ADVANCED SCIENTIFIC LIBRARY ASL User's Guide <Basic Functions Vol.6>

# **PROPRIETARY NOTICE**

The information disclosed in this document is the property of NEC Corporation (NEC) and/or its licensors. NEC and/or its licensors, as appropriate, reserve all patent, copyright and other proprietary rights to this document, including all design, manufacturing, reproduction, use and sales rights thereto, except to extent said rights are expressly granted to others.

The information in this document is subject to change at any time, without notice.

Copyright 2023 NEC Corporation

# **PREFACE**

This manual describes general concepts, functions, and specifications for use of the Advanced Scientific Library (ASL).

The manuals corresponding to this product consist of seven volumes, which are divided into the chapters shown below. This manual describes the basic functions, volume 6.

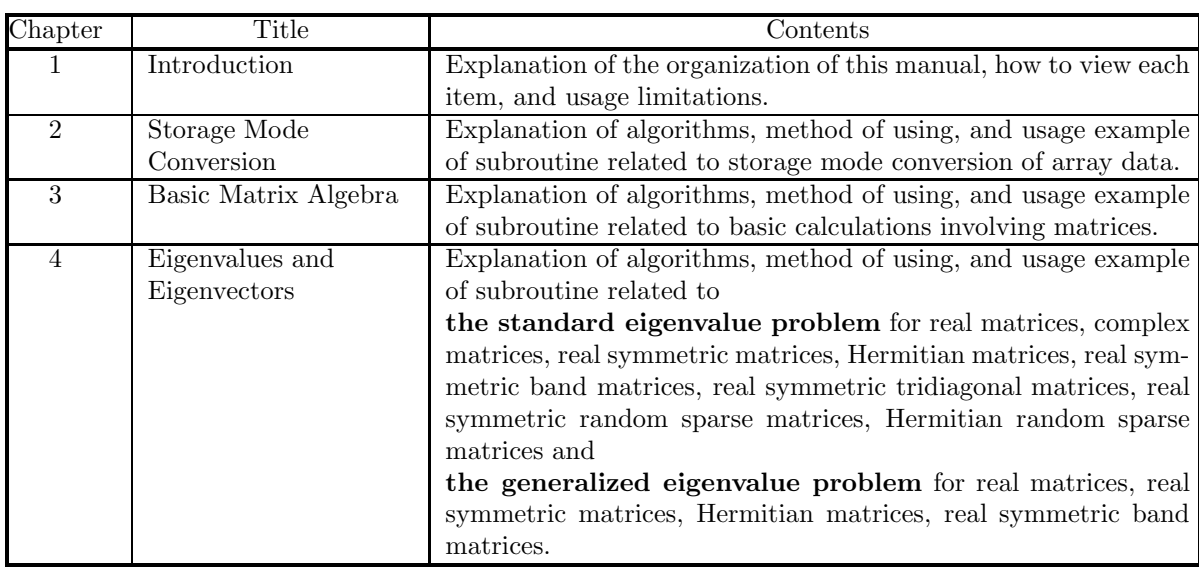

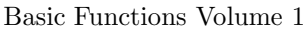

Basic Functions Volume 2

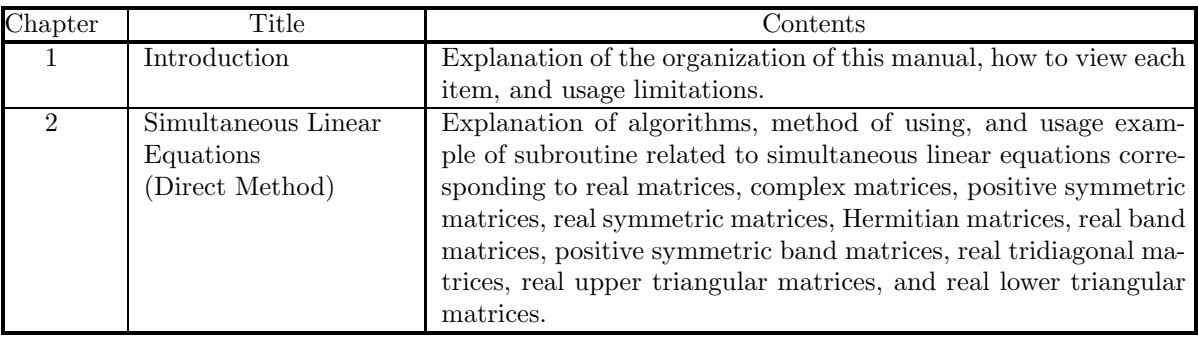

Basic Functions Volume 3

| Chapter                     | Title                                        | $\rm{Contents}$                                                                                                    |  |
|-----------------------------|----------------------------------------------|----------------------------------------------------------------------------------------------------|--|
|                             | Introduction                                 | Explanation of the organization of this manual, how to view each<br>item, and usage limitations.                                                                                                    |  |
| $\mathcal{D}_{\mathcal{L}}$ | Fourier Transforms<br>and their applications | Explanation of algorithms, method of using, and usage exam-<br>ple of subroutine related to one-, two- and three-dimensional<br>complex Fourier transforms and real Fourier transforms, one-,<br>two- and three-dimensional convolutions, correlations, and power<br>spectrum analysis, wavelet transforms, and inverse Laplace<br>transforms. |  |

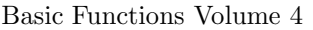

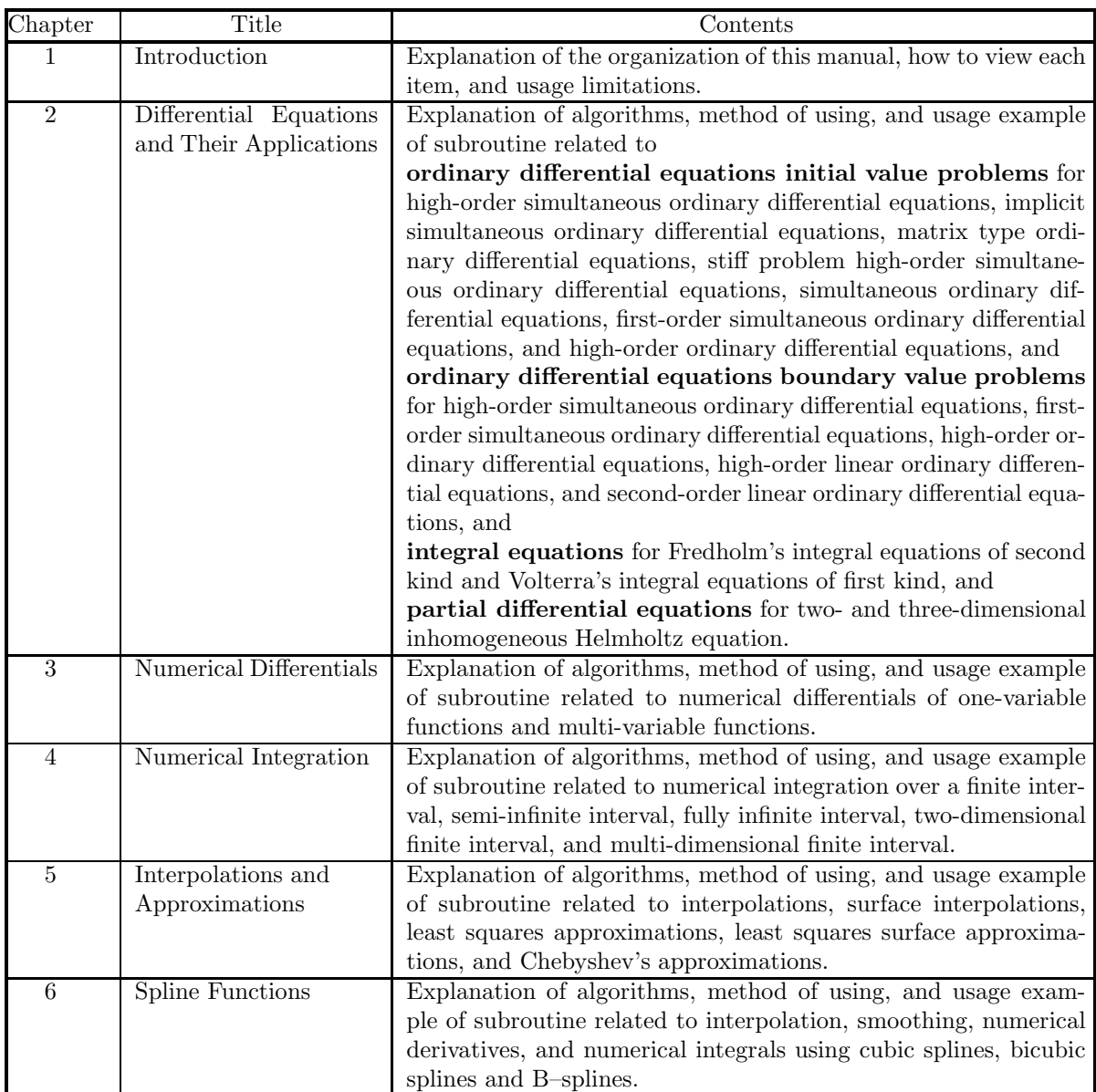

Basic Functions Volume 5

| Chapter        | Title                                        | Contents                                                                                                    |  |
|----------------|----------------------------------------------|----------------------------------------------------------------------------------------------------|--|
|                | Introduction                                 | Explanation of the organization of this manual, how to view each                                                                                                    |  |
|                |                                              | item, and usage limitations.                                                                                                    |  |
| $\mathfrak{D}$ | Special Functions                            | Explanation of algorithms, method of using, and usage example<br>of subroutine related to Bessel functions, modified Bessel func-<br>tions, spherical Bessel functions, functions related to Bessel func-<br>tions, Gamma functions, functions related to Gamma functions,<br>elliptic functions, indefinite integrals of elementary functions, as-<br>sociated Legendre functions, orthogonal polynomials, and other<br>special functions. |  |
| 3              | Sorting and Ranking                          | Explanation and usage examples of subroutine related to sorting<br>and ranking.                                                                                                    |  |
| 4              | Roots of Equations                           | Explanation of algorithms, method of using, and usage example<br>of subroutine related to roots of algebraic equations, nonlinear<br>equations, and simultaneous nonlinear equations.                                                                                                    |  |
| $\overline{5}$ | <b>Extremal Problems</b><br>and Optimization | Explanation of algorithms, method of using, and usage exam-<br>ple of subroutine related to minimization of functions with no<br>constraints, minimization of the sum of the squares of functions<br>with no constraints, minimization of one-variable functions with<br>constraints, minimization of multi-variable functions with con-<br>straints, and shortest path problem.                                                            |  |

## Basic Functions Volume 6

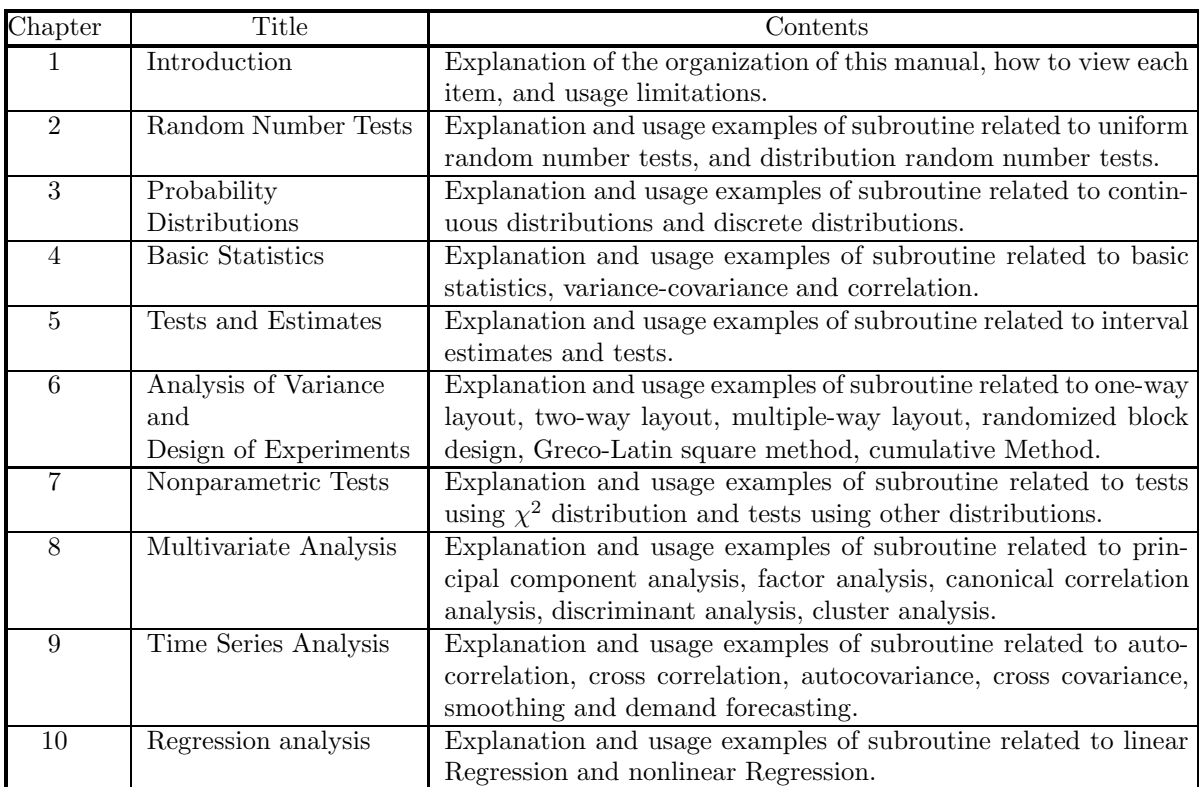

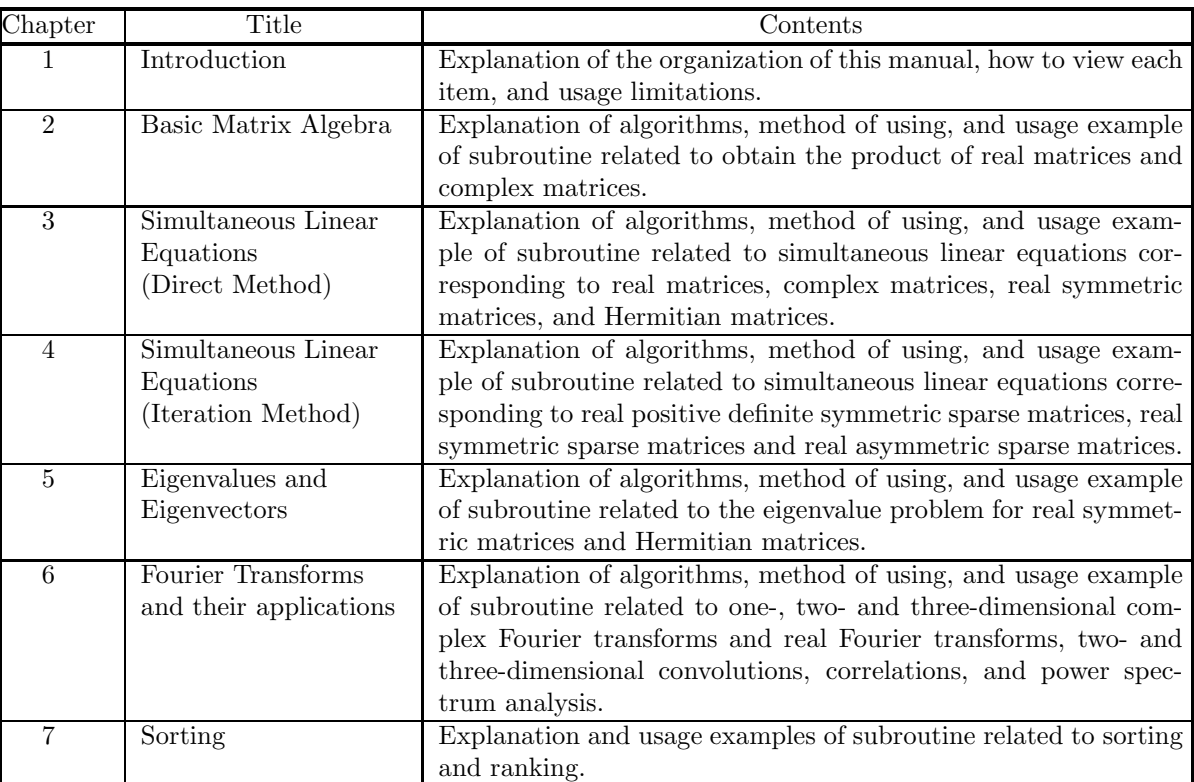

### Shared Memory Parallel Functions

Document Version 3.0.0-230301 for ASL, March 2023

## **Remarks**

- (1) This manual corresponds to ASL 1.1. All functions described in this manual are program products.
- (2) Proper nouns such as product names are registered trademarks or trademarks of individual manufacturers.
- (3) This library was developed by incorporating the latest numerical computational techniques. Therefore, to keep up with the latest techniques, if a newly added or improved function includes the function of an existing function may be removed.

# **Contents**

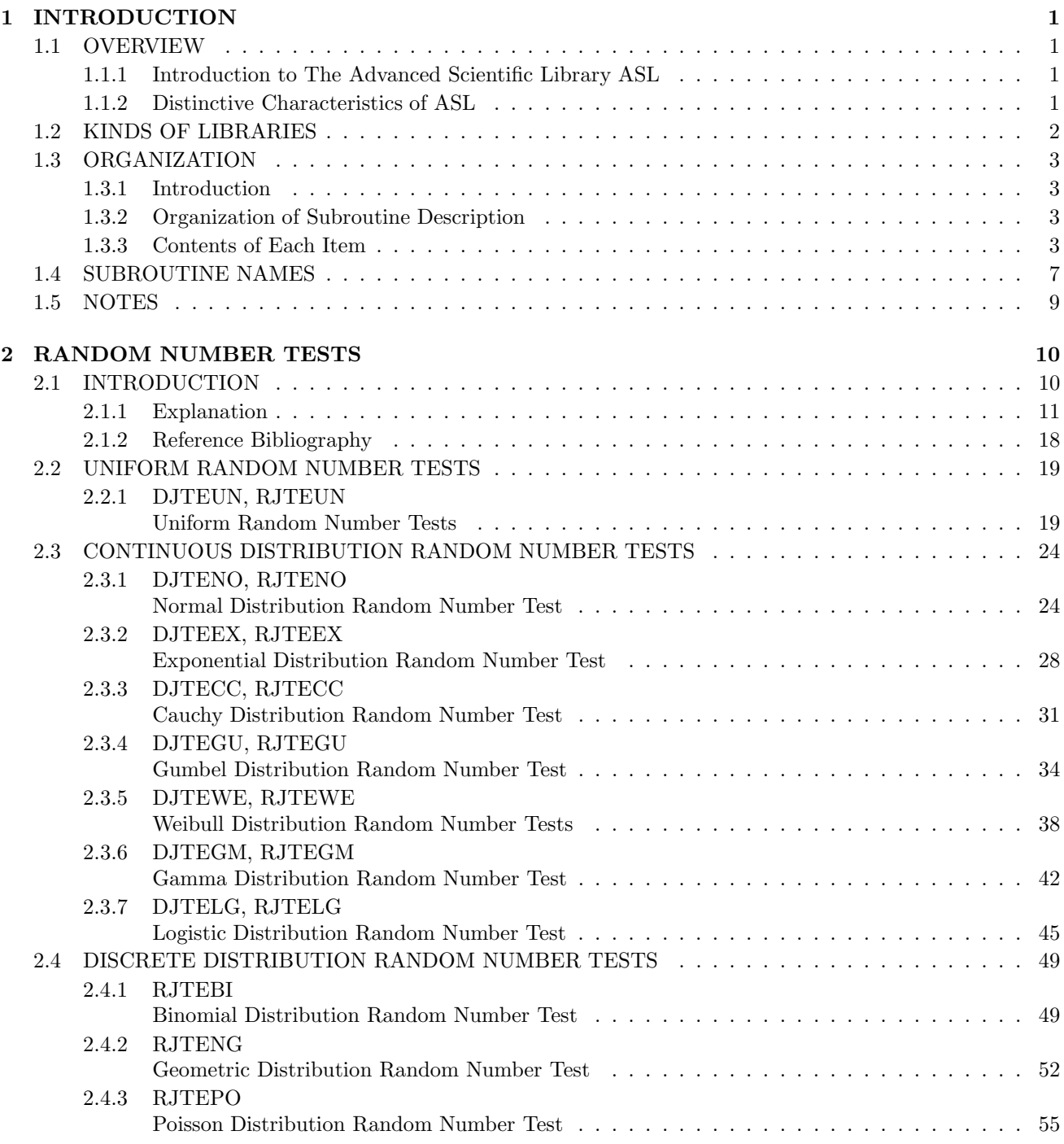

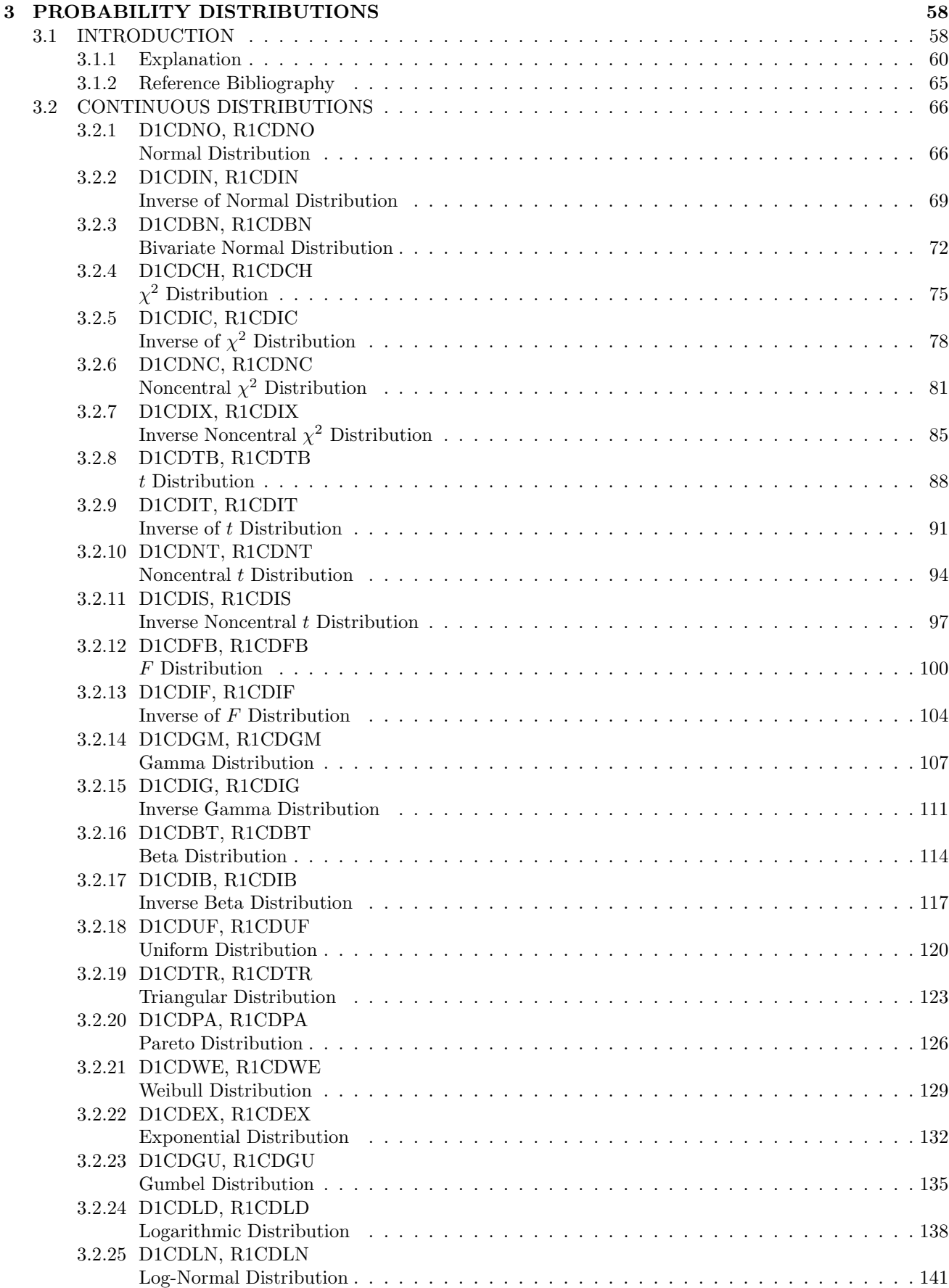

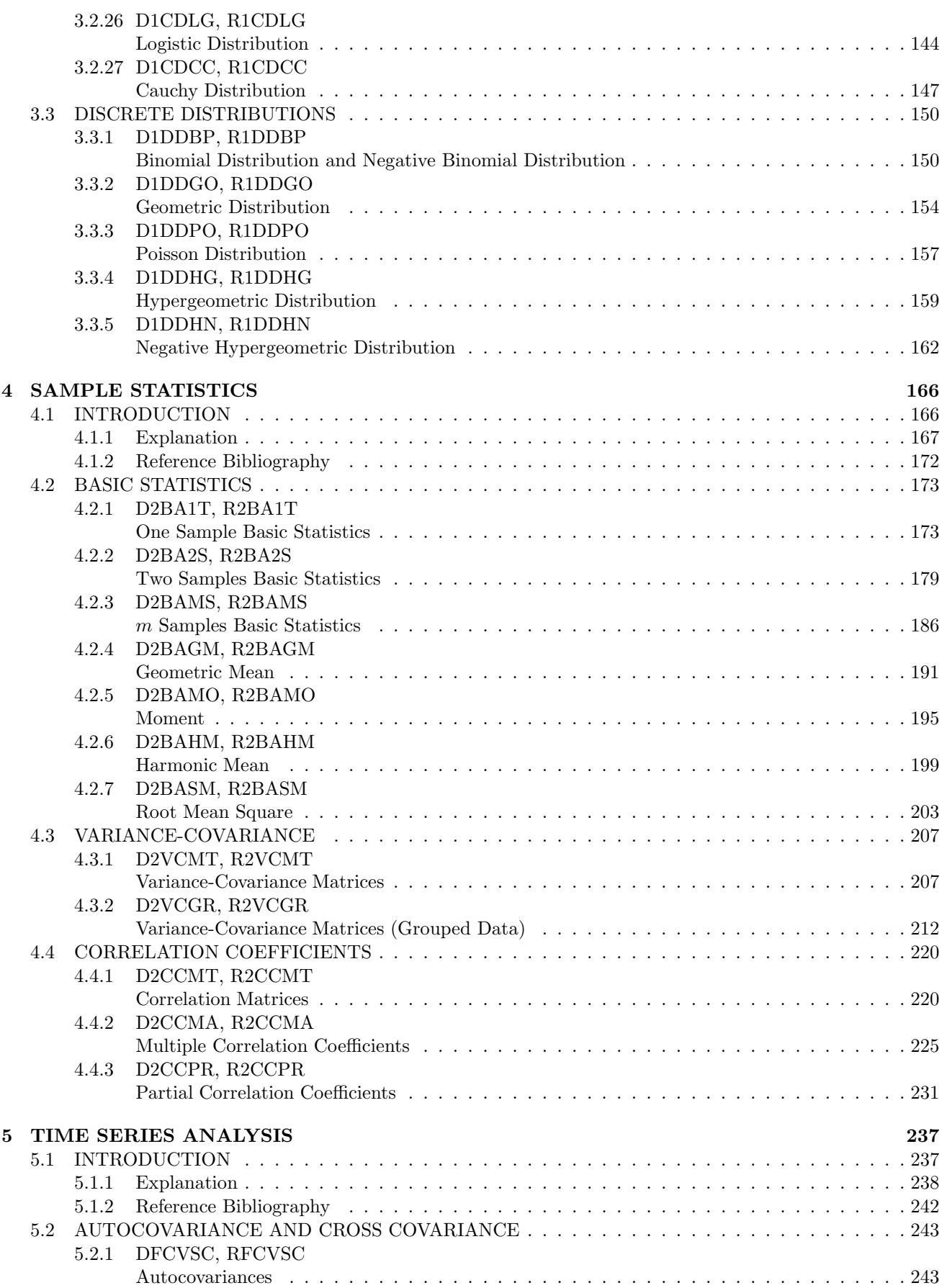

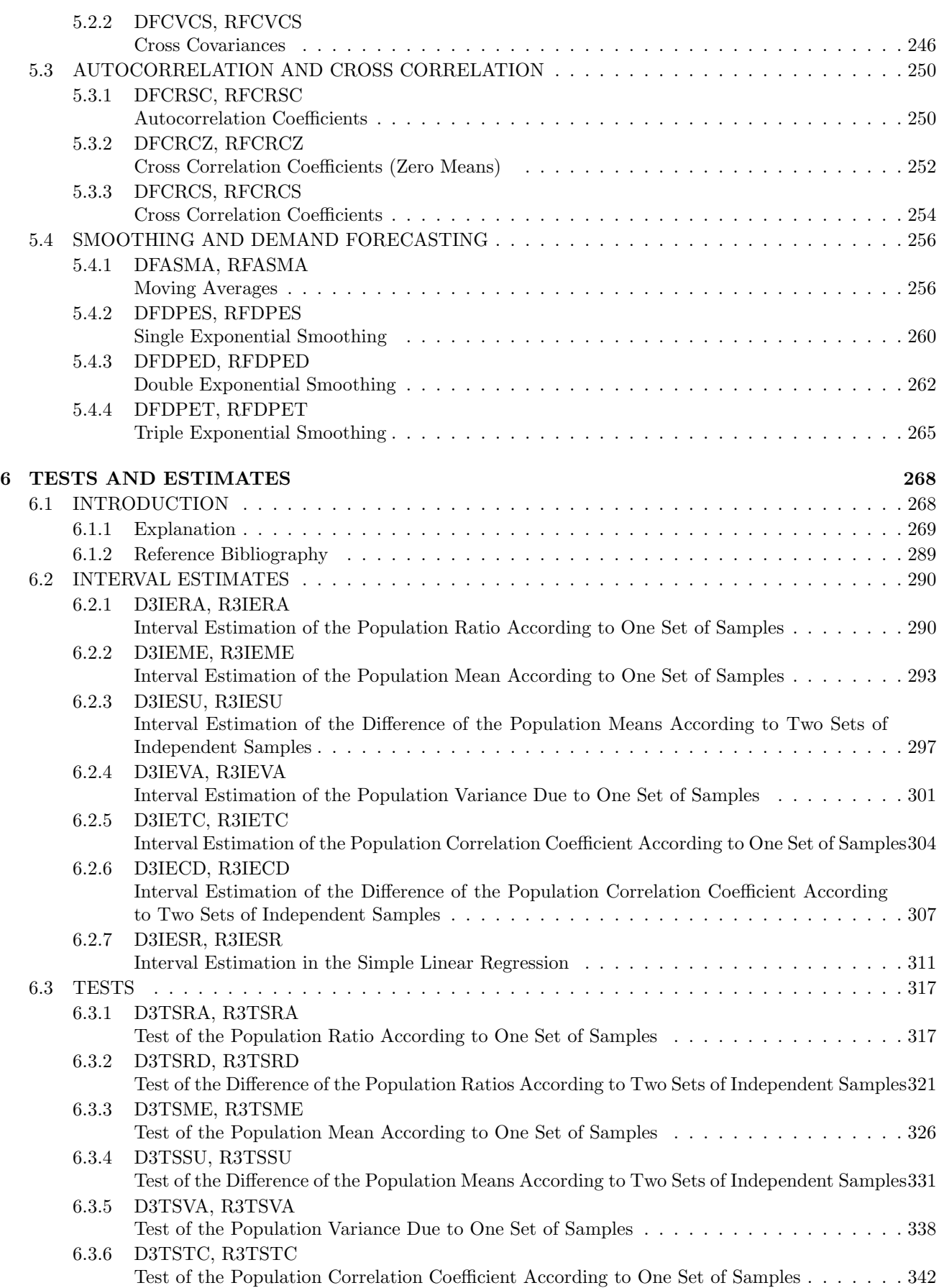

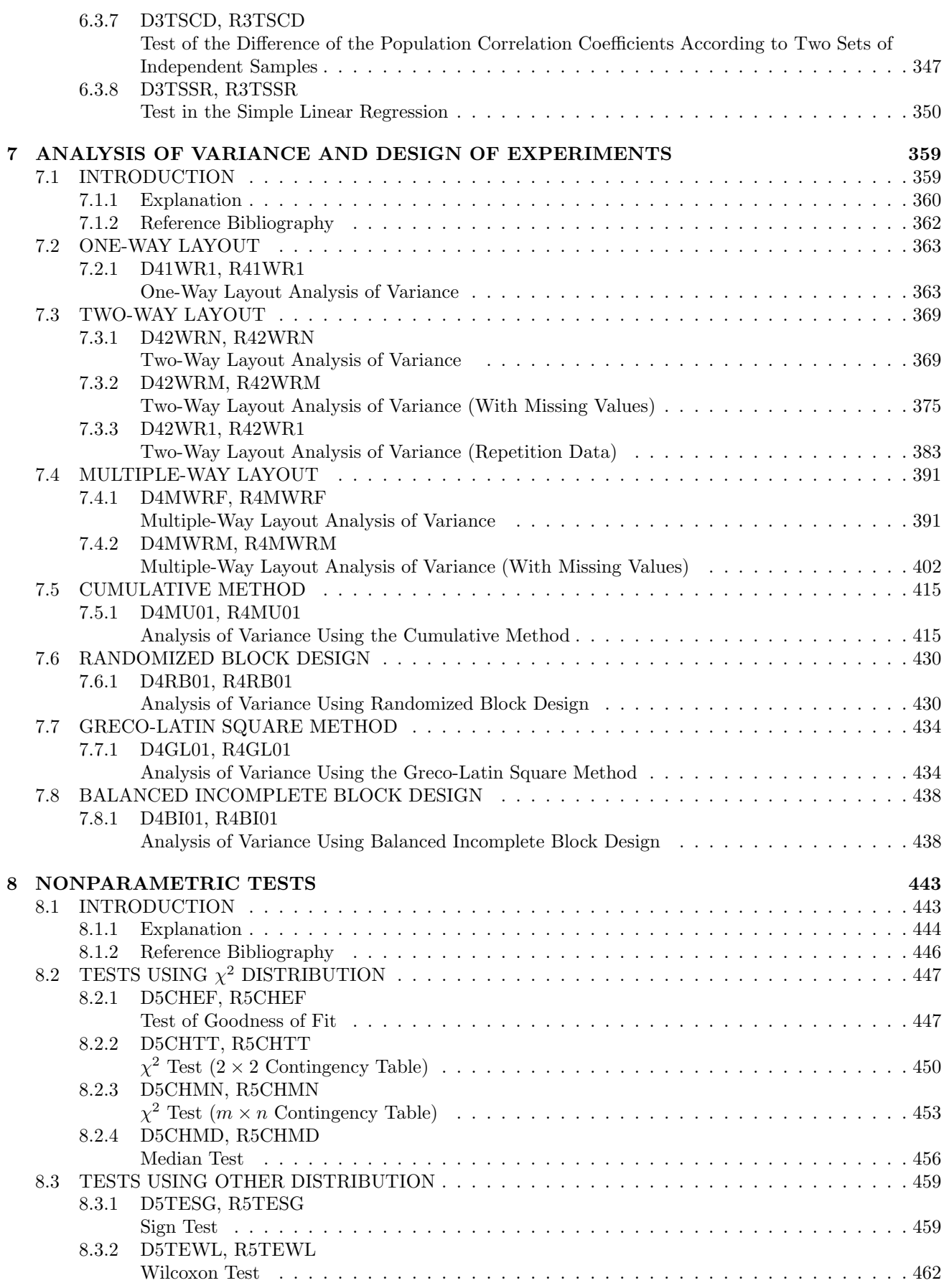

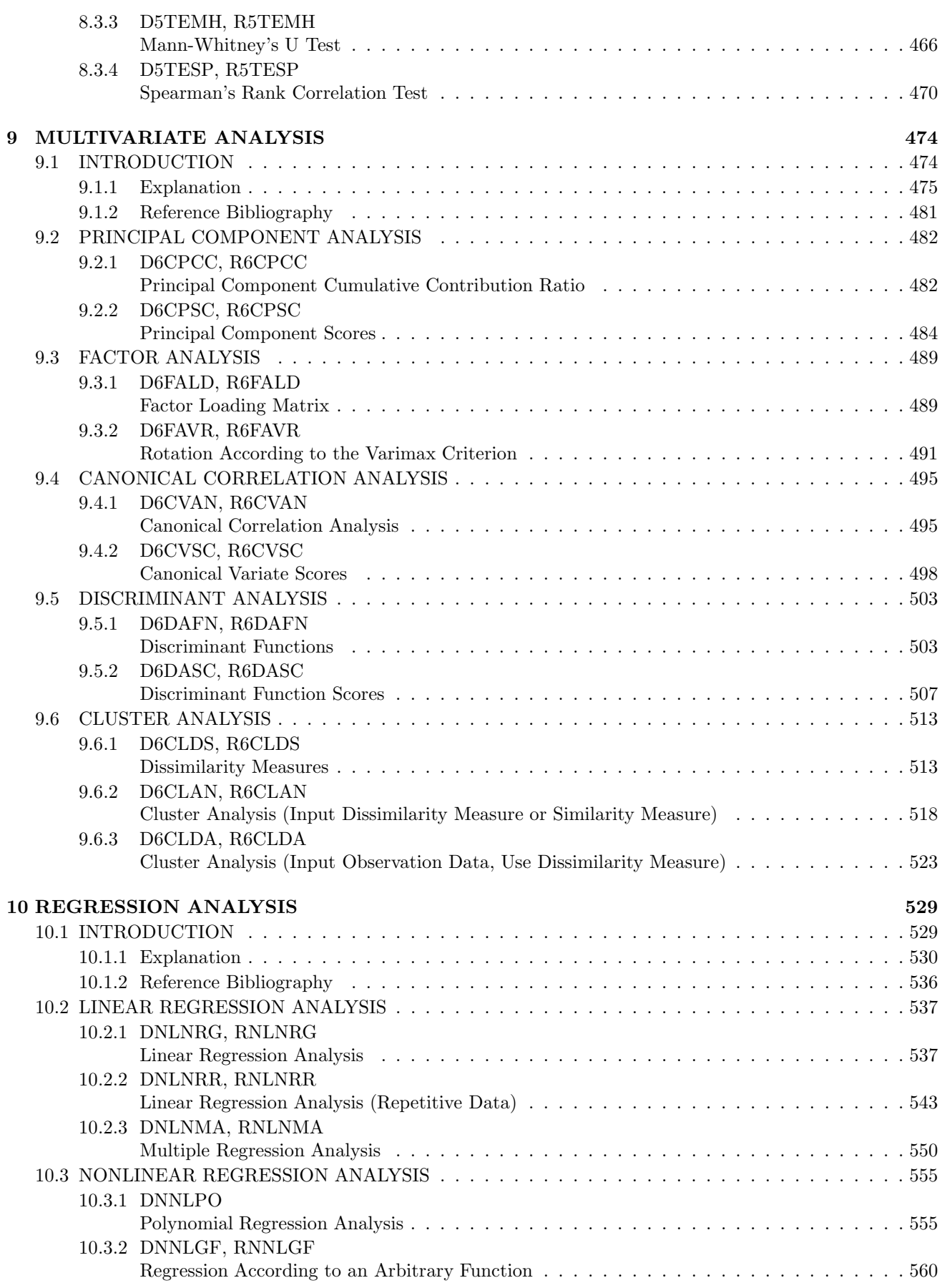

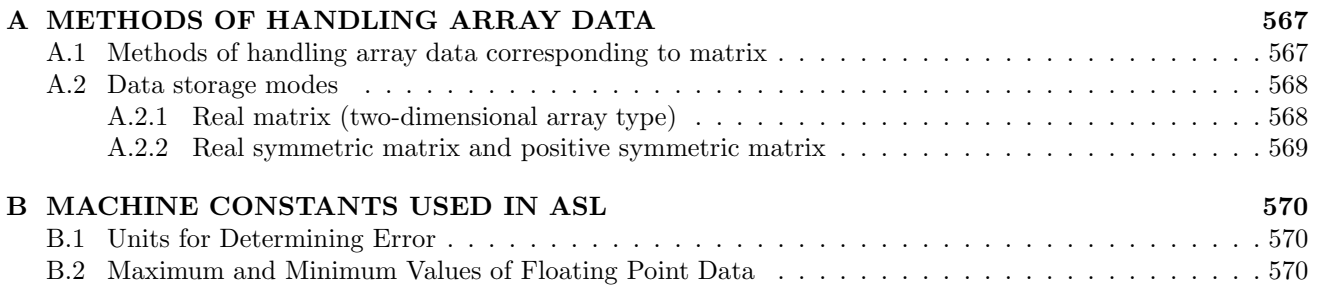

# **Chapter 1 INTRODUCTION**

# **1.1 OVERVIEW**

## **1.1.1 Introduction to The Advanced Scientific Library ASL**

Table 1−1 shows correspondences among product categories, functions of ASL and supported hardware platforms. In the same version of ASL, interfaces of subroutines of the same name are common among hardware platforms.

Table 1−1 Classification of functions included in ASL

| Classification of Functions               | Volume     |
|-------------------------------------------|------------|
| <b>Basic functions</b>                    | $Vol. 1-6$ |
| Shared memory parallel functions   Vol. 7 |            |

# **1.1.2 Distinctive Characteristics of ASL**

ASL has the following distinctive characteristics.

- (1) Subroutines are optimized using compiler optimization to take advantage of corresponding system hardware features.
- (2) Special-purpose subroutines for handling matrices are provided so that the optimum processing can be performed according to the type of matrix (symmetric matrix, Hermitian matrix, or the like). Generally, processing performance can be increased and the amount of required memory can be conserved by using the special-purpose subroutines.
- (3) Subroutines are modularized according to processing procedures to improve reliability of each component subroutine as well as the reliability and efficiency of the entire system.
- (4) Error information is easy to access after a subroutine has been used since error indicator numbers have been systematically determined.

# **1.2 KINDS OF LIBRARIES**

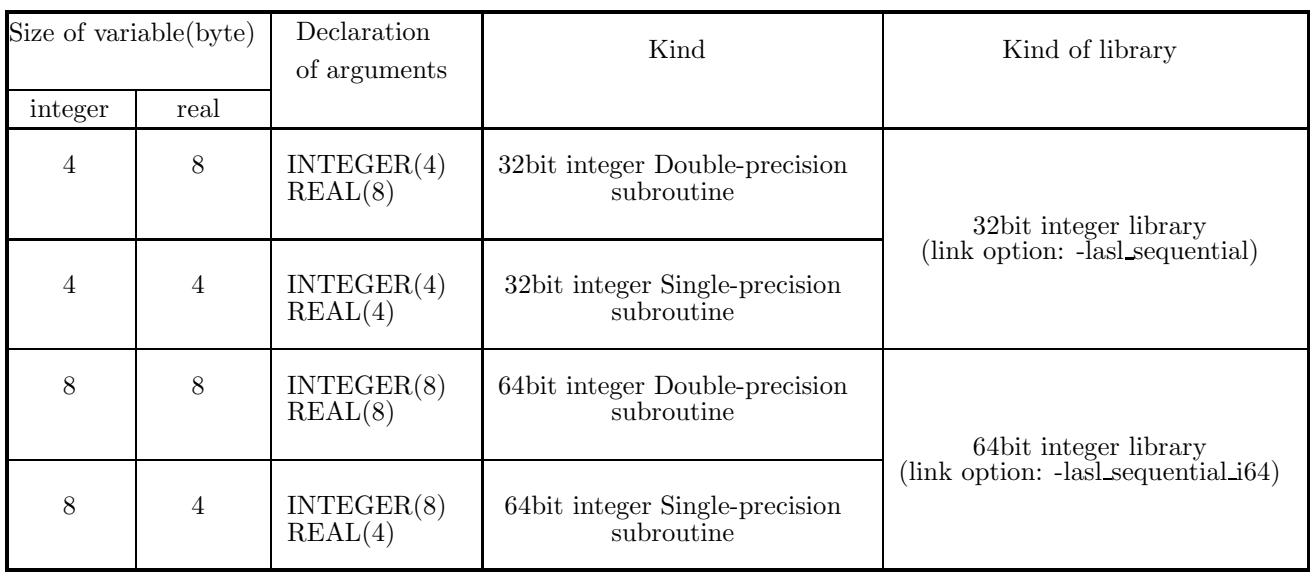

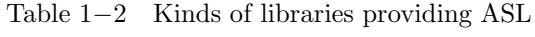

**(**∗**1)** Functions that appear in this documentation do not always support all of the four kinds of subroutines listed above. For those functions that do not support some of those subroutine kinds, relevant notes will appear in the corresponding subsections.

**(**∗**2)** The string "(4)" that specifies 32bit (4 byte) can be omitted.

# **1.3 ORGANIZATION**

This section describes the organization of Chapters 2 and later.

## **1.3.1 Introduction**

The first section of each chapter is a general introduction describing functions corresponding to each subroutines.

# **1.3.2 Organization of Subroutine Description**

The second section of each chapter sequentially describes the following topics for each subroutine.

- (1) Function
- (2) Usage
- (3) Arguments
- (4) Restrictions
- (5) Error indicator
- (6) Notes
- (7) Example

Each item is described according to the following principles.

# **1.3.3 Contents of Each Item**

### (1) **Function**

Function briefly describes the purpose of the ASL subroutine.

(2) **Usage**

Usage describes the subroutine name and the order of its arguments. In general, arguments are arranged as follows.

CALL subroutine-name (input-arguments, input/output-arguments, output-arguments, ISW, work, IERR)

ISW is an input argument for specifying the processing procedure. IERR is an error indicator. In some cases, input/output arguments precede input arguments. The following general principles also apply.

- Array are placed as far to the left as possible according to their importance.
- The dimension of an array immediately follows the array name. If multiple arrays have the same dimension, the dimension is assigned as an argument of only the first array name. It is not assigned as an argument of subsequent array names.

#### (3) **Arguments**

Arguments are explained in the order described above in paragraph (2). The explanation format is as follows.

Arguments Type <u>Size</u> Input/Output <u>Contents</u> (a) (b) (c) (d) (e)

(a) Arguments

Arguments are explained in the order they are designated in the Usage paragraph.

(b) Type

Type indicates the data type of the argument. Any of the following codes may appear as the type.

- **I** : Integer type
- **D** : Double precision real
- **R** : Real
- **Z** : Double precision complex
- **C** : Complex

There are 64-bit integer and 32-bit integer for integer type arguments. In a 32-bit (64-bit) integer type subroutine, all the integer type arguments are 32-bit (64-bit) integer. In other words, kinds of libraries determine the sizes of integer type arguments (Refer to 1.4). In the user program, a 32-bit/64-bit integer type argument must be declared by INTEGER/ INTEGER(8), respectively.

(c) Size

Size indicates the required size of the specified argument. If the size is greater than 1, the required area must be reserved in the program calling this subroutine.

- **1** : Indicates that argument is a variable.
- N : Indicates that the argument is a vector (one-dimensional array) having N elements. The argument N indicating the size of this vector is defined immediately after the specified vector. However, if the size of a vector or array defined earlier, it is omitted following subsequently defined vectors or arrays. The size may be specified by only a numeric value or in the form of a product or sum such as  $3 \times N$  or  $N + M$ .
- M**,** N : Indicates that the argument is a two-dimensional array having M rows and N columns. If M and N indicating the size of this array have not been defined before this array is specified, they are defined as arguments immediately following this array.
- (d) Input/Output

Input/Output indicates whether the explanation of argument contents applies to input time or output time.

i. When only "Input" appears

When the control returns to the program using this subroutine, information when the argument is input is preserved. The user must assign input-time information unless specifically instructed otherwise.

ii. When only "Output" appears

Results calculated within the subroutine are output to the argument. No data is entered at input time.

iii. When both "Input" and "Output" appear

Argument contents change between the time control passes to the subroutine and the time control returns from the subroutine. The user must assign input-time information unless specifically instructed otherwise.

iv. When "Work" appears

Work indicates that the argument is an area used when performing calculations within the subroutine. A work area having the specified size must be reserved in the program calling this subroutine. The contents of the work area may have to be maintained so they can be passed along to the next calculation.

### (e) Contents

Contents describes information held by the argument at input time or output time.

• A sample Argument description follows.

#### **Example**

The statement of the subroutine (DBGMLC, RBGMLC) that obtains the LU decomposition and the condition number of a real matrix is as follows.

Double precision: CALL DBGMLC (A, LNA, N, IPVT, COND, W1, IERR) Single precision: CALL RBGMLC (A, LNA, N, IPVT, COND, W1, IERR)

The explanation of the arguments is as follows.

Table 1−3 Sample Arguments

D:Double precision real Z:Double precision complex R:Single precision real C:Single precision complex

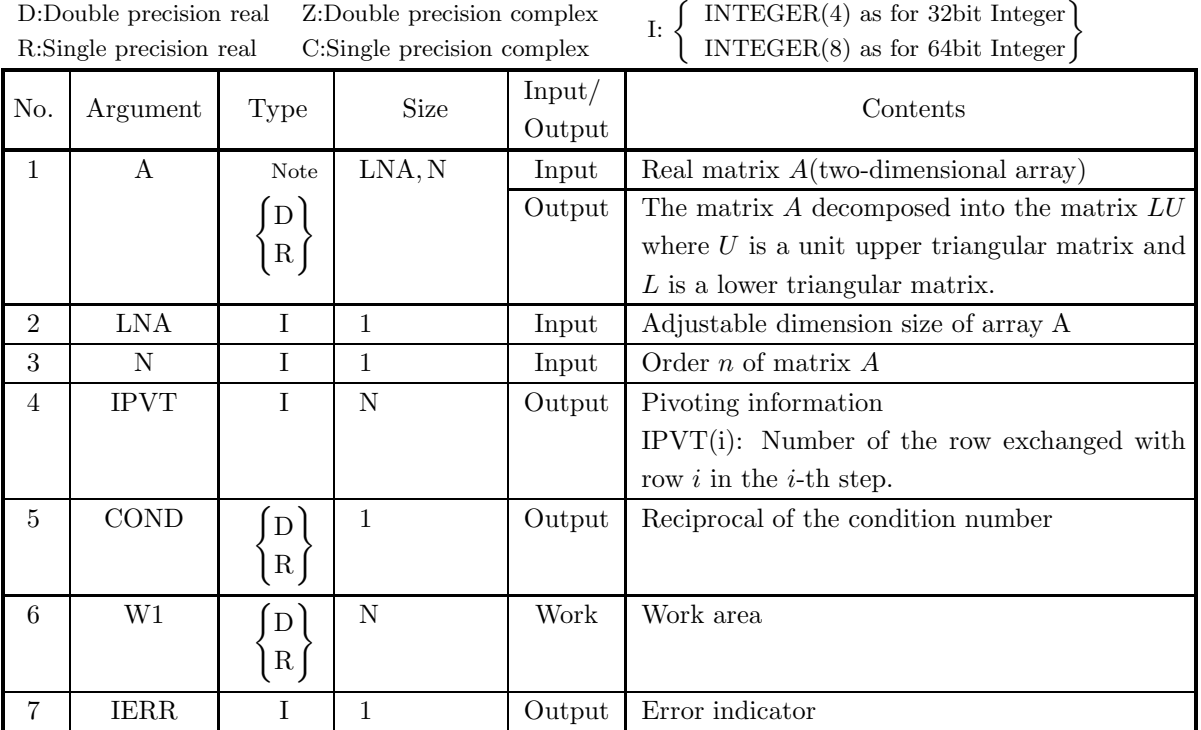

To use this subroutine, arrays A, IPVT and W1 must first be allocated in the calling program so they can be used as arguments. A is a  $\left\{\begin{array}{c}\text{double-precision}\\ \text{single-precision}\end{array}\right\}$  Note real array of size (LNA, N), IPVT is an integer array of size N and W1 is a  $\left\{\begin{array}{c}\text{double-precision}\\ \text{single-precision}\end{array}\right\}$  real array of size N. When the 64-bit integer version is used, all integer-type arguments (LNA, N, IPVT and IERR) must

be declared by using INTEGER(8), not INTEGER.

**Note** The entries enclosed in brace  $\{\}$  mean that the array should be declared double precision type (code D) when using subroutine DBGMLC and real type (code R) when using subroutine RBGMLC. Braces are used in this manner throughout the remainder of the text unless specifically stated otherwise.

Data must be stored in A, LNA and N before this subroutine is called. The LU decomposition and condition number of the assigned matrix are calculated with in the subroutine, and the results are stored in array A and variable COND. In addition, pivoting information is stored in IPVT for use by subsequent subroutines.

IERR is an argument used to notify the user of invalid input data or an error that may occur during processing. If processing terminates normally, IERR is set to zero.

Since W1 is a work area used only within the subroutine, its contents at input and output time have no special meaning.

### (4) **Restrictions**

Restrictions indicate limiting ranges for subroutine arguments.

### (5) **Error indicator**

Each subroutine has been given an error indicator as an output argument. This error indicator, which has uniformly been given the variable name IERR, is placed at the end of the arguments. If an error is detected within the subroutine, a corresponding value is output to IERR. Error indicator values are divided into five levels.

| Level   | <b>IERR</b> value | Meaning                                        | Processing result                     |
|---------|-------------------|------------------------------------------------|---------------------------------------|
| Normal  | $\Omega$          | Processing is terminated normally.             | Results are guaranteed.               |
| Warning | $1000 \sim 2999$  | Processing is terminated under cer-            | Results are conditionally guaranteed. |
|         |                   | tain conditions.                               |                                       |
|         | $3000 \sim 3499$  | Processing is aborted since an argu-           | Results are not guaranteed.           |
|         |                   | ment violated its restrictions.                |                                       |
| Fatal   | $3500 \sim 3999$  | Obtained results did not satisfy a cer-        | Obtained results are returned (the    |
|         |                   | tain condition.                                | results are not guaranteed).          |
|         |                   | 4000 or more A fatal error was detected during | Results are not guaranteed.           |
|         |                   | Usually, processing is<br>processing.          |                                       |
|         |                   | aborted.                                       |                                       |

Table 1−4 Classification of Error Indicator Output Values

### (6) **Notes**

Notes describes ambiguous items and points requiring special attention when using the subroutine.

#### (7) **Example**

Here gives an example of how to use the subroutine. Note that in some cases, multiple subroutines are combined in a single example. The output results are given in the 32-bit integer version, and may differ within the range of rounding error if the compiler or intrinsic functions are different.

The source codes of examples in this document are included in User's Guide. Input data, if required, is also included in it. To build up an executable files by compiling these example source codes, they should be linked with this product library.

# **1.4 SUBROUTINE NAMES**

The subroutines name of ASL basic functions consists of  $\langle$ six alphanumeric characters.

Figure 1−1 Subroutine Name Components

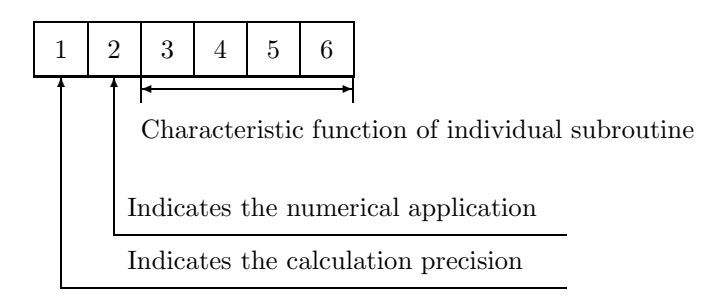

**"1" in Figure** 1−1 **:** The following eight letters are used to indicate the calculation precision.

- D, W Double precision real-type calculation
- R, V Single precision real-type calculation
- Z, J Double precision complex-type calculation
- C, I Single precision complex-type calculation

However, the complex type calculations listed above do not necessarily require complex arguments.

**"2" in Figure** 1−1 **:** Currently, the following letters lettererererere are used to indicate the application field in the ASL related products.

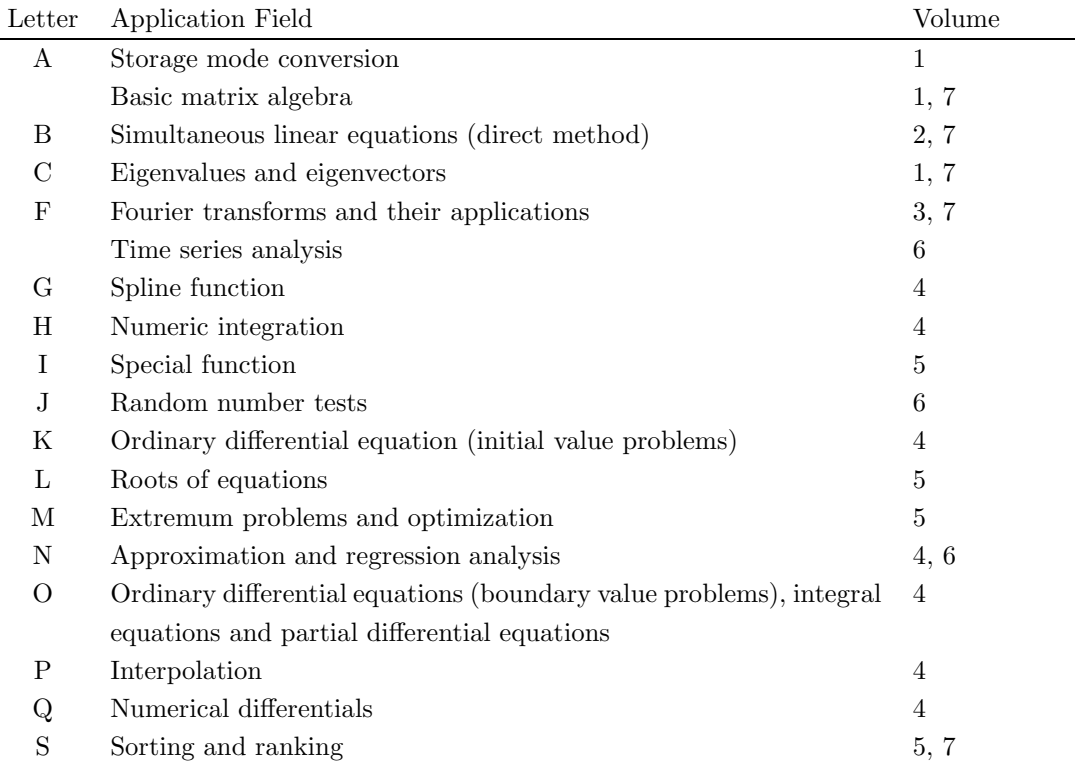

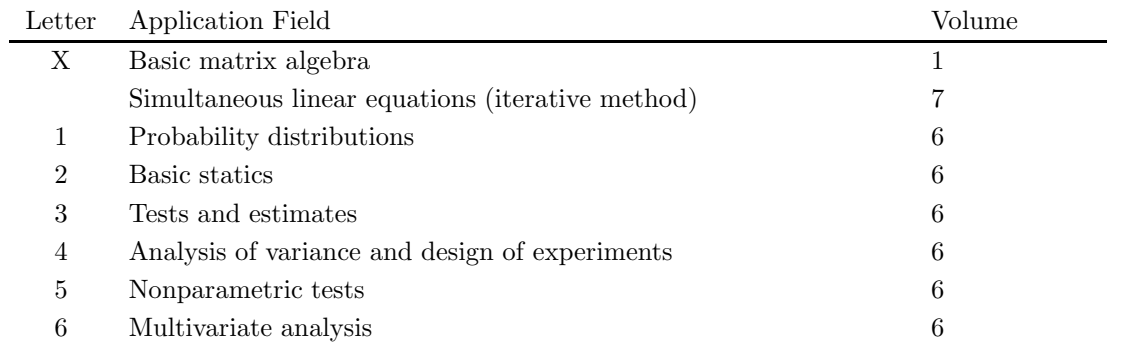

**"3–6" in Figure** 1−1 **:** These characters indicate the characteristic function of the individual subroutine.

# **1.5 NOTES**

- (1) Use the subroutines of double precision version whenever possible. They not only provide higher precision solutions but also are more stable than single precision versions, in particular, for eigenvalue and eigenvector problems.
- (2) To suppress compiler operation exceptions, ASL subroutines are set to so that they conform to the compiler parameter indications of a user's main program. Therefore, the main program must suppress any operation exceptions.
- (3) The numerical calculation programs generally deal with operations on finite numbers of digits, so the precision of the results cannot exceed the number of operation digits being handled. For example, since the number of operation digits (in the mantissa part) for double-precision operations is on the order of 15 decimal digits, when using these floating point modes to calculate a value that mathematically becomes 1, an error on the order of  $10^{-15}$  may be introduced at any time. Of course, if multiple length arithmetic is emulated such as when performing operations on an arbitrary number of digits, this kind of error can be controlled. However, in this case, when constants such as  $\pi$  or function approximation constants, which are fixed in double-precision operations, for example, are also to be subject to calculations that depend on the length of the multiple length arithmetic operations, the calculation efficiency will be worse than for normal operations.
- (4) A solution cannot be obtained for a problem for which no solution exists mathematically. For example, a solution of simultaneous linear equations having a singular (or nearly singular) matrix for its coefficient matrix theoretically cannot be obtained with good precision mathematically. Numerical calculations cannot strictly distinguish between mathematically singular and nearly singular matrices. Of course, it is always possible to consider a matrix to be singular if the calculation value for the condition number is greater than or equal to an established criterion value.
- (5) Generally, if data is assigned that causes a floating point exception during calculations (such as a floating point overflow), a normal calculation result cannot be expected. However, a floating point underflow that occurs when adding residuals in an iterative calculation is an exception to this.
- (6) For problems that are handled using numerical calculations (specifically, problems that use iterative techniques as the calculation method), there are cases in which a solution cannot be obtained with good precision and cases in which no solution can be obtained at all, by a special-purpose subroutine.
- (7) Depending on the problem being dealt with, there may be cases when there are multiple solutions, and the execution result differs in appearance according to the compiler used or the computer or OS under which the program is executed. For example, when an eigenvalue problem is solved, the eigenvectors that are obtained may differ in appearance in this way.
- (8) The mark "DEPRECATED" denotes that the subroutine will be removed in the future. Use **ASL Unified Interface**, the higher performance alternative practice instead.

# **Chapter 2 RANDOM NUMBER TESTS**

# **2.1 INTRODUCTION**

This chapter describes the subroutines for testing random numbers.

The subroutine for testing uniform random numbers can perform the following kinds of tests.

- (1) Frequency one–dimensional test
- (2) Frequency two–dimensional test
- (3) Frequency three–dimensional test
- (4) Run (ascending/descending) test
- (5) Run (above/below) test
- (6) Combination test
- (7) Gap test

In addition, there are subroutines that perform frequency one–dimensional tests on each type of distribution random numbers.

# **2.1.1 Explanation**

## (1) **Frequency one–dimensional test of uniform random numbers**

This is a frequency one–dimensional test of uniform random numbers in the range 0.0 through 1.0 that obtains the  $\chi^2$  value X2 shown below for each test, where N is the number of subdivisions and  $M_L$  is the number of random numbers used in a single test.

$$
X2 = \sum_{i=1}^{N} \frac{(f_{P_i} - f_{T_i})^2}{f_{P_i}}
$$

 $f_{T_i}$  : Total number of random numbers in interval i when the interval from 0.0 through 1.0 is subdivided into N equal parts.

Interval

$$
\begin{array}{c|c}\n1 & 2 & 3 & 4 \\
\hline\n\end{array}
$$
 (For  $N=4$ )\n  
random number

The following figure shows which random numbers are used for each test.

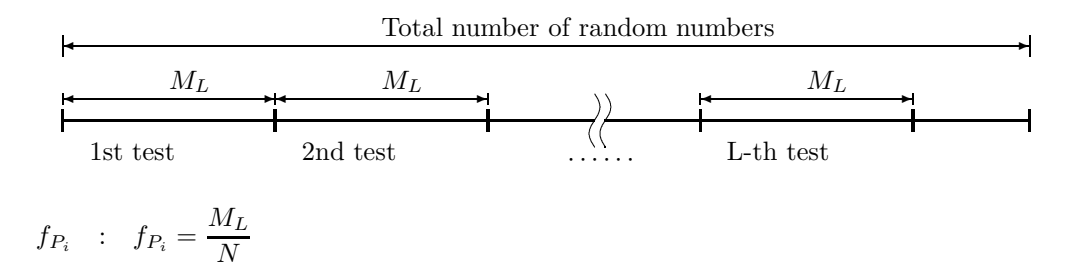

The test is considered be passed if the following condition holds:  $X2 < \chi^2$  distribution percentile for the entered significance level

### (2) **Frequency two–dimensional test of uniform random numbers**

This is a frequency two–dimensional test of uniform random numbers in the range 0.0 through 1.0 that obtains the  $\chi^2$  value X2 shown below for each test, where N is the number of subdivisions and  $M_L$  is the number of random numbers used in a single test.

$$
X2 = \sum_{i=1}^{N} \sum_{j=1}^{N} \frac{(f_{P_{ij}} - f_{T_{ij}})^2}{f_{P_{ij}}}
$$

 $f_{T_{ij}}$  : If the random numbers  $U_t, U_{t+1}$  are distributed as two–dimensional points in the X and Y coordinate system within a lattice created by subdividing the intervals from 0.0 through 1.0 on the X and Y axis into N equal parts, then  $f_{T_{ij}}$  is the number of points within the corresponding lattice sector (See Fig.  $2-1,2-2$ ).

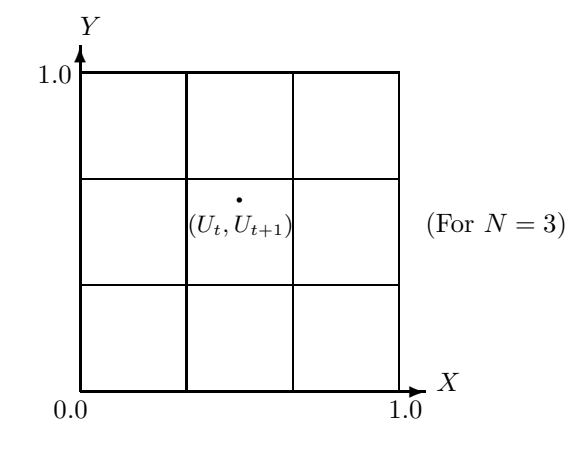

Figure 2−1

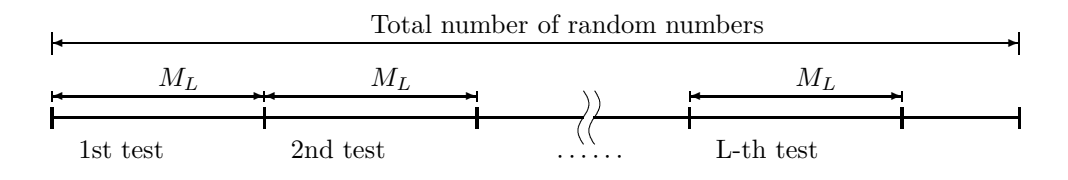

Figure 2−2

$$
f_{P_{ij}} \quad : \quad f_{P_{ij}} = \frac{M_L}{N^2}
$$

The test is considered to be passed if the following condition holds:  $X2 < \chi^2$  distribution percentile for the entered significance level

## (3) **Frequency three–dimensional test of uniform random numbers**

This is a frequency three–dimensional test of uniform random numbers in the range 0.0 through 1.0 that obtains the  $\chi^2$  value X2 shown below for each test, where N is the number of subdivisions and  $M_L$  is the number of random numbers used in a single test.

$$
X2 = \sum_{i=1}^{N} \sum_{j=1}^{N} \sum_{k=1}^{N} \frac{(f_{P_{ijk}} - f_{T_{ijk}})^2}{f_{P_{ijk}}}
$$

 $f_{T_{ijk}}$  : If the random numbers  $U_t, U_{t+1}, U_{t+2}$  are distributed as three–dimensional points in the X, Y and Z coordinate system within a lattice created by subdividing the intervals from 0.0 through 1.0 on the X, Y and Z axis into N equal parts, then  $f_{T_{ijk}}$  is the number of points within the corresponding lattice sector.(See Fig. 2−3 and 2−4)

$$
f_{P_{ijk}}~~:~~f_{P_{ijk}}=\frac{M_L}{N^3}
$$

The test is considered to be passed if the following condition holds:  $X2 < \chi^2$  distribution percentile for the entered significance level

# (4) **Run (ascending/descending) test of uniform random numbers**

This is a run (ascending/descending) test of uniform random numbers in the range 0.0 through 1.0 that

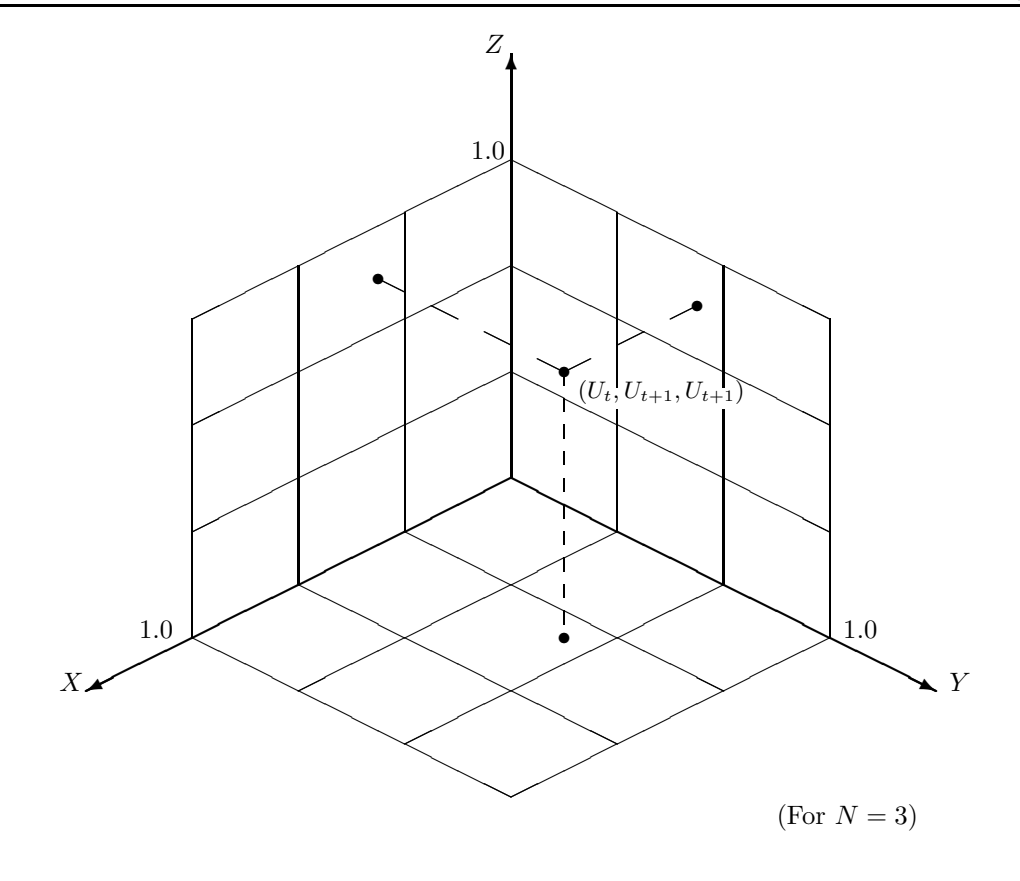

Figure 2−3

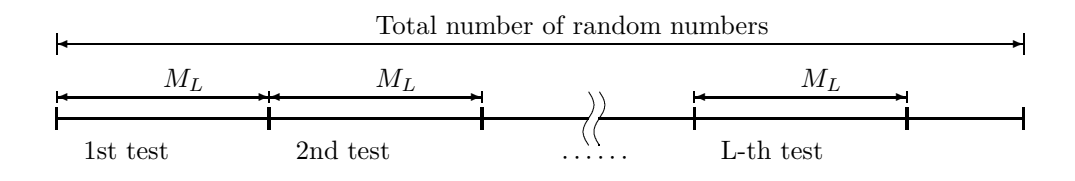

Figure 2−4

obtains the  $\chi^2$  value X2 shown below for each test, where N is the maximum run length and  $M_L$  is the number of random numbers used in a single test.

$$
X2 = \sum_{i=1}^{N} \frac{(f_{P_i} - f_{T_i})^2}{f_{P_i}}
$$

 $f_{T_i}$  : Number of ascending or descending runs of length i within the random number sequence.

(However, for  $i = N, f_{T_i}$  is the number of ascending runs of length at least N.)

Example of an ascending run of length  $i$ 

 $U_{t-1} > U_t < U_{t+1} < \cdots < U_{t+i} > U_{t+i+1}$ 

The following figure shows which random numbers are used for each test.

$$
f_{P_i} : f_{P_i} = f'_{P_i} \text{ for } 1 \le i \le N - 1
$$

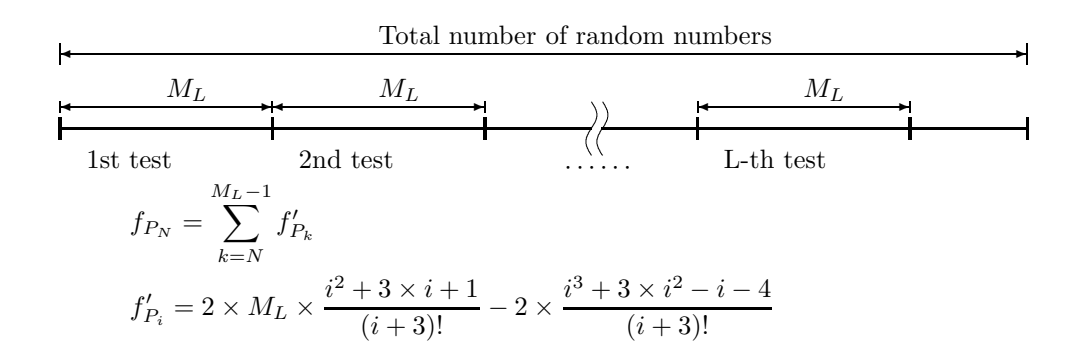

To improve test precision, this subroutine uses a modified value for  $f_{P_i}$  defined by the following expression.

$$
f_{P_i}^* = f_{P_i} \times \frac{\sum_{i=1}^N f_{T_i}}{\sum_{i=1}^N f_{P_i}}
$$

The test is considered to be passed if the following condition holds:  $X2 < \chi^2$  distribution percentile for the entered significance level

## (5) **Run (above/below) test of uniform random numbers**

This is a run (above/below) test of uniform random numbers in the range 0.0 through 1.0 that obtains the  $\chi^2$  value X2 shown below for each test, where N is the maximum run length and  $M_L$  is the number of random numbers used in a single test.

$$
X2 = \sum_{i=1}^{N} \frac{(f_{P_i} - f_{T_i})^2}{f_{P_i}}
$$

 $f_{T_i}$  : Number of runs above 0.5 of length i within the random number sequence.

(However, for  $i = N, f_{T_i}$  is the number of runs above 0.5 of length at least N.)

Example of a run above 0.5 of length 4

0.3, 0.6, 0.9, 0.7, 0.8, 0.1

The following figure shows which random numbers are used for each test.

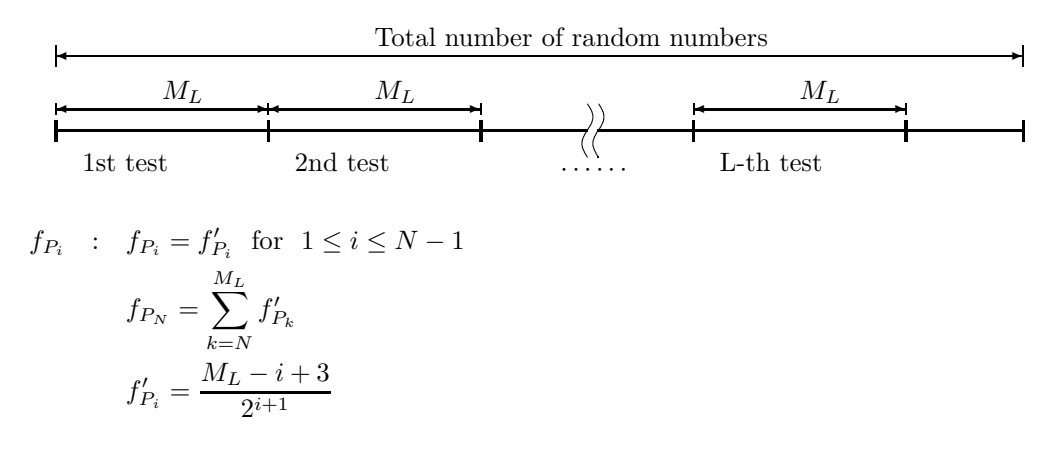

To improve test precision, this subroutine uses a modified value for  $f_{P_i}$  defined by the following expression.

$$
f_{P_i}^* = f_{P_i} \times \frac{\sum_{i=1}^N f_{T_i}}{\sum_{i=1}^N f_{P_i}}
$$

The test is considered to be passed if the following condition holds:  $X2 < \chi^2$  distribution percentile for the entered significance level

### (6) **Combination test of uniform random numbers**

This is a combination test of uniform random numbers in the range 0.0 through 1.0. Conventionally, a combination test checks the number of "0" and "1" bits within the bit pattern of a single random number. However, in order to handle real random numbers, this subroutine collects the register–length number of random numbers and tests how many of them are at least 0.5. The subroutine obtains the  $\chi^2$  value X2 shown below for each test.

$$
X2 = \sum_{i=0}^{N_B} \frac{(f_{P_i} - f_{T_i})^2}{f_{P_i}}
$$

where  $N_B$ , which is the register length, is 32.

 $f_{T_i}$  : Number of groups of random numbers taken  $N_B$  at a time for which i numbers are at least 0.5.

The following figure shows which random numbers are used for each test.

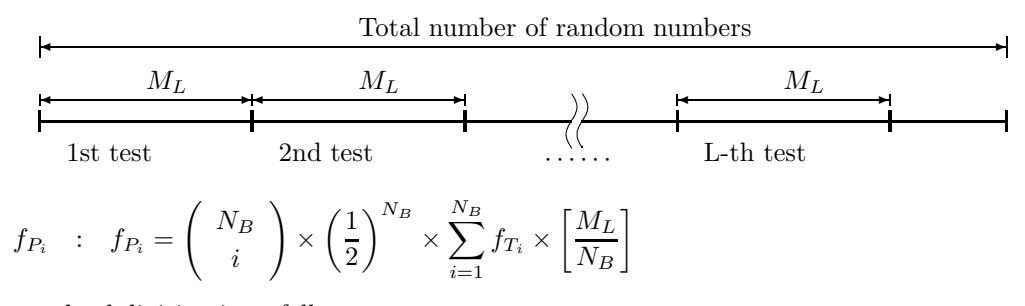

The actual subdivision is as follows.

 $i = 0 \sim 8, 9, 10, \cdots, 22, 23, 24 \sim 32$ 

The test is considered to be passed if the following condition holds:  $X2 < \chi^2$  distribution percentile for the entered significance level

### (7) **Gap test**

This is a gap test of uniform random numbers in the range 0.0 through 1.0 that obtains the  $\chi^2$  value X2 shown below for each test, where N is the maximum gap length,  $G$  is the gap value, and  $M_L$  is the number of random numbers used in a single test.

$$
X2 = \sum_{i=0}^{N} \frac{(f_{P_i} - f_{T_i})^2}{f_{P_i}}
$$
  

$$
f_{T_i} : \text{Number of gaps of length } i \text{ in which sequences of random number that fall within the range 0.0 through } G \text{ occur.}
$$

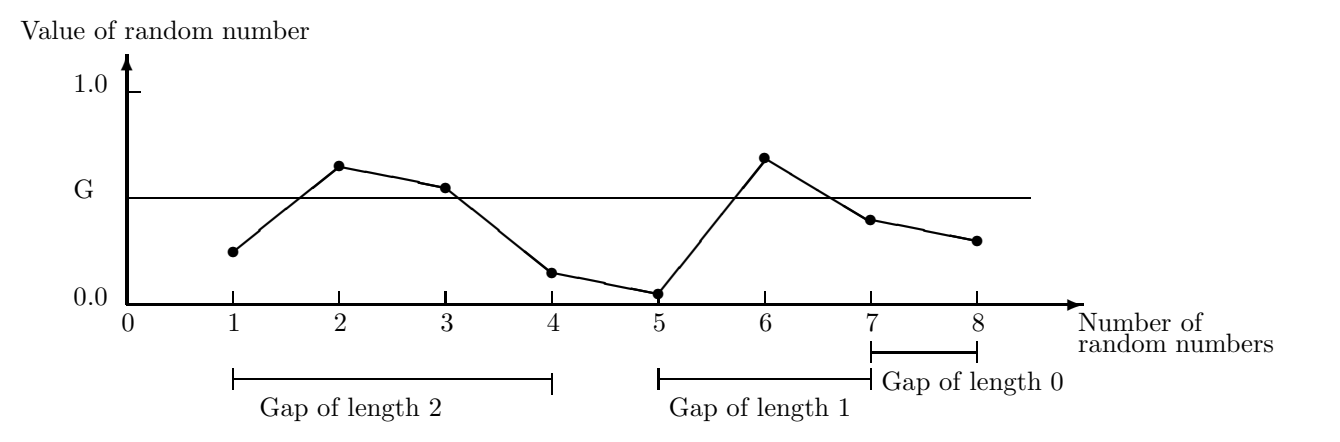

The following figure shows which random numbers are used for each test.

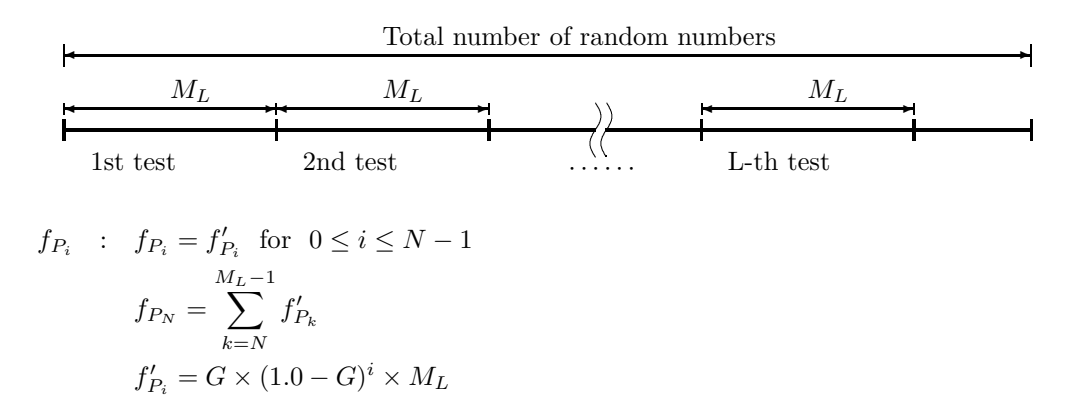

To improve test precision, this subroutine uses a modified value for  $f_{P_i}$  defined by the following expression.

$$
f_{P_i}^* = f_{P_i} \times \frac{\sum_{i=0}^N f_{T_i}}{\sum_{i=0}^N f_{P_i}}
$$

The test is considered to be passed if the following condition holds:  $X2 < \chi^2$  distribution percentile for the entered significance level

### (8) **Tests of distribution random numbers**

A frequency one–dimensional test of distribution random numbers is performed.

(a) For a Continuous distribution

The test obtains the  $\chi^2$  value X2 shown below for each test, where  $U_L$  and  $U_P$  are the lower and upper limits of the test interval,  $N$  is the number of subdivisions, and  $M_L$  is the number of random numbers used in a single test.

$$
X2 = \sum_{i=1}^{N} \frac{(f_{P_i} - f_{T_i})^2}{f_{P_i}}
$$

 $U_L$  and  $U_P$  are determined as follows depending on the type of distribution random numbers.

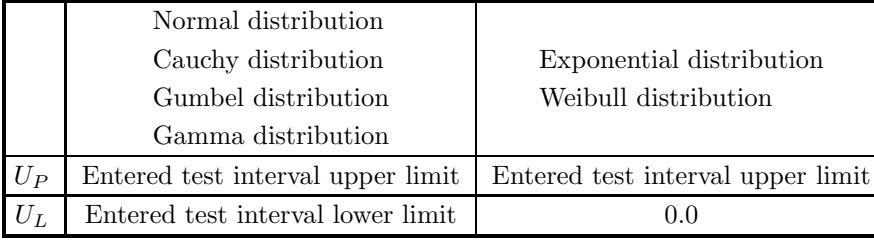

 $f_{T_i}$  : Number of random numbers in interval i when the interval from  $U_L$  through  $U_P$  is subdivided into  $N$  equal parts. (Random numbers having values less than or equal to  $U_L$  are counted in interval 1 and those having values greater than or equal to  $U_P$  are counted in interval N.)

The following figure shows which random numbers are used in each test.

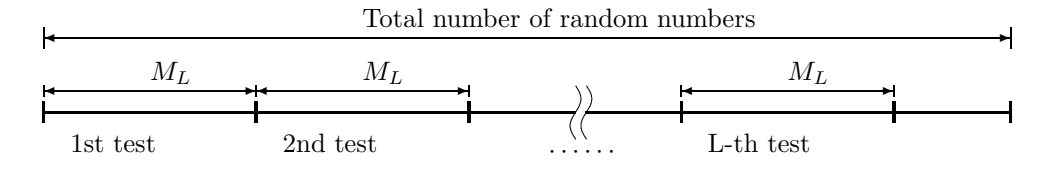

 $f_{P_i}$  : Expected frequency of random numbers in interval *i*.

If there is an expected frequency that a random number value will be less than or equal to  $U_L$  or greater than or equal to  $U_P$ , that expected frequency is added to the expected frequency of interval 1 or  $N$ , respectively.

(b) For a Discrete distribution

The test obtains the  $\chi^2$  value X2 shown below for each test, where the integer  $U_P$  is the upper limit of the test interval and  $M_L$  is the number of random numbers used in a single test.

$$
X2 = \sum_{i=0}^{U_P} \frac{(f_{P_i} - f_{T_i})^2}{f_{P_i}}
$$

 $f_{T_i}$  : Number of random numbers having value *i*. (Random numbers having values greater than  $U_P$  are counted in numbercorresponding to  $U_P$ .)

The following figure shows which random numbers are used in each test.

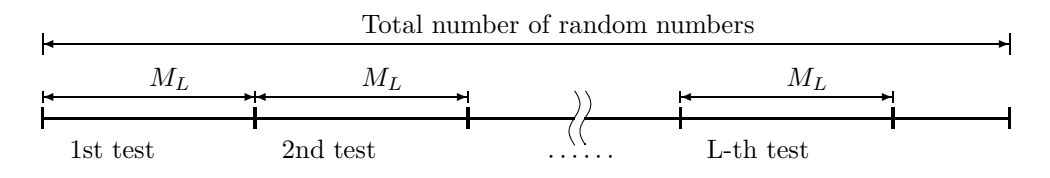

 $f_{P_i}$  : Expected frequency of random numbers having value *i*. (If there is an expected frequency that a random number value will be greater than  $U_P$ , then that expected frequency is added to the expected frequency of  $U_P$ .)

# **2.1.2 Reference Bibliography**

- (1) Knuth, D. E. , "The Art of Computer Programming Volume II (2nd ed.) Seminumerical Algorithms/Random Numbers", Addison-Wesley (1981).
- (2) Heringa, J. R. , Blote, H. W. J. , Compagner, A. , Int. J. Mod. Phys. C 3, 561 (1992)
- (3) Kirpatrick, S. , Stoll, E. P. , "A Very Fast Shift–Register Sequence Random Number Generator", Journal of Computational Physics, Vol.40, pp.517–526, (1981).

# **2.2 UNIFORM RANDOM NUMBER TESTS**

# **2.2.1 DJTEUN, RJTEUN**

**Uniform Random Number Tests**

# (1) **Function**

Tests the given uniform random numbers in the range 0.0 through 1.0.

### (2) **Usage**

Double precision:

CALL DJTEUN (U, M, LT, N, G, ALF, K, X2, CX, ISW, WK, IERR)

Single precision:

CALL RJTEUN (U, M, LT, N, G, ALF, K, X2, CX, ISW, WK, IERR)

## (3) **Arguments**

D:Double precision real Z:Double precision complex R:Single precision real C:Single precision complex

I:  $\left\{\n\begin{array}{l}\n\text{INTER}(4) \text{ as for 32bit Integer} \\
\text{INTER}(8) \text{ as for 64bit Integer}\n\end{array}\n\right\}$ 

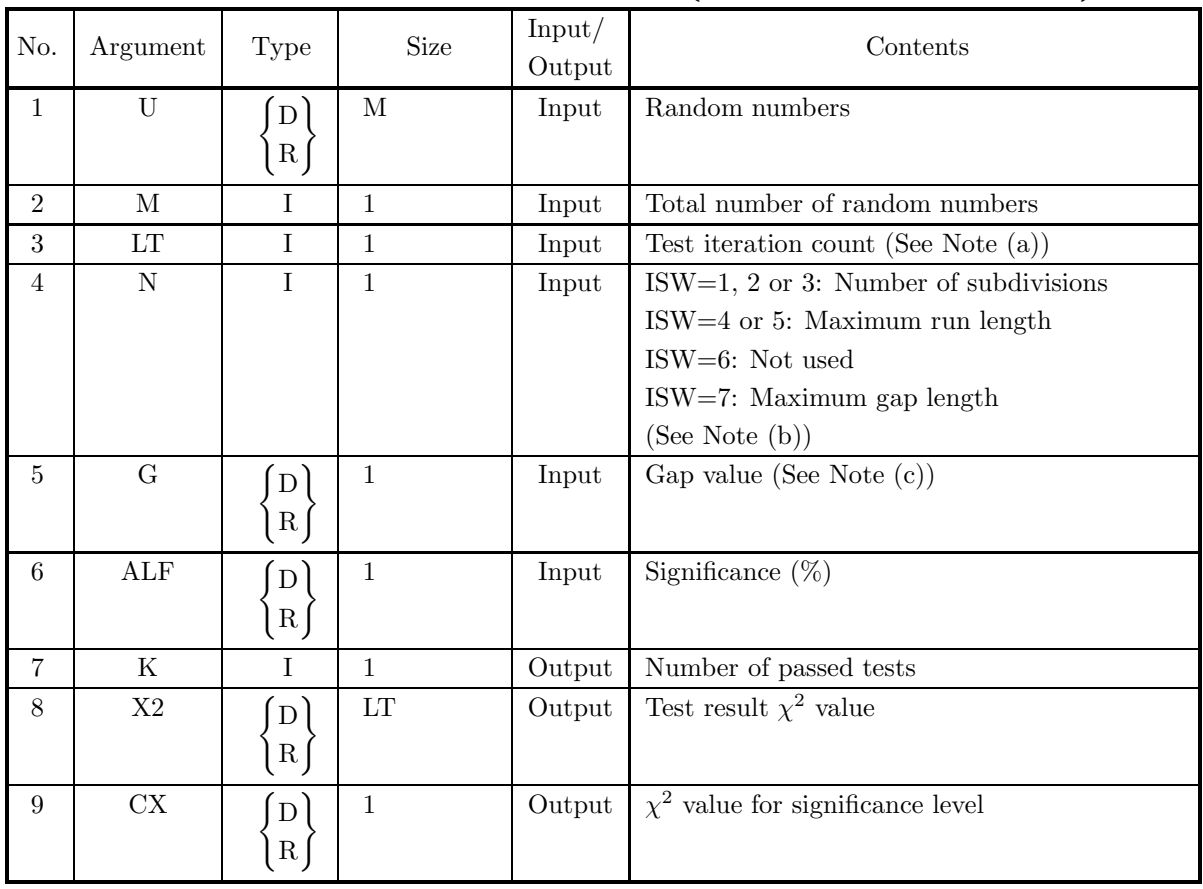

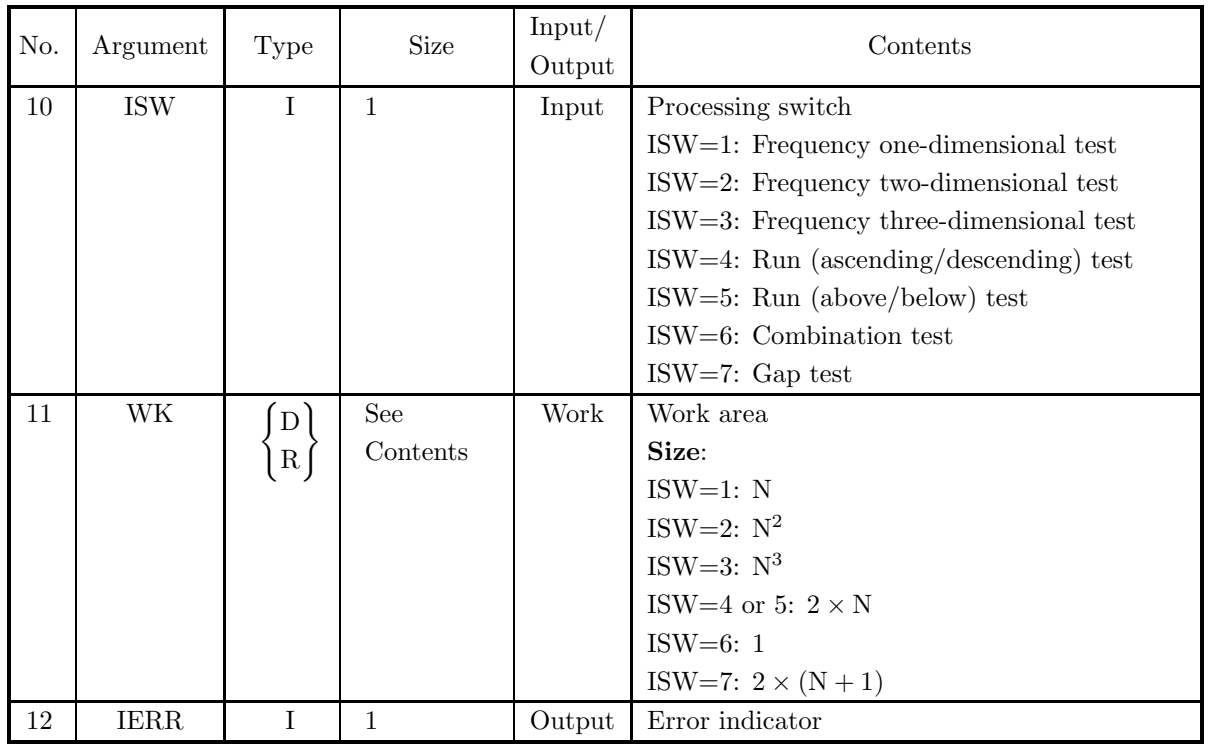

# (4) **Restrictions**

- (a)  $1 \leq \text{ISW} \leq 7$
- (b) LT  $\geq 1$
- (c)  $0.0 < \text{ALF} < 100.0$
- (d)  $M \ge LT$
- (e) For ISW =  $1\sim5:$   $\mathcal{N}\geq2$ For ISW  $=6\colon\thinspace {\rm M}\geq 32\times LT$ For ISW = 7:  $\mathrm{N}\geq2$  and  $0.0<\mathrm{G}<1.0$

# (5) **Error indicator**

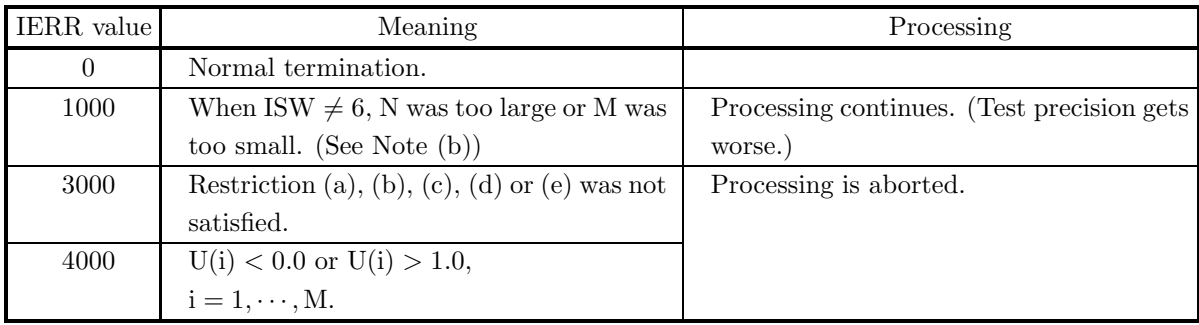

## (6) **Notes**

(a) The following figure shows the relationship between the total number of random numbers M, the test iteration count LT, and the random numbers U used for each test.

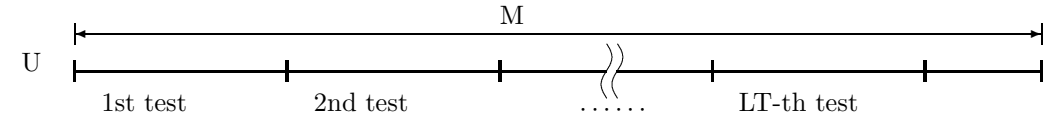

 $|M/LT|$  random numbers U are taken at a time for each test, where  $|x|$  represents the maximum integer that does not exceed x.

(b) For ISW  $= 1, 2$  or 3:

If the total number of random numbers M is too small or if the number of subdivisions N is too large, the expected frequency of random numbers in each interval decreases and test precision worsens. Generally, the expected frequency  $F_{TN}$  should satisfy the following condition:

 $F_{\text{TN}} \geq 5.0$ 

If this condition is not satisfied in these subroutines, then IERR=1000.

 $F_{TN}$  is calculated from the expressions shown below for each test, where  $|x|$  represents the maximum integer that does not exceed x.

Frequency one-dimensional test (ISW=1):

$$
F_{\rm TN} = \lfloor M/LT \rfloor \times \frac{1.0}{N}
$$

Frequency two-dimensional test (ISW=2):

$$
F_{\rm TN} = \lfloor M/LT \rfloor \times \frac{1.0}{2.0 \times N^2}
$$

Frequency three-dimensional test (ISW=3):

$$
F_{\rm TN} = \lfloor M/LT \rfloor \times \frac{1.0}{3.0 \times N^3}
$$

For ISW=4, 5 or 7:

If the total number of random numbers M is too small or if the maximum run length N or maximum gap length N is too large, the expected frequency for which the length is N decreases and test precision worsens.

Generally, the expected frequency  $F_{TN}$  should satisfy the following condition:

 $F_{\text{TN}} \geq 5.0$ 

If this condition is not satisfied in these subroutines, then  $IERR = 1000$ . Expressions for calculating N, which is used as the test criterion, and its values are shown below for each test, where  $|x|$  represents the maximum integer that does not exceed  $x$ .

For a run (ascending/descending) test (ISW=4)

 $N = |1 + LOG10 |M/LT||$ 

For example:

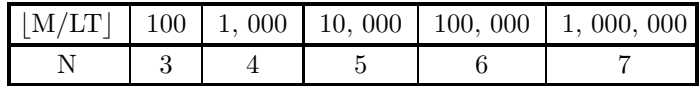

For a run (above/below) test  $(ISW = 5)$ 

$$
N = \left\lfloor \frac{LOG10(\frac{\lfloor M/LT \rfloor}{10.0})}{LOG10(2)} \right\rfloor
$$

For example:

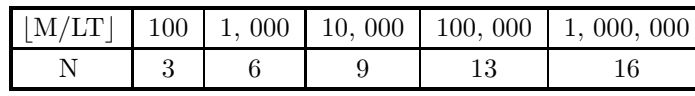

For a gap test  $(ISW = 7)$ 

$$
N = \left\lfloor \frac{\text{LOG10} \left( \frac{5.0}{G \times [M/LT]} \right)}{\text{LOG10}(1.0 - G)} \right\rfloor
$$

For example, when  $G = 0.1$ :

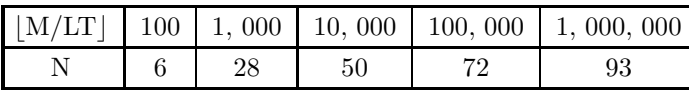

- (c) The gap value is used only when performing a gap test. For explanation for gap value, see Section 2.1.1 Explanation (7).
- (d) See the arguments table for the WK size.

## (7) **Example**

(a) Problem

Perform a frequency one-dimensional test on 1000 uniform random numbers.

(b) Main program

```
PROGRAM BJTEUN<br>! *** EXAMPLE OF DJTEUN ***<br>IMPLICIT REAL(8) (A-H,O-Z)<br>PARAMETER ( M=1000, L=10 , ISW=1 , N=10 )<br>DIMENSION U (M) , X2(L) , WK(N)
!
             WRITE(6,1000)
              IX = 1
IY = 1
!
             CALL DJUFSP ( M,IX,IY,U,IERR )
!
              ALF = 1.0D0
WRITE(6,1100) M,L,N,ALF,ISW
!
             CALL DJTEUN ( U,M,L,N,G,ALF,K,X2,CX,ISW,WK,IERR )
!
              WRITE(6,1200) IERR
WRITE(6,1300) K
WRITE(6,1400) (X2(I),I=1,L)
WRITE(6,1500) CX
!
             STOP
  1000 FORMAT(' ',/,/,' *** DJTEUN ***',/)<br>1100 FORMAT(' ** INPUT **',/,10X,' M = ',I5,5X,' L = ', 1&<br>IE,/,10X,' N = ',I5,5X,'ALF=',F5.1,/,10X,'ISW = ',I5,/)<br>1200 FORMAT(' ** OUTPUT **',/,/,10X,'IERR = ',I5,/)<br>1300 FORMAT(10
  1400 FORMAT(10X,'TEST NO. 1 2 3 4 5 ',&<br>
8X,'CHI-SQUARE',/,8X,'VALUE (X2)',10F8.1,/)<br>
1500 FORMAT(10X,' CHI-SQUARE VALUE FOR PERCENT POINT (CX) = ',F8.1)<br>
END
```
(c) Output results

\*\*\* DJTEUN \*\*\* \*\* INPUT \*\* M = 1000 L = 10 N = 10 ALF= 1.0 ISW = 1 \*\* OUTPUT \*\*

 $IERR = 0$ NUMBER OF PASSED TEST (K) = 10 TEST NO. 1 2 3 4 5 6 7 8 9 10 CHI-SQUARE<br>VALUE (X2) VALUE (X2) 7.4 14.8 6.4 9.4 7.2 6.0 10.4 1.8 13.2 10.2 CHI-SQUARE VALUE FOR PERCENT POINT (CX) = 21.7
## **2.3 CONTINUOUS DISTRIBUTION RANDOM NUMBER TESTS**

## **2.3.1 DJTENO, RJTENO**

#### **Normal Distribution Random Number Test**

#### (1) **Function**

Performs a frequency one-dimensional test on normal distribution random numbers.

#### (2) **Usage**

Double precision:

CALL DJTENO (U, M, LT, N, ALF, UL, UP, AM, SG, K, X2, CX, WK, IERR) Single precision:

CALL RJTENO (U, M, LT, N, ALF, UL, UP, AM, SG, K, X2, CX, WK, IERR)

#### (3) **Arguments**

D:Double precision real Z:Double precision complex R:Single precision real C:Single precision complex

I:  $\left\{\n\begin{array}{c}\n\text{INTER}(4) \text{ as for 32bit Integer} \\
\text{INTER}(8) \text{ as for 64bit Integer}\n\end{array}\n\right\}$ 

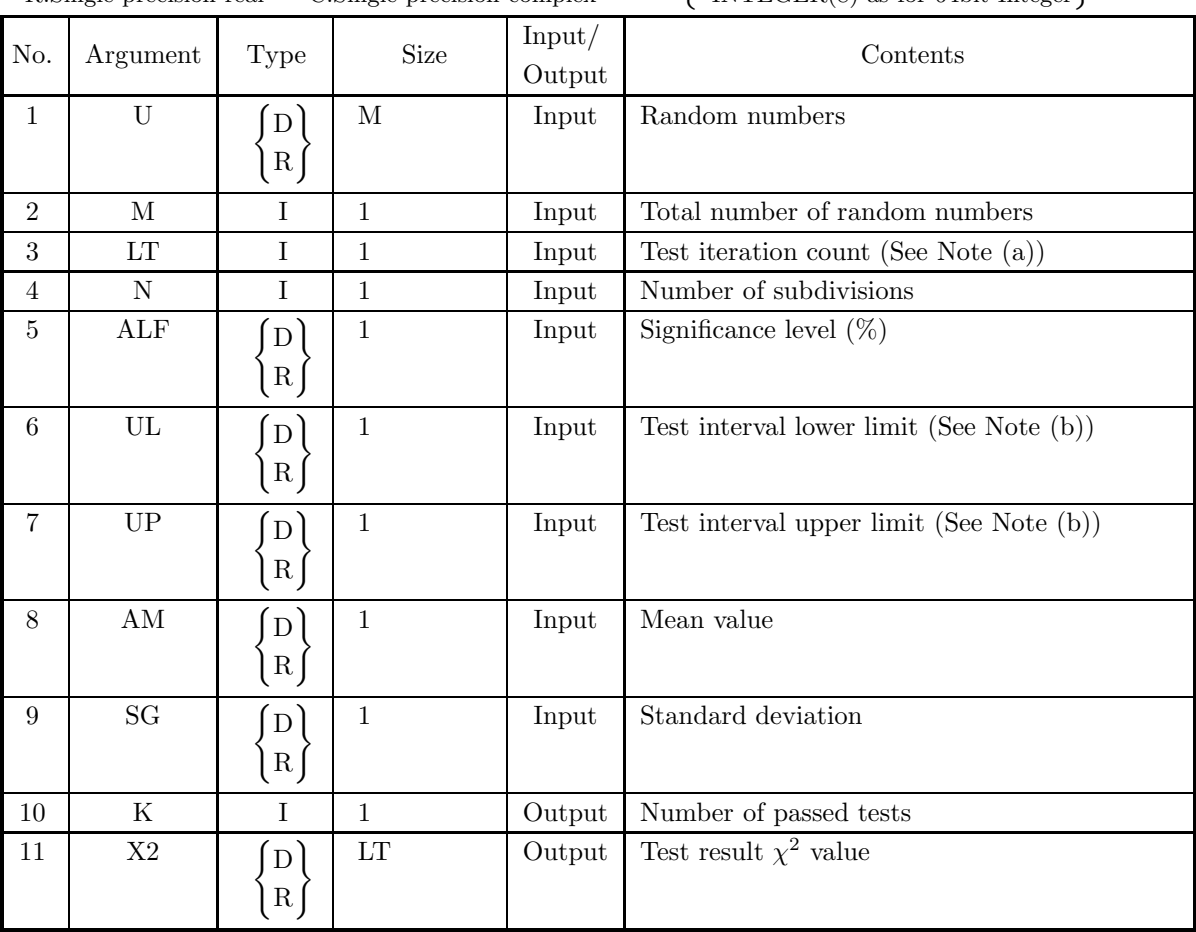

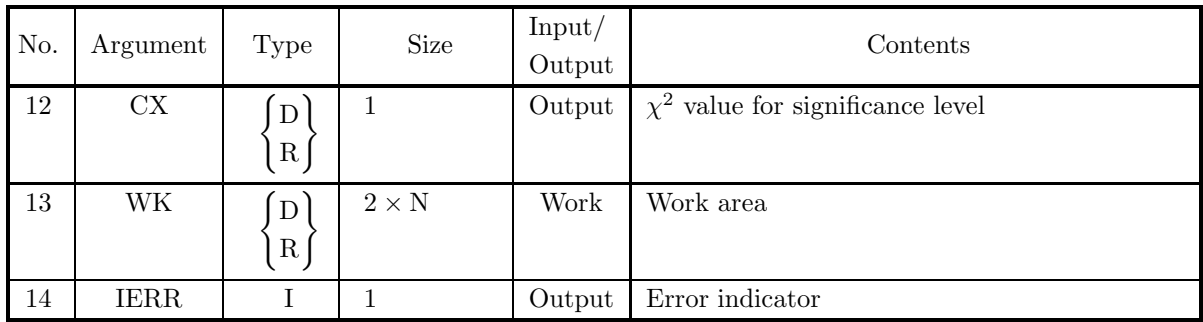

- (a)  $M \ge LT$
- (b) LT  $\geq$  1
- (c)  $N \geq 2$
- (d)  $UP > UL$
- (e)  $0.0 < \text{ALF} < 100.0$
- (f)  $SG > 0.0$

#### (5) **Error indicator**

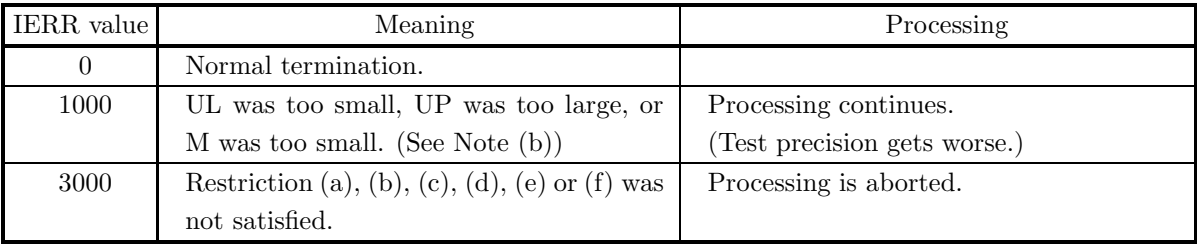

#### (6) **Notes**

(a) The following figure shows the relationship between the total number of random numbers M, the test iteration count LT, and the random numbers U used for each test.

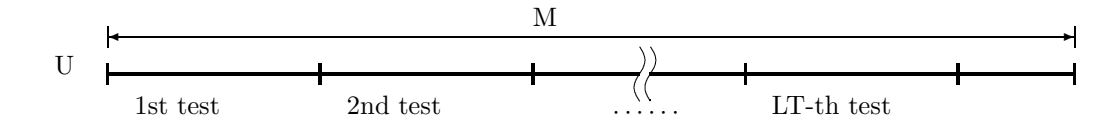

 $|M/LT|$  random numbers U are taken at a time for each test, where |x| represents the maximum integer that does not exceed  $x$ .

(b) If the test range lower limit UL is too small or if the upper limit UP is too large, then an extremely small expected frequency range is tested and test precision worsens.

If  $F_{Ti}$  is the expected frequency in each partial interval, then IERR = 1000 if the following condition occurs in the subroutine:

 $F_{Ti} < 5$   $(i = 1, \dots, N)$ 

Expressions for calculating UL and UP, which are used as test criteria, are shown below.

 $UL = AM - SG \times D$  $UP = AM + SG \times D$ 

where  $D$  is obtained from the following equation.

$$
D \times e^{-\frac{D^2}{2}} = \frac{5 \times N}{\lfloor M/LT \rfloor} \times \sqrt{\frac{\pi}{2}}
$$

 $|x|$  represents the maximum integer that does not exceed x. Sample values of D are shown below.

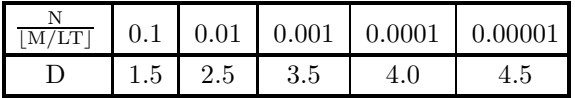

#### (7) **Example**

(a) Problem

Perform the test 10 times with 10 subdivisions on 10000 normal distribution random numbers having mean 0.0 and standard deviation 1.0.

(b) Main program

```
PROGRAM BJTENO<br>! *** EXAMPLE OF DJTENO ***<br>IMPLICIT REAL(8) (A-H,O-Z)<br>PARAMETER ( M=10000, L=10 , N=10 )<br>DIMENSION U(M) , X2(L) , WK(N,2)<br>!
                         WRITE(6,1000)
IX = 1
IY = 1
AM = 0.0D0
SG = 1.0D0
          !
                        CALL DJDBNO ( M,AM,SG,IX,IY,U,IERR )
          !
                         ALF = 1.0D0
UL = -2.5D0
UP = 2.5D0
                        WRITE(6,1100) M,L,N,ALF,UL,UP,AM,SG
          !
                        CALL DJTENO ( U,M,L,N,ALF,UL,UP,AM,SG,K,X2,CX,WK,IERR )
          !
                         WRITE(6,1200) IERR
WRITE(6,1300) K
                         WRITE(6,1400) (X2(I),I=1,L)
WRITE(6,1500) CX
          !
STOP
1000 FORMAT(' ',/,/,' *** DJTENO ***',/)
1100 FORMAT(' ** INPUT **',/,10X,' M = ',I5,5X,' L = ',I5,/,&
10X,' N = ',I5,5X,' ALF= ',F5.1,/,10X,' UL = ',F5.1,5X,&
' UP = ',F5.1,/,10X,' AM = ',F5.1,5X,' SG = ',F5.1,/)
1200 FORMAT(' ** OUTPUT **',/,/,10X,' IERR = ',I5,/)
1300 FORMAT(10X,' NUMBER OF PASSED TEST (K) = ',I3,/)
1400 FORMAT(10X,'TEST NO. 1 2 3 4 5 ',&
' 6 7 8 9 10 ',/,/,&
8X,'CHI-SQUARE',/,8X,'VALUE (X2)',10F8.1,/)
1500 FORMAT(10X,' CHI-SQUARE VALUE FOR PERCENT POINT (CX) = ',F8.1)
END
(c) Output results
          *** DJTENO ***
                 ** INPUT **
                                          = 10000 = 10<br>= 10 ALF= 1.0
                                   N = 10 ALF= 1.0
UL = -2.5 UU = 2.5
                                  N = 10000<br>
N = 10<br>
N = 10<br>
N = 10<br>
N = 1.0<br>
N = 1.0<br>
N = 1.0<br>
N = 1.0<br>
N = 1.0** OUTPUT **
                                  IERR = 0NUMBER OF PASSED TEST (K) = 10
```
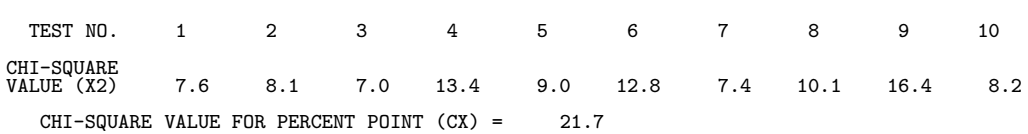

## **2.3.2 DJTEEX, RJTEEX**

## **Exponential Distribution Random Number Test**

#### (1) **Function**

Performs a frequency one-dimensional test on exponential distribution random numbers.

#### (2) **Usage**

Double precision:

CALL DJTEEX (U, M, LT, N, ALF, UP, AM, K, X2, CX, WK, IERR)

Single precision:

CALL RJTEEX (U, M, LT, N, ALF, UP, AM, K, X2, CX, WK, IERR)

### (3) **Arguments**

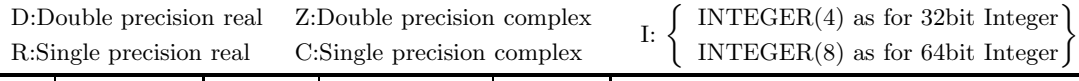

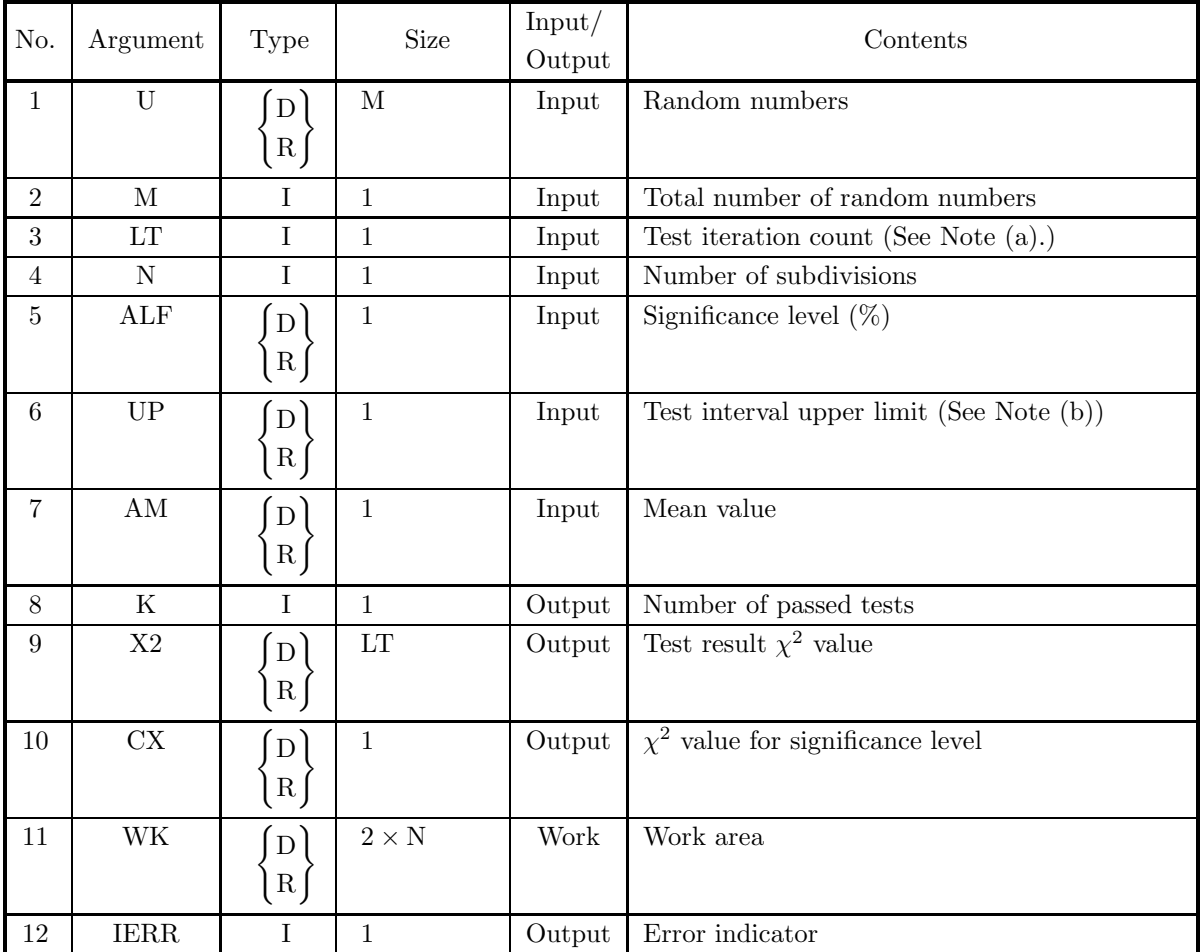

- (a)  $M \ge LT$
- (b) LT  $\geq$  1
- (c)  $N \geq 2$
- (d)  $0.0 < \text{ALF} < 100.0$
- (e)  $AM > 0.0$
- (f)  $UP > 0.0$

#### (5) **Error indicator**

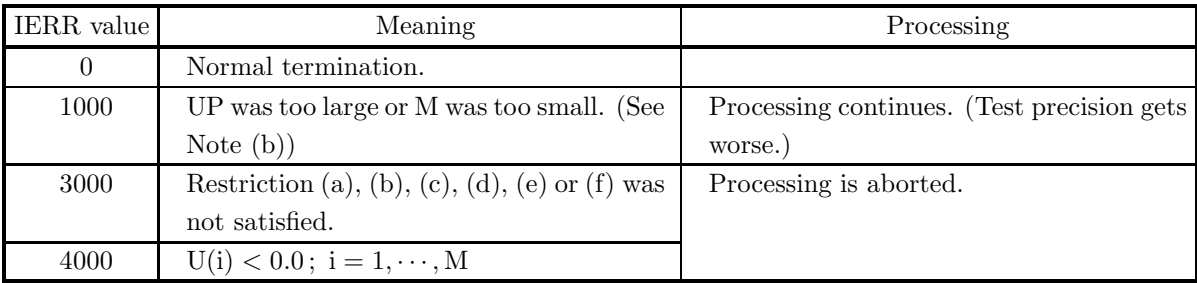

#### (6) **Notes**

(a) The following figure shows the relationship between the total number of random numbers M, the test iteration count LT, and the random numbers U used for each test.

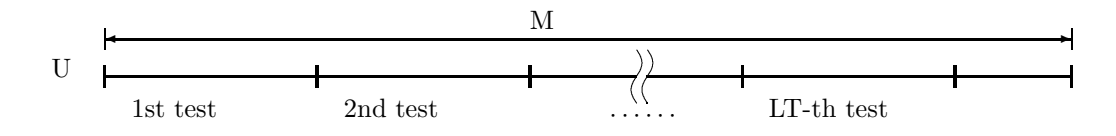

 $[M/LT]$  random numbers U are taken at a time for each test, where  $\lfloor x \rfloor$  represents the maximum integer that does not exceed x.

(b) If the test range upper limit UP is too large, then an extremely small expected frequency range is tested and test precision worsens.

If  $F_{Ti}$  is the expected frequency in each partial interval, then IERR = 1000 if the following condition occurs in this subroutine:

$$
F_{Ti} < 5 \qquad (i=1,\cdots,N)
$$

The value of UP, which is used as a test criterion, is determined so that the following condition is satisfied.

$$
UP \times e^{-\frac{UP}{AM}} = \frac{5 \times N \times AM}{[M/LT]}
$$

 $\lfloor x \rfloor$  represents the maximum integer that does not exceed x. Sample values of UP are shown below for AM=1.0.

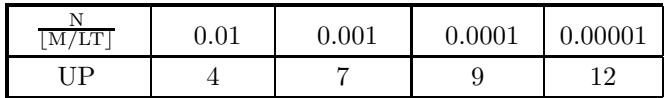

#### (7) **Example**

(a) Problem

Perform the test 10 times with subdivisions on 10000 exponential distribution random numbers having mean value 1.0.

(b) Main program

```
PROGRAM BJTEEX<br>
! *** EXAMPLE OF DJTEEX ***<br>
IMPLICIT REAL(8) (A-H,O-Z)<br>
PARAMETER ( M=10000, L=10 , N=10 )<br>
DIMENSION U(M), X2(L), WK(N,2)<br>!
                  WRITE(6,1000)
                    IX = 1
IY = 1
AM = 1.0D0
!
                  CALL DJDBEX (M,AM,IX,IY,U,IERR)
!
                    ALF = 1.0D0
UP = 4.0D0
WRITE(6,1100) M,L,N,ALF,UP,AM
!
                  CALL DJTEEX ( U, M, L, N, ALF, UP, AM, K, X2, CX, WK, IERR )
!
                    WRITE(6,1200) IERR
WRITE(6,1300) K
WRITE(6,1400) (X2(I),I=1,L)
WRITE(6,1500) CX
    STOP
1000 FORMAT(' ',/,/,' *** DJTEEX ***',/)
1100 FORMAT(' ** INPUT **',/,10X,' M = ',I5,5X,' L = ',I5,/,&
10X,' N = ',I5,5X,' ALF= ',F5.1,/,10X,' UP = ',F5.3,5X,&
' AM = ',F5.1,/)
1200 FORMAT(' ** OUTPUT **',/,/,10X,' IERR = ',I5,/)
1300 FORMAT(10X,' NUMBER OF PASSED TEST (K) = ',I3,/)
1400 FORMAT(10X,'TEST NO. 1 2 3 4 5 ',&
' 6 7 8 9 10 ',/,/,&
8X,'CHI-SQUARE',/,8X,'VALUE (X2)',10F8.1,/)
1500 FORMAT(10X,' CHI-SQUARE VALUE FOR PERCENT POINT (CX) = ',F8.1)
END
```
(c) Output results

```
*** DJTEEX ***
  ** INPUT **
         M = 10000 L = 10<br>
N = 10 ALF= 1.0<br>
M = 4.000 AM = 1.0
         N = 10 ALF= 1.0<br>UP = 4.000 AM = 1.0
  ** OUTPUT **
        IERR = 0NUMBER OF PASSED TEST (K) = 9
        TEST NO. 1 2 3 4 5 6 7 8 9 10
      CHI-SQUARE
VALUE (X2) 16.0 6.3 16.3 6.0 7.4 22.4 8.6 9.5 6.5 7.4
        CHI-SQUARE VALUE FOR PERCENT POINT (CX) = 21.7
```
## **2.3.3 DJTECC, RJTECC**

## **Cauchy Distribution Random Number Test**

#### (1) **Function**

Performs a frequency one-dimensional test on Cauchy distribution random numbers.

#### (2) **Usage**

Double precision:

CALL DJTECC (U, M, LT, N, ALF, UL, UP, A, B, K, X2, CX, WK, IERR)

Single precision:

CALL RJTECC (U, M, LT, N, ALF, UL, UP, A, B, K, X2, CX, WK, IERR)

## (3) **Arguments**

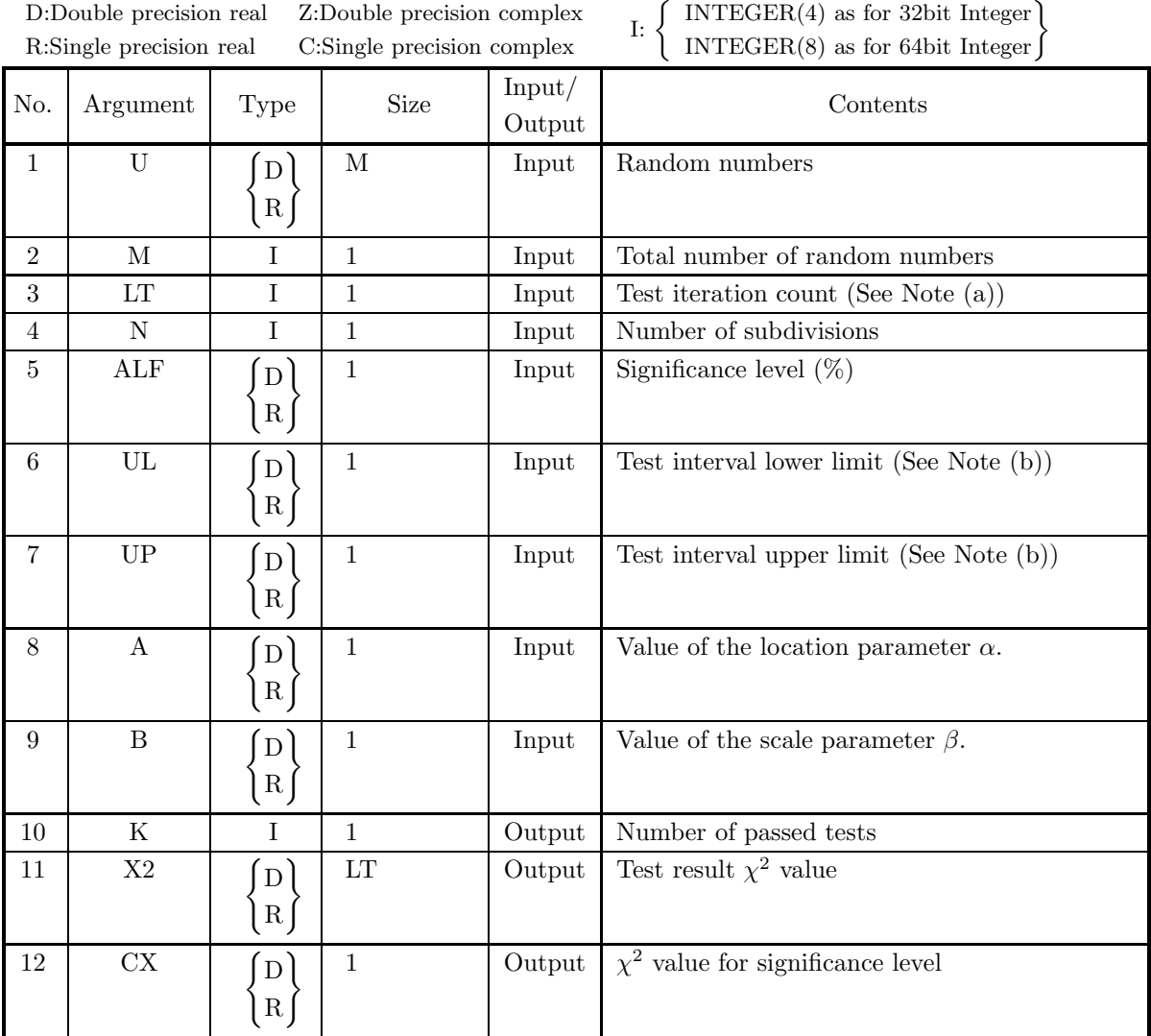

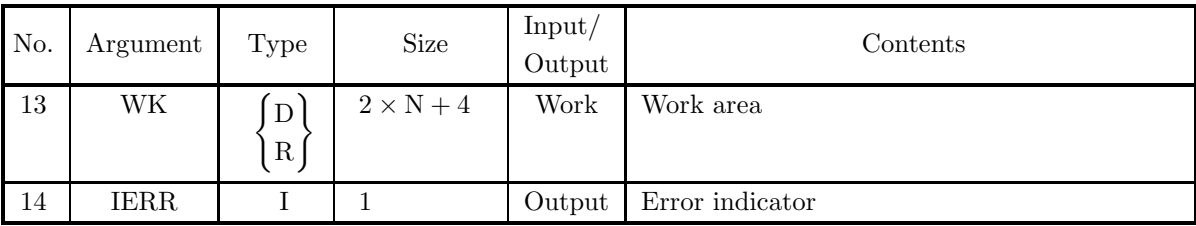

- (a)  $M \ge LT$
- (b) LT  $\geq$  1
- (c)  $N \geq 2$
- (d)  $UP > UL$
- (e)  $0.0 < \text{ALF} < 100.0$
- (f)  $BX > 0.0$

#### (5) **Error indicator**

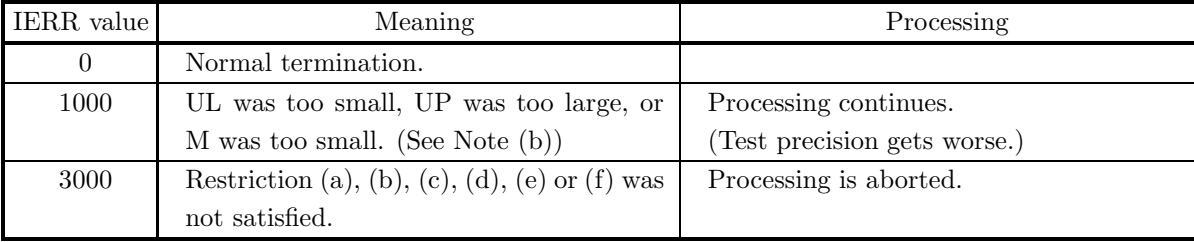

#### (6) **Notes**

(a) The following figure shows the relationship between the total number of random numbers M, the test iteration count LT, and the random numbers U used for each test.

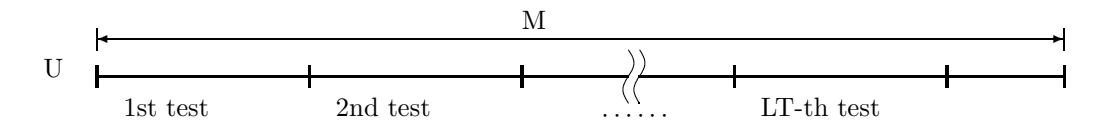

 $|M/LT|$  random numbers U are taken at a time for each test, where  $|x|$  represents the maximum integer that does not exceed x.

(b) If the test range lower limit UL is too small or if the upper limit UP is too large, then an extremely small expected frequency range is tested and test precision worsens.

If  $F_{Ti}$  is the expected frequency in each partial interval, then IERR = 1000 if the following condition occurs in the subroutine:

 $F_{Ti} < 5$   $(i = 1, \cdots, N)$ 

Expressions for calculating UL and UP, which are used as test criteria, are shown below.

 $UL = AM - SG \times D$ 

where  $D$  is obtained from the following equation.

$$
D\times e^{-\frac{D^2}{2}}=\frac{5\times N}{\lfloor M/LT\rfloor}\times\sqrt{\frac{\pi}{2}}
$$

 $|x|$  represents the maximum integer that does not exceed x. Sample values of D are shown below.

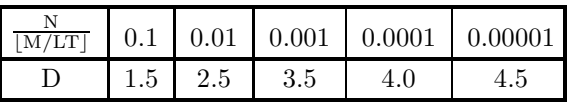

#### (7) **Example**

#### (a) Problem

Perform the test 10 times with 10 subdivisions on 10000 normal distribution random numbers with parameters  $\alpha = 0.0$  and  $\beta = 1.0$ .

(b) Main program

```
PROGRAM BJTECC<br>
! *** EXAMPLE OF DJTECC ***<br>
IMPLICIT REAL(8) (A-H,O-Z)<br>
PARAMETER ( M=10000, L=10 , N=10 )<br>
DIMENSION U(M), X2(L), WK(0:N+1,2)
!
              WRITE(6,1000)
              IX = 1
IY = 1
              A = 0.0D0
B = 1.0D0
!
             CALL DJDBCC ( M,A,B,IX,IY,U,IERR )
!
              ALF = 1.0D0
UL = -2.5D0
UP = 2.0D0
WRITE(6,1100) M,L,N,ALF,UL,UP,A,B
!
              CALL DJTECC ( U,M,L,N,ALF,UL,UP,A,B,K,X2,CX,WK,IERR )
!
              WRITE(6,1200) IERR
WRITE(6,1300) K
WRITE(6,1400) (X2(I),I=1,L)
WRITE(6,1500) CX
!
  STOP<br>
1000 FORMAT(5X,'*** DJTECC ***',/)<br>
1100 FORMAT(7X,'** INPUT **',/,12X,'M = ',I5,7X,'L = ',I5,/,&<br>
12X,'N = ',I5,6X,'ALF= ',F5.1,/,11X,'UL =',F5.1,6X,&<br>
12V,P = ',F5.1,/12X,'A = ',F5.1,7X,'B = ',F5.1,6X,&<br>
1200 FORMA
  1400 FORMAT(10X,'TEST NO. 1 2 3 4 5 ',&<br>
8X,'CHI-SQUARE',/,8X,'VALUE (X2)',10F8.1,/)<br>
1500 FORMAT(11X,'CHI-SQUARE VALUE FOR PERCENT POINT (CX) = ',F8.1)<br>
END
```
(c) Output results

```
*** DJTECC ***
 ** INPUT **
M = 10000 L = 10
N = 10 ALF= 1.0
UL = -2.5 UU = 2.0
      A = 0.0 B = 1.0** OUTPUT **
    IERR = 0NUMBER OF PASSED TEST (K) = 10
    TEST NO. 1 2 3 4 5 6 7 8 9 10
  CHI-SQUARE<br>VALUE (X2)
  VALUE (X2) 9.4 12.6 9.7 7.4 7.5 7.8 15.9 4.9 4.8 3.7
    CHI-SQUARE VALUE FOR PERCENT POINT (CX) = 21.7
```
## **2.3.4 DJTEGU, RJTEGU**

## **Gumbel Distribution Random Number Test**

#### (1) **Function**

Performs a frequency one-dimensional test on Gumbel distribution random numbers.

#### (2) **Usage**

Double precision:

CALL DJTEGU (U, M, LT, N, ALF, UL, UP, A, B, K, X2, CX, WK, IERR) Single precision: CALL RJTEGU (U, M, LT, N, ALF, UL, UP, A, B, K, X2, CX, WK, IERR)

(3) **Arguments**

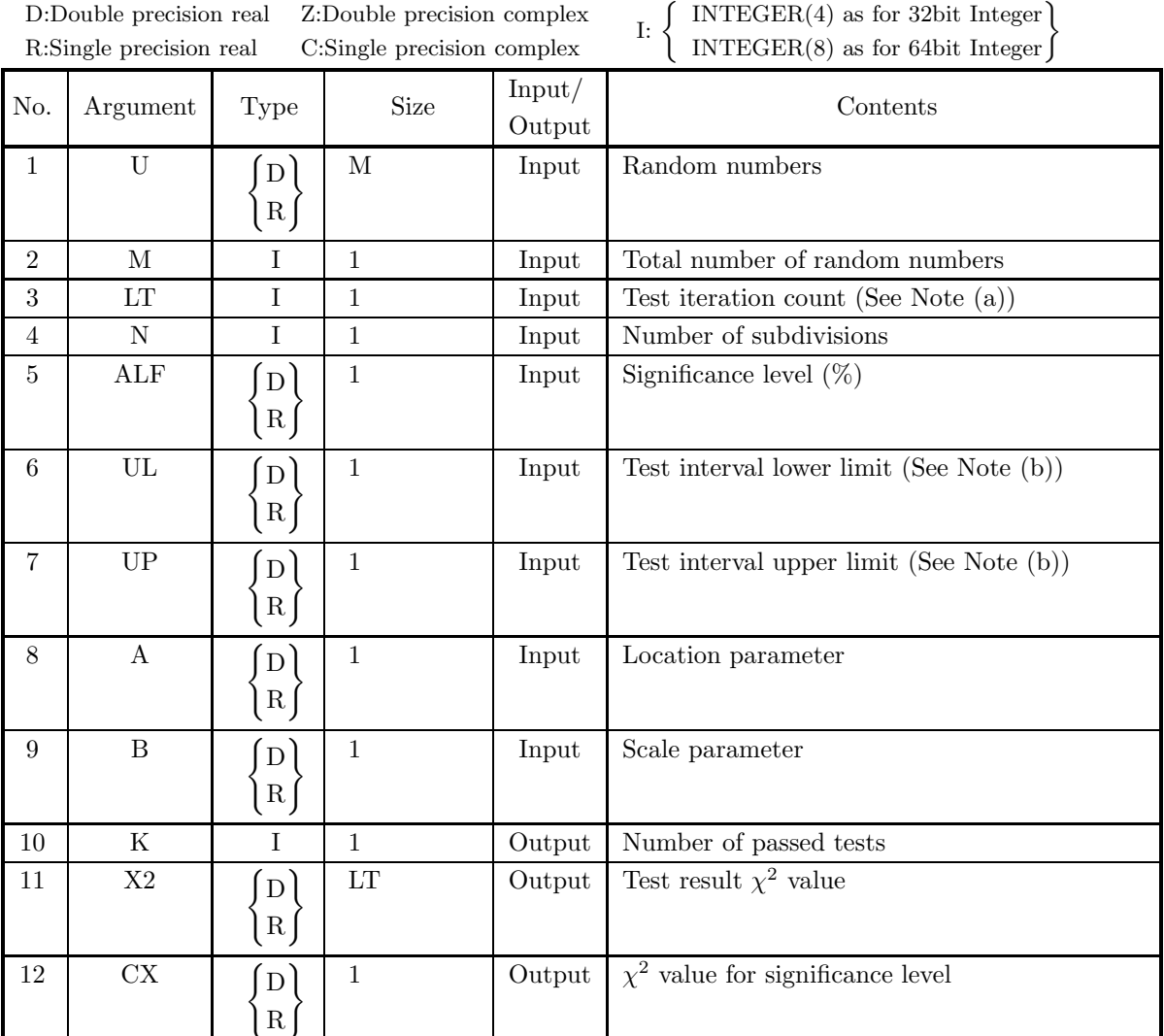

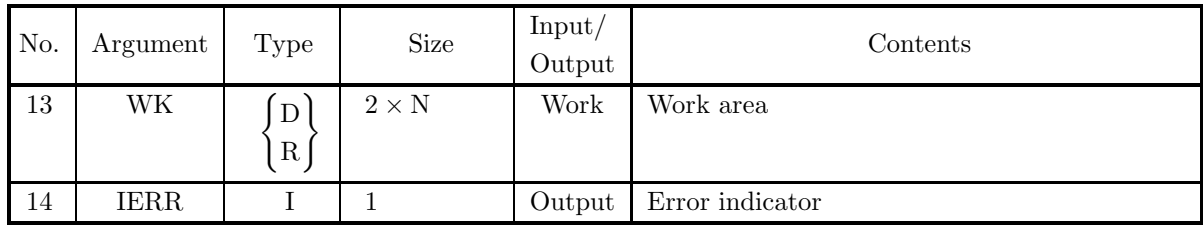

- (a)  $M \ge LT$
- (b) LT  $\geq$  1
- (c)  $N \geq 2$
- (d)  $UP > UL$
- (e)  $0.0 < \text{ALF} < 100.0$
- (f)  $B > 0.0$

#### (5) **Error indicator**

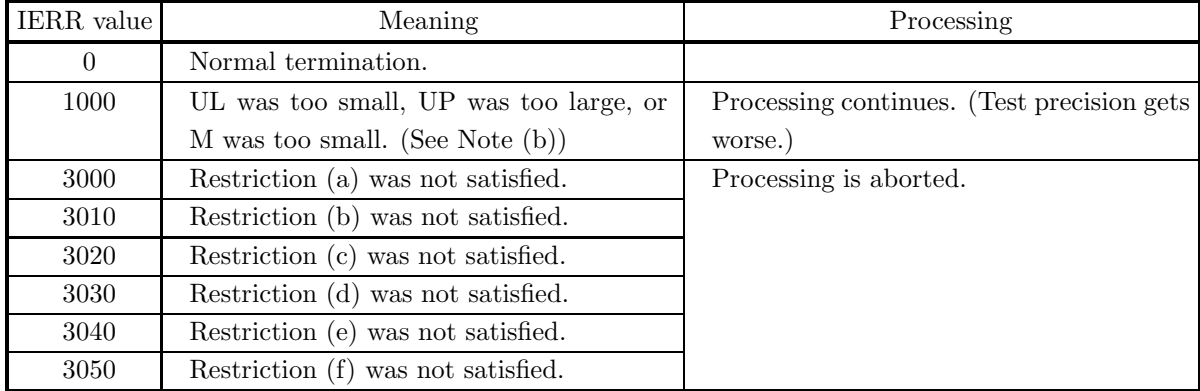

#### (6) **Notes**

(a) The following figure shows the relationship between the total number of random numbers M, the test iteration count LT, and the random numbers U used for each test.

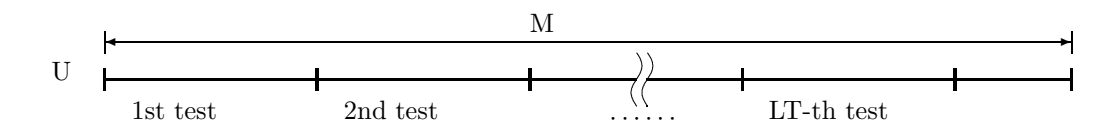

 $[M/LT]$  random numbers U are taken at a time for each test, where  $\lfloor x \rfloor$  represents the maximum integer that does not exceed x.

(b) If the test range lower limit UL is too small or if the upper limit UP is too large, then an extremely small expected frequency range is tested and test precision worsens. If  $F_{Ti}$  is the expected frequency in each partial interval, then IERR = 1000 if the following condition occurs in the subroutine:

$$
F_{Ti} < 5 \qquad (i = 1, \cdots, N)
$$

Inequalities for calculating UL and UP, which are used as test criteria, are shown below.

$$
\min \left\{ \exp \left( \frac{UP - A}{B} \right) \exp \left[ -\exp \left( \frac{UP - A}{B} \right) \right], \exp \left( \frac{UL - A}{B} \right) \exp \left[ -\exp \left( \frac{UL - A}{B} \right) \right] \right\}
$$
  

$$
\geq 5 \times \frac{B \times N}{\left[ M/LT \right] \times \left( UP - UL \right)}
$$

 $|x|$  represents the maximum integer that does not exceed x.

#### (7) **Example**

(a) Problem

Perform the test 10 times with 10 subdivisions on 10000 Gumbel distribution random numbers having location parameter 0.0 and scale parameter 1.0.

(b) Main program

```
PROGRAM BJTEGU ***<br>
*** EXEMPLE OF DJTEGU ***<br>
IMPLICIT REAL(8) (A-H,0-Z)<br>
PARAMETER ( NMAX=100000 )<br>
PARAMETER ( DONE = 1.0D0, DMONE = -1.0D0, DZERO = 0.0D0)<br>
PARAMETER ( DFIVE = 5.0D0, DM100 = -100.0D0, D100 = 100.0D0 )<br>
!
              N = 10000
XA = DONE
XB = DONE
IX = 1
IY = 1
!
              L = 10
NDIV = 10
             ALF = DFIVE<br>
UL = DM27<br>
UP = D27UL = DM27
UP = D27
!
              CALL DJDBGU(N,XA,XB,IX,IY,RR,KERR)
IF( KERR .GT. 0 ) THEN
WRITE(6,6000) KERR
              ELSE
WRITE(6,6010) N,L,NDIV,ALF,UL,UP,XA,XB
ENDIF
!
              CALL DJTEGU(RR,N,L,NDIV,ALF,UL,UP,XA,XB,K,X2,CX,WK,IERR)<br>WRITE(6,6020) IERR<br>IF( IERR .EQ. 0 ) THEN<br>WRITE(6,6030) K<br>WRITE(6,6030) (X2(I),I=1,L)<br>WRITE(6,6040) (X2(I),I=1,L)
             ENDIF
             STOP
!<br>6000 FORMAT(1X,'KERR = ',I4)<br>6010 FORMAT(/,&
              1X,' ** INPUT **',/,/,&<br>
1X,' N = ',I10,' L = ',I10,/,&<br>
1X,' NDIV = ',I10,3,' ALF = ',F10.3,/,&<br>
1X,' UL = ',F10.3,' UP = ',F10.3,/,&<br>
1X,' XA = ',F10.3,' XB = ',F10.3)
  6020 FORMAT(/, &<br>1X, '<br>1X, '
              1X,' ** OUTPUT **',/,/,&
1X,' IERR = ',I4)
 6030 \frac{10}{18}, TORMAT(/, &
                                      NUMBER OF PASSED TEST (K) = '13, /)6040 FORMAT(& 1X, '1X,' TEST NO. 1 2 3 4 5',&<br>
1X,' CHI-SQUARE',/,&<br>
1X,' VALUE (X2)',10F6.1,/)
 \begin{smallmatrix} 1\text{X},\end{smallmatrix}, 6050 FORMAT(/, &
                                      CHI-SQUARE VALUE FOR PERCENT POINT (CX) = 'F8.1)\frac{1X}{END}
```
(c) Output results

\*\* INPUT \*\*

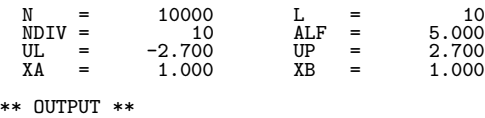

 $IERR = 0$ NUMBER OF PASSED TEST (K) = 10 TEST NO. 1 2 3 4 5 6 7 8 9 10 CHI-SQUARE VALUE (X2) 7.1 8.2 10.4 8.0 9.7 14.7 12.1 4.0 4.7 10.9 CHI-SQUARE VALUE FOR PERCENT POINT (CX) = 16.9

## **2.3.5 DJTEWE, RJTEWE**

## **Weibull Distribution Random Number Tests**

#### (1) **Function**

Performs a frequency one-dimensional test on Weibull distribution random numbers.

#### (2) **Usage**

Double precision:

CALL DJTEWE (U, M, LT, N, ALF, UP, A, B, K, X2, CX, WK, IERR) Single precision:

CALL RJTEWE (U, M, LT, N, ALF, UP, A, B, K, X2, CX, WK, IERR)

#### (3) **Arguments**

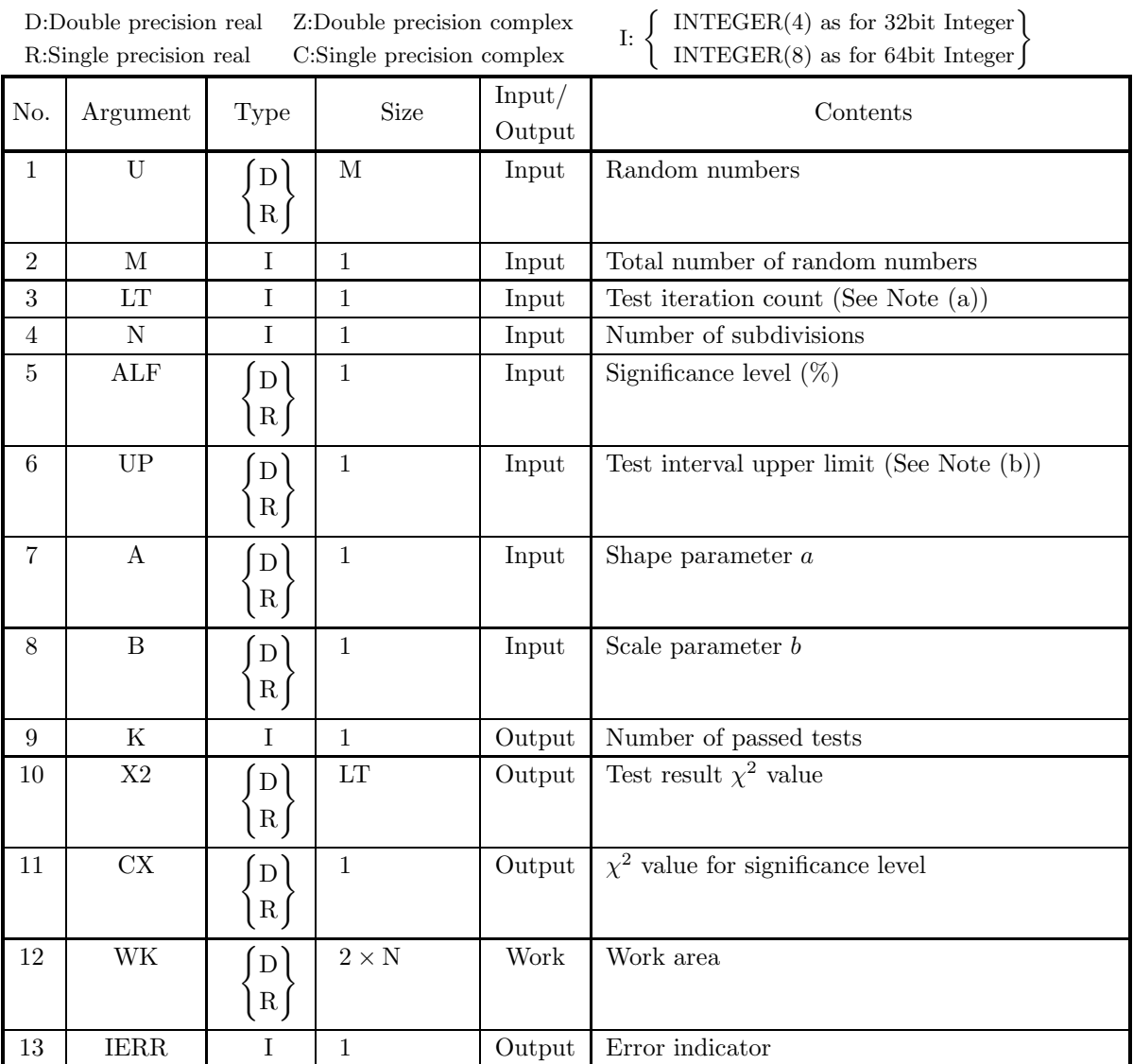

- (a)  $M \ge LT$
- (b) LT  $\geq$  1
- (c)  $N \geq 2$
- (d)  $0.0 < \text{ALF} < 100.0$
- (e)  $UP > 0.0$
- (f)  $A > 0.0$
- $(g)$  B  $> 0.0$

#### (5) **Error indicator**

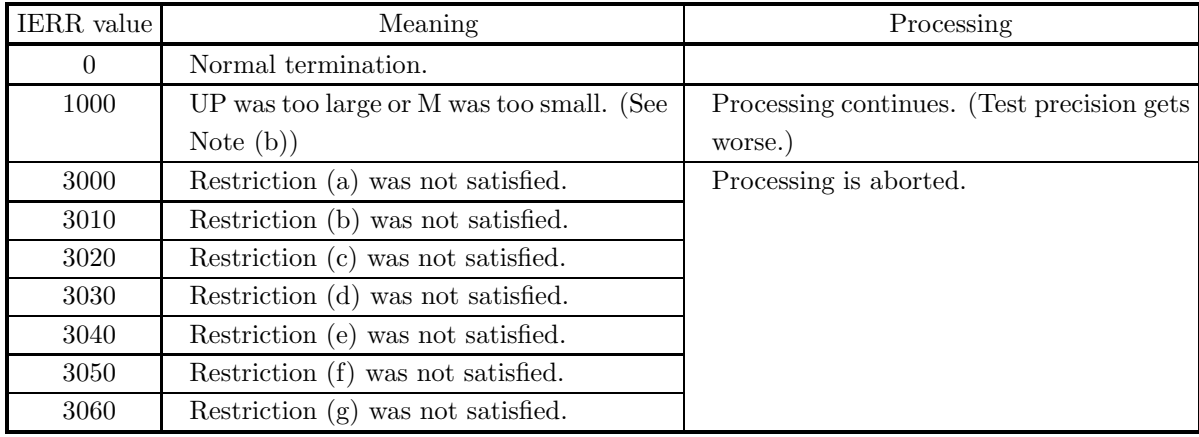

#### (6) **Notes**

(a) The following figure shows the relationship between the total number of random numbers M, the test iteration count LT, and the random numbers U used for each test.

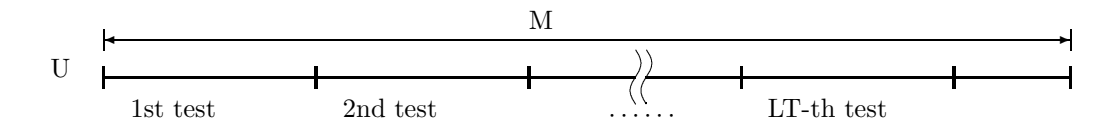

 $|M/LT|$  random numbers U are taken at a time for each test, where |x| represents the maximum integer that does not exceed x.

(b) If the test range upper limit UP is too large, then an extremely small expected frequency range is tested and test precision worsens.

If  $F_{Ti}$  is the expected frequency in each partial interval, then IERR = 1000 if the following condition occurs in this subroutine:

 $F_{Ti} < 5$   $(i = 1, \dots, N)$ 

The value of UP, which is used as a test criterion, is determined so that the following condition is satisfied.

$$
UP \times e^{-(\frac{UP}{B})^A} = \frac{5 \times N}{[M/LT]}
$$

 $|x|$  represents the maximum integer that does not exceed x.

Sample values of UP are shown below for  $A=2.0$  and  $B=1.0$ .

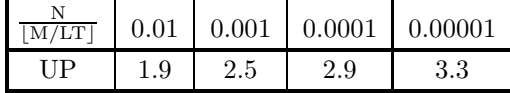

#### (7) **Example**

(a) Problem

Perform the test 10 times with subdivisions on 10000 Weibull distribution random numbers having the shape parameter 2.0 and the scale parameter 1.0.

(b) Main program

```
PROGRAM BJTEWE ***<br>
*** EXEMPLE OF DJTEWE ***<br>
IMPLICIT REAL(8) (A-H,0-Z)<br>
PARAMETER ( NMAX=100000 )<br>
PARAMETER ( DO = 0.0D0, D5 = 5.0D0, D100 = 100.0D0 )<br>
PARAMETER ( D1 = 1.0D0, D2 = 2.0D0, D3 = 3.0D0 )<br>
DIMENSION RR(NMA
               N = 10000
XA = D2
XB = D1
               IX = 1
IY = 1
!
               L = 10
NDIV = 10
ALF = D5
UP = 1.9
!
               CALL DJDBWE (N,XA,XB,IX,IY,RR,KERR)
IF( KERR .GT. 0 ) THEN
WRITE(6,6000) KERR
              ELSE
                      WRITE(6,6010) N,L,NDIV,ALF,UP,XA,XB
              ENDIF
!
               CALL DJTEWE(RR,N,L,NDIV,ALF,UP,XA,XB,K,X2,CX,WK,IERR)<br>WRITE(6,6020) IERR<br>IF( IERR .EQ. 0 ) THEN<br>IF( WRITE(6,6030) K<br>WRITE(6,6030) (X2(I),I=1,L)
               WRITE(6,6050) CX
ENDIF
              STOP
!<br>
6000 FORMAT(1X,/,&<br>
1X,' ** INPUT **',/,/,&<br>
1X,' ND = ',I10,' L = ',I10,/,&<br>
1X,' NDIV = ',I10,' ALF = ',F10.3,/,&<br>
1X,' UP = ',F10.3,/,&
  6020 FORMAT(1X, /, & = ',F10.3,' XB = ',F10.3)<br>
6020 FORMAT(1X, /, & 0UTPUT **',/,/, & 1X,' IERR = ',I4)
  6030 FORMAT(1X,/,&
1X,' NUMBER OF PASSED TEST (K) = ',I3,/)
  6040 FORMAT(\begin{matrix} 1.17 \\ 1.18 \end{matrix}, TEST NO.<br>1X, \begin{matrix} 7 \\ 6 \end{matrix} TEST NO.
                                                                    \begin{array}{cccc} 1 & 2 & 3 & 4 & 5^{\prime}, k \\ 8 & 9 & 10^{\prime}, /_{\bullet}, /_{\bullet} & \end{array}1X, 6 7 8 9 10',/,/,&<br>
1X,' CHI-SQUARE',/,&<br>
6050 FORMAT(1X,/,1X,&<br>
CHI-SQUARE VALUE FOR PERCENT POINT (CX) = ',F8.1)
              END
```
(c) Output results

```
** INPUT **
```
 $N = 10000$   $L = 10$ <br>  $NDIV = 10$   $ALF = 5.000$  $NDIV =  
\nUP =  
\nXA =$  $=$  1.900<br>= 2.000  $XA = 2.000$   $XB = 1.000$ \*\* OUTPUT \*\*  $IERR = 0$ NUMBER OF PASSED TEST  $(K) = 9$ 

TEST NO. 1 2 3 4 5 6 7 8 9 10 CHI-SQUARE VALUE (X2) 10.3 13.5 12.5 9.4 12.3 17.6 10.1 5.1 7.2 11.7 CHI-SQUARE VALUE FOR PERCENT POINT (CX) = 16.9

## **2.3.6 DJTEGM, RJTEGM**

## **Gamma Distribution Random Number Test**

#### (1) **Function**

Performs a frequency one-dimensional test on gamma distribution random numbers.

#### (2) **Usage**

Double precision:

CALL DJTEGM (U, M, LT, NDIV, ALF, UL, UP, GAMALP, K, X2, CX, WK, IERR) Single precision:

CALL RJTEGM (U, M, LT, NDIV, ALF, UL, UP, GAMALP, K, X2, CX, WK, IERR)

#### (3) **Arguments**

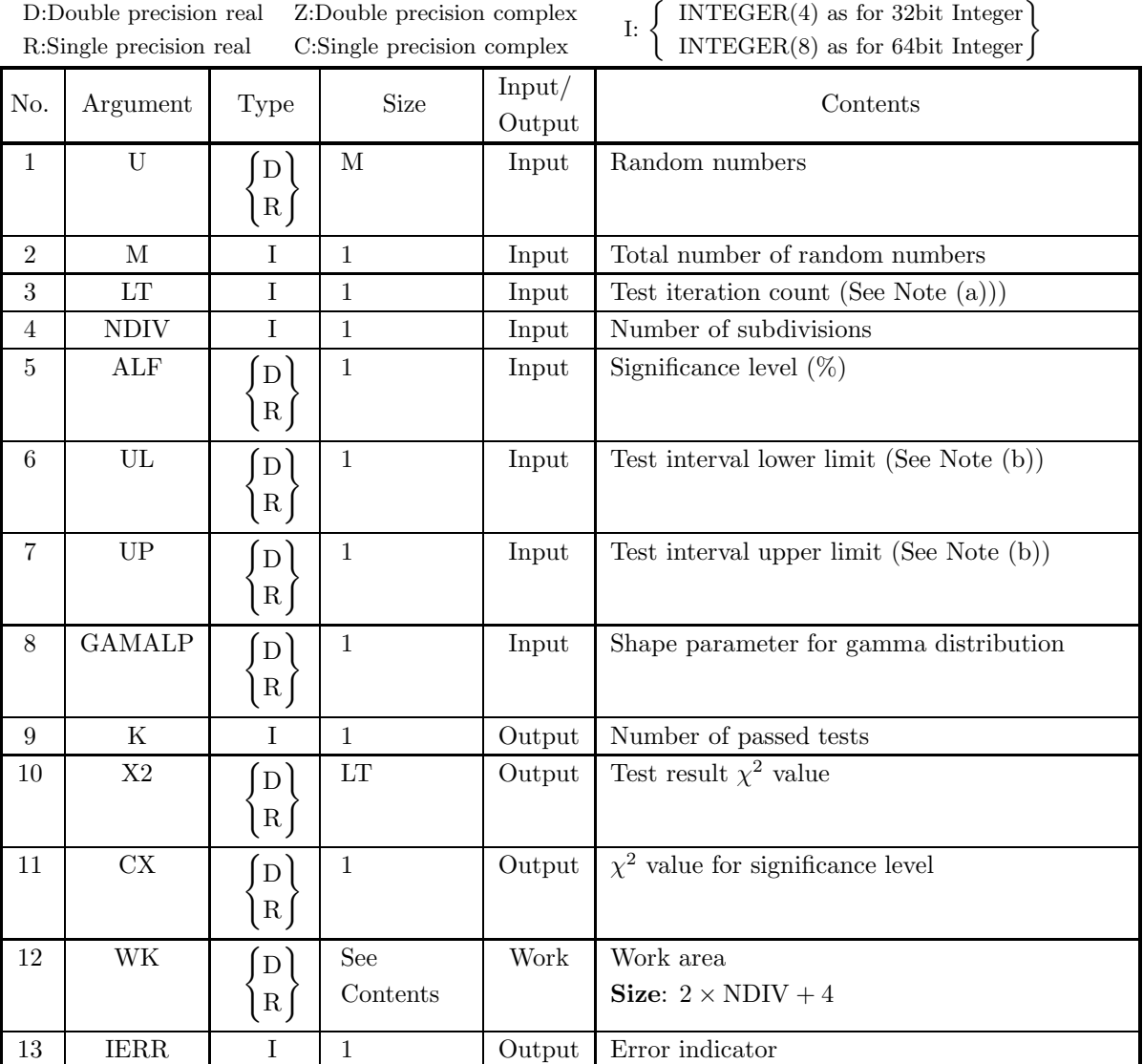

- (a)  $M \ge LT$
- (b) LT  $\geq$  1
- (c) NDIV  $\geq 2$
- (d)  $UP > UL$
- (e)  $0.0 < \text{ALF} < 100.0$
- (f) GAMALP  $> 0.0$

#### (5) **Error indicator**

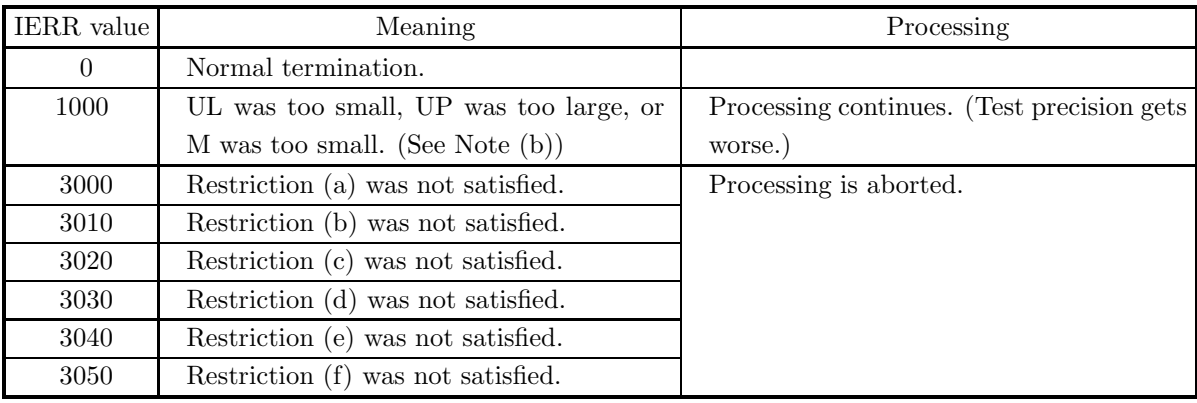

#### (6) **Notes**

(a) The following figure shows the relationship between the total number of random numbers M, the test iteration count LT, and the random numbers U used for each test.

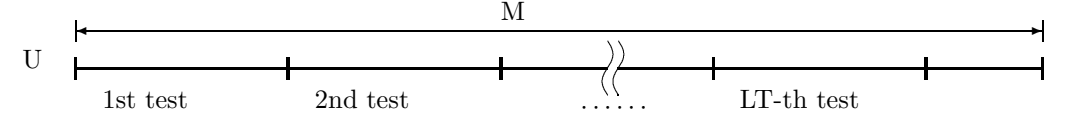

 $|M/LT|$  random numbers U are taken at a time for each test, where  $|x|$  represents the maximum integer that does not exceed x.

(b) If the test range lower limit UL is too small or if the upper limit UP is too large, then an extremely small expected frequency range is tested and test precision worsens. If  $F_{Ti}$  is the expected frequency in each partial interval, then IERR = 1000 if the following condition occurs in the subroutine:

$$
F_{Ti} < 5 \qquad (i=1,\cdots,\text{NDIV})
$$

#### (7) **Example**

(a) Problem

Perform the test 10 times with 10 subdivisions on 10000 gamma distribution random numbers having the shape parameter  $\alpha = 3.0$ .

(b) Input data

 $M = 10000, L = 10, NDIV = 10, ALF = 5.0, UL = 0.0, UP = 9.0 and GAMALP = 3.0.$ 

(c) Main program

```
PROGRAM BJTEGM<br>
! *** EXEMPLE OF DJTEGM ***<br>
IMPLICIT REAL(8) (A-H,O-Z)<br>
PARAMETER ( N=10000 )<br>
PARAMETER ( N2ERO = 0.0D0, D3 = 3.0D0, D5 = 5.0D0, D9 = 9.0D0 )<br>
DIMENSION RR(N),X2(N),WK(2*N+4)<br>
!
                TX = 1TY = 1!
                 L = 10
NDIV = 10
ALF = D5
       !
                UL = DZERO
       !
                 GAMALP = D3
UP = D9
       !
                 WRITE(6,5000) N,GAMALP
CALL DJDBGM(N,GAMALP,IX,IY,RR,KERR)
WRITE(6,6020) KERR
       !
                 WRITE(6,6010) N,L,NDIV,ALF,UL,UP,GAMALP<br>CALL DJTEGM(RR,N,L,NDIV,ALF,UL,UP,GAMALP,K,X2,CX,WK,IERR)<br>WRITE(6,6020) IERR<br>IF( IERR .EQ. 0 ) THEN<br>WRITE(6,6030) K<br>WRITE(6,6040) (X2(I),I=1,L)<br>WRITE(6,6040) CX
                 ENDIF
STOP
       !
5000 FORMAT(/,&
                 1X,' ** GERERATION **',/,/,&<br>1X,' ** INPUT **',/,/,&<br>1X,' N = ',I10,' GAMALP = ',F10.3)
         6010 FORMAT(/,&<br>
1X,' ** TEST **',/,/,&<br>
1X,' ** INPUT **',/,/,&<br>
1X,' NDIV = ',I10,' L = ',I10,/,&<br>
1X,' NDIV = ',F10.3,' UP = ',F10.3,/,&<br>
1X,' GAMALP = ',F10.3)<br>
1X,' GAMALP = ',F10.3)
         6020 FORMAT(/,&
1X,' ** OUTPUT **',/,/,&
1X,' IERR = ',I4)
6030 FORMAT(/,&
                                NUMBER OF PASSED TEST (K) = '13, /)6040 FORMAT(&
                 1X,' TEST NO. 1 2 3 4 5',&<br>
1X,' CHI-SQUARE',/,&<br>
1X,' VALUE (X2)',10F6.1,/)
        6050 FORMAT(/,&
                                 CHI-SQUARE VALUE FOR PERCENT POINT (CX) = 'F8.1)1X,<br>END
(d) Output results
          ** GERERATION **
              ** INPUT **
                 N = 10000 GAMALP = 3.000
              ** OUTPUT **
                  IERR = 0** TEST **
              ** INPUT **
                  N = 10000 L = 10<br>
NDIV = 10 ALF = 5.000
             UL = 0.000 UP = 9.000
GAMALP = 3.000
              ** OUTPUT **
                  TERR = 0NUMBER OF PASSED TEST (K) = 9
                  TEST NO. 1 2 3 4 5 6 7 8 9 10
                  CHI-SQUARE<br>VALUE (X2)
                                      VALUE (X2) 3.2 7.9 9.2 9.7 1.9 6.6 20.3 8.6 8.7 6.4
                  CHI-SQUARE VALUE FOR PERCENT POINT (CX) = 16.9
```
## **2.3.7 DJTELG, RJTELG**

## **Logistic Distribution Random Number Test**

#### (1) **Function**

Performs a frequency one-dimensional test on logistic distribution random numbers.

#### (2) **Usage**

Double precision:

CALL DJTELG (U, M, LT, NDIV, ALF, UL, UP, XA, XB, K, X2, CX, WK, IERR) Single precision:

CALL RJTELG (U, M, LT, NDIV, ALF, UL, UP, XA, XB, K, X2, CX, WK, IERR)

## (3) **Arguments**

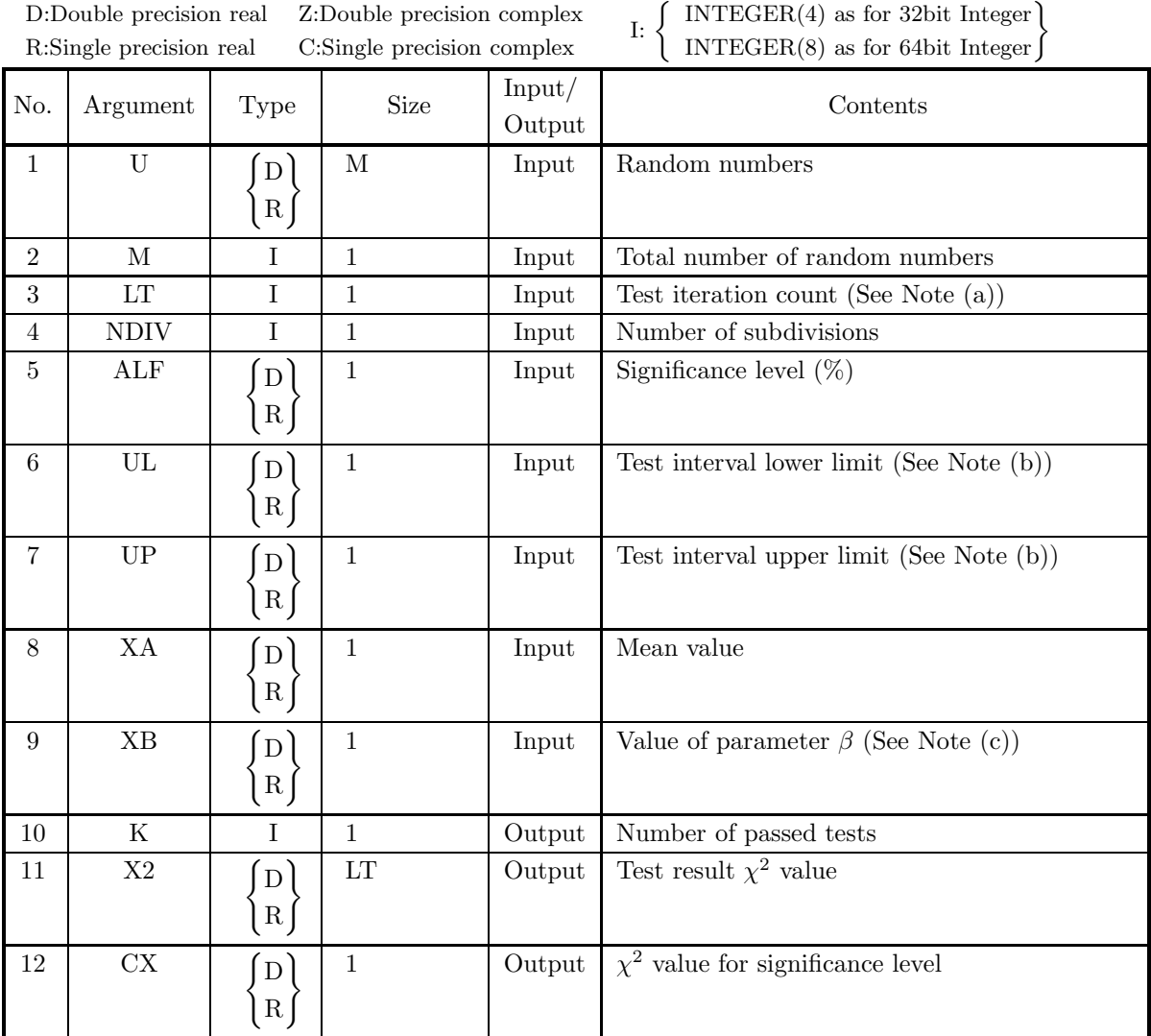

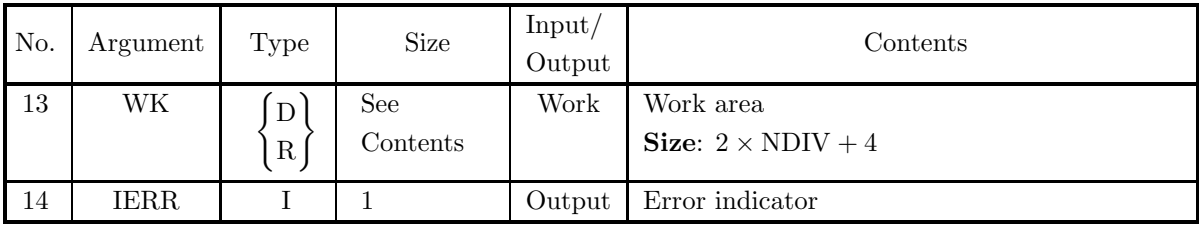

- (a)  $M \ge LT$
- (b) LT  $\geq$  1
- (c) NDIV  $\geq 2$
- (d)  $UP > UL$
- (e)  $0.0 < \text{ALF} < 100.0$
- (f)  $XB > 0.0$

#### (5) **Error indicator**

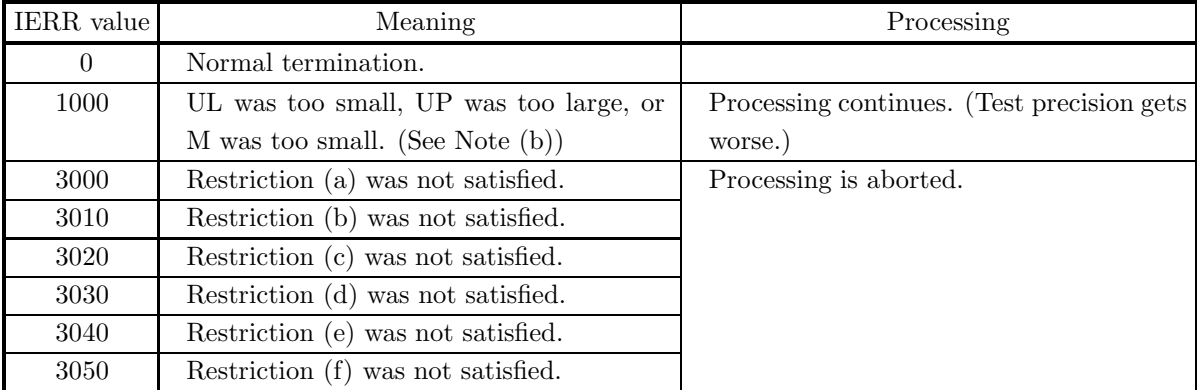

#### (6) **Notes**

(a) The following figure shows the relationship between the total number of random numbers M, the test iteration count LT, and the random numbers U used for each test.

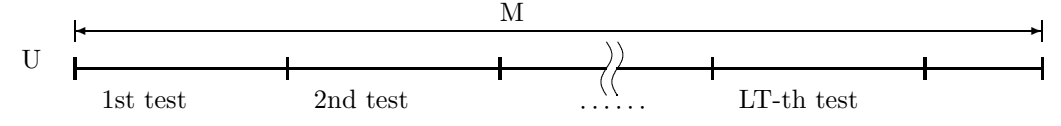

 $|M/LT|$  random numbers U are taken at a time for each test, where  $|x|$  represents the maximum integer that does not exceed x.

(b) If the test range lower limit UL is too small or if the upper limit UP is too large, then an extremely small expected frequency range is tested and test precision worsens.

If  $F_{Ti}$  is the expected frequency in each partial interval, then IERR = 1000 if the following condition occurs in the subroutine:

$$
F_{Ti} < 5 \qquad (i=1,\cdots,NDIV)
$$

Expressions for calculating UL and UP, which are used as test criteria, are shown below.

$$
(UP - UL) \times \min\left\{\frac{\exp(-\frac{UL - XA}{XB})}{\left\{1 + \exp(-\frac{UL - XA}{XB})\right\}^2}, \frac{\exp(-\frac{UP - XA}{XB})}{\left\{1 + \exp(-\frac{UP - XA}{XB})\right\}^2}\right\} \ge \frac{5 \times \text{NDIV} \times XB}{\left\lfloor\frac{M}{LT}\right\rfloor}
$$

 $|x|$  represents the maximum integer that does not exceed x.

(c) Variance is defined as follows.  $\pi^2\beta^2$ 

$$
\sigma^2 = \frac{n \rho}{3}
$$

#### (7) **Example**

(a) Problem

Perform the test 10 times with 10 subdivisions on 10000 logistic distribution random numbers having mean 0.0 and  $\beta = 1.0$ .

(b) Input data

 $M = 10000$ ,  $L = 10$ ,  $NDIV = 10$ ,  $ALF = 5.0$ ,  $UL = -4.7$ ,  $UP = 4.7$ ,  $XA = 1.0$  and  $XB = 1.0$ .

(c) Main program

```
? *** EXEMPLE OF DJTELG ***<br>
? *** EMPLICIT REAL(8) (A-H,0-Z)<br>
PARAMETER ( NMAX=100000 )<br>
PARAMETER ( DONE = 1.0D0, DMONE = -1.0D0, DZERO = 0.0D0)<br>
PARAMETER ( DETVE = 5.0D0, DMONE = -10D0.0D0, D100 = 100.0D0 )<br>
PARAMETER 
!
            N = 10000
XA = DONE
            XB = DONE
IX = 1
IY = 1
!
            L = 10
NDIV = 10
ALF = DFIVE
UL = DM47
UP = D47
!
            CALL DJDBLG(N,XA,XB,IX,IY,RR,KERR)
IF( KERR .GT. 0 ) THEN
WRITE(6,6000) KERR
           ELSE
            WRITE(6,6010) N,L,NDIV,ALF,UL,UP,XA,XB
ENDIF
!
            CALL DJTELG(RR,N,L,NDIV,ALF,UL,UP,XA,XB,K,X2,CX,WK,IERR)<br>WRITE(6,6020) IERR<br>IF( IERR .EQ. 0 ) THEN<br>WRITE(6,6030) K<br>WRITE(6,6040) (X2(I),I=1,L)<br>WRITE(6,6040) CX
            ENDIF
            STOP
!<br>6000 FORMAT(1X,'KERR = ',I4)
 6010 FORMAT(/, & 1X,' **<br>1X,' **
            1X,' ** INPUT **',/,/,&<br>
1X,' N = ',I10,' L = ',I10,/,&<br>
1X,' NDIV = ',I10,' ALF = ',F10.3,/,&<br>
1X,' UL = ',F10.3,' UP = ',F10.3,/,&
  1X,' XA = ',F10.3,' XB = ',F10.3)
6020 FORMAT(/,&
1X,' ** OUTPUT **',/,/,&
1X,' IERR = ',I4)
6030 FORMAT(/,&
 6030 \overline{F}ORMAT(/, & NUMBER OF PASSED TEST (K) = ',I3,/)
 6040 FORMAT(&
            1X,' TEST NO. 12 \t 3 \t 4 \t 5', &<br>
1X,' CHI-SQUARE',/, &<br>
1X,' VALUE (X2)',10F6.1,/)
 6050 FORMAT(/,&
                                  CHI-SQUARE VALUE FOR PERCENT POINT (CX) = 'F8.1)\frac{1X}{END}
```
(d) Output results

\*\* INPUT \*\*

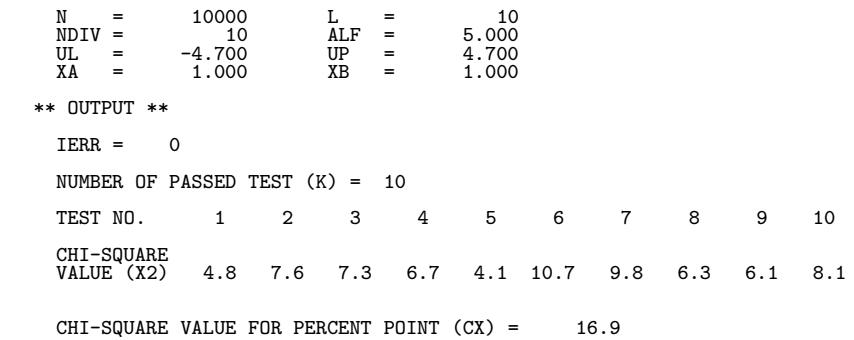

## **2.4 DISCRETE DISTRIBUTION RANDOM NUMBER TESTS**

#### **2.4.1 RJTEBI**

#### **Binomial Distribution Random Number Test**

#### (1) **Function**

Performs a frequency one-dimensional test on binomial distribution random numbers.

#### (2) **Usage**

Double precision: Nothing Single precision: CALL RJTEBI (NL, M, LT, IUP, ALF, MN, P, K, X2, CX, WK, IERR)

#### (3) **Arguments**

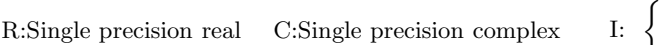

 $\left\{\n\begin{array}{l}\n\text{INTER}(4) \text{ as for 32bit Integer} \\
\text{INTER}(8) \text{ as for 64bit Integer}\n\end{array}\n\right\}$ 

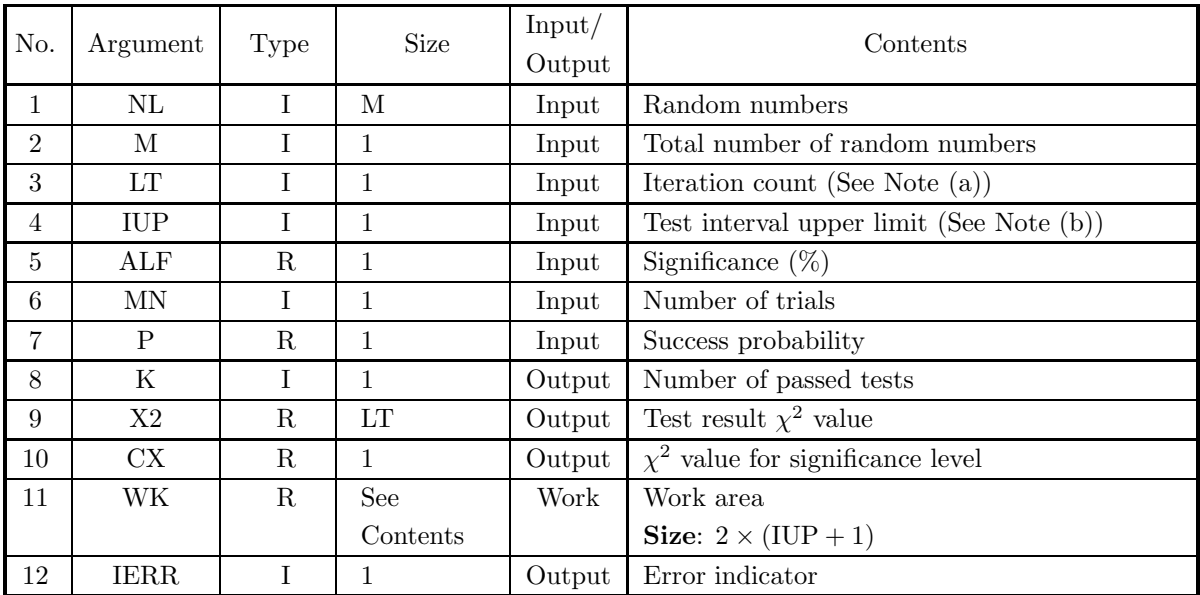

#### (4) **Restrictions**

- (a)  $M \ge LT$
- (b) LT  $\geq$  1
- (c)  $0.0 < \text{ALF} < 100.0$
- (d) MN  $\geq$  1
- (e)  $0.0 < P < 1.0$
- (f)  $0 < IUP \leq MN$

#### (5) **Error indicator**

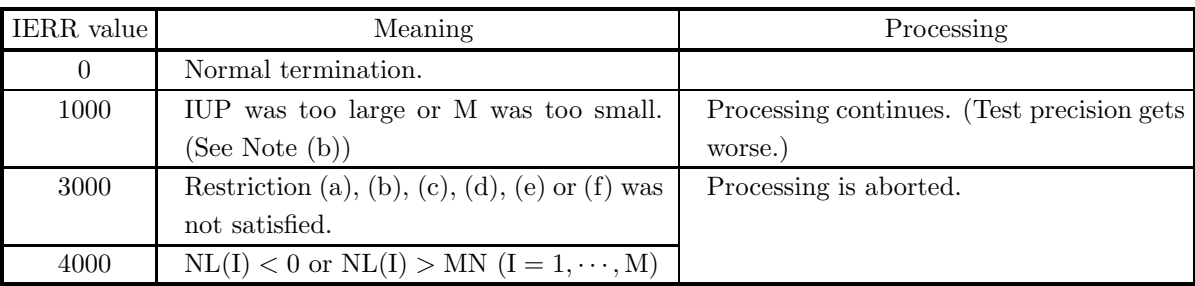

#### (6) **Notes**

(a) The following figure shows the relationship between the total number of random numbers M, the test iteration count LT, and the random numbers NL used for each test.

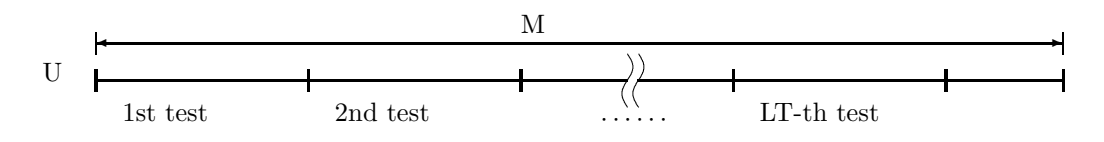

(b) If the test range upper limit IUP is too large, then an extremely small expected frequency range is tested and test precision worsens.

If  $F_{Ti}$  is the expected frequency in each partial interval, then IERR = 1000 if the following condition occurs in the RJTEBI subroutine:

$$
F_{Ti} < 5 \qquad (i = 1, \cdots, N)
$$

The value of IUP, which is used as a test criterion, is determined so that the following condition is satisfied.

$$
\left(\begin{array}{c} MN \\ IUP \end{array}\right)P^{IUP}(1-P)^{MN-IUP}=\frac{5}{\lfloor M/LT \rfloor}
$$

 $|x|$  represents the maximum integer that does not exceed x.

Sample values of IUP are shown below for  $P=0.5$ .

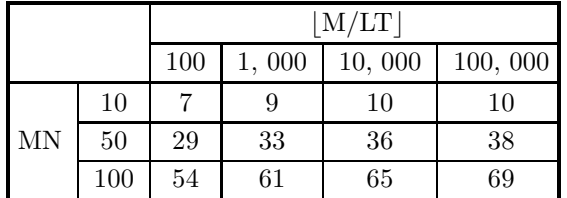

#### (7) **Example**

```
(a) Problem
```
Perform the test 10 times on 10000 binomial distribution random numbers with parmeters  $m = 4$  and  $p = 0.5$ .

(b) Main program

```
PROGRAM BJTEBI<br>! *** EXAMPLE OF RJTEBI ***<br>PARAMETER ( M=10000, L=10 , MN=4 , IUP=4 )<br>DIMENSION NL(M) , X2(L) , IWK1(MN+2), WK1(MN+2) , WK(IUP+1,2)<br>!
                WRITE(6,1000)
                 IX = 1
IY = 1
P = 0.5
IWK1(1) = 0
WK1 (1) = 0.0
!
                CALL RJDBBI ( M, MN, P, IX, IY, NL, IWK1, WK1, IERR )
!
                 ALF = 1.00
WRITE(6,1100) M,L,IUP,ALF,MN,P
!
                CALL RJTEBI ( NL,M,L,IUP,ALF,MN,P,K,X2,CX,WK,IERR )
!
                 WRITE(6,1200) IERR
WRITE(6,1300) K
WRITE(6,1400) (X2(I),I=1,L)
WRITE(6,1500) CX
   STOP
1000 FORMAT(' ',/,/,' *** RJTEBI ***',/)
1100 FORMAT(' ** INPUT **',/,10X,' M = ',I5,5X,' L = ',I5,/,&
10X,' IUP= ',I5,5X,' ALF= ',F5.1,/,10X,' MN = ',I5,5X,&
' P = ',F5.3,/)
1200 FORMAT(' ** OUTPUT **',/,/,10X,' IERR = ',I5,/)
1300 FORMAT(10X,' NUMBER OF PASSED TEST (K) = ',I3,/)
1400 FORMAT(10X,'TEST NO. 1 2 3 4 5 ',&
' 6 7 8 9 10 ',/,/,&
8X,'CHI-SQUARE',/,8X,'VALUE (X2)',10F8.1,/)
1500 FORMAT(10X,' CHI-SQUARE VALUE FOR PERCENT POINT (CX) = ',F8.1)
END
```
(c) Output results

```
*** RJTEBI ***
  ** INPUT **
M = 10000 L = 10
       IUP= 4 ALF= 1.0
MN = 4 P = 0.500
  ** OUTPUT **
       IERR = 0NUMBER OF PASSED TEST (K) = 10
       TEST NO. 1 2 3 4 5 6 7 8 9 10
     CHI-SQUARE<br>VALUE (X2)
     VALUE (X2) 4.6 9.6 2.5 1.9 0.9 1.2 3.8 2.4 2.2 2.5
       CHI-SQUARE VALUE FOR PERCENT POINT (CX) = 13.3
```
## **2.4.2 RJTENG**

## **Geometric Distribution Random Number Test**

#### (1) **Function**

Performs a frequency one-dimensional test on geometric distribution random numbers.

#### (2) **Usage**

Double precision: Nothing Single precision: CALL RJTENG (NL, M, LT, IUP, ALF, P, K, X2, CX, IWK, IERR)

#### (3) **Arguments**

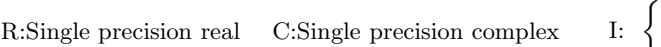

 $\left\{\n\begin{array}{l}\n\text{INTER}(4) \text{ as for 32bit Integer} \\
\text{INTER}(8) \text{ as for 64bit Integer}\n\end{array}\n\right\}$ 

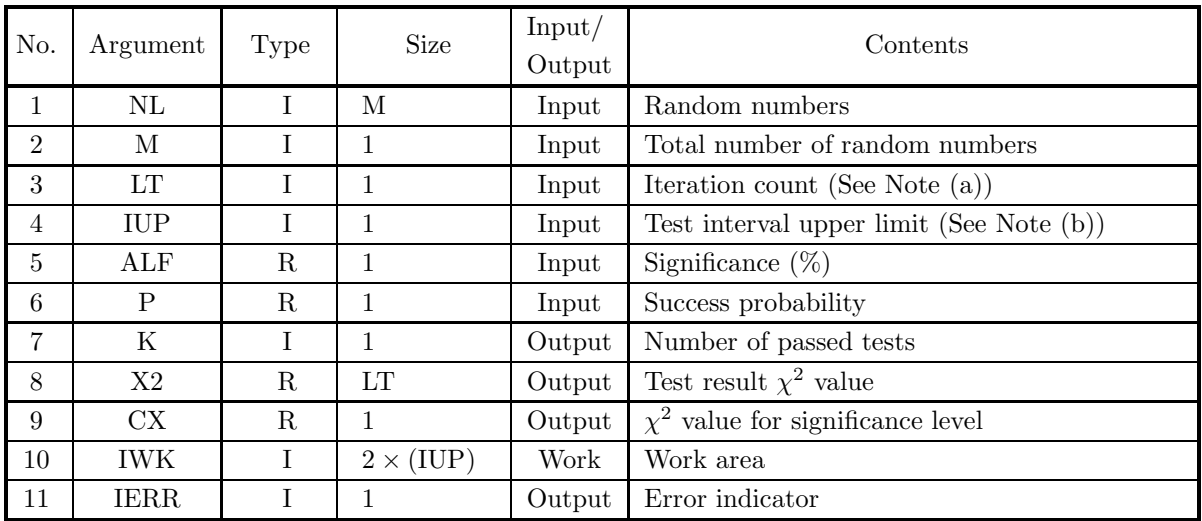

#### (4) **Restrictions**

- (a)  $M \ge LT$
- (b) LT  $\geq 1$
- (c)  $0.0 < \text{ALF} < 100.0$
- (d)  $0.0 < P < 1.0$
- (e)  $0 < IUP$

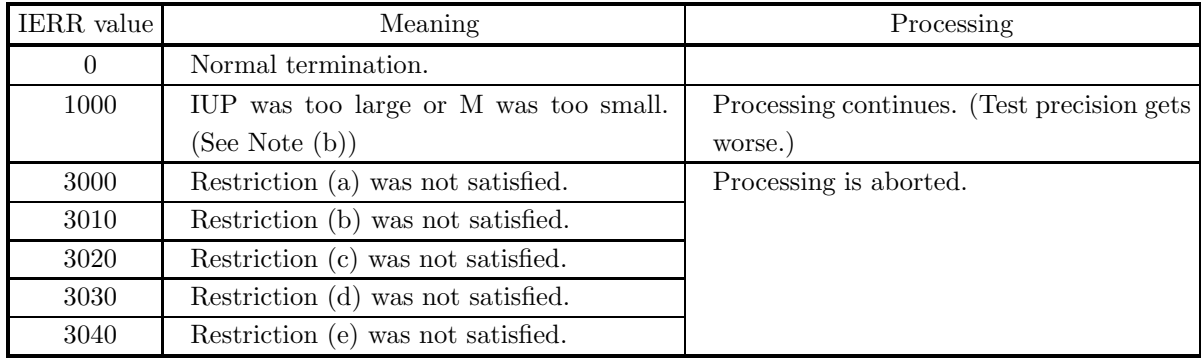

#### (5) **Error indicator**

#### (6) **Notes**

(a) The following figure shows the relationship between the total number of random numbers M, the test iteration count LT, and the random numbers NL used for each test.

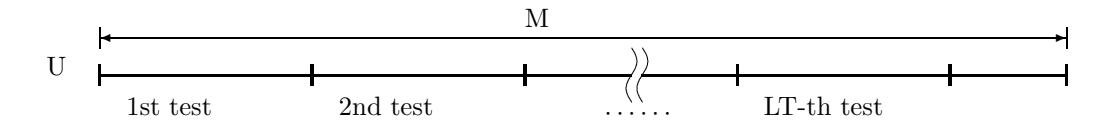

(b) If the test range upper limit IUP is too large, then an extremely small expected frequency range is tested and test precision worsens.

If  $F_{Ti}$  is the expected frequency in each partial interval, then IERR = 1000 if the following condition occurs in the RJTENG subroutine:

 $F_{Ti} < 5$   $(i = 1, \dots, N)$ 

The value of IUP, which is used as a test criterion, is determined so that the following condition is satisfied.

$$
(1 - P)^{\text{IUP} - 1} P = \frac{5}{\lfloor M/LT \rfloor}
$$

 $\lfloor x \rfloor$  represents the maximum integer that does not exceed x. Sample values of IUP are shown below for  $P=0.5$ .

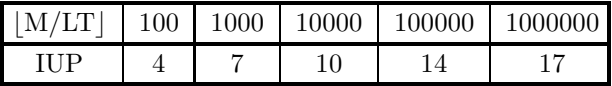

#### (7) **Example**

```
(a) Problem
```
Perform the test 10 times on 10000 geometric distribution random numbers with parameters  $m = 4$ and  $p = 0.5$ .

(b) Main program

```
PROGRAM BJTENG
! *** EXAMPLE OF RJTENG ***
PARAMETER ( M=10000, L=10, IUP=6 )
DIMENSION NL(M), X2(L), IWK(IUP*2)
!
              IX = 1
IY = 1
P = 0.6E0
!
             CALL RJDBNG ( M, P, IX, IY, NL, IERR )
!
             ALF = 1.0E0!
             CALL RJTENG ( NL, M, L, IUP, ALF, P, K, X2, CX, IWK, IERR )
!
              WRITE(6,1000)<br>WRITE(6,1100) M,L,IUP,ALF,P<br>WRITE(6,1200) IERR<br>WRITE(6,1300) K<br>WRITE(6,1400) (X2(I),I=1,L)<br>WRITE(6,1500) CX<br>STOP
   1000 FORMAT(1X,/,/,&<br>
1100 FORMAT(4X,'** RJTEBI ***,/,1X,&<br>
10X,'M = ',15,', ','L = ',15,/,&<br>
10X,'M = ',15,', ','ALF=',F5.1,/,&<br>
11X,'IUP=',I5,', ','ALF=',F5.1,/,&<br>
11X,'IP=',F5.1,/)<br>
1200 FORMAT(4X,'** OUTPUT **',/,/,&<br>
   9X ,'CHI-SQUARE',/,&<br>9X ,'VALUE (X2)',10F8.1,/)<br>1500 FORMAT(9X ,'CHI-SQUARE VALUE FOR PERCENT POINT ',&<br>(CX) = ',F8.1)
             END
```
(c) Output results

```
*** RJTEBI ***
  ** INPUT **<br>M = 10000M = 10000 L = 10
IUP= 6 ALF= 1.0
        M = 10000<br>
IUP = 6<br>
P = 0.6** OUTPUT **
        IERR = 0NUMBER OF PASSED TEST (K) = 10
        TEST NO. 1 2 3 4 5 6 7 8 9 10
      CHI-SQUARE
VALUE (X2) 8.4 6.9 7.8 5.6 2.6 6.1 4.7 2.2 4.4 5.3
      CHI-SQUARE VALUE FOR PERCENT POINT (CX) = 15.1
```
## **2.4.3 RJTEPO**

## **Poisson Distribution Random Number Test**

#### (1) **Function**

Performs a frequency one-dimensional test on Poisson distribution random numbers.

#### (2) **Usage**

Double precision: Nothing Single precision:

CALL RJTEPO (NL, M, LT, IUP, ALF, AM, K, X2, CX, WK, IERR)

#### (3) **Arguments**

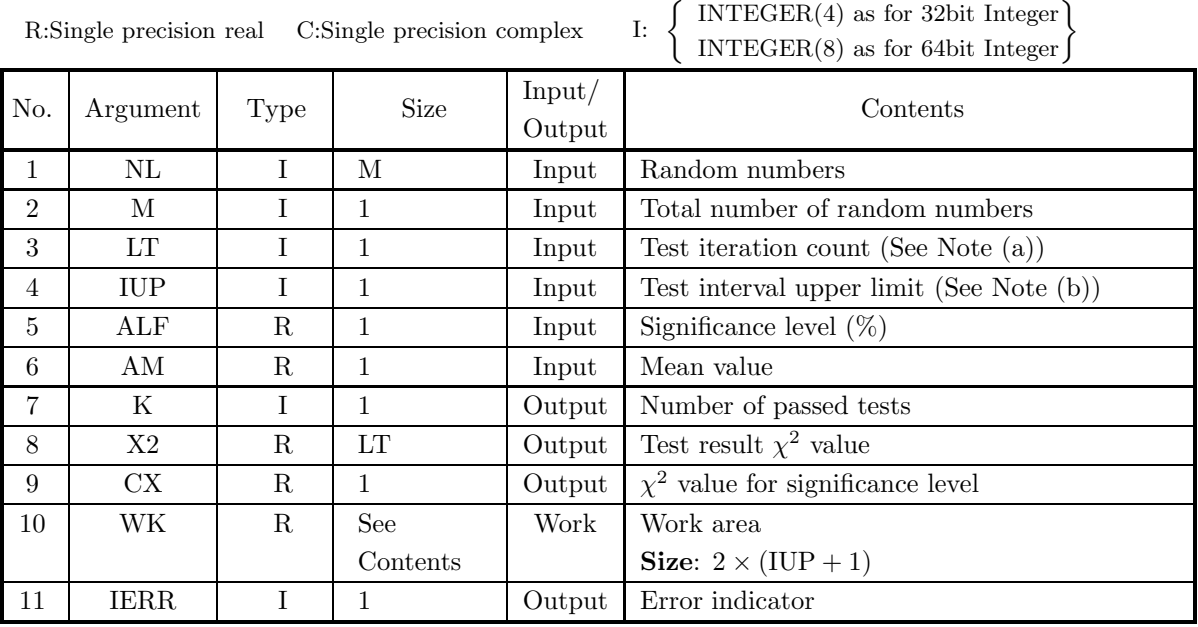

#### (4) **Restrictions**

(a)  $M \ge LT$ 

- (b) LT  $\geq$  1
- (c)  $0.0 < \text{ALF} < 100.0$
- (d)  $0.0 < AM < LOG$  (maximum value expressed by the computer)
- (e)  $IUP > 0$

## (5) **Error indicator**

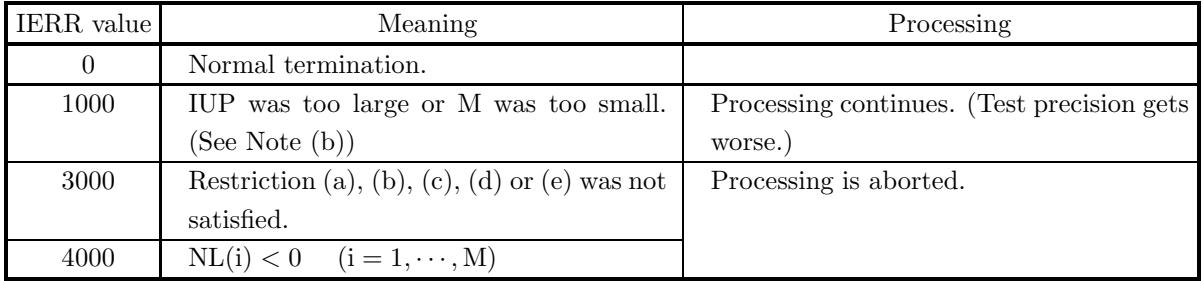

#### (6) **Notes**

(a) The following figure shows the relationship between the total number of random numbers M, the test iteration count LT, and the random numbers NL used for each test.

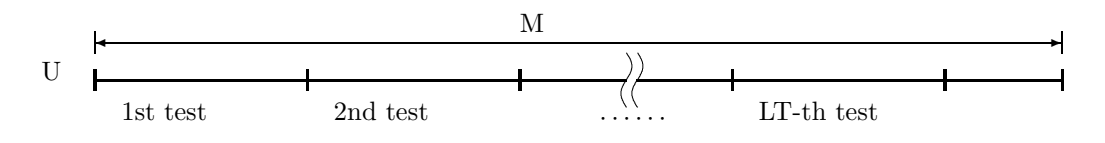

(b) If the test range upper limit IUP is too large, then an extremely small expected frequency range is tested and test precision worsens.

If  $F_{Ti}$  is the expected frequency in each partial interval, then IERR = 1000 if the following condition occurs in the RJTEPO subroutine:

$$
F_{Ti} < 5 \qquad (i=1,\cdots,N)
$$

The value of IUP, which is used as a test criterion, is determined so that the following condition is satisfied.

$$
\frac{\text{AM}^{\text{IUP}}}{\text{IUP!}} = \frac{5 \times e^{\text{AM}}}{\lfloor \text{M/LT} \rfloor}
$$

 $|x|$  represents the maximum integer that does not exceed x.

Sample values of IUP are shown below for three different values of AM.

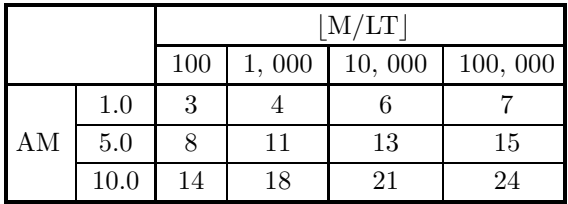

#### (7) **Example**

(a) Problem

Perform the test 10 times on 10000 Poisson distribution random numbers having mean value 1.0.

(b) Main program

```
PROGRAM BJTEPO
! *** EXAMPLE OF RJTEPO ***
PARAMETER ( M=10000, L=10 , IUP=4 )
DIMENSION NL(M) , X2(L) , IWK1(100), WK1(100) , WK(IUP+1,2)
!
          WRITE(6,1000)
           IX = 1
IY = 1
AM = 1.0
IWK1(1) = 0
WK1 (1) = 0.0
!
          CALL RJDBPO ( M, AM, IX, IY, NL, IWK1, WK1, IERR )
!
           ALF = 1.0
WRITE(6,1100) M,L,IUP,ALF,AM
!
          CALL RJTEPO ( NL,M,L,IUP,ALF,AM,K,X2,CX,WK,IERR )
!
  WRITE(6,1200) IERR
WRITE(6,1300) K
WRITE(6,1400) (X2(I),I=1,L)
WRITE(6,1500) CX
STOP
1000 FORMAT(' ',/,/,' *** RJTEPO ***',/)
```

```
1100 FORMAT(' ** INPUT **',/,10X,' M = ',I5,5X,' L = ',I5,/,&<br>10X,' UUP=',I5,5X,' ALF=',F5.1,/)<br>1200 FORMAT(' ** OUTPUT **',/,10X,' AM=',F5.1,/)<br>1300 FORMAT(10X,' NUMBER OF PASSED TEST (K) = ',I5,/)<br>1300 FORMAT(10X,' NUMB
              END
```
(c) Output results

```
*** RJTEPO ***
  ** INPUT **
        M = 10000 L = 10<br>
IUP= 4 ALF= 1.0
        AM = 1.0** OUTPUT **
       IERR = 0NUMBER OF PASSED TEST (K) = 10
       TEST NO. 1 2 3 4 5 6 7 8 9 10
     CHI-SQUARE<br>VALUE (X2)
                VALUE (X2) 4.7 9.2 7.9 2.7 2.2 5.6 5.1 1.5 1.0 2.4
       CHI-SQUARE VALUE FOR PERCENT POINT (CX) = 13.3
```
# **Chapter 3 PROBABILITY DISTRIBUTIONS**

## **3.1 INTRODUCTION**

In statistical analysis, processing for estimates or tests associate a variable called a random variable with various types of data. Random variables are broadly divided into **discrete random variables**, which correspond to cases in which the realized values are expressed by using discrete values such as  $x_1, x_2, \cdots$  and **continuous random variables**, which correspond to cases in which the realized values take arbitrary values within a continuous interval such as  $0 < x < 1$ . With a discrete random variable, we can consider the probability  $(Pr\{X = x\})$  that the random variable  $(X)$  takes a specific value  $(x)$ . However, with a continuous random variable, we consider the probability  $(Pr\{a \leq X < b\})$  that the random variable  $(X)$  takes a value within an arbitrary subinterval  $([a, b))$  in the interval where the realized values of the random variable  $(X)$  exist. Using the probability  $Pr\{x \leq X < x + dx\}$ that the random variable X takes an arbitrary value of the infinitesimal interval  $[x, x + dx)$ , the "function"  $f(x)$ that satisfies

$$
\int_{x}^{x+dx} f(u)du = Pr\{x \le X < x+dx\} \ (dx \to 0)
$$

is called the probability density function  $(p.d.f.)$  of the continuous random variable X. From the definition of probability, we have

$$
\int_{-\infty}^{\infty} f(u) du = 1
$$

Normally, the value of  $f(x)$  is set to zero for any interval in which the random variable X is not defined. The cumulative distribution function (c.d.f.)  $F(x)$  is defined as the integral of the probability density function  $f(x)$ as follows:

$$
F(x) = \int_{-\infty}^{x} f(u) du
$$

For practical use, the function  $G(x)$ , which is defined by the following expression, is also used as the cumulative distribution function.

$$
G(x) = 1 - F(x) = \int_x^{\infty} f(u) du
$$

These relationships can also easily be extended to several variables. For stricter definitions of the probability density function and cumulative distribution function or for unified handling of discrete and continuous random variables, refer to specialized technical texts. This library provides functions for computing the probability density function or cumulative distribution function of the following kinds of probability distributions as well as the values of their inverse functions.

- Normal Distribution
- Inverse of Normal Distribution
- Bivariate Normal Distribution
- $\chi^2$  Distribution
- Inverse of  $\chi^2$  Distribution
- Noncentral  $\chi^2$  Distribution
- Inverse Noncentral  $\chi^2$  Distribution
- $\bullet$  t Distribution
- Inverse of  $t$  Distribution
- $\bullet$  Noncentral t Distribution
- Inverse Noncentral  $t$  Distribution
- $F$  Distribution
- Inverse of  $F$  Distribution
- Gamma Distribution
- Inverse Gamma Distribution
- Beta Distribution
- Inverse Beta Distribution
- Uniform Distribution
- Triangular Distribution
- Pareto Distribution
- Weibull Distribution
- Exponential Distribution
- Gumbel Distribution
- Logarithmic Distribution
- $\bullet~$  Log-Normal Distribution
- Logistic Distribution
- Cauchy Distribution
- Binomial Distribution and Negative Binomial Distribution
- Geometric Distribution
- Poisson Distribution
- Hypergeometric Distribution
- Negative Hypergeometric Distribution
## **3.1.1 Explanation**

### (1) **Normal Distribution**

The probability density function of the normal distribution having mean  $\mu$  and variance  $\sigma^2$  is defined as follows.

$$
f(x) = \frac{1}{\sqrt{2\pi}\sigma}e^{-\frac{(x-\mu)^2}{2\sigma^2}} \quad (\sigma > 0)
$$

## (2)  $\chi^2$  **Distribution**

The probability density function of the  $\chi^2$  distribution having frequency  $\chi^2$  and number of degrees of freedom  $\nu$  is defined as follows.

$$
f(\chi^2|\nu) = \begin{cases} \frac{1}{2^{\frac{\nu}{2}}\Gamma(\frac{\nu}{2})} (\chi^2)^{\frac{\nu}{2}-1} e^{-\frac{\chi^2}{2}} & (\chi^2 > 0) \\ 0 & (\chi^2 \le 0) \end{cases}
$$

The mean and variance of the  $\chi^2$  distribution are given by the following equations.

$$
E[\chi^2(\nu)] = \nu, \sigma^2[\chi^2(\nu)] = 2\nu
$$

## (3) **Noncentral**  $\chi^2$  **Distribution**

The probability density function of the noncentral  $\chi^2$  distribution having frequency  $\chi^2$ , number of degrees of freedom  $\nu$ , and noncentrality parameter  $\lambda$  is defined as follows.

$$
f(x|\nu,\lambda) = \begin{cases} \frac{e^{-\frac{(x+\lambda)}{2}}x^{\frac{(\nu-2)}{2}}}{2^{\frac{\nu}{2}}} \sum_{k=0}^{\infty} \frac{\lambda^k x^k}{2^{2k} k! \Gamma(\frac{\nu}{2}+k)} & (x > 0) \\ 0 & (x \le 0) \end{cases}
$$

#### (4) t **Distribution**

The probability density function of the  $t$  distribution having frequency  $t$  and number of degrees of freedom  $\nu$  is defined as follows.

$$
f(t|\nu)=\frac{\Gamma(\frac{\nu+1}{2})}{\sqrt{\nu\pi}\Gamma(\frac{\nu}{2})(1+\frac{t^2}{\nu})^{\frac{\nu+1}{2}}}
$$

The mean and variance of the t distribution are given by the following equations.

$$
E[t(\nu)] = 0, \sigma^{2}[t(\nu)] = \frac{\nu}{\nu - 2} \ (\nu > 2)
$$

(5) **Noncentral** t **Distribution** The probability density function of the noncentral t distribution having frequency t, number of degrees of freedom  $\nu$ , and noncentrality parameter  $\delta$  is defined as follows.

$$
f(t|\nu,\delta) = \frac{\nu^{\frac{\nu}{2}}e^{-\frac{\delta^2}{2}}}{\sqrt{\pi}\Gamma(\frac{\nu}{2})(\nu+t^2)^{\frac{(\nu+1)}{2}}} \sum_{k=0}^{\infty} \Gamma(\frac{\nu+k+1}{2})\frac{\delta^k}{k!}(\frac{2t^2}{\nu+t^2})^{\frac{k}{2}}
$$

#### (6) F **Distribution**

The probability density function of the  $F$  distribution having frequency  $F$  and numbers of degrees of freedom  $\nu_1$  and  $\nu_2$  is defined as follows.

$$
f(x|\nu_1, \nu_2) = \frac{\nu_1^{\frac{\nu_1}{2}} \cdot \nu_2^{\frac{\nu_2}{2}} \cdot x^{\frac{\nu_1}{2} - 1}}{B(\frac{\nu_1}{2}, \frac{\nu_2}{2})(\nu_1 x + \nu_2)^{\frac{\nu_1 + \nu_2}{2}}} = \frac{1}{B(\frac{\nu_1}{2}, \frac{\nu_2}{2})} (\frac{\nu_1}{\nu_2})^{\frac{\nu_1}{2}} (1 + \frac{\nu_1}{\nu_2} x)^{-\frac{\nu_1 + \nu_2}{2}} x^{\frac{\nu_1}{2} - 1}
$$

The mean and variance of the  $F$  distribution are given by the following equations.

$$
E[F] = \frac{\nu_2}{\nu_2 - 2} \ (\nu_2 > 2), \sigma^2[F] = \frac{2\nu_2^2(\nu_1 + \nu_2 - 2)}{\nu_1(\nu_2 - 2)^2(\nu_2 - 4)} \ (\nu_2 > 4)
$$

#### (7) **Gamma Distribution**

The probability density function of the gamma distribution having parameters  $\alpha$  and  $\beta$  is defined as follows.

$$
f(x; \alpha, \beta) = \begin{cases} \frac{\beta^{\alpha}}{\Gamma(\alpha)} x^{\alpha - 1} e^{-\beta x} & (x > 0; \alpha, \beta > 0) \\ 0 & (x \le 0; \alpha, \beta > 0) \end{cases}
$$

The mean and variance of the gamma distribution are given by the following equations.

$$
E[x] = \frac{\alpha}{\beta}, \sigma^2[x] = \frac{\alpha}{\beta^2}
$$

#### (8) **Beta Distribution**

The probability density function of the beta distribution having parameters  $a$  and  $b$  is defined as follows.

$$
f(x;a,b) = \begin{cases} \frac{1}{B(a,b)} x^{a-1} (1-x)^{b-1} & (0 < x < 1; a, b > 0) \\ 0 & (x \le 0, x \ge 1; a, b > 0) \end{cases}
$$

#### (9) **Uniform Distribution**

The probability density function of the uniform distribution within the interval  $(a, b)$  is defined as follows.

$$
f(x) = \begin{cases} \frac{1}{b-a} & (a \le x \le b) \\ 0 & (x < a, x > b) \end{cases}
$$

The mean and variance of the uniform distribution are given by the following equations.

$$
E[x] = \frac{a+b}{2}, \sigma^2[x] = \frac{(b-a)^2}{12}
$$

#### (10) **Triangular Distribution**

Take the coordinates of the triangle as shown in the following figure.

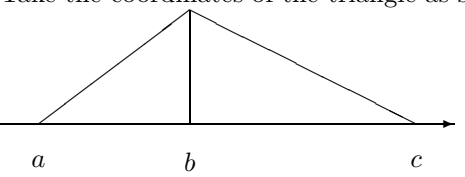

a:x coordinate of the left end of the triangular distribution  $b:x$  coordinate of the apex of the triangular distribution

c:x coordinate of the right end of the triangular distribution

The probability density function of the triangular distribution at this time is defined as follows.

$$
f(x) = \begin{cases} \frac{2(x-a)}{(b-a)(c-a)} & (a \le x \le b) \\ \frac{2(c-x)}{(c-a)(c-b)} & (b < x \le c) \\ 0 & (x < a, x > c) \end{cases}
$$

#### (11) **Pareto Distribution**

The probability density function of the Pareto distribution having parameters a and b  $(a > 1, b > 0)$  is defined as follows.

$$
f(x;a,b) = \begin{cases} (a-1)(\frac{x}{b})^{-a} \frac{1}{b} & (x > b; a > 1, b > 0) \\ 0 & (x \le b; a > 1, b > 0) \end{cases}
$$

#### (12) **Weibull Distribution**

The probability density function of the Weibull distribution having parameters a and b  $(a > 0, b > 0)$  is defined as follows.

$$
f(x;a,b) = \begin{cases} a\left(\frac{x}{b}\right)^{a-1} e^{-\left(\frac{x}{b}\right)^a} \frac{1}{b} & (0 < x; a, b > 0) \\ 0 & (x \le 0; a, b > 0) \end{cases}
$$

#### (13) **Exponential Distribution**

A gamma distribution in which the parameter  $\alpha$  is 1 is called the exponential distribution. In the exponential distribution,  $\lambda$  is used in place of the parameter  $\beta$ . The probability density function is defined as follows.

$$
f(x; \lambda) = \begin{cases} \lambda e^{-\lambda x} & (x > 0; \lambda > 0) \\ 0 & (x \le 0; \lambda > 0) \end{cases}
$$

The mean and variance of the exponential distribution are given by the following equations.

$$
E[x] = \frac{1}{\lambda}, \sigma^2[x] = \frac{1}{\lambda^2}
$$

#### (14) **Gumbel Distribution**

The probability density function of the Gumbel distribution having parameters a and  $b (b > 0)$  is defined as follows.

$$
f(x;a,b) = \frac{1}{b}e^{\frac{x-a}{b}}e^{-e^{\frac{x-a}{b}}}
$$

#### (15) **Logarithmic Distribution**

The probability density function of the Logarithmic distribution parameters within the interval  $(a, b)$  is defined as follows.

$$
f(x;a,b) = \frac{\log x}{b(\log b - 1) - a(\log a - 1)}
$$

#### (16) **Log-Normal Distribution**

The probability density function of the log-normal distribution having mean  $e^{\mu}\sqrt{e^{\sigma^2}}$  and variance  $e^{2\mu}e^{\sigma^2}(e^{\sigma^2}-$ 1) is defined as follows.

$$
f(x) = \frac{1}{x\sigma\sqrt{2\pi}}e^{-\frac{(\ln x - \mu)^2}{2\sigma^2}} \quad (\sigma > 0)
$$

#### (17) **Logistic Distribution**

The probability density function of the logistic distribution having mean  $\alpha$  and variance  $\sigma^2$  is defined as follows.

$$
f(x) = \frac{e^{-\frac{x-\alpha}{\beta}}}{\beta \left\{ 1 + e^{-\frac{x-\alpha}{\beta}} \right\}^2}
$$
  

$$
(-\infty < x < \infty, -\infty < \alpha < \infty, \beta > 0)
$$
  

$$
\sigma^2 = \frac{\pi^2 \beta^2}{3}
$$
 (3.1)

#### (18) **Cauchy Distribution**

The probability density function of Cauchy distribution having parameters  $\alpha$  and  $\beta$  is defined as follows.

$$
f(x; \alpha, \beta) = \frac{1}{\pi} \left[ \frac{\beta}{\beta^2 + (x - \alpha)^2} \right] \quad (\beta > 0)
$$

#### (19) **Binomial Distribution and Negative Binomial Distribution**

Given the probability that an event will occur  $p$ , the number of trials  $n$ , and the number of occurrences  $m$ , the binomial distribution probability in  $m$  occurrences is defined as follows.

$$
P_{BIN}(X = m; p, n) = {n \choose m} p^m \cdot q^{n-m} \quad (q = 1 - p)
$$

The mean and variance of the binomial distribution are given by the following equations.

$$
E[m] = np, \sigma^2[m] = np(1 - p)
$$

Given the probability of success in one trial  $p$  and the number of successes  $n$  and number of failures  $m$  in repeated trials, the negative binomial distribution probability in  $m$  failures is defined as follows.

$$
P_{NB}(X = m; p, n) = {n+m-1 \choose m} p^n \cdot q^m \quad (q = 1-p)
$$

The mean and variance of the negative binomial distribution are given by the following equations.

$$
E[m] = \frac{n}{p}, \sigma^2[m] = \frac{n(1-p)}{p^2}
$$

#### (20) **Geometric Distribution**

Given the probability of success in  $m$  trial  $p$ , the D1DDBP or R1DDBP obtains the values of the geometric distribution probability  $P_{NB}(X = m; p)$  is defined by the following equations.

$$
P_{NB}(X = m; p) = q^{m-1}p \qquad (q = 1 - p)
$$

The mean and variance of the Geometric distribution are given by the following equations.

$$
E[m] = \frac{1}{p}, \sigma^2[m] = \frac{q}{p^2}
$$

#### (21) **Poisson Distribution**

Given the mean  $\lambda$  and random variable k, the value of the probability  $Pr\{X = k\}$  of a Poisson distribution is defined by the following expressions.

$$
Pr\{X = k\} = e^{-\lambda} \frac{\lambda^k}{k!} \qquad (k = 0, 1, 2, \dots; \lambda > 0)
$$

#### (22) **Hypergeometric Distribution**

Assume that there is a lot of size N in which M of the N articles are inferior goods and  $N-M$  articles are of good quality. When an arbitrary sample of size  $n$  is extracted from this lot, the hypergeometric distribution probability  $Pr\{X = k\}$  corresponding to the probability distribution in which k inferior goods appear is defined as follows.

$$
Pr\{X = k\} = \begin{cases} \begin{array}{c} \begin{pmatrix} M \\ k \end{pmatrix} \begin{pmatrix} N-M \\ n-k \end{pmatrix} \\ \begin{pmatrix} N \\ n \end{pmatrix} \\ \begin{pmatrix} N \\ n \end{pmatrix} \end{cases} k = 0, 1, 2, \cdots, \min\{M, n\} \\ 0 \end{cases}
$$
 Otherwise

The mathematical expectation and variance of the hypergeometric distribution are given by the following equations.

$$
E(X) = np, \sigma^{2}(X) = \frac{N - k}{N - 1} np(1 - p) \quad (p = \frac{M}{N})
$$

#### (23) **Negative Hypergeometric Distribution**

Assume that there is a lot of size  $NN$  in which M of the NN articles are inferior goods and  $NN-M$  articles are of good quality. Sampling from this lot is continued until  $n$  inferior goods are extracted. The negative hypergeometric distribution probability  $Pr(X = k)$  is defined as the probability of such occurrences that exactly k goods has been extracted at this time. The probability probability  $Pr\{X = k\}$  is defined as follows.

$$
Pr\{X = k\} = \begin{cases} \frac{\binom{M}{NN-1}\binom{NN-M}{k-n}}{\binom{NN}{k-1}} \times \frac{M-n+1}{NN-k+1} \\ = \frac{\binom{k-1}{n-1}\binom{NN-k}{M-n}}{\binom{NN}{M}} \quad \text{When } k = n, n+1, n+2, \cdots, NN-M+n \\ 0 \quad \text{Otherwise.} \end{cases}
$$

$$
F(k) = \sum_{i=n}^{k} Pr\{X = i\} = \frac{\sum_{i=0}^{k} {i-1 \choose n-1} {NN - i \choose M - n}}{N \choose M}
$$

# **3.1.2 Reference Bibliography**

- (1) Feller, W. , "An introduction to probability theory and its applications: I (3rd ed.) II (2nd ed.)", John Wiley & Sons, New York (1968, 1970)
- (2) Abramowitz, M. and Stegur, I. A. , eds. , "Handbook of Mathematical Functions with Formulas, Graphs, and Mathematical Tables", Dover Publications, Inc. (1965).

# **3.2 CONTINUOUS DISTRIBUTIONS**

# **3.2.1 D1CDNO, R1CDNO Normal Distribution**

#### (1) **Function**

For a normal distribution having mean  $\mu$  and variance  $\sigma^2$ , the D1CDNO or R1CDNO obtains the values of the following functions.

(a) probability density function; p.d.f.

$$
f(x) = \frac{1}{\sqrt{2\pi}\sigma}e^{-\frac{(x-\mu)^2}{2\sigma^2}} \quad (\sigma > 0)
$$

(b) cumulative distribution function; c.d.f.

$$
P(x) = \int_{-\infty}^{x} \frac{1}{\sqrt{2\pi}\sigma} e^{-\frac{(t-\mu)^2}{2\sigma^2}} dt \quad (\sigma > 0)
$$

(c) c.d.f.

$$
Q(x) = 1 - P(x) = \int_{x}^{\infty} \frac{1}{\sqrt{2\pi}\sigma} e^{-\frac{(t-\mu)^2}{2\sigma^2}} dt \quad (\sigma > 0)
$$

#### (2) **Usage**

Double precision:

CALL D1CDNO (XE, XV, XI, XO, ISW, IERR)

Single precision:

CALL R1CDNO (XE, XV, XI, XO, ISW, IERR)

#### (3) **Arguments**

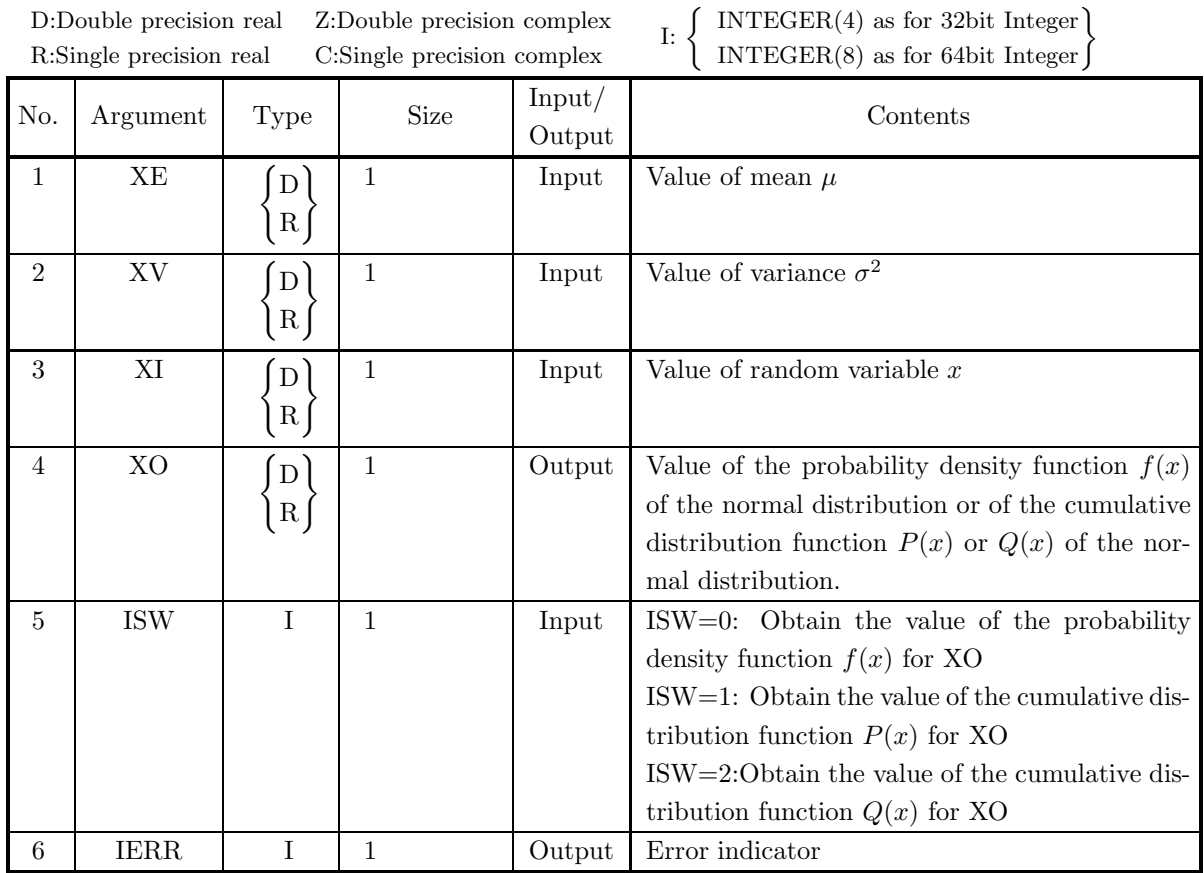

(4) **Restrictions**

- (a) ISW  $\in \{0, 1, 2\}$
- (b)  $XV > 0.0$

#### (5) **Error indicator**

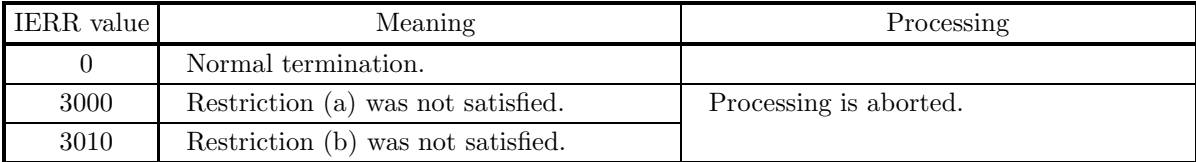

#### (6) **Notes**

- (a) From the relational expression  $P(x) + Q(x) = 1$ , it is possible to obtain either  $P(x)$  or  $Q(x)$  from the other. However, there may be times when cancellation of significant digits occurs, preventing good precision from being obtained.
- (b) A random variable that obeys a normal distribution having parameters  $\mu$  and  $\sigma$  is usually represented by  $N(\mu, \sigma^2)$ . When  $\mu = 0$  and  $\sigma = 1$ , the random variable  $N(0, 1)$  is called the standard random variable, and the probability distribution is called the standard normal distribution.

#### (7) **Example**

```
(a) Problem
```
Let  $\mu = 5.0$ ,  $\sigma^2 = 2.5$  and  $x = 3.0$  and obtain the values of the probability density function  $f(x)$  and the cumulative distribution functions  $P(x)$  and  $Q(x)$ .

(b) Input data

 $XE = 5.0$ ,  $XV = 2.5$  and  $XI = 3.0$ .

(c) Main program

```
PROGRAM B1CDNO<br>
! *** EXAMPLE OF D1CDNO ***<br>
IMPLICIT REAL(8) (A-H,O-Z)<br>
INTEGER IERR<br>
INTEGER ISW<br>
REAL(8) XE,XV,XI,XO
                !
                                       XE=5.0D0<br>XV=2.5D0<br>XV=2.5D0<br>WRITE(6,2000) XE<br>WRITE(6,2000) XE<br>WRITE(6,2010) XV<br>WRITE(6,2020) XI<br>ISW=0<br>ISW=0<br>URITE(6,4000) IERR<br>WRITE(6,5000) ICRR<br>WRITE(6,5000) XO
                !
                                       ISW=1<br>CALL D1CDNO(XE,XV,XI,XO,ISW,IERR)<br>WRITE(6,4000) IERR<br>WRITE(6,5010) XO
                !
                                       ISW=2<br>CALL D1CDNO(XE,XV,XI,XO,ISW,IERR)<br>WRITE(6,4000) IERR<br>WRITE(6,5020) XO
                !
                                      STOP
                 !<br>
1000 FORMAT(' ',',5X,'*** D1CDNO ***',',&<br>
6X,'** INPUT **')<br>
2000 FORMAT(9X,'XE = ',F4.1)<br>
2010 FORMAT(9X,'XU = ',F4.1)<br>
2020 FORMAT(9X,'XI = ',F4.1)<br>
3000 FORMAT(9X,'XI = ',I4.1)<br>
3000 FORMAT(9X,'XIERR = ',I4)<br>
5000 
(d) Output results
```
\*\* OUTPUT \*\*<br>
IERR = 0<br>
VALUE OF P.D.F = 0.1133716522D+00<br>
IERR = 0<br>
VALUE OF C.D.F(1) = 0.1029516054D+00<br>
IERR = 0<br>
VALUE OF C.D.F(2) = 0.8970483946D+00

\*\*\* D1CDNO \*\*\*<br>
\*\* INPUT \*\*<br>
XE = 5.0<br>
XV = 2.5<br>
XI = 3.0

# **3.2.2 D1CDIN, R1CDIN Inverse of Normal Distribution**

### (1) **Function**

When given the cumulative distribution function (c.d.f.)  $P(x)$  or  $Q(x)$  of the normal distribution having mean  $\mu$  and variance  $\sigma^2$ , the D1CDIN or R1CDIN obtains the random variable value x at that time.  $P(x)$ and  $Q(x)$  are defined by the following equations.

$$
P(x) = \int_{-\infty}^{x} \frac{1}{\sqrt{2\pi}\sigma} e^{-\frac{(t-\mu)^2}{2\sigma^2}} dt \quad (\sigma > 0)
$$
  

$$
Q(x) = 1 - P(x) = \int_{x}^{\infty} \frac{1}{\sqrt{2\pi}\sigma} e^{-\frac{(t-\mu)^2}{2\sigma^2}} dt \quad (\sigma > 0)
$$

#### (2) **Usage**

Double precision:

CALL D1CDIN (XE, XV, XI, XO, ISW, IERR)

Single precision:

CALL R1CDIN (XE, XV, XI, XO, ISW, IERR)

### (3) **Arguments**

D:Double precision real Z:Double precision complex R:Single precision real C:Single precision complex

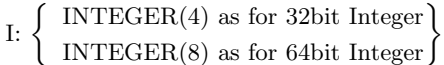

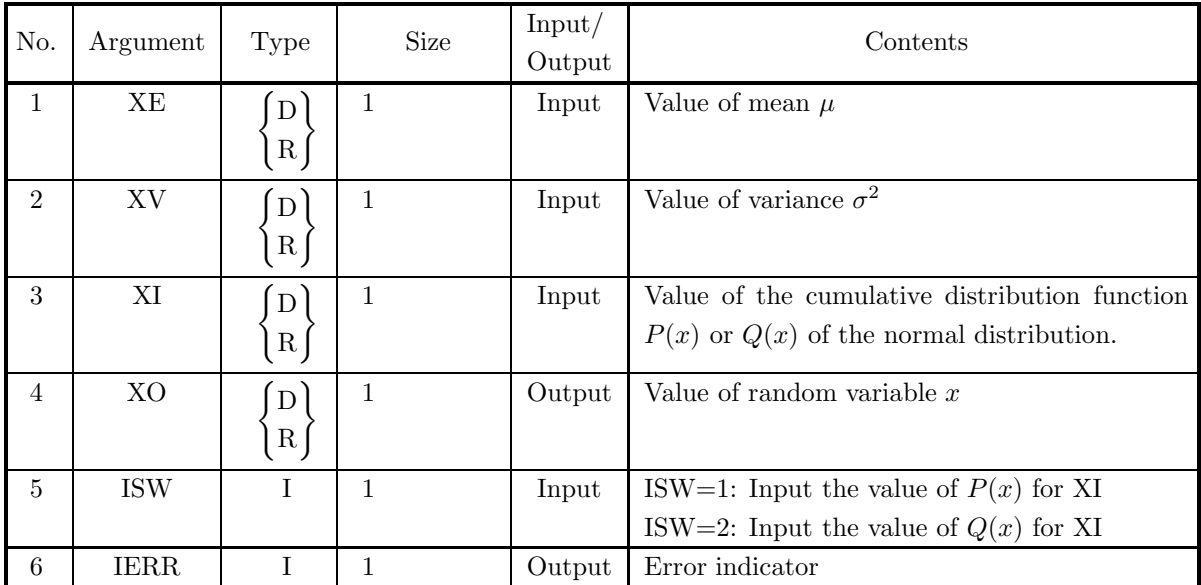

### (4) **Restrictions**

- (a) ISW  $\in \{1, 2\}$
- (b)  $XV > 0.0$
- (c)  $0.0 \leq XI \leq 1.0$

#### (5) **Error indicator**

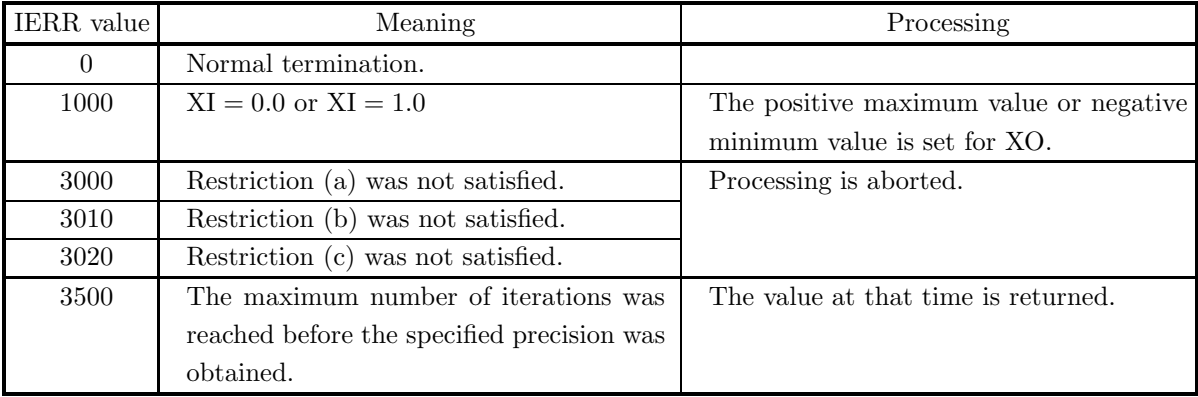

#### (6) **Notes**

(a) A random variable that obeys a normal distribution having parameters  $\mu$  and  $\sigma$  is usually represented by  $N(\mu, \sigma^2)$ . When  $\mu = 0$  and  $\sigma = 1$ , the random variable  $N(0, 1)$  is called the standard random variable, and the probability distribution is called the standard normal distribution.

#### (7) **Example**

(a) Problem

For  $\mu = 5.0$  and  $\sigma^2 = 2.5$ , obtain the values of x for which  $P(x) = 0.2$  and  $Q(x) = 0.2$  occur, respectively.

- (b) Input data
	- $XE = 5.0$ ,  $XV = 2.5$  and  $XI = 0.2$ .
- (c) Main program

```
PROGRAM B1CDIN<br>
! *** EXAMPLE OF D1CDIN ***<br>
IMPLICIT REAL(8) (A-H,O-Z)<br>
INTEGER IERR<br>
INTEGER ISW<br>
REAL(8) XE,XV,XI,XO
!
                XE=5.0D0
XV=2.5D0
XI=0.2D0
                WRITE(6,1000)
WRITE(6,2000) XE
WRITE(6,2010) XV
WRITE(6,2020) XI
WRITE(6,3000)
!
                ISW=1<br>CALL D1CDIN(XE,XV,XI,XO,ISW,IERR)<br>WRITE(6,4000) IERR<br>WRITE(6,5010) XO
!
                ISW=2
CALL D1CDIN(XE,XV,XI,XO,ISW,IERR)
WRITE(6,4000) IERR
WRITE(6,5020) XO
!
               STOP
!
1000 FORMAT(' ',/,5X,'*** D1CDIN ***',/,&
```
6X,'\*\* INPUT \*\*')<br>2000 FORMAT(9X,'XE = ',F4.1)<br>2010 FORMAT(9X,'XE = ',F4.1)<br>2020 FORMAT(9X,'XI = ',F4.1)<br>3000 FORMAT('' ',/,/,6X,'\*\* OUTPUT \*\*')<br>5010 FORMAT(9X,'VERR = ',I4)<br>5010 FORMAT(9X,'VALUE X CORRESPONDING TO P(X)=XI END (d) Output results \*\*\* D1CDIN \*\*\*<br>
\*\* INPUT \*\*<br>
XE = 5.0<br>
XV = 2.5<br>
XI = 0.2

\*\* OUTPUT \*\* IERR = 0 VALUE X CORRESPONDING TO P(X)=XI: 0.3669279987D+01 IERR = 0 VALUE X CORRESPONDING TO Q(X)=XI: 0.6330720013D+01

# **3.2.3 D1CDBN, R1CDBN**

## **Bivariate Normal Distribution**

## (1) **Function**

For a bivariate normal distribution having means  $\mu_x, \mu_y$ , variances  $\sigma_x^2, \sigma_y^2$  and correlation coefficient  $\rho$ , the D1CDBN or R1CDBN obtains the values of the following functions.

(a) probability density function (p.d.f.)

$$
f(x,y) = \frac{1}{2\pi\sigma_x\sigma_y\sqrt{1-\rho^2}}e^{-\frac{Q}{2(1-\rho^2)}} \quad (\sigma_x, \sigma_y > 0)
$$

where,

$$
Q = \frac{(x - \mu_x)^2}{\sigma_x^2} - \frac{2\rho(x - \mu_x)(y - \mu_y)}{\sigma_x \sigma_y} + \frac{(y - \mu_y)^2}{\sigma_y^2} \quad (\sigma_x, \sigma_y > 0)
$$

(b) cumulative distribution function; c.d.f.

$$
B(h, k; \rho) = \int_{-\infty}^{h} \int_{-\infty}^{k} f(x, y) \, dx dy
$$

(c) c.d.f.

$$
L(h, k; \rho) = \int_h^{\infty} \int_k^{\infty} f(x, y) \ dx dy
$$

(2) **Usage**

Double precision:

CALL D1CDBN (XE, YE, XV, YV, XH, YK, RHO, XO, ISW, IERR)

Single precision:

CALL R1CDBN (XE, YE, XV, YV, XH, YK, RHO, XO, ISW, IERR)

### (3) **Arguments**

| D:Double precision real | Z:Double precision complex |
|-------------------------|----------------------------|
| R:Single precision real | C:Single precision complex |

I:  $\left\{\n\begin{array}{c}\n\text{INTER}(4) \text{ as for 32bit Integer} \\
\text{INTER}(8) \text{ as for 64bit Integer}\n\end{array}\n\right\}$ 

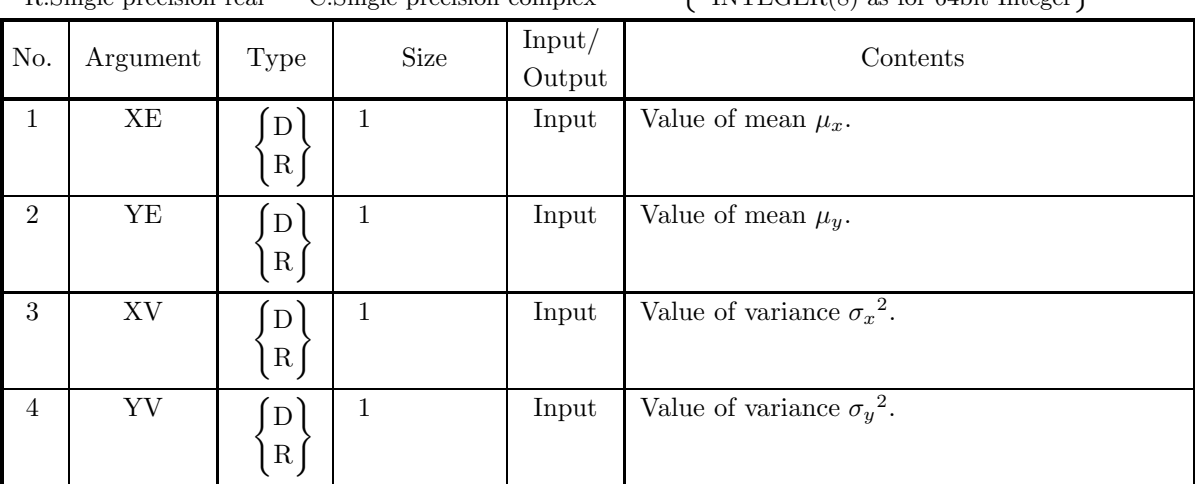

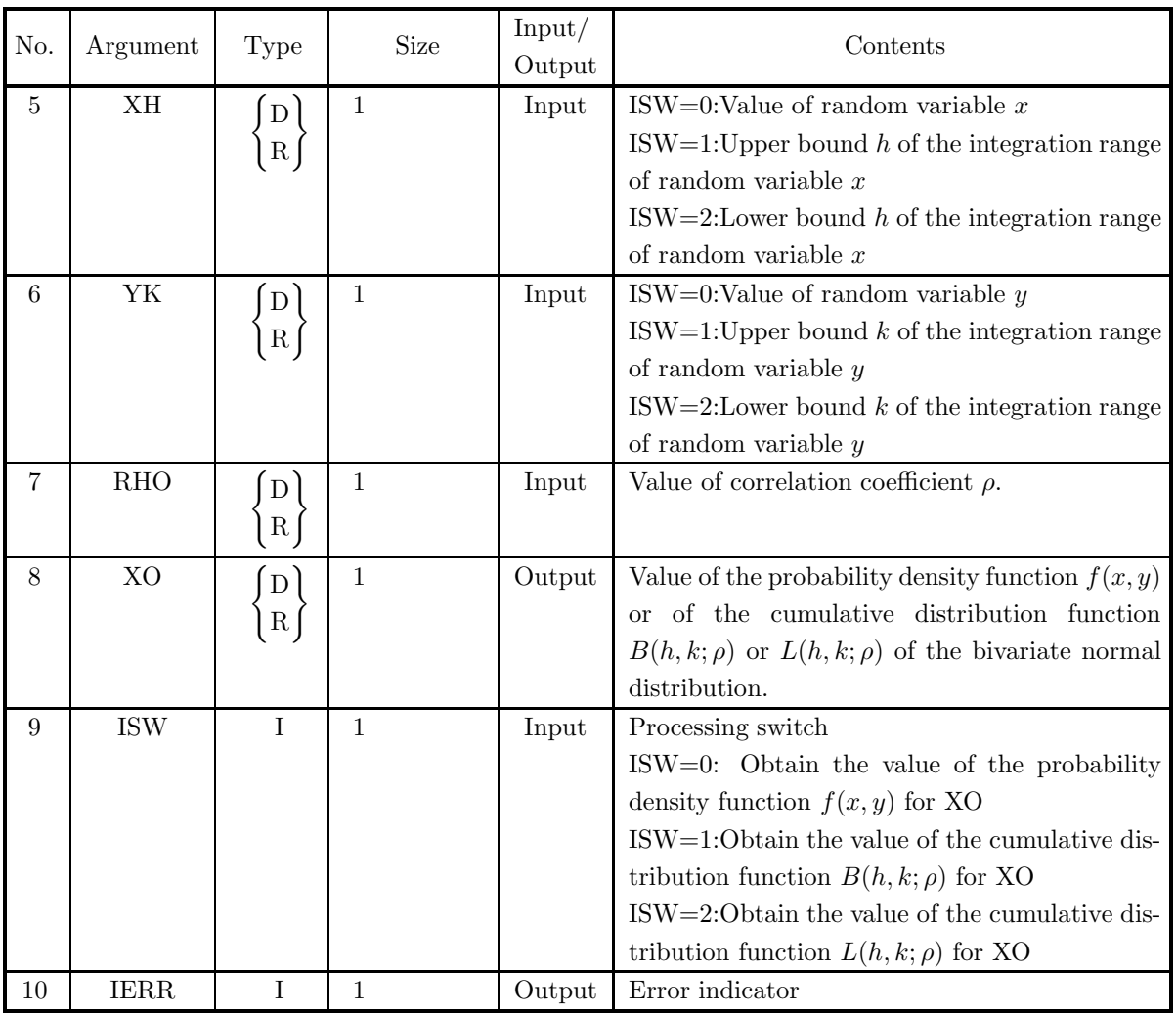

## (4) **Restrictions**

- (a) ISW  $\in \{0, 1, 2\}$
- (b)  $XV, YV > 0.0$
- (c)  $-1.0 \le \rho \le 1.0$

## (5) **Error indicator**

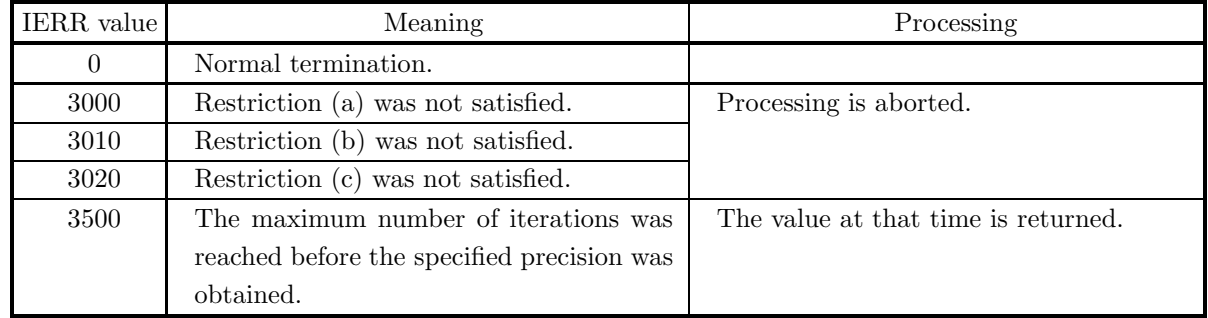

(6) **Notes**

None

#### (7) **Example**

(a) Problem

Let  $\mu_x = 1.0, \mu_y = 2.0, \sigma_x^2 = 3.0, \sigma_y^2 = 4.0, x = h = 5.0, y = k = 6.0$  and  $\rho = 0.7$  and obtain the values of the probability density function  $f(x, y)$  and the cumulative distribution functions  $B(h, k; \rho)$ and  $L(h, k; \rho)$ .

(b) Input data

 $XE = 1.0$ ,  $YE = 2.0$ ,  $XV = 3.0$ ,  $YV = 4.0$ ,  $XH = 5.0$ ,  $YK = 6.0$  and RHO = 0.7.

(c) Main program

```
PROGRAM B1CDBN
! *** EXAMPLE OF D1CDBN ***
IMPLICIT REAL(8) (A-H,O-Z)
INTEGER IERR
                         INTEGER ISW
REAL(8) XE,YE,XV,YV,XH,YK,RHO,XO
!
                         XE=1.0D0<br>YE=2.0D0<br>YV=3.0D0<br>YV=4.0D0<br>YK=5.0D0<br>YK=6.0D0<br>NKTE(6,1000)<br>WRITE(6,1000)<br>WRITE(6,2000) XE,YE<br>WRITE(6,2010) XV,YV<br>WRITE(6,2020) RH0<br>WRITE(6,2030) RH0<br>VRITE(6,3030) RH0<br>CALL D1CDBN(XE,YE,XV,YV,XH,YK,RH0,X0,ISW,IERR)<br>
!
                         ISW=1<br>CALL D1CDBN(XE,YE,XV,YV,XH,YK,RHO,XO,ISW,IERR)<br>WRITE(6,4000) IERR<br>WRITE(6,5010) XO
!
                         ISW=2<br>CALL D1CDBN(XE,YE,XV,YV,XH,YK,RHO,XO,ISW,IERR)<br>WRITE(6,4000) IERR<br>WRITE(6,5020) XO
!
STOP
!
1000 FORMAT(' ',/,5X,'*** D1CDBN ***',/,&
6X,'** INPUT **')
2000 FORMAT(9X,'XE = ',F4.1,' YE = ',F4.1)
2010 FORMAT(9X,'XV = ',F4.1,' YV = ',F4.1)
2020 FORMAT(9X,'XH = ',F4.1,' YK = ',F4.1)
2030 FORMAT(9X,'RHO = ',F4.1)
3000 FORMAT(' ',/,/,6X,'** OUTPUT **')
4000 FORMAT(9X,'IERR = ',I4)
5000 FORMAT(9X,'VALUE OF P.D.F = ',D17.10)
5010 FORMAT(9X,'VALUE OF C.D.F(1) = ',D17.10)
5020 FORMAT(9X,'VALUE OF C.D.F(2) = ',D17.10)
END
```
(d) Output results

```
*** D1CDBN ***
  ** INPUT **
XE = 1.0 YE = 2.0
XV = 3.0 YV = 4.0
XH = 5.0 YK = 6.0
RHO = 0.7
 ** OUTPUT **
         IERR = 0
VALUE OF P.D.F = 0.3870186645D-02
IERR = 0
VALUE OF C.D.F(1) = 0.9711871129D+00
```
IERR = 0 VALUE OF C.D.F(2) = 0.4397912483D-02

# **3.2.4 D1CDCH, R1CDCH** χ<sup>2</sup> **Distribution**

## (1) **Function**

For a  $\chi^2$  distribution having frequency  $\chi^2$  and number of degrees of freedom  $\nu$ , the D1CDCH or R1CDCH obtains the values of the following functions.

(a) probability density function; p.d.f.

$$
f(\chi^2|\nu) = \begin{cases} \frac{1}{2^{\frac{\nu}{2}}\Gamma(\frac{\nu}{2})} (\chi^2)^{\frac{\nu}{2}-1} e^{-\frac{\chi^2}{2}} & (\chi^2 > 0) \\ 0 & (\chi^2 \le 0) \end{cases}
$$

(b) cumulative distribution function; c.d.f.

$$
P(\chi^{2}|\nu) = \int_{0}^{\chi^{2}} \frac{1}{2^{\frac{\nu}{2}} \Gamma(\frac{\nu}{2})} (t)^{\frac{\nu}{2}-1} e^{-\frac{t}{2}} dt \quad (0 \le \chi^{2} < \infty)
$$

(c) c.d.f.

$$
Q(\chi^2|\nu) = 1 - P(\chi^2|\nu) = \int_{\chi^2}^{\infty} \frac{1}{2^{\frac{\nu}{2}} \Gamma(\frac{\nu}{2})} (t)^{\frac{\nu}{2}-1} e^{-\frac{t}{2}} dt \ (0 \le \chi^2 < \infty)
$$

(2) **Usage**

Double precision:

CALL D1CDCH (N, XI, XO, ISW, IERR)

Single precision:

CALL R1CDCH (N, XI, XO, ISW, IERR)

## (3) **Arguments**

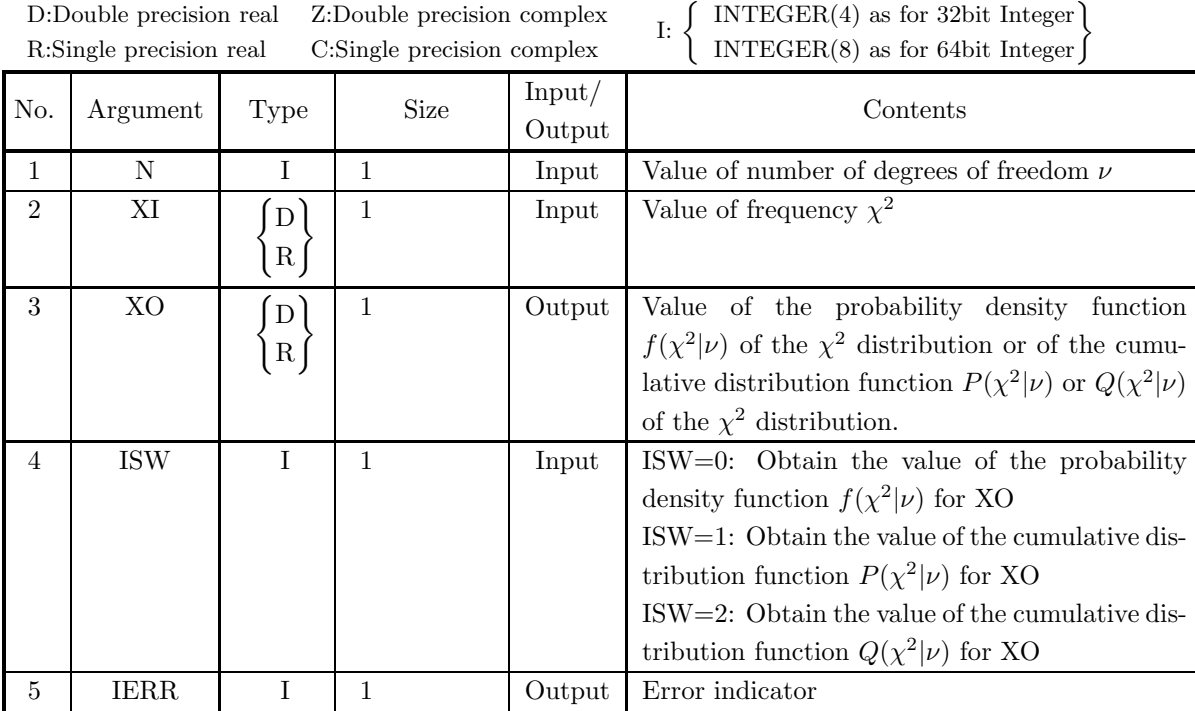

## (4) **Restrictions**

- (a) ISW  $\in \{0, 1, 2\}$
- (b)  $N \geq 1$

#### (5) **Error indicator**

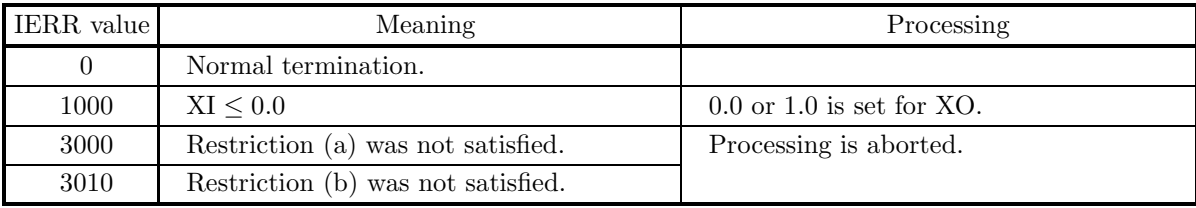

### (6) **Notes**

- (a) From the relational expression  $P(\chi^2|\nu)+Q(\chi^2|\nu) = 1$ , it is possible to obtain either  $P(\chi^2|\nu)$  or  $Q(\chi^2|\nu)$ from the other. However, there may be times when cancellation of significant digits occurs, preventing good precision from being obtained.
- (b) The mean and variance of a  $\chi^2$  distribution having n degrees of freedom are given by the following equations.

$$
E[\chi^2(n)] = n, \sigma^2[\chi^2(n)] = 2n
$$

(c) If u is the random variable that obeys the standard normal distribution  $N(0, 1)$ , then the distribution of  $u^2$  is the  $\chi^2$  distribution having 1 degree of freedom.

(d) If  $X_i(i = 1, \dots, n)$  are the random variables of an arbitrary sample of size n extracted from a normal population  $(N(\mu, \sigma^2))$  having mean  $\mu$  and variance  $\sigma^2$ , the following expressions

$$
\frac{\sum_{i=1}^{n} (X_i - \overline{X})^2}{\sigma^2}
$$
 and 
$$
\frac{n(\overline{X} - \mu)^2}{\sigma^2}
$$

obey  $\chi^2$  distributions having  $n-1$  and 1 degrees of freedom respectively, and they are mutually independent.

#### (7) **Example**

(a) Problem

Let  $\chi^2 = 5.0$  and  $\nu = 2$  and obtain the values of the probability density function  $f(\chi^2|\nu)$  and the cumulative distribution functions  $P(\chi^2|\nu)$  and  $Q(\chi^2|\nu)$ .

(b) Input data

 $XI = 5.0$  and  $N = 2$ .

(c) Main program

```
PROGRAM B1CDCH<br>
! *** EXAMPLE OF D1CDCH ***<br>
IMPLICIT REAL(8) (A-H,O-Z)<br>
INTEGER IERR<br>
INTEGER N,ISW<br>
REAL(8) XI,XO
!
                     N=2<br>XI=5.0
                      XI=5.0
WRITE(6,1000)
WRITE(6,2000) N
WRITE(6,2010) XI
WRITE(6,3000)
                      ISW=0<br>CALL D1CDCH(N,XI,XO,ISW,IERR)<br>WRITE(6,4000) IERR<br>WRITE(6,5000) XO
!
                      ISW=1<br>CALL D1CDCH(N,XI,XO,ISW,IERR)<br>WRITE(6,4000) IERR<br>WRITE(6,5010) XO
!
                      ISW=2
CALL D1CDCH(N,XI,XO,ISW,IERR)
WRITE(6,4000) IERR
WRITE(6,5020) XO
!
                     STOP
 !<br>
1000 FORMAT(' ',/,5X,'*** D1CDCH ***',/,&<br>
6X,'** INPUT **')<br>
2000 FORMAT(9X,'N = ',I3)<br>
2010 FORMAT(9X,'XI = ',F4.1)<br>
3000 FORMAT(' (9X,'X,'GK,'** OUTPUT **')<br>
4000 FORMAT(' 9X,'IGR,'* ',I4)<br>
5000 FORMAT(' 9X,'VALUE O
```

```
(d) Output results
```

```
*** D1CDCH ***
** INPUT **
N= 2
XI = 5.0
  ** OUTPUT **
IERR = 0
           VALUE OF P.D.F = 0.4104249931D-01
IERR = 0
VALUE OF C.D.F(1) = 0.9179150014D+00
IERR = 0
VALUE OF C.D.F(2) = 0.8208499862D-01
```
# **3.2.5 D1CDIC, R1CDIC Inverse of**  $\chi^2$  **Distribution**

## (1) **Function**

When given the cumulative distribution function (c.d.f.)  $P(\chi^2|\nu)$  or  $Q(\chi^2|\nu)$  of the  $\chi^2$  distribution for which the number of degrees of freedom is  $\nu$ , the D1CDIC or R1CDIC obtains the frequency  $\chi^2$  at that time.  $P(\chi^2|\nu)$  and  $Q(\chi^2|\nu)$  are defined by the following equations.

$$
P(\chi^{2}|\nu) = \int_{0}^{\chi^{2}} \frac{1}{2^{\frac{\nu}{2}} \Gamma(\frac{\nu}{2})} (t)^{\frac{\nu}{2}-1} e^{-\frac{t}{2}} dt \quad (0 \le \chi^{2} < \infty)
$$

$$
Q(\chi^2|\nu) = 1 - P(\chi^2|\nu) = \int_{\chi^2}^{\infty} \frac{1}{2^{\frac{\nu}{2}} \Gamma(\frac{\nu}{2})} (t)^{\frac{\nu}{2}-1} e^{-\frac{t}{2}} dt \ (0 \le \chi^2 < \infty)
$$

## (2) **Usage**

Double precision:

CALL D1CDIC (N, XI, XO, ISW, IERR)

Single precision:

CALL R1CDIC (N, XI, XO, ISW, IERR)

### (3) **Arguments**

D:Double precision real Z:Double precision complex R:Single precision real C:Single precision complex

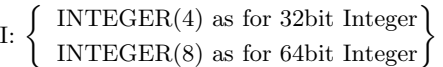

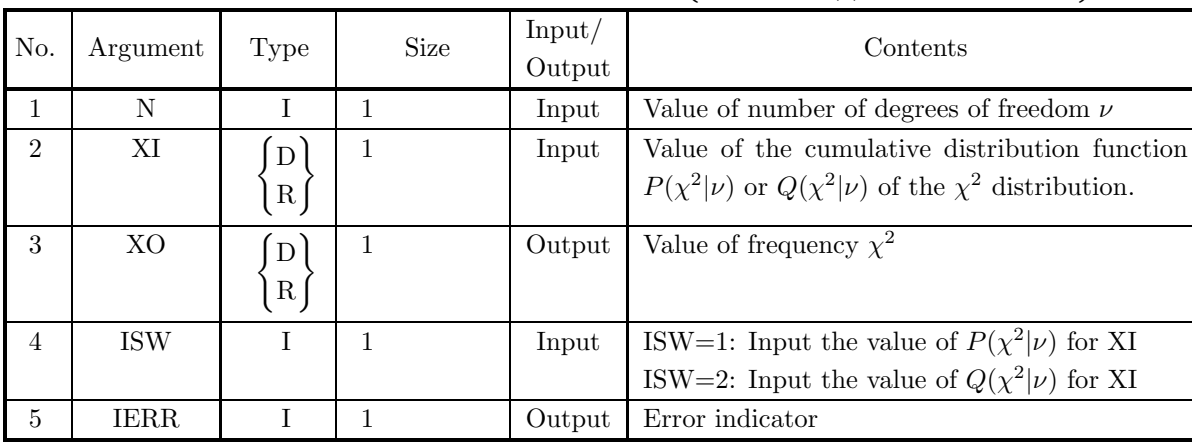

### (4) **Restrictions**

- (a) ISW  $\in \{1, 2\}$
- (b)  $N \geq 1$
- (c)  $0.0 \leq XI \leq 1.0$

#### (5) **Error indicator**

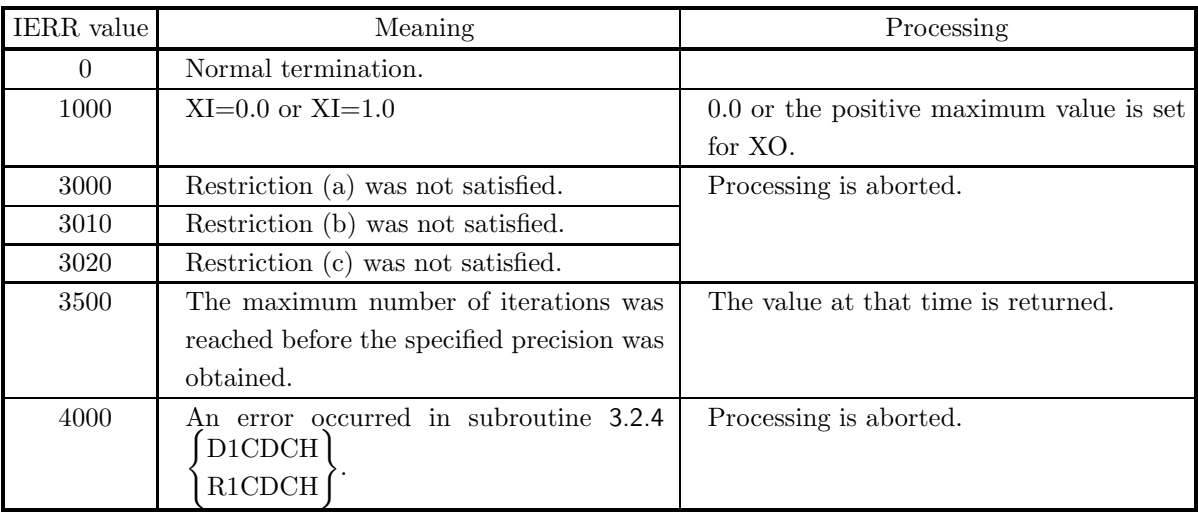

#### (6) **Notes**

(a) The mean and variance of a  $\chi^2$  distribution having ndegrees of freedom are given by the following equations.

$$
E[\chi^2(n)] = n, \sigma^2[\chi^2(n)] = 2n
$$

- (b) If u is the random variable that obeys the standard normal distribution  $N(0, 1)$ , then the distribution of  $u^2$  is the  $\chi^2$  distribution having 1 degree of freedom.
- (c) If  $X_i(i = 1, \dots, n)$  are the random variables of an arbitrary sample of size n extracted from a normal population  $(N(\mu, \sigma^2))$  having mean  $\mu$  and variance  $\sigma^2$ , the following expressions

$$
\frac{\sum_{i=1}^{n} (X_i - \overline{X})^2}{\sigma^2}
$$
 and 
$$
\frac{n(\overline{X} - \mu)^2}{\sigma^2}
$$

obey  $\chi^2$  distributions having  $n-1$  and 1 degrees of freedom respectively, and they are mutually independent.

#### (7) **Example**

(a) Problem

For  $\nu = 2$ , obtain the values of  $\chi^2$  for which  $P(\chi^2|\nu) = 0.2$  and  $Q(\chi^2|\nu) = 0.2$  occur, respectively.

(b) Input data

```
XI = 0.2 and N = 2.
```
(c) Main program

PROGRAM B1CDIC ! \*\*\* EXAMPLE OF D1CDIC \*\*\* IMPLICIT REAL(8) (A-H,O-Z) INTEGER IERR INTEGER N,ISW REAL(8) XI,XO ! N=2 XI=0.2 WRITE(6,1000) WRITE(6,2000) N WRITE(6,2010) XI WRITE(6,3000) ! ISW=1 CALL D1CDIC(N,XI,XO,ISW,IERR) WRITE(6,4000) IERR WRITE(6,5010) XO

! ISW=2<br>CALL D1CDIC(N,XI,XO,ISW,IERR)<br>WRITE(6,4000) IERR<br>WRITE(6,5020) XO ! STOP !<br>
1000 FORMAT(' ',',5X,'\*\*\* D1CDIC \*\*\*',',&<br>
6X,'\*\* INPUT \*\*')<br>
2000 FORMAT(9X,'N = ',I3)<br>
2000 FORMAT(9X,'XI = ',F4.1)<br>
3000 FORMAT(' ',',(,6X,'\*\* OUTPUT \*\*')<br>
4000 FORMAT(9X,'IERR = ',I4)<br>
5010 FORMAT(9X,'VALUE X CORRE

(d) Output results

\*\*\* D1CDIC \*\*\*<br>
\*\* INPUT \*\*<br>
N = 2<br>
XI = 0.2 \*\* OUTPUT \*\* IERR = 0 VALUE X CORRESPONDING TO P(X,N)=XI: 0.4462871101D+00 IERR = 0 VALUE X CORRESPONDING TO Q(X,N)=XI: 0.3218875795D+01

# **3.2.6 D1CDNC, R1CDNC Noncentral**  $\chi^2$  **Distribution**

## (1) **Function**

For a noncentral  $\chi^2$  distribution in which the frequency  $\chi^2$  value is x, the number of degrees of freedom is  $\nu$ , and the noncentrality parameter is  $\lambda$ , the D1CDNC or R1CDNC obtains the values of the following functions.

(a) probability density function; p.d.f.

$$
f(x|\nu,\lambda) = \begin{cases} \frac{e^{-\frac{(x+\lambda)}{2}}x^{\frac{(\nu-2)}{2}}}{2^{\frac{\nu}{2}}} \sum_{k=0}^{\infty} \frac{\lambda^k x^k}{2^{2k} k! \Gamma(\frac{\nu}{2}+k)} & (x > 0) \\ 0 & (x \le 0) \end{cases}
$$

(b) cumulative distribution function; c.d.f.

$$
P(x|\nu,\lambda) = \begin{cases} \sum_{k=0}^{\infty} \frac{e^{-\frac{\lambda}{2}}(\frac{\lambda}{2})^k}{k!} \int_0^x \frac{t^{\frac{(\nu+2k)}{2}-1}e^{-\frac{t}{2}}}{2^{\frac{\nu+2k}{2}}\Gamma(\frac{\nu+2k}{2})} dt & (x > 0) \\ 0 & (x \le 0) \end{cases}
$$

(c) c.d.f.

$$
Q(x|\nu,\lambda) = \begin{cases} 1 - P(x|\nu,\lambda) & (x > 0) \\ 1 & (x \le 0) \end{cases}
$$

(2) **Usage**

Double precision:

CALL D1CDNC (N, XL, XI, XO, ISW, IERR)

Single precision:

CALL R1CDNC (N, XL, XI, XO, ISW, IERR)

## (3) **Arguments**

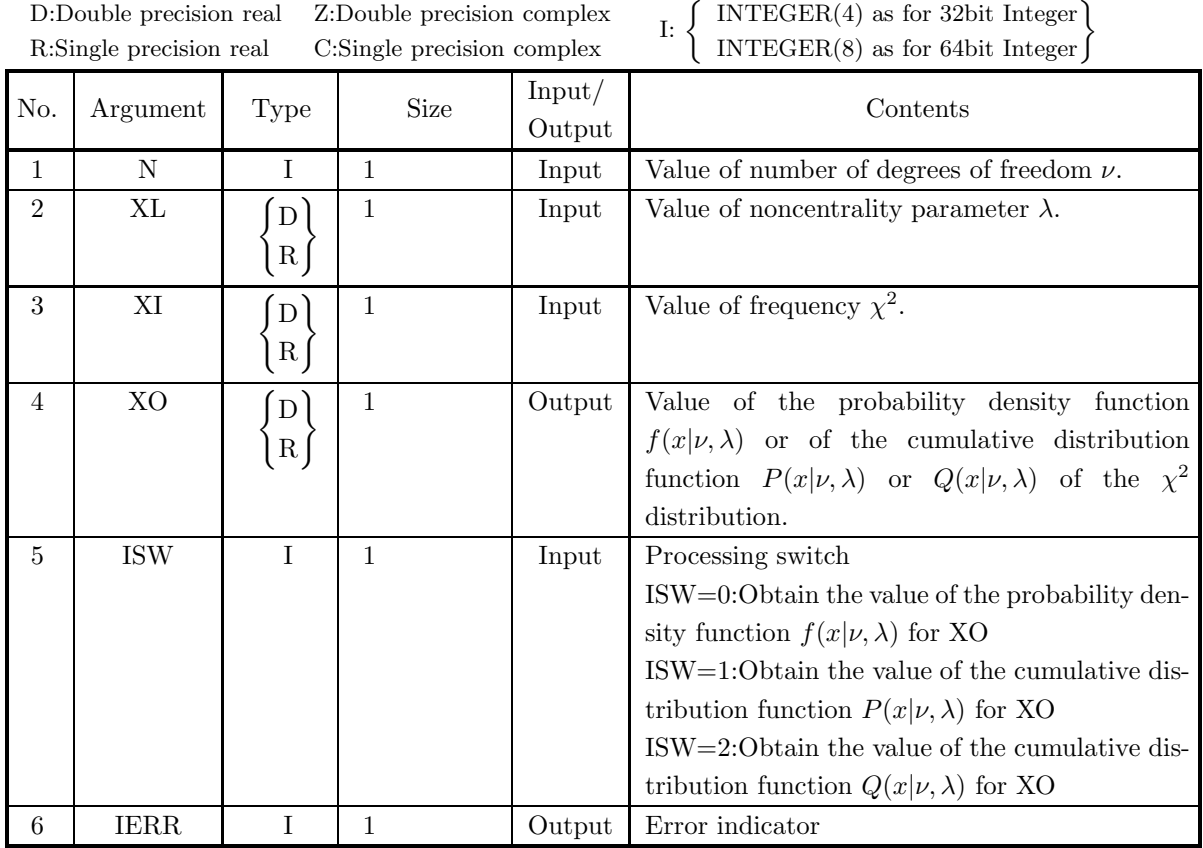

# (4) **Restrictions**

- (a) ISW  $\in \{0, 1, 2\}$
- (b)  $N \geq 1$
- (c)  $\mathrm{XL} \geq 0.0$

## (5) **Error indicator**

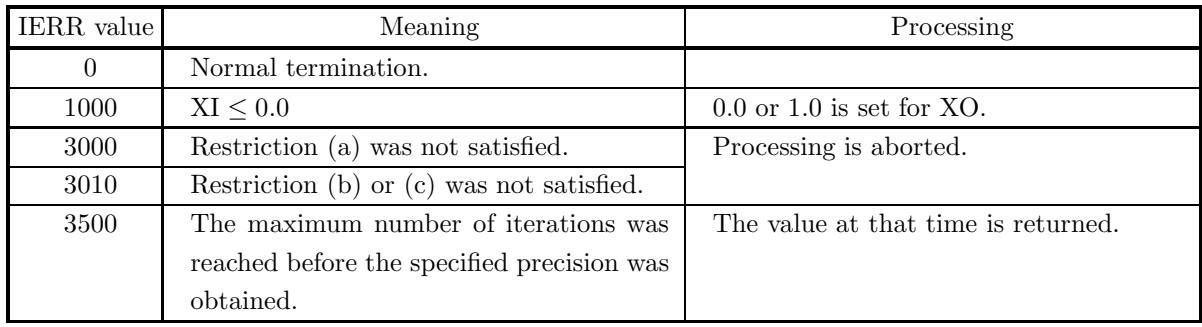

(6) **Notes**

- (a) If the number of degrees of freedom  $\nu$  or the noncentrality parameter  $\lambda$  is greater than or equal to 1000, the function value may not be obtained.
- (b) From the relational expression  $P(x|\nu,\lambda) + Q(x|\nu,\lambda) = 1$ , it is possible to obtain either  $P(x|\nu,\lambda)$  or  $Q(x|\nu,\lambda)$  from the other. However, there may be times when cancellation of significant digits occurs, preventing good precision from being obtained.
- (c) The mean and variance of a noncentral  $\chi^2$  distribution having degrees of freedom  $\nu$  and noncentrality parameter  $\lambda$  are given by the following equations.

$$
E[\chi^{'2}(\nu,\lambda)] = a , \sigma^{2}[\chi^{'2}(\nu,\lambda)] = 2a(1+b)
$$

Here, a and b are as follows.

$$
a = \nu + \lambda \quad , \quad b = \frac{\lambda}{\nu + \lambda}
$$

- (d) A noncentral  $\chi^2$  distribution having noncentrality parameter  $\lambda = 0.0$  matches a  $\chi^2$  distribution.
- (e) If  $X_i(i = 1, \dots, n)$  are the random variables extracted from a normal population  $(N_i(\mu_i, \sigma_i^2 = 1))$ having mean  $\mu_i$  and variance  $\sigma_i^2 = 1$ , respectively, and if Z is defined as follows,

$$
Z = \sum_{i=0}^{n} X_i^2
$$

then Z obeys a noncentral  $\chi^2$  distribution having degrees of freedom n and noncentrality parameter  $\lambda$ , where  $\lambda$  is given by the following equation.

$$
\lambda = \sum_{i=0}^{n} {\mu_i}^2
$$

## (7) **Example**

(a) Problem

Let  $\nu = 2$ ,  $\lambda = 1.0$ , and  $x = 5.0$  and obtain the values of the probability density function  $f(x|\nu,\lambda)$ , and of the cumulative distribution functions  $P(x|\nu,\lambda)$  and  $Q(x|\nu,\lambda)$ .

(b) Input data

 $N = 2$ ,  $XL = 1.0$  and  $XI = 5.0$ .

(c) Main program

```
PROGRAM B1CDNC
! *** EXAMPLE OF D1CDNC ***<br>
IMPLICIT REAL(8) (A-H,0-Z)<br>
INTEGER N,IERR<br>
INTEGER ISW<br>
REAL(8) XL,XI,XO
!
              N=2XL=1.0
XI=5.0
              WRITE(6,1000)
WRITE(6,2000) N,XL
WRITE(6,2010) XI
WRITE(6,3000)
ISW=0
              CALL D1CDNC(N,XL,XI,XO,ISW,IERR)<br>WRITE(6,4000) IERR<br>WRITE(6,5000) XO
!
              TSW=1CALL D1CDNC(N,XL,XI,XO,ISW,IERR)<br>WRITE(6,4000) IERR<br>WRITE(6,5010) XO
!
              ISW=2
CALL D1CDNC(N,XL,XI,XO,ISW,IERR)
WRITE(6,4000) IERR
```

```
WRITE(6,5020) XO
!
                     STOP
 !<br>
1000 FORMAT('',/,5X,'*** D1CDNC ***',/,&<br>
6X,'** INPUT **')<br>
2000 FORMAT(9X,'N = ',I4,' XL = ',F4.1)<br>
2010 FORMAT(9X,'XI = ',F4.1)<br>
3000 FORMAT(9X,'(,6X,'** UUTPUT **')<br>
4000 FORMAT(9X,'IERR = ',I4)<br>
5000 FORMAT(9X,'VA
```
(d) Output results

```
*** D1CDNC ***
** INPUT **
N = 2 XL = 1.0
XI = 5.0
   ** OUTPUT **
IERR = 0
VALUE OF P.D.F = 0.6719602550D-01
IERR = 0
VALUE OF C.D.F(1) = 0.8107099626D+00
IERR = 0
VALUE OF C.D.F(2) = 0.1892900374D+00
```
# **3.2.7 D1CDIX, R1CDIX Inverse Noncentral**  $\chi^2$  **Distribution**

## (1) **Function**

Given the cumulative distribution function (c.d.f.)  $P(x|\nu,\lambda)$  or  $Q(x|\nu,\lambda)$  of a noncentral  $\chi^2$  distribution for which the number of degrees of freedom is  $\nu$  and the noncentrality parameter is  $\lambda$ , the D1CDIX or R1CDIX obtains the value x of the frequency  $\chi^2$  at that time.  $P(x|\nu,\lambda)$  and  $Q(x|\nu,\lambda)$  are defined by the following equations.

$$
P(x|\nu,\lambda) = \sum_{k=0}^{\infty} \frac{e^{-\frac{\lambda}{2}}(\frac{\lambda}{2})^k}{k!} \int_0^x \frac{t^{\frac{(\nu+2k)}{2}-1}e^{-\frac{t}{2}}}{2^{\frac{\nu+2k}{2}}\Gamma(\frac{\nu+2k}{2})} dt \quad (0 \le x < \infty)
$$

$$
Q(x|\nu,\lambda) = 1 - P(x|\nu,\lambda) \quad (0 \le x < \infty)
$$

### (2) **Usage**

Double precision:

CALL D1CDIX (N, XL, XI, XO, ISW, IERR)

Single precision: CALL R1CDIX (N, XL, XI, XO, ISW, IERR)

## (3) **Arguments**

D:Double precision real Z:Double precision complex R:Single precision real C:Single precision complex

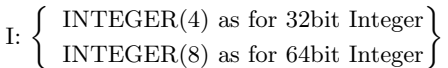

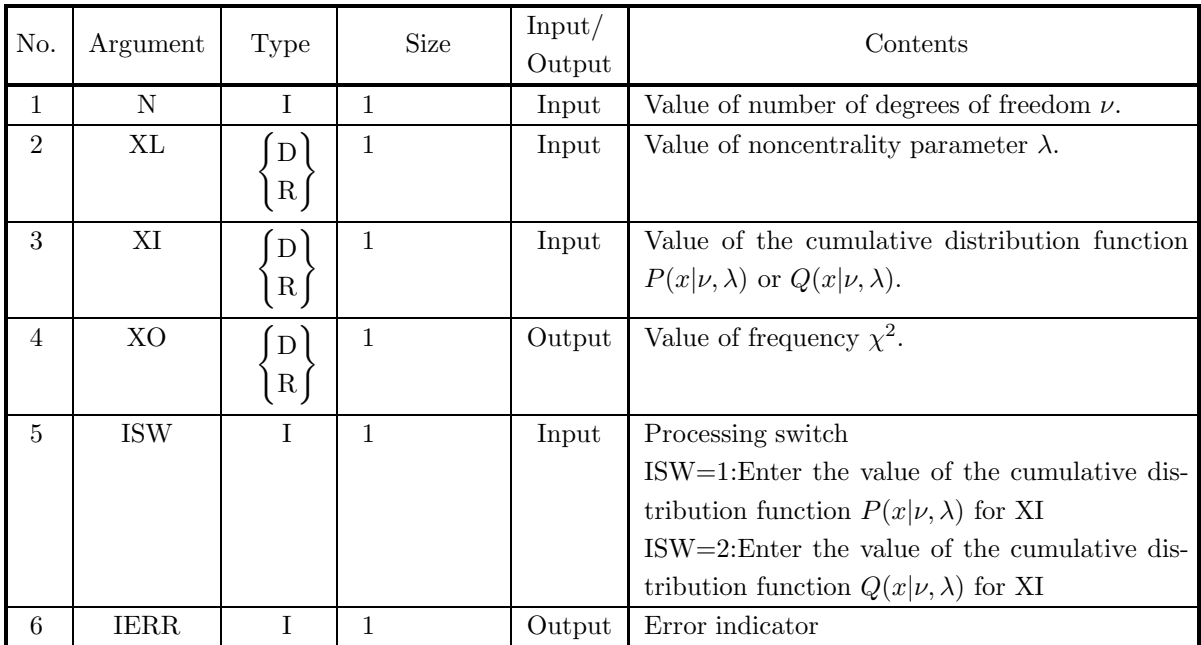

#### (4) **Restrictions**

- (a) ISW  $\in \{1, 2\}$
- (b)  $N \geq 1$
- (c)  $\lambda \geq 0.0$
- (d)  $0.0 \leq XI \leq 1.0$

#### (5) **Error indicator**

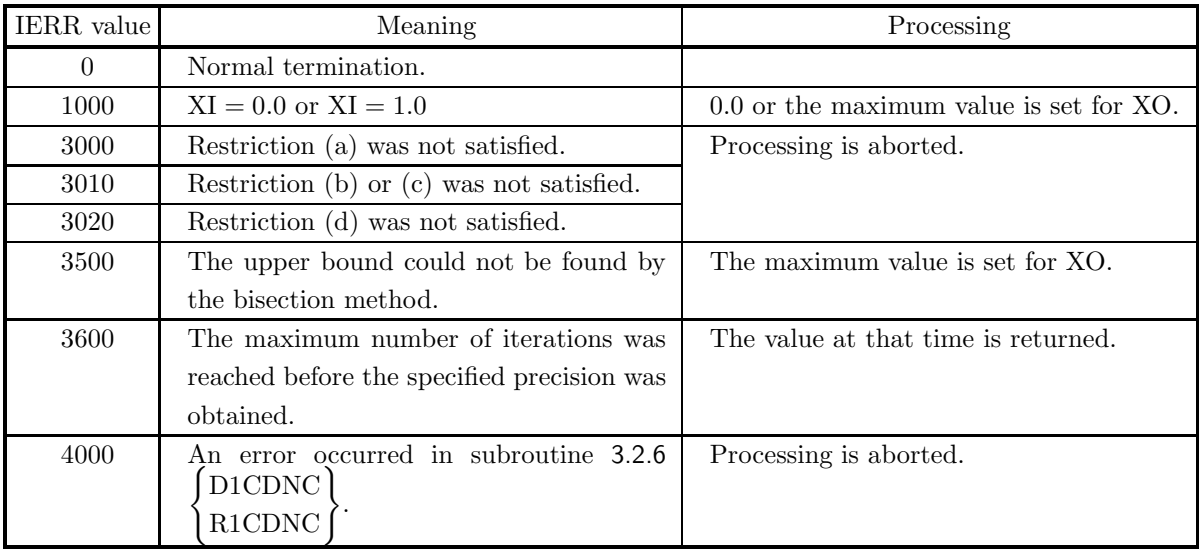

#### (6) **Notes**

(a) The mean and variance of a noncentral  $\chi^2$  distribution having degrees of freedom  $\nu$  and noncentrality parameter  $\lambda$  are given by the following equations.

$$
E[\chi^{'2}(\nu,\lambda)] = a , \sigma^{2}[\chi^{'2}(\nu,\lambda)] = 2a(1+b)
$$

Here,  $a$  and  $b$  are as follows.

$$
a=\nu+\lambda\;\;,\;\;b=\frac{\lambda}{\nu+\lambda}
$$

- (b) A noncentral  $\chi^2$  distribution having noncentrality parameter  $\lambda = 0.0$  matches a  $\chi^2$  distribution.
- (c) If  $X_i(i = 1, \dots, n)$  are the random variables extracted from a normal population  $(N_i(\mu_i, \sigma_i^2 = 1))$ having mean  $\mu_i$  and variance  $\sigma_i^2 = 1$ , respectively, and if Z is defined as follows,

$$
Z = \sum_{i=0}^{n} {X_i}^2
$$

then Z obeys a noncentral  $\chi^2$  distribution having degrees of freedom n and noncentrality parameter  $\lambda$ , where  $\lambda$  is given by the following equation.

$$
\lambda = \sum_{i=0}^{n} {\mu_i}^2
$$

#### (7) **Example**

```
(a) Problem
```
Let  $\nu = 2$  and  $\lambda = 1.0$  and obtain the value of x for which the cumulative distribution functions satisfy  $P(x|\nu,\lambda)=0.7$  and  $Q(x|\nu,\lambda)=0.7$ .

- (b) Input data
	- $N = 2$ ,  $XL = 1.0$  and  $XI = 0.7$ .
- (c) Main program

```
PROGRAM B1CDIX<br>
! *** EXAMPLE OF D1CDIX ***<br>
IMPLICIT REAL(8) (A-H,O-Z)<br>
INTEGER N,IERR<br>
INTEGER ISW<br>
REAL(8) XL,XI,XO
!
                      N=2<br>XL=1.0<br>XI=0.7<br>WRITE(6,1000)<br>WRITE(6,2000) N,XL<br>WRITE(6,2010) XI<br>WRITE(6,3000)
!
                      ISW=1<br>CALL D1CDIX(N,XL,XI,XO,ISW,IERR)<br>WRITE(6,4000) IERR<br>WRITE(6,5010) XO
!
                      ISW=2<br>CALL D1CDIX(N,XL,XI,XO,ISW,IERR)<br>WRITE(6,4000) IERR<br>WRITE(6,5020) XO
!
                     STOP
 !<br>
1000 FORMAT('', ', ', 5X,'*** D1CDIX ***',', &<br>
6X,'** INPUT **')<br>
2000 FORMAT(9X,'N = ', I4,' XL = ', F4.1)<br>
3010 FORMAT('', ', ', 5X,'** OUTPUT **')<br>
4000 FORMAT('', ',', 5X,'** OUTPUT **')<br>
4000 FORMAT(9X, &<br>
7VALUE
```

```
(d) Output results
```

```
*** D1CDIX ***
** INPUT **
N = 2 XL = 1.0
XI = 0.7
  ** OUTPUT **
IERR = 0
VALUE OF X CORRESPONDING TO P(X;N,XL) = XI: 0.3685399605D+01
IERR = 0
VALUE OF X CORRESPONDING TO Q(X;N,XL) = XI: 0.1144032357D+01
```
# **3.2.8 D1CDTB, R1CDTB**

## t **Distribution**

#### (1) **Function**

For a t distribution having frequency t and number of degrees of freedom  $\nu$ , the D1CDTB or R1CDTB obtains the values of the following functions.

(a) probability density function; p.d.f.

$$
f(t|\nu)=\frac{\Gamma(\frac{\nu+1}{2})}{\sqrt{\nu\pi}\Gamma(\frac{\nu}{2})(1+\frac{t^2}{\nu})^{\frac{\nu+1}{2}}}
$$

(b) cumulative distribution function; c.d.f.

$$
P(t|\nu) = \int_{-\infty}^{t} \frac{\Gamma(\frac{\nu+1}{2})}{\sqrt{\nu \pi} \Gamma(\frac{\nu}{2})(1 + \frac{x^2}{\nu})^{\frac{\nu+1}{2}}} dx
$$

(c) c.d.f.

$$
Q(t|\nu) = \int_t^{\infty} \frac{\Gamma(\frac{\nu+1}{2})}{\sqrt{\nu \pi} \Gamma(\frac{\nu}{2})(1 + \frac{x^2}{\nu})^{\frac{\nu+1}{2}}} dx
$$

(2) **Usage**

Double precision:

CALL D1CDTB (N, TI, TO, ISW, IERR) Single precision: CALL R1CDTB (N, TI, TO, ISW, IERR)

## (3) **Arguments**

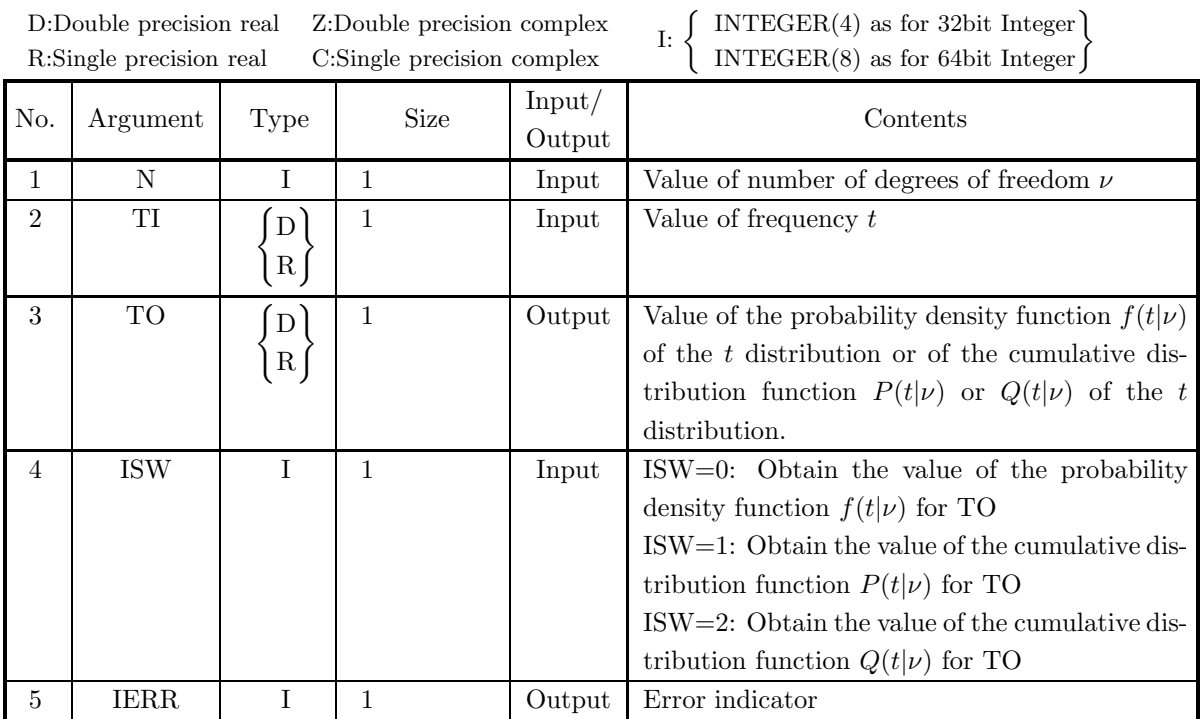

# (4) **Restrictions**

- (a)  $N \geq 1$
- (b) ISW∈{0, 1, 2}

# (5) **Error indicator**

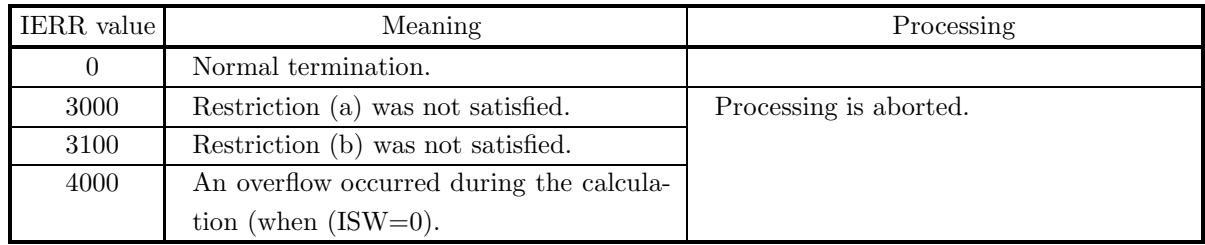

#### (6) **Notes**

(a) If u is the random variable that obeys the standard normal distribution  $N(0,1)$ ,  $\chi^2$  is the random variable that obeys the  $\chi^2$  distribution having  $\nu$  degrees of freedom, and u and  $\chi^2$  are mutually independent, then the distribution of the random variable  $t$  given by the following equation obeys  $t$ distribution having  $\nu$  degrees of freedom.

$$
t = \frac{u}{\sqrt{\frac{\chi^2}{\nu}}}
$$

(7) **Example**

(a) Problem

Let  $t=5.0$  and  $\nu=2$  and obtain the values of the probability density function  $f(t|\nu)$  and the cumulative distribution functions  $P(t|\nu)$  and  $Q(t|\nu)$ .

(b) Input data

 $TI=5.0$  and  $N=2$ .

(c) Main program

```
PROGRAM B1CDTB<br>
! *** EXAMPLE OF D1CDTB ***<br>
IMPLICIT REAL(8) (A-H,O-Z)<br>
INTEGER IERR,N,ISW<br>REAL(8) TI,TO
!
                     N=2
TI=5.0
                     WRITE(6,1000)
WRITE(6,2000) N
WRITE(6,2010) TI
WRITE(6,3000)
                     ISW=0
CALL D1CDTB(N,TI,TO,ISW,IERR)
WRITE(6,4000) IERR
WRITE(6,5000) TO
!
                     ISW=1
CALL D1CDTB(N,TI,TO,ISW,IERR)
WRITE(6,4000) IERR
WRITE(6,5010) TO
!
                     ISW=2
CALL D1CDTB(N,TI,TO,ISW,IERR)
WRITE(6,4000) IERR
WRITE(6,5020) TO
!
!<br>
1000 FORMAT('',/,5X,'*** D1CDTB ***',/,&<br>
2000 FORMAT(9X,'** INPUT **')<br>
2010 FORMAT(9X,'NI =',,E4.1)<br>
3000 FORMAT(9X,'TI =',F4.1)<br>
3000 FORMAT('',',/,6X,'** OUTPUT **')<br>
4000 FORMAT(9X,'IERR =',I4)<br>
5000 FORMAT(9X,'VAL
```
(d) Output results

```
*** D1CDTB ***
   ** INPUT **
N= 2
TI = 5.0
  ** OUTPUT **
          IERR = 0
VALUE OF P.D.F. = 0.7127781101D-02
IERR = 0
VALUE OF C.D.F.(1) = 0.9811252243D+00
IERR = 0
VALUE OF C.D.F.(2) = 0.1887477568D-01
```
# **3.2.9 D1CDIT, R1CDIT Inverse of** t **Distribution**

#### (1) **Function**

When given the cumulative distribution function (c.d.f.)  $P(t|\nu)$  or  $Q(t|\nu)$  of the t distribution for which the number of degrees of freedom is  $\nu$ , the D1CDIT or R1CDIT obtains the frequency t at that time.  $P(t|\nu)$ and  $Q(t|\nu)$  are defined by the following equations.

$$
P(t|\nu) = \int_{-\infty}^{t} \frac{\Gamma(\frac{\nu+1}{2})}{\sqrt{\nu \pi} \Gamma(\frac{\nu}{2})(1 + \frac{x^2}{\nu})^{\frac{\nu+1}{2}}} dx
$$

$$
Q(t|\nu) = \int_{t}^{\infty} \frac{\Gamma(\frac{\nu+1}{2})}{\sqrt{\nu \pi} \Gamma(\frac{\nu}{2})(1 + \frac{x^2}{\nu})^{\frac{\nu+1}{2}}} dx
$$

### (2) **Usage**

Double precision:

CALL D1CDIT (N, TI, TO, ISW, IERR)

Single precision:

CALL R1CDIT (N, TI, TO, ISW, IERR)

### (3) **Arguments**

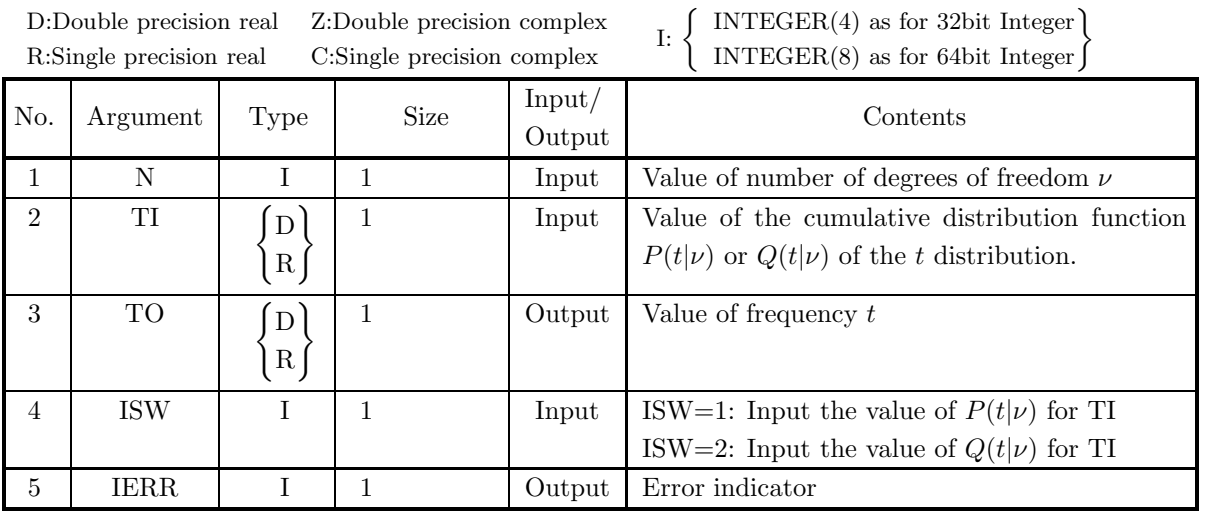

### (4) **Restrictions**

- (a)  $0.0 \leq T I \leq 1.0$
- (b)  $N\geq 1$
- (c) ISW∈ ${1, 2}$

### (5) **Error indicator**

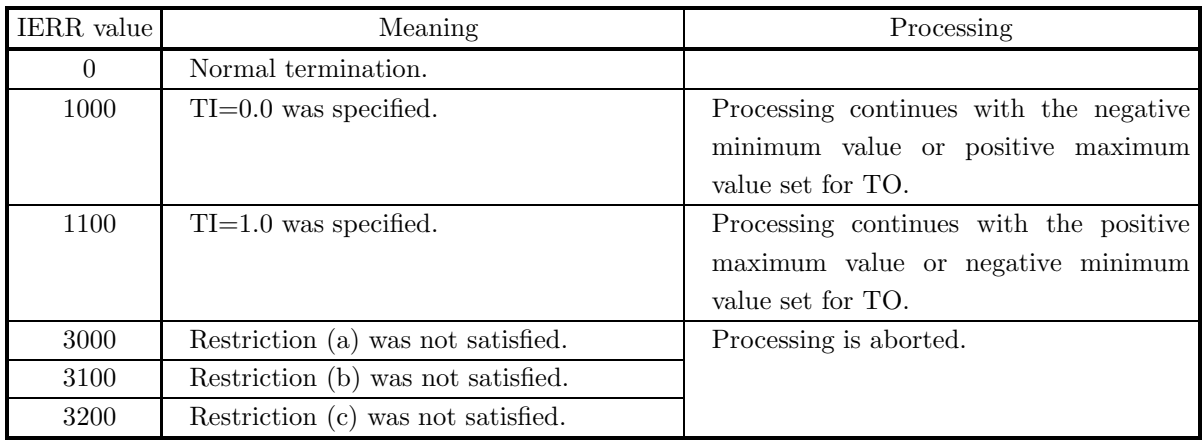

#### (6) **Notes**

- (a) To obtain the percentage point for a two-tailed probability of a  $t$  distribution, assign a value that is 1/2 of the two-tailed probability for P.
- (b) If u is the random variable that obeys the standard normal distribution  $N(0, 1)$ ,  $\chi^2$  is the random variable that obeys the  $\chi^2$  distribution having  $\nu$  degrees of freedom, and u and  $\chi^2$  are mutually independent, then the distribution of the random variable  $t$  given by the following equation obeys  $t$ distribution having  $\nu$  degrees of freedom.

$$
t = \frac{u}{\sqrt{\frac{\chi^2}{\nu}}}
$$

### (7) **Example**

(a) Problem

For  $\nu=2$ , obtain the values of t for which  $P(t|\nu)=0.2$  and  $Q(t|\nu)=0.2$  occur, respectively.

- (b) Input data
	- $TI=0.2$  and  $N=2$ .
- (c) Main program

```
PROGRAM B1CDIT<br>! *** EXAMPLE OF D1CDIT ***<br>IMPLICIT REAL(8) (A-H,O-Z)<br>INTEGER IERR,N,ISW<br>REAL(8) TI,TO
!
                   N=2<br>TI=0.2<br>WRITE(6,1000)<br>WRITE(6,2000) N<br>WRITE(6,2010) TI
                   WRITE(6,3000)
                   ISW=1<br>CALL D1CDIT(N,TI,TO,ISW,IERR)<br>WRITE(6,4000) IERR<br>WRITE(6,5010) TO
!
                   ISW=2
                   CALL D1CDIT(N,TI,TO,ISW,IERR)
WRITE(6,4000) IERR
WRITE(6,5020) TO
!
                  STOP
!<br>
1000 FORMAT(' ',/,5X,'*** D1CDIT ***',/,&<br>
6X,'** INPUT **')<br>
2000 FORMAT(9X,'N = ',I3)<br>
2010 FORMAT(' ','II = ',F4.1)<br>
3000 FORMAT(' ','IERR = ',I4)<br>
4000 FORMAT(9X,'IERR = ',I4)
```

```
5010 FORMAT(9X,'VALUE T CORRESPONDING TO P(X,N)=TI:',D17.10)
5020 FORMAT(9X,'VALUE T CORRESPONDING TO Q(X,N)=TI:',D17.10)
END
(d) Output results
                    *** D1CDIT ***<br>
** INPUT **<br>
N = 2<br>
TI = 0.2
                      ** OUTPUT **
IERR = 0
VALUE T CORRESPONDING TO P(X,N)=TI:-0.1060660155D+01
IERR = 0
VALUE T CORRESPONDING TO Q(X,N)=TI: 0.1060660155D+01
```
# **3.2.10 D1CDNT, R1CDNT**

## **Noncentral** t **Distribution**

#### (1) **Function**

For a noncentral t distribution in which the frequency is t, the number of degrees of freedom is  $\nu$ , and the noncentrality parameter is  $\delta$ , the D1CDNT or R1CDNT obtains the values of the following functions.

(a) probability density function; p.d.f.

$$
f(t|\nu,\delta) = \frac{\nu^{\frac{\nu}{2}}e^{-\frac{\delta^2}{2}}}{\sqrt{\pi}\Gamma(\frac{\nu}{2})(\nu+t^2)^{\frac{(\nu+1)}{2}}}\sum_{k=0}^{\infty}\Gamma(\frac{\nu+k+1}{2})\frac{\delta^k}{k!}(\frac{2t^2}{\nu+t^2})^{\frac{k}{2}}
$$

(b) cumulative distribution function; c.d.f.

$$
P(t|\nu,\delta) = \int_{-\infty}^{t} \frac{\nu^{\frac{\nu}{2}} e^{-\frac{\delta^2}{2}}}{\sqrt{\pi} \Gamma(\frac{\nu}{2})(\nu + x^2)^{\frac{(\nu+1)}{2}}} \sum_{k=0}^{\infty} \Gamma(\frac{\nu+k+1}{2}) \frac{\delta^k}{k!} \left(\frac{2x^2}{\nu+x^2}\right)^{\frac{k}{2}} dx
$$

(c) c.d.f.

$$
Q(t|\nu,\delta)=1-P(t|\nu,\delta)
$$

(2) **Usage**

Double precision:

CALL D1CDNT (N, DEL, XI, XO, ISW, IERR)

Single precision:

CALL R1CDNT (N, DEL, XI, XO, ISW, IERR)

## (3) **Arguments**

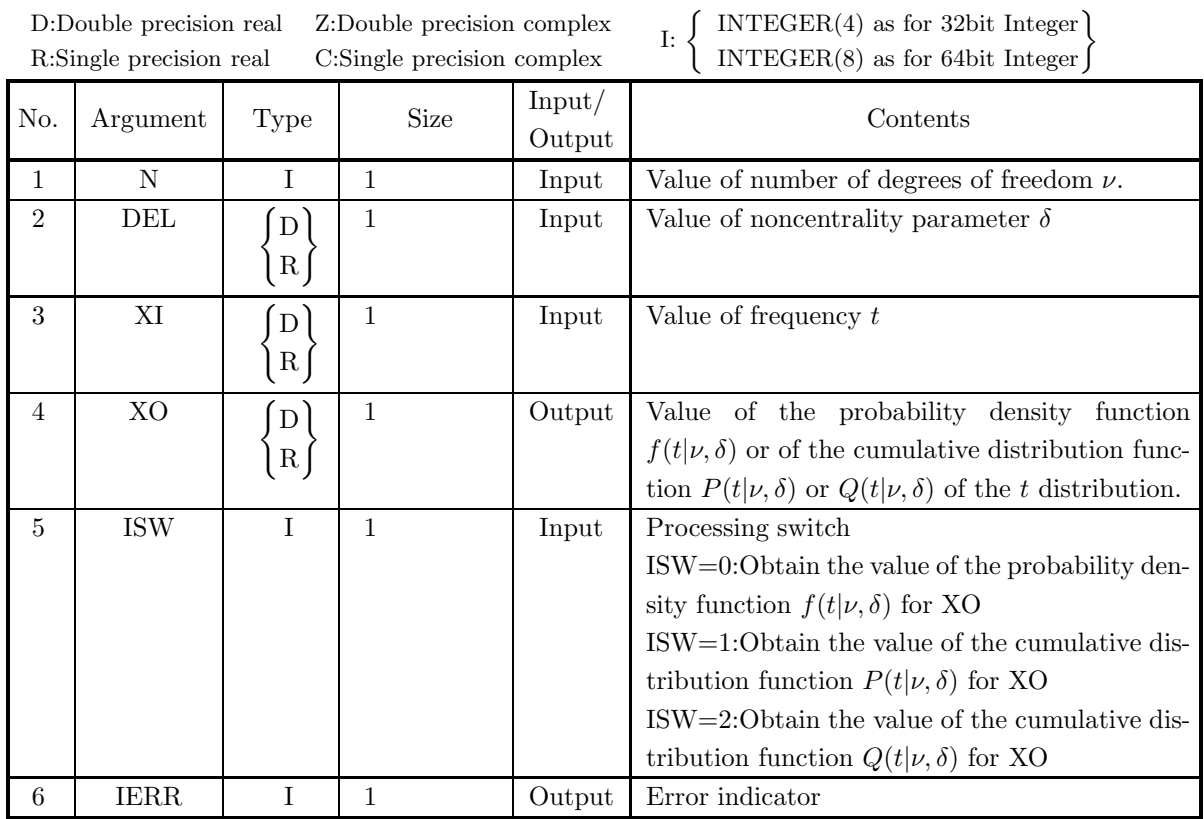

# (4) **Restrictions**

- (a) ISW  $\in \{0, 1, 2\}$
- (b)  $N \geq 1$
- (c) DEL  $\geq 0.0$

## (5) **Error indicator**

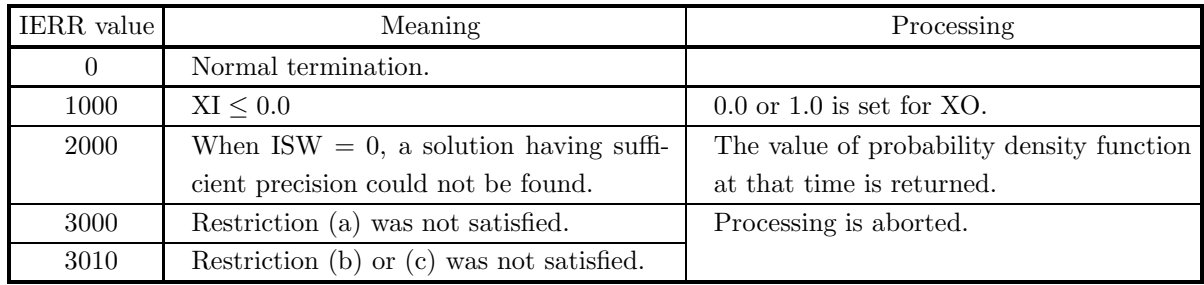
#### (6) **Notes**

- (a) From the relational expression  $P(t|\nu,\delta) + Q(t|\nu,\delta) = 1$ , it is possible to obtain either  $P(t|\nu,\delta)$  or  $Q(t|\nu,\delta)$  from the other. However, there may be times when cancellation of significant digits occurs, preventing good precision from being obtained.
- (b) A noncentral t distribution having noncentrality parameter  $\delta = 0.0$  matches a t distribution.

#### (7) **Example**

(a) Problem

Let  $\nu = 2$ ,  $\delta = 1.0$  and  $x = 5.0$  and obtain the values of the probability density function  $f(t|\nu, \delta)$  and of the cumulative distribution functions  $P(t|\nu, \delta)$  and  $Q(t|\nu, \delta)$ .

(b) Input data

```
N = 2, DEL = 1.0 and XI = 5.0.
```
(c) Main program

```
PROGRAM B1CDNT
! *** EXAMPLE OF D1CDNT ***
IMPLICIT REAL(8) (A-H,O-Z)
                            INTEGER N,IERR<br>INTEGER ISW<br>REAL(8) DEL,XI,XO
           !
                           N=2DEL=1.0
XI=5.0
                            WRITE(6,1000)
WRITE(6,2000) N,DEL
WRITE(6,2010) XI
WRITE(6,3000)
                            ISW=O<br>CALL D1CDNT(N,DEL,XI,XO,ISW,IERR)<br>WRITE(6,4000) IERR<br>WRITE(6,5000) XO
           !
                            ISW=1
CALL D1CDNT(N,DEL,XI,XO,ISW,IERR)
WRITE(6,4000) IERR
WRITE(6,5010) XO
           !
                            ISW=2
CALL D1CDNT(N,DEL,XI,XO,ISW,IERR)
WRITE(6,4000) IERR
WRITE(6,5020) XO
           !
                           STOP
            !<br>
1000 FORMAT(' ',/,5X,'*** D1CDNT ***',/,&<br>
6X,'** INPUT **')<br>
2000 FORMAT(9X,'N = ',I4,' DEL = ',F4.1)<br>
2010 FORMAT(9X,'XI = ',F4.1)<br>
3000 FORMAT(' (9X,'K,'GX,'** UUTPUT **')<br>
4000 FORMAT(' 9X,'IGRA = ',I4)<br>
5000 FORMA
(d) Output results
                      *** D1CDNT ***
                         ** INPUT **
N = 2 DEL = 1.0
XI = 5.0
```

```
** OUTPUT **
IERR = 0
   VALUE OF P.D.F = 0.2533236257D-01
   IERR = 0
VALUE OF C.D.F(1) = 0.9301737669D+00
   IERR = 0
VALUE OF C.D.F(2) = 0.6982623314D-01
```
## **3.2.11 D1CDIS, R1CDIS**

### **Inverse Noncentral** t **Distribution**

### (1) **Function**

Given the cumulative distribution function (c.d.f.)  $P(t|\nu,\delta)$  or  $Q(t|\nu,\delta)$  of a noncentral t distribution for which the number of degrees of freedom is  $\nu$  and the noncentrality parameter is  $\delta$ , the D1CDIS or R1CDIS obtains the value of the frequency t at that time.  $P(t|\nu,\delta)$  and  $Q(t|\nu,\delta)$  are defined by the following equations.

$$
P(t|\nu,\delta) = \int_{-\infty}^{t} \frac{\nu^{\frac{\nu}{2}} e^{-\frac{\delta^2}{2}}}{\sqrt{\pi} \Gamma(\frac{\nu}{2})(\nu+x^2)^{\frac{(\nu+1)}{2}}} \sum_{k=0}^{\infty} \Gamma(\frac{\nu+k+1}{2}) \frac{\delta^k}{k!} (\frac{2x^2}{\nu+x^2})^{\frac{k}{2}} dx
$$

 $Q(t|\nu,\delta)=1 - P(t|\nu,\delta)$ 

### (2) **Usage**

Double precision:

CALL D1CDIS (N, DEL, XI, XO, ISW, IERR)

Single precision:

CALL R1CDIS (N, DEL, XI, XO, ISW, IERR)

### (3) **Arguments**

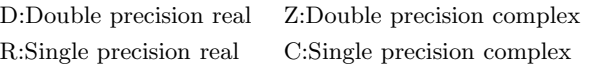

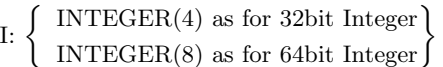

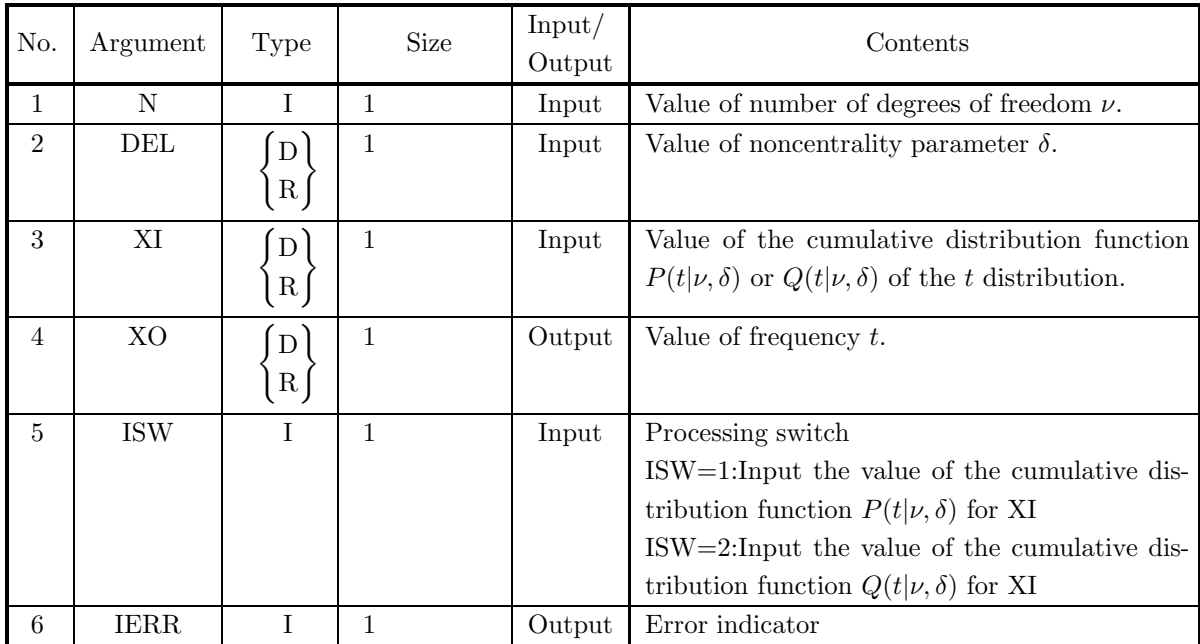

### (4) **Restrictions**

- (a) ISW  $\in \{0, 1, 2\}$
- (b)  $N \geq 1$
- (c)  $\delta \geq 0.0$
- (d)  $0.0 \leq XI \leq 1.0$

### (5) **Error indicator**

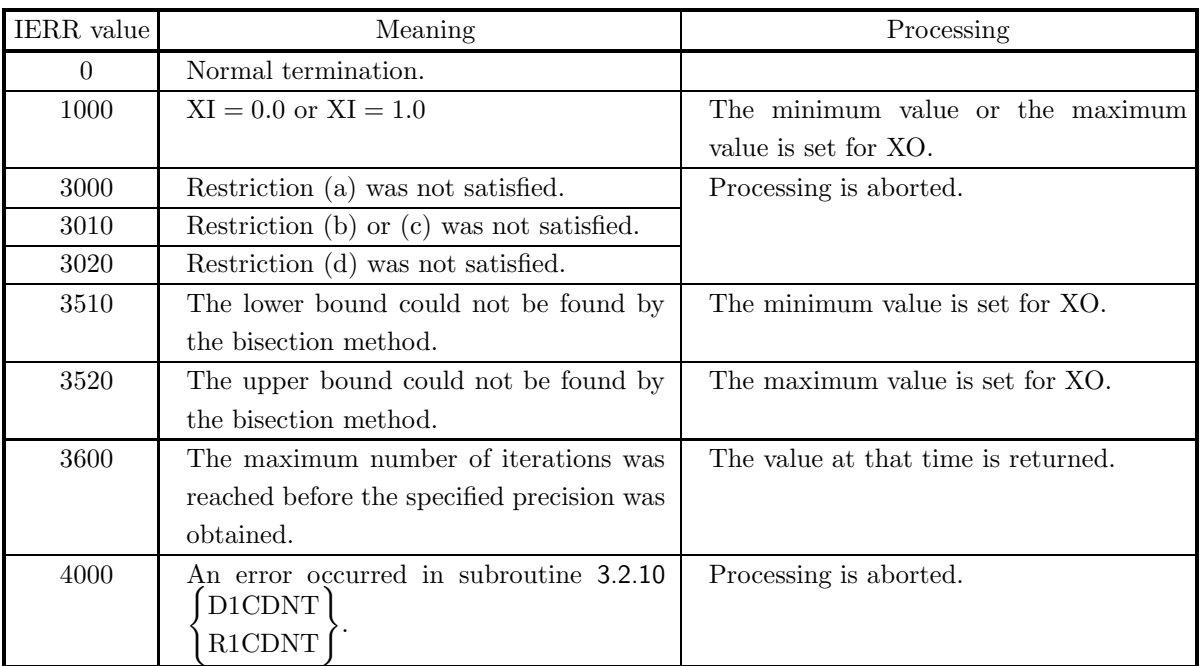

### (6) **Notes**

(a) A noncentral t distribution having noncentrality parameter  $\delta = 0.0$  matches a t distribution.

### (7) **Example**

(a) Problem

Let  $\nu = 2$  and  $\delta = 1.0$  and obtain the value of t for which the cumulative distribution functions satisfy  $P(t|\nu,\delta) = 0.7$  and  $Q(t|\nu,\delta) = 0.7$ .

(b) Input data  $N = 2$ , DEL = 1.0 and XI = 0.7. (c) Main program

```
PROGRAM B1CDIS<br>
! *** EXAMPLE OF D1CDIS ***<br>
IMPLICIT REAL(8) (A-H,O-Z)<br>
INTEGER N,IERR<br>
INTEGER ISW<br>
REAL(8) DEL,XI,XO
             !
                                N=2<br>DEL=1.0<br>XI=0.7<br>WRITE(6,1000)<br>WRITE(6,2000) N,DEL<br>WRITE(6,2010) XI<br>WRITE(6,3000)
             !
                                ISW=1<br>CALL D1CDIS(N,DEL,XI,XO,ISW,IERR)<br>WRITE(6,4000) IERR<br>WRITE(6,5010) XO
             !
                                ISW=2
CALL D1CDIS(N,DEL,XI,XO,ISW,IERR)
WRITE(6,4000) IERR
WRITE(6,5020) XO
             !
                               STOP
              !<br>
1000 FORMAT('',/,5X,'*** D1CDIS ***',/,&<br>
6X,'** INPUT **')<br>
2000 FORMAT(9X,'N = ',I4,' DEL = ',F4.1)<br>
2010 FORMAT(9X,'XI = ',F4.1)<br>
3000 FORMAT(9X,'X,/,6X,'** OUTPUT **')<br>
4000 FORMAT(9X,'LERR = ',I4)<br>
5010 FORMAT(9X,
                               END
(d) Output results
                          *** D1CDIS ***
** INPUT **
N = 2 DEL = 1.0
XI = 0.7
                             ** OUTPUT **
IERR = 0
```
VALUE OF X CORRESPONDING TO P(X;N,DEL) = XI: 0.1963296797D+01 IERR = 0 VALUE OF X CORRESPONDING TO Q(X;N,DEL) = XI: 0.5208679536D+00

# **3.2.12 D1CDFB, R1CDFB**

## F **Distribution**

### (1) **Function**

For a F distribution having frequency F and numbers of degrees of freedom  $\nu_1$  and  $\nu_2$ , the D1CDFB or R1CDFB obtains the values of the following functions.

(a) probability density function; p.d.f.

$$
f(F|\nu_1, \nu_2) = \frac{\nu_1^{\frac{\nu_1}{2}} \cdot \nu_2^{\frac{\nu_2}{2}} \cdot x^{\frac{\nu_1}{2} - 1}}{B(\frac{\nu_1}{2}, \frac{\nu_2}{2})(\nu_1 x + \nu_2)^{\frac{\nu_1 + \nu_2}{2}}}
$$

(b) cumulative distribution function; c.d.f.

$$
P(F|\nu_1, \nu_2) = \int_0^F \frac{\nu_1^{\frac{\nu_1}{2}} \cdot \nu_2^{\frac{\nu_2}{2}} \cdot x^{\frac{\nu_1}{2} - 1}}{B(\frac{\nu_1}{2}, \frac{\nu_2}{2})(\nu_1 x + \nu_2)^{\frac{\nu_1 + \nu_2}{2}}} dx
$$

(c) c.d.f.

$$
Q(F|\nu_1, \nu_2) = \int_F^{\infty} \frac{\nu_1^{\frac{\nu_1}{2}} \cdot \nu_2^{\frac{\nu_2}{2}} \cdot x^{\frac{\nu_1}{2} - 1}}{B(\frac{\nu_1}{2}, \frac{\nu_2}{2})(\nu_1 x + \nu_2)^{\frac{\nu_1 + \nu_2}{2}}} dx
$$

### (2) **Usage**

Double precision:

CALL D1CDFB (N1, N2, FI, FO, ISW, IERR)

Single precision:

CALL R1CDFB (N1, N2, FI, FO, ISW, IERR)

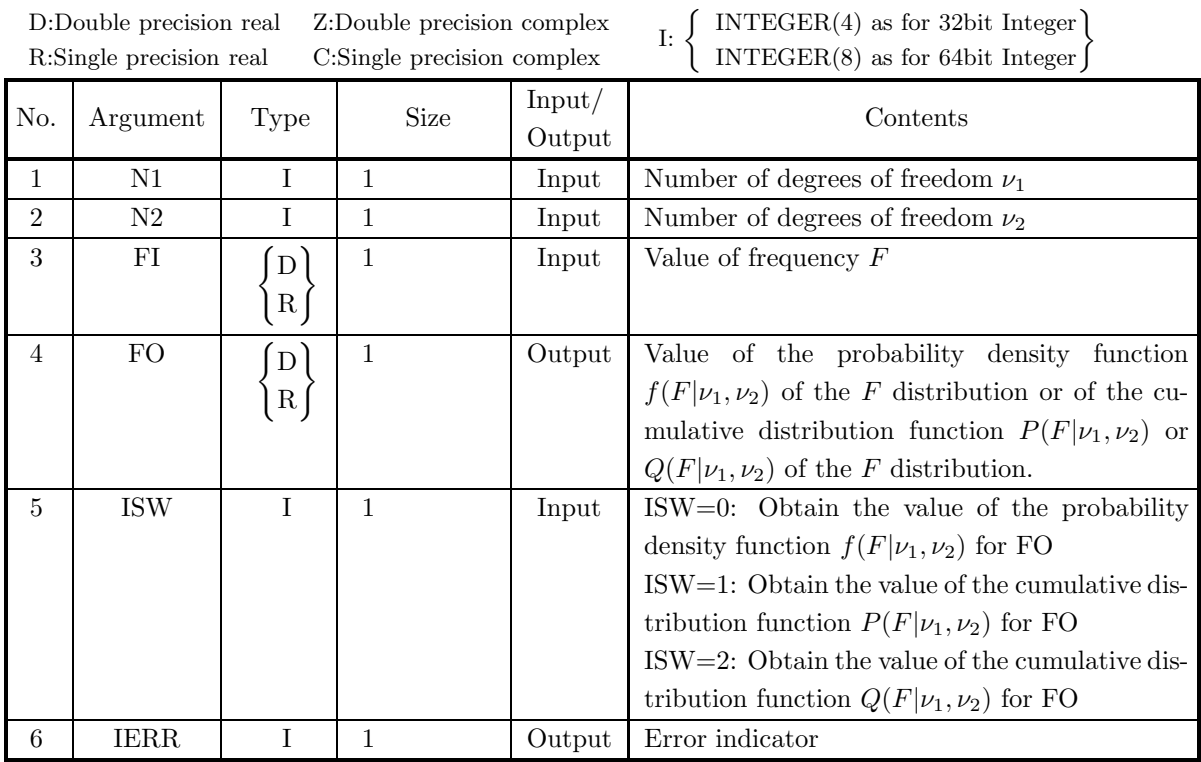

### (4) **Restrictions**

- (a)  $F > 0.0$
- (b) N1≥1, N2≥1
- (c) ISW∈{0, 1, 2}

### (5) **Error indicator**

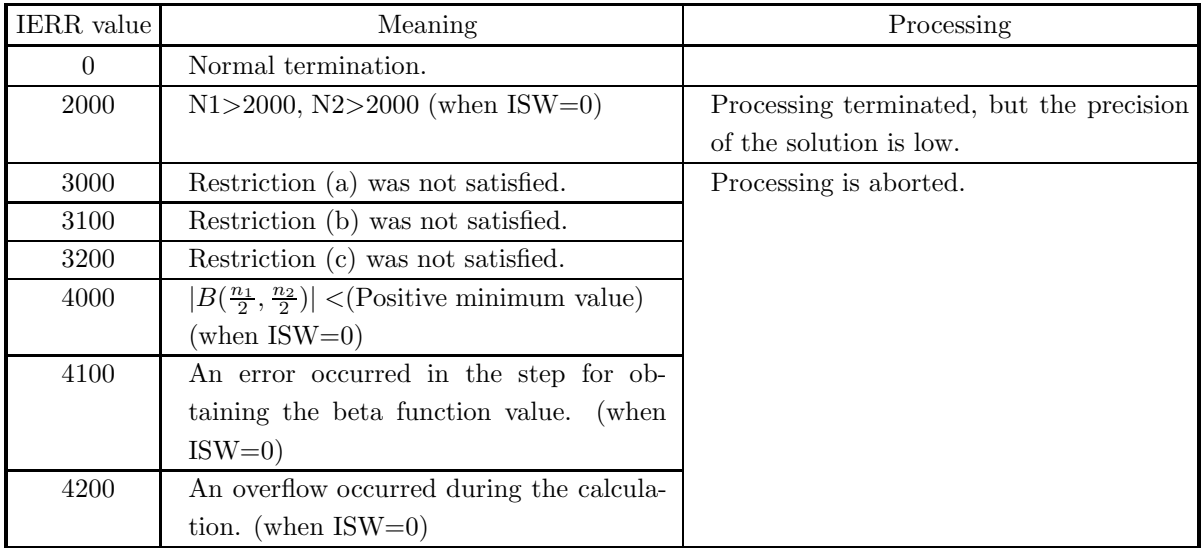

### (6) **Notes**

(a) If  $\chi^2_1$  and  $\chi^2_2$  are the random variables that obey the  $\chi^2$  distribution having  $\nu_1$  and  $\nu_2$  degrees of freedom respectively and  $\chi^2$  and  $\chi^2$  are mutually independent, then the distribution of the random variable F given by the following equation obeys F distribution having  $\nu_1$  and  $\nu_2$  degrees of freedom.

$$
F = \frac{\frac{\chi_1^2}{\nu_1}}{\frac{\chi_2^2}{\nu_2}}
$$

(7) **Example**

(a) Problem

Let  $F=5.0$ ,  $\nu_1=2$  and  $\nu_2=2$  and obtain the values of the probability density function  $f(F|\nu_1, \nu_2)$  and the cumulative distribution functions  $P(F|\nu_1, \nu_2)$  and  $Q(F|\nu_1, \nu_2)$ .

(b) Input data

 $FI=5.0$ ,  $N1=2$  and  $N2=2$ .

(c) Main program

```
PROGRAM B1CDFB<br>
! *** EXAMPLE OF D1CDFB ***<br>
IMPLICIT REAL(8) (A-H,O-Z)<br>
INTEGER IERR,N1,N2,ISW<br>
REAL(8) FI,FO
!
                       N1=2<br>N2=2<br>FI=5.0<br>WRITE(6,1000)
                       WRITE(6,2000) N1<br>WRITE(6,2010) N2<br>WRITE(6,2010) N2<br>WRITE(6,3000)<br>ISW=0<br>CALL D1CDFB(N1,N2,FI,F0,ISW,IERR)<br>WRITE(6,4000) IERR<br>WRITE(6,5000) FO
!
                       ISW=1<br>CALL D1CDFB(N1,N2,FI,FO,ISW,IERR)<br>WRITE(6,4000) IERR<br>WRITE(6,5010) FO
!
                       ISW=2<br>CALL D1CDFB(N1,N2,FI,FO,ISW,IERR)<br>WRITE(6,4000) IERR<br>WRITE(6,5020) FO
!
                     STOP
!<br>
1000 FORMAT('',',',5X,'*** D1CDFB ***',',&<br>
2000 FORMAT(9X,'N1 = ',I3)<br>
2010 FORMAT(9X,'N2 = ',I3)<br>
2020 FORMAT(9X,'N2 = ',F4.1)<br>
3000 FORMAT(9X,'FI = ',F4.1)<br>
3000 FORMAT(9X,'IERR = ',I4)<br>
5000 FORMAT(9X,'IERR = ',I4)
```
(d) Output results

```
*** D1CDFB ***<br>
** INPUT **<br>
N1 = 2<br>
N2 = 2<br>
FI = 5.0
    ** OUTPUT **<br>
IERR = 0<br>
VALUE OF P.D.F = 0.2777777778D-01<br>
IERR = 0<br>
VALUE OF C.D.F.(1) = 0.8333333333D+00<br>
IERR = 0<br>
VALUE OF C.D.F.(2) = 0.1666666667D+00
```
### **3.2.13 D1CDIF, R1CDIF**

### **Inverse of** F **Distribution**

### (1) **Function**

When given the cumulative distribution function (c.d.f.)  $P(F|\nu_1, \nu_2)$  or  $Q(F|\nu_1, \nu_2)$  of the F distribution for which the numbers of degrees of freedom are  $\nu_1$  and  $\nu_2$ , the D1CDIF or R1CDIF obtains the frequency F at that time.  $P(F|\nu_1, \nu_2)$  and  $Q(F|\nu_1, \nu_2)$  are defined by the following equations.

$$
P(F|\nu_1, \nu_2) = \int_0^F \frac{\nu_1^{\frac{\nu_1}{2}} \cdot \nu_2^{\frac{\nu_2}{2}} \cdot x^{\frac{\nu_1}{2} - 1}}{B(\frac{\nu_1}{2}, \frac{\nu_2}{2})(\nu_1 x + \nu_2)^{\frac{\nu_1 + \nu_2}{2}}} dx
$$

$$
Q(F|\nu_1, \nu_2) = \int_F^\infty \frac{\nu_1^{\frac{\nu_1}{2}} \cdot \nu_2^{\frac{\nu_2}{2}} \cdot x^{\frac{\nu_1}{2} - 1}}{B(\frac{\nu_1}{2}, \frac{\nu_2}{2})(\nu_1 x + \nu_2)^{\frac{\nu_1 + \nu_2}{2}}} dx
$$

#### (2) **Usage**

Double precision:

CALL D1CDIF (N1, N2, FI, FO, ISW, IERR)

Single precision:

CALL R1CDIF (N1, N2, FI, FO, ISW, IERR)

### (3) **Arguments**

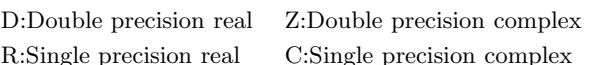

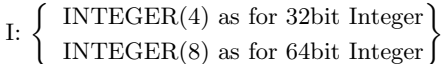

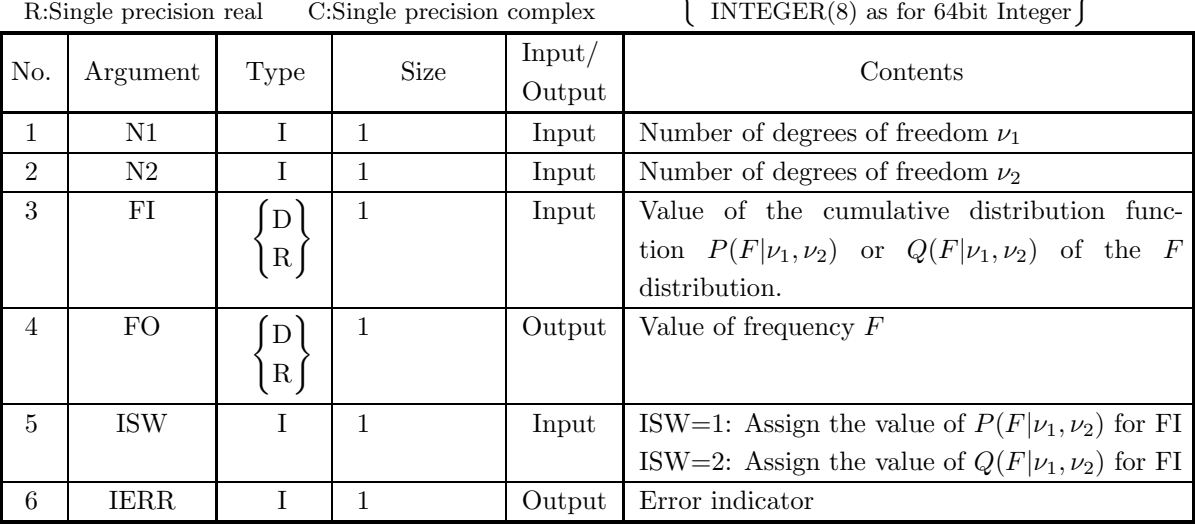

### (4) **Restrictions**

- (a)  $0.0 \leq$  FI $\leq$ 1.0
- (b) N1≥1, N2≥1
- (c) ISW∈ ${1, 2}$

### (5) **Error indicator**

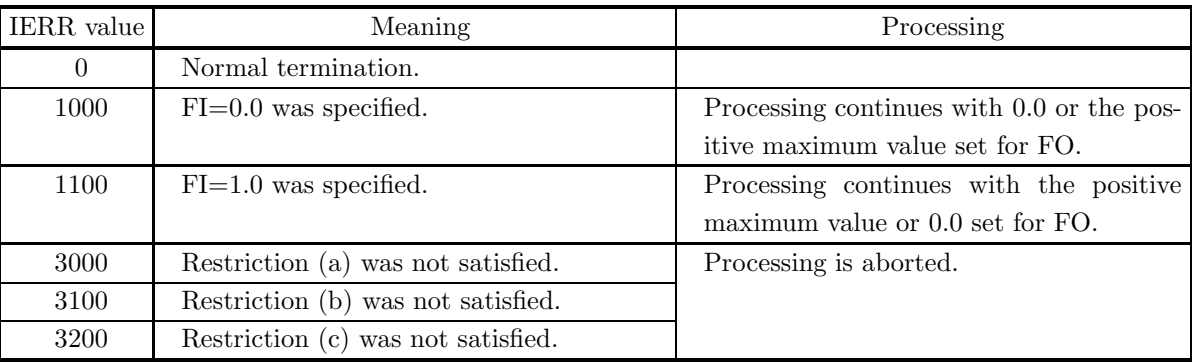

(6) **Notes**

(a) If  $\chi^2_1$  and  $\chi^2_2$  are the random variables that obey the  $\chi^2$  distribution having  $\nu_1$  and  $\nu_2$  degrees of freedom respectively and  $\chi_1^2$  and  $\chi_2^2$  are mutually independent, then the distribution of the random variable F given by the following equation obeys F distribution having  $\nu_1$  and  $\nu_2$  degrees of freedom.

$$
F = \frac{\frac{\chi_1^2}{\nu_1}}{\frac{\chi_2^2}{\nu_2}}
$$

#### (7) **Example**

(a) Problem

For  $\nu_1=2$  and  $\nu_2=2$  obtain the values of F for which  $P(F|\nu_1,\nu_2)=0.2$  and  $Q(F|\nu_1,\nu_2)=0.2$  occur, respectively.

- (b) Input data  $FI=0.2$ ,  $N1=2$  and  $N2=2$ .
- (c) Main program

```
PROGRAM B1CDIF
! *** EXAMPLE OF D1CDIF ***
IMPLICIT REAL(8) (A-H,O-Z)
INTEGER IERR,N1,N2,ISW
REAL(8) FI,FO
!
                  N1=2<br>N2=2<br>FI=0.2
                  WRITE(6,1000)
                  WRITE(6,2000) N1
WRITE(6,2010) N2
WRITE(6,2020) FI
WRITE(6,3000)
                  ISW=1
                  CALL D1CDIF(N1,N2,FI,FO,ISW,IERR)
WRITE(6,4000) IERR
WRITE(6,5010) FO
!
                  ISW=2<br>CALL D1CDIF(N1,N2,FI,FO,ISW,IERR)<br>WRITE(6,4000) IERR<br>WRITE(6,5020) FO
!
                 STOP
!<br>
1000 FORMAT(' ',',5X,'*** D1CDIF ***',',&<br>
6X,'** INPUT **')<br>
2010 FORMAT(9X,'N1 = ',I3)<br>
2010 FORMAT(9X,'N2 = ',I3)<br>
3000 FORMAT(9X,'NF = ',I4)<br>
3000 FORMAT(' ',',',6X,'** OUTPUT **')<br>
4000 FORMAT(9X,'IERR = ',I4)<br>
501
```
(d) Output results

\*\*\* D1CDIF \*\*\*<br>
\*\* INPUT \*\*<br>
N1 = 2<br>
N2 = 2<br>
FI = 0.2 \*\* OUTPUT \*\* IERR = 0 VALUE F CORRESPONDING TO P(X,N)=FI: 0.2500000047D+00 IERR = 0 VALUE F CORRESPONDING TO Q(X,N)=FI: 0.3999999925D+01

## **3.2.14 D1CDGM, R1CDGM Gamma Distribution**

#### (1) **Function**

For a gamma distribution having parameters  $\alpha$  and  $\beta$ , the D1CDGM or R1CDGM obtains the values of the following functions.

(a) probability density function; p.d.f.

$$
f(x; \alpha, \beta) = \begin{cases} \frac{\beta^{\alpha}}{\Gamma(\alpha)} x^{\alpha - 1} e^{-\beta x} & (x > 0; \alpha, \beta > 0) \\ 0 & (x \le 0; \alpha, \beta > 0) \end{cases}
$$

(b) cumulative distribution function; c.d.f.

$$
P(x; \alpha, \beta) = \int_0^x \frac{\beta^{\alpha}}{\Gamma(\alpha)} t^{\alpha - 1} e^{-\beta t} dt \quad (\alpha, \beta > 0)
$$

(c) c.d.f.

$$
Q(x; \alpha, \beta) = 1 - P(x; \alpha, \beta) = \int_x^{\infty} \frac{\beta^{\alpha}}{\Gamma(\alpha)} t^{\alpha - 1} e^{-\beta t} dt \quad (\alpha, \beta > 0)
$$

### (2) **Usage**

Double precision:

CALL D1CDGM (A, B, XI, XO, ISW, IERR)

Single precision:

CALL R1CDGM (A, B, XI, XO, ISW, IERR)

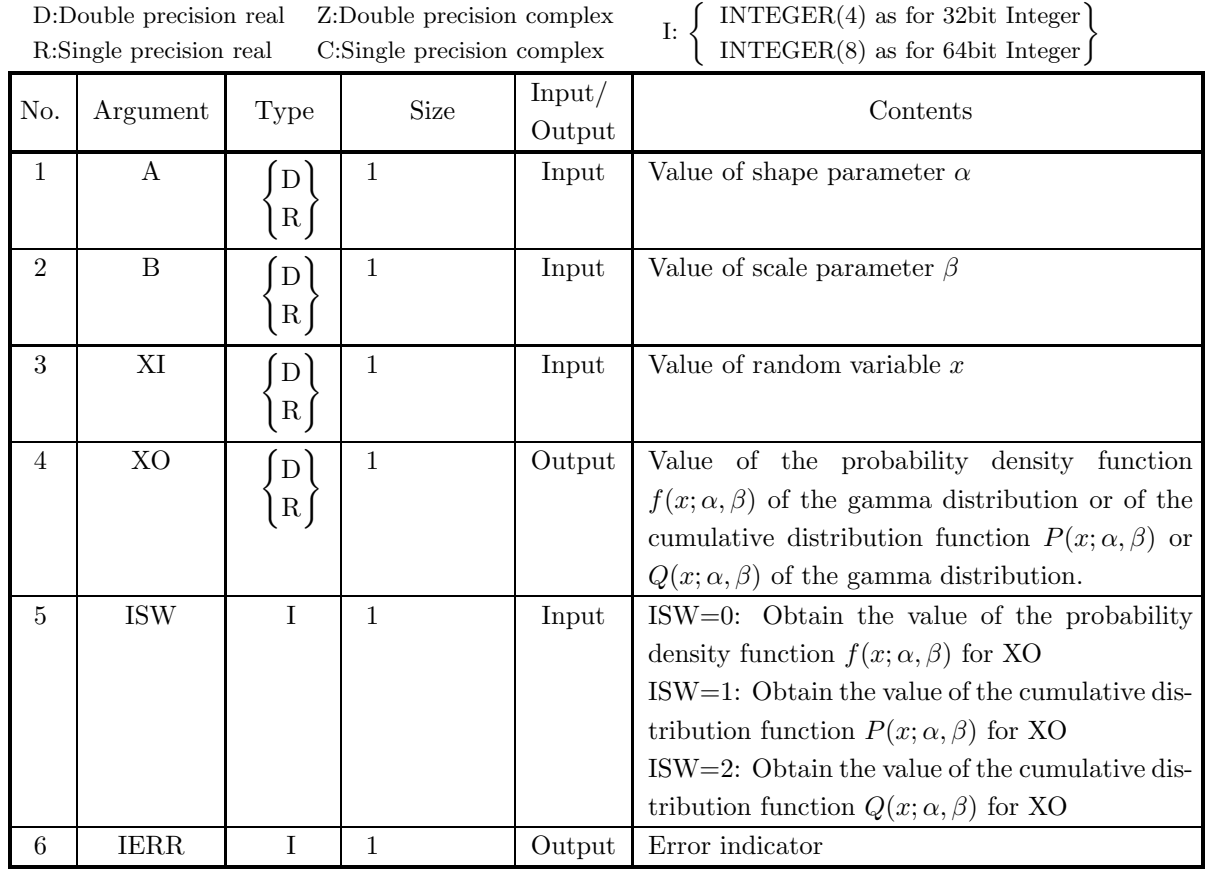

(4) **Restrictions**

- (a) ISW  $\in \{0, 1, 2\}$
- (b)  $A > 0.0$
- (c)  $B > 0.0$

### (5) **Error indicator**

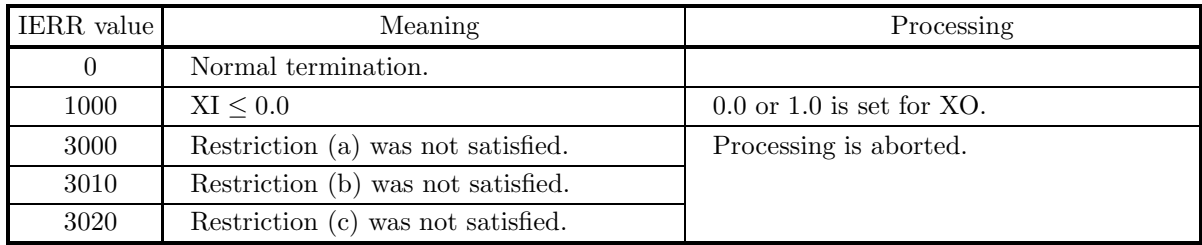

(6) **Notes**

- (a) From the relational expression  $P(x; \alpha, \beta) + Q(x; \alpha, \beta) = 1$ , it is possible to obtain either  $P(x; \alpha, \beta)$  or  $Q(x; \alpha, \beta)$  from the other. However, there may be times when cancellation of significant digits occurs, preventing good precision from being obtained.
- (b) The mean and variance of a gamma distribution having parameters  $\alpha$  and  $\beta$  are given by the following equations.

$$
E[x] = \frac{\alpha}{\beta}, \sigma^2[x] = \frac{\alpha}{\beta^2}
$$

(c) A gamma distribution for which  $\alpha = 1$  is an exponential distribution. Also, a distribution for which the value of  $\alpha$  is limited to a positive integer is called an Erlang distribution.

#### (7) **Example**

(a) Problem

Let  $\alpha = 5.0$ ,  $\beta = 2.0$  and  $x = 3.0$  and obtain the values of the probability density function  $f(x; \alpha, \beta)$ and the cumulative distribution functions  $P(x; \alpha, \beta)$  and  $Q(x; \alpha, \beta)$ .

- (b) Input data
	- $A = 5.0, B = 2.0$  and  $XI = 3.0$ .
- (c) Main program

```
PROGRAM B1CDGM
! *** EXAMPLE OF D1CDGM ***
IMPLICIT REAL(8) (A-H,O-Z)
INTEGER IERR
                  INTEGER ISW
REAL(8) XI,XO
!
                  A=5.0D0
B=2.0D0
XI=3.0D0
WRITE(6,1000)
                  WRITE(6,2000) A
WRITE(6,2010) B
                  WRITE(6,2020) XI
WRITE(6,3000)
                  ISW=O<br>CALL D1CDGM(A,B,XI,XO,ISW,IERR)<br>WRITE(6,4000) IERR<br>WRITE(6,5000) XO
!
                  ISW=1
CALL D1CDGM(A,B,XI,XO,ISW,IERR)
WRITE(6,4000) IERR
WRITE(6,5010) XO
!
                  ISW=2
CALL D1CDGM(A,B,XI,XO,ISW,IERR)
WRITE(6,4000) IERR
WRITE(6,5020) XO
!
                 STOP
!<br>
1000 FORMAT(' ',',5X,'*** D1CDGM ***',',&<br>
6X,'** INPUT **')<br>
2000 FORMAT(9X,'B = ',F4.1)<br>
2010 FORMAT(9X,'B = ',F4.1)<br>
2020 FORMAT(9X,'B = ',F4.1)<br>
3000 FORMAT(9X,'IERR = ',I4')<br>
3000 FORMAT(9X,'IERR = ',I4')<br>
5000 FO
```
(d) Output results

\*\*\* D1CDGM \*\*\*<br>
\*\* INPUT \*\*<br>
A = 5.0<br>
B = 2.0<br>
XI = 3.0 \*\* OUTPUT \*\*

IERR = 0<br>VALUE OF P.D.F = 0.2677052351D+00<br>IERR = 0<br>JIERR = 0<br>IERR = 0<br>VALUE OF C.D.F(2) = 0.2850565003D+00<br>VALUE OF C.D.F(2) = 0.2850565003D+00

## **3.2.15 D1CDIG, R1CDIG Inverse Gamma Distribution**

### (1) **Function**

Given the (cumulative distribution function; c.d.f.)  $P(x; \alpha, \beta)$  or  $Q(x; \alpha, \beta)$  of a gamma distribution having parameters  $\alpha$  and  $\beta$ , the D1CDIG or R1CDIG obtains the value x of the random variable at that time.  $P(x; \alpha, \beta)$  and  $Q(x; \alpha, \beta)$  are defined by the following equations.

$$
P(x; \alpha, \beta) = \int_0^x \frac{\beta^{\alpha}}{\Gamma(\alpha)} t^{\alpha - 1} e^{-\beta t} dt \quad (\alpha, \beta > 0)
$$
  

$$
Q(x; \alpha, \beta) = 1 - P(x; \alpha, \beta) = \int_x^{\infty} \frac{\beta^{\alpha}}{\Gamma(\alpha)} t^{\alpha - 1} e^{-\beta t} dt \quad (\alpha, \beta > 0)
$$

### (2) **Usage**

Double precision:

CALL D1CDIG (A, B, XI, XO, ISW, IERR) Single precision:

CALL R1CDIG (A, B, XI, XO, ISW, IERR)

### (3) **Arguments**

D:Double precision real Z:Double precision complex R:Single precision real C:Single precision complex

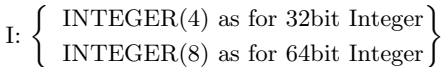

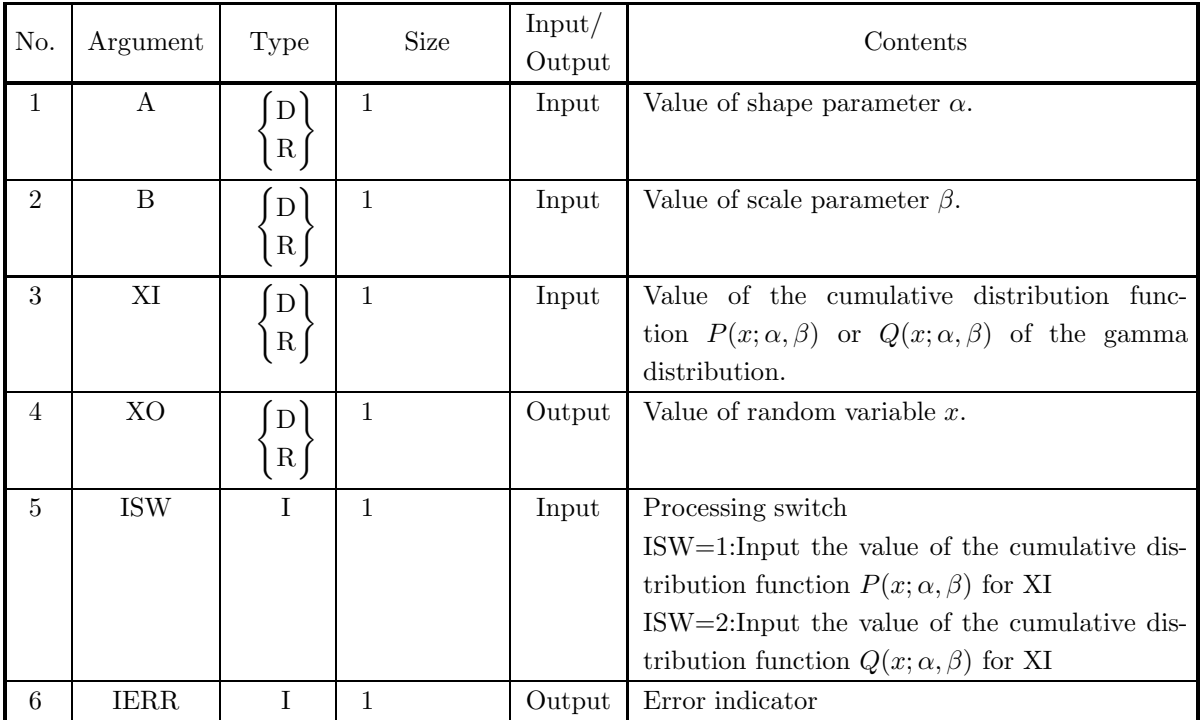

### (4) **Restrictions**

- (a) ISW  $\in \{1, 2\}$
- (b)  $A, B > 0.0$
- (c)  $0.0 \leq XI \leq 1.0$

### (5) **Error indicator**

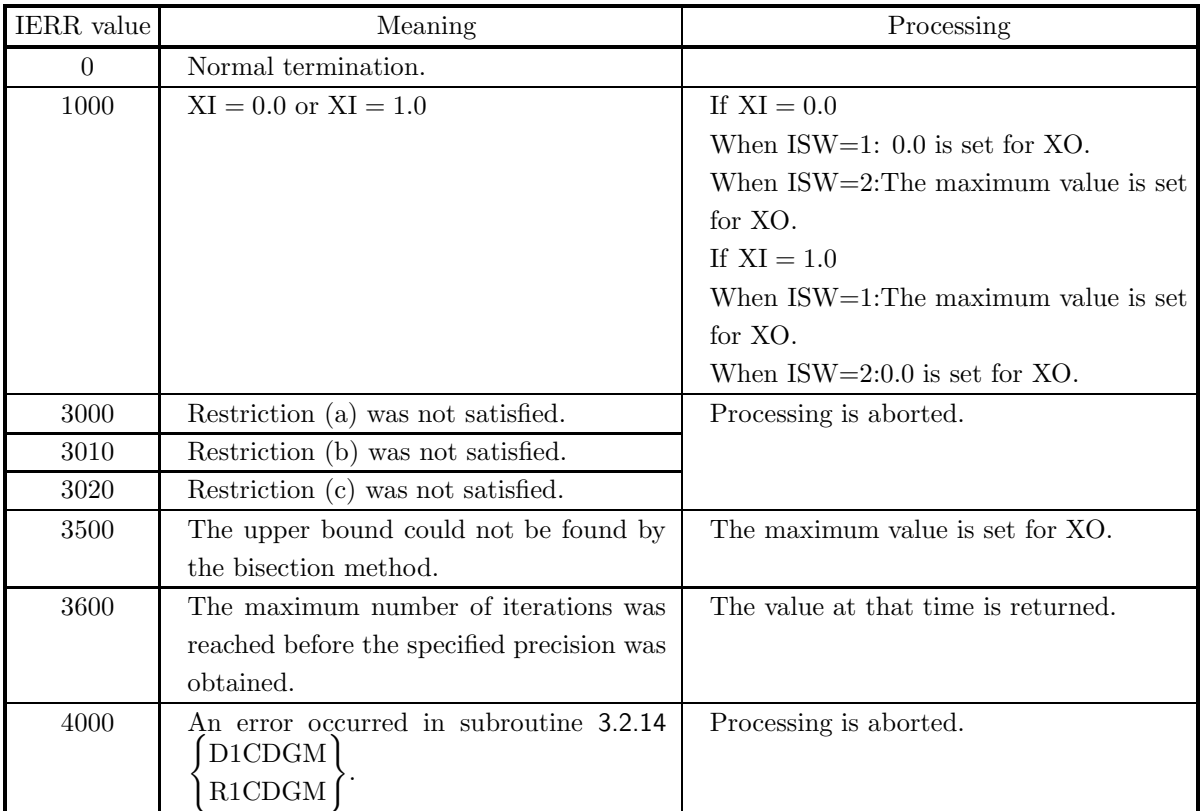

### (6) **Notes**

(a) The mean and variance of a gamma distribution having parameters  $\alpha$  and  $\beta$  are given by the following equations.

$$
E[x] = \frac{\alpha}{\beta}, \sigma^2[x] = \frac{\alpha}{\beta^2}
$$

(b) A gamma distribution with  $\alpha = 1$  is an exponential distribution. A distribution for which the value of  $\alpha$  is limited to positive integers is called an Erlang distribution.

### (7) **Example**

```
(a) Problem
```
For  $\alpha = 5.0$  and  $\beta = 2.0$ , obtain the values of x for which the cumulative distribution function  $P(x; \alpha, \beta) = 0.7$ , or  $Q(x; \alpha, \beta) = 0.7$ , respectively.

- (b) Input data
	- $A = 5.0, B = 2.0$  and  $XI = 0.7$ .
- (c) Main program

```
PROGRAM B1CDIG<br>
! *** EXAMPLE OF D1CDIG ***<br>
IMPLICIT REAL(8) (A-H,O-Z)<br>
INTEGER IERR<br>
INTEGER ISW<br>
REAL(8) A,B,XI,XO
!
                     A=5.0D0<br>B=2.0D0<br>XI=0.7D0<br>XI=0.7D0<br>WRITE(6,2000) A,B<br>WRITE(6,2010) XI<br>WRITE(6,3000)
!
                     ISW=1
CALL D1CDIG(A,B,XI,XO,ISW,IERR)
WRITE(6,4000) IERR
WRITE(6,5010) XO
!
                     ISW=2
CALL D1CDIG(A,B,XI,XO,ISW,IERR)
WRITE(6,4000) IERR
WRITE(6,5020) XO
!
                   STOP
!<br>
1000 FORMAT('',/,5X,'*** D1CDIG ***',/,&<br>
6X,'** INPUT **')<br>
2000 FORMAT(9X,'AI = ',F4.1,' B = ',F4.1)<br>
3010 FORMAT(9X,'XI = ',F4.1)<br>
3000 FORMAT('',/,6X,'** OUTPUT **')<br>
4000 FORMAT(9X,&<br>
4000 FORMAT(9X,&<br>
"VALUE OF X
```

```
(d) Output results
```

```
*** D1CDIG ***
** INPUT **
A = 5.0 B = 2.0
XI = 0.7
  ** OUTPUT **
IERR = 0
VALUE OF X CORRESPONDING TO P(X;ALPHA,BETA) = XI: 0.2945180657D+01
IERR = 0
VALUE OF X CORRESPONDING TO Q(X;ALPHA,BETA) = XI: 0.1816804541D+01
```
## **3.2.16 D1CDBT, R1CDBT Beta Distribution**

### (1) **Function**

For a beta distribution having the two positive numbers a and b as parameters, the D1CDBT or R1CDBT obtains the values of the following functions.

(a) probability density function; p.d.f.

$$
f(x;a,b) = \begin{cases} \frac{1}{B(a,b)} x^{a-1} (1-x)^{b-1} & (0 < x < 1; a, b > 0) \\ 0 & (x \le 0, x \ge 1; a, b > 0) \end{cases}
$$

(b) cumulative distribution function; c.d.f.

$$
P(x;a,b) = \begin{cases} 0 & (x \le 0; a, b > 0) \\ \frac{1}{B(a,b)} \int_0^x t^{a-1} (1-t)^{b-1} dt & (0 < x < 1; a, b > 0) \\ 1 & (x \ge 1; a, b > 0) \end{cases}
$$

(c) c.d.f.

$$
Q(x; a, b) = 1 - P(x; a, b)
$$
  
= 
$$
\begin{cases} 1 & (x \le 0; a, b > 0) \\ \frac{1}{B(a, b)} \int_x^1 t^{a-1} (1-t)^{b-1} dt & (0 < x < 1; a, b > 0) \\ 0 & (x \ge 1; a, b > 0) \end{cases}
$$

(2) **Usage**

Double precision:

CALL D1CDBT (A, B, XI, XO, ISW, IERR)

Single precision:

CALL R1CDBT (A, B, XI, XO, ISW, IERR)

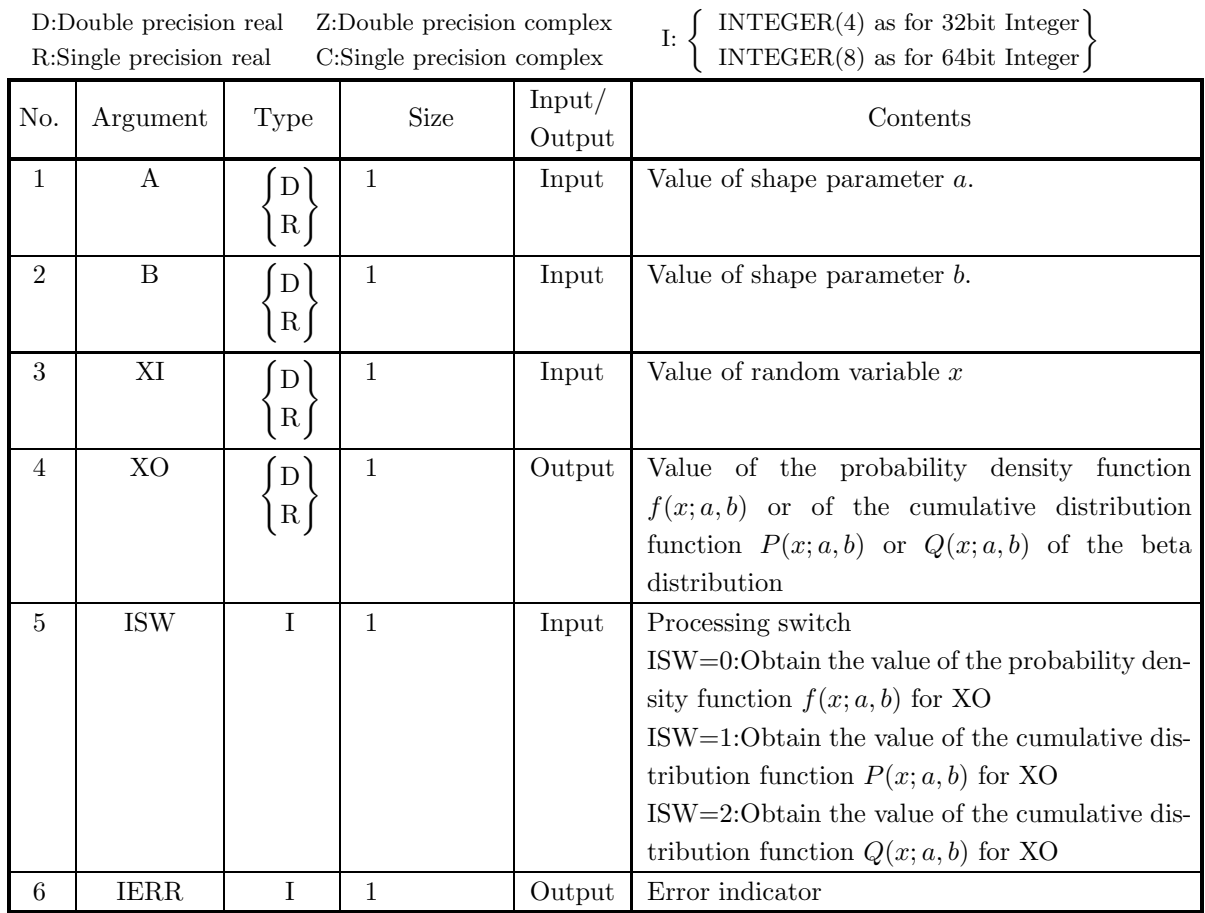

### (4) **Restrictions**

- (a) ISW  $\in \{0, 1, 2\}$
- (b)  $A, B > 0.0$

### (5) **Error indicator**

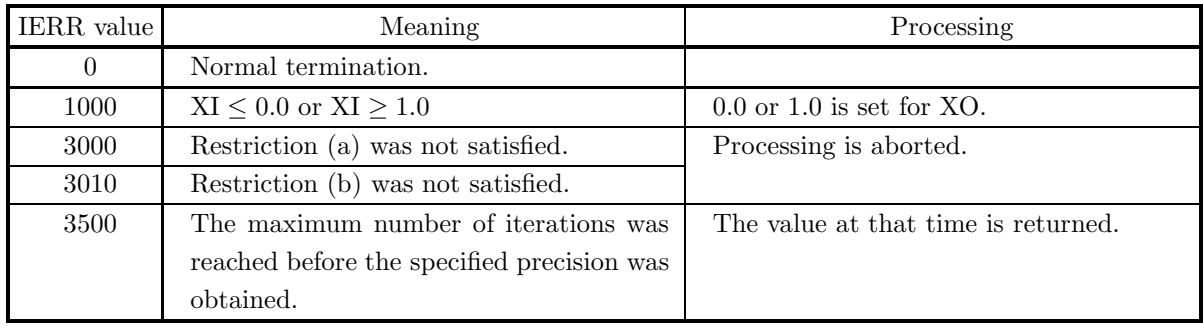

#### (6) **Notes**

- (a) From the relational expression  $P(x; a, b) + Q(x; a, b) = 1$ , it is possible to obtain either  $P(x; a, b)$  or  $Q(x; a, b)$  from the other. However, there may be times when cancellation of significant digits occurs, preventing good precision from being obtained.
- (b) The mean and variance of a beta distribution having parameters  $a$  and  $b$  are given by the following equations.

$$
E[x] = \frac{a}{a+b}, \ \sigma^2[x] = \frac{ab}{(a+b)^2(a+b+1)}
$$

(c) A beta distribution with  $a = b = 1$  is a uniform distribution on the interval  $(0, 1)$ .

#### (7) **Example**

(a) Problem

Let  $a = 5.0, b = 2.0$  and  $x = 0.3$  and obtain the values of the probability density function  $f(x; a, b)$ and the cumulative distribution functions  $P(x; a, b)$  and  $Q(x; a, b)$ .

(b) Input data

```
A = 5.0, B = 2.0 and XI = 0.3.
```

```
(c) Main program
```

```
PROGRAM B1CDBT<br>
! *** EXAMPLE OF D1CDBT ***<br>
IMPLICIT REAL(8) (A-H,O-Z)<br>
INTEGER IERR<br>
INTEGER ISW<br>
REAL(8) A,B,XI,XO
              !
                                  A=5.0D0<br>B=2.0D0
                                   B=2.0D0<br>XI=0.3D0<br>WRITE(6,1000)<br>WRITE(6,2000) A,B<br>WRITE(6,2010) XI<br>WRITE(6,3010) XI<br>CALL D1CDBT(A,B,XI,XO,ISW,IERR)<br>CALL D1CDBT(A,B,XI,XO,ISW,IERR)<br>WRITE(6,4000) IERR<br>WRITE(6,5000) XO
              !
                                   ISW=1
CALL D1CDBT(A,B,XI,XO,ISW,IERR)
WRITE(6,4000) IERR
WRITE(6,5010) XO
              !
                                  TSW=2CALL D1CDBT(A,B,XI,XO,ISW,IERR)
WRITE(6,4000) IERR
WRITE(6,5020) XO
              !
                                  STOP
               !<br>
1000 FORMAT(' ',/,5X,'*** D1CDBT ***',/,&<br>
6X,'** INPUT **')<br>
2000 FORMAT(9X,'A = ',F4.1,' B = ',F4.1)<br>
2010 FORMAT(9X,'XI = ',F4.1)<br>
3000 FORMAT(',/,/,6X,'** UUTPUT **')<br>
4000 FORMAT('9X,'IERR = ',I4)<br>
5000 FORMAT('9X
(d) Output results
                             *** D1CDBT ***
                                ** INPUT **
A = 5.0 B = 2.0
XI = 0.3
```

```
** OUTPUT **
IERR = 0
VALUE OF P.D.F = 0.1701000000D+00
IERR = 0
VALUE OF C.D.F(1) = 0.1093500000D-01
     IERR = 0
VALUE OF C.D.F(2) = 0.9890650000D+00
```
## **3.2.17 D1CDIB, R1CDIB Inverse Beta Distribution**

### (1) **Function**

Given the (cumulative distribution function; c.d.f.)  $P(x; \alpha, \beta)$  or  $Q(x; \alpha, \beta)$  of a beta distribution having positive parameters  $a$  and  $b$ , the D1CDIB or R1CDIB obtains the value  $x$  of the random variable at that time.  $P(x; \alpha, \beta)$  and  $Q(x; \alpha, \beta)$  are defined by the following equations.

$$
P(x;a,b) = \begin{cases} 0 & (x \le 0; a, b > 0) \\ \frac{1}{B(a,b)} \int_0^x t^{a-1} (1-t)^{b-1} dt & (0 < x < 1; a, b > 0) \\ 1 & (x \ge 1; a, b > 0) \end{cases}
$$

 $Q(x; a, b) = 1 - P(x; a, b)$ 

$$
= \begin{cases} 1 & (x \le 0; a, b > 0) \\ \frac{1}{B(a, b)} \int_x^{\infty} t^{a-1} (1-t)^{b-1} dt & (0 < x < 1; a, b > 0) \\ 0 & (x \ge 1; a, b > 0) \end{cases}
$$

(2) **Usage**

Double precision:

CALL D1CDIB (A, B, XI, XO, ISW, IERR) Single precision: CALL R1CDIB (A, B, XI, XO, ISW, IERR)

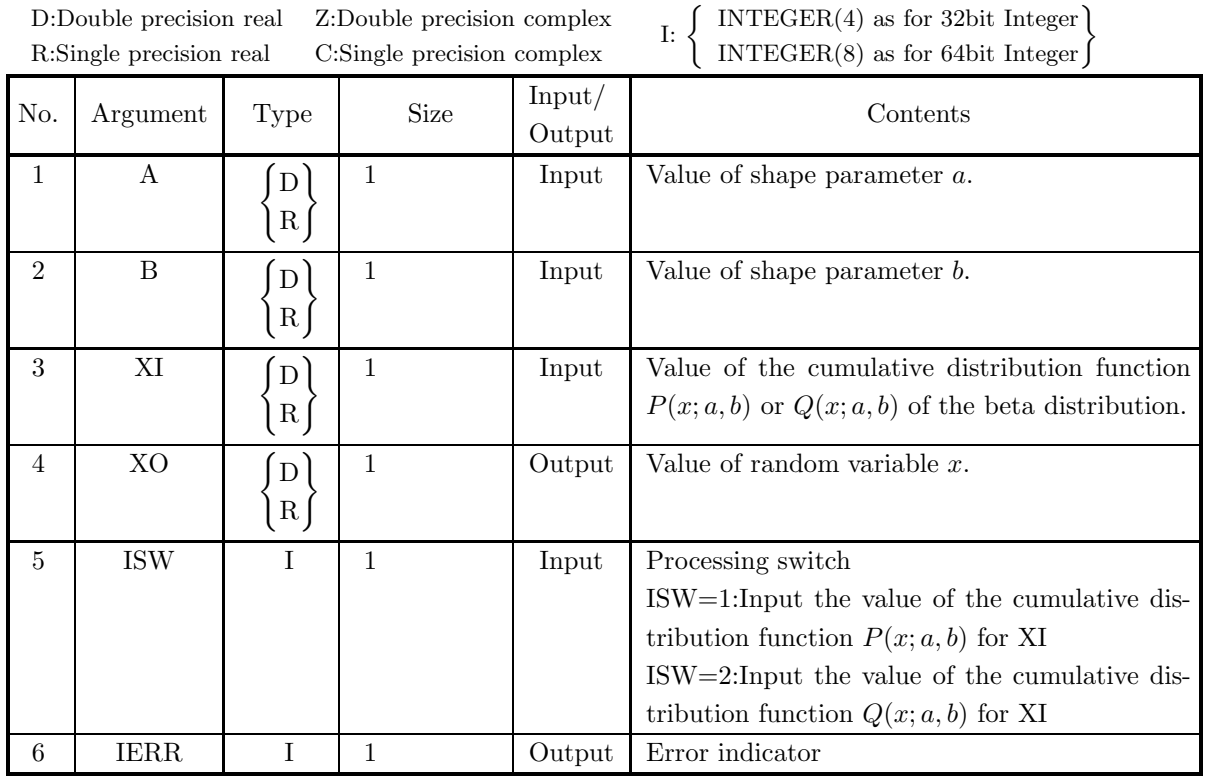

### (4) **Restrictions**

- (a) ISW  $\in \{1, 2\}$
- (b)  $A, B > 0.0$
- (c)  $0.0 \leq XI \leq 1.0$

### (5) **Error indicator**

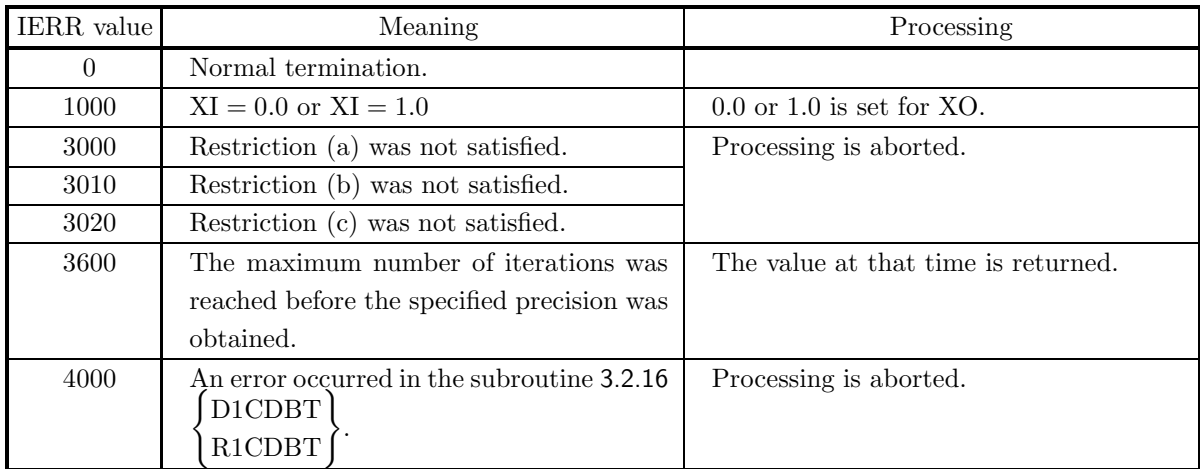

(6) **Notes**

(a) The mean and variance of a beta distribution having parameters  $a$  and  $b$  are given by the following equations.

$$
E[x] = \frac{a}{a+b}, \quad \sigma^2[x] = \frac{ab}{(a+b)^2(a+b+1)}
$$

(b) A beta distribution with  $a = b = 1$  is a uniform distribution on the interval  $(0, 1)$ .

#### (7) **Example**

(a) Problem

For  $a = 5.0$  and  $b = 2.0$ , obtain the values of x for which the cumulative distribution function  $P(x; \alpha, \beta) = 0.7$ , or  $Q(x; \alpha, \beta) = 0.7$ , respectively.

(b) Input data

```
A = 5.0, B = 2.0 and XI = 0.7.
```
(c) Main program

```
PROGRAM B1CDIB
! *** EXAMPLE OF D1CDIB ***
IMPLICIT REAL(8) (A-H,O-Z)
INTEGER IERR
INTEGER ISW
REAL(8) A,B,XI,XO
              !
                                 A=5.0D0
                                 B=2.0D0<br>XI=0.7D0<br>WRITE(6,1000)<br>WRITE(6,2000) A,B<br>WRITE(6,2010) XI<br>WRITE(6,3000)
             !
                                 ISW=1
CALL D1CDIB(A,B,XI,XO,ISW,IERR)
WRITE(6,4000) IERR
WRITE(6,5010) XO
              !
                                 ISW=2
CALL D1CDIB(A,B,XI,XO,ISW,IERR)
WRITE(6,4000) IERR
WRITE(6,5020) XO
              !
                                STOP
              !<br>
1000 FORMAT('',/,5X,'*** D1CDIB ***',/,&<br>
6X,'** INPUT **')<br>
2000 FORMAT(9X,'A = ',F4.1,' B = ',F4.1)<br>
3010 FORMAT('',',XI = ',F4.1)<br>
3000 FORMAT('',/,6X,'** OUTPUT **')<br>
4000 FORMAT(9X,&<br>
4000 FORMAT(9X,&<br>
"VALUE OF X
(d) Output results
```

```
*** D1CDIB ***
** INPUT **
A = 5.0 B = 2.0
XI = 0.7
  ** OUTPUT **
IERR = 0
VALUE OF X CORRESPONDING TO P(X;A,B) = XI: 0.8181965287D+00
IERR = 0
VALUE OF X CORRESPONDING TO Q(X;A,B) = XI: 0.6396423096D+00
```
## **3.2.18 D1CDUF, R1CDUF Uniform Distribution**

### (1) **Function**

For a uniform distribution within the interval  $(a, b)$ , the D1CDUF or R1CDUF obtains the values of the following functions.

(a) probability density function; p.d.f.

$$
f(x;a,b) = \begin{cases} \frac{1}{b-a} & (a \le x \le b) \\ 0 & (x < a, x > b) \end{cases}
$$

(b) cumulative distribution function; c.d.f.

$$
F(x;a,b) = \begin{cases} 0 & (x < a) \\ \frac{x-a}{b-a} & (a \le x \le b) \\ 1 & (x > b) \end{cases}
$$

(2) **Usage**

Double precision:

CALL D1CDUF (XL, XU, XI, XO, ISW, IERR)

Single precision:

CALL R1CDUF (XL, XU, XI, XO, ISW, IERR)

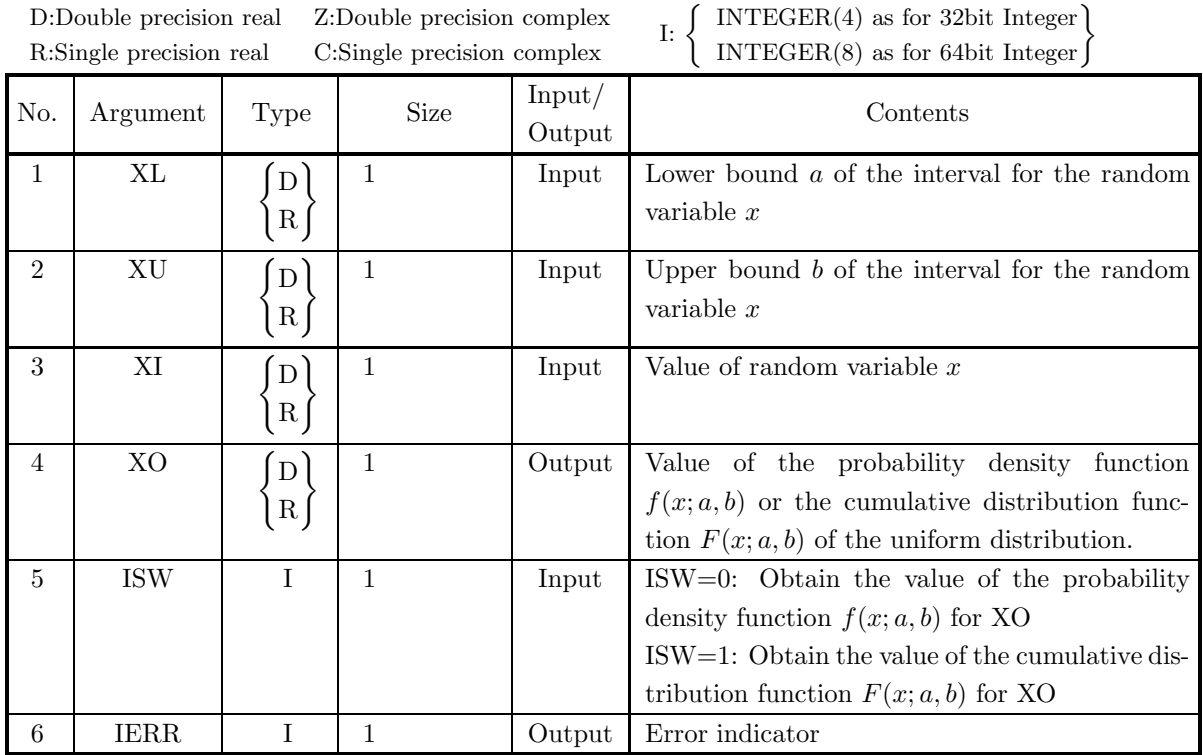

### (4) **Restrictions**

- (a) XL≤XU
- (b) ISW $\in \{0, 1\}$

#### (5) **Error indicator**

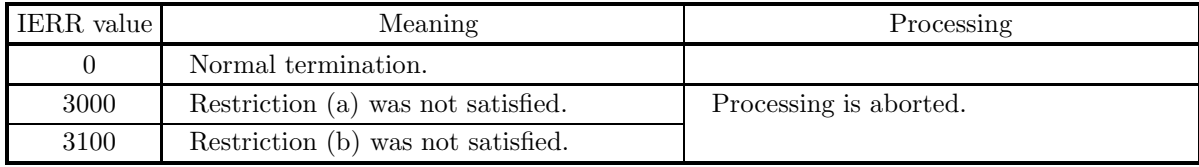

#### (6) **Notes**

None

### (7) **Example**

(a) Problem

Let  $a=0.0$ ,  $b=1.0$  and  $x=0.5$  and obtain the values of the probability density function  $f(x; a, b)$  and the cumulative distribution function  $F(x; a, b)$ .

(b) Input data

 $\text{XL}{=}0.0,$   $\text{XU}{=}1.0$  and  $\text{XI}{=}0.5.$ 

(c) Main program

```
PROGRAM B1CDUF
! *** EXAMPLE OF D1CDUF ***
IMPLICIT REAL(8) (A-H,O-Z)
```
INTEGER ISW,IERR REAL(8) XL,XU,XI,XO ! XL=0.0D0 XU=1.0D0 XI=0.5D0 ! WRITE(6,1000) WRITE(6,2000) XL,XU,XI WRITE(6,3000) ! ISW=0 CALL D1CDUF(XL,XU,XI,XO,ISW,IERR) WRITE(6,4000) IERR WRITE(6,5010) XO ! ISW=1 CALL D1CDUF(XL,XU,XI,XO,ISW,IERR) WRITE(6,4000) IERR WRITE(6,5020) XO ! :<br>
1000 FORMAT('',',(,5X,'\*\*\* DiCDUF \*\*\*',(,&<br>
2000 FORMAT('),'XL = ',F4.1,(,&<br>
9X,'XL = ',F4.1,(,&<br>
9X,'XU = ',F4.1,(,&<br>
9X,'XI = ',F4.1),<br>
93,'XI = ',F4.1)<br>
2000 FORMAT(9X,'(,6X,'\*\* OUTPUT \*\*')<br>
4000 FORMAT(9X,'IERR = ' (d) Output results \*\*\* D1CDUF \*\*\*<br>
\*\* INPUT \*\*<br>
XL = 0.0<br>
XU = 1.0<br>
XI = 0.5

\*\* OUTPUT \*\* IERR = 0 VALUE OF P.D.F. = 0.1000000000D+01 IERR = 0 VALUE OF C.D.F. = 0.5000000000D+00

## **3.2.19 D1CDTR, R1CDTR Triangular Distribution**

### (1) **Function**

For a triangular distribution, the D1CDTR or R1CDTR obtains the values of the following functions.

(a) probability density function; p.d.f.

$$
f(x;a,b,c) = \begin{cases} \frac{2(x-a)}{(b-a)(c-a)} & (a \le x \le b) \\ \frac{2(c-x)}{(c-a)(c-b)} & (b < x \le c) \\ 0 & (x < a, x > c) \end{cases}
$$

(b) cumulative distribution function; c.d.f.

$$
F(x;a,b,c) = \begin{cases} 0 & (x < a) \\ \frac{(x-a)^2}{(b-a)(c-a)} & (a \le x \le b) \\ 1 - \frac{(c-x)^2}{(c-a)(c-b)} & (b < x \le c) \\ 1 & (x > c) \end{cases}
$$

(2) **Usage**

Double precision:

CALL D1CDTR (A, B, C, XI, XO, ISW, IERR) Single precision:

CALL R1CDTR (A, B, C, XI, XO, ISW, IERR)

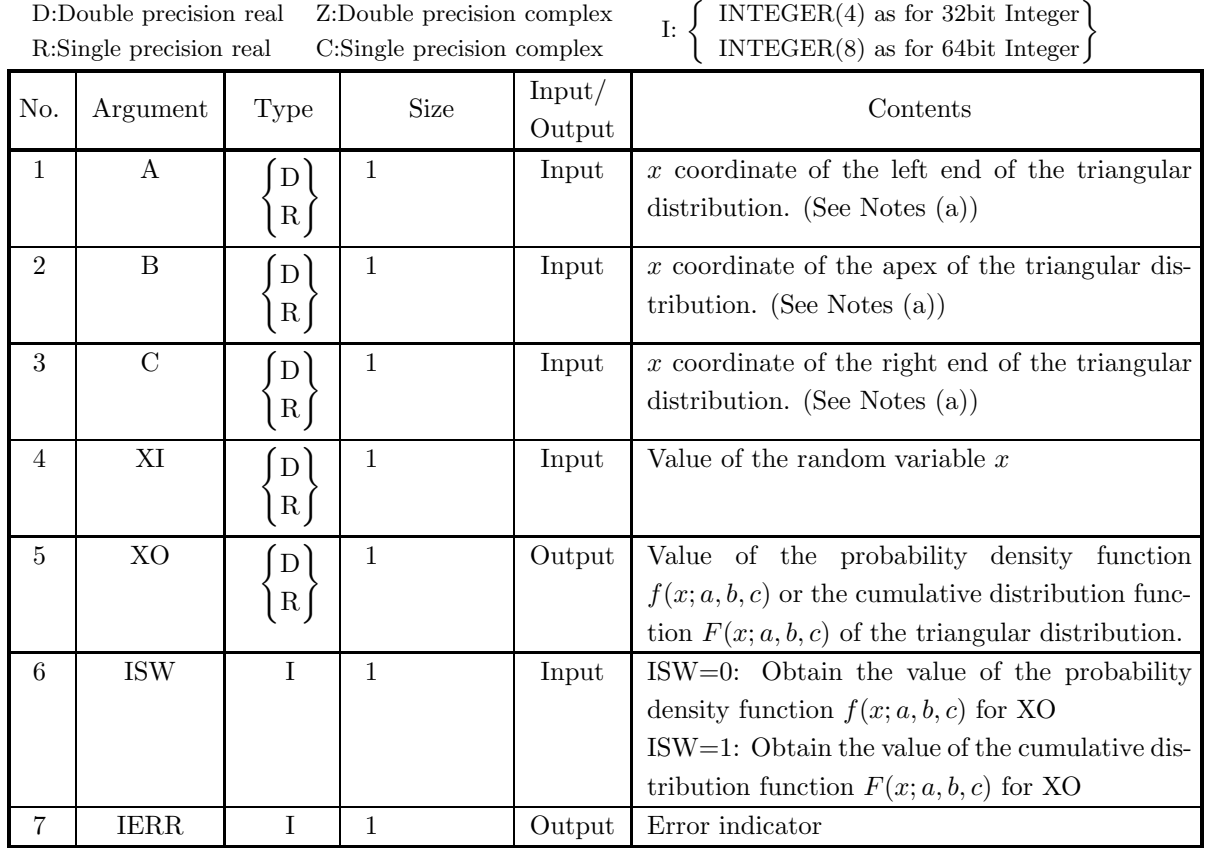

## (4) **Restrictions**

- (a)  $A \leq B \leq C$
- (b) ISW $\in$ {0, 1}

### (5) **Error indicator**

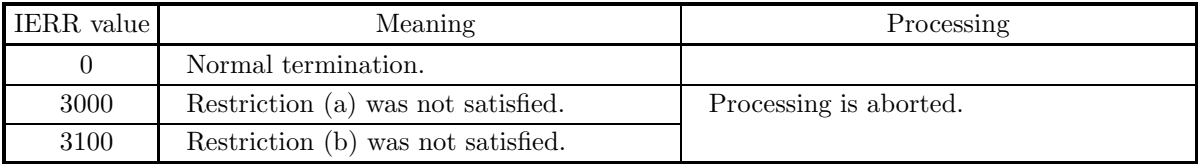

```
(6) Notes
```
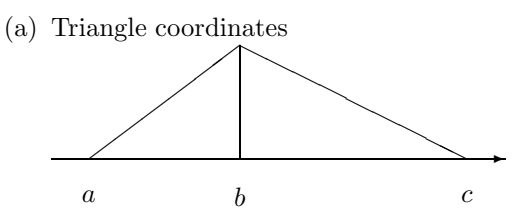

a: x coordinate of the left end of the triangular distribution

- $b: x$  coordinate of the apex of the triangular distribution
- $c: x$  coordinate of the right end of the triangular distribution

#### (7) **Example**

(a) Problem

Let  $a=0.0, b=1.0, c=2.0$  and  $x=0.5$  and obtain the values of the probability density function  $f(x; a, b, c)$ and the cumulative distribution function  $F(x; a, b, c)$ .

(b) Input data

```
A=0.0, B=1.0, C=2.0 and XI=0.5.
```
(c) Main program

```
PROGRAM B1CDTR<br>
! *** EXAMPLE OF D1CDTR ***<br>
IMPLICIT REAL(8) (A-H,O-Z)<br>
INTEGER ISW,IERR<br>
REAL(8) A,B,C,XI,XO<br>
!
                   A=0.0D0B=1.0D0
C=2.0D0
                   XI=0.5D0
!
                   WRITE(6,1000)
WRITE(6,2000) A,B,C,XI
WRITE(6,3000)
!
                   ISW=0
CALL D1CDTR(A,B,C,XI,XO,ISW,IERR)
WRITE(6,4000) IERR
WRITE(6,5010) XO
!
                   ISW=1
CALL D1CDTR(A,B,C,XI,XO,ISW,IERR)
WRITE(6,4000) IERR
WRITE(6,5020) XO
!
                  STOP
'1000 FORMAT(' ',',5X,'*** D1CDTR ***',',&<br>
6X,'** INPUT **')<br>
2000 FORMAT(9X,'A = ',F4.1,',&<br>
9X,'B = ',F4.1,',&<br>
9X,'C = ',F4.1,',&<br>
9X,'C = ',F4.1)'<br>
3000 FORMAT(')x,',6X,'** OUTPUT **')<br>
4000 FORMAT('9X,',ERR = ',I4)<br>
```
(d) Output results

```
*** D1CDTR ***
** INPUT **
         A = 0.0<br>B = 1.0<br>C = 2.0<br>XI = 0.5
  ** OUTPUT **
         IERR = 0
VALUE OF P.D.F. = 0.5000000000D+00
IERR = 0
VALUE OF C.D.F. = 0.1250000000D+00
```
## **3.2.20 D1CDPA, R1CDPA Pareto Distribution**

### (1) **Function**

For a Pareto distribution having parameters a and b  $(a > 1, b > 0)$ , the D1CDPA or R1CDPA obtains the values of the following functions.

(a) probability density function; p.d.f.

$$
f(x;a,b) = \begin{cases} (a-1)(\frac{x}{b})^{-a} \frac{1}{b} & (x > b; a > 1, b > 0) \\ 0 & (x \le b; a > 1, b > 0) \end{cases}
$$

(b) cumulative distribution function; c.d.f.

$$
P(x; a, b) = \int_{b}^{x} f(t; a, b) dt
$$
  
= 
$$
\begin{cases} 1 - (\frac{x}{b})^{1-a} & (x > b; a > 1, b > 0) \\ 0 & (x \le b; a > 1, b > 0) \end{cases}
$$

(c) c.d.f.

$$
Q(x; a, b) = 1 - P(x; a, b)
$$
  
= 
$$
\begin{cases} (\frac{x}{b})^{1-a} & (x > b; a > 1, b > 0) \\ 1 & (x \le b; a > 1, b > 0) \end{cases}
$$

(2) **Usage**

Double precision:

CALL D1CDPA (A, B, XI, XO, ISW, IERR) Single precision: CALL R1CDPA (A, B, XI, XO, ISW, IERR)

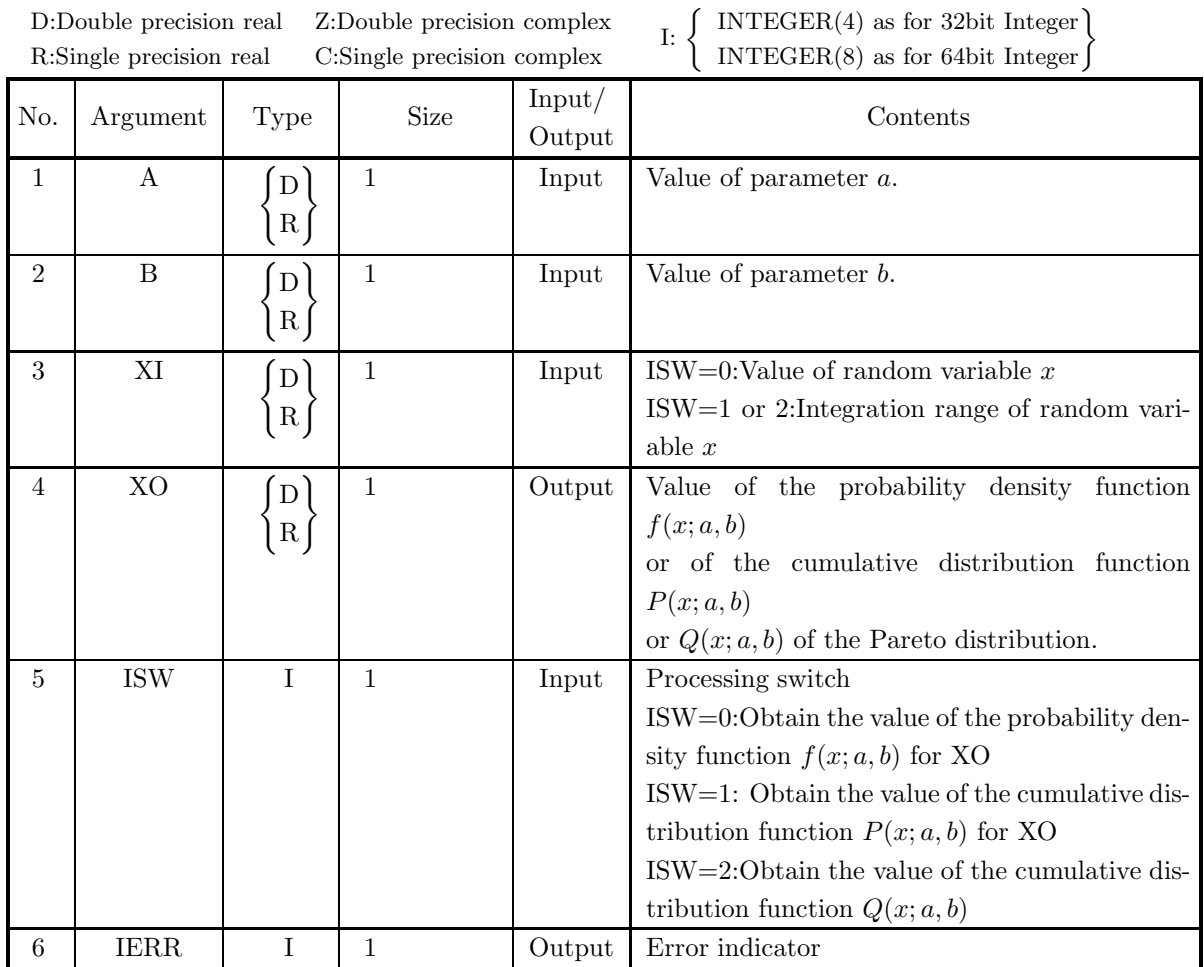

### (4) **Restrictions**

- (a) ISW  $\in \{0, 1, 2\}$
- (b)  $A > 1.0, B > 0.0$

### (5) **Error indicator**

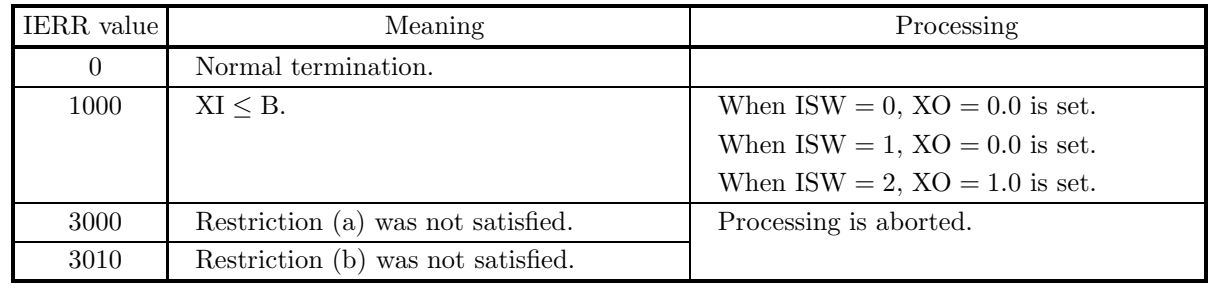

(6) **Notes**

None

#### (7) **Example**

```
(a) Problem
```
Let  $a = 5.0, b = 2.0$ , and  $x = 3.0$  and obtain the values of the probability density function  $f(x; a, b)$ and the cumulative distribution functions  $P(x; a, b)$  and  $Q(x; a, b)$ .

(b) Input data

```
A=5.0, B=2.0 and X=3.0.
(c) Main program
              PROGRAM B1CDPA<br>
*** EXAMPLE OF D1CDPA ***<br>
IMPLICIT REAL(8) (A-H,0-Z)<br>
INTEGER IERR<br>
INTEGER ISW<br>
REAL(8) A,B,XI,XO
             !
                                  A=5.0D0<br>B=2.0D0<br>XI=3.0D0<br>WRITE(6,1000)<br>WRITE(6,2000) A,B<br>WRITE(6,2010) XI<br>WRITE(6,3000)<br>ISW=0<br>CALL D1CDPA(A,B,XI,XO,ISW,IERR)<br>WRITE(6,4000) IERR<br>WRITE(6,5000) XO
             !
                                  ISW=1
CALL D1CDPA(A,B,XI,XO,ISW,IERR)
WRITE(6,4000) IERR
WRITE(6,5010) XO
              !
                                  ISW=2
CALL D1CDPA(A,B,XI,XO,ISW,IERR)
WRITE(6,4000) IERR
WRITE(6,5020) XO
             !
              : STOP<br>
1000 FORMAT(' ',(,5X,'*** D1CDPA ***',/,&<br>
6X,'** NPUT **')<br>
2000 FORMAT(9X,'A = ',F4.1,' B = ',F4.1)<br>
2010 FORMAT(9X,'XI = ',F4.1)<br>
3000 FORMAT(9X,'IERR = ',I4')<br>
4000 FORMAT(9X,'IERR = ',I4')<br>
5000 FORMAT(9X,'VA
```
(d) Output results

```
*** D1CDPA ***
** INPUT **
A = 5.0 B = 2.0
XI = 3.0
** OUTPUT **
       IERR = 0
VALUE OF P.D.F = 0.2633744856D+00
       IERR = 0
VALUE OF C.D.F(1) = 0.8024691358D+00
IERR = 0
VALUE OF C.D.F(2) = 0.1975308642D+00
```
## **3.2.21 D1CDWE, R1CDWE Weibull Distribution**

#### (1) **Function**

For a Weibull distribution having parameters a and b  $(a > 0, b > 0)$ , the D1CDWE or R1CDWE obtains the values of the following functions.

(a) probability density function; p.d.f.

$$
f(x;a,b) = \begin{cases} a\left(\frac{x}{b}\right)^{a-1} e^{-\left(\frac{x}{b}\right)^a} \frac{1}{b} & (0 < x; a, b > 0) \\ 0 & (x \le 0; a, b > 0) \end{cases}
$$

(b) cumulative distribution function; c.d.f.

$$
P(x; a, b) = \int_0^x f(t; a, b) dt
$$
  
= 
$$
\begin{cases} 1 - e^{-(\frac{x}{b})^a} & (0 < x; a, b > 0) \\ 0 & (x \le 0; a, b > 0) \end{cases}
$$

(c) c.d.f.

$$
Q(x; a, b) = 1 - P(x; a, b)
$$
  
= 
$$
\begin{cases} e^{-(\frac{x}{b})^a} & (0 < x; a, b > 0) \\ 1 & (x \le 0; a, b > 0) \end{cases}
$$

(2) **Usage**

Double precision:

CALL D1CDWE (A, B, XI, XO, ISW, IERR) Single precision: CALL R1CDWE (A, B, XI, XO, ISW, IERR)

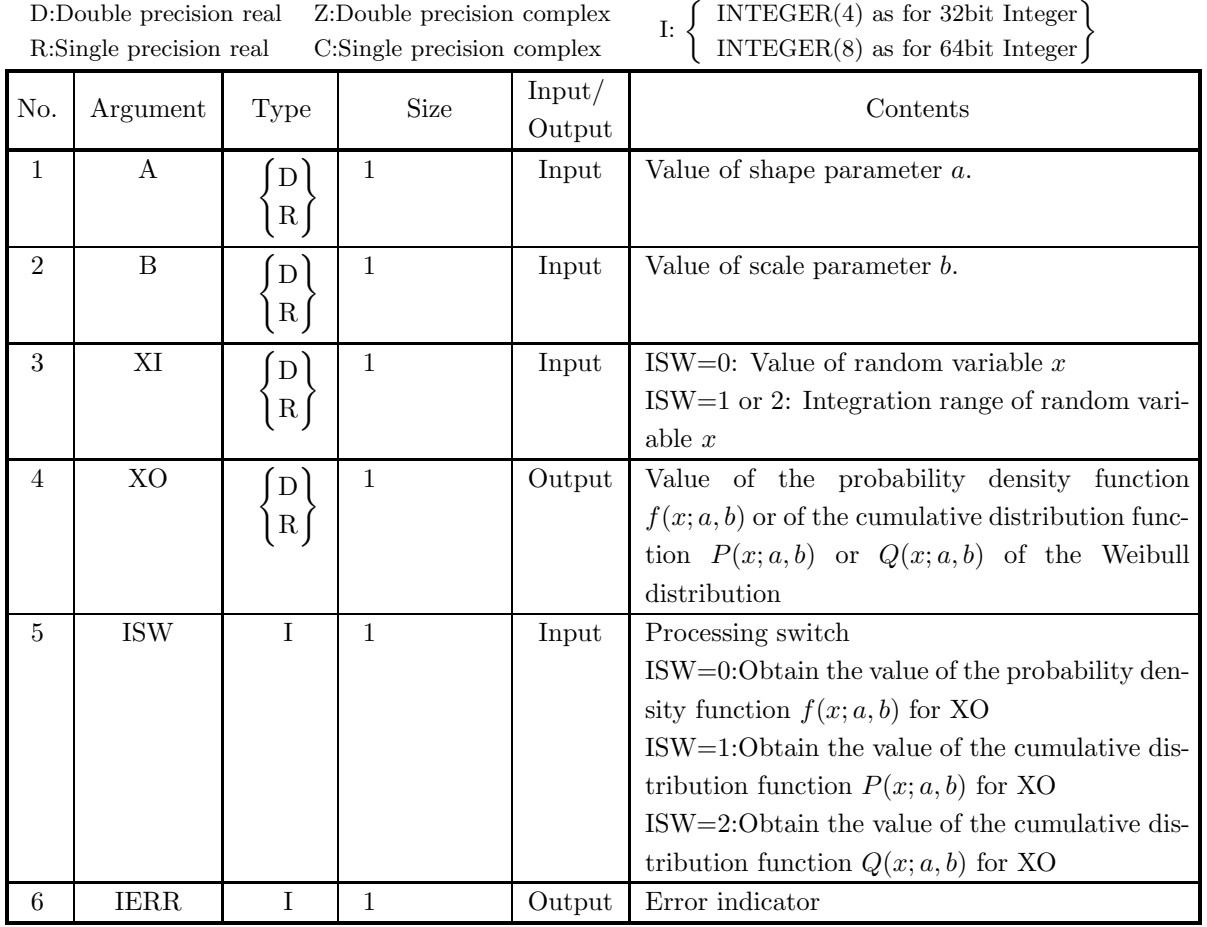

### (4) **Restrictions**

- (a) ISW  $\in \{0, 1, 2\}$
- (b)  $A > 0.0, B > 0.0$

### (5) **Error indicator**

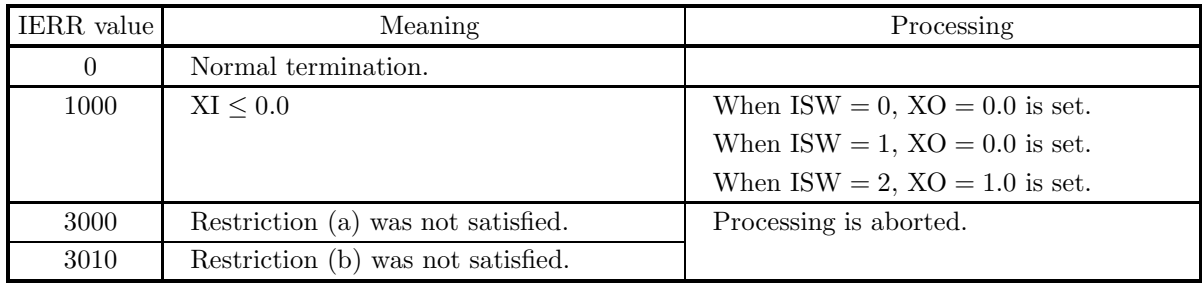

(6) **Notes**

None

#### (7) **Example**

```
(a) Problem
```
Let  $a = 5.0, b = 2.0$ , and  $x = 2.0$  and obtain the values of the probability density function  $f(x; a, b)$ and the cumulative distribution functions  $P(x; a, b)$  and  $Q(x; a, b)$ .

- (b) Input data  $A=5.0, B=2.0$  and  $XI=2.0$ .
- (c) Main program

```
PROGRAM B1CDWE<br>
! *** EXAMPLE OF D1CDWE ***<br>
IMPLICIT REAL(8) (A-H,0-Z)<br>
INTEGER IERR<br>
INTEGER ISW<br>
REAL(8) A,B,XI,XO
!
                         A=5.0D0<br>B=2.0D0<br>XI=2.0D0<br>WRITE(6,1000)<br>WRITE(6,2000) A,B<br>WRITE(6,2010) XI<br>WRITE(6,3000)<br>ISW=0<br>CALL D1CDWE(A,B,XI,XO,ISW,IERR)<br>WRITE(6,4000) IERR<br>WRITE(6,6000) XO
!
                         ISW=1
CALL D1CDWE(A,B,XI,XO,ISW,IERR)
WRITE(6,4000) IERR
WRITE(6,5010) XO
!
                         ISW=2
CALL D1CDWE(A,B,XI,XO,ISW,IERR)
WRITE(6,4000) IERR
WRITE(6,5020) XO
!
 : STOP<br>
1000 FORMAT(' ',(,5X,'*** D1CDWE ***',/,&<br>
6X,'** NDVT **',<br>
2000 FORMAT(9X,'A = ',F4.1,' B = ',F4.1)<br>
2010 FORMAT(9X,'XI = ',F4.1)<br>
3000 FORMAT(9X,'IERR = ',I4')<br>
4000 FORMAT(9X,'IERR = ',I4')<br>
5000 FORMAT(9X,'VA
```
(d) Output results

```
*** D1CDWE ***
** INPUT **
A = 5.0 B = 2.0
XI = 2.0
  ** OUTPUT **
IERR = 0
VALUE OF P.D.F = 0.9196986029D+00
        IERR = 0
VALUE OF C.D.F(1) = 0.6321205588D+00
IERR = 0
VALUE OF C.D.F(2) = 0.3678794412D+00
```
# **3.2.22 D1CDEX, R1CDEX Exponential Distribution**

### (1) **Function**

For a exponential distribution having parameters  $\lambda$  , the D1CDEX or R1CDEX obtains the values of the following functions.

(a) probability density function; p.d.f.

$$
f(x; \lambda) = \begin{cases} \lambda e^{-\lambda x} & (x > 0; \lambda > 0) \\ 0 & (x \le 0; \lambda > 0) \end{cases}
$$

(b) cumulative distribution function; c.d.f.

$$
P(x; \lambda) = \int_0^x \lambda e^{-\lambda t} dt \quad (\lambda > 0)
$$

(c) c.d.f.

$$
Q(x; \lambda) = 1 - P(x; \lambda) = \int_x^{\infty} \lambda e^{-\lambda t} dt \quad (\lambda > 0)
$$

### (2) **Usage**

Double precision:

CALL D1CDEX (B, XI, XO, ISW, IERR)

Single precision:

CALL R1CDEX (B, XI, XO, ISW, IERR)

### (3) **Arguments**

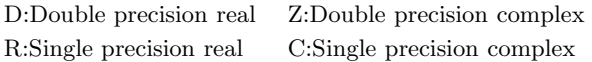

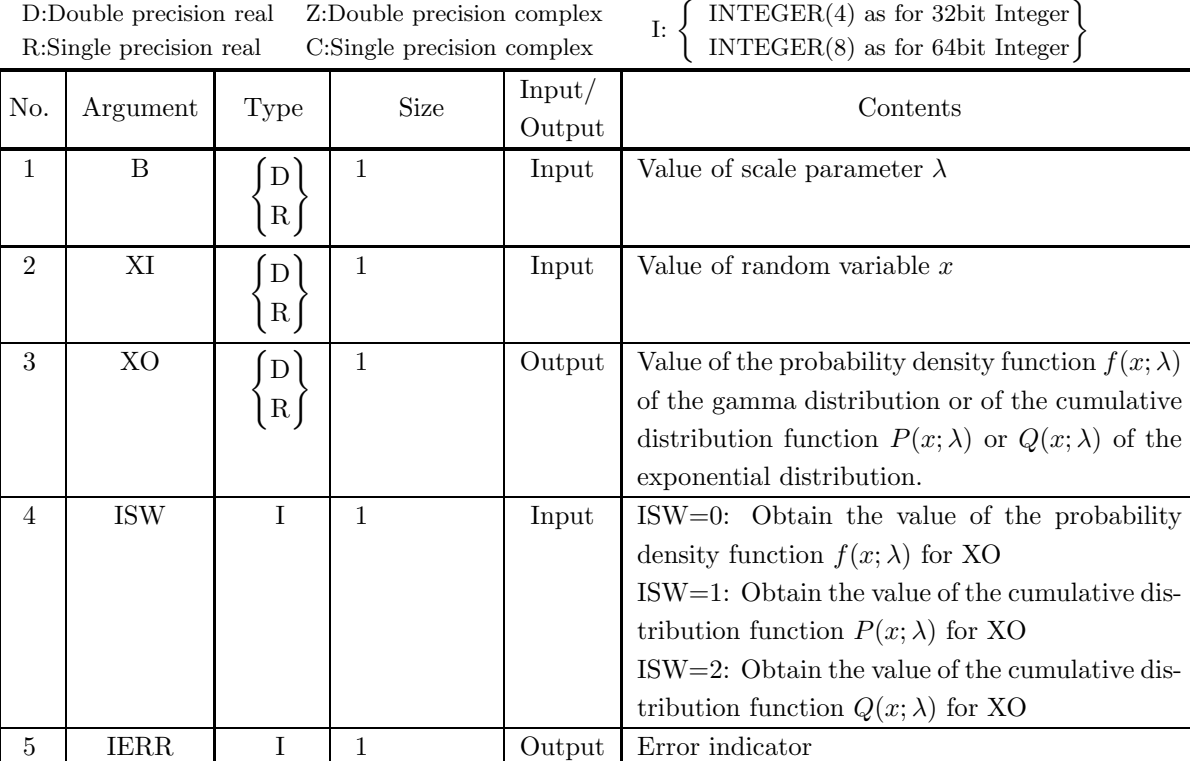

### (4) **Restrictions**

- (a) ISW  $\in \{0, 1, 2\}$
- (b)  $B > 0.0$

### (5) **Error indicator**

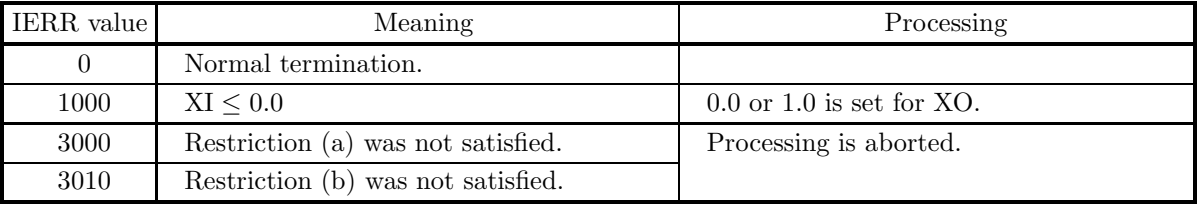

(6) **Notes**

(a) The mean and variance of a gamma distribution having parameters  $\lambda$  are given by the following equations.

$$
E[x] = \frac{1}{\lambda}, \sigma^2[x] = \frac{1}{\lambda^2}
$$

(b) A exponential distribution is gamma distribution for which  $\alpha = 1$ .

### (7) **Example**

(a) Problem

Let  $\lambda = 2.0$  and  $x = 1.0$  and obtain the values of the probability density function  $f(x; \lambda)$  and the cumulative distribution functions  $P(x; \lambda)$  and  $Q(x; \lambda)$ .

(b) Input data

```
B = 2.0 and XI = 1.0.
(c) Main program
              PROGRAM B1CDEX<br>
! *** EXAMPLE OF B1CDEX ***<br>
IMPLICIT REAL(8) (A-H,O-Z)<br>
INTEGER ISW,IERR<br>
REAL(8) XI,XO<br>
REAL(8) B
             !
                                 B=2.0D0<br>XI=1.0D0<br>WRITE(6,1000)<br>WRITE(6,2000) B<br>WRITE(6,2010) XI<br>WRITE(6,3000)<br>WRITE(6,3000)<br>ISW=0
                                 CALL D1CDEX(B,XI,XO,ISW,IERR)
WRITE(6,4000) IERR
WRITE(6,5000) XO
             !
                                 ISW=1<br>CALL D1CDEX(B,XI,XO,ISW,IERR)<br>WRITE(6,4000) IERR<br>WRITE(6,5010) XO
             !
                                 ISW=2
CALL D1CDEX(B,XI,XO,ISW,IERR)
WRITE(6,4000) IERR
WRITE(6,5020) XO
             !
                                STOP
              !<br>
1000 FORMAT(/,5X,'*** D1CDEX ***',/,/,&<br>
6X,'** INPUT **',/)<br>
2010 FORMAT(8X,'B = ',F4.1,/)<br>
2010 FORMAT(8X,'XI = ',F4.1,/)<br>
3000 FORMAT(8X,'** UUTFUT **',/)<br>
4000 FORMAT(8X,'*ERR = ',I4,/)<br>
5000 FORMAT(8X,'VALUE OF P.
```
(d) Output results

```
*** D1CDEX ***
** INPUT **
 B = 2.0XI = 1.0** OUTPUT **
  IERR = 0VALUE OF P.D.F = 0.2706705665D+00
  IERR = 0VALUE OF C.D.F(1) = 0.8646647168D+00IERR = 0VALUE OF C.D.F(2) = 0.1353352832D+00
```
# **3.2.23 D1CDGU, R1CDGU Gumbel Distribution**

### (1) **Function**

For a Gumbel distribution having the parameters a and b  $(b > 0)$ , the D1CDGU or R1CDGU obtains the values of the following functions.

(a) probability density function; p.d.f.

$$
f(x;a,b) = \frac{1}{b}e^{\frac{x-a}{b}}e^{-e^{\frac{x-a}{b}}}
$$

(b) cumulative distribution function; c.d.f.

$$
P(x;a,b) = \int_{-\infty}^{x} f(t;a,b)dt
$$

(c) c.d.f.

$$
Q(x; a, b) = 1 - P(x; a, b) = \int_x^{\infty} f(t; a, b) dt
$$

(2) **Usage**

Double precision:

CALL D1CDGU (A, B, XI, XO, ISW, IERR)

Single precision:

CALL R1CDGU (A, B, XI, XO, ISW, IERR)

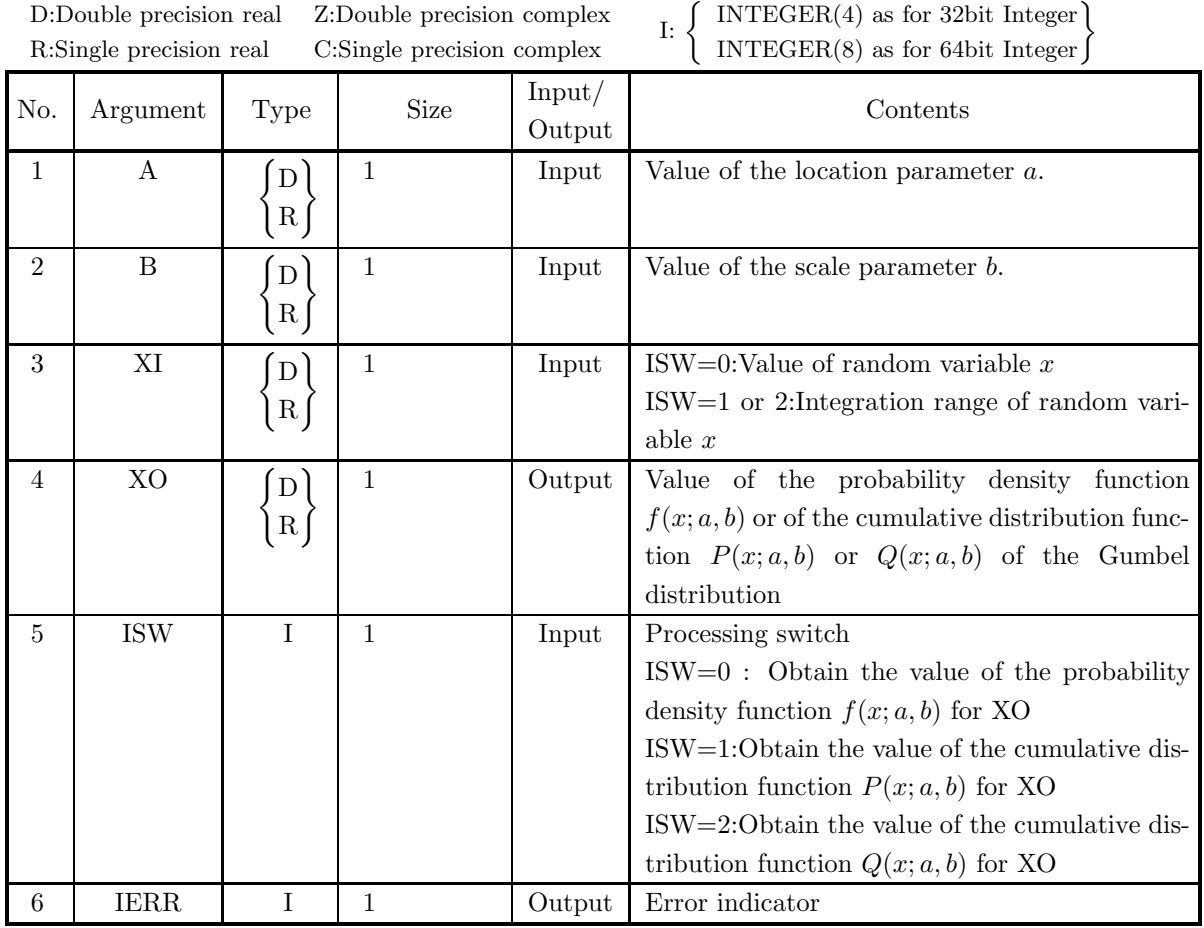

# (4) **Restrictions**

- (a)  $B > 0.0$
- (b) ISW  $\in \{0, 1, 2\}$

### (5) **Error indicator**

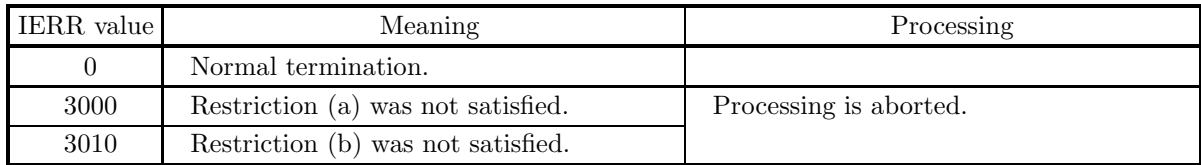

### (6) **Notes**

None

### (7) **Example**

(a) Problem

Let  $a=1.0$ ,  $b=2.0$  and  $x=1.5$  and obtain the values of the probability density function  $f(x; a, b)$  and the cumulative distribution function  $P(x; a, b)$  and  $Q(x; a, b)$ .

- (b) Input data  $XL=1.0$ ,  $XU=2.0$  and  $XI=1.5$ .
- (c) Main program

```
PROGRAM B1CDGU<br>
! *** EXAMPLE OF D1CDGU ***<br>
IMPLICIT REAL(8) (A-H,0-Z)<br>
INTEGER IERR<br>
INTEGER ISW<br>
REAL(8) A,B,XI,XO
!
                        A=1.0D0<br>B=2.0D0<br>XI=1.5D0<br>WRITE(6,1000)<br>WRITE(6,2000) A,B<br>WRITE(6,2010) XI<br>WRITE(6,3000)<br>ISW=0<br>CALL D1CDGU(A,B,XI,XO,ISW,IERR)<br>WRITE(6,4000) IERR<br>WRITE(6,5000) XO
!
                        ISW=1
CALL D1CDGU(A,B,XI,XO,ISW,IERR)
WRITE(6,4000) IERR
WRITE(6,5010) XO
!
                        ISW=2
CALL D1CDGU(A,B,XI,XO,ISW,IERR)
WRITE(6,4000) IERR
WRITE(6,5020) XO
!
                       STOP
!<br>
1000 FORMAT(1X,'*** D1CDGU ***',/,&<br>
/,1X,'** INPUT **',/)<br>
2000 FORMAT(1X,'A = ',F4.1,' B = ',F4.1)<br>
2010 FORMAT(1X,'XI = ',F4.1)<br>
3000 FORMAT(1X,/,1X,'*ERR = ',I4)<br>
4000 FORMAT(1X,/,1X,'*ERR = ',I4)<br>
5000 FORMAT(1X,/
```
(d) Output results

```
*** D1CDGU ***
** INPUT **
A = 1.0 B = 2.0
XI = 1.5
** OUTPUT **
IERR = 0
VALUE OF P.D.F = 0.1777863737D+00
IERR = 0
VALUE OF C.D.F(1) = 0.7230796659D+00
IERR = 0VALUE OF C.D.F(2) = 0.2769203341D+00
```
# **3.2.24 D1CDLD, R1CDLD Logarithmic Distribution**

### (1) **Function**

For a logarithmic distribution within the interval  $(a, b)$ , the D1CDLD or R1CDLD obtains the values of the following functions.

(a) probability density function; p.d.f.

$$
f(x;a,b) = \frac{\log x}{b(\log b - 1) - a(\log a - 1)}
$$

(b) cumulative distribution function; c.d.f.

$$
P(x;a,b) = \int_a^x f(t;a,b)dt
$$

(c) c.d.f.

$$
Q(x; a, b) = 1 - P(x; a, b) = \int_{x}^{b} f(t; a, b)dt
$$

(2) **Usage**

Double precision:

CALL D1CDLD (XL, XU, XI, XO, ISW, IERR)

Single precision:

CALL R1CDLD (XL, XU, XI, XO, ISW, IERR)

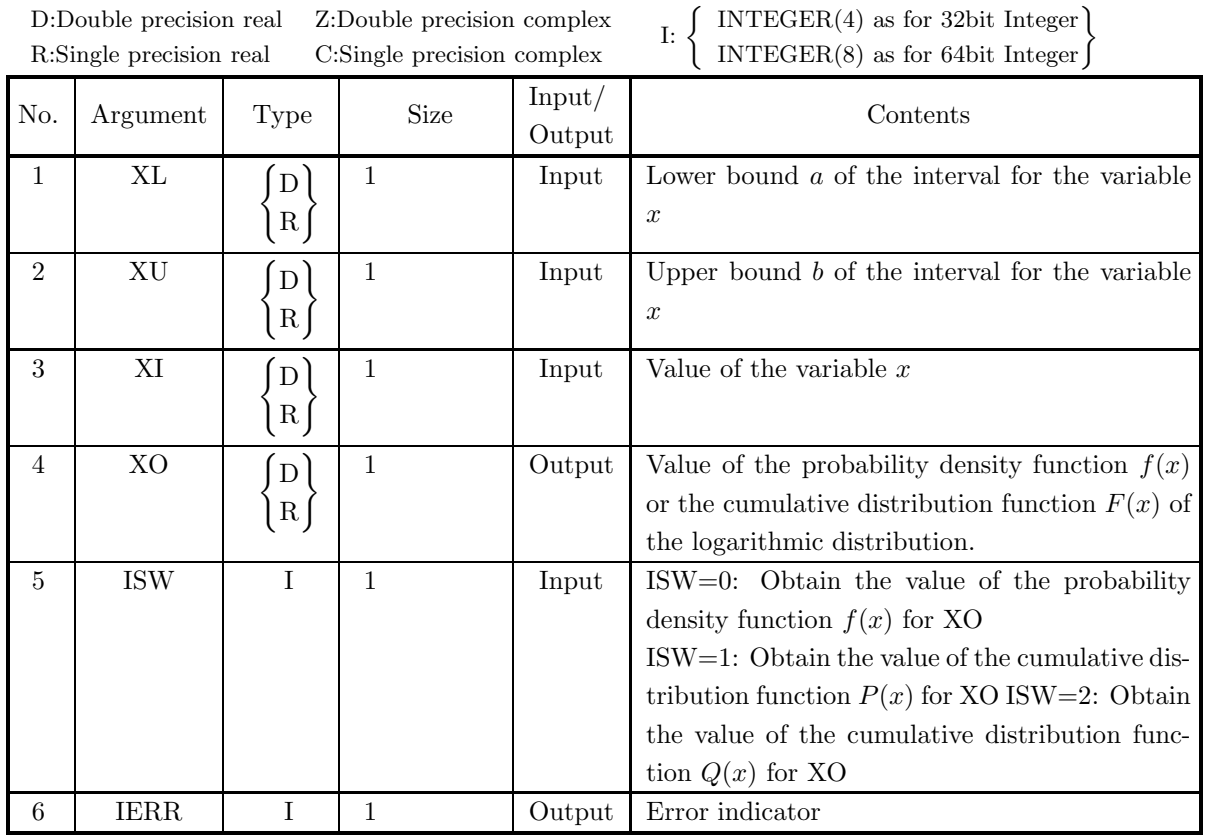

### (4) **Restrictions**

- (a) 0.0<XL<XU
- (b) XL<XI<XU
- (c) ISW  $\in \{0, 1, 2\}$

### (5) **Error indicator**

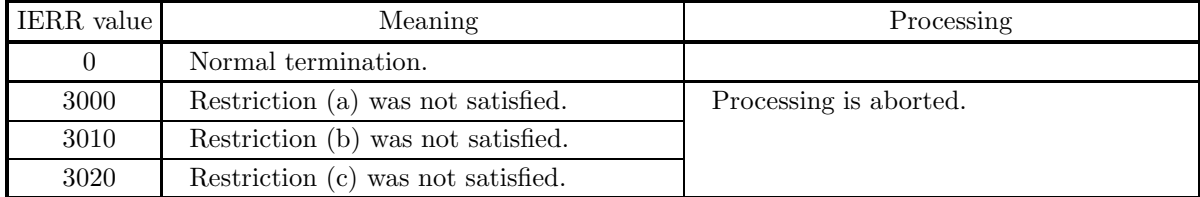

### (6) **Notes**

None

### (7) **Example**

(a) Problem

Let  $a=0.0$ ,  $b=2.0$  and  $x=1.5$  and obtain the values of the probability density function  $f(x; a, b)$  and the cumulative distribution function  $P(x; a, b)$  and  $Q(x; a, b)$ .

```
(b) Input data
          XL=1.0, XU=2.0 and XI=1.5.
(c) Main program
           PROGRAM B1CDLD<br>! *** EXAMPLE OF D1CDLD ***<br>IMPLICIT REAL(8) (A-H,O-Z)<br>INTEGER ISW,IERR<br>REAL(8) XL,XU,XI,XO
          !
                         XL=1.0D0
XU=2.0D0
XI=1.5D0
          !
                         WRITE(6,1000)
WRITE(6,2000) XL,XU,XI
WRITE(6,3000)
          !
                        ISW=0
                         CALL D1CDLD(XL,XU,XI,XO,ISW,IERR)<br>WRITE(6,4000) IERR<br>WRITE(6,5010) XO
          !
                         ISW=1<br>CALL D1CDLD(XL,XU,XI,XO,ISW,IERR)<br>WRITE(6,4000) IERR<br>WRITE(6,5020) XO
          !
                         ISW=2
CALL D1CDLD(XL,XU,XI,XO,ISW,IERR)
WRITE(6,4000) IERR
WRITE(6,5020) XO
          !
                        STOP
           '1000 FORMAT(1X,'*** D1CDLD ***',/,&<br>
/,1X,'** INPUT **',/)<br>
2000 FORMAT(1X,'XL = ',F4.1,/,&<br>
1X,'XU = ',F4.1,/,&<br>
1X,'XU = ',F4.1,/,&<br>
3000 FORMAT(1X,/,1X,'** OUTPUT **')<br>
4000 FORMAT(1X,/,1X,'IERR = ',I4)<br>
5010 FORMAT(1
(d) Output results
          *** D1CDLD ***
          ** INPUT **
           XL = 1.0
XU = 2.0
XI = 1.5
          ** OUTPUT **
```
IERR = 0 VALUE OF P.D.F. = 0.1049627302D+01

IERR = 0 VALUE OF C.D.F. = 0.2800912285D+00

IERR = 0 VALUE OF C.D.F. = 0.7199087715D+00

# **3.2.25 D1CDLN, R1CDLN Log-Normal Distribution**

### (1) **Function**

For a log-normal distribution having mean  $e^{\mu}\sqrt{e^{\sigma^2}}$  and variance  $e^{2\mu}e^{\sigma^2}(e^{\sigma^2}-1)$ , the D1CDLN or R1CDLN obtains the values of the following functions.

(a) probability density function; p.d.f.

$$
f(x; \mu, \sigma) = \frac{1}{x\sigma\sqrt{2\pi}}e^{-\frac{(\ln x - \mu)^2}{2\sigma^2}} \quad (\sigma > 0)
$$

(b) cumulative distribution function; c.d.f.

$$
P(x; \mu, \sigma) = \int_0^x \frac{1}{t\sigma\sqrt{2\pi}} e^{-\frac{(\ln t - \mu)^2}{2\sigma^2}} dt \quad (\sigma > 0)
$$

(c) c.d.f.

$$
Q(x; \mu, \sigma) = 1 - P(x; \mu, \sigma) = \int_x^{\infty} \frac{1}{t \sigma \sqrt{2\pi}} e^{-\frac{(\ln t - \mu)^2}{2\sigma^2}} dt \quad (\sigma > 0)
$$

### (2) **Usage**

Double precision:

CALL D1CDLN (XE, XV, XI, XO, ISW, IERR)

Single precision:

CALL R1CDLN (XE, XV, XI, XO, ISW, IERR)

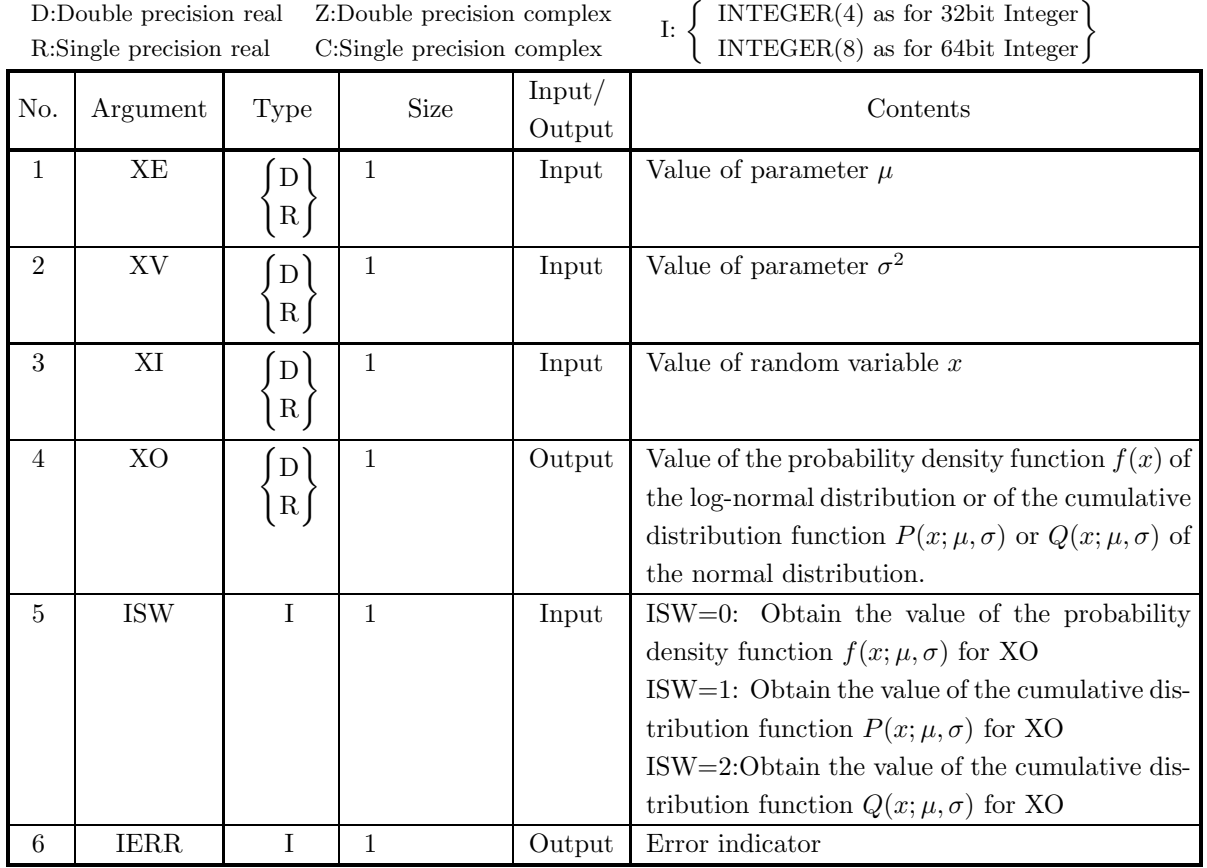

### (4) **Restrictions**

- (a) ISW  $\in \{0, 1, 2\}$
- (b)  $XV > 0.0$
- (c)  $X > 0.0$

### (5) **Error indicator**

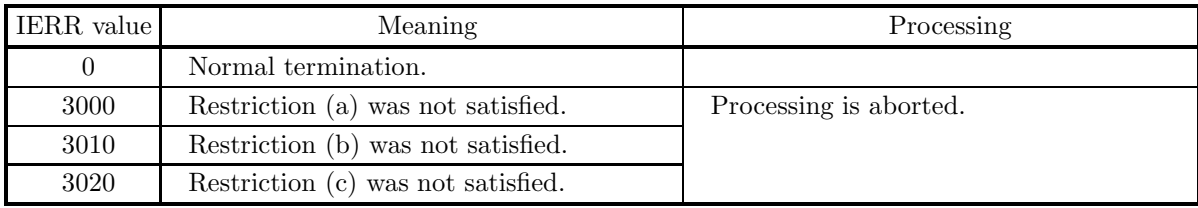

### (6) **Notes**

- (a) From the relational expression  $P(x; \mu, \sigma) + Q(x; \mu, \sigma) = 1$ , it is possible to obtain either  $P(x; \mu, \sigma)$  or  $Q(x; \mu, \sigma)$  from the other. However, there may be times when cancellation of significant digits occurs, preventing good precision from being obtained.
- (b) When the random variable x obeys a log-normal distribution having mean  $e^{\mu}\sqrt{e^{\sigma^2}}$  and variance  $e^{2\mu}e^{\sigma^2}(e^{\sigma^2}-1)$ , the random variable  $\ln x$  obeys a normal distribution  $N(\mu, \sigma^2)$ .

### (7) **Example**

```
(a) Problem
```
Let  $\mu = 5.0$ ,  $\sigma^2 = 2.5$  and  $x = 3.0$  and obtain the values of the probability density function  $f(x; \mu, \sigma)$ and the cumulative distribution functions  $P(x; \mu, \sigma)$  and  $Q(x; \mu, \sigma)$ .

- (b) Input data  $XE = 5.0$ ,  $XV = 2.5$  and  $XI = 3.0$ .
- (c) Main program

```
PROGRAM B1CDLN
! *** EXAMPLE OF D1CDLN ***
IMPLICIT REAL(8) (A-H,O-Z)
INTEGER IERR
INTEGER ISW
REAL(8) XE,XV,XI,XO
                 !
                                        XE=5.0D0<br>XI=EXP(3.0D0)<br>XI=EXP(3.0D0)<br>WRITE(6,2000)<br>WRITE(6,2000) XE<br>WRITE(6,2020) XV<br>WRITE(6,3000)<br>ISW=0<br>ISW=0<br>CALL D1CDLN(XE,XV,XI,XO,ISW,IERR)<br>WRITE(6,4000) IERR<br>WRITE(6,5000) XO
                 !
                                        ISW=1<br>CALL D1CDLN(XE,XV,XI,XO,ISW,IERR)<br>WRITE(6,4000) IERR<br>WRITE(6,5010) XO
                 !
                                        ISW=2
CALL D1CDLN(XE,XV,XI,XO,ISW,IERR)
WRITE(6,4000) IERR
WRITE(6,5020) XO
                 !
                                      STOP
                 !<br>
1000 FORMAT(' ',',5X,'*** D1CDLN ***',',&<br>
6X,'** INPUT **')<br>
2000 FORMAT(9X,'XE = ',F4.1)<br>
2010 FORMAT(9X,'XU = ',F4.1)<br>
2020 FORMAT(9X,'XI = ',F4.1)<br>
3000 FORMAT(9X,'XERR = ',I4)<br>
3000 FORMAT(9X,'XERR = ',I4)<br>
5000 F
(d) Output results
```

```
*** D1CDLN ***<br>
** INPUT **<br>
XE = 5.0<br>
XV = 2.5<br>
XI = 20.1
    ** OUTPUT **<br>
IERR = 0<br>
VALUE OF P.D.F = 0.5644442201D-02<br>
IERR = 0<br>
VALUE OF C.D.F(1) = 0.1029516054D+00<br>
IERR = 0<br>
VALUE OF C.D.F(2) = 0.8970483946D+00
```
# **3.2.26 D1CDLG, R1CDLG Logistic Distribution**

### (1) **Function**

For a logistic distribution having mean  $\alpha$  and variance  $\left(\sigma^2 = \frac{\pi^2 \beta^2}{3}\right)$ the D1CDLG or R1CDLG obtains the values of the following functions.

(a) probability density function; p.d.f.

$$
f(x; \alpha, \beta) = \frac{e^{-\frac{x - \alpha}{\beta}}}{\beta \left\{ 1 + e^{-\frac{x - \alpha}{\beta}} \right\}^2} \quad (\beta > 0)
$$

$$
\sigma^2 = \frac{\pi^2 \beta^2}{3}
$$

(b) cumulative distribution function; c.d.f.

$$
P(x; \alpha, \beta) = \frac{1}{1 + e^{-\frac{x - \alpha}{\beta}}} \quad (\beta > 0)
$$

(c) c.d.f.

$$
Q(x; \alpha, \beta) = 1 - P(x; \alpha, \beta) = \frac{1}{1 + e^{\frac{x - \alpha}{\beta}}} \quad (\beta > 0)
$$

(2) **Usage**

Double precision:

CALL D1CDLG (XA, XB, XI, XO, ISW, IERR)

Single precision:

CALL R1CDLG (XA, XB, XI, XO, ISW, IERR)

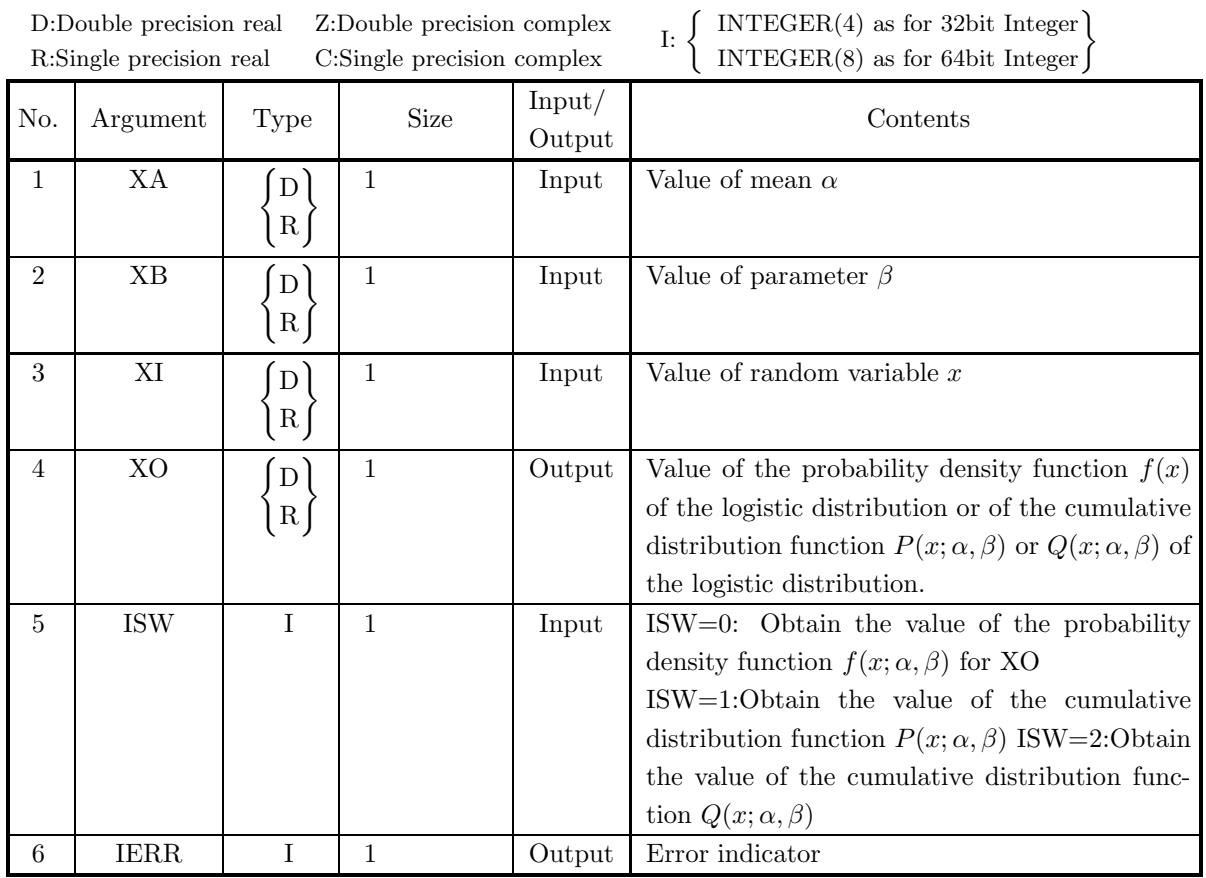

# (4) **Restrictions**

- (a) ISW  $\in \{0,1,2\}$
- (b)  $XB > 0.0$

# (5) **Error indicator**

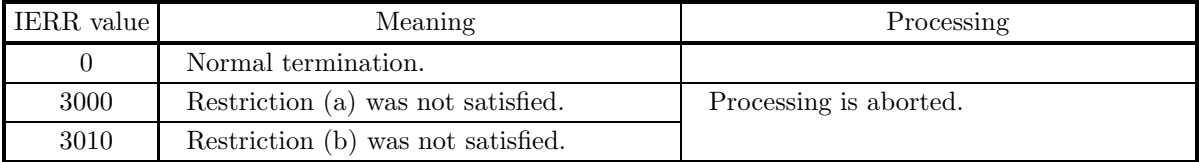

### (6) **Notes**

(a) From the relational expression  $P(x; \alpha, \beta) + Q(x; \alpha, \beta) = 1$ , it is possible to obtain either  $P(x; \alpha, \beta)$  or  $Q(x; \alpha, \beta)$  from the other. However, there may be times when cancellation of significant digits occurs, preventing good precision from being obtained.

### (7) **Example**

(a) Problem

Let  $\alpha = 1.0$ ,  $\beta = 1.0$  and  $x = 3.0$  and obtain the values of the probability density function  $f(x; \alpha, \beta)$ and the cumulative distribution functions  $P(x; \alpha, \beta)$  and  $Q(x; \alpha, \beta)$ .

(b) Input data

```
XA = 1.0, XB = 1.0 and XI = 3.0.
```
(c) Main program

```
PROGRAM B1CDLG<br>
! *** EXAMPLE OF D1CDLG ***<br>
IMPLICIT REAL(8) (A-H,O-Z)<br>
INTEGER ISW,IERR<br>
REAL(8) XA,XB,XI,XO
              !
                                  XA=1.0D0<br>XB=1.0D0<br>XI=3.0D0<br>WRITE(6,6000) XA<br>WRITE(6,6010) XB<br>WRITE(6,6030) XB<br>WRITE(6,6030) XI<br>WRITE(6,6040)
              !
                                  ISW=O<br>CALL D1CDLG(XA,XB,XI,XO,ISW,IERR)<br>WRITE(6,6050) IERR<br>WRITE(6,6060) XO
              !
                                  ISW=1<br>CALL D1CDLG(XA,XB,XI,XO,ISW,IERR)<br>WRITE(6,6050) IERR<br>WRITE(6,6070) XO
              !
                                  ISW=2
CALL D1CDLG(XA,XB,XI,XO,ISW,IERR)
WRITE(6,6050) IERR
WRITE(6,6080) XO
STOP
              !<br>
6000 FORMAT(/,&<br>
1X,' *** D1CDLG ***',//, &<br>
1X,' ** INPUT **',/)<br>
6010 FORMAT(1X,' XA = ',F4.1)<br>
6020 FORMAT(1X,' XI = ',F4.1)<br>
6030 FORMAT(1X,' XI = ',F4.1)<br>
6040 FORMAT(/,&
                6040 FORMAT(/,&<br>
6040 FORMAT(1,&<br>
1X,' ** OUTPUT **',/)<br>
6050 FORMAT(1X,' IERR =
                1X,'''' **<br>6050 FORMAT(1X,'<br>6060 FORMAT(1X,'<br>6070 FORMAT(1X,'
                 6060 FORMAT(1X,' VALUE OF P.D.F = ',D17.10,/)
6070 FORMAT(1X,' VALUE OF C.D.F(1) = ',D17.10,/)
6080 FORMAT(1X,' VALUE OF C.D.F(2) = ',D17.10,/)
                6080 FORMAT(1X, '
(d) Output results
```

```
*** D1CDLG ***
 ** INPUT **
     XA = 1.0<br>XB = 1.0<br>XI = 3.0XB = 1.0
XI = 3.0
 ** OUTPUT **
     IERR = 0<br>VALUE OF P.D.F
                              = 0.1049935854D+00IERR = 0
VALUE OF C.D.F(1) = 0.8807970780D+00
      IERR = 0
VALUE OF C.D.F(2) = 0.1192029220D+00
```
# **3.2.27 D1CDCC, R1CDCC Cauchy Distribution**

### (1) **Function**

For Cauchy distribution having parameters  $\alpha$  and  $\beta$ , the D1CDCC or R1CDCC obtains the values of the following functions.

(a) probability density function; p.d.f.

$$
f(x; \alpha, \beta) = \frac{1}{\pi} \left[ \frac{\beta}{\beta^2 + (x - \alpha)^2} \right] \quad (\beta > 0)
$$

(b) cumulative distribution function; c.d.f.

$$
P(x; \alpha, \beta) = \int_{-\infty}^{x} f(t; \alpha, \beta) dt
$$

$$
= \frac{1}{2} + \frac{1}{\pi} \tan^{-1} \frac{(x - \alpha)}{\beta} \quad (\beta > 0)
$$

(c) c.d.f.

$$
Q(x; \alpha, \beta) = 1 - P(x; \alpha, \beta)
$$

$$
= \frac{1}{2} - \frac{1}{\pi} \tan^{-1} \frac{(x - \alpha)}{\beta} \quad (\beta > 0)
$$

(2) **Usage**

Double precision:

CALL D1CDCC (A, B, XI, XO, ISW, IERR) Single precision:

CALL R1CDCC (A, B, XI, XO, ISW, IERR)

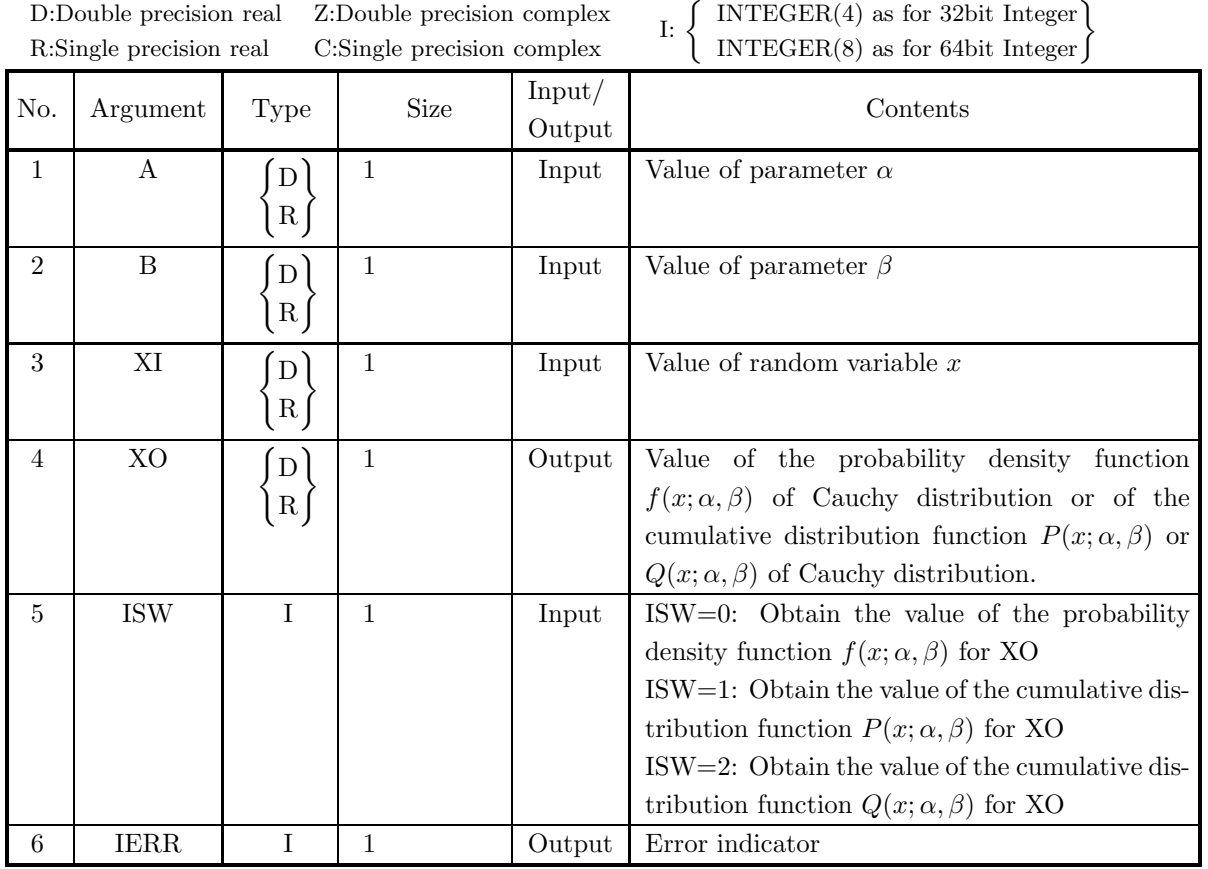

# (4) **Restrictions**

- (a) ISW  $\in \{0, 1, 2\}$
- (b)  $B > 0.0$

# (5) **Error indicator**

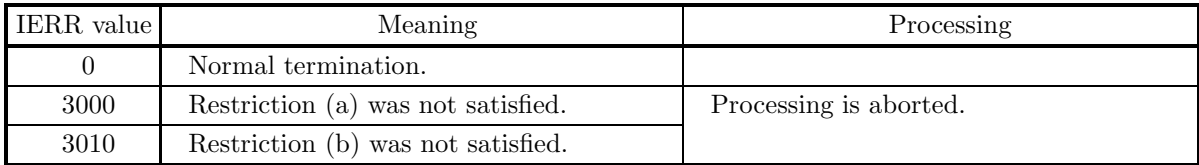

### (6) **Notes**

None

### (7) **Example**

```
(a) Problem
```
Let  $\alpha = 2.0$ ,  $\beta = 1.0$  and  $x = 3.0$  and obtain the values of the probability density function  $f(x; \alpha, \beta)$ and the cumulative distribution functions  $P(x; \alpha, \beta)$  and  $Q(x; \alpha, \beta)$ .

```
(b) Input data
```

```
A = 2.0, B = 1.0 and XI = 3.0.
(c) Main program
```

```
PROGRAM B1CDCC<br>
! *** EXAMPLE OF B1CDCC ***<br>
IMPLICIT REAL(8) (A-H,0-Z)<br>
INTEGER ISW,IERR<br>
REAL(8) XI,XO<br>
REAL(8) A,B
                 !
                                        A=2.0D0<br>B=1.0D0<br>XI=3.0D0<br>WRITE(6,2000)A<br>WRITE(6,2000)A<br>WRITE(6,2000)B<br>WRITE(6,2020)XI<br>WRITE(6,3000)<br>ISW=0<br>CALL D1CDCC(A,B,XI,XO,ISW,IERR)<br>WRITE(6,4000) IERR<br>WRITE(6,5000) XO
                 !
                                        ISW=1
CALL D1CDCC(A,B,XI,XO,ISW,IERR)
WRITE(6,4000) IERR
WRITE(6,5010) XO
                 !
                                        ISW=2
CALL D1CDCC(A,B,XI,XO,ISW,IERR)
WRITE(6,4000) IERR
WRITE(6,5020) XO
                 !
                                      STOP
                 !<br>
1000 FORMAT(/,5X,'*** D1CDCC ***',/,/,&<br>
2000 FORMAT(8X,'A = ',F4.1,/)<br>
2010 FORMAT(8X,'B = ',F4.1,/)<br>
2010 FORMAT(8X,'B = ',F4.1,/)<br>
2020 FORMAT(8X,'XI = ',F4.1,/)<br>
3000 FORMAT(8X,'XI = ',I4,1)<br>
3000 FORMAT(8X,'RERR =
(d) Output results
```

```
*** D1CDCC ***
** INPUT **
  A = 2.0B = 1.0XI = 3.0** OUTPUT **
  IERR = 0VALUE OF P.D.F = 0.1591549431D+00
  IERR = 0VALUE OF C.D.F(1) = 0.7500000000D+00
  TERR = 0VALUE OF C.D.F(2) = 0.2500000000D+00
```
# **3.3 DISCRETE DISTRIBUTIONS**

# **3.3.1 D1DDBP, R1DDBP Binomial Distribution and Negative Binomial Distribution**

### (1) **Function**

(a) Binomial Distribution (1)

Given the probability that an event will occur  $p$ , the number of trials  $n$ , and the number of occurrences m, the D1DDBP or R1DDBP obtains the values of the binomial distribution probability  $P_{BIN}(X =$  $m; p, n$ ) and the cumulative distribution function (c.d.f.)  $P_{BIN}(X \leq m; p, n)$  in m occurrences, which are defined by the following equations.

$$
P_{BIN}(X = m; p, n) = {n \choose m} p^m \cdot q^{n-m} \quad (q = 1 - p)
$$

$$
P_{BIN}(X \le m; p, n) = \sum_{i=m}^{n} {n \choose i} p^i \cdot q^{n-i}
$$

(b) Binomial Distribution (2)

Given the probability of success in one trial  $p$ , the number of trials of independent events  $n$ , and the maximum value for the number of failures  $m$ , the D1DDBP or R1DDBP obtains the value of the probability  $Q_{BIN}(X = m; p, n)$  of at least  $(n-m)$  successes in n trials, which is defined by the following equation.

$$
Q_{BIN}(X = m; p, n) = P_{BIN}(X \ge n - m; p, n)
$$
  
= 1 -  $\sum_{r=0}^{n-m-1} {n \choose r} p^r \cdot q^{n-r} \quad (q = 1 - p)$ 

(c) Negative Binomial Distribution

Given the probability of success in one trial  $p$  and the number of successes  $n$  and number of failures  $m$ in repeated trials, the D1DDBP or R1DDBP obtains the values of the negative binomial distribution probability  $P_{NB}(X = m; p, n)$  and cumulative distribution function (c.d.f.)  $P_{NB}(X \leq m; p, n)$  in m failures, which are defined by the following equations.

$$
P_{NB}(X = m; p, n) = {n+m-1 \choose m} p^n \cdot q^m \qquad (q = 1-p)
$$

$$
P_{NB}(X \le m; p, n) = \sum_{i=0}^m {n+i-1 \choose i} p^n \cdot q^i
$$

(2) **Usage**

Double precision:

CALL D1DDBP (N, M, PI, PO, ISW, IERR)

Single precision:

CALL R1DDBP (N, M, PI, PO, ISW, IERR)

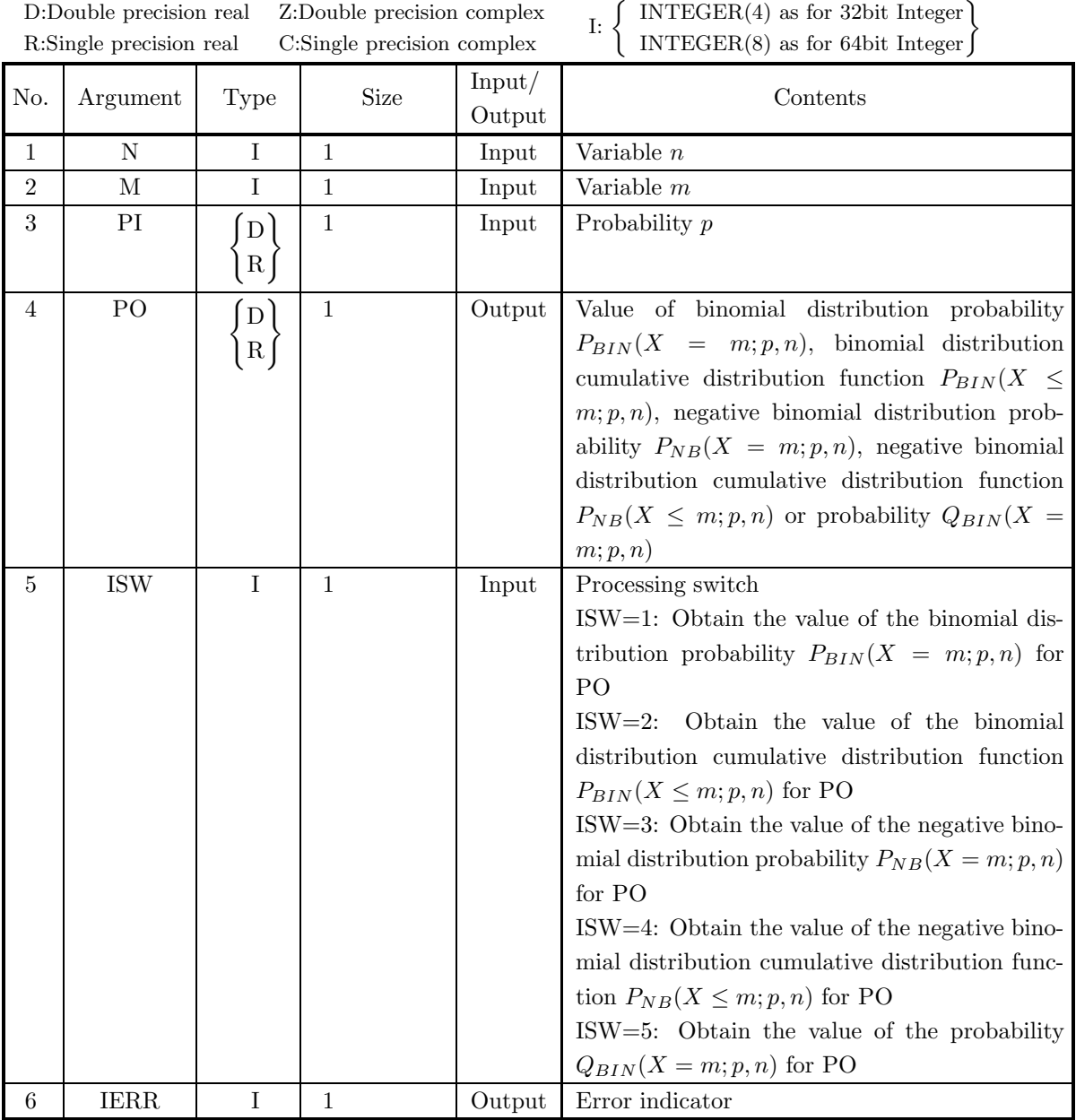

# D:Double precision real Z:Double precision complex

# (4) **Restrictions**

- (a)  $0.0 < P$ I<1.0
- (b)  $N\geq 1$
- (c)  $0 \leq M \leq N$  (when ISW $\in \{1, 2, 5\}$ )  $M \geq 0$  (when ISW $\in \{3, 4\}$ )
- (d) ISW∈{1, 2, 3, 4, 5}

### (5) **Error indicator**

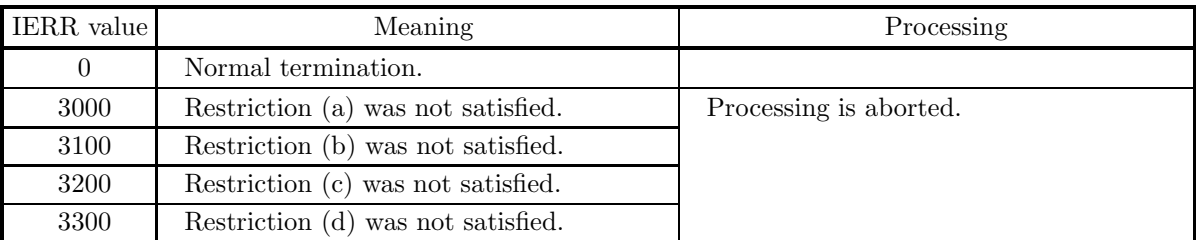

### (6) **Notes**

None

### (7) **Example**

- (a) Problem
	- Let the probability that an event will occur  $p=0.3$ , the number of trials  $n=10$  and the number of occurrences  $m=3$  and obtain the values of the binomial distribution probability  $P_{BIN}(X = m; p, n)$ and cumulative distribution function  $P_{BIN}(X \leq m; p, n)$ .
	- Let the probability of success in one trial  $p=0.3$ , the number of successes in repeated trials  $n=10$  and the number of failures in repeated trials  $m=3$  and obtain the values of the negative binomial distribution probability  $P_{NB}(X = m; p, n)$  and cumulative distribution function  $P_{NB}(X \le m; p, n)$ .
	- Let the probability of success in one trial  $p=0.3$ , the number of trials of independent events  $n=10$ and the maximum value of the number of failures  $m=3$  and obtain the probability  $Q_{BIN}(X =$  $m; p, n$ ).
- (b) Input data

PI=0.3, N=10 and M=3.

(c) Main program

```
PROGRAM B1DDBP<br>
! *** EXAMPLE OF D1DDBP ***<br>
IMPLICIT REAL(8) (A-H,O-Z)<br>
INTEGER IERR,N,M,ISW<br>
REAL(8) PI,PO<br>
!
                N=10
                  M=3<br>PI=0.3D0<br>WRITE(6,1000)<br>WRITE(6,2000) N<br>WRITE(6,2010) M<br>WRITE(6,2020) PI
                  WRITE(6,3000)<br>ISW=1<br>CALL D1DDBP(N,M,PI,PO,ISW,IERR)<br>WRITE(6,4000) IERR<br>WRITE(6,5000) PO
!
                  ISW=2
CALL D1DDBP(N,M,PI,PO,ISW,IERR)
WRITE(6,4000) IERR
WRITE(6,5010) PO
!
                  ISW=3
CALL D1DDBP(N,M,PI,PO,ISW,IERR)
WRITE(6,4000) IERR
WRITE(6,5020) PO
!
                  ISW=4
CALL D1DDBP(N,M,PI,PO,ISW,IERR)
WRITE(6,4000) IERR
WRITE(6,5030) PO
!
                  ISW=5<br>CALL D1DDBP(N,M,PI,PO,ISW,IERR)<br>WRITE(6,4000) IERR<br>WRITE(6,5040) PO
                 STOP
```

```
!<br>
1000 FORMAT('',',(,5X,'*** D1DDBP ***',(,&<br>
6X,'** INPUT **')<br>
2000 FORMAT(9X,'N = ',I3)<br>
2010 FORMAT(9X,'M = ',I3)<br>
2020 FORMAT(9X,'PI = ',F4.1)<br>
3000 FORMAT(9X,'ERR = ',I4)<br>
3000 FORMAT(7X,'ERR = ',I4)<br>
5000 FORMAT(9
```
(d) Output results

```
*** D1DDBP ***<br>
** INPUT **<br>
N = 10<br>
M = 3
          \overline{PI} = 0.3** OUTPUT **
IERR = 0
VALUE OF P.D.F. OF BINOMIAL DISTRIBUTION= 0.2668279320D+00
IERR = 0
VALUE OF C.D.F. OF BINOMIAL DISTRIBUTION= 0.6172172136D+00
           IERR = 0<br>VALUE OF P.D.F. OF NEGATIVE BINOMIAL DISTRIBUTION= 0.4455837540D-03<br>IERR = 0<br>VALUE OF C.D.F. OF NEGATIVE BINOMIAL DISTRIBUTION= 0.6519600090D-03<br>IERR = 0<br>VALUE OF BINOMIAL PROBABILITY= 0.1059207840D-01
```
# **3.3.2 D1DDGO, R1DDGO**

# **Geometric Distribution**

### (1) **Function**

Given the probability of success in  $m$  trial  $p$ , the D1DDBP or R1DDBP obtains the values of the geometric distribution probability  $P_{NB}(X = m; p)$  and cumulative distribution function (c.d.f.)  $P_{NB}(X \le m; p)$ , which are defined by the following equations.

$$
P_{NB}(X = m; p) = q^{m-1}p \qquad (q = 1 - p)
$$
  

$$
P_{NB}(X \le m; p) = \sum_{i=0}^{m} q^{m-1}p
$$

(2) **Usage**

Double precision:

CALL D1DDGO (M, PI, PO, ISW, IERR)

Single precision:

CALL R1DDGO (M, PI, PO, ISW, IERR)

### (3) **Arguments**

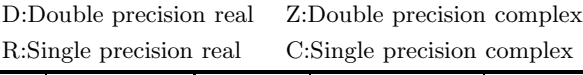

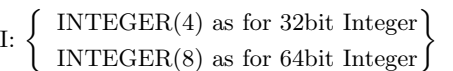

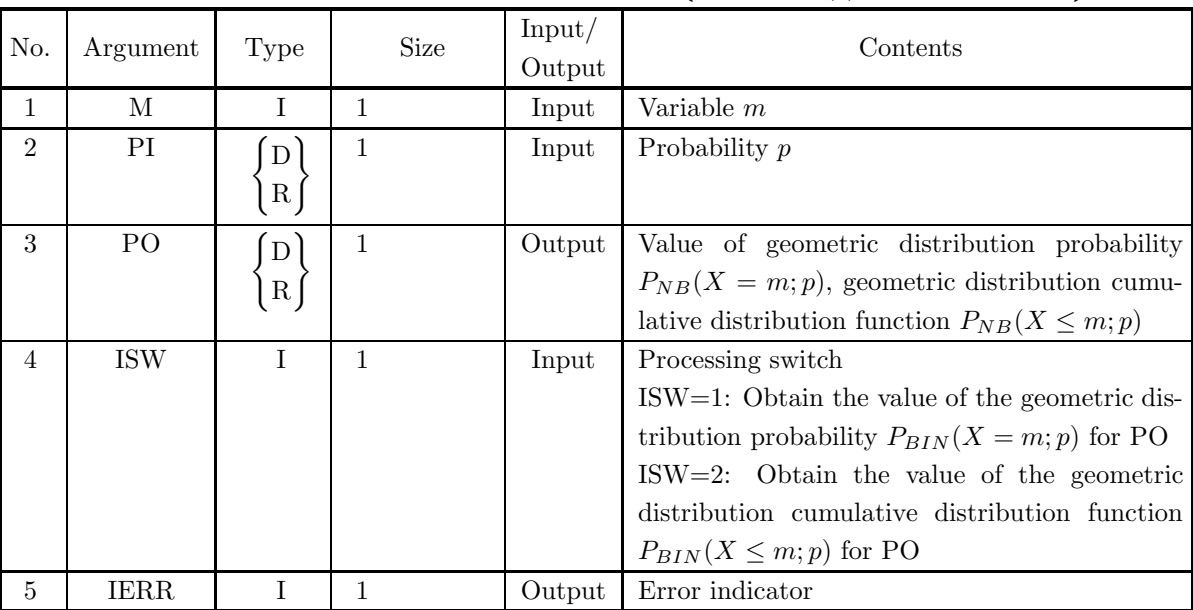

### (4) **Restrictions**

- (a)  $0.0 < P$ I<1.0
- (b) M≥0
- (c) ISW∈ ${1, 2}$

### (5) **Error indicator**

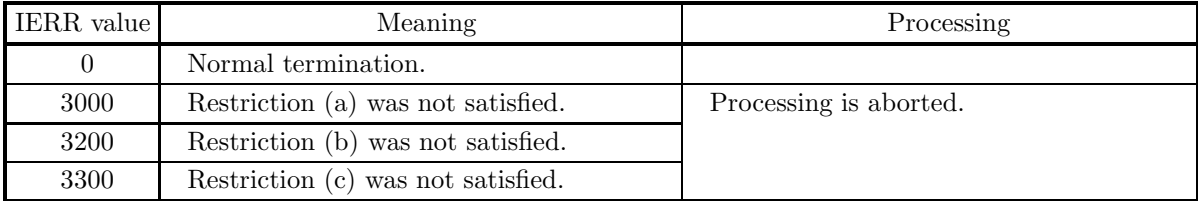

### (6) **Notes**

None

### (7) **Example**

(a) Problem

Let the probability that an event will occur  $p=0.3$  and the number of trials  $m=3$  and obtain the values of the binomial distribution probability  $P_{BIN}(X = m; p)$  and cumulative distribution function  $P_{BIN}(X \leq m; p).$ 

(b) Input data

 $PI=0.3$  and  $M=3$ .

```
(c) Main program
```

```
PROGRAM B1DDGO
! *** MAIN - GEOMETRIC DISTRIBUTION ***
REAL(8) PI,PO
INTEGER M,IERR,ISW
!<br>!CCCC INPUT DATA
!
                     M =3
PI = 0.3
!<br>!CCCC ISW = 1
!
                     ISW = 1<br>WRITE(6,1000)<br>WRITE(6,1200) 'M ',M<br>WRITE(6,1200) 'M ',M<br>WRITE(6,1200) 'ISW',ISW<br>WRITE(6,1300) 'ISW',IPI<br>CALL D1DDGO( M, PI, PO, ISW, IERR )<br>WRITE(6,1700) 'IERR',IERR<br>WRITE(6,1200) 'IERR',IERR<br>WRITE(6,1400) PO
!<br>!CCCC ISW = 2
!
                     ISW = 2<br>WRITE(6,1100)<br>WRITE(6,1200) 'M ',M<br>WRITE(6,1200) 'ISW',ISW<br>WRITE(6,1300) 'PI',PI<br>CALL D1DDGO( M, PI, PO, ISW, IERR )<br>WRITE(6,1700)<br>WRITE(6,1200) 'IERR',IERR<br>WRITE(6,1500) PO
!<br>1000 FORMAT( 1X, 2X, '*** D1DDGO ***',/)<br>1100 FORMAT( 1X, 3X, '** INPUT **',/)<br>1200 FORMAT( 6X, A, 2X, '=', 2X, I5)<br>1300 FORMAT( 6X, A, 2X, '=', 2X, I5)<br>1400 FORMAT( 6X, YALUE OF P.D.F. OF GEOMETRIC DISTRIBUTION= ',D17.1
                     STOP
END
```
(d) Output results

\*\*\* D1DDGO \*\*\* \*\* INPUT \*\* M = 3<br>
ISW = 1<br>
PI = 0.30<br>
\*\* OUTPUT \*\* IERR = 0 VALUE OF P.D.F. OF GEOMETRIC DISTRIBUTION= 0.1028999988D+00 \*\* INPUT \*\* M = 3<br>
ISW = 2<br>
PI = 0.30<br>
\*\* OUTPUT \*\* IERR = 0 VALUE OF C.D.F. OF GEOMETRIC DISTRIBUTION= 0.7599000164D+00

# **3.3.3 D1DDPO, R1DDPO Poisson Distribution**

### (1) **Function**

Given the mean  $\lambda$  and random variable k, the D1DDPO or R1DDPO obtains the value of the probability  $Pr(X = k)$  or cumulative distribution function  $F(k)$  of a Poisson distribution, which are defined by the following expressions.

$$
Pr\{X = k\} = e^{-\lambda} \frac{\lambda^k}{k!} \qquad (k = 0, 1, 2, \dots; \lambda > 0)
$$

$$
F(k) = \sum_{i=0}^k Pr\{X = i\} = e^{-\lambda} \sum_{i=0}^k \frac{\lambda^k}{k!}
$$

### (2) **Usage**

Double precision:

CALL D1DDPO (XE, K, XO, ISW, IERR)

Single precision:

CALL R1DDPO (XE, K, XO, ISW, IERR)

### (3) **Arguments**

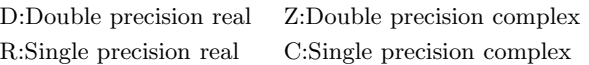

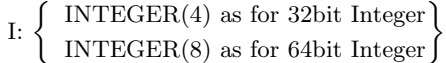

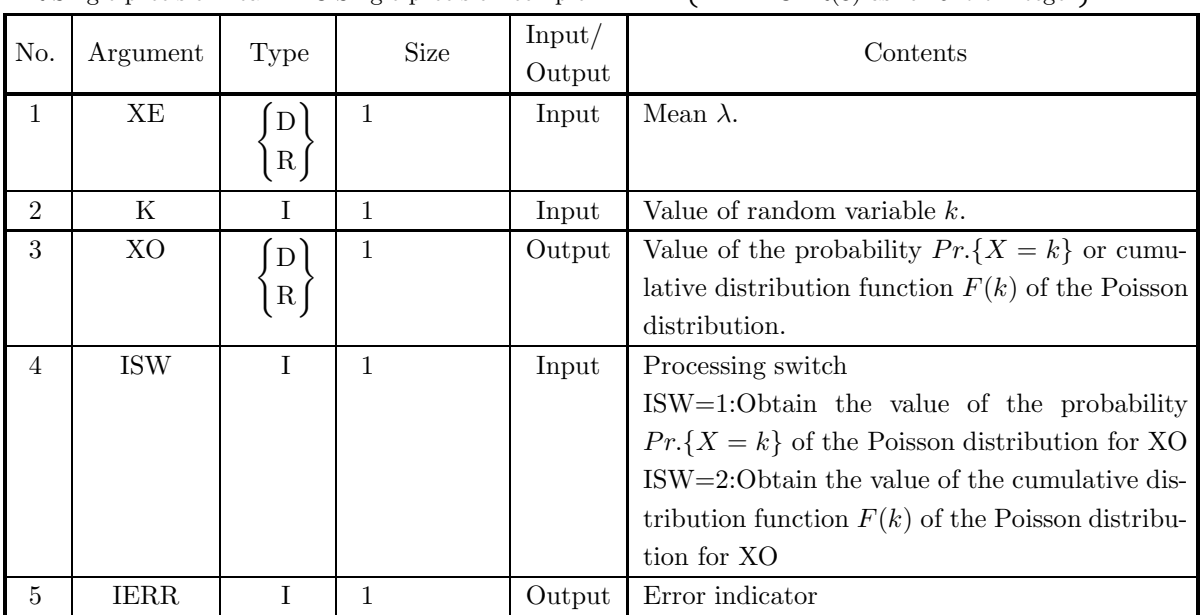

### (4) **Restrictions**

(a) ISW $\in \{1, 2\}$ 

- (b) 0.0<XE
- (c)  $0 \leq K$

### (5) **Error indicator**

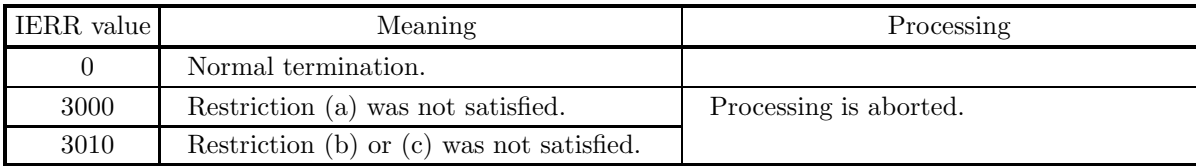

### (6) **Notes**

(a) When  $K > 1000$ , the cumulative distribution function  $F(k)$  is obtained according to the Peizer-Pratt approximation.

### (7) **Example**

(a) Problem

Let the mean  $\lambda = 3.0$  and the random variable  $k = 2$  and obtain the values of the probability  $Pr\{X = k\}$  and cumulative distribution function  $F(k)$  of the Poisson distribution.

(b) Input data

```
XE=3.0 and K=2.
```
(c) Main program

```
PROGRAM B1DDPO<br>
! *** EXAMPLE OF D1DDPO ***<br>
IMPLICIT REAL(8) (A-H,O-Z)<br>
INTEGER IERR<br>
INTEGER ISW,K<br>
REAL(8) XE
!
                           XE=3.0D0<br>K=2<br>WRITE(6,1000)<br>WRITE(6,2000) XE<br>WRITE(6,2010) K<br>WRITE(6,3010)<br>ISW=1<br>CALL D1DDPO(XE,K,XO,ISW,IERR)<br>WRITE(6,4000) IERR<br>WRITE(6,5000) XO
!
                           ISW=2<br>CALL D1DDPO(XE,K,XO,ISW,IERR)<br>WRITE(6,4000) IERR<br>WRITE(6,5010) XO
!
                         STOP
!<br>
1000 FORMAT(' ',/,5X,'*** D1DDPO ***',/,&<br>
6X,'** INPUT **')<br>
2000 FORMAT(9X,'K = ',F4.1)<br>
2010 FORMAT(9X,'K = ',I4)<br>
3000 FORMAT(' ',/,/,6X,'** OUTPUT **')<br>
4000 FORMAT(9X,'/LERA = ',I4)<br>
5000 FORMAT(9X,'VALUE OF P.D.
```
(d) Output results

```
*** D1DDPO ***
  ** INPUT **
XE = 3.0
K= 2
 ** OUTPUT **
        IERR = 0
VALUE OF P.D.F = 0.2240418077D+00
IERR = 0
VALUE OF C.D.F = 0.4231900811D+00
```
# **3.3.4 D1DDHG, R1DDHG Hypergeometric Distribution**

### (1) **Function**

Assume that there is a lot of size N in which M of the N articles are inferior goods and  $N-M$  articles are of good quality. The D1DDHG or R1DDHG obtains the values of the hypergeometric distribution probability  $Pr(X = k)$  and cumulative distribution function  $F(k)$  corresponding to the probability distribution in which  $k$  inferior goods appear when an arbitrary sample of size  $n$  is extracted from this lot. The hypergeometric distribution probability  $Pr(X = k)$  and cumulative distribution function  $F(k)$  are defined by the following equations.

$$
Pr\{X = k\} = \begin{cases} \begin{pmatrix} M \\ k \end{pmatrix} \begin{pmatrix} N-M \\ n-k \end{pmatrix} & k = 0, 1, 2, \dots, \min\{M, n\} \\ 0 & \text{otherwise} \end{cases}
$$

$$
F(k) = \sum_{i=0}^{k} Pr\{X = i\} = \frac{\sum_{i=0}^{k} {M \choose i} {N-M \choose n-i}}{N \choose n}
$$

(2) **Usage**

Double precision:

CALL D1DDHG (NN, M, N, K, XO, ISW, IERR) Single precision:

CALL R1DDHG (NN, M, N, K, XO, ISW, IERR)

### (3) **Arguments**

D:Double precision real Z:Double precision complex R:Single precision real C:Single precision complex

| $\rm _{I:}$ $\langle$ | INTEGER $(4)$ as for 32bit Integer |  |  |  |
|-----------------------|------------------------------------|--|--|--|
|                       | INTEGER(8) as for 64bit Integer    |  |  |  |

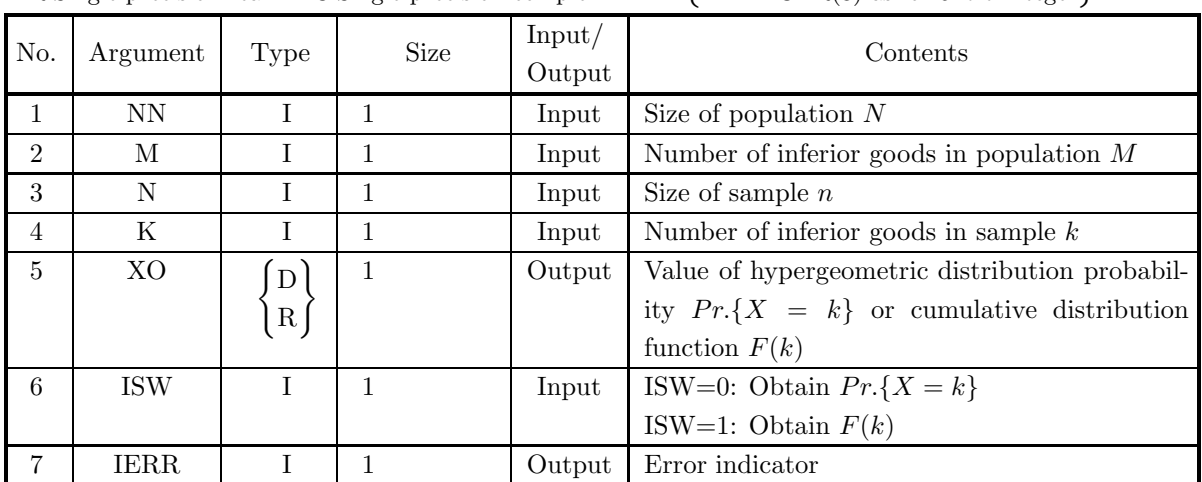

### (4) **Restrictions**

- (a) ISW  $\in \{0, 1\}$
- (b)  $0 \leq M \leq NN$
- (c)  $1 \le N \le NN$
- (d)  $0 \leq K \leq \min(M, N)$
- (e)  $M + N NN \leq K$

### (5) **Error indicator**

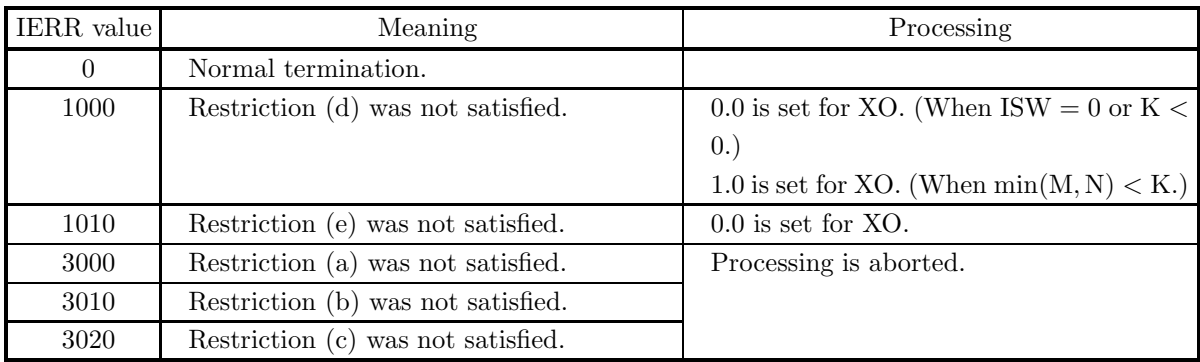

### (6) **Notes**

(a) The mathematical expectation and variance of the hypergeometric distribution are given by the following equations.

$$
E(X) = np, \ \sigma^2(X) = \frac{N-k}{N-1}np(1-p) \ \ (p = \frac{M}{N})
$$

(b) Since the hypergeometric distribution probability  $Pr(X = k)$  satisfies the following relationship

$$
Pr\{X = k\} = \frac{\binom{M}{k}\binom{N-M}{n-k}}{\binom{N}{n}} \simeq \binom{n}{k} p^k (1-p)^k, \ (p = \frac{M}{N}, \frac{n}{N} \ll 1)
$$

it can be approximated by a binomial distribution  $B(n, p)$  when the population is sufficiently large.

### (7) **Example**

(a) Problem

Let  $N = 1000$ ,  $M = 50$ ,  $n = 20$  and  $k = 1$  and obtain the values of the hypergeometric distribution probability  $Pr\{X = k\}$  and cumulative distribution function  $F(k)$ .

(b) Input data

 $NN = 1000$ ,  $M = 20$ ,  $N = 20$  and  $K = 1$ .

(c) Main program

```
PROGRAM B1DDHG<br>
! *** EXAMPLE OF D1DDHG ***<br>
IMPLICIT REAL(8) (A-H,O-Z)<br>
INTEGER IERR<br>
INTEGER NN,M,N,K,ISW<br>
REAL(8) XO
!
                       NN=1000
M=50
```

```
N=20<br>K=1<br>WRITE(6,1000)<br>WRITE(6,2000) NN<br>WRITE(6,2010) M<br>WRITE(6,2030) K<br>WRITE(6,3000)
                         ISW=0
CALL D1DDHG(NN,M,N,K,XO,ISW,IERR)
WRITE(6,4000) IERR
WRITE(6,5000) XO
!
                         ISW=1<br>CALL D1DDHG(NN,M,N,K,XO,ISW,IERR)<br>WRITE(6,4000) IERR<br>WRITE(6,5010) XO
!
 !<br>
1000 FORMAT(' ',/,5X,'*** D1DDHG ***',/,&<br>
6X,'** INPUT **')<br>
2000 FORMAT(9X,'NN = ',I5)<br>
2010 FORMAT(9X,'N = ',I5)<br>
2020 FORMAT(9X,'N = ',I5)<br>
2020 FORMAT(9X,'N = ',I5)<br>
3030 FORMAT(9X,'N = ',I5)<br>
3000 FORMAT(' ',/,/,6
```
(d) Output results

```
*** D1DDHG ***<br>
** INPUT **<br>
NN = 1000<br>
M = 50<br>
N = 20<br>
K = 1
   ** OUTPUT **
IERR = 0
VALUE OF P.D.F. = 0.3811717030D+00
IERR = 0
VALUE OF C.D.F. = 0.7360425584D+00
```
# **3.3.5 D1DDHN, R1DDHN**

# **Negative Hypergeometric Distribution**

### (1) **Function**

Assume that there is a lot of size  $NN$  in which M of the NN articles are inferior goods and  $NN-M$  articles are of good quality. Sampling from this lot is continued until  $n$  inferior goods are extracted. The negative hypergeometric distribution probability  $Pr(X = k)$  is defined as the probability of such occurrences that exactly k goods has been extracted at this time. The D1DDHN or R1DDHN obtains the values of the negative hypergeometric distribution probability  $Pr\{X = k\}$  and cumulative distribution function  $F(k)$ corresponding to the probability distribution in which exactly k goods have been extracted from this lot when the *n*-th inferior good appears. The negative hypergeometric distribution probability  $Pr(X = k)$ and cumulative distribution function  $F(k)$  are defined by the following equations.

$$
Pr\{X = k\} = \begin{cases} \frac{\binom{M}{NN-1}\binom{NN-M}{k-n}}{k-1} \times \frac{M-n+1}{NN-k+1} \\ \frac{\binom{NN}{k-1}\binom{NN-k}{M-n}}{M} \\ = \frac{\binom{k-1}{n-1}\binom{NN-k}{M-n}}{M} \end{cases} \text{ when } k = n, n+1, n+2, \dots, NN-M+n
$$

$$
F(k) = \sum_{i=n}^{k} Pr\{X = i\} = \frac{\sum_{i=0}^{k} {i-1 \choose n-1} {NN - i \choose M-n}}{N \choose M}
$$

(2) **Usage**

Double precision:

CALL D1DDHN (NN, M, N, K, XO, ISW, IERR) Single precision:

CALL R1DDHN (NN, M, N, K, XO, ISW, IERR)

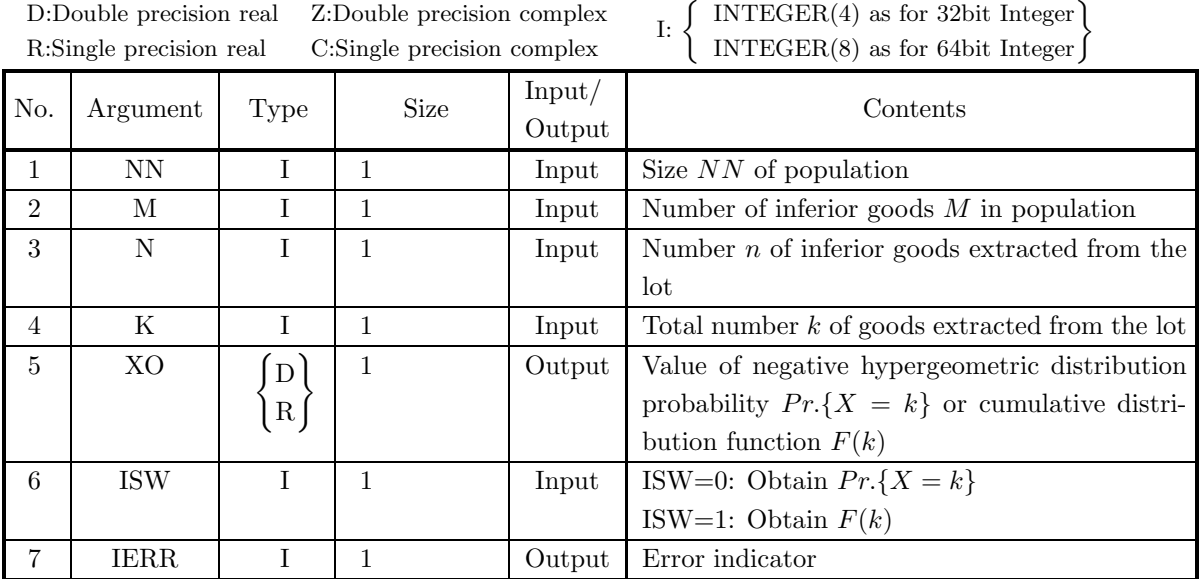

### (4) **Restrictions**

- (a) ISW  $\in \{0, 1\}$
- (b)  $1 \le N \le M \le NN$

### (5) **Error indicator**

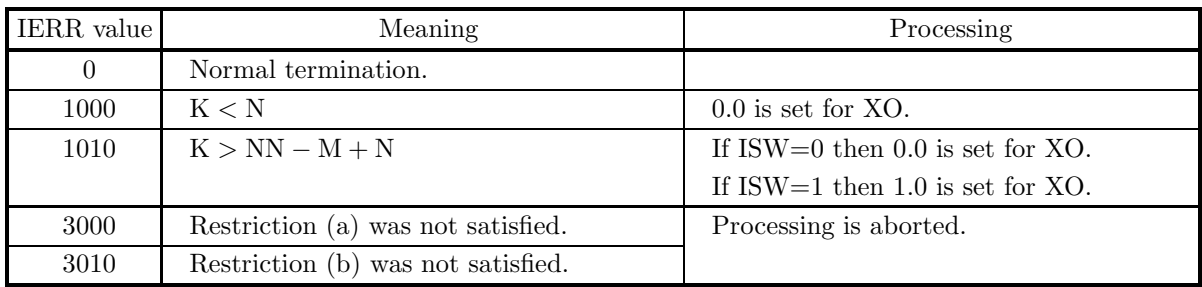

(6) **Notes**

- (a) If  $M=1$  and if  $n=1\mathpunct:$  $Pr\{X = k\} = \frac{1}{NN}$   $k = 1, 2, \cdots, NN$ When  $n \neq 1: Pr\{X = k\} = 0.$
- (b) If  $M > 1$ , define N1 as the greatest integer no more than

$$
\frac{NN \times (n-1)}{M-1} + 1.
$$

Then the following stands for the distribution probability  $Pr\{X = k\}$ :

$$
Pr\{X = n\} \le Pr\{X = n+1\} \le Pr\{X = n+2\} \le \cdots \le Pr\{X = N1\}.
$$
  

$$
Pr\{X = N1\} \ge Pr\{X = N1+1\} \ge Pr\{X = N1+2\} \ge \cdots \ge Pr\{X = NN - M + n\}.
$$

### (7) **Example**

```
(a) Problem
```
Let  $N = 30$ ,  $M = 25$  and  $n = 10$  and obtain the values of the hypergeometric distribution probability  $Pr\{X = k\}$  and cumulative distribution function  $F(k)$  for  $k = 10, 11, \dots, 15$ .

```
(b) Input data
```

```
NN = 30, M = 25 and N = 10.
(c) Main program
            PROGRAM B1DDHN<br>
! *** EXAMPLE OF D1DDHN ***<br>
IMPLICIT REAL(8) (A-H,O-Z)<br>
INTEGER IERR<br>
INTEGER NN,M,N,K,ISW<br>
INTEGER KINC,K1,K2,KMIN,KMAX<br>REAL(8) XO
            !
                            NN=30
                             M=25<br>N=10<br>KMIN=N
                             KMAX=NN-M+N<br>K1=KMIN<br>K2=KMAX
                             KINC=1<br>WRITE(6,1000)<br>WRITE(6,2000) NN<br>WRITE(6,2010) M
                             WRITE(6,2020) N
WRITE(6,3000)
            !
                             DO 100 K=K1,K2,KINC<br>WRITE(6,2030) K<br>ISW=0<br>CALL D1DDHN(NN,M,N,K,XO,ISW,IERR)
                                   WRITE(6,4000) IERR
WRITE(6,5000) XO
           !
                  ISW=1
CALL D1DDHN(NN,M,N,K,XO,ISW,IERR)
WRITE(6,4000) IERR
WRITE(6,5010) XO
100 CONTINUE
            !
                            STOP
            !<br>
1000 FORMAT(/,1X,' ** INPUT ***)<br>
2000 FORMAT(1X,' ** INPUT ***)<br>
2000 FORMAT(1X,' ** INPUT **)<br>
2010 FORMAT(1X,' ** INF **)<br>
2020 FORMAT(1X,' ** IUTPUT **')<br>
2030 FORMAT(1X,' *** UTPUT **')<br>
2030 FORMAT(/,1X,' *** UTP
```
(d) Output results

```
*** D1DDHN ***
** INPUT **<br>
NN = 30<br>
M = 25<br>
N = 10NN = 30
M = 25
N = 10
** OUTPUT **
      *** K = 10 ****
IERR = 0
VALUE OF P.D.F. = 0.1087954191
IERR = 0
VALUE OF C.D.F. = 0.1087954191
      *** K = 11 ****
IERR = 0
VALUE OF P.D.F. = 0.2719885479
IERR = 0
      VALUE OF C.D.F. = 0.3807839670
      *** K = 12 ****
IERR = 0
VALUE OF P.D.F. = 0.3149341080
IERR = 0
VALUE OF C.D.F. = 0.6957180750
```
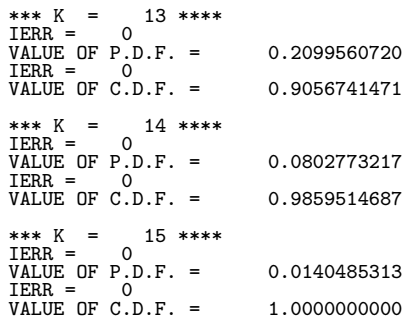

# **Chapter 4 SAMPLE STATISTICS**

# **4.1 INTRODUCTION**

This library provides the following functions for calculating sample statistics.

- One Sample Basic Statistics
- Two Samples Basic Statistics
- Geometric Mean
- Moment
- $m$  Samples Basic Statistics
- Harmonic Mean
- Root Mean Square
- Variance-Covariance Matrices
- Variance-Covariance Matrices (Grouped Data)
- Correlation Matrices
- Multiple Correlation Coefficients
- Partial Correlation Coefficients

### **4.1.1 Explanation**

### (1) **One Sample Basic Statistics**

The sum, mean, standard deviation, median of n observation data  $\{x_i\}$   $(i = 1, \dots, n)$  are defined by the following equations.

Sum :

$$
t = \sum_{i=1}^{n} x_i
$$

Mean :

$$
\bar{x} = \frac{t}{n}
$$

Standard deviation :

$$
d = \sqrt{\frac{1}{\alpha} \sum_{i=1}^{n} (x_i - \bar{x})^2}
$$

Here,  $\alpha$  is  $n-1$  when an unbiased estimate is used or  $\alpha$  is n when a sample variance is used. Assume that we are given m classes of equal width  $C_{i+1} = [c_i, c_i + h]$   $(i = 1, 2, \dots, m)$  and the two classes  $C_1 = (-\infty, c_1)$  and  $C_{m+2} = [c_m + h, \infty)$ , and that the following relationships are satisfied.

$$
c_1 = c_{min}
$$
  
\n
$$
c_{i+1} = c_i + h \quad i = 1, 2, \dots, m
$$
  
\n
$$
c_{max} = c_m + h
$$

Here, h is the class width, which is defined as follows.

$$
h = \frac{c_{max} - c_{min}}{m}
$$

At this time, if the frequency of observation data in class  $C_i$   $(i = 1, 2, \dots, m + 2)$  is  $e_i$ , the frequency percentage  $f_i$  is defined as follows.

$$
f_i = \frac{e_i}{n} \times 100 \quad i = 1, \cdots, m+2
$$

Median :

$$
p = a_{i-1} + \frac{h \times (N/2 - s_{i-1})}{g_i}
$$

Here,  $a_{i-1}$  is lower boundary limit of class of median,  $g_i$  is frequency of class of median,  $s_{i-1}$  is frequency to class of median.

### (2) **Two Samples Basic Statistics**

The sum, mean, and standard deviation of n two-sample observation data  $\{x_i\}$   $(i = 1, \dots, n)$  and  $\{y_i\}$   $(i = 1, \dots, n)$  $1, \dots, n$  are defined by the following equations. Sum :

$$
S_x = \sum_{i=1}^n x_i
$$
$$
S_y = \sum_{i=1}^n y_i
$$

Mean :

$$
\bar{x} = \frac{S_x}{n}
$$

$$
\bar{y} = \frac{S_y}{n}
$$

Standard deviation :

$$
SD_x = \sqrt{\frac{1}{\alpha} \sum_{i=1}^{n} (x_i - \bar{x})^2}
$$

Here,  $\alpha$  is  $n-1$  when an unbiased estimate is used or  $\alpha$  is n when a sample variance is used.

Assume that for  $x_i$ , we are given  $m_x$  classes of equal width  $C_{i+1}(x) = [c_i, c_i + h_x)$   $(i = 1, 2, \dots, m_x)$  and the two classes  $C_1^{(x)} = (-\infty, c_1)$  and  $C_{m+2}^{(x)} = [c_m + h_x, \infty)$ . Assume that for  $y_i$ , we are given  $m_y$ classes of equal width  $C_{i+1}(y) = [d_i, d_i + h_y)$   $(i = 1, 2, \dots, m_y)$  and the two classes  $C_1^{(y)} = (-\infty, d_1)$  and  $C_{m+2}(y) = [d_m + h_y, \infty)$ . Furthermore, assume that  $(m_x + 2) \cdot (m_y + 2)$  classes on the  $x - y$  plane defined as the direct product of  $x_i$  and  $y_i$  are defined by  $C_{i,j} = (C_i^{(x)}, C_j^{(y)})$   $(i = 1, 2, \dots, m_x + 2; j = 1, 2, \dots, m_y + 2)$ and that the following relationships are satisfied.

$$
c_1 = c_{min}
$$
  
\n
$$
c_{i+1} = c_i + h_x \qquad i = 1, 2, \dots, m_x
$$
  
\n
$$
c_{max} = c_{m_x} + h_x
$$
  
\n
$$
d_1 = d_{min}
$$
  
\n
$$
d_{i+1} = d_i + h_y \qquad i = 1, 2, \dots, m_y
$$
  
\n
$$
d_{max} = d_{m_y} + h_y
$$

Here,  $h_x$  and  $h_y$  are the class widths, which are defined as follows.

$$
h_x = \frac{c_{max} - c_{min}}{m_x}
$$

$$
h_y = \frac{d_{may} - d_{min}}{m_y}
$$

At this time, if the frequency of observation data in class  $C_{i,j}$  is  $e_{i,j}$ , the frequency percentage  $\{f_{ij}\}$  is defined as follows.

$$
f_{ij} = \frac{e_{ij}}{n} \times 100 \quad i = 1, \dots, m_y + 2, \quad j = 1, \dots, m_x + 2
$$

#### (3) **Geometric Mean**

Given a sample consisting of n observed values  $\{x_i\}(i = 1, \dots, n)$ , the geometric mean and its standard deviation are defined by the following equations.

Geometric mean :

$$
GM = \left(\prod_{i=1}^{n} x_i\right)^{\frac{1}{n}}
$$

Standard deviation :

GSD = 
$$
\exp\left(\sqrt{\frac{\sum_{i=1}^{n} (\log x_i)^2 - n(\log GM)^2}{\alpha}}\right)
$$

Here,  $\alpha$  is  $n-1$  when an unbiased estimate is used or  $\alpha$  is n when a sample variance is used.

#### (4) **Moment**

Assume that we are given m classes of equal width  $C_i = [x_i, x_i + h]$   $(i = 1, 2, \dots, m)$ , and that the following relationships are satisfied.

$$
x_1 = x_{min}
$$
  
\n
$$
x_{i+1} = x_i + h \quad i = 1, 2, \dots, m
$$
  
\n
$$
x_{max} = x_m + h
$$

Here, h is the class width, which is defined as follows.

$$
h = \frac{x_{max} - x_{min}}{m}
$$

At this time, if the frequency of observation data in class  $C_i$  is  $f_i$ , the linear moment about the origin and the moment of order  $r$  about the mean value are defined as follows. Linear moment about the origin :

$$
\mu'_{1} = \frac{\sum_{i=1}^{m} f_i \hat{x}_i}{\sum_{i=1}^{m} f_i}
$$

Moment of order  $r$  about the mean value :

$$
\mu_r = \frac{\sum_{i=1}^{m} [f_i(\hat{x}_i - \mu'_1)^r]}{\sum_{i=1}^{m} f_i} \qquad (r = 2, 3, \cdots)
$$

 $\hat{x}_i,$  which represents the class value of each class, is defined as follows.

$$
\hat{x}_i = x_{min} + (i - 0.5)h
$$

#### (5) m **Samples Basic Statistics**

Given m samples consisting of n observed values  $\{x_{ij}\},$   $(i = 1, \dots, n; j = 1, \dots, m)$ , the basic statistics (sum, mean, sum of squares of deviation, variance, and standard deviation) for each sample are defined by the following equations.

Sum :

$$
t_j = \sum_{i=1}^n x_{ij}, \quad (j = 1, \dots, m)
$$

Mean :

$$
\bar{x}_j = \frac{t_j}{n}, \quad (j = 1, \cdots, m)
$$

Sum of squares of deviation :

$$
s_j = \sum_{i=1}^n (x_{ij} - \bar{x}_j)^2, \quad (j = 1, \dots, m)
$$

Variance :

$$
v_j = \frac{s_j}{\alpha}, \quad (j = 1, \cdots, m)
$$

Standard deviation :

$$
d_j = \sqrt{v_j}, \quad (j = 1, \cdots, m)
$$

Here,  $\alpha$  is  $n-1$  when an unbiased estimate is used or  $\alpha$  is n when a sample variance is used.

#### (6) **Harmonic Mean**

Given a sample consisting of n observed values  $\{x_i\}(i = 1, \dots, n)$ , the harmonic mean is defined by the following equations.

Harmonic mean :

$$
HM = \frac{1}{n} \sum_{i=1}^{n} \frac{1}{x_i}
$$

#### (7) **Root Mean Square**

Given a sample consisting of n observed values  $\{x_i\}(i = 1, \dots, n)$ , the root mean square is defined by the following equations.

Root mean square :

$$
SM = \sqrt{\frac{1}{n} \sum_{i=1}^{n} x_i^2}
$$

#### (8) **Variance-Covariance Matrices**

Given m samples consisting of n observed values  $\{x_{ki}\}(k = 1, \dots, n; i = 1, \dots, m)$ , the variance-covariance among the samples  $d_{i,j}$  is defined as follows.

$$
d_{ij} = \frac{s_{ij}}{\alpha} \qquad i, j = 1, \cdots, m
$$

Here,  $\alpha$  is n when a sample covariance is used or  $\alpha$  is  $n-1$  when an unbiased covariance is used.  $s_{ij}$  is defined as follows.

$$
s_{ij} = \sum_{k=1}^{n} (x_{ki} - \bar{x}_i)(x_{kj} - \bar{x}_j), \qquad i = 1, \dots, m; j = 1, \dots, m
$$

 $\bar{x}_j$  is defined as follows.

$$
\bar{x}_j = \frac{\sum_{i=1}^n x_{ij}}{n}, \qquad j = 1, \cdots, m
$$

#### (9) **Variance-Covariance Matrices (Grouped Data)**

Assume there are g groups, and for each group, we are given m samples consisting of  $n_r$  observed values  ${x_{ij}^{(r)}}(i = 1, \dots, n_r; j = 1, \dots, m; r = 1, \dots, g)$ . The variance-covariance over all groups  $d_{i,j}$  is defined as follows.

$$
d_{ij} = \frac{\sum_{r=1}^{g} s_{ij}^{(r)}}{\sum_{r=1}^{g} \alpha_r} \qquad i, j = 1, \cdots, m
$$

For each group,  $s_{ij}^{(r)}$  (deviation sum of product matrix) is defined as follows.

$$
s_{ij}^{(r)} = \sum_{k=1}^{n_r} (x_{ki}^{(r)} - \bar{x}_i^{(r)}) (x_{kj}^{(r)} - \bar{x}_j^{(r)}) \qquad i, j = 1, \cdots, m
$$

Here,  $\alpha_r$  is  $n_r$  when a sample covariance is used or  $\alpha_r$  is  $n_r - 1$  when an unbiased covariance is used. Also,  $\bar{x}_i^{(r)}$  is the mean of each group.

#### (10) **Correlation Matrices**

Given m samples consisting of n observed values  $x_i = \{x_{ki}\}(k = 1, \dots, n; i = 1, \dots, m)$ , the correlation coefficient  $r_{ij}$  between samples  $x_i$  and  $x_j$  is defined as follows.

$$
r_{ij} = \frac{s_{ij}}{\sqrt{s_{ii} \cdot s_{jj}}}, \qquad i = 1, \cdots, m; j = 1, \cdots, m
$$

 $s_{ij}$  is defined as follows.

$$
s_{ij} = \sum_{k=1}^{n} (x_{ki} - \bar{x}_i)(x_{kj} - \bar{x}_j), \qquad i = 1, \dots, m; j = 1, \dots, m
$$

 $\bar{x}_i$  is defined as follows.

$$
\bar{x}_j = \frac{\sum_{i=1}^n x_{ij}}{n}, \qquad j = 1, \cdots, m
$$

Also, the matrix  $R = (r_{ij})$  is called the correlation coefficient matrix. The correlation coefficients have the following properties.

- $|r_{ij}| \leq 1$
- $r_{ij} = r_{ji}$

#### (11) **Multiple Correlation Coefficients** and **Partial Correlation Coefficients**

For m variates  $X_i$   $(i = 1, \dots, m)$ , let  $\bar{x_i}$  be the mean of each variate,  $\sigma_i^2$  be the variance, and  $r_{ij}$  be the correlation coefficient of variates  $X_i$  and  $X_j$ . The multiple correlation coefficient  $r_{p-1,\dots,n}$ , which is defined as the maximum value of the correlation coefficients of  $X_p$  ( $l \geq p \geq m$ ) and the linear expression  $U = b + \sum_{i=1}^{l} c_i X_i$  of  $X_1, \dots, X_l$ , can be calculated as follows.

$$
r_{p\cdot 1,\cdots,l}=\sqrt{1-\frac{\Delta}{\Delta_{pp}}}
$$

Here,  $\Delta$  and  $\Delta_{ij}$  are the determinant and cofactor matrix of the matrix having the correlation coefficients  $r_{ij}$   $(i, j = 1, \dots, l, p)$  as elements. Representing the value of U corresponding to this maximum value by  $\hat{X}_p$ , this can be expressed as follows.

$$
\hat{X}_p = \bar{x}_p - \sum_{i=1}^{l} \sigma_p \frac{\Delta_{ip}}{\Delta_{pp}} \frac{X_i - \bar{x}_i}{\sigma_i}
$$

 $X_p - \hat{X}_p$ , which is considered to be the variate when the influence of  $X_1, \dots, X_l$  has been eliminated from  $X_p$ , is called the remainder. The partial correlation coefficient  $r_{p,q\cdot1,\dots,l}$   $(l \geq p, q \geq m)$ , which is defined as the correlation coefficient of  $X_p - \hat{X}_p$  and  $X_q - \hat{X}_q$ , can be calculated as follows.

$$
r_{p,q\cdot 1,\cdots,l} = -\frac{\Delta_{pq}}{\sqrt{\Delta_{pp}\Delta_{qq}}}
$$

### **4.1.2 Reference Bibliography**

(1) Spiegel, M. R. , "Theory and Problems of Probability and Statistics", Schaum's outline series, McGraw-Hill, Inc. (1975).

# **4.2 BASIC STATISTICS**

# **4.2.1 D2BA1T, R2BA1T One Sample Basic Statistics**

#### (1) **Function**

The D2BA1T or R2BA1T obtains the minimum, maximum, sum, mean, standard deviation, median, frequency, and frequency percentage of one-sample observation data. It also obtains the minimum, maximum, sum, mean, standard deviation, median, frequency, and frequency percentage when observation data is added.

The sum, mean, standard deviation and median of n observation data  $\{x_i\}$   $(i = 1, \dots, n)$  are defined by the following equations.

Sum :

$$
t = \sum_{i=1}^{n} x_i
$$

Mean :

$$
\bar{x}=\frac{t}{n}
$$

Standard deviation :

$$
d = \sqrt{\frac{1}{\alpha} \sum_{i=1}^{n} (x_i - \bar{x})^2}
$$

Here,  $\alpha$  is  $n-1$  when an unbiased estimate is used or  $\alpha$  is n when a sample variance is used. Also, consider m classes of equal width  $C_{i+1} = [c_i, c_i+h)$   $(i = 1, 2, \dots, m)$  and the two classes  $C_1 = (-\infty, c_1)$ and  $C_{m+2} = [c_m + h, \infty)$ , and assume that the following relationships are satisfied.

$$
c_1 = c_{min}
$$
  
\n
$$
c_{i+1} = c_i + h \quad i = 1, 2, \dots, m
$$
  
\n
$$
c_{max} = c_m + h
$$

The D2BA1T or R2BA1T obtains the frequency  $e_i$  of the observation data in each class and the frequency percentage  $f_i$ , which is defined as follows.

$$
f_i = \frac{e_i}{n} \times 100 \quad i = 1, \cdots, m+2
$$

h is the class width, which is defined as follows.

$$
h = \frac{c_{max} - c_{min}}{m}
$$

Median :

$$
p=a_{i-1}+\frac{h\times (N/2-s_{i-1})}{g_i}
$$

Here,  $a_{i-1}$  is the lower bound of the class of the median,  $g_i$  is the frequency of the class of the median, and  $s_{i-1}$  is the frequency to the class of the median.

### (2) **Usage**

Double precision:

CALL D2BA1T (A, N, NC, BL, BU, NS, STAT, IFRQ1, FREQ2, ISW, IWK, WK, IERR) Single precision:

CALL R2BA1T (A, N, NC, BL, BU, NS, STAT, IFRQ1, FREQ2, ISW, IWK, WK, IERR)

#### (3) **Arguments**

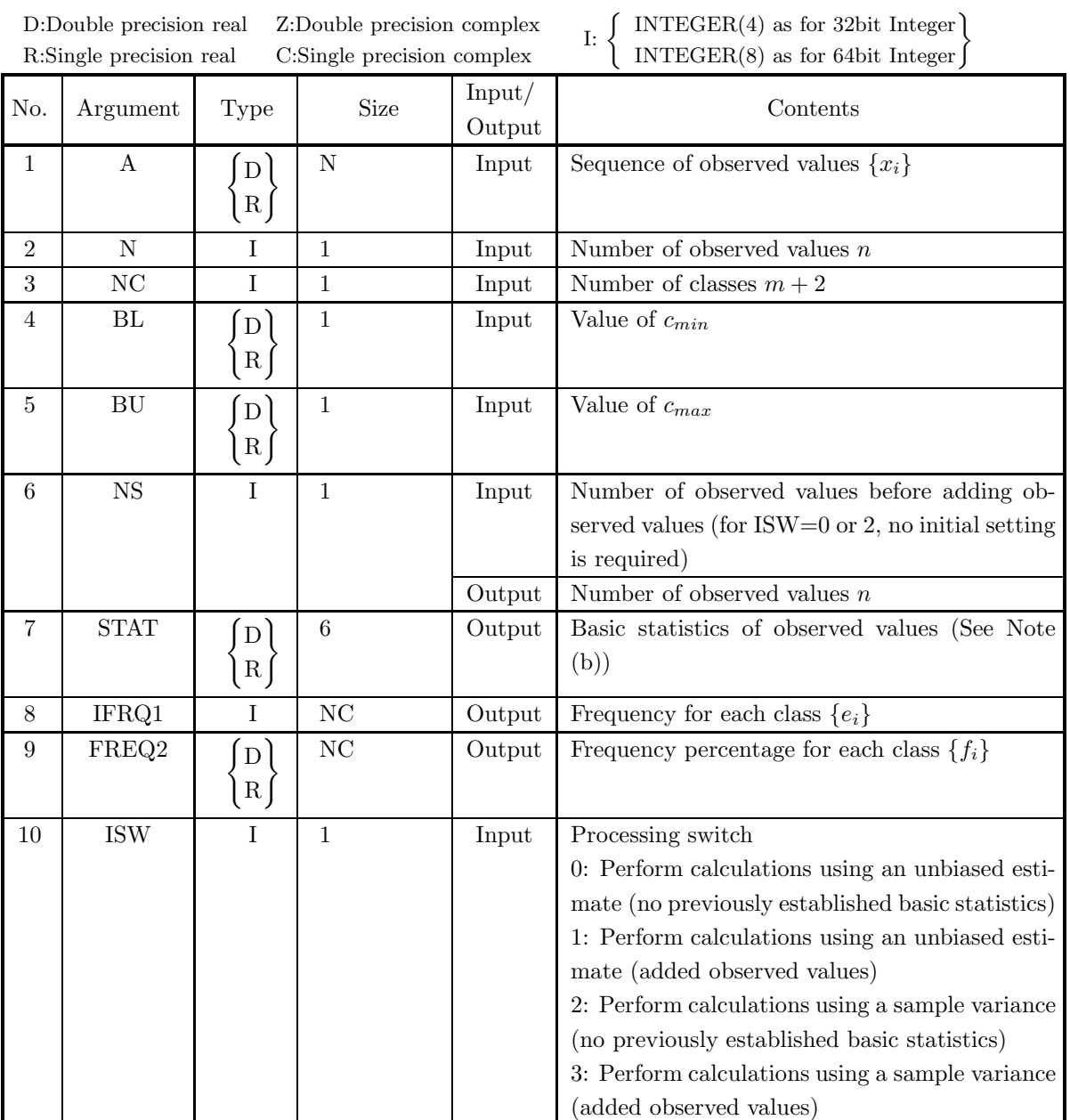

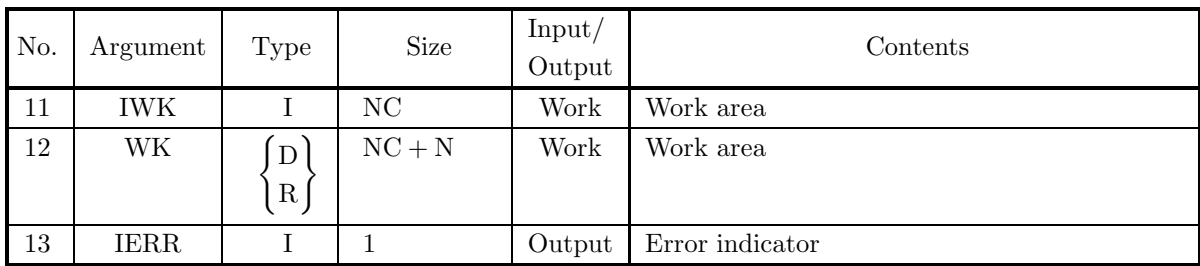

### (4) **Restrictions**

- (a) ISW =  $0, 1, 2, 3$
- (b)  $N \geq 1$
- (c) NC  $\geq$  3
- (d)  $BU > BL$
- (e)  $NS \geq 1$  (When ISW=1 or 3)

#### (5) **Error indicator**

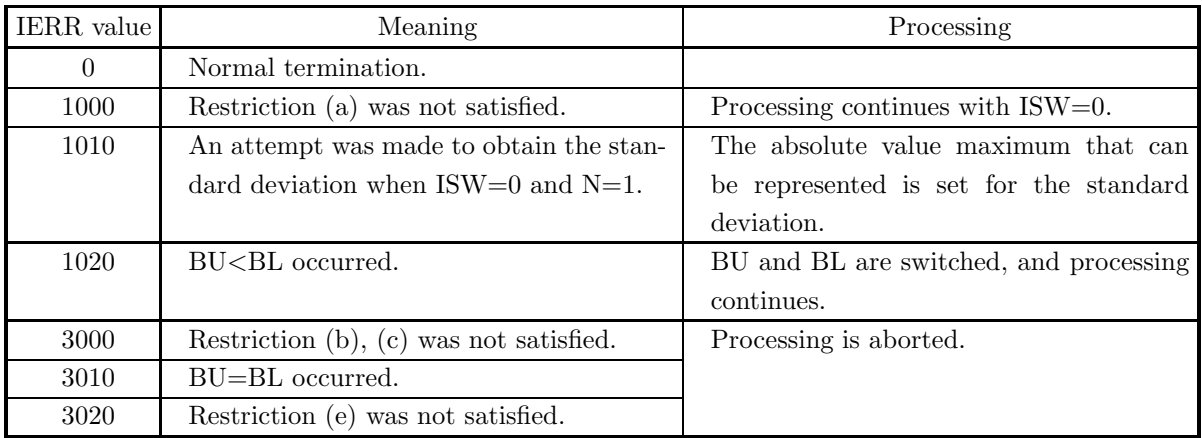

#### (6) **Notes**

- (a) When an observed value  $\langle$  BL, it is included in the frequency for IFRQ1(1). When an observed value  $\geq$  BU, it is included in the frequency for IFRQ1(NC).
- (b) The basic statistics are stored as follows in the array STAT.
	- STAT(1): Minimum of observed values
	- STAT(2): Maximum of observed values
	- STAT(3): Sum of observed values  $t$
	- STAT(4): Mean of observed values  $\bar{x}$
	- STAT $(5)$ : Standard deviation of observed values d
	- STAT $(6)$ : Median of observed values p
- (c) To obtain the basic statistics when observed values are added, use the contents of NC, BL, BU, NS, STAT, IFRQ1, FREQ2 and WK which were calculated before adding the observed values, set the added observed values for A and the number of added observed values for N, set ISW to 1 or 3, and perform the calculation. However, when obtaining the standard deviation, you must set the ISW value so that the calculation is performed using a sample variance following a calculation that used a sample variance the previous time or so that the calculation is performed using an unbiased estimate following a calculation that used an unbiased estimate the previous time.
- (d) When there are an extremely large number of data values that are widely dispersed, better results are obtained by grouping them into data having absolute values of the same relative size and adding them to the samples in increasing order of size.
- (e) Statistics obtained when calculations are performed using an unbiased estimate can be applied to a population for which sampling with replacement is performed from an infinite or finite population. Statistics obtained when calculations are performed using a sample variance can be applied to a population for which the population and sample match.

#### (7) **Example**

(a) Problem

Obtain the minimum, maximum, sum, mean, standard deviation, frequencies, and frequency percentages of the following one-sample observation data.

 ${x_i} = {-10, -9, -8, -6, -5, -4, -3, -2, -1, 0, 1}$ 

Also, obtain the minimum, maximum, sum, mean, standard deviation, frequencies, and frequency percentages when the following one-sample observation data is added.

 ${y_i} = {2, 3, 4, 5, 6, 7, 8, 9, 10, 11}$ 

(b) Input data

First processing :

One-sample observation data  $\{x_i\}$ , N = 11, NC = 7, BL = -6.5, BU = 5.8 and ISW = 0.

Second processing :

One-sample observation data  $\{y_i\}$ , N = 10, NC = 7, BL = -6.5, BU = 5.8 and ISW = 1.

(c) Main program

```
PROGRAM B2BA1T
!
              IMPLICIT REAL(8)(A-H,O-Z)<br>PARAMETER( NA = 100, NC = 7 )<br>DIMENSION IFRQ1(NC),IWK(NC)<br>DIMENSION A(NA),STAT(6),FREQ2(NC),WK(NA+NC)
!
             WRITE(6,6000)<br>IERR = 0
             IERR = 0<br>
ISW = 0ISW = 0
READ(5,*) N
READ(5,*) BL
READ(5,*) BU
DO 100 I=1,N
                    READ(5,*) A(I)100 CONTINUE
              WRITE(6,6010) ISW,N,NC,BL,BU<br>WRITE(6,6020) (A(1),I=1,N)<br>CALL D2BA1T(A,N,NC,BL,BU,NS,STAT,IFRQ1,FREQ2,ISW,IWK,WK,IERR)<br>WRITE(6,6030) IERR<br>WRITE(6,6040) NS,(STAT(I),I=1,6)<br>WRITE(6,6050)<br>DO 110 I=1,NC
     WRITE(6,6060) I,IFRQ1(I),FREQ2(I)
110 CONTINUE
!
              WRITE(6, 6070)<br>
TERR = 0IERR =<br>ISW =ISW = 1
READ(5,*) N
              DO 120 I=1,N
READ(5,*) A(I)
     120 CONTINUE
WRITE(6,6010) ISW,N,NC,BL,BU
WRITE(6,6020) (A(I),I=1,N)
CALL D2BA1T(A,N,NC,BL,BU,NS,STAT,IFRQ1,FREQ2,ISW,IWK,WK,IERR)
              WRITE(6,6030) IERR<br>WRITE(6,6040) NS,(STAT(I),I=1,6)<br>WRITE(6,6050)<br>DO 130 I=1,NC<br>WRITE(6,6060) I,IFRQ1(I),FREQ2(I)
    130 CONTINUE
```
! STOP<br>
6000 FORMAT( ''\*\* PEASIT FROCESSING \*\*\*',/,&<br>
6010 FORMAT( /,3X,'\*\* FIRST PROCESSING \*\*\*',/,&<br>
6010 FORMAT( /,7X,'ISW = ',I6,5X,'NC = ',I6,/,&<br>
6020 FORMAT( /,7X,'ISW = ',I6,5X,'NC = ',I6,/,&<br>
6020 FORMAT( /,7X,'O (d) Output results \*\*\* D2BA1T \*\*\* \*\*\* FIRST PROCESSING \*\*\* \*\* INPUT \*\*  $TSW = 0$  $N = 11$  NC = 7 BL =  $-6.50$  BU =  $5.80$ OBSERVATIONS -10.00 -9.00 -8.00 -6.00 -5.00 -4.00 -3.00 -2.00 -1.00 0.00  $-4.00$ <br>1.00 \*\* OUTPUT \*\*  $IERR = 0$ TOTAL SAMPLE SIZE = 11  $VMIN = -10.00$  $VMAX = 1.00$  $SUM = -47.00$  $VMEAN = -0.42727273D+01$ STANDARD DEVIATION = 0.36902821D+01  $VMEDIAN = -0.36300000D+01$ VALUE OF EACH CLASSES CLASS MEMBER NUMBER PERCENTAGE ------------------------------------------ 1 3 27.27 2 2<br>
3 3 27.27<br>
4 2 18.18<br>
5 1 1 9.09 6 0 0.00 7 0 0.00 \*\*\* CONTINUATION PROCESSING \*\*\* \*\* INPUT \*\*  $ISW = 1$  $N = 10$   $NC = 7$  $BL = -6.50$   $BU = 5.80$ OBSERVATIONS 2.00 3.00 4.00 5.00 6.00 7.00 8.00 9.00 10.00 11.00 \*\* OUTPUT \*\*

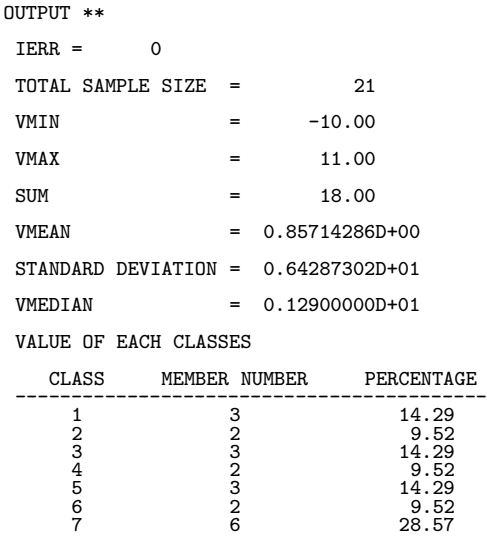

# **4.2.2 D2BA2S, R2BA2S Two Samples Basic Statistics**

### (1) **Function**

The D2BA2S or R2BA2S obtains the minimum, maximum, sum, mean, standard deviation, frequency, and frequency percentage of two-sample observation data. It also obtains the minimum, maximum, sum, mean, standard deviation, frequency, and frequency percentage when two-sample observation data is added. The sum, mean, and standard deviation of n two-sample observation data  ${x_i} (i = 1, \dots, n)$  and  ${y_i} (i = 1, \dots, n)$  $1, \dots, n$  are defined by the following equations. Sum :

 $S_x = \sum_{n=1}^{n}$  $i=1$ xi  $S_y = \sum_{n=1}^{n}$  $i=1$  $y_i$ 

Mean :

$$
\bar{x} = \frac{S_x}{n}
$$

$$
\bar{y} = \frac{S_y}{n}
$$

Standard deviation :

$$
SD_x = \sqrt{\frac{1}{\alpha} \sum_{i=1}^{n} (x_i - \bar{x})^2}
$$

$$
SD_y = \sqrt{\frac{1}{\alpha} \sum_{i=1}^{n} (y_i - \bar{y})^2}
$$

Here,  $\alpha$  is  $n-1$  when an unbiased estimate is used or  $\alpha$  is n when a sample variance is used. Also, for  $x_i$ , consider  $m_x$  classes of equal width  $C_{i+1}^{(x)} = [c_i, c_i + h_x]$   $(i = 1, 2, \dots, m_x)$  and the two classes  $C_1^{(x)} = (-\infty, c_1)$  and  $C_{m+2}^{(x)} = [c_m + h_x, \infty)$ , and for  $y_i$ , consider  $m_y$  classes of equal width  $C_{i+1}^{(y)} = [d_i, d_i + h_y)$   $(i = 1, 2, \dots, m_y)$  and the two classes  $C_1^{(y)} = (-\infty, d_1)$  and  $C_{m+2}^{(y)} = [d_m + h_y, \infty)$ , and assume that the following relationships are satisfied.

$$
c_1 = c_{min}
$$
  
\n
$$
c_{i+1} = c_i + h_x \quad i = 1, 2, \dots, m_x
$$
  
\n
$$
c_{max} = c_{m_x} + h_x
$$

 $d_1 = d_{min}$  $d_{i+1} = d_i + h_y$   $i = 1, 2, \dots, m_y$  $d_{max} = d_{m_y} + h_y$ 

On the  $x - y$  plane defined as the direct product of  $x_i$  and  $y_i$ , define  $(m_x + 2) \cdot (m_y + 2)$  classes as  $C_{i,j} = (C_i^{(x)}, C_j^{(y)})$   $(i = 1, 2, \cdots, m_x + 2; j = 1, 2, \cdots, m_y + 2)$ . The D2BA2S or R2BA2S obtains the frequency  ${e_{ij}}$  of observation data in each class and the frequency percentage  ${f_{ij}}$ , which is defined as follows.

$$
f_{ij} = \frac{e_{ij}}{n} \times 100 \quad i = 1, \dots, m_x + 2, \quad j = 1, \dots, m_y + 2
$$

 $h_x$  and  $h_y$  are the class widths, which are defined as follows.

$$
h_x = \frac{c_{max} - c_{min}}{m_x}
$$

$$
h_y = \frac{d_{may} - d_{min}}{m_y}
$$

#### (2) **Usage**

Double precision:

CALL D2BA2S (X, N, Y, NCX, NCY, BLX, BUX, BLY, BUY, NS, STAT, IFRQ1, FREQ2, ISW, WK, IERR)

Single precision:

9 BUY

 $\lceil D \rceil$  $|R|$ 

CALL R2BA2S (X, N, Y, NCX, NCY, BLX, BUX, BLY, BUY, NS, STAT, IFRQ1, FREQ2, ISW, WK, IERR)

### (3) **Arguments**

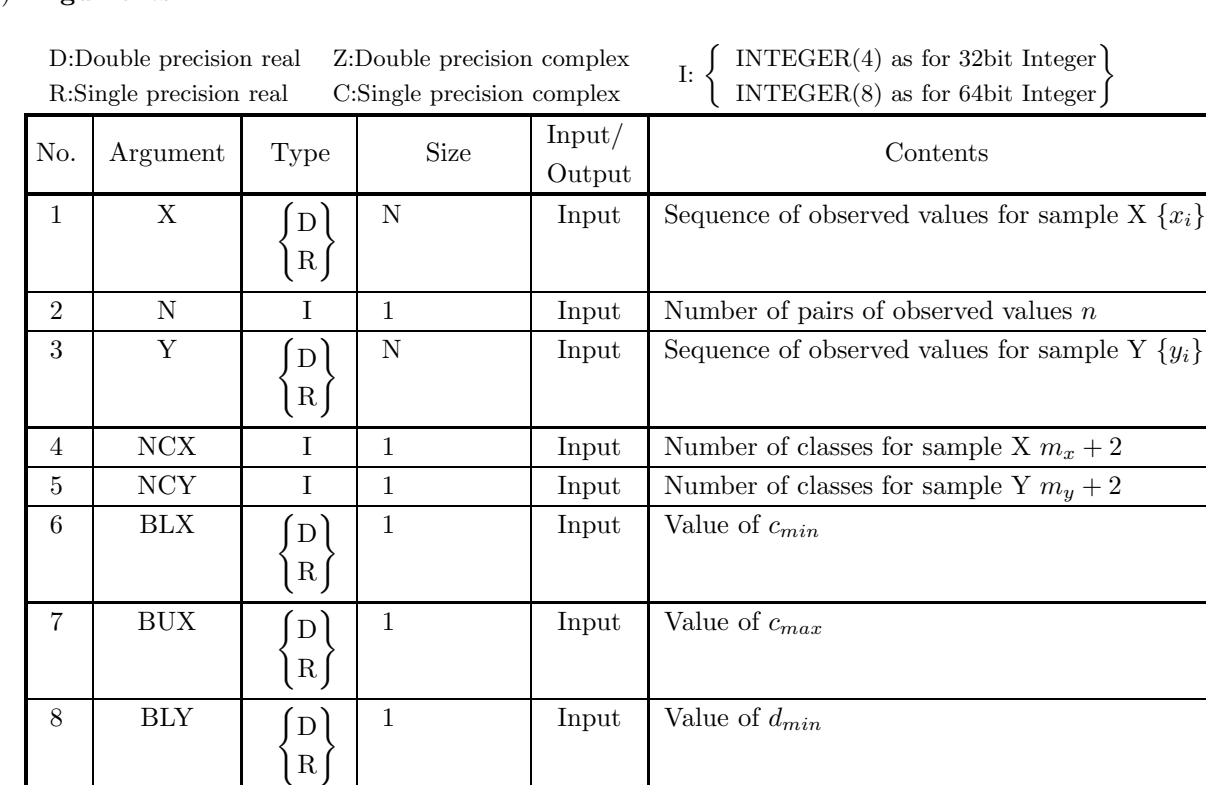

1 Input Value of  $d_{max}$ 

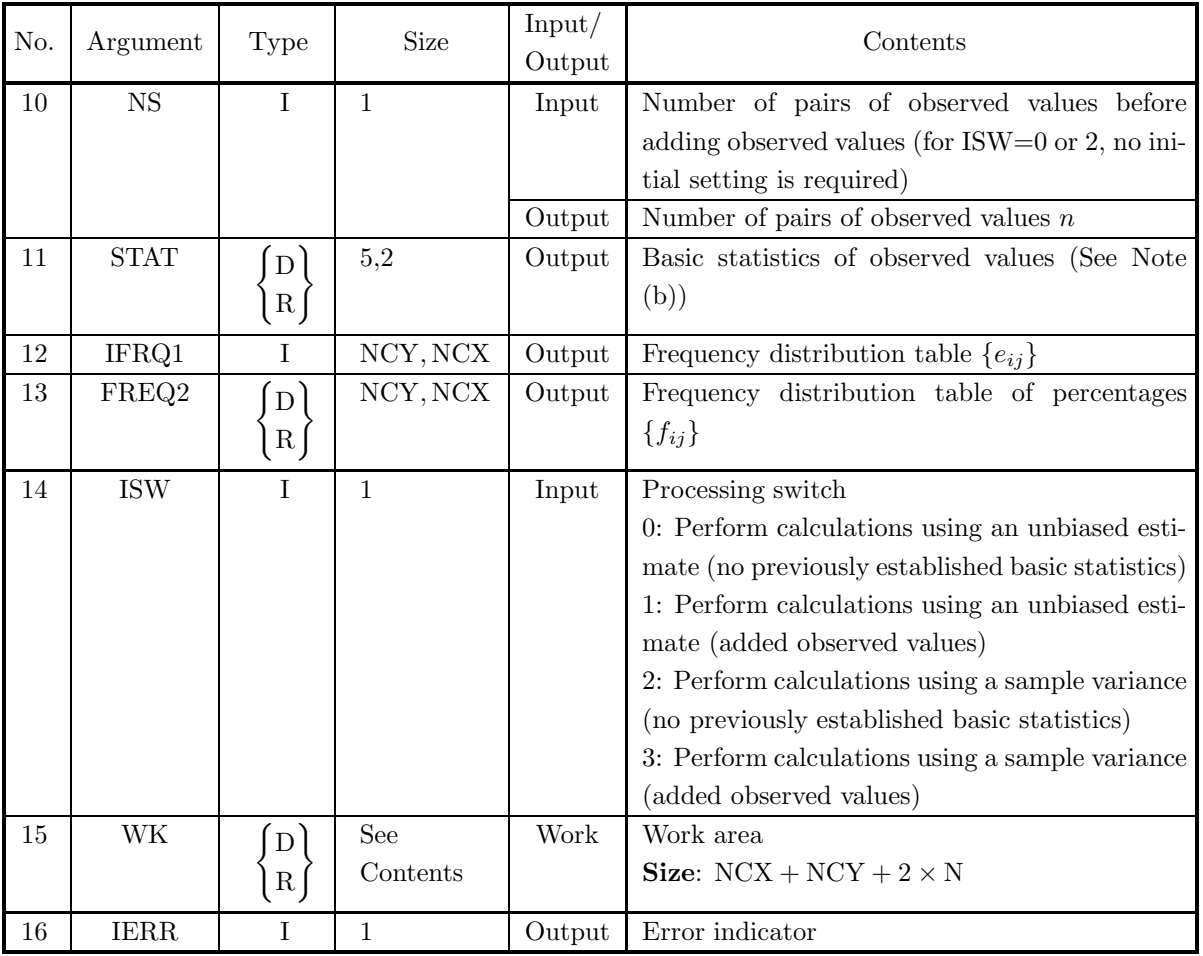

(4) **Restrictions**

- (a) ISW =  $0, 1, 2, 3$
- (b)  $N \geq 1$
- (c) NCX  $\geq 3$
- (d) NCY  $\geq 3$
- (e)  $\text{BUX} > \text{BLX}$
- (f)  $BUY > BLY$
- (g)  $NS \ge 1$  (When ISW=1 or 3)

### (5) **Error indicator**

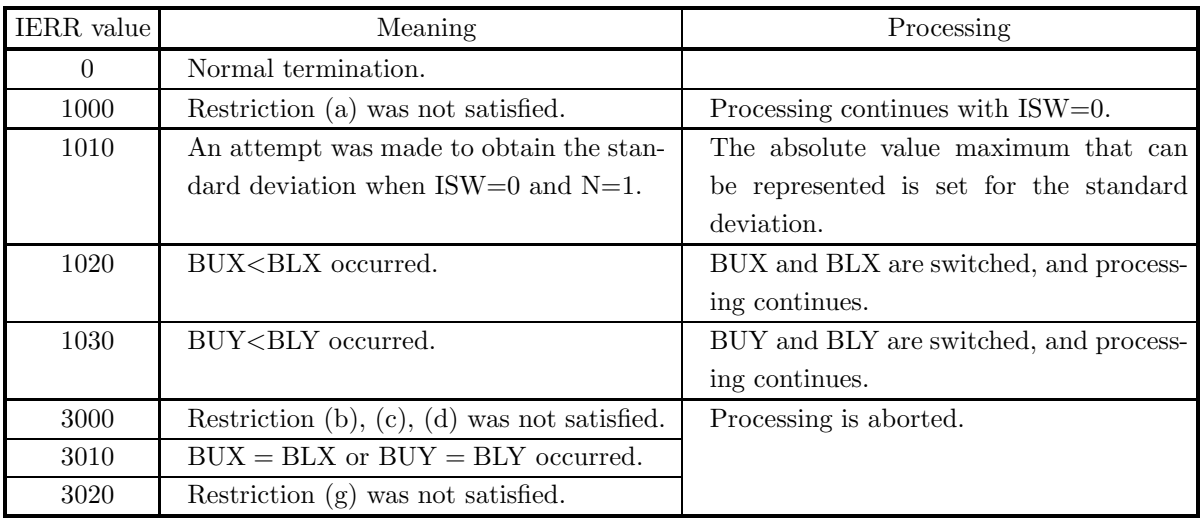

#### (6) **Notes**

- (a) The frequencies of observed values  $\{e_{ij}\}\$  and frequency percentages  $\{f_{ij}\}\$ are stored in array IFRQ1 and FREQ2, respectively as real matrix (two-dimensional array type) data (See Appendix A).
- (b) The basic statistics are stored as follows in the array STAT.

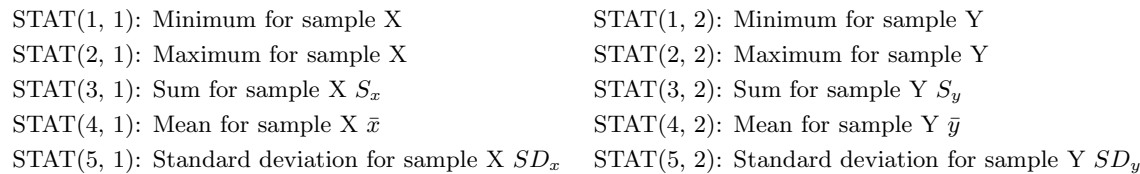

- (c) To obtain the basic statistics, frequencies, and frequency percentages when observed values are added, use the contents of NCX, NCY, BLX, BUX, BLY, BUY, NS, STAT, IFRQ1, FREQ2 and WK, which were calculated before adding the observed values, set the added pairs of observed values for X and Y and the number of added pairs of observed values for N, set ISW to 1 or 3, and perform the calculation. However, when obtaining the standard deviation, you must set the ISW value so that the calculation is performed using a sample variance following a calculation that used a sample variance the previous time or so that the calculation is performed using an unbiased estimate following a calculation that used an unbiased estimate the previous time.
- (d) When there are an extremely large number of data values that are widely dispersed, better results are obtained by grouping them into data having absolute values of the same relative size and adding them to the samples in increasing order of size.
- (e) Statistics obtained when calculations are performed using an unbiased estimate can be applied to a population for which sampling with replacement is performed from an infinite or finite population. Statistics obtained when calculations are performed using a sample variance can be applied to a population for which the population and sample match.

#### (7) **Example**

#### (a) Problem

Obtain the minimum, maximum, sum, mean, standard deviation, frequencies, and frequency percentages of the following two-sample observation data.

$$
{xi} = {1,3,5,7,9,11,13}
$$
  

$$
{yi} = {2,4,6,8,10,12,14}
$$

Also, obtain the minimum, maximum, sum, mean, standard deviation, frequencies, and frequency percentages when the following two-sample observation data is added.

$$
\begin{aligned}\n\{x'_i\} &= \{15, 17, 19, 21\} \\
\{y'_i\} &= \{16, 18, 20, 22\}\n\end{aligned}
$$

(b) Input data

First processing :

Two-sample observation data  $\{x_i\}, \{y_i\},\$ 

 $N=7$ ,  $NCX = 8$ ,  $NCY = 7$ ,  $BLX = 5.5$ ,  $BLY = 2.5$ ,

 $BUX = 11.5$ ,  $BUY = 17.5$  and  $ISW = 0$ .

Second processing :

Two-sample observation data  $\{x'_i\}, \{y'_i\},\$ 

 $N=4$ ,  $NCX = 8$ ,  $NCY = 7$ ,  $BLX = 5.5$ ,  $BLY = 2.5$ ,

```
BUX = 11.5, BUY = 17.5 and ISW = 1.
```
(c) Main program

```
PROGRAM B2BA2S
!
                IMPLICIT REAL(8)(A-H,O-Z)<br>PARAMETER( NA = 100, NCX = 8, NCY = 7 )<br>DIMENSION IFRQ1(NCY,NCX)<br>DIMENSION X(NA),Y(NA),STAT(5,2),FREQ2(NCY,NCX),WK(NCX+NCY+2*NA)
!
                WRITE(6,6000)<br>
TERR = 0
                IERR = TQW =ISW = 0
READ(5,*) N
READ(5,*) BLX
READ(5,*) BUX
     READ(5,*) BLY<br>
READ(5,*) BUY<br>
DO 100 I=1,N<br>
READ(5,*) X(I),Y(I)<br>
100 CONTINUE<br>
(DO ITTAL)<br>
WRITE(6,6020) 'X',(X(I),I=1,N)<br>
WRITE(6,6020) 'X',(X(I),I=1,N)<br>
WRITE(6,6020) 'X',(X(I),I=1,N)<br>
WRITE(6,6020) 'Y',(Y(I),I=1,N)<br>
CAL
                DO 120 I=1,NCY
WRITE(6,6090) (FREQ2(I,J),J=1,NCX)
   120 CONTINUE
!
                WRITE(6,6100)
IERR = 0
ISW = 1
```
183

```
READ(5,*) N
DO 130 I=1,N
READ(5,*) X(I),Y(I)
      130 CONTINUE<br>
WRITE(6,6010) ISW,N,NCX,NCY,BLX,BLY,BUX,BUY<br>
WRITE(6,6020) 'X',(X(I),I=1,N)<br>
WRITE(6,6020) 'Y',(Y(I),I=1,N)<br>
CALL D2BA2S(X,N,Y,NCX,NCY,BLX,BUX,BLY,BUY,NS,&<br>
STAT,IFRQ1,FREQ2,ISW,WK,TERR)<br>
WRITE(6,6030) IERR<br>

      DO 150 I=1,NCY
WRITE(6,6090) (FREQ2(I,J),J=1,NCX)
150 CONTINUE
!<br>
STOP<br>
6000 FORMAT(
/,3X,'*** FIRST PROCESSING ***',/,&<br>
/,3X,'*** FIRST PROCESSING ***',/,&<br>
6010 FORMAT(
/,7X,'ISW = ',16,/&<br>
/,7X,'NLX =',51,16, &<br>
/,7X,'BLX =',F11.2,5X,'BLY =',F11.2,1,&<br>
/,7X,'BLX =',F11.2,5X,'BL
```
(d) Output results

```
*** D2BA2S ***
 *** FIRST PROCESSING ***
 ** INPUT **
    ISW = 0N = 7NCX = 8 NCY = 7BLX = 5.50 BLY = 2.50BUX = 11.50 BUY = 17.50OBSERVATIONS X
          1.00 3.00 5.00 7.00 9.00
11.00 13.00
    OBSERVATIONS Y
          2.00 4.00 6.00 8.00 10.00
12.00 14.00
 ** OUTPUT **
    IERR = 0TOTAL SAMPLE SIZE = 7
                                                  STANDARD<br>DEVIATION
     OBSERVATION VMIN VMAX SUM VMEAN
    --------------------------------------------------------------------- X 1.00 13.00 49.00 7.00 0.4320D+01
         X 1.00 13.00 49.00 7.00 0.4320D+01<br>Y 2.00 14.00 56.00 8.00 0.4320D+01
    MATRIX OF FREQUENCIES
          1 0 0 0 0 0 0 0
          1 0 0 0 0 0 0 0
          1 0 1 0 0 0 0 0 0
```
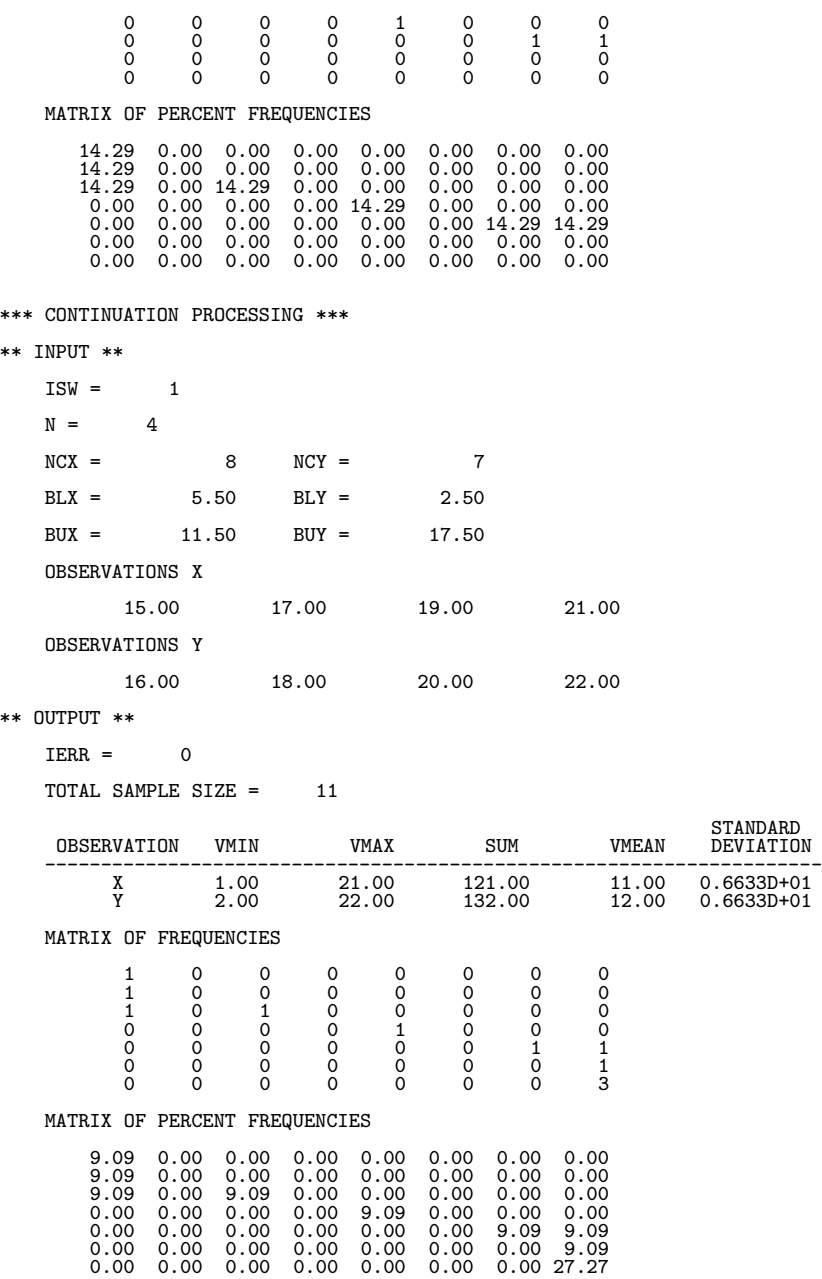

# **4.2.3 D2BAMS, R2BAMS**

### m **Samples Basic Statistics**

#### (1) **Function**

Given m samples consisting of n observed values  $\{x_{ij}\},$   $(i = 1, \dots, n; j = 1, \dots, m)$ , the D2BAMS or R2BAMS obtains the basic statistics (sum, mean, sum of squares of deviation, variance, and standard deviation) for each sample. It also obtains the basic statistics when n observed values  $\{y_{ij}\},\ (i=1,\cdots,n;\ j=1,\cdots,n)$  $1, \dots, m$ ) are added to each of the m samples for which the basic statistics are known.

The basic statistics for m samples consisting of n observed values  $\{x_{ij}\},$   $(i = 1, \dots, n; j = 1, \dots, m)$  are defined by the following equations.

Sum :

$$
t_j = \sum_{i=1}^n x_{ij}, \quad (j = 1, \dots, m)
$$

Mean :

$$
\bar{x}_j = \frac{t_j}{n}, \quad (j = 1, \cdots, m)
$$

Sum of squares of deviation :

$$
s_j = \sum_{i=1}^n (x_{ij} - \bar{x}_j)^2
$$
,  $(j = 1, \dots, m)$ 

Variance :

$$
v_j = \frac{s_j}{\alpha}, \quad (j = 1, \cdots, m)
$$

Standard deviation :

$$
d_j = \sqrt{v_j}, \quad (j = 1, \cdots, m)
$$

Here,  $\alpha$  is  $n-1$  when an unbiased estimate is used or  $\alpha$  is n when a sample variance is used.

#### (2) **Usage**

Double precision:

CALL D2BAMS (A, NA, N, M, NS, STAT, ISW, IERR) Single precision: CALL R2BAMS (A, NA, N, M, NS, STAT, ISW, IERR)

# (3) **Arguments**

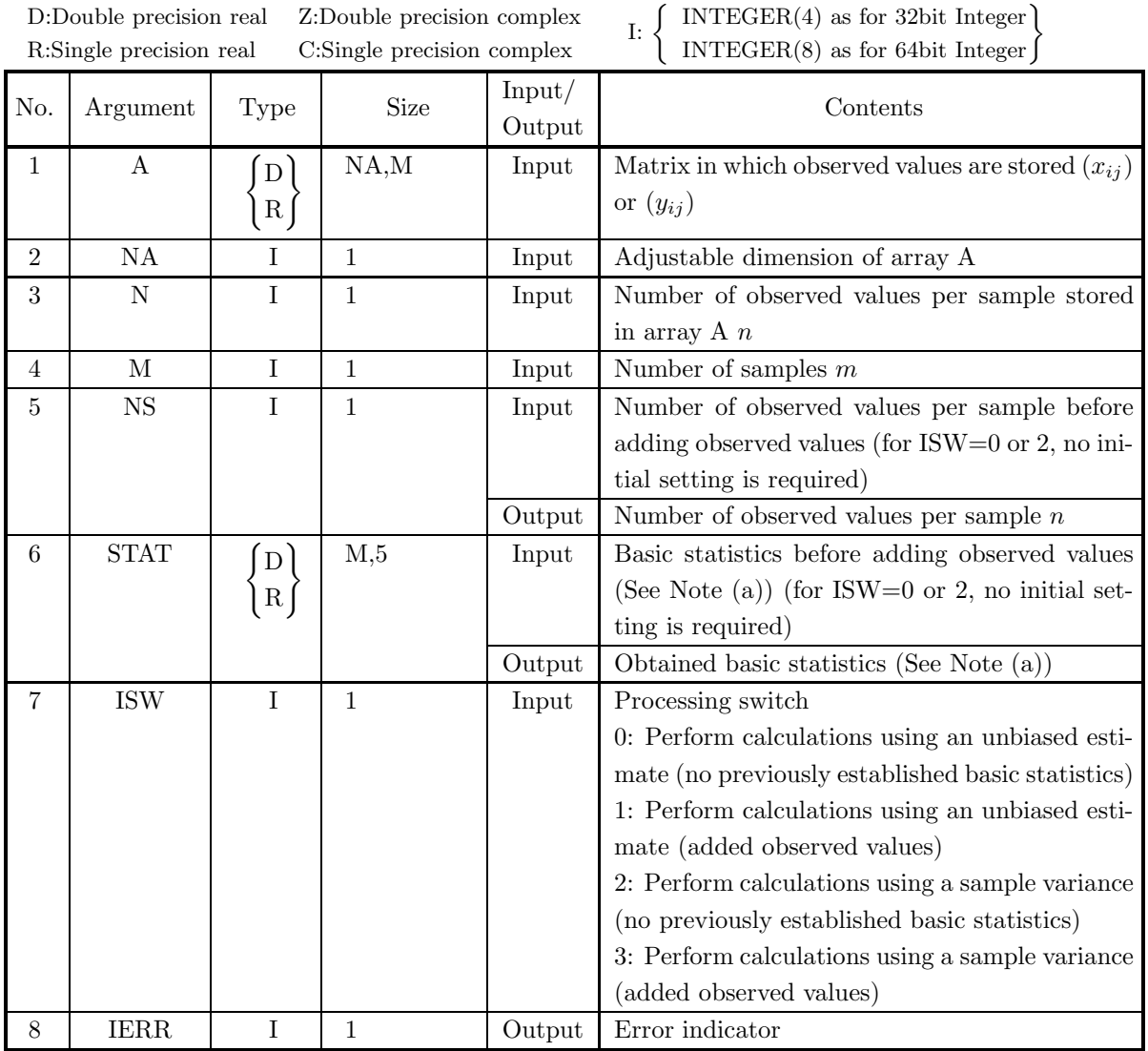

(4) **Restrictions**

- (a) ISW=0, 1, 2, 3
- (b)  $NA \ge N \ge 1$
- (c)  $M \ge 1$
- (d)  $NS \geq 1$  (When ISW=1 or 3)

#### (5) **Error indicator**

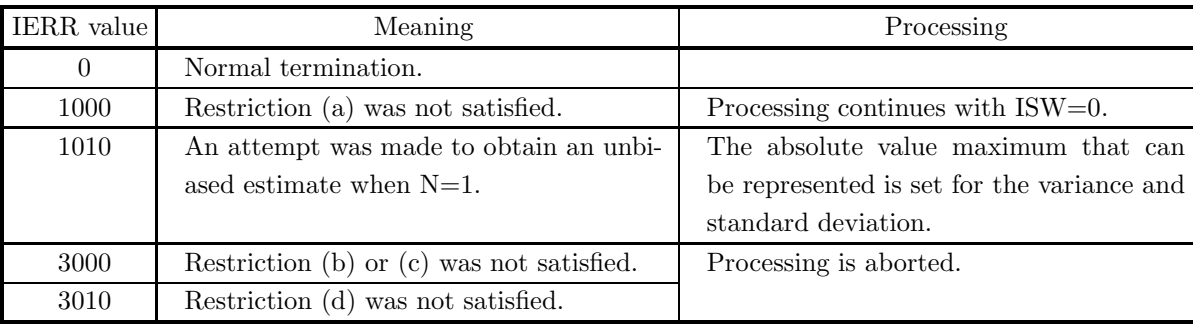

#### (6) **Notes**

(a) The basic statistics are stored as follows in the array STAT.

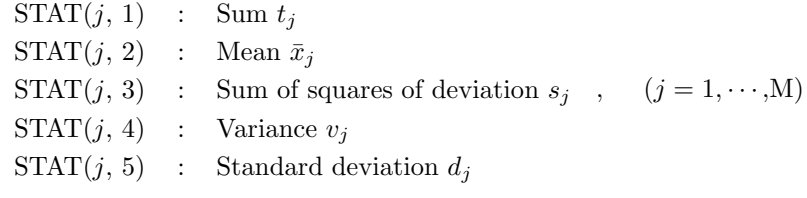

- (b) To obtain the basic statistics when the same numbers of observed values are added for each sample, use the contents of STAT and NS, which were calculated before adding the observed values, set the added observed values for A and the number of added observed values for N, set ISW to 1 or 3, and perform the calculation. However, when obtaining the variance or standard deviation, you must set the ISW value so that the calculation is performed using a sample variance following a calculation that used a sample variance the previous time or so that the calculation is performed using an unbiased estimate following a calculation that used an unbiased estimate the previous time.
- (c) When there are an extremely large number of data values that are widely dispersed, better results are obtained by grouping them into data having absolute values of the same relative size and adding them to the samples in increasing order of size.
- (d) Statistics obtained when calculations are performed using an unbiased estimate can be applied to a population for which sampling with replacement is performed from an infinite or finite population. Statistics obtained when calculations are performed using a sample variance can be applied to a population for which the population and sample match.

### (7) **Example**

(a) Problem

Obtain the basic statistics (sum, mean, sum of squares of deviation, variance, and standard deviation) for each sample when the observed values are given by matrix  $X$  shown below.

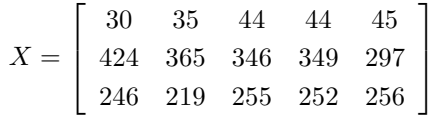

Also, obtain the basic statistics (sum, mean, sum of squares of deviation, variance, and standard deviation) for each sample when the observed values given by matrix Y shown below are added.

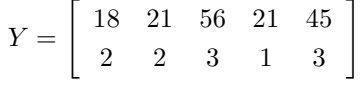

(b) Input data

First processing :

Matrix X in which observed values are stored,  $NA = 100$ ,  $N = 3$ ,  $M = 5$  and ISW = 0.

Second processing :

Matrix Y in which observed values are stored,  $NA = 100$ ,  $N = 2$ ,  $M = 5$  and ISW = 1.

(c) Main program

```
PROGRAM B2BAMS
           !
                         IMPLICIT REAL(8)(A-H,O-Z)
PARAMETER( NA = 100, M = 5 )
DIMENSION A(NA,M),STAT(M,5)
           !
                WRITE(6,6000)<br>
IERR = 0<br>
ISW = 0<br>
READ(5,*) N<br>
DO 100 I=1,N<br>
READ(5,*) (A(I,J),J=1,M)<br>
100 CONTINUE
                         WRITE(6,6010) ISW,N,M
DO 110 I=1,N
WRITE(6,6020) (A(I,J),J=1,M)
                110 CONTINUE
CALL D2BAMS(A,NA,N,M,NS,STAT,ISW,IERR)
WRITE(6,6030) IERR
WRITE(6,6040) NS
                         DO 120 J=1,M
WRITE(6,6050) J,(STAT(J,I),I=1,5)
               120 CONTINUE
           !
                         WRITE(6,6060)<br>IERR = 0<br>ISW = 1
                IERR = 0<br>
ISW = 1<br>
READ(5,*) N<br>
DO 130 I=1,N<br>
NO 130 I=1,N<br>
READ(5,*) (A(I,J),J=1,M)<br>
130 CONTINUE<br>
WRITE(6,6010) ISW,N,M<br>
DO 140 I=1,N<br>
WRITE(6,6020) (A(I,J),J=1,M)<br>
CALL D2BAMS(A,NA,N,M,NS,STAT,ISW,IERR)<br>
CALL D2BAMS(A,N
           !
             STOP (* *** D2BAMS ***,/, &<br>
/, 3X, '*** FIRST PROCESSING ***',/, &<br>
(* /, 3X, '** INPUT **')<br>
6010 FORMAT( /, 7X, 'ISW = ', I6, /, &<br>
/, 7X, 'ISW = ', I6, /, &<br>
/, 7X, 'OBSERVATION MATRIX',/)<br>
6020 FORMAT( 7X, 5(2X, F11.2
             7X,70('-'))
6050 FORMAT( 7X,I6,3X,3(1X,F11.2),2(1X,D11.4))
6060 FORMAT(/,/,3X,'*** CONTINUATION PROCESSING ***',/,&
/,3X,'** INPUT **')
                         END
(d) Output results
           *** D2BAMS ***
               *** FIRST PROCESSING ***
               ** INPUT **
                         ISW = 0N = 3 M = 5OBSERVATION MATRIX
```
\*\* OUTPUT \*\*  $IERR = 0$ TOTAL SAMPLE SIZE = 3 SUM OF STANDARD<br>SQUARES VARIANCE DEVIATION VARIABLE SUM MEAN SQUARES VARIANCE DEVIATION ---------------------------------------------------------------------- 1 700.00 233.33 77858.67 0.3893D+05 0.1973D+03 2 619.00 206.33 54690.67 0.2735D+05 0.1654D+03 3 645.00 215.00 48002.00 0.2400D+05 0.1549D+03 4 645.00 215.00 48566.00 0.2428D+05 0.1558D+03 5 598.00 199.33 36568.67 0.1828D+05 0.1352D+03 \*\*\* CONTINUATION PROCESSING \*\*\* \*\* INPUT \*\*  $ISW = 1$  $N = 2$   $M = 5$ OBSERVATION MATRIX 18.00 21.00 56.00 21.00 45.00 2.00 2.00 3.00 1.00 3.00 \*\* OUTPUT \*\*  $IERR = 0$ TOTAL SAMPLE SIZE = 5 SUM OF STANDARD<br>SQUARES VARIANCE DEVIATION VARIABLE SUM MEAN SQUARES VARIANCE DEVIATION ---------------------------------------------------------------------- 1 720.00 144.00 137840.00 0.3446D+05 0.1856D+03 2 642.00 128.40 100423.20 0.2511D+05 0.1584D+03

3 704.00 140.80 90698.80 0.2267D+05 0.1506D+03 4 667.00 133.40 98705.20 0.2468D+05 0.1571D+03 5 646.00 129.20 74340.80 0.1859D+05 0.1363D+03

# **4.2.4 D2BAGM, R2BAGM Geometric Mean**

#### (1) **Function**

Given a sample consisting of n observed values  $\{x_i\}$  ( $i = 1, \dots, n$ ), The D2BAGM or R2BAGM obtains the geometric mean and its standard deviation. Also, the D2BAGM or R2BAGM obtains the geometric mean and its standard deviation when *n* observed values  $\{y_i\}(i = 1, \dots, n)$  are added.

For a sample consisting of n observed values  $\{x_i\}(i = 1, \dots, n)$ , the geometric mean and its standard deviation are defined by the following equations.

Geometric mean :

$$
GM = \left(\prod_{i=1}^{n} x_i\right)^{\frac{1}{n}}
$$

Standard deviation :

GSD = 
$$
\exp\left(\sqrt{\frac{\sum_{i=1}^{n} (\log x_i)^2 - n(\log GM)^2}{\alpha}}\right)
$$

Here,  $\alpha$  is  $n-1$  when an unbiased estimate is used or  $\alpha$  is n when a sample variance is used.

### (2) **Usage**

Double precision:

CALL D2BAGM (A, N, NS, GM, GSD, ISW, IERR) Single precision: CALL R2BAGM (A, N, NS, GM, GSD, ISW, IERR)

## (3) **Arguments**

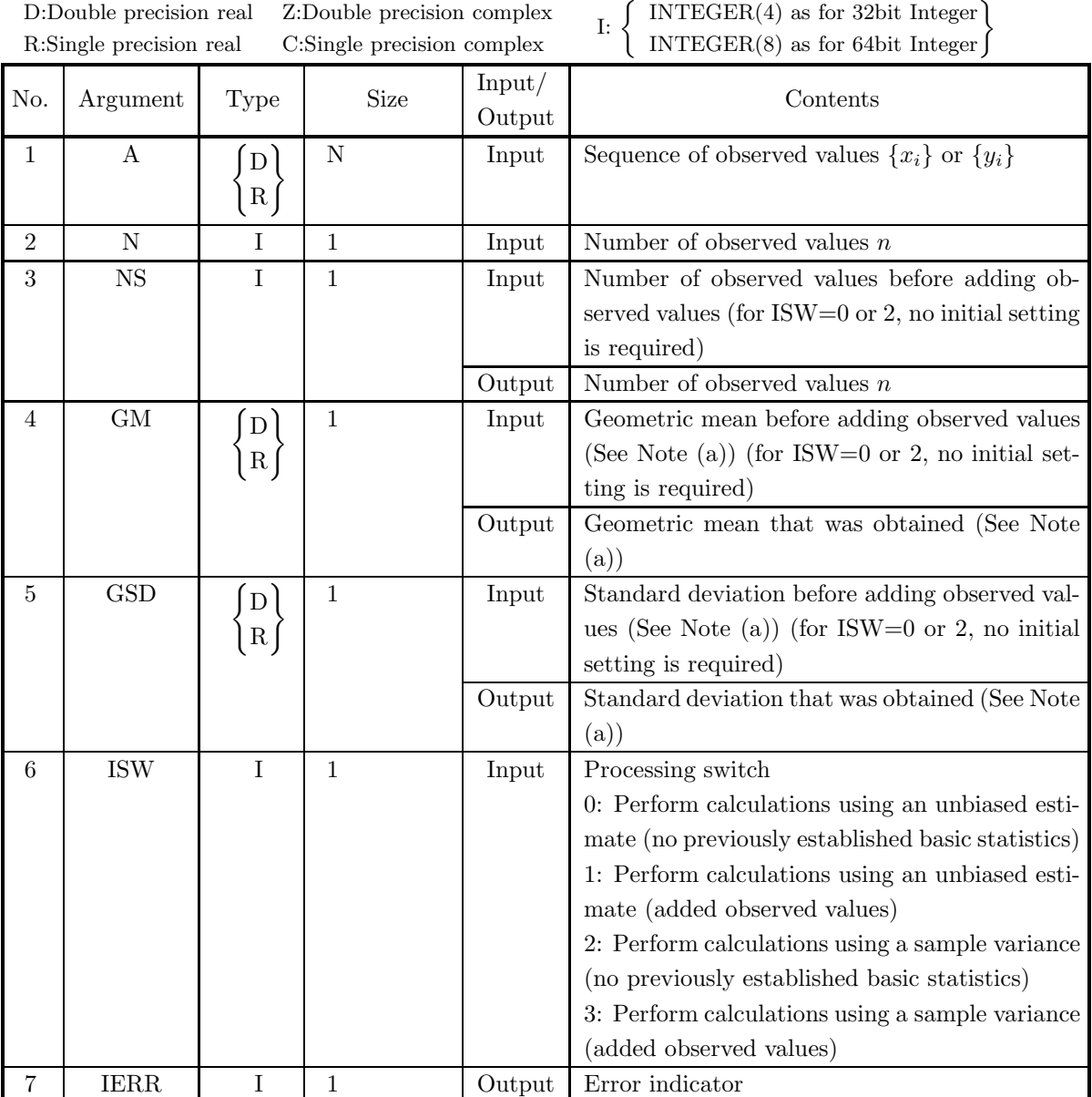

## (4) **Restrictions**

- (a) ISW =  $0, 1, 2, 3$
- (b)  $N \geq 1$
- (c)  $NS \ge 1$  (When ISW=1 or 3)
- (d)  $A(i) > 0.0(i = 1, 2, \dots, N)$

### (5) **Error indicator**

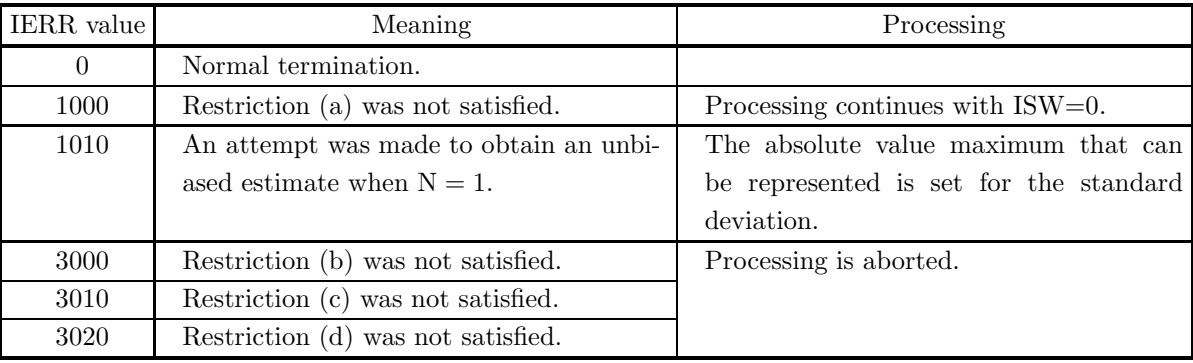

(6) **Notes**

- (a) To obtain the statistics when observed values are added, use the contents of GM, GSD and NS, which were calculated before adding the observed values, set the added observed values for A and the number of added observed values for N, set ISW to 1 or 3, and perform the calculation.
- (b) When there are an extremely large number of data values that are widely dispersed, better results are obtained by grouping them into data having absolute values of the same relative size and adding them to the samples in increasing order of size.
- (c) Statistics obtained when calculations are performed using an unbiased estimate can be applied to a population for which sampling with replacement is performed from an infinite or finite population. Statistics obtained when calculations are performed using a sample variance can be applied to a population for which the population and sample match.

#### (7) **Example**

(a) Problem

Given the following sequence of observed values, obtain the geometric mean and its standard deviation.

 ${x_i} = {1100, 2630, 695, 3630, 1550, 1010, 2110, 736, 1260, 1690,$ 

2680, 2520, 2030, 1280, 2400}

Also, obtain the geometric mean and its standard deviation when the following sequence of observed values are added.

 ${y_i} = {938, 1860, 2410, 3370, 1380, 2200, 2290, 1220, 1150}$ 

(b) Input data

First processing :

Sequence of observed values  $\{x_i\}$ , N = 15 and ISW = 0.

Second processing :

Sequence of observed values  $\{y_i\}$ ,  $N = 9$  and ISW = 1.

(c) Main program

```
PROGRAM B2BAGM
!
          IMPLICIT REAL(8)(A-H,O-Z)
PARAMETER( NA = 100 )
DIMENSION A(NA)
!
          WRITE(6,6000)
```

```
IERR = 0<br>
ISW = 0<br>
READ(5,*) N<br>
DO 100 I=1,N<br>
READ(5,*) A(I)<br>
100 CONTINUE<br>
WRITE(6,6010) ISW,N<br>
WRITE(6,6020) (A(I),I=1,N)<br>
CALL D2BAGM(A,N,NS,GM,GSD,ISW,IERR)<br>
WRITE(6,6030) IERR<br>
WRITE(6,6030) NS,GM,GSD<br>
WRITE(6,6040) N
       !
                  WRITE(6,6050)
IERR = 0
ISW = 1
           READ(5,*) N<br>DO 110 I=1,N<br>READ(5,*) A(I)<br>110 CONTINUE
                  WRITE(6,6010) ISW,N<br>WRITE(6,6020) (A(I),I=1,N)<br>CALL D2BAGM(A,N,NS,GM,GSD,ISW,IERR)<br>WRITE(6,6030) IERR<br>WRITE(6,6040) NS,GM,GSD
       !
         STOP (* *** D2BAGM ***',/,&<br>
/,3X,'*** FIRST PROCESSING ***',/,&<br>
(* /,3X,'** INPUT **')<br>
6010 FORMAT( /,7X,'ISW = ',16, /,&<br>
6020 FORMAT( /,7X,'ISW = ',16)<br>
6020 FORMAT( /,7X,'OBSERVATIONS',/, /&<br>
6030 FORMAT( /,3X,'** OU
(d) Output results
       *** D2BAGM ***
           *** FIRST PROCESSING ***
           ** INPUT **
                 ISW = 0N = 15OBSERVATIONS
                           1100.00 2630.00 695.00 3630.00 1550.00
1010.00 2110.00 736.00 1260.00 1690.00
2680.00 2520.00 2030.00 1280.00 2400.00
           ** OUTPUT **
                 IERR = 0TOTAL SAMPLE SIZE = 15
                 GM = 0.16347482D + 04GSD = 0.16419280D+01
           *** CONTINUATION PROCESSING ***
           ** INPUT **
                 ISW = 1N = 9OBSERVATIONS
                           938.00 1860.00 2410.00 3370.00 1380.00
2200.00 2290.00 1220.00 1150.00
           ** OUTPUT **
                 IERR = 0TOTAL SAMPLE SIZE = 24
                 GM = 0.16695395D + 04GSD = 0.15843787D+01
```
## **4.2.5 D2BAMO, R2BAMO**

### **Moment**

#### (1) **Function**

Assume that we are given m classes of equal width  $C_i = [x_i, x_i + h]$   $(i = 1, 2, \dots, m)$ , and that the following relationships are satisfied.

$$
x_1 = x_{min}
$$
  
\n
$$
x_{i+1} = x_i + h \quad i = 1, 2, \dots, m
$$
  
\n
$$
x_{max} = x_m + h
$$

Here, h is the class width, which is defined as follows.

$$
h = \frac{x_{max} - x_{min}}{m}
$$

The D2BAMO or R2BAMO obtains the linear moment about the origin and the moment of order r about the mean value, which are defined as follows, where the frequency of observation data in class  $C_i$  is  $f_i$ . Linear moment about the origin :

$$
\mu'_{1} = \frac{\sum_{i=1}^{m} f_i \hat{x}_i}{\sum_{i=1}^{m} f_i}
$$

Moment of order  $r$  about the mean value  $\colon$ 

$$
\mu_r = \frac{\sum_{i=1}^{m} [f_i(\hat{x}_i - \mu'_1)^r]}{\sum_{i=1}^{m} f_i} \qquad (r = 2, 3, \cdots)
$$

 $\hat{x}_i$ , which represents the class value of each class, is defined as follows.

$$
\hat{x}_i = x_{min} + (i - 0.5)h
$$

(2) **Usage**

Double precision:

CALL D2BAMO (F, M, XMAX, XMIN, NP, XM, WK, IERR) Single precision:

CALL R2BAMO (F, M, XMAX, XMIN, NP, XM, WK, IERR)

# (3) **Arguments**

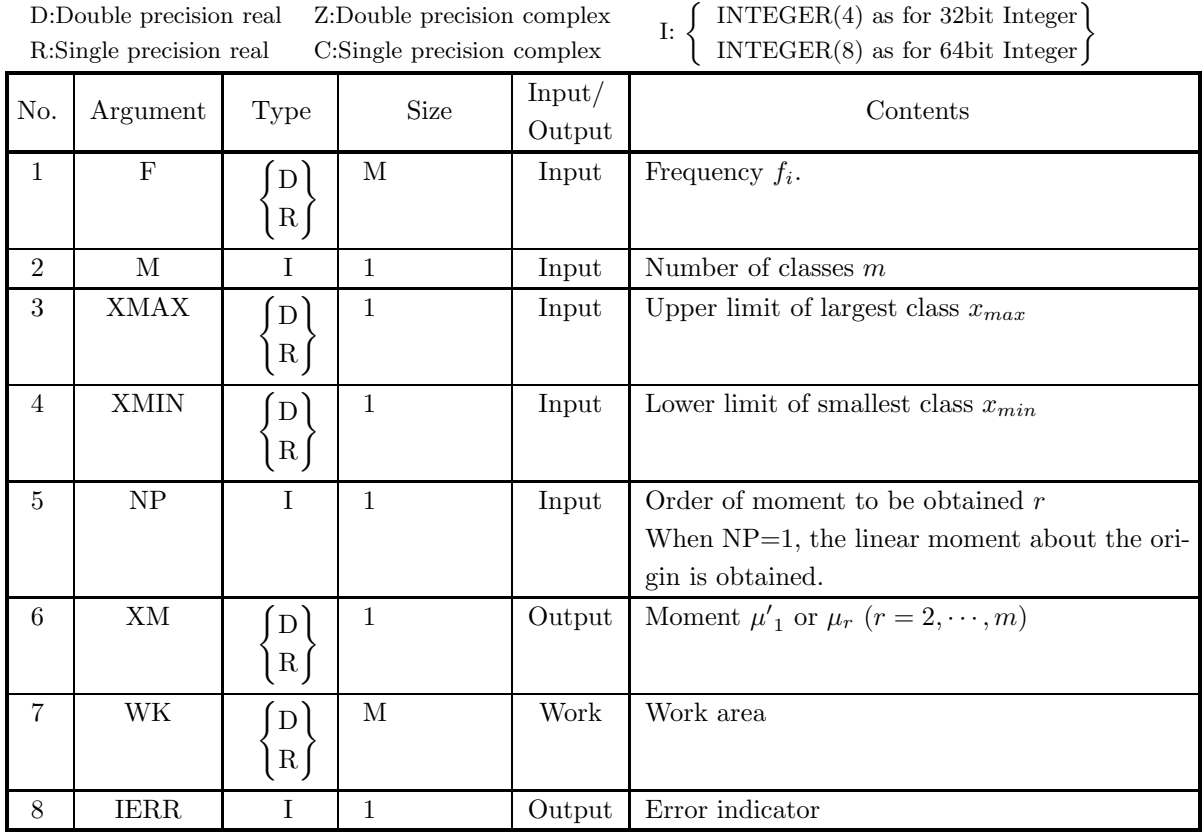

## (4) **Restrictions**

- (a)  $XMAX > XMIN$
- (b)  $M\geq 1$
- (c)  $NP \ge 1$
- (d)  $F(i) \ge 0.0$   $(i = 1, 2, \dots, M)$
- (e)  $\sum_{i=1}^{M} F(i) > 0.0$

### (5) **Error indicator**

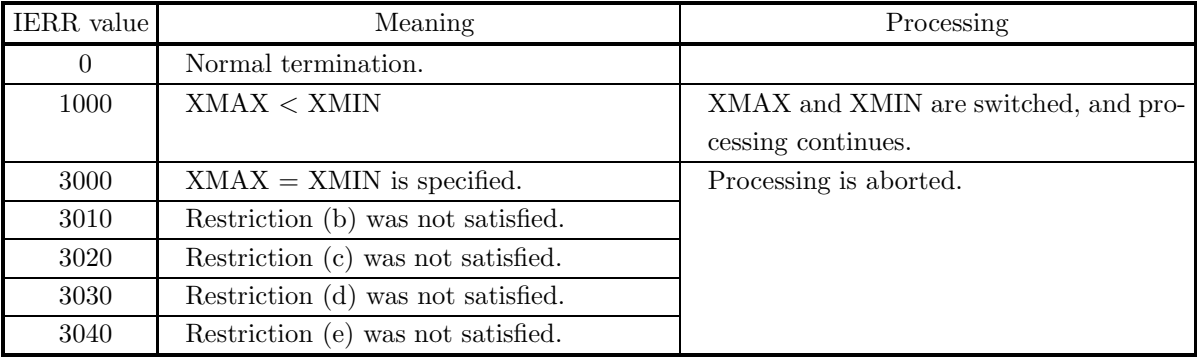

(6) **Notes**

- (a) According to the definition, the linear moment about the origin is the mean, and the moment of order 2 about the mean is the variance.
- (b) The **skewness** is an indicator representing the degree of asymmetry in the distribution of observed values. The value  $\alpha_3 = \frac{\mu_3}{\sqrt{\mu_2^3}}$ , which is defined using the moments of order 2 and 3 about the mean  $(\mu_2, \mu_3)$  or its square is used as the skewness.
- (c) The **kurtosis** is an indicator representing the degree of peakedness in the distribution of observed values. The value  $\alpha_4 = \frac{\mu_4}{\mu_2^2}$ , which is defined using the moments of order 2 and 4 about the mean  $(\mu_2, \mu_4)$  or  $\alpha_4 - 3$  is used as the kurtosis.

#### (7) **Example**

(a) Problem

Assume that the interval [0, 80] is divided into 20 equal-width class intervals and that the observation frequencies of each class  $F_1, F_2, \dots, F_{20}$  are given as follows. Obtain the moment of order 4.

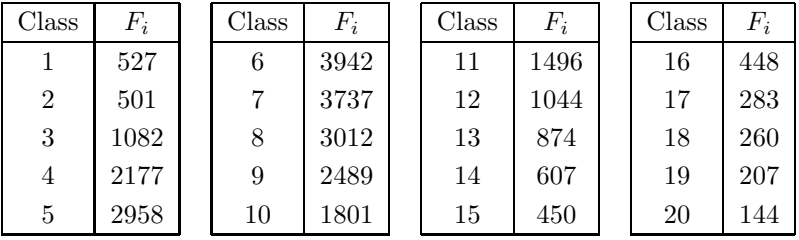

(b) Input data

Observation frequencies  ${F_i}$ ,  $M = 20$ ,  $XMAX = 80.0$ ,  $XMIN = 0.0$  and  $NP = 20$ .

(c) Main program

```
PROGRAM B2BAMO
              !
                                IMPLICIT REAL(8)(A-H, 0-Z)<br>PARAMETER(NF = 100)
                                 PARAMETER( NF = 100 )
DIMENSION F(NF),WK(NF)
              !
                                 WRITE(6,6000)<br>TERR = 0
                                 IERR = 0
READ(5,*) M
                                 READ(5,*) XMAX
READ(5,*) XMIN
READ(5,*) NP
                               \begin{array}{c}\n\text{NEMD}(5,*) \text{ NFT} \\
\text{DD} \quad 100 \quad \text{I=1}, \text{M} \\
\text{READ}(5,*) \quad \text{F}(1)\n\end{array}READ(5,*) F(I)<br>
100 CONTINUE<br>
WRITE(6,6010) M,XMAX,XMIN,NP<br>
WRITE(6,6020) (F(I),I=1,M)<br>
CALL D2BAMO(F,M,XMAX,XMIN,NP,XM,WK,IERR)<br>
WRITE(6,6030) IERR<br>
WRITE(6,6030) IERR<br>
WRITE(6,6040) XM
              !<br>
6000 FORMAT( )*** D2BAMO***',/,&<br>
6010 FORMAT( /,3X,'** INPUT **')<br>
6010 FORMAT( /,7X,'UPPER LIMIT = ',F11.2,5X,'LOWER LIMIT = ',F11.2,/,&<br>
/,7X,'UPPER LIMIT = ',F11.2,5X,'LOWER LIMIT = ',F11.2,/,&<br>
/,7X,'ORDER OF MOMEN
(d) Output results
              *** D2BAMO ***
```
\*\* INPUT \*\*

 $M = 20$ 

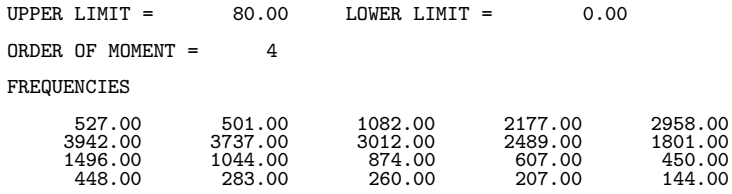

#### \*\* OUTPUT \*\*

 $IERR = 0$ 

MOMENT = 173638.61

# **4.2.6 D2BAHM, R2BAHM Harmonic Mean**

#### (1) **Function**

Given a sample consisting of n observed values  $\{x_i\}(i = 1, \dots, n)$ , The D2BAHM or R2BAHM obtains the harmonic mean. Also, the D2BAHM or R2BAHM obtains the harmonic mean when n observed values  ${y_i}(i = 1, \dots, n)$  are added.

For a sample consisting of n observed values  $\{x_i\}(i = 1, \dots, n)$ , the harmonic mean is defined by the following equations.

Harmonic mean :

$$
HM = \frac{1}{n} \sum_{i=1}^{n} \frac{1}{x_i}
$$

### (2) **Usage**

Double precision:

CALL D2BAHM (A, N, NS, HM, ISW, IERR)

Single precision:

CALL R2BAHM (A, N, NS, HM, ISW, IERR)

#### (3) **Arguments**

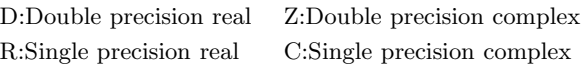

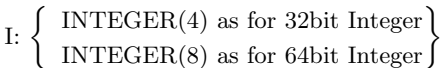

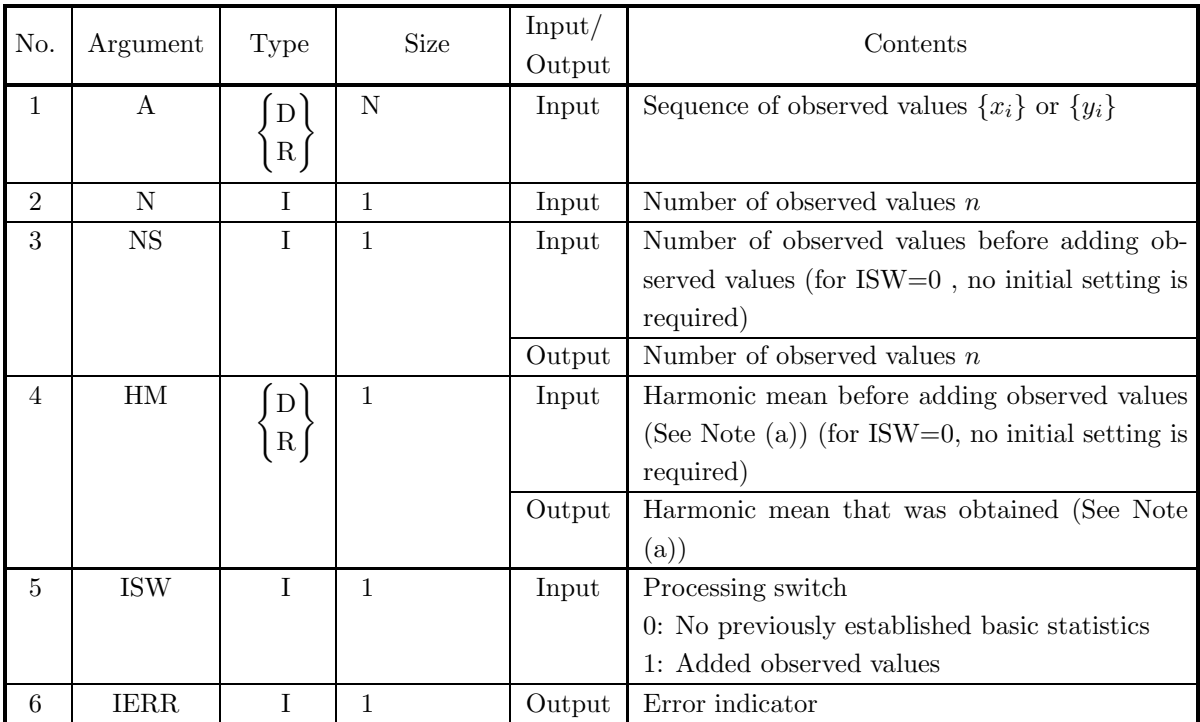

### (4) **Restrictions**

- (a) ISW  $= 0, 1$
- (b)  $N > 1$
- (c)  $NS \geq 1$  (When ISW=1)
- (d)  $A(i) > 0.0(i = 1, 2, \dots, N)$

### (5) **Error indicator**

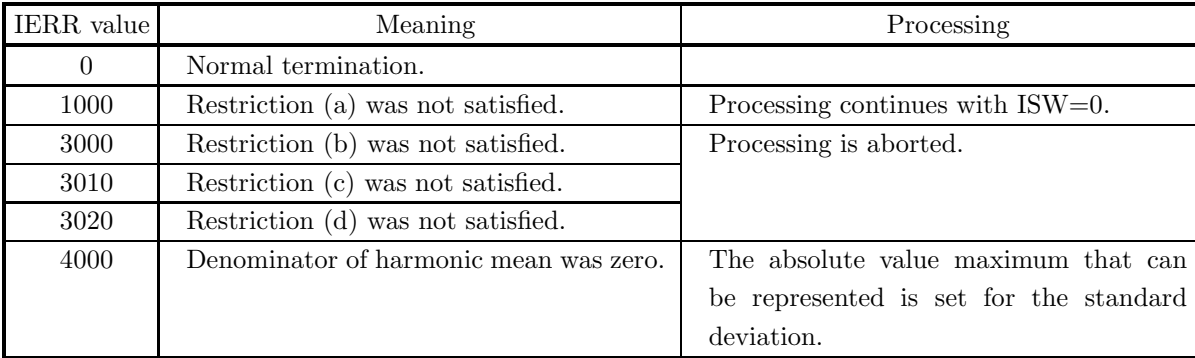

### (6) **Notes**

- (a) To obtain the statistics when observed values are added, use the contents of HM and NS, which were calculated before adding the observed values, set the added observed values for A and the number of added observed values for N, set ISW to 1, and perform the calculation.
- (b) When there are an extremely large number of data values that are widely dispersed, better results are obtained by grouping them into data having absolute values of the same relative size and adding them to the samples in increasing order of size.
- (c) Statistics obtained when calculations are performed using an unbiased estimate can be applied to a population for which sampling with replacement is performed from an infinite or finite population. Statistics obtained when calculations are performed using a sample variance can be applied to a population for which the population and sample match.

### (7) **Example**

(a) Problem

Given the following sequence of observed values, obtain the harmonic mean and its standard deviation.

 ${x_i} = {300, 600, 150, 30, 20, 120, 200, 100, 50, 40, 50}$ 

Also, obtain the harmonic mean and its standard deviation when the following sequence of observed values are added.

$$
\{y_i\}=\{120,1200,300,150,600,-120,240,200,-100,-50\}
$$

(b) Input data

First processing :

Sequence of observed values  $\{x_i\}$ ,  $N = 11$  and ISW = 0.

Second processing :

Sequence of observed values  $\{y_i\}$ ,  $N = 10$  and ISW = 1.

```
(c) Main program
                    PROGRAM B2BAHM
        !
                    IMPLICIT REAL(8)(A-H,O-Z)
PARAMETER( NA = 100 )
DIMENSION A(NA)
        !
            WRITE(6,6000)<br>
IERR = 0<br>
READ(5,*) N<br>
DO 100 I=1,N<br>
READ(5,*) A(I)<br>
WRITE(6,6010) ISW,N<br>
WRITE(6,6020) (A(I),I=1,N)<br>
CALL D2BAHM(A,N,NS,HM,ISW,IERR)<br>WRITE(6,6030) IERR<br>WRITE(6,6030) IERR<br>
WRITE(6,6030) IERRM
        !
            WRITE(6,6050)<br>
IERR = 0<br>
IERR = 1<br>
READ(5,*) N<br>
DO 110 I=1,N<br>
READ(5,*) A(I)<br>
WRITE(6,6010) ISW,N<br>
WRITE(6,6020) (A(I),I=1,N)<br>
CALL D2BAHM(A,N,NS,HM,ISW,IERR)<br>WRITE(6,6030) IERR<br>WRITE(6,6030) IERRM
         !<br>
6000 FORMAT( )****D2BAHM ***',/,&<br>
/,3X,'*** FIRST PROCESSING ***',/,&<br>
6010 FORMAT( /,7X,'ISW = ',I6,/,&<br>
6020 FORMAT( /,7X,'ISW = ',I6)<br>
6020 FORMAT( /,7X,'OBSERVATIONS',/,/,&<br>
3(6X,5(2X,F11.2),/))<br>
6030 FORMAT( /,3X,
(d) Output results
        *** D2BAHM ***
            *** FIRST PROCESSING ***
            ** INPUT **
                    ISW = 0N = 11OBSERVATIONS
                                300.00 600.00 150.00 30.00 20.00
120.00 200.00 100.00 50.00 40.00
                               300.00<br>120.00<br>50.00
            ** OUTPUT **
                    IERR = 0TOTAL SAMPLE SIZE = 11
                    HM = 0.600000000+02*** CONTINUATION PROCESSING ***
            ** INPUT **
                    ISW = 1N = 10OBSERVATIONS
                              120.00 1200.00 300.00 150.00 600.00
-120.00 240.00 200.00 -100.00 -50.00
            ** OUTPUT **
                   IERR = 0
```
TOTAL SAMPLE SIZE = 21  $HM = 0.12000000D+03$ 

# **4.2.7 D2BASM, R2BASM Root Mean Square**

#### (1) **Function**

Given a sample consisting of n observed values  $\{x_i\}(i = 1, \dots, n)$ , The D2BASM or R2BASM obtains the root mean square Also, the D2BAHM or R2BAHM obtains the root mean square when  $n$  observed values  ${y_i}(i = 1, \dots, n)$  are added.

For a sample consisting of n observed values  $\{x_i\}(i = 1, \dots, n)$ , the root mean square is defined by the following equations.

Root mean square :

$$
SM = \sqrt{\frac{1}{n} \sum_{i=1}^{n} x_i^2}
$$

(2) **Usage**

Double precision:

CALL D2BASM (A, N, NS, SM, ISW, IERR)

Single precision:

CALL R2BASM (A, N, NS, SM, ISW, IERR)

#### (3) **Arguments**

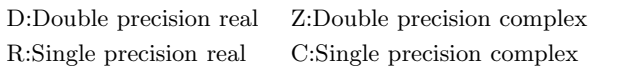

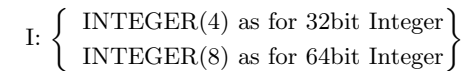

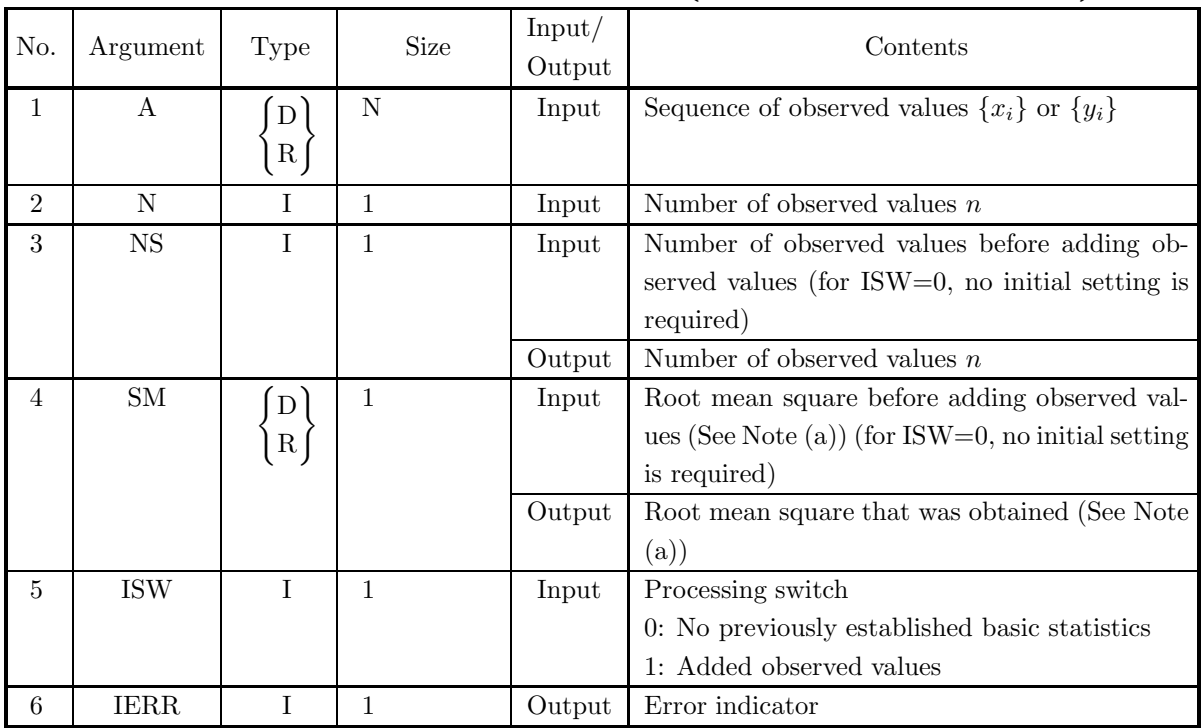
### (4) **Restrictions**

- (a) ISW  $= 0, 1$
- (b)  $N \geq 1$
- (c)  $NS \ge 1$  (When ISW=1)

### (5) **Error indicator**

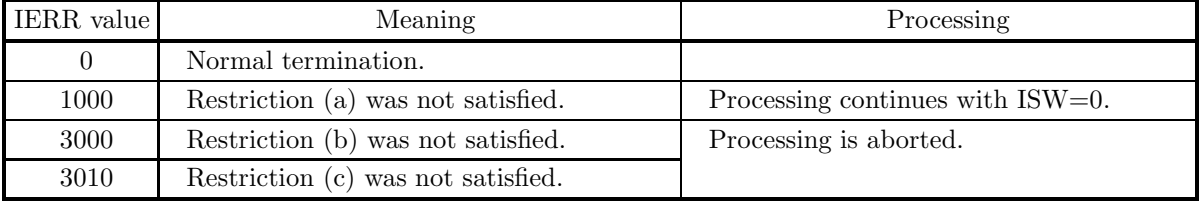

### (6) **Notes**

- (a) To obtain the statistics when observed values are added, use the contents of SM and NS, which were calculated before adding the observed values, set the added observed values for A and the number of added observed values for N, set ISW to 1, and perform the calculation.
- (b) When there are an extremely large number of data values that are widely dispersed, better results are obtained by grouping them into data having absolute values of the same relative size and adding them to the samples in increasing order of size.
- (c) Statistics obtained when calculations are performed using an unbiased estimate can be applied to a population for which sampling with replacement is performed from an infinite or finite population. Statistics obtained when calculations are performed using a sample variance can be applied to a population for which the population and sample match.

### (7) **Example**

(a) Problem

Given the following sequence of observed values, obtain the root mean square.

 ${x_i} = {90, 60, 30, 95, 40, 80, 25, 50, 70, 50}$ 

Also, obtain the root mean square when the following sequence of observed values are added.

 ${y_i} = {60, 60, 60, 70, 60, 60, 50, 60, 60}$ 

(b) Input data

First processing :

Sequence of observed values  $\{x_i\}$ ,  $N = 11$  and ISW = 0.

Second processing :

Sequence of observed values  $\{y_i\}$ ,  $N = 10$  and ISW = 1.

```
(c) Main program
                  PROGRAM B2BASM
       !
                  IMPLICIT REAL(8)(A-H,O-Z)
PARAMETER( NA = 100 )
DIMENSION A(NA)
       !
           WRITE(6,6000)<br>
IERR = 0<br>
READ(5,*) N<br>
DO 100 I=1,N<br>
READ(5,*) A(I)<br>
WRITE(6,6010) ISW,N<br>
WRITE(6,6020) (A(I),I=1,N)<br>
CALL D2BASM(A,N,NS,SM,ISW,IERR)<br>WRITE(6,6030) IERR<br>
WRITE(6,6030) IERR<br>
WRITE(6,6030) IERR
       !
           WRITE(6,6050)<br>
IERR = 0<br>
IERR = 1<br>
READ(5,*) N<br>
DO 110 I=1,N<br>
READ(5,*) A(I)<br>
WRITE(6,6010) ISW,N<br>
WRITE(6,6020) (A(I),I=1,N)<br>
CALL D2BASM(A,N,NS,SM,ISW,IERR)<br>WRITE(6,6030) IERR<br>
WRITE(6,6030) IERR
        !<br>
6000 FORMAT( )****D2BASM ***',/,&<br>
/,3X,'*** FIRST PROCESSING ***',/,&<br>
6010 FORMAT( /,7X,'ISW = ',I6,/,&<br>
6020 FORMAT( /,7X,'ISW = ',I6)<br>
6020 FORMAT( /,7X,'OSSERVATIONS',/,/,&<br>
3(GX,5(2X,F11.2),/))<br>
6030 FORMAT( /,3X,
(d) Output results
       *** D2BASM ***
           *** FIRST PROCESSING ***
           ** INPUT **
                  ISW = 0N = 11OBSERVATIONS
                               90.00 60.00 30.00 95.00 40.00
80.00 25.00 50.00 70.00 70.00
                              90.00<br>80.00<br>50.00** OUTPUT **
                  IERR = 0TOTAL SAMPLE SIZE = 11
                  SM = 0.63995738D+02*** CONTINUATION PROCESSING ***
           ** INPUT **
                  ISW = 1N = 10OBSERVATIONS
                              60.00 60.00 60.00 70.00 60.00
                               60.00 50.00 60.00 60.00 60.00
           ** OUTPUT **
                 IERR = 0
```
TOTAL SAMPLE SIZE = 21 SM = 0.62201669D+02

### **4.3 VARIANCE-COVARIANCE**

### **4.3.1 D2VCMT, R2VCMT Variance-Covariance Matrices**

#### (1) **Function**

Given m samples consisting of n observed values  ${x_{ki}}(k = 1, \dots, n; i = 1, \dots, m)$ , the D2VCMT or R2VCMT obtains the mean of each sample and the variance-covariance among the samples. It also obtains the mean and variance-covariance when n observed values  $\{y_{ki}\}\ (k = 1, \dots, n; i = 1, \dots, m)$  are added to each of the  $m$  samples for which the mean and variance-covariance are known.

The mean and variance-covariance among the samples for  $m$  samples consisting of  $n$  observed values  ${x_{ki}}$   $(k = 1, \dots, n; i = 1, \dots, m)$  are defined by the following equations. Mean :

$$
\bar{x}_i = \frac{\sum_{k=1}^n x_{ki}}{n} \qquad i = 1, \cdots, m
$$

Variance-covariance :

$$
d_{ij} = \frac{s_{ij}}{\alpha} \qquad i, j = 1, \cdots, m
$$

 $s_{ij}$  (sum of squares of deviation matrix) is defined as follows.

$$
s_{ij} = \sum_{k=1}^{n} (x_{ki} - \bar{x}_i)(x_{kj} - \bar{x}_j) \qquad i, j = 1, \dots, m
$$

Here,  $\alpha$  is n when a sample covariance is used or  $\alpha$  is  $n-1$  when an unbiased covariance is used. The diagonal elements of the variance-covariance matrix are the variance values.

#### (2) **Usage**

Double precision:

CALL D2VCMT (A, NA, N, M, NS, X1, D, ND, ISW, WK, IERR)

Single precision:

CALL R2VCMT (A, NA, N, M, NS, X1, D, ND, ISW, WK, IERR)

#### (3) **Arguments**

D:Double precision real Z:Double precision complex R:Single

| D:Double precision real<br>Z:Double precision complex<br>R:Single precision real<br>C:Single precision complex |          |        |             | INTEGER $(4)$ as for 32bit Integer<br>Ŀ<br>INTEGER $(8)$ as for 64bit Integer |                                                                                       |
|----------------------------------------------------------------------------------------------------|----------|--------|-------------|-------------------------------------------------------------------------------|---------------------------------------------------------------------------------------|
| No.                                                                                                    | Argument | Type   | <b>Size</b> | Input/<br>Output                                                              | Contents                                                                              |
|                                                                                                    | А        | D<br>R | NA, M       | Input                                                                         | Matrix in which observed values are stored $(x_{ki})$<br>or $(y_{ki})$ (See Note (a)) |
| 2                                                                                                    | NA       |        |             | Input                                                                         | Adjustable dimension of array A                                                       |
| 3                                                                                                    | N        |        |             | Input                                                                         | Number of observed values per sample stored                                           |

in array A  $n$ 

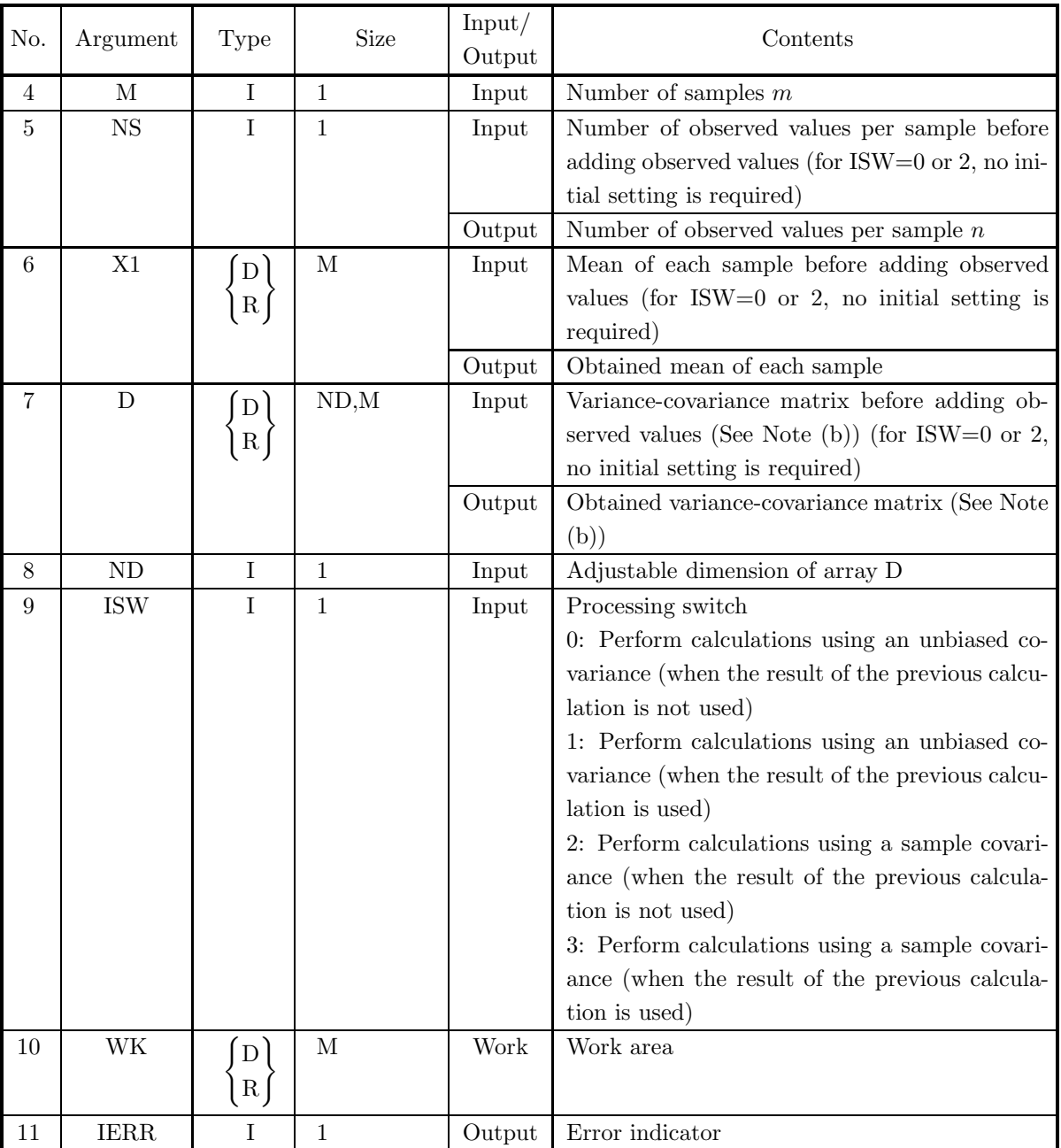

### (4) **Restrictions**

- (a) ISW =  $0, 1, 2, 3$
- (b)  $NA \ge N \ge 1$
- (c)  $ND \geq M \geq 1$
- (d)  $NS \ge 1$  (When ISW=1 or 3)

### (5) **Error indicator**

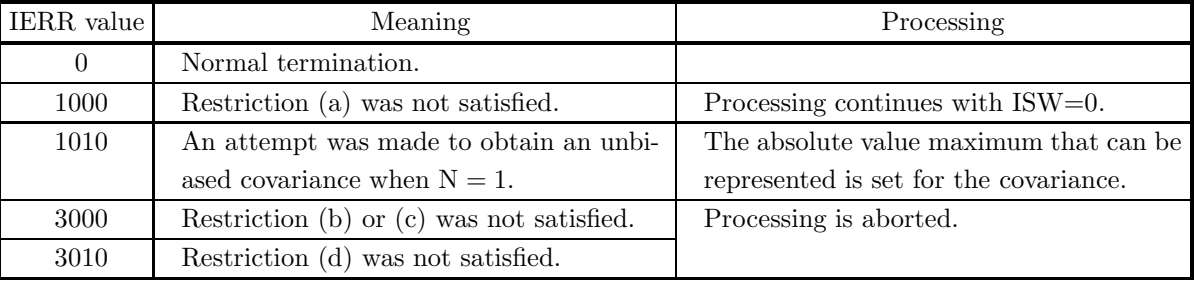

### (6) **Notes**

- (a) The observed values  $x_{ki}$  or  $y_{ki}$   $(k = 1, 2, \dots, n; i = 1, 2, \dots, m)$  are stored in array A as real matrix (two-dimensional array type) data (See Appendix A).
- (b) To obtain the mean and covariance when the same numbers of observed values are added for each sample, use the contents of D and NS, which were calculated before adding the observed values, set the added observed values for A and the number of added observed values for N, set ISW to 1 or 3, and perform the calculation. However, when obtaining the covariance, you must set the ISW value so that the calculation is performed using a sample covariance following a calculation that used a sample covariance the previous time or so that the calculation is performed using an unbiased covariance following a calculation that used an unbiased covariance the previous time.
- (c) When there are an extremely large number of data values that are widely dispersed, better results are obtained by grouping them into data having absolute values of the same relative size and adding them to the samples in increasing order of size.
- (d) Statistics obtained when calculations are performed using an unbiased covariance can be applied to a population for which sampling with replacement is performed from an infinite or finite population. Statistics obtained when calculations are performed using a sample covariance can be applied to a population for which the population and sample match.

### (7) **Example**

(a) Problem

Obtain the mean of each sample and the covariance among the samples when the observed values are given by matrix  $X$  shown below.

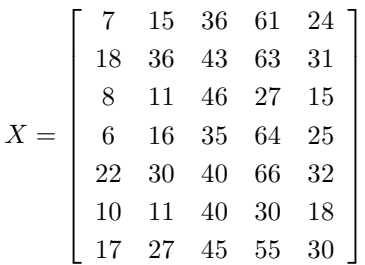

Also, obtain the mean of each sample and the covariance among the samples when the observed values given by matrix Y shown below are added.

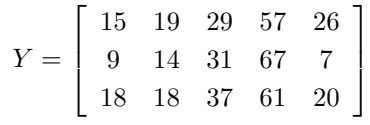

- (b) Input data
	- First processing :

Observed value matrix X,  $NA = 100$ ,  $N = 7$ ,  $M = 5$  and ISW = 0.

Second processing :

Observed value matrix Y,  $NA = 100$ ,  $N = 3$ ,  $M = 5$  and ISW = 1.

(c) Main program

```
PROGRAM B2VCMT
!
                       IMPLICIT REAL(8)(A-H,O-Z)
PARAMETER( NA = 100, M = 5, ND = 10 )
DIMENSION A(NA,M),X1(M),D(ND,M),WK(M)
!
                     WRITE(6,6000)
        IERR = 0<br>
ISW = 0<br>
READ(5,*) N<br>
DO 100 I = 1,N<br>
READ(5,*) (A(I,J),J=1,M)<br>
100 CONTINUE
                       WRITE(6,6010) ISW,N,M
DO 110 I=1,N
        WRITE(6,6020) (A(I,J),J=1,M)<br>
110 CONTINUE<br>
CALL D2VCMT(A,NA,N,M,NS,X1,D,ND,ISW,WK,IERR)<br>
WRITE(6,6030) IERR<br>
WRITE(6,6040) NS<br>
WRITE(6,6040) ISS (X1(J),J=1,M)<br>
WRITE(6,6060)<br>
DO 120 I=1,M<br>
WRITE(6,6070) (D(I,J),J=1,M)<br>
12
!
        WRITE(6,6080)<br>
IERR = 0<br>
ISW = 1<br>
READ(5,*) N<br>
DO 130 I=1,N<br>
READ(5,*) (A(I,J),J=1,M)<br>
130 CONTINUE<br>
WRITE(6,6010) ISW,N,M<br>
DO 140 I=1,N<br>
WRITE(6,6020) (A(I,J),J=1,M)<br>
40 CONTINUE<br>
CALL D2VCMT(A,NA,N,M,NS,X1,D,ND,ISW,WK,IE
!<br>
6000 FORMAT( '*** D2VCMT ***',/,&<br>
/,3X,'*** FIRST PROCESSING ***',/,&<br>
6010 FORMAT( /,7X,'ISW = ',I6,/,&<br>
(/,7X,'ISW = ',I6,5X,'M = ',I6,/,&<br>
/,7X,'OBSERVATION MATRIX',/)<br>
6020 FORMAT( 7X,5 OESERVATION MATRIX',/)<br>
6030
```
(d) Output results

```
*** D2VCMT ***
```
\*\*\* FIRST PROCESSING \*\*\* \*\* INPUT \*\*  $ISW = 0$  $N = 7$   $M = 5$ OBSERVATION MATRIX

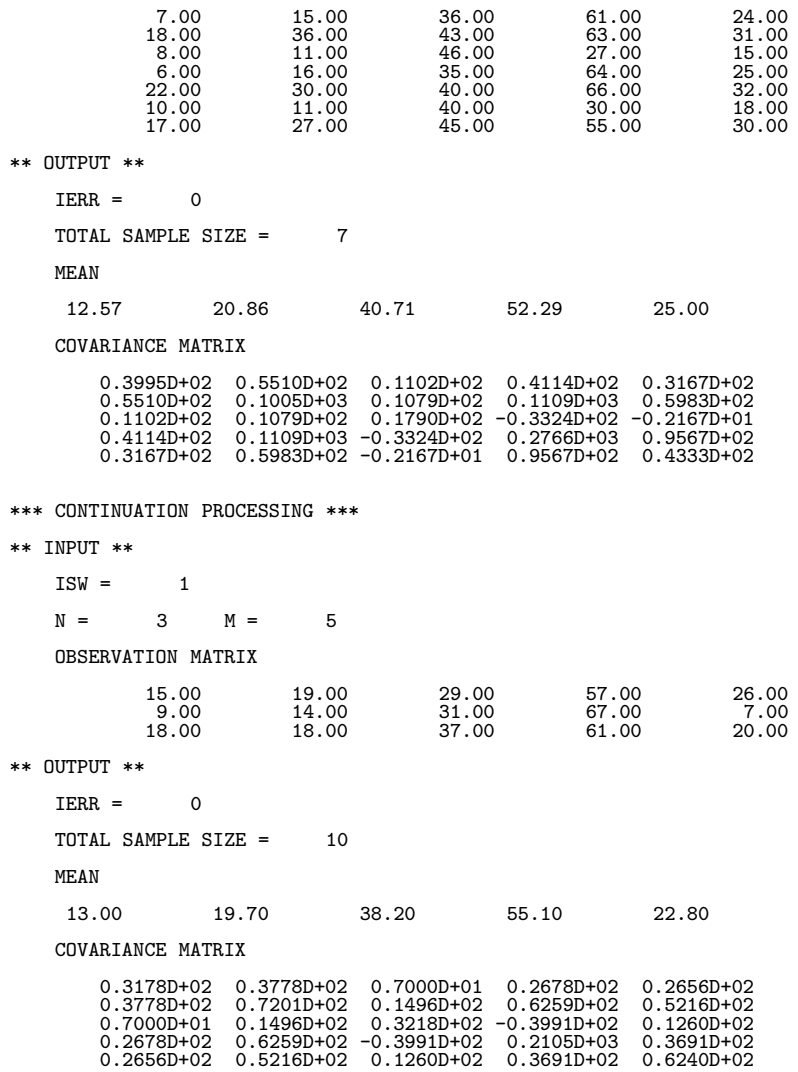

### **4.3.2 D2VCGR, R2VCGR**

### **Variance-Covariance Matrices (Grouped Data)**

### (1) **Function**

Given g groups and m samples consisting of  $n_r$  observed values for each group  $\{x_{ki}^{(r)}\}(k=1,\dots,n_r;i=1,\dots,n_r)$  $1, \dots, m; r = 1, \dots, q$ , the D2VCGR or R2VCGR obtains the mean of each sample in each group, the mean of each sample over all groups, and the covariance among the samples over all groups. It also obtains the mean in each group and the mean and covariance over all groups when  $n_r$  observed values  $\{y_{ki}^{(r)}\}\ (k=1,\dots,n_r;i=1,\dots,m; r=1,\dots,g)$  are added in each group to each of the m samples for which the mean of each group and the mean and covariance over all groups are known.

The mean of each group and the mean and covariance over all groups for  $\{x_{ki}^{(r)}\}\$   $(k = 1, \dots, n_r; i =$  $1, \dots, m; r = 1, \dots, g$  are defined by the following equations.

Mean of each group :

$$
\bar{x}_{i}^{(r)} = \frac{\sum_{k=1}^{n_r} x_{ki}^{(r)}}{n_r} \qquad i = 1, \cdots, m; r = 1, \cdots, g
$$

Mean over all groups :

$$
\bar{x}_i = \frac{\sum_{r=1}^g n_r \bar{x}^{(r)}}{\sum_{r=1}^g n_r} \qquad i = 1, \cdots, m
$$

Covariance over all groups :

$$
d_{ij} = \frac{\sum_{r=1}^{g} s_{ij}^{(r)}}{\sum_{r=1}^{g} \alpha_r} \qquad i, j = 1, \cdots, m
$$

 $s_{ij}^{(r)}$  (deviation sum of product matrix) of each group is defined as follows.

$$
s_{ij}^{(r)} = \sum_{k=1}^{n_r} (x_{ki}^{(r)} - \bar{x}_i^{(r)}) (x_{kj}^{(r)} - \bar{x}_j^{(r)}) \qquad i, j = 1, \cdots, m
$$

Here,  $\alpha_r$  is  $n_r$  when a sample covariance is used or  $\alpha_r$  is  $n_r - 1$  when an unbiased covariance is used. The diagonal elements of the covariance matrix are the variance values.

(2) **Usage**

Double precision:

CALL D2VCGR (A, NA, M, N, K, NS, X1, Y, NY, D, ND, ISW, WK, IERR) Single precision:

CALL R2VCGR (A, NA, M, N, K, NS, X1, Y, NY, D, ND, ISW, WK, IERR)

### (3) **Arguments**

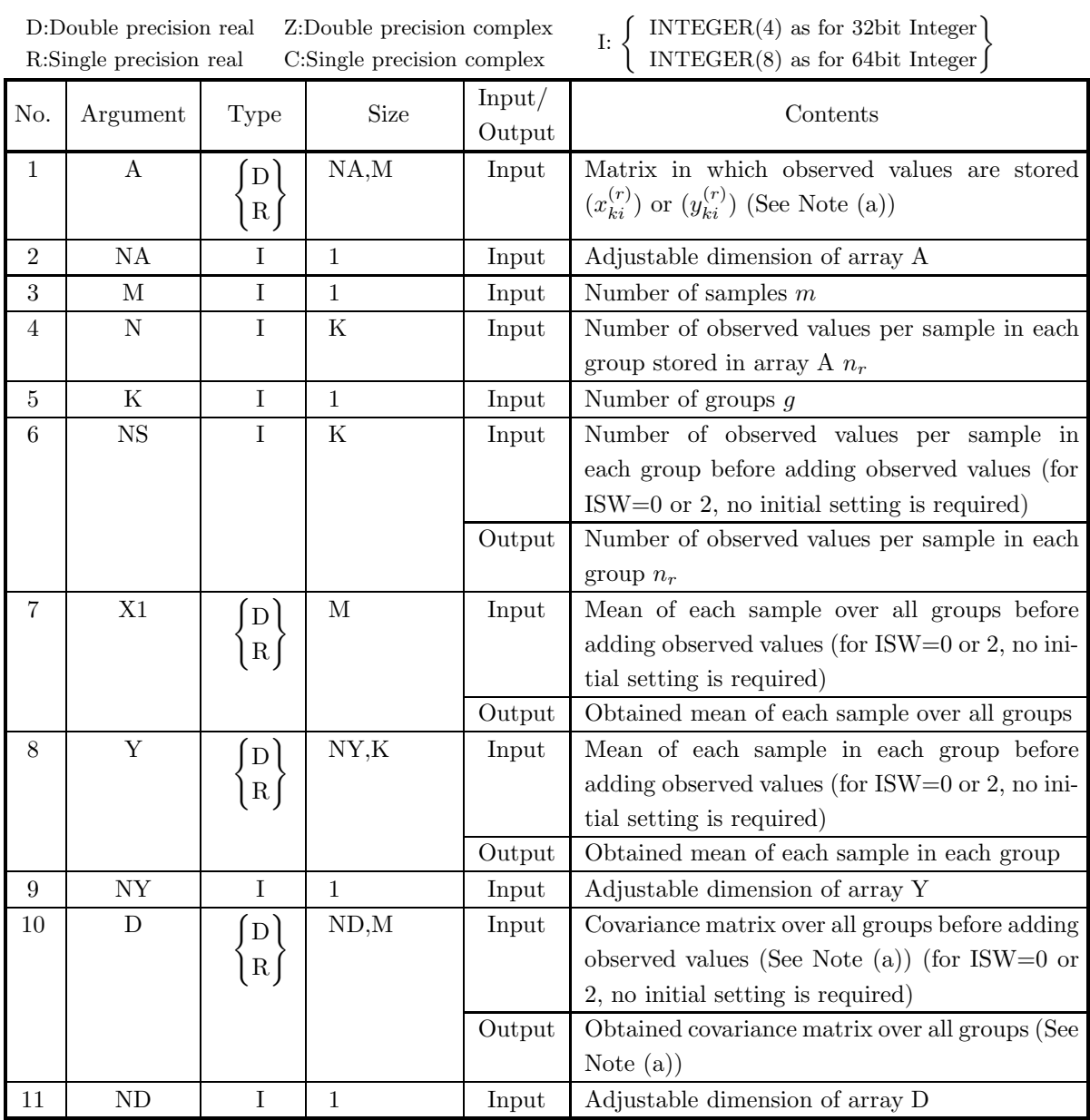

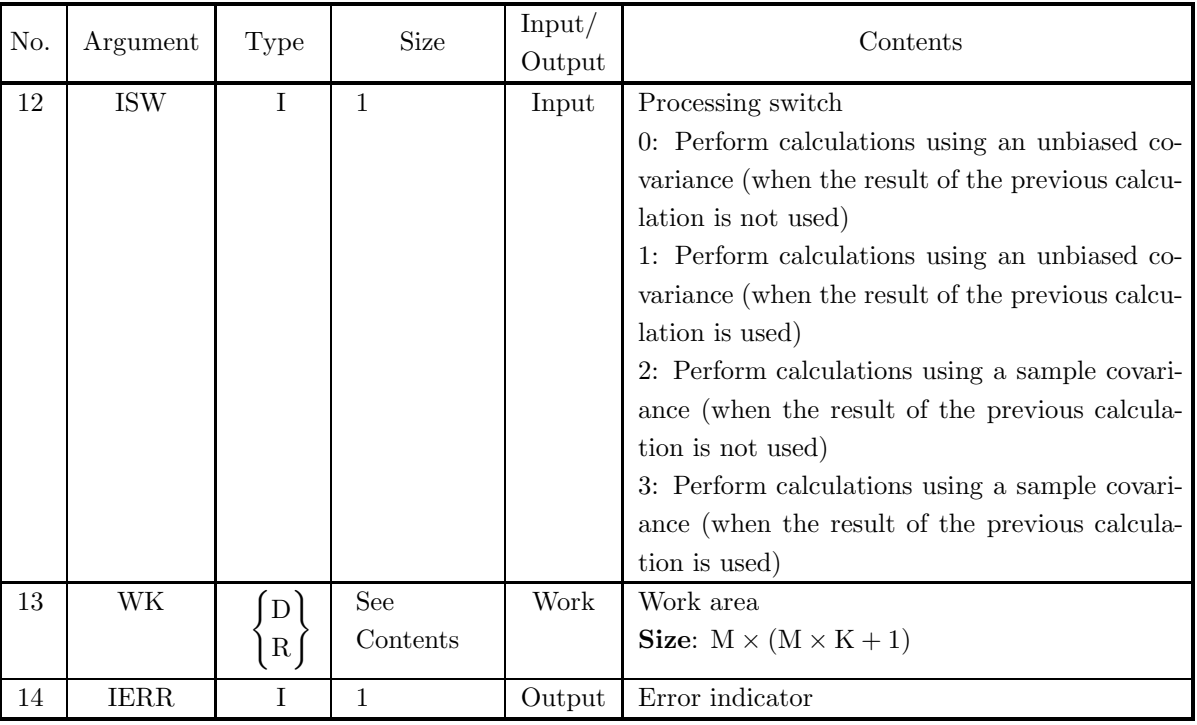

### (4) **Restrictions**

- (a) ISW =  $0, 1, 2, 3$
- (b)  $M \geq 1$
- (c)  $K\geq 1$
- (d)  $ND \geq M$
- (e)  ${\rm NY}\geq {\rm M}$

$$
\text{(f)}\ \ N(\text{i}) \ge \left\{ \begin{array}{ll} 1 & \text{(When ISW = 0 or 2)} \\ 0 & \text{(When ISW = 1 or 3)} \end{array} \right. \quad (\text{i} = 1, \cdots, K)
$$

(g)  $NS(i) \ge 1$  ( $i = 1, \dots, K$ ) (When ISW = 1 or 3)

(h) 
$$
\mathrm{NA} \geq \sum_{i=1}^{K} N(i)
$$
\n(i)  $\sum_{i=1}^{K} N(i) \geq 1$  (When ISW = 1 or 3)

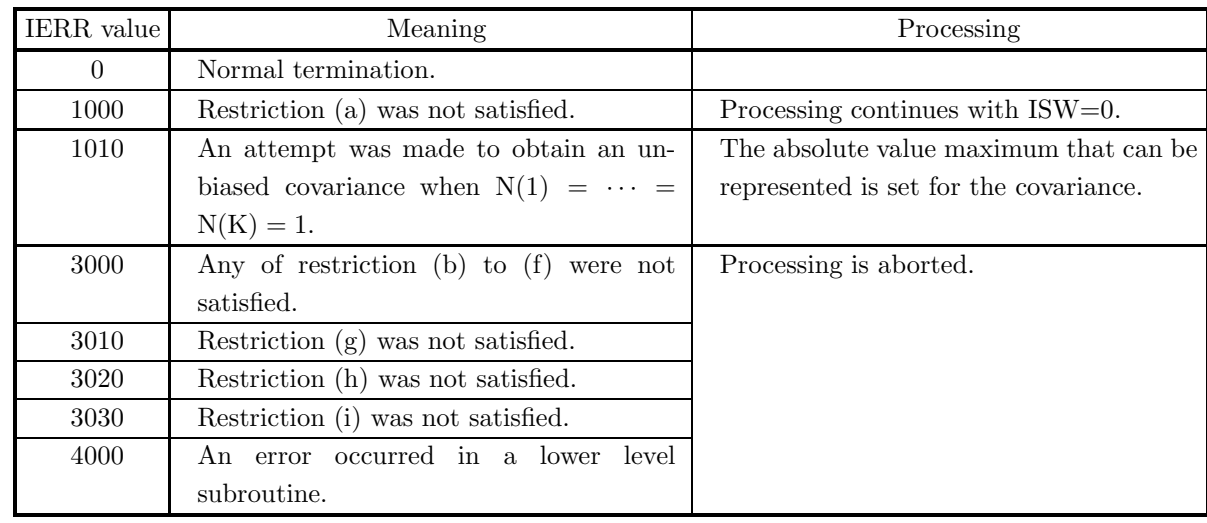

### (5) **Error indicator**

#### (6) **Notes**

(a) The observed values are stored as follows in array A as real matrix (two-dimensional array type) data (See Appendix A).

> $\overline{a}$  $\overline{a}$  $\overline{a}$  $\overline{a}$  $\overline{a}$  $\overline{a}$  $\overline{a}$  $\overline{a}$  $\overline{a}$  $\vert$  $\overline{a}$  $\overline{a}$

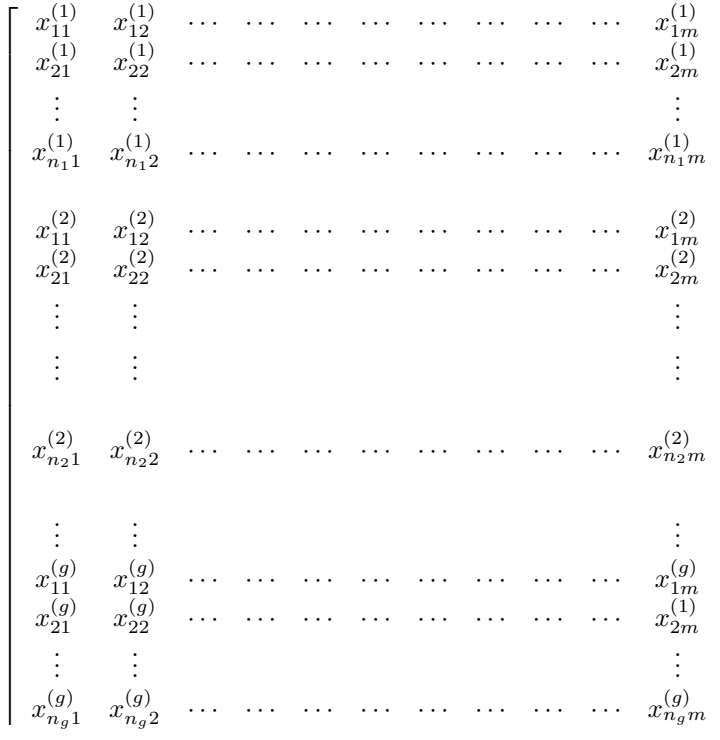

(b) To obtain the mean and covariance when the same numbers of observed values are added for each sample in each group, use the contents of NS, Y and WK, which were calculated before adding the observed values, set the added observed values for A and the number of added observed values for N, set ISW to 1 or 3, and perform the calculation. However, when obtaining the covariance, you must set the ISW value so that the calculation is performed using a sample covariance following a calculation that used a sample covariance the previous time or so that the calculation is performed using an unbiased covariance following a calculation that used an unbiased covariance the previous time.

- (c) When there are an extremely large number of data values that are widely dispersed, better results are obtained by grouping them into data having absolute values of the same relative size and adding them to the samples in increasing order of size.
- (d) Statistics obtained when calculations are performed using an unbiased covariance can be applied to a population for which sampling with replacement is performed from an infinite or finite population. Statistics obtained when calculations are performed using a sample covariance can be applied to a population for which the population and sample match.

#### (7) **Example**

#### (a) Problem

When three groups of observed values are given, and the observed values in each group are given by the matrices  $X_1, X_2$  and  $X_3$  shown below, obtain the mean of each sample in each group, the mean of each sample over all groups, and the covariance among the samples over all groups.

$$
X_1 = \begin{bmatrix} 10 & 3 & 7 \\ 11 & 5 & 8 \\ 12 & 7 & 6 \end{bmatrix}
$$

$$
X_2 = \begin{bmatrix} 17 & 12 & 8 \\ 18 & 11 & 6 \\ 18 & 13 & 7 \\ 17 & 11 & 6 \end{bmatrix}
$$

$$
X_3 = \begin{bmatrix} 11 & 4 & 11 \\ 12 & 6 & 12 \\ 13 & 8 & 10 \\ 15 & 5 & 6 \end{bmatrix}
$$

Also, obtain the mean of each sample in each group, the mean of each sample over all groups, and the covariance among the samples over all groups when the observed values given by matrices  $Y_1$  and  $Y_3$ shown below are added to groups 1 and 3.

$$
Y_1 = \begin{bmatrix} 14 & 4 & 9 \\ 15 & 6 & 8 \end{bmatrix}
$$

$$
Y_3 = \begin{bmatrix} 18 & 10 & 13 \\ 14 & 5 & 7 \end{bmatrix}
$$

(b) Input data

First processing :

Observed value matrices of each group  $X_1, X_2$  and  $X_3$ ,

NA=100, M=3, K=3,

$$
N(1)=3
$$
,  $N(2)=4$ ,  $N(3)=4$ ,

 $NY=10$ ,  $ND=10$  and  $ISW=0$ .

Second processing :

Observed value matrices of each group  $Y_1$  and  $Y_3$ ,

$$
NA=100, M=3, K=3,
$$

 $N(1)=2, N(2)=0, N(3)=2,$ 

```
NY=10, ND=10 and ISW=1.
(c) Main program
                                 PROGRAM B2VCGR
              !
                                   IMPLICIT REAL(8)(A-H,O-Z)<br>PARAMETER( NA = 100, M = 3, NY = 10, K = 3, ND = 10 )<br>DIMENSION N(K),NS(K)<br>DIMENSION A(NA,M),X1(M),Y(NY,K),D(ND,M),WK(M*M*K+M)
              !
                                  WRITE(6,6000)
                     IERR = 0
ISW = 0
DO 100 I=1,K
READ(5,*) N(I)
100 CONTINUE
                     \begin{array}{rl} \text{IA = 0} \\ \text{D0 110 II=1,K} \\ \text{D0 120 I=1,N(II)} \\ \text{READ}(5,*) \text{ (A(IA+I,J),J=1,M)} \\ \text{120} \text{ CONTINUE} \\ \text{IA = IA + N(II)} \\ \text{IA = IA + N(II)} \\ \text{WRTTE}(6,6010) ISW,M,K \\ \text{WRTTE}(6,6020) \text{ (N(II),II=1,K)} \\ \text{WRTTE}(6,6030) \\ \text{IA = 0} \\ \text{D0 130 II=1,K} \\ \text{WRTTE}(6,6040) \text{ II} \\ \\begin{array}{ll} \text{IA} = \text{IA} + \text{N(II)}\\ \text{30 CONTNUE} \\ \text{CALD D2VGR(A, NA, M, N, K, NS, X1, Y, NY, D, ND, ISW, WK, IERR)}\\ \text{WRITE}(6,6060) \text{ IERR} \\ \text{WRITE}(6,6020) \\ \text{WRITE}(6,6020) \\ \text{WRITE}(6,6080) \\ \text{DO 15O II=1,K}\\ \text{WRITE}(6,6090) \text{ II}, (\text{Y(J,II),J=1,M})\\ \text{150 CONTNUE}\\ \text{WRITE}(6,6100) \\ \end{array}WRITE(6,6110) (X1(J),J=1,M)<br>WRITE(6,6120)<br>DO 160 J=1,M<br>WRITE(6,6130) (D(J,L),L=1,M)
                   160 CONTINUE
              !
                                  WRITE(6,6140)
                                   IERR = 0
ISW = 1
DO 170 I=1,K
                     READ(5,*) N(I)<br>
170 CONTINUE<br>
IA = 0<br>
DO 180 II=1,K<br>
DO 190 I=1,N(II)<br>
READ(5,*) (A(IA+I,J),J=1,M)<br>
190 CONTINUE
                     IA = IA + N(II)
180 CONTINUE
WRITE(6,6010) ISW,M,K
WRITE(6,6020) (N(II),II=1,K)
WRITE(6,6030)
                                   IA = 0
DO 200 II=1,K
WRITE(6,6040) II
DO 210 I=1,N(II)
WRITE(6,6050) (A(IA+I,J),J=1,M)
                     210 CONTINUE<br>
200 CONTINUE<br>
200 CONTINUE<br>
CALL D2VCGR(A,NA,M,N,K,NS,X1,Y,NY,D,ND,ISW,WK,IERR)<br>
WRITE(6,6060) IERR<br>
WRITE(6,6020) (NS(II),II=1,K)<br>
WRITE(6,6020) (NS(II),II=1,K)<br>
WRITE(6,6020) (NS(II),II=1,K)<br>
DO 220 II=1,K<br>
                                   WRITE(6,6100)
WRITE(6,6110) (X1(J),J=1,M)
                                   WRITE(6,6120)
DO 230 J=1,M
WRITE(6,6130) (D(J,L),L=1,M)
                    230 CONTINUE
              !
                  STOP<br>
6000 FORMAT( ' *** D2VCGR ***',/,&<br>
/,3X,'*** FIRST PROCESSING ***',/,&<br>
6010 FORMAT( /,7X,'ISW = ',I6,/,&
```
 $\begin{array}{ll} &\mbox{\scriptsize /,7X, 'M = ' , 16, 5X, 'K = ' , 16, / , 8} \\ &\mbox{\scriptsize /,7X, 'MUMBER} & \mbox{\scriptsize /}, 6020 & \mbox{\scriptsize FORMAT(} & 9X, 5(CX, 16) \\ \mbox{\scriptsize 6030 FORMAT(} & \mbox{\scriptsize /,7X, 'OBSERVATION MATRX'}) \\ \mbox{\scriptsize 6030 FORMAT(} & \mbox{\scriptsize /,7X, 'OBSERVATION MATRX'}) \\ \mbox{\scriptsize 6050 FORMAT(} & \mbox{\scriptsize /,9X, 'GROUP , 72}) \\$ (d) Output results \*\*\* D2VCGR \*\*\* \*\*\* FIRST PROCESSING \*\*\* \*\* INPUT \*\*  $ISW = 0$  $M = 3$   $K = 3$ NUMBER OF OBSERVATIONS IN EACH GROUP 344 OBSERVATION MATRIX GROUP 1 10.00 3.00 7.00 11.00 5.00 8.00  $\begin{array}{cccc} 10.00 & & & 3.00 & & & 7.00\ 11.00 & & & 5.00 & & & 8.00\ 12.00 & & & 7.00 & & & 6.00 \end{array}$  $GROUP$  2<br>17.00<br>18.00 17.00 12.00 8.00 18.00 11.00 6.00 18.00 13.00 7.00 17.00 11.00 6.00 GROUP 3 11.00 4.00 11.00 12.00 6.00 12.00 13.00 8.00 10.00 0<br>
11.00 4.00<br>
12.00 6.00<br>
13.00 8.00<br>
15.00 5.00 \*\* OUTPUT \*\*  $IERR = 0$ TOTAL NUMBER OF OBSERVATIONS IN EACH GROUP 344 MEAN OF EACH GROUP GROUP  $\begin{array}{cccccc} 1 & & & 11.00 & & & 5.00 & & & 7.00 \\ 2 & & & 17.50 & & & 11.75 & & & 6.75 \\ 3 & & & & 12.75 & & & 5.75 & & & 9.75 \end{array}$ 2 17.50 11.75 6.75 3 12.75 5.75 9.75 MEAN OVER ALL GROUPS 14.00 7.73 7.91 COVARIANCE MATRIX 0.1469D+01 0.7813D+00 -0.1719D+01 0.7813D+00 0.2438D+01 0.1875D+00 -0.1719D+01 0.1875D+00 0.3188D+01 \*\*\* CONTINUATION PROCESSING \*\*\* \*\* INPUT \*\*  $ISW = 1$  $M = 3$   $K = 3$ NUMBER OF OBSERVATIONS IN EACH GROUP 202

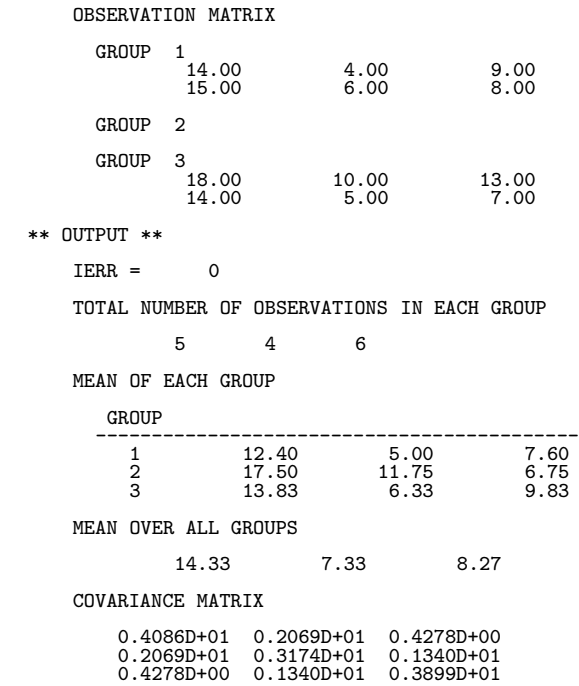

### **4.4 CORRELATION COEFFICIENTS**

### **4.4.1 D2CCMT, R2CCMT Correlation Matrices**

#### (1) **Function**

Given m samples consisting of n observed values  $x_i = \{x_{ki}\}(k = 1, \dots, n; i = 1, \dots, m)$ , the D2CCMT or R2CCMT obtains the mean of each sample and the correlation coefficients between the samples. It also obtains the mean of each sample and the correlation coefficients between the samples when  $n$  observed values  $y_i = \{y_{ki}\}(k = 1, \dots, n; i = 1, \dots, m)$  are added to each of the *m* samples. The mean  $\bar{x}_i$  of sample  $x_i$   $(i = 1, \dots, m)$  is defined as follows.

$$
\bar{x}_i = \frac{t_i}{n}, \qquad i = 1, \cdots, m
$$

Here,  $t_i$  is the sum, which is defined as follows.

$$
t_i = \sum_{k=1}^n x_{ki}, \qquad i = 1, \cdots, m
$$

The correlation coefficient  $r_{ij}$  between samples  $x_i$  and  $x_j$  is defined as follows.

$$
r_{ij} = \frac{s_{ij}}{\sqrt{s_{ii} \cdot s_{jj}}}, \qquad i = 1, \cdots, m; j = 1, \cdots, m
$$

 $s_{ij}$  is defined as follows.

$$
s_{ij} = \sum_{k=1}^{n} (x_{ki} - \bar{x}_i)(x_{kj} - \bar{x}_j), \qquad i = 1, \dots, m; j = 1, \dots, m
$$

The matrix  $R = (r_{ij})$  is called the correlation coefficient matrix.

#### (2) **Usage**

Double precision:

CALL D2CCMT (A, NA, N, M, NS, X1, R, NR, ISW, WK, IERR) Single precision:

CALL R2CCMT (A, NA, N, M, NS, X1, R, NR, ISW, WK, IERR)

### (3) **Arguments**

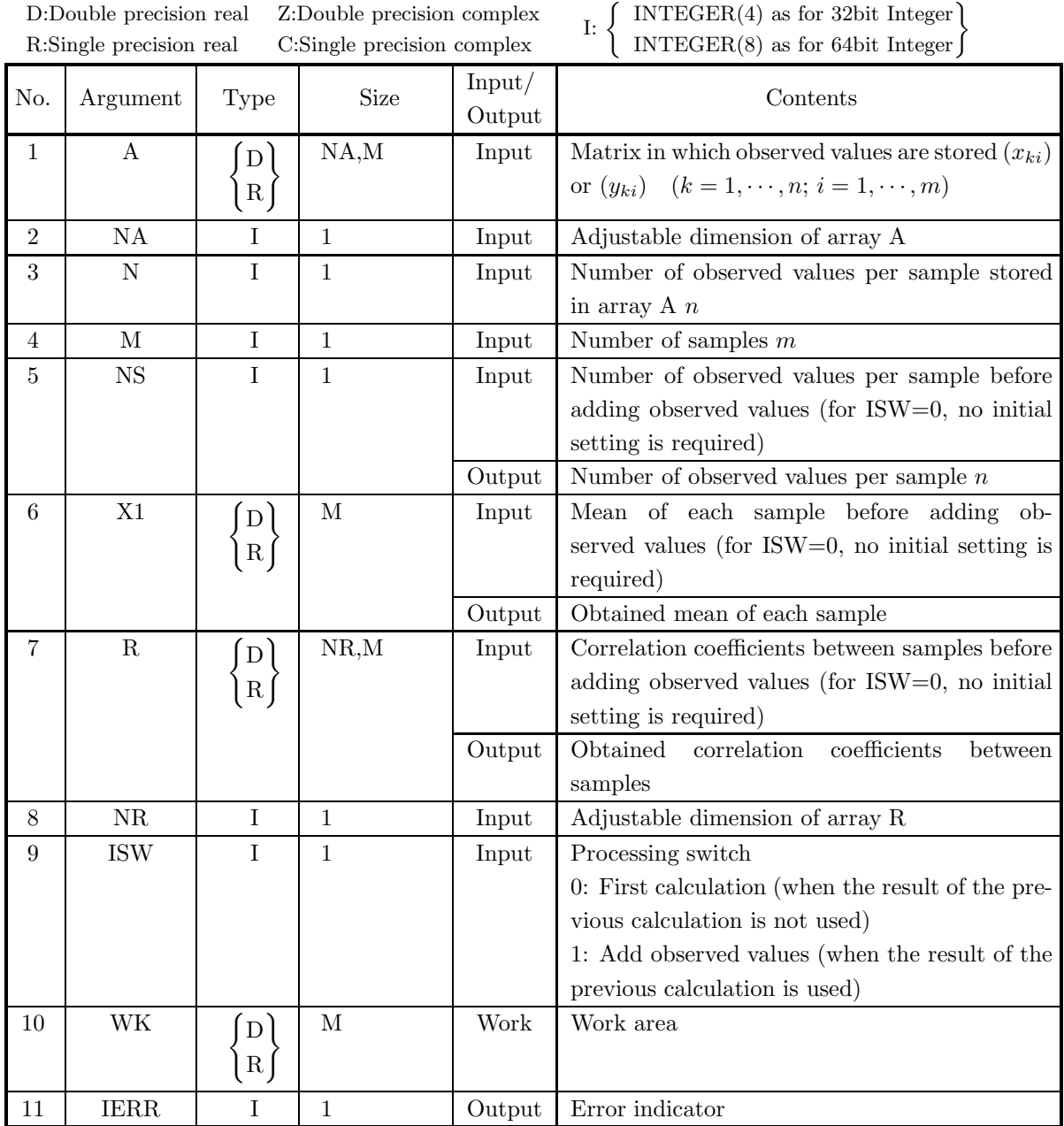

### (4) **Restrictions**

- (a) ISW =  $0, 1$
- (b)  $NA \ge N \ge 1$
- (c)  $NR \geq M \geq 1$
- (d)  $NS \ge 1$  (When ISW=1)

### (5) **Error indicator**

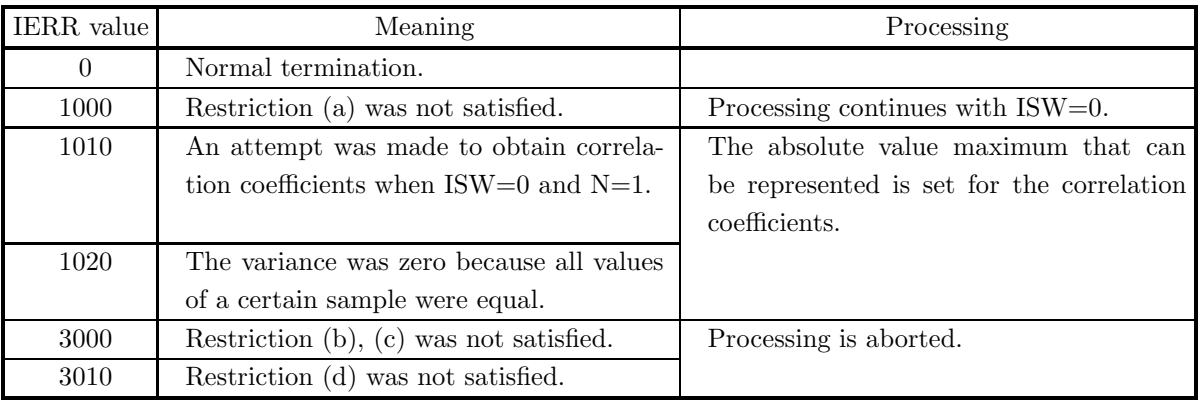

### (6) **Notes**

- (a) To obtain the statistics when the same numbers of observed values are added for each sample, use the contents of X1, R, NS and WK, which were calculated before adding the observed values, set the added observed values for A and the number of added observed values for N, set ISW to 1, and perform the calculation.
- (b) If a job that had been executed with ISW=0 terminated with IERR=1020, the result will not be guaranteed if a job is executed with ISW=1 following it.
- (c) When there are an extremely large number of data values that are widely dispersed, better results are obtained by grouping them into data having absolute values of the same relative size and adding them to the samples in increasing order of size.

### (7) **Example**

(a) Problem

Obtain the mean of each sample and the correlation coefficients between the samples when the observed values are given by matrix  $X$  shown below.

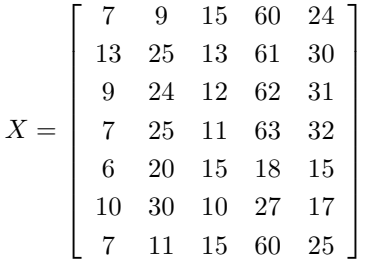

Also, obtain the mean of each sample and the correlation coefficients between the samples when the observed values given by matrix Y shown below are added.

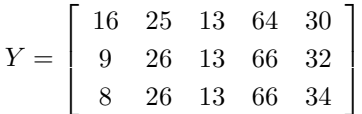

(b) Input data

First processing :

Matrix X in which observed values are stored,  $NA = 100$ ,  $N = 7$ ,  $M = 5$  and ISW = 0.

Second processing :

Matrix Y in which observed values are stored,  $NA = 100$ ,  $N = 3$ ,  $M = 5$  and ISW = 1.

(c) Main program

```
PROGRAM B2CCMT
               !
                                   IMPLICIT REAL(8)(A-H,O-Z)
PARAMETER( NA = 20, NR = 5, M = 5 )
DIMENSION A(NA,M),R(NR,M),X1(M),WK(M)
               !
                                   WRITE(6,6000)
                      IERR = 0<br>
ISW = 0<br>
READ(5,*) N<br>
DO 100 I=1,N<br>
READ(5,*) (A(I,J),J=1,M)<br>
100 CONTINUE
                                   WRITE(6,6010) ISW,N,M
DO 110 I=1,N
                      WRITE(6,6020) (A(I,J),J=1,M)<br>
110 CONTINUE<br>
CALL D2CCMT(A,NA,N,M,NS,X1,R,NR,ISW,WK,IERR)<br>
WRITE(6,6030) IERR<br>
WRITE(6,6040) NS<br>
WRITE(6,6040) NS<br>
WRITE(6,6060)<br>
DO 120 I=1,M<br>
WRITE(6,6070) (R(I,J),J=1,M)<br>
120 CONTINUE
               !
                                   WRITE(6,6080)
IERR = 0
                                   ISW = 1
READ(5,*) N
DO 130 I=1,N
READ(5,*) (A(I,J),J=1,M)
                      130 CONTINUE<br>
WRITE(6,6010) ISW,N,M<br>
DO 140 I=1,N<br>
WRITE(6,6020) (A(I,J),J=1,M)<br>
140 CONTINUE<br>
CALL D2CCMT(A,NA,N,M,NS,X1,R,NR,ISW,WK,IERR)<br>
CALL D2CCMT(A,NA,N,M,NS,X1,R,NR,ISW,WK,IERR)<br>
WRITE(6,6040) NS<br>
WRITE(6,6040) NS<br>
               !<br>
6000 FORMAT( )****D2CCMT ***',/,&<br>
/,3X,'*** FIRST PROCESSING ***',/,&<br>
6010 FORMAT( /,7X,'15W = ',16,/,&<br>
/,7X,'15W = ',16,5X,'M = ',16,/,&<br>
/,7X,'0BSERVATION MATRIX',/)<br>
6020 FORMAT( 7X,5 OESERVATION MATRIX',/)<br>
6030 
(d) Output results
```

```
*** D2CCMT ***
```

```
*** FIRST PROCESSING ***
** INPUT **
  ISW = 0N = 7 M = 5
```
OBSERVATION MATRIX

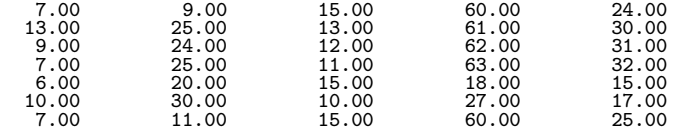

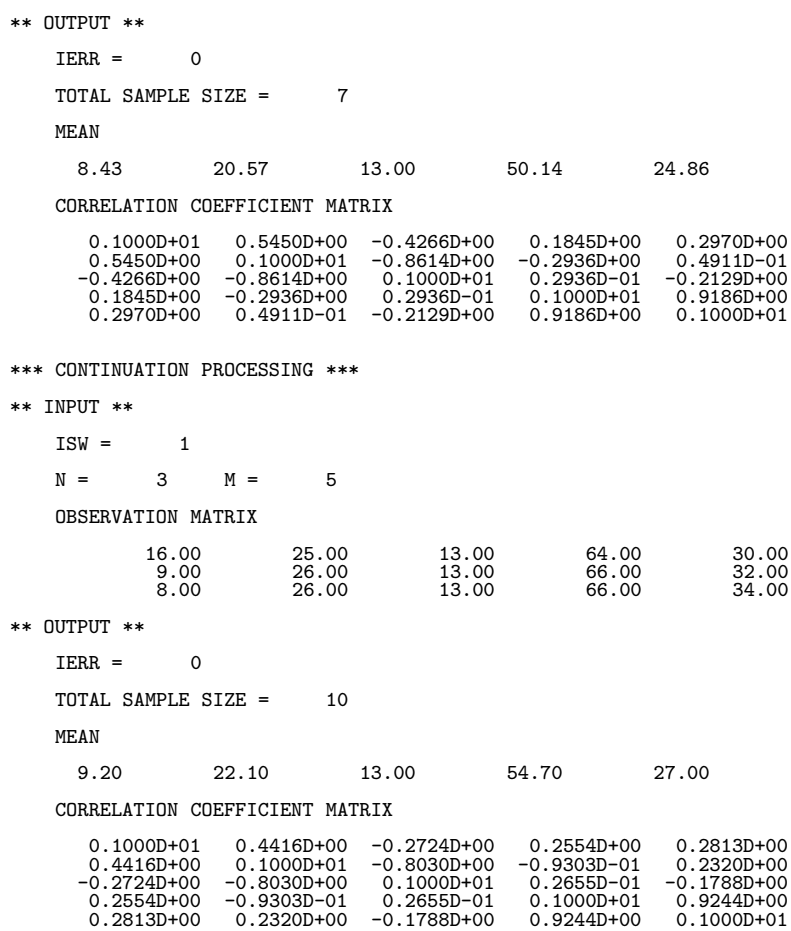

### **4.4.2 D2CCMA, R2CCMA Multiple Correlation Coefficients**

#### (1) **Function**

Given m samples consisting of n observed values  $\{x_{ki}\}(k = 1, \dots, n; i = 1, \dots, m)$ , the D2CCMA or R2CCMA obtains the basic statistics (sum, mean, sum of squares of deviation, variance, and standard deviation) and multiple correlation coefficients of each sample. It also obtains the basic statistics and multiple correlation coefficients when n observed values  $\{y_{ki}\}\ (k=1,\dots,n; i=1,\dots,m)$  are added to each of the m samples for which the basic statistics are known.

The basic statistics and multiple correlation coefficients for  $m$  samples consisting of  $n$  observed values  ${x_{ki}}$   $(k = 1, \dots, n; i = 1, \dots, m)$  are defined by the following equations. Sum :

$$
t_i = \sum_{k=1}^n x_{ki}, \quad i = 1, \cdots, m
$$

Mean :

$$
\bar{x}_i = \frac{t_i}{n}, \quad i = 1, \cdots, m
$$

Sum of squares of deviation :

$$
s_i = \sum_{k=1}^n (x_{ki} - \bar{x}_i)^2
$$
,  $i = 1, \dots, m$ 

Variance :

$$
v_i = \frac{s_i}{\alpha}, \quad i = 1, \cdots, m
$$

Standard deviation :

$$
d_i = \sqrt{v_i}, \quad i = 1, \cdots, m
$$

Here,  $\alpha$  is  $n-1$  when an unbiased estimate is used or  $\alpha$  is n when a sample variance is used. Multiple correlation coefficients :

$$
r_{i\cdot 1,\dots,i-1,i+1,\dots,m} = \sqrt{1 - \frac{\Delta}{\Delta_{ii}}}, \quad i = 1,\dots,m
$$

Here,  $\Delta$  and  $\Delta_{ij}$  are the determinant and cofactor matrix of the matrix having the correlation coefficients  $r_{ij}$   $(i, j = 1, \dots, m)$  as elements.

(2) **Usage**

```
Double precision:
  CALL D2CCMA (A, NA, N, M, NS, STAT, R, ISW, WK, IERR)
Single precision:
  CALL R2CCMA (A, NA, N, M, NS, STAT, R, ISW, WK, IERR)
```
### (3) **Arguments**

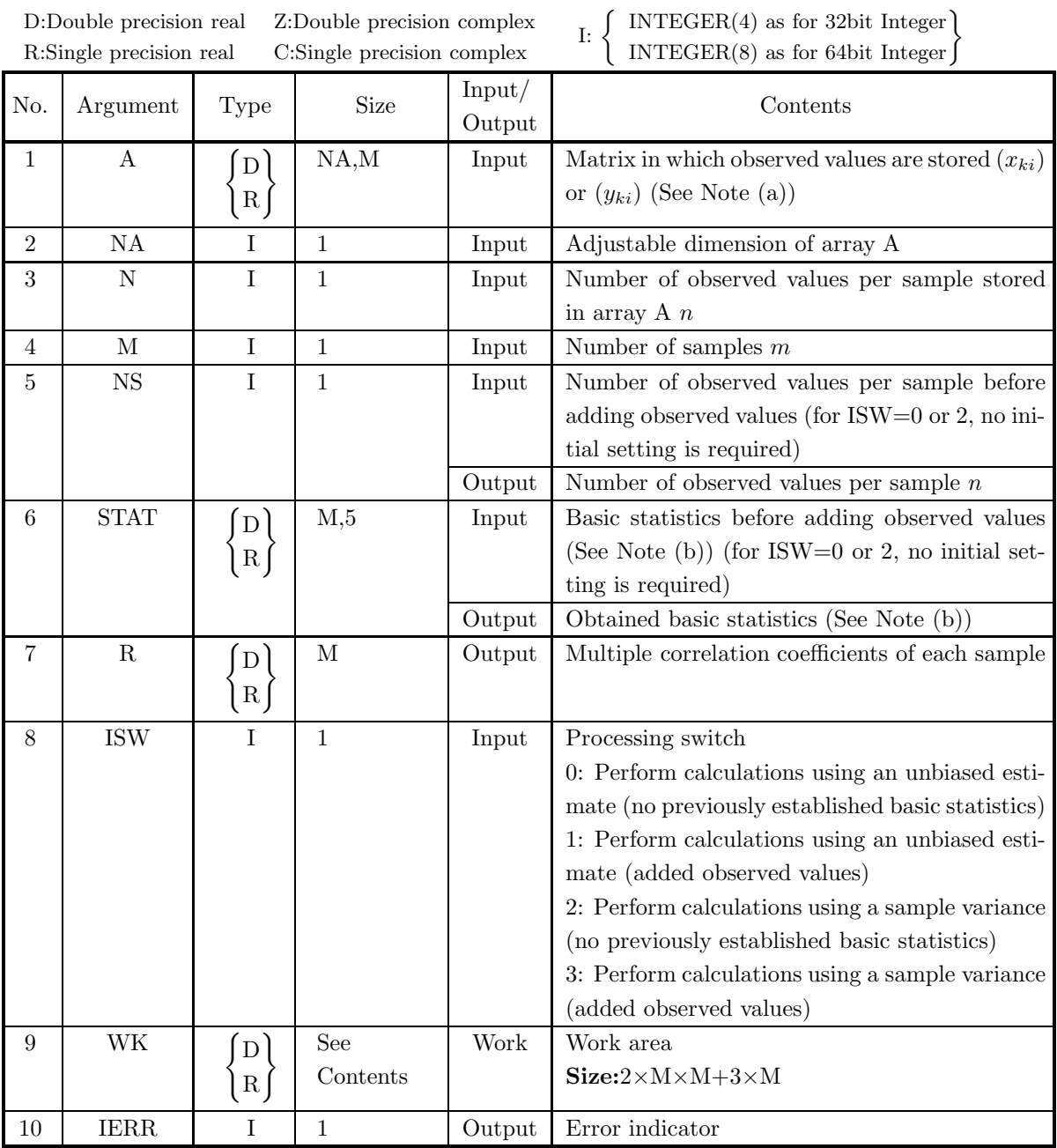

### (4) **Restrictions**

- (a) ISW =  $0, 1, 2, 3$
- (b)  $\mathrm{NA} \geq \mathrm{N} \geq 1$
- (c)  $M \ge 1$
- (d)  $NS \geq 1$  (When ISW=1 or 3)
- (e)  $N \geq M$  (When ISW=0 or 2)

### (5) **Error indicator**

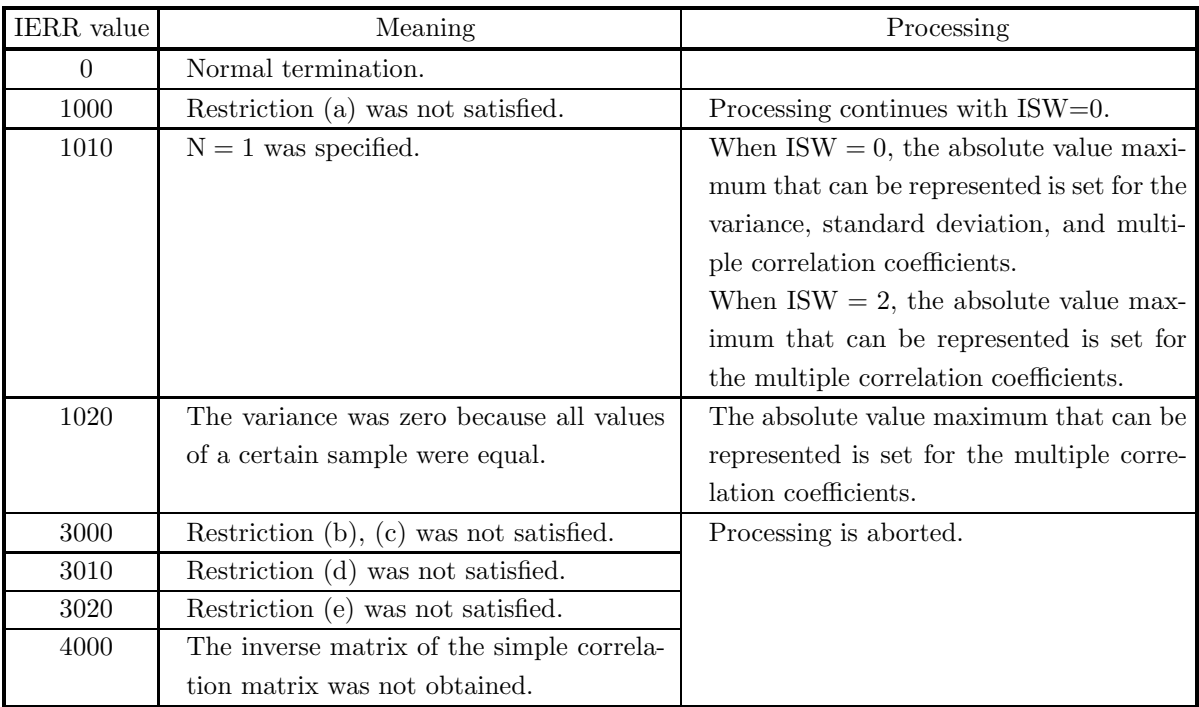

### (6) **Notes**

- (a) The observed values  $x_{ki}$  or  $y_{ki}$   $(k = 1, 2, \dots, n; i = 1, 2, \dots, m)$  are stored in array A as real matrix (two-dimensional array type) data (See Appendix A).
- (b) The basic statistics are stored as follows in the array STAT.

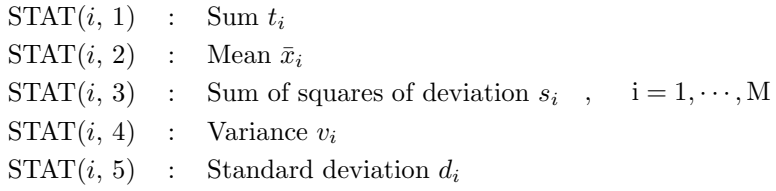

- (c) To obtain the basic statistics and multiple correlation coefficients when the same numbers of observed values are added for each sample, use the contents of STAT, NS and WK, which were calculated before adding the observed values, set the added observed values for A and the number of added observed values for N, set ISW to 1 or 3, and perform the calculation. However, when obtaining the variance or standard deviation, you must set the ISW value so that the calculation is performed using a sample variance following a calculation that used a sample variance the previous time or so that the calculation is performed using an unbiased estimate following a calculation that used an unbiased estimate the previous time.
- (d) If a job that had been executed with ISW=0 or ISW=2 terminated with IERR=1020, the result will not be guaranteed if a job is executed with ISW=1 or ISW=3 following it.
- (e) When there are an extremely large number of data values that are widely dispersed, better results are obtained by grouping them into data having absolute values of the same relative size and adding them to the samples in increasing order of size.

(f) Statistics obtained when calculations are performed using an unbiased estimate can be applied to a population for which sampling with replacement is performed from an infinite or finite population. Statistics obtained when calculations are performed using a sample variance can be applied to a population for which the population and sample match.

#### (7) **Example**

(a) Problem

Obtain the basic statistics (sum, mean, sum of squares of deviation, variance, and standard deviation) and multiple correlation coefficients for each sample when the observed values are given by matrix X shown below.

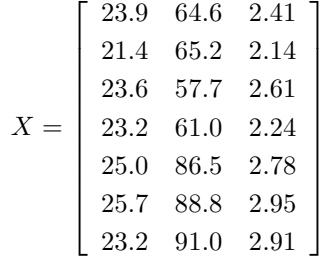

Also, obtain the basic statistics (sum, mean, sum of squares of deviation, variance, and standard deviation) and multiple correlation coefficients for each sample when the observed values given by matrix Y shown below are added.

$$
Y = \left[\begin{array}{cccc} 24.3 & 84.6 & 3.12 \\ 25.3 & 89.2 & 3.01 \\ 26.5 & 90.8 & 2.73 \end{array}\right]
$$

(b) Input data

First processing :

Matrix X in which observed values are stored,  $NA = 100$ ,  $N = 7$ ,  $M = 3$  and ISW = 0.

Second processing :

Matrix Y in which observed values are stored,  $NA = 100$ ,  $N = 3$ ,  $M = 3$  and ISW = 1.

(c) Main program

```
PROGRAM B2CCMA
!
            IMPLICIT REAL(8)(A-H,O-Z)
             PARAMETER( NA = 100, M = 3 )
DIMENSION A(NA,M),STAT(M,5),R(M),WK(2*M*M+3*M)
!
            WRITE(6,6000)
             IERR = 0
ISW = 0
READ(5,*) N
             DO 100 I=1,N
READ(5,*) (A(I,J),J=1,M)
    100 CONTINUE<br>
WRITE(6,6010) ISW,N,M<br>
DO 110 I=1,N<br>
WRITE(6,6020) (A(I,J),J=1,M)<br>
110 CONTINUE
             CALL D2CCMA(A,NA,N,M,NS,STAT,R,ISW,WK,IERR)<br>WRITE(6,6030) IERR<br>WRITE(6,6040) NS<br>DO 120 J=1,M<br>WRITE(6,6050) J,(STAT(J,I),I=1,5),R(J)
   120 CONTINUE
!
             WRITE(6,6060)
IERR = 0
ISW = 1
READ(5,*) N
DO 130 I=1,N
```

```
READ(5,*) (A(I,J),J=1,M)<br>
130 CONTINUE<br>
WRITE(6,6010) ISW,N,M<br>
DO 140 I=1,N<br>
WRITE(6,6020) (A(I,J),J=1,M)<br>
140 CONTINUE<br>
CALL D2CCMA(A,NA,N,M,NS,STAT,R,ISW,WK,IERR)<br>
WRITE(6,6030) IERR<br>
DO 150 J=1,M<br>
DO 150 J=1,M<br>
WRITE(6,
          !<br>
{\sf GOOO} {\sf FORMAT( , *** D2CCMA ***',/, &<br>
,3X,'*** IREST PROCESSING ***',/, &<br>
/,3X,'*** IREST PROCESSING ***',/, &<br>
6010 FORMAT( /,7X,'ISW = ',16, /, &<br>
,7X,'ISW = ',16, 5X,'M = ',16, /, &<br>
(,7X,'OBSERVATION MATRIX',/)
            6050 FORMAT( ' ',I6,3F11.2,3(1X,D11.4))
6060 FORMAT(/,/,3X,'*** CONTINUATION PROCESSING ***',/,&
/,3X,'** INPUT **')
                      END
(d) Output results
         *** D2CCMA ***
             *** FIRST PROCESSING ***
             ** INPUT **
                      ISW = 0N = 7 M = 3OBSERVATION MATRIX
                                         23.90 64.60 2.41
21.40 65.20 2.14
23.60 57.70 2.61
23.20 61.00 2.24
25.00 86.50 2.78
                                       \begin{array}{llll} 23.90 & 64.60 \\ 21.40 & 65.20 \\ 23.60 & 57.70 \\ 23.20 & 61.00 \\ 25.00 & 86.50 \\ 25.70 & 88.80 \\ 23.20 & 91.00 \end{array}2.41<br>
2.14<br>
2.61<br>
2.24<br>
2.78<br>
2.95<br>
2.91
             ** OUTPUT **
                      IERR = 0TOTAL SAMPLE SIZE = 7
                                                                               SUM OF STANDARD CORRELATION<br>SQUARES VARIANCE DEVIATION COEFFICIENT
             VARIABLE SUM MEAN SQUARES VARIANCE DEVIATION COEFFICIENT
              -------------------------------------------------------------------------- 1 166.00 23.71 11.53 0.1921D+01 0.1386D+01 0.7491D+00
2 514.80 73.54 1263.32 0.2106D+03 0.1451D+02 0.8253D+00
3 18.04 2.58 0.62 0.1041D+00 0.3227D+00 0.8934D+00
             *** CONTINUATION PROCESSING ***
             ** INPUT **
                      ISW = 1N = 3 M = 3
```
OBSERVATION MATRIX

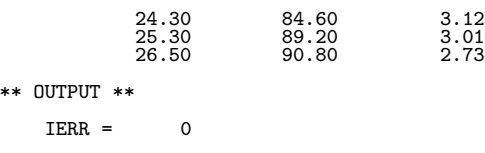

TOTAL SAMPLE SIZE = 10

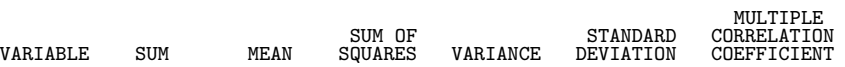

MULTIPLE

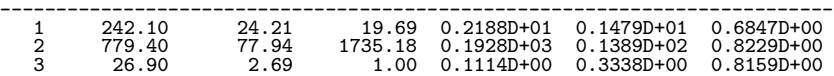

### **4.4.3 D2CCPR, R2CCPR Partial Correlation Coefficients**

#### (1) **Function**

Given m samples consisting of n observed values  $\{x_{ki}\}(k = 1, \dots, n; i = 1, \dots, m)$ , the D2CCPR or R2CCPR obtains the basic statistics (sum, mean, sum of squares of deviation, variance, and standard deviation) and partial correlation coefficients of each sample. It also obtains the basic statistics and partial correlation coefficients when n observed values  $\{y_{ki}\}\ (k=1,\dots,n; i=1,\dots,m)$  are added to each of the m samples for which the basic statistics are known.

The basic statistics and partial correlation coefficients for  $m$  samples consisting of  $n$  observed values  ${x_{ki}}$   $(k = 1, \dots, n; i = 1, \dots, m)$  are defined by the following equations. Sum :

$$
t_i = \sum_{k=1}^n x_{ki}, \quad i = 1, \cdots, m
$$

Mean :

$$
\bar{x}_i = \frac{t_i}{n}, \quad i = 1, \cdots, m
$$

Sum of squares of deviation :

$$
s_i = \sum_{k=1}^n (x_{ki} - \bar{x}_i)^2
$$
,  $i = 1, \dots, m$ 

Variance :

$$
v_i = \frac{s_i}{\alpha}, \quad i = 1, \cdots, m
$$

Standard deviation :

$$
d_i = \sqrt{v_i}, \quad i = 1, \cdots, m
$$

Here,  $\alpha$  is  $n-1$  when an unbiased estimate is used or  $\alpha$  is n when a sample variance is used. Partial correlation coefficients :

$$
r_{i,j+1,\dots,i-1,i+1,\dots,j-1,j+1,\dotsm} = -\frac{\Delta_{ij}}{\sqrt{\Delta_{ii}\Delta_{jj}}} \quad i,j=1,\dots,m
$$

Here,  $\Delta_{ij}$  is the cofactor matrix of the matrix having the correlation coefficients  $r_{ij}$   $(i, j = 1, \dots, m)$  as elements.

(2) **Usage**

Double precision: CALL D2CCPR (A, NA, N, M, NS, STAT, R, NR, ISW, WK, IERR) Single precision: CALL R2CCPR (A, NA, N, M, NS, STAT, R, NR, ISW, WK, IERR)

### (3) **Arguments**

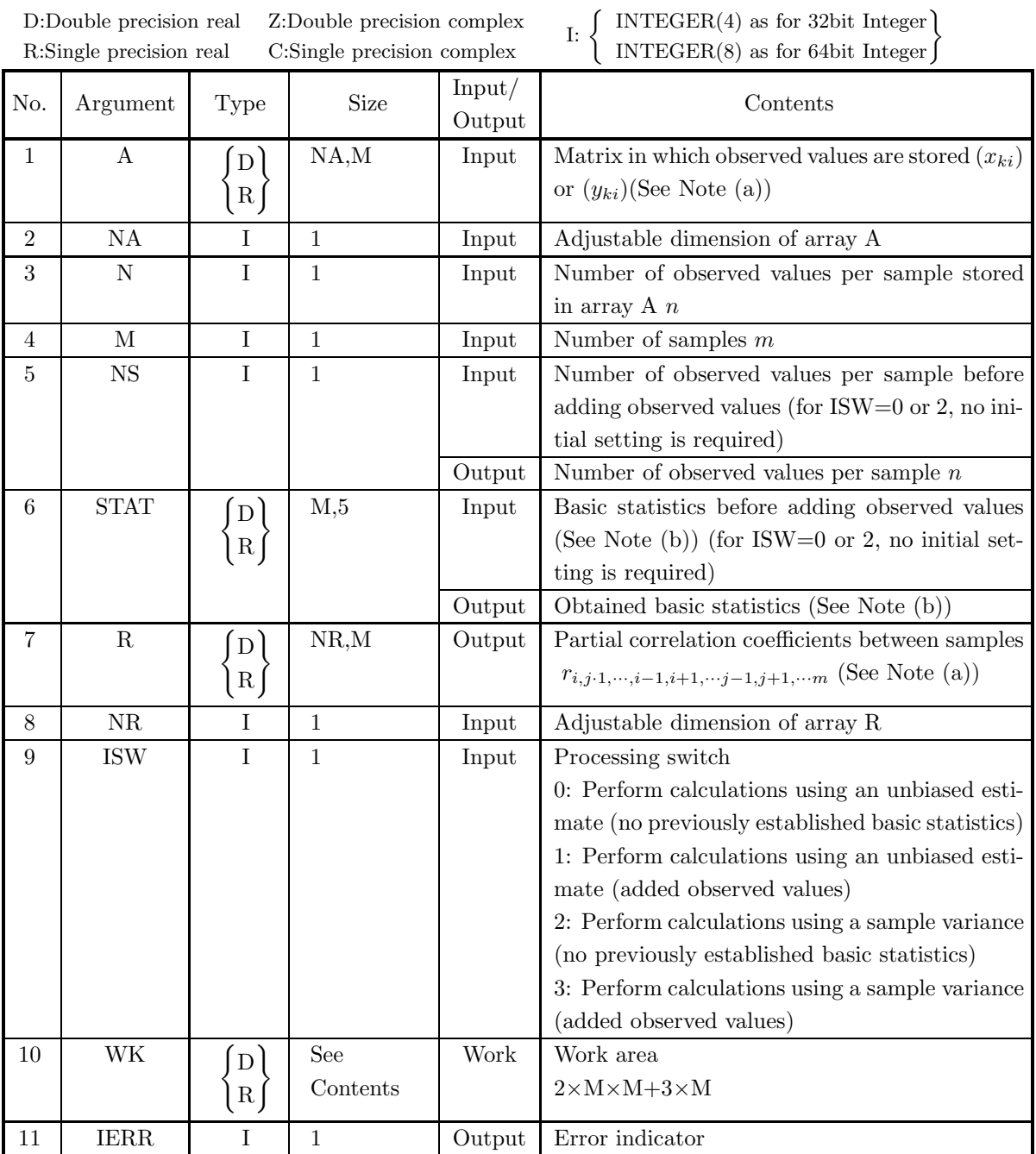

### (4) **Restrictions**

- (a) ISW =  $0, 1, 2, 3$
- (b)  $NA \ge N \ge 1$
- (c)  $NR \geq M \geq 1$
- (d)  $NS \ge 1$  (When ISW=1 or 3)
- (e)  $N \geq M$  (When ISW=0 or 2)

### (5) **Error indicator**

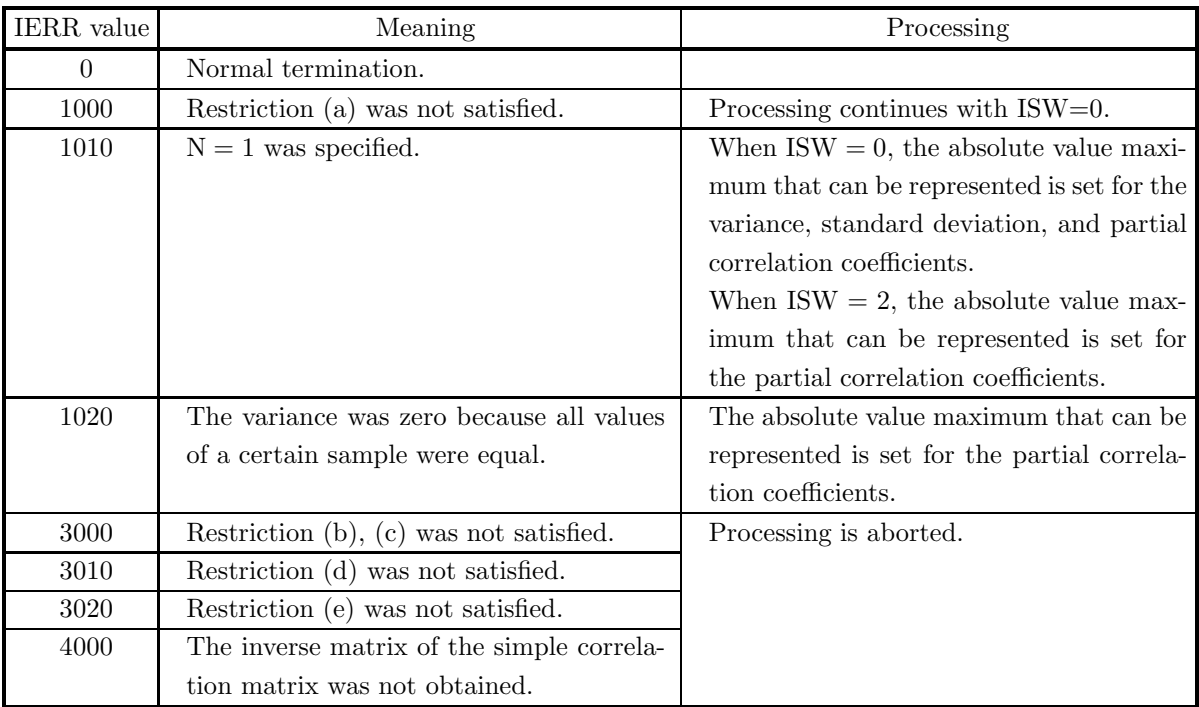

### (6) **Notes**

(a) The observed values  $x_{ki}$  or  $y_{ki}$   $(k = 1, 2, \dots, n; i = 1, 2, \dots, m)$  are stored in array A as real matrix (two-dimensional array type) data.

Also, the partial correlation coefficients  $\hat{r}_{ij} = r_{i,j+1,\dots,i-1,i+1,\dots,j-1,j+1,\dots,m}$   $(i, j = 1, 2, \dots, m)$  are stored in array R as real matrix (two-dimensional array type) data. For the method of array data storage, see Appendix A.

(b) The basic statistics are stored as follows in the array STAT.

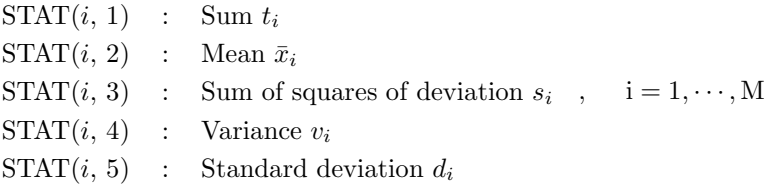

- (c) To obtain the basic statistics and partial correlation coefficients when the same numbers of observed values are added for each sample, use the contents of STAT, NS and WK, which were calculated before adding the observed values, set the added observed values for A and the number of added observed values for N, set ISW to 1 or 3, and perform the calculation. However, when obtaining the variance or standard deviation, you must set the ISW value so that the calculation is performed using a sample variance following a calculation that used a sample variance the previous time or so that the calculation is performed using an unbiased estimate following a calculation that used an unbiased estimate the previous time.
- (d) If a job that had been executed with ISW=0 or ISW=2 terminated with IERR=1020, the result will not be guaranteed if a job is executed with ISW=1 or ISW=3 following it.
- (e) When there are an extremely large number of data values that are widely dispersed, better results are

obtained by grouping them into data having absolute values of the same relative size and adding them to the samples in increasing order of size.

(f) Statistics obtained when calculations are performed using an unbiased estimate can be applied to a population for which sampling with replacement is performed from an infinite or finite population. Statistics obtained when calculations are performed using a sample variance can be applied to a population for which the population and sample match.

### (7) **Example**

#### (a) Problem

Obtain the basic statistics (sum, mean, sum of squares of deviation, variance, and standard deviation) and partial correlation coefficients for each sample when the observed values are given by matrix X shown below.

$$
X = \begin{bmatrix} 84 & 58 & 42 \\ 92 & 88 & 86 \\ 88 & 80 & 98 \\ 66 & 72 & 64 \\ 64 & 50 & 40 \\ 80 & 94 & 74 \\ 90 & 92 & 94 \end{bmatrix}
$$

Also, obtain the basic statistics (sum, mean, sum of squares of deviation, variance, and standard deviation) and partial correlation coefficients for each sample when the observed values given by matrix Y shown below are added.

$$
Y = \left[ \begin{array}{ccc} 40 & 36 & 8 \\ 78 & 50 & 86 \\ 82 & 62 & 66 \end{array} \right]
$$

(b) Input data

First processing :

Matrix X in which observed values are stored,  $NA = 100$ ,  $N = 7$ ,  $M = 3$  and ISW = 0.

Second processing :

Matrix Y in which observed values are stored,  $NA = 100$ ,  $N = 3$ ,  $M = 3$  and ISW = 1.

(c) Main program

```
PROGRAM B2CCPR
!
               IMPLICIT REAL(8)(A-H,O-Z)
PARAMETER( NA = 100, M = 3, NR = 3 )
DIMENSION A(NA,M),STAT(M,5),R(NR,M),WK(2*M*M+3*M)
!
               WRITE(6,6000)<br>IERR = 0<br>ISW = 0<br>READ(5,*) N<br>DO 100 I=1,N<br>READ(5,*) (A(I,J),J=1,M)
     100 CONTINUE<br>
WRITE(6,6010) ISW,N,M<br>
DO 110 I=1,N<br>
WRITE(6,6020) (A(I,J),J=1,M)<br>
110 CONTINUE
               CALL D2CCPR(A,NA,N,M,NS,STAT,R,NR,ISW,WK,IERR)
WRITE(6,6030) IERR
WRITE(6,6040) NS
DO 120 J=1,M
WRITE(6,6050) J,(STAT(J,I),I=1,5)
     120 CONTINUE
WRITE(6,6060)
```

```
DO 130 I=1,M
WRITE(6,6070) (R(I,J),J=1,M)
            130 CONTINUE
         !
                      WRITE(6,6080)
                      IERR = 0<br>ISW = 1
              ISW = 1<br>
READ(5,*) N<br>
DO 140 I=1,N<br>
READ(5,*) (A(I,J),J=1,M)<br>
140 CONTINUE<br>
WRITE(6,6010) ISW,N,M<br>
DO 150 I=1,N<br>
WRITE(6,6020) (A(I,J),J=1,M)<br>
150 CONTINUE
              CALL D2CCPR(A,NA,N,M,NS,STAT,R,NR,ISW,WK,IERR)<br>WRITE(6,6030) IERR<br>DO 160 J=1,M<br>DO 160 J=1,M<br>WRITE(6,6050) J,(STAT(J,I),I=1,5)<br>160 CONTINUE<br>WRITE(6,6060)<br>DO 170 I=1,M<br>WRITE(6,6070) (R(I,J),J=1,M)<br>170 CONTINUE
         !<br>STOP<br>6000 FORMAT(
            STOP (* *** D2CCPR ***,/, &<br>
(* ), 3X, *** FIRST PROCESSING ***,/, &<br>
(* ), 3X, *** FIRST PROCESSING ***,/, &<br>
(* ), 7X, 'ISW = ', 16, (* ), &<br>
(* ), 7X, 'N = ', 16, 5X, " = , 16, /, &<br>
(* ), 7X, 'OBSERVATION MATRIX',/)<br>
6
            6050 FORMAT( 7X,I6,3X,3(1X,F11.2),2(1X,D11.4))<br>6060 FORMAT( /,7X,'PARTIAL CORRELATION COEFFICIENT MATRIX',/)<br>6070 FORMAT( 9X,5(1X,D15.8))<br>6080 FORMAT(/,/,3X,'*** CONTINUATION PROCESSING ***',/,&<br>/,3X,'** INPUT **')
                     END
(d) Output results
         *** D2CCPR ***
             *** FIRST PROCESSING ***
             ** INPUT **
                     TSW = 0N = 7 M = 3OBSERVATION MATRIX
                                      84.00 58.00 42.00
                                       92.00 88.00 86.00
88.00 80.00 98.00
66.00 72.00 64.00
64.00 50.00 40.00
                                      \begin{array}{r} 66.00 \ 66.00 \ 64.00 \ 80.00 \ 90.00 \ 92.00 \end{array}42.00<br>86.00<br>98.00<br>64.00<br>64.00<br>74.00<br>94.00
             ** OUTPUT **
                     IERR = 0TOTAL SAMPLE SIZE = 7
                                                                                                   SUM OF STANDARD<br>SQUARES VARIANCE DEVIATION
                       VARIABLE SUM MEAN SQUARES VARIANCE DEVIATION
                      ---------------------------------------------------------------------- 1 564.00 80.57 773.71 0.1290D+03 0.1136D+02
                                 2 534.00 76.29 1755.43 0.2926D+03 0.1710D+02
3 498.00 71.14 3342.86 0.5571D+03 0.2360D+02
                     PARTIAL CORRELATION COEFFICIENT MATRIX
                            -0.10000000D+01 0.11966857D+00 0.36608424D+00
0.11966857D+00 -0.10000000D+01 0.74403866D+00
0.36608424D+00 0.74403866D+00 -0.10000000D+01
```
\*\*\* CONTINUATION PROCESSING \*\*\*

\*\* INPUT \*\*

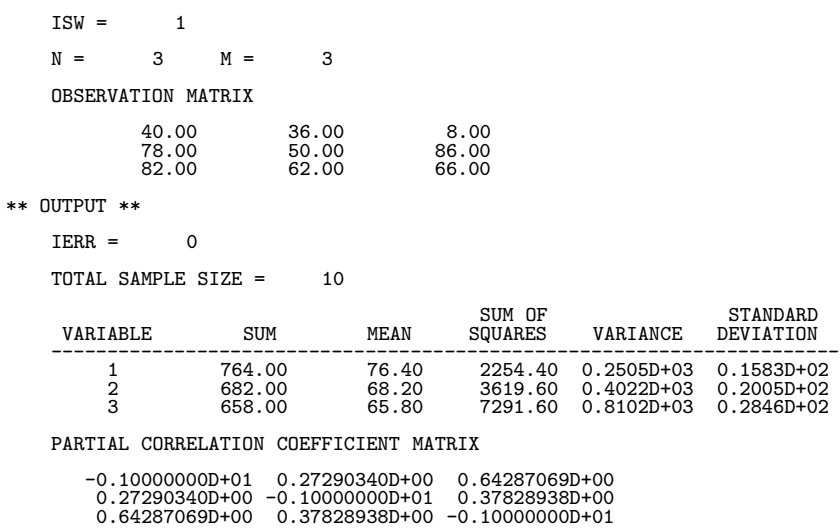

# **Chapter 5 TIME SERIES ANALYSIS**

## **5.1 INTRODUCTION**

This library provides the following functions for performing time series analysis.

- Autocovariance and Cross Covariance
- Autocorrelation and Cross Correlation
- Smoothing and Demand Forecasting

#### **5.1.1 Explanation**

#### (1) **Basic Statistics of Time Series Data**

Let time series data be represented by  $x_1, x_2, \dots, x_n$ . Let the mean of the first and last  $n - l$  data values among this time series data be represented by  $\mu^{(l)}$  and  $\nu^{(l)}$  as follows, where  $(l = 0, 1, \dots, m - 1; m \leq n)$ .

$$
\mu^{(l)} = \frac{\sum_{i=1}^{n-l} x_i}{(n-l)} (l = 0, 1, \dots, m-1)
$$

$$
\nu^{(l)} = \frac{\sum_{i=1}^{n-l} x_{i+l}}{(n-l)} (l = 0, 1, \dots, m-1)
$$

The **autocovariance**  $c^{(l)}$  at this time is defined as follows.

$$
c^{(l)} = \frac{\sum_{i=1}^{n-l} (x_i - \mu^{(l)})(x_{i+l} - \nu^{(l)})}{(n-l)} \ (l = 0, 1, \dots, m-1)
$$

 $c^{(l)}$  can also be expressed as follows.

$$
c^{(l)} = \frac{\sum_{j=l+1}^{n} (x_j - \nu^{(l)})(x_{j-l} - \mu^{(l)})}{(n-l)} \quad (l = 0, 1, \dots, m-1)
$$

If the sample variance (not an unbiased estimate) of the first and last  $n - l$  data values among this time series data are represented by  $u^{(l)}$  and  $v^{(l)}$  as follows:

$$
u^{(l)} = \frac{\sum_{i=1}^{n-l} (x_i - \mu^{(l)})^2}{(n-l)} \quad (l = 0, 1, \dots, m-1)
$$

$$
v^{(l)} = \frac{\sum_{i=1}^{n-l} (x_{i+l} - \nu^{(l)})^2}{(n-l)} \quad (l = 0, 1, \dots, m-1)
$$

the **autocorrelation coefficient**  $r^{(l)}$  is defined as follows.

$$
r^{(l)} = \frac{c^{(l)}}{\sqrt{u^{(l)}v^{(l)}}}
$$
  
= 
$$
\frac{\sum_{i=1}^{n-l} (x_i - \mu^{(l)})(x_{i+l} - \nu^{(l)})}{\sqrt{\sum_{i=1}^{n-l} (x_i - \mu^{(l)})^2} \sqrt{\sum_{i=1}^{n-l} (x_{i+l} - \nu^{(l)})^2}}
$$

The variable  $l$  is called the **lag**.

Now, let two sets of time series data be represented by  $x_1, x_2, \dots, x_n$  and  $y_1, y_2, \dots, y_n$ . Let the mean of

the first and last  $n - l$  data values among each of these sets of time series data be represented by  $\mu_x^{(l)}$  and  $\nu_x^{(l)}$  for  $x_i$  and  $\mu_y^{(l)}$  and  $\nu_y^{(l)}$  for  $y_i$   $(i = 1, 2, \dots, n)$  as follows, where  $(l = 0, 1, \dots, m - 1; m \le n)$ .

$$
\mu_x^{(l)} = \frac{\sum_{i=1}^{n-l} x_i}{(n-l)} (l = 0, 1, \dots, m-1)
$$

$$
\nu_x^{(l)} = \frac{\sum_{i=1}^{n-l} x_{i+l}}{(n-l)} (l = 0, 1, \dots, m-1)
$$

$$
\mu_y^{(l)} = \frac{\sum_{i=1}^{n-l} y_i}{(n-l)} (l = 0, 1, \dots, m-1)
$$

$$
\nu_y^{(l)} = \frac{\sum_{i=1}^{n-l} y_{i+l}}{(n-l)} (l = 0, 1, \dots, m-1)
$$

The **cross covariances**  $c_{xy}^{(l)}$  and  $c_{yx}^{(l)}$  at this time are defined as follows.

$$
c_{xy}^{(l)} = \frac{\sum_{i=1}^{n-l} (x_i - \mu_x^{(l)})(y_{i+l} - \nu_y^{(l)})}{(n-l)} \quad (l = 0, 1, \dots, m-1)
$$

$$
c_{yx}^{(l)} = \frac{\sum_{i=1}^{n-l} (y_i - \mu_y^{(l)})(x_{i+l} - \nu_x^{(l)})}{(n-l)} \quad (l = 0, 1, \dots, m-1)
$$

If the sample variances (not unbiased estimates) of the first and last  $n - l$  data values among each of these sets of time series data are represented by  $u_x^{(l)}$  and  $v_x^{(l)}$  for  $x_i$  and  $u_y^{(l)}$  and  $v_y^{(l)}$  for  $y_i$   $(i = 1, 2, \dots, n)$  as follows:

$$
u_x^{(l)} = \frac{\sum_{i=1}^{n-l} (x_i - \mu_x^{(l)})^2}{(n-l)} \quad (l = 0, 1, \dots, m-1)
$$

$$
v_x^{(l)} = \frac{\sum_{i=1}^{n-l} (x_{i+l} - \nu_x^{(l)})^2}{(n-l)} \quad (l = 0, 1, \dots, m-1)
$$

$$
u_y^{(l)} = \frac{\sum_{i=1}^{n-l} (y_i - \mu_y^{(l)})^2}{(n-l)} \quad (l = 0, 1, \dots, m-1)
$$

$$
v_y^{(l)} = \frac{\sum_{i=1}^{n-l} (y_{i+l} - \nu_y^{(l)})^2}{(n-l)} \quad (l = 0, 1, \dots, m-1)
$$
the **cross correlation coefficients**  $r_{xy}^{(l)}$  and  $r_{yx}^{(l)}$  are defined as follows.

$$
r_{xy}^{(l)} = \frac{c_{xy}^{(l)}}{\sqrt{u_x^{(l)}v_y^{(l)}}}
$$
  
= 
$$
\frac{\sum_{i=1}^{n-l} (x_i - \mu_x^{(l)})(y_{i+l} - \nu_y^{(l)})}{\sqrt{\sum_{i=1}^{n-l} (x_i - \mu_x^{(l)})^2} \sqrt{\sum_{i=1}^{n-l} (y_{i+l} - \nu_y^{(l)})^2}}
$$
  

$$
r_{yx}^{(l)} = \frac{c_{yx}^{(l)}}{\sqrt{u_y^{(l)}v_x^{(l)}}}
$$
  
= 
$$
\frac{\sum_{i=1}^{n-l} (y_i - \mu_y^{(l)})(x_{i+l} - \nu_x^{(l)})}{\sqrt{\sum_{i=1}^{n-l} (y_i - \mu_y^{(l)})^2} \sqrt{\sum_{i=1}^{n-l} (x_{i+l} - \nu_x^{(l)})^2}}
$$

#### (2) **Smoothing and Demand Forecasting**

(a) Moving Averages

Let  $n$  given time series data values be represented by:

$$
x_1, x_2, \cdots, x_n
$$

and  $m$  specified weights be represented by:

$$
w_1, w_2, \cdots, w_m
$$

The weighted moving average  $M_k^w$  is defined as follows.

$$
M_k^w = \sum_{j=1}^m \frac{(x_{k+j-1} \cdot w_j)}{\sum_{j=1}^m w_j} (k = 1, 2, \cdots, n - m + 1)
$$

m can be called the smoothing bandwidth. Usually, the weight coefficients  $w_j$  are determined so that the following relationship is satisfied.

$$
\sum_{j=1}^{m} w_j = 1
$$

(b) Single Exponential Smoothing

The single exponential smoothing equation for a given time series  $\cdots$ ,  $x_{n-1}$ ,  $x_n$  ( $x_n$  is the most recent data) is defined as follows.

$$
S_t = \alpha x_t + (1 - \alpha) S_{t-1} \ (t = M, M + 1, \dots, n; M \to -\infty)
$$

Here,  $S_t$  is the smoothing value of  $x_t$  and  $\alpha$  is the smoothing constant. Now, assume the forecasting model has the following kind of structure.

 $x_t = a + \varepsilon_t$ 

Here, a is a constant, and  $\varepsilon_t$  is an error term that independently obeys  $N(0, \sigma^2)$ . At this time, the mathematical expectation value  $E_t$  at time t and the forecast value  $E_{t+L}$  at L periods after t are as follows.

$$
E_{t+L} = E_t = S_t
$$

#### (c) Double Exponential Smoothing

The double exponential smoothing equation for a given time series  $\cdots$ ,  $x_{n-1}$ ,  $x_n$  ( $x_n$  is the most recent data) is defined as follows.

$$
S_t = \alpha x_t + (1 - \alpha) S_{t-1}
$$
  

$$
D_t = \alpha S_t + (1 - \alpha) D_{t-1} \quad (t = M, M+1, \dots, n; M \to -\infty)
$$

Here,  $S_t$  is the single exponential smoothing value of  $x_t$ ,  $D_t$  is the double exponential smoothing value of  $x_t$ , and  $\alpha$  is the smoothing constant. Now, assume the forecasting model has the following kind of structure.

$$
x_t = a + bt + \varepsilon_t
$$

Here, a and b are constants, and  $\varepsilon_t$  is an error term that independently obeys  $N(0, \sigma^2)$ . At this time, the mathematical expectation value  $E_t$  at time t and the forecast value  $E_{t+L}$  at L periods after t are as follows.

$$
E_t = a + bt
$$
  
\n
$$
S_t = a + bt - \frac{1 - \alpha}{\alpha}b = E_t - \frac{1 - \alpha}{\alpha} \cdot b
$$
  
\n
$$
D_t = a + bt - \frac{2(1 - \alpha)}{\alpha}b = E_t - \frac{2(1 - \alpha)}{\alpha} \cdot b
$$

Therefore, the following relationships hold:

$$
E_t = 2S_t - D_t
$$
  

$$
b = B_t = \frac{\alpha}{1 - \alpha}(S_t - D_t)
$$

Also:

$$
E_{t+L} = (2S_t - D_t) + B_t L
$$

Here,  $B_t$  is called the **linear trend estimate**.

#### (d) Triple Exponential Smoothing

The triple exponential smoothing equation for a given time series  $\cdots$ ,  $x_{n-1}$ ,  $x_n$  ( $x_n$  is the most recent data) is defined as follows.

$$
S_t = \alpha x_t + (1 - \alpha) S_{t-1}
$$
  
\n
$$
D_t = \alpha S_t + (1 - \alpha) D_{t-1}
$$
  
\n
$$
T_t = \alpha D_t + (1 - \alpha) T_{t-1} \ (t = M, M+1, \cdots, n; M \to -\infty)
$$

Here,  $S_t$  is the single exponential smoothing value of  $x_t$ ,  $D_t$  is the double exponential smoothing value of  $x_t$ ,  $T_t$  is the triple exponential smoothing value of  $x_t$ , and  $\alpha$  is the smoothing constant. Now, assume the forecasting model has the following kind of structure.

$$
x_t = a + bt + \frac{c}{2}t^2 + \varepsilon_t
$$

Here, a, b, and c are constants, and  $\varepsilon_t$  is an error term that independently obeys  $N(0, \sigma^2)$ . At this time, the mathematical expectation value  $E_t$  at time t and the forecast value  $E_{t+L}$  at L periods after  $t$  are as follows.

$$
E_t = a + bt + \frac{c}{2}t^2
$$

$$
S_t = a + bt + \frac{c}{2}t^2 - (b + ct)\frac{1 - \alpha}{\alpha} + \frac{c}{2} \cdot \frac{(1 - \alpha)(1 + (1 - \alpha))}{(\alpha)^2}
$$
  

$$
D_t = a + bt + \frac{c}{2}t^2 - (b + ct)\frac{2(1 - \alpha)}{\alpha} + \frac{c}{2} \cdot \frac{(1 - \alpha)(2 + 2(1 - \alpha))}{(\alpha)^2}
$$
  

$$
T_t = a + bt + \frac{c}{2}t^2 - (b + ct)\frac{3(1 - \alpha)}{\alpha} + \frac{c}{2} \cdot \frac{(1 - \alpha)(3 + 3(1 - \alpha))}{(\alpha)^2}
$$

Therefore, the following relationships hold:

$$
E_t = 3S_t - 3D_t + T_t
$$
  
\n
$$
b = B_t = \frac{\alpha}{2(1-\alpha)^2} \{ (6-5\alpha)S_t - 2(5-4\alpha)D_t + (4-3\alpha)T_t \}
$$
  
\n
$$
c = C_t = \frac{(\alpha)^2}{(1-\alpha)^2} (S_t - 2D_t + T_t)
$$

Also:

$$
E_{t+L} = E_t + B_t L + \frac{C_t}{2} L^2
$$

Here,  $B_t$  is called the **linear trend estimate** and  $C_t$  is called the **quadratic trend estimate**.

# **5.1.2 Reference Bibliography**

(1) Brigham, E. Oran, "The Fast Fourier Transform", Prentice-Hall Inc. , (1974).

# **5.2 AUTOCOVARIANCE AND CROSS COVARIANCE**

# **5.2.1 DFCVSC, RFCVSC Autocovariances**

#### (1) **Function**

Let time series data be represented by  $x_1, x_2, \dots, x_n$ . The DFCVSC or RFCVSC obtains the sum, mean, sum of squares of deviation, and standard deviation (unbiased estimate), which are defined by the following equations, for the first  $n - l$   $(l = 1, 2, \dots, m; m \leq n)$  data values among this time series data.

Sum:

$$
s^{(l)} = \sum_{i=1}^{n-l} x_i \ (l = 1, 2, \cdots, m)
$$

Mean:

$$
\mu^{(l)} = \frac{\sum_{i=1}^{n-l} x_i}{(n-l)} (l = 1, 2, \cdots, m)
$$

Sum of squares of deviation:

$$
v^{(l)} = \sum_{i=1}^{n-l} (x_i - \mu^{(l)})^2 \ (l = 1, 2, \cdots, m)
$$

Standard deviation (unbiased estimate):

$$
\sigma^{(l)} = \sqrt{\frac{v^{(l)}}{(n-l-1)}}
$$

The subroutine also obtains the autocovariance, which is defined by the following equation.

$$
c^{(l)} = \frac{\sum_{i=1}^{n-l} (x_i - \mu^{(l)})(x_{i+l} - \nu^{(l)})}{(n-l)} \quad (l = 0, 1, \dots, m-1)
$$

Here,  $\nu^{(l)}$  is the mean of the last  $n - l$  data values, which is defined as follows.

$$
\nu^{(l)} = \frac{\sum_{i=1}^{n-l} x_{i+l}}{(n-l)} \ (l = 1, 2, \cdots, m)
$$

(2) **Usage**

Double precision: CALL DFCVSC (A, N, M, V, STAT, IERR) Single precision: CALL RFCVSC (A, N, M, V, STAT, IERR)

# (3) **Arguments**

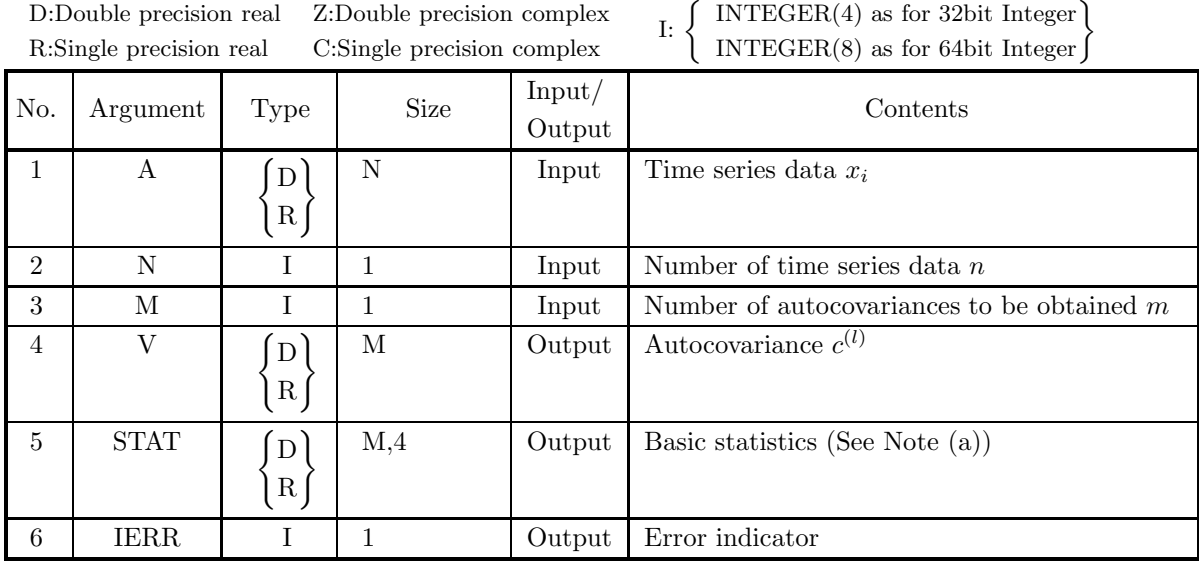

### (4) **Restrictions**

- (a)  $N \geq 2$
- (b)  $0 < M \leq N$

#### (5) **Error indicator**

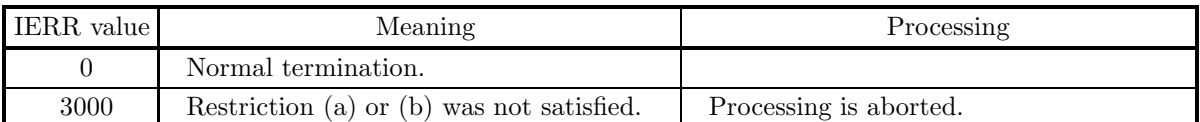

#### (6) **Notes**

(a) The sum  $s^{(l)}$ , mean  $\mu^{(l)}$ , sum of squares of deviation  $v^{(l)}$ , and standard deviation  $\sigma^{(l)}$   $(l = 1, 2, \dots, m)$ are output as follows in array STAT as a real matrix (two-dimensional array type) (See Appendix A).

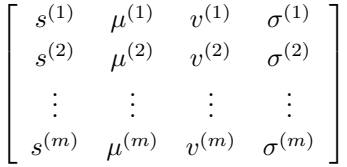

## (7) **Example**

(a) Problem

Obtain autocovariances when the following time series data A is given.

 $A(1) = 48.1D0, A(13) = 26.1D0$  $A(2) = 54.7D0, A(14) = 22.3D0$  $A(3) = 58.0D0, A(15) = 24.1D0$  $A(4) = 64.2D0, A(16) = 33.1D0$  $A(5) = 56.1D0, A(17) = 42.3D0$  $A(6) = 44.9D0, A(18) = 52.5D0$   $A(7) = 36.1D0, A(19) = 36.0D0$  $A(8) = 34.2D0, A(20) = 23.5D0$  $A(9) = 50.1D0, A(21) = 14.9D0$  $A(10) = 54.9D0, A(22) = 19.8D0$  $A(11) = 55.1D0, A(23) = 25.0D0$  $A(12) = 48.4D0, A(24) = 35.4D0$ 

(b) Input data

Time series data A,  $N=24$  and number of autocovariances to be obtained  $M=14$ .

(c) Main program

```
PROGRAM NFCVSC
              PARAMETER (NMAX=24,MMAX=14)
REAL(8) A(NMAX),STAT(MMAX,4),V(MMAX)
!
              N=24
M=14
!
            READ(*,*) (A(I),I=1,N)!
             CALL DFCVSC(A,N,M,V,STAT,IERR)
!
              WRITE(6,110) N,M<br>WRITE(6,120) (A(I),I=1,N)<br>WRITE(6,130) IERR<br>WRITE(6,140) (I,STAT(I,1),STAT(I,2)&<br>STAT(I,3),STAT(I,4),V(I),I=1,M)
!
     110 FORMAT(' ',/,6X,'*** AUTOCOVARIANCE (DFCVSC))',&<br>120 FORMAT(6X,6F10.3)<br>120 FORMAT(6X,6F10.3)<br>130 FORMAT(6X,0T10.3)',/,/,6X,'IERR=',I4,/,/,6X,'NO.',1X,'STAT(I,1)',&<br>130 FORMAT(6X,10UTPUT',/,/,6X,'IERR=',I4,/,/,6X,'NO.',
!
             END
```
(d) Output results

```
*** AUTOCOVARIANCE (DFCVSC)) ***
```
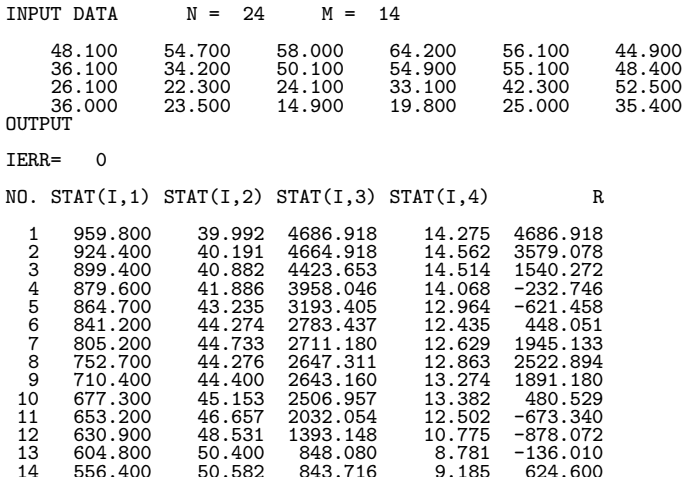

# **5.2.2 DFCVCS, RFCVCS**

# **Cross Covariances**

#### (1) **Function**

Let two sets of time series data be represented as follows.

$$
x_1, x_2, \cdots, x_n
$$

 $y_1, y_2, \cdots, y_n$ 

The DFCVCS or RFCVCS obtains the cross covariances  $c_{xy}^{(l)}$  and  $c_{yx}^{(l)}$   $(l = 1, 2, \dots, m; m \le n)$ , which are defined by the following equations.

$$
c_{xy}^{(l)} = \frac{\sum_{i=1}^{n-l} (x_i - \mu_x^{(l)})(y_{i+l} - \nu_y^{(l)})}{(n-l)}
$$
  

$$
(l = 1, 2, \dots, m)
$$
  

$$
\sum_{y=1}^{n-l} (y_i - \mu_y^{(l)})(x_{i+l} - \nu_x^{(l)})
$$
  

$$
c_{yx}^{(l)} = \frac{i-1}{(n-l)}
$$
  

$$
(l = 1, 2, \dots, m)
$$

Here,  $\mu_x^{(l)}$ ,  $\nu_x^{(l)}$ ,  $\mu_y^{(l)}$  and  $\nu_y^{(l)}$ , which represent the means for  $x_i$  and  $y_i$   $(i = 1, 2, \dots, n)$  of the first and last  $n - l$  data values, respectively, among these sets of time series data where  $(l = 1, 2, \dots, m; m \leq n)$ , are defined as follows.

$$
\mu_x^{(l)} = \frac{\sum_{i=1}^{n-l} x_i}{(n-l)} (l = 1, 2, \dots, m)
$$

$$
\nu_x^{(l)} = \frac{\sum_{i=1}^{n-l} x_{i+l}}{(n-l)} (l = 1, 2, \dots, m)
$$

$$
\mu_y^{(l)} = \frac{\sum_{i=1}^{n-l} y_i}{(n-l)} (l = 1, 2, \dots, m)
$$

$$
\nu_y^{(l)} = \frac{\sum_{i=1}^{n-l} y_{i+l}}{(n-l)} (l = 1, 2, \cdots, m)
$$

(2) **Usage**

Double precision:

CALL DFCVCS (X, N, Y, M, VX, VY, IERR) Single precision: CALL RFCVCS (X, N, Y, M, VX, VY, IERR)

### (3) **Arguments**

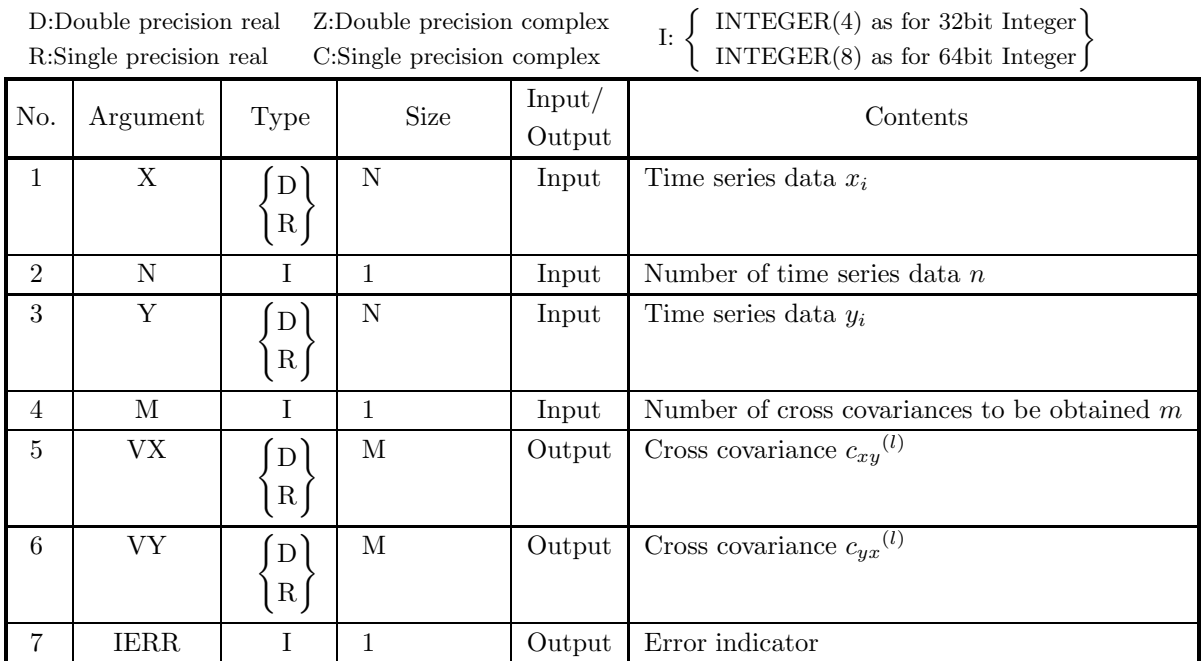

### (4) **Restrictions**

(a)  $N \geq 2$ 

(b)  $0 < M \leq N$ 

### (5) **Error indicator**

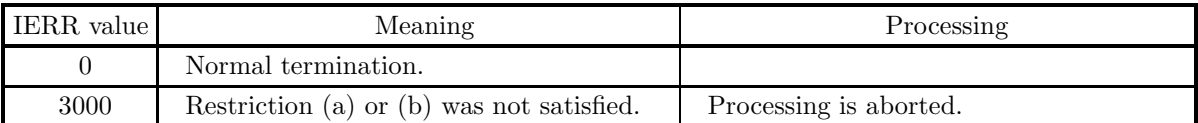

### (6) **Notes**

None

## (7) **Example**

(a) Problem

Obtain cross covariances when the following two sets of time series data X and Y are given.

 $X(1) = 2.05D0, Y(1) = 22.23D0$  $X(2) = 2.10D0, Y(2) = 22.34D0$  $X(3) = 3.40D0, Y(3) = 22.30D0$  $X(4) = 5.01D0, Y(4) = 21.90D0$  $X(5) = 7.35D0, Y(5) = 21.31D0$  $X(6) = 9.43D0, Y(6) = 20.41D0$  $X(7) = 10.82D0, Y(7) = 19.43D0$  $X(8) = 11.09D0, Y(8) = 18.41D0$  $X(9) = 10.41D0, Y(9) = 17.72D0$  $X(10) = 7.85D0, Y(10) = 17.81D0$ 

- $X(11) = 3.97D0, Y(11) = 18.01D0$  $X(12) = 2.90D0, Y(12) = 18.72D0$  $X(13) = 2.85D0, Y(13) = 19.51D0$  $X(14) = 3.50D0, Y(14) = 20.39D0$  $X(15) = 4.97D0, Y(15) = 21.54D0$  $X(16) = 6.77D0, Y(16) = 22.33D0$  $X(17) = 9.61D0, Y(17) = 22.35D0$  $X(18) = 11.91D0, Y(18) = 21.69D0$  $X(19) = 12.81D0, Y(19) = 19.97D0$  $X(20) = 10.92D0, Y(20) = 19.02D0$  $X(21) = 9.30D0, Y(21) = 18.73D0$  $X(22) = 6.13D0, Y(22) = 18.91D0$  $X(23) = 4.54D0, Y(23) = 19.34D0$  $X(24) = 4.72D0, Y(24) = 19.94D0$
- (b) Input data

Time series data X and Y,  $N=24$  and number of cross covariances to be obtained  $M=14$ .

(c) Main program

```
PROGRAM NFCVCS
!
             REAL(8) X(24),Y(24),VX(14),VY(14)
!
              N=24
M=14
!
              READ(*,*) (X(I),I=1,N)
READ(*,*) (Y(I),I=1,N)
!
             CALL DFCVCS(X,N,Y,M,VX,VY,IERR)
!
              WRITE(6,110) N,M<br>WRITE(6,120) (X(I),Y(I),I=1,N)<br>WRITE(6,130) IERR<br>WRITE(6,140) (I,VX(I),VY(I),I=1,M)
!
     110 FORMAT(' ',/,/,(, GX,'*** CROSS COVARIANCE (DFCVCS) ***',/,/,&<br>
6X,'INPUT DATA',/,/,6X,'N =',I4,5X,'M =',I4,/,/,&<br>
1EX,'DATA-Y', OX,'DATA-Y',/<br>
120 FORMAT(6X,2F15.3)<br>
130 FORMAT(6X,'OUTPUT',/,/,6X,'IERR=',I3,/,/,&<br>
6X
!
             END
```
(d) Output results

```
*** CROSS COVARIANCE (DFCVCS) ***
INPUT DATA
N = 24 M = 14DATA-X DATA-Y
                               2.050 22.230
2.100 22.340
3.400 22.300
                            \begin{array}{ll} 5.010 & 21.900 \\ 7.350 & 21.310 \\ 9.430 & 20.410 \\ 10.820 & 19.430 \\ 11.090 & 18.430 \\ 10.410 & 17.720 \\ 7.850 & 17.720 \\ 2.900 & 18.700 \\ 2.900 & 18.720 \\ 2.850 & 19.510 \\ 3.500 & 20.390 \\ 6.770 & 21.540 \\ 6.770 & 22.530 \\ \end{array}\begin{array}{ll} 6.770 & 22.330 \ 9.610 & 22.350 \ 1.910 & 21.690 \ 2.810 & 19.970 \ \end{array}11.910 21.690
12.810 19.970
```
# *DFCVCS, RFCVCS Cross Covariances*

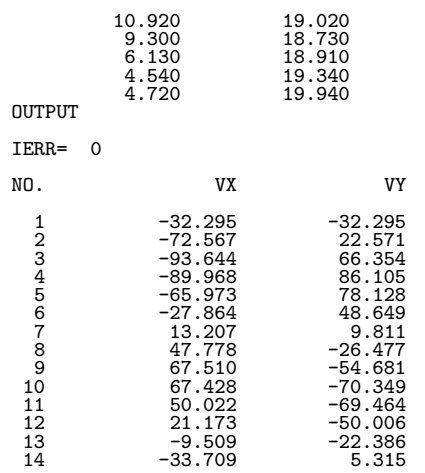

# **5.3 AUTOCORRELATION AND CROSS CORRELATION**

## **5.3.1 DFCRSC, RFCRSC**

#### **Autocorrelation Coefficients**

#### (1) **Function**

Let time series data be represented by  $x_1, x_2, \dots, x_n$ . The DFCRSC or RFCRSC obtains the sum, mean, sum of squares of deviation, and standard deviation (unbiased estimate), which are defined by the following equations, for the first  $n - l$   $(l = 1, 2, \dots, m; m \leq n)$  data values among this time series data. Sum:

$$
s^{(l)} = \sum_{i=1}^{n-l} x_i \ (l = 1, 2, \cdots, m)
$$

Mean:

$$
\mu^{(l)} = \frac{\sum_{i=1}^{n-l} x_i}{(n-l)} (l = 1, 2, \cdots, m)
$$

Sum of squares of deviation:

$$
v^{(l)} = \sum_{i=1}^{n-l} (x_i - \mu^{(l)})^2 \ (l = 1, 2, \cdots, m)
$$

Standard deviation (unbiased estimate):

$$
\sigma^{(l)} = \sqrt{\frac{v^{(l)}}{(n-l-1)}}
$$

The subroutine also obtains the autocorrelation coefficient, which is defined by the following equation.

$$
r^{(l)} = \frac{\sum_{i=1}^{n-l} (x_i - \mu^{(l)}) (x_{i+l} - \nu^{(l)})}{\sqrt{\sum_{i=1}^{n-l} (x_i - \mu^{(l)})^2} \sqrt{\sum_{i=1}^{n-l} (x_{i+l} - \nu^{(l)})^2}}
$$

Here,  $\nu^{(l)}$  is the mean of the last  $n - l$  data values, which is defined as follows.

$$
\nu^{(l)} = \frac{\sum_{i=1}^{n-l} x_{i+l}}{(n-l)} \ (l = 1, 2, \cdots, m)
$$

(2) **Usage**

Double precision:

CALL DFCRSC (A, N, M, R, STAT, IERR) Single precision: CALL RFCRSC (A, N, M, R, STAT, IERR)

### (3) **Arguments**

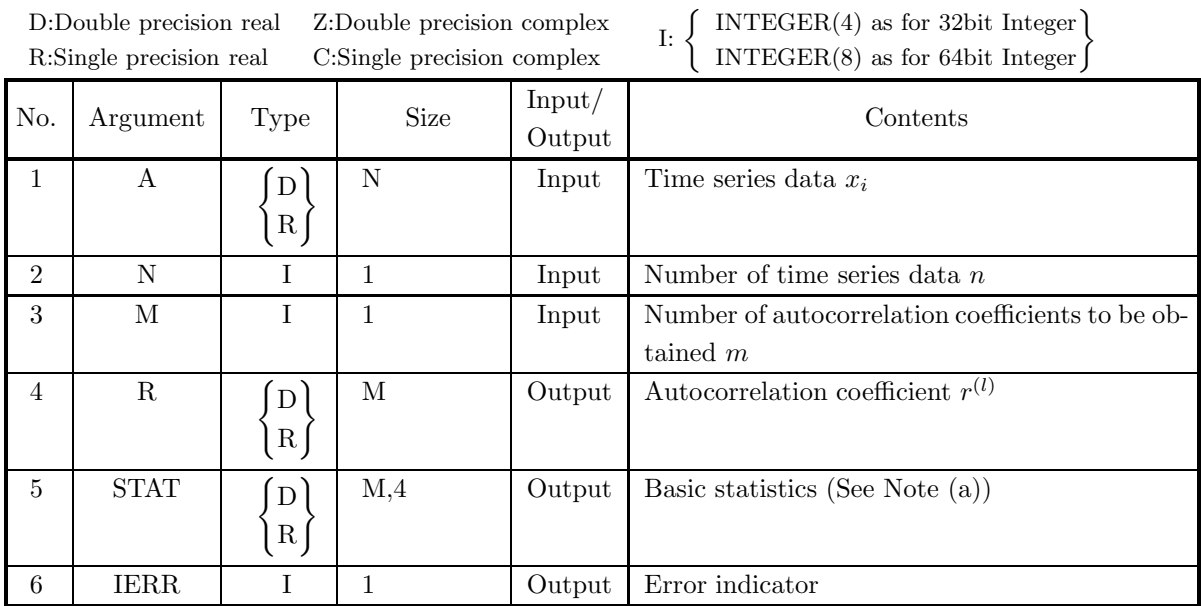

## (4) **Restrictions**

- (a)  $N \geq 2$
- (b)  $1 \leq M \leq N$

#### (5) **Error indicator**

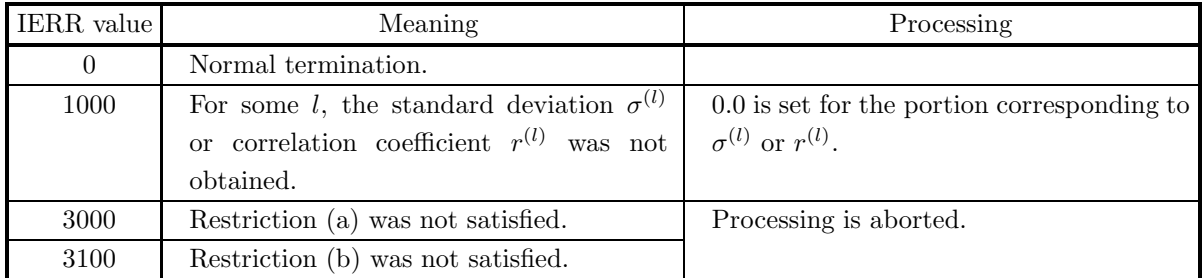

#### (6) **Notes**

(a) The sum  $s^{(l)}$ , mean  $\mu^{(l)}$ , sum of squares of deviation  $v^{(l)}$ , and standard deviation  $\sigma^{(l)}$   $(l = 1, 2, \dots, m)$ are output as follows in array STAT as a real matrix (two-dimensional array type) (See Appendix A).

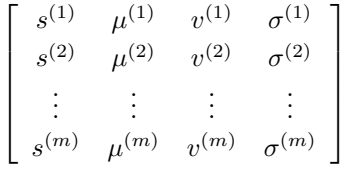

(b) When IERR=1000, the sum  $s^{(l)}$ , mean  $\mu^{(l)}$ , and sum of squares of deviation  $v^{(l)}$  are obtained, and 0.0 is set in the positions where the standard deviation  $\sigma^{(l)}$  or correlation coefficient  $r^{(l)}$  was not obtained  $(l = 1, 2, \cdots, m).$ 

# **5.3.2 DFCRCZ, RFCRCZ**

# **Cross Correlation Coefficients (Zero Means)**

#### (1) **Function**

Given the following two sets of time series data for which the means are zero:

 $x_1, x_2, \cdots, x_n$ 

 $y_1, y_2, \cdots, y_n$ 

the DFCRCZ or RFCRCZ obtains an approximation  $r_{xy}^{(l)}$   $(l = 1, 2, \dots, m)$  of the cross correlation coefficient, which is defined by the following equation.

$$
r_{xy}^{(l)} = \frac{n}{n-l} \frac{\sum_{i=1}^{n-l} x_i y_{i+l}}{\sqrt{\sum_{i=1}^{n} (x_i)^2} \sqrt{\sum_{i=1}^{n} (y_i)^2}} \quad (l = 1, 2, \dots, m; n \gg m)
$$

#### (2) **Usage**

Double precision:

CALL DFCRCZ (X, N, Y, M, CRR, IERR)

Single precision:

CALL RFCRCZ (X, N, Y, M, CRR, IERR)

#### (3) **Arguments**

D:Double precision real Z:Double precision complex R:Single precision real C:Single precision complex

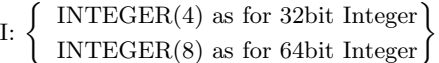

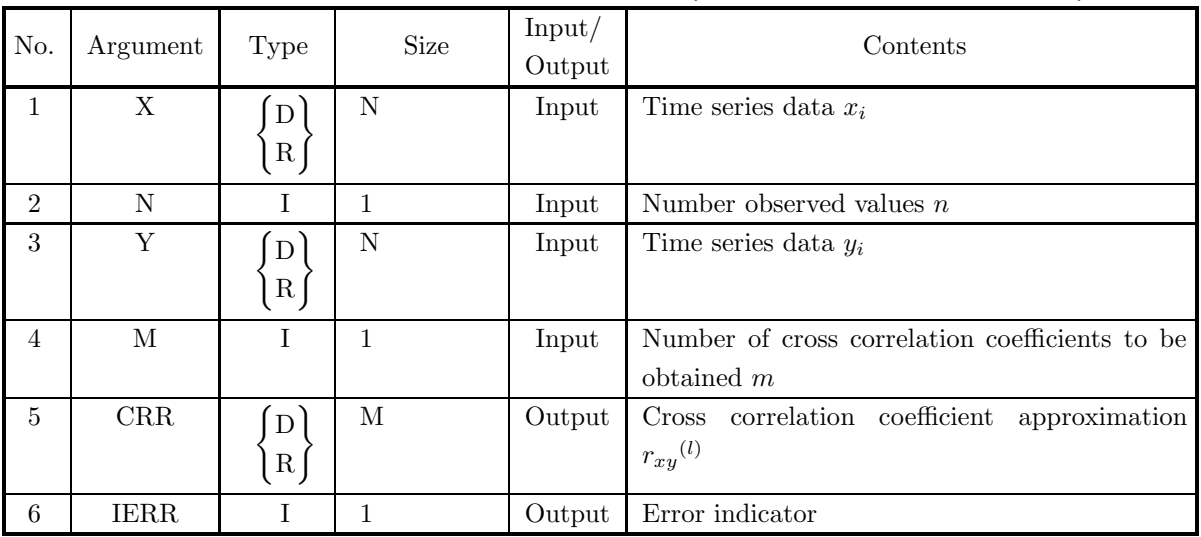

## (4) **Restrictions**

(a)  $1 \leq M \leq N$ 

## (5) **Error indicator**

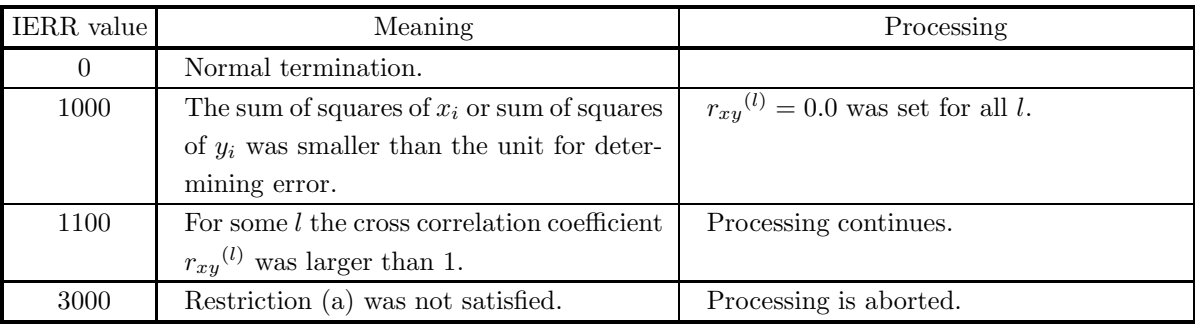

# (6) **Notes**

- (a) The subroutine  $5.3.3 \left\{ \frac{\text{DFCRCS}}{\text{RFCRCS}} \right\}$  must be used for time series data for which the mean is not zero.
- (b) When IERR=1100, the correlation coefficients  $r_{xy}^{(l)}$  are all calculated. However, since the correlation coefficient definition is not satisfied for those having a value greater than or equal to 1, they cannot be used as correlation coefficients.

# **5.3.3 DFCRCS, RFCRCS**

# **Cross Correlation Coefficients**

#### (1) **Function**

Let two sets of time series data be represented as follows.

$$
x_1, x_2, \cdots, x_n
$$

 $y_1, y_2, \cdots, y_n$ 

The DFCRCS or RFCRCS obtains the cross correlation coefficients  $r_{xy}^{(l)}$  and  $r_{yx}^{(l)}$   $(l = 1, 2, \dots, m; m \le n)$ , which are defined by the following equations.

$$
r_{xy}^{(l)} = \frac{\sum_{i=1}^{n-l} (x_i - \mu_x^{(l)})(y_{i+l} - \nu_y^{(l)})}{\sqrt{\sum_{i=1}^{n-l} (x_i - \mu_x^{(l)})^2} \sqrt{\sum_{i=1}^{n-l} (y_{i+l} - \nu_y^{(l)})^2}}
$$

$$
(l = 1, 2, \dots, m)
$$

$$
r_{yx}^{(l)} = \frac{\sum_{i=1}^{n-l} (y_i - \mu_y^{(l)})(x_{i+l} - \nu_x^{(l)})}{\sqrt{\sum_{i=1}^{n-l} (y_i - \mu_y^{(l)})^2} \sqrt{\sum_{i=1}^{n-l} (x_{i+l} - \nu_x^{(l)})^2}}
$$

$$
(l = 1, 2, \dots, m)
$$

Here,  $\mu_x^{(l)}$ ,  $\nu_x^{(l)}$ ,  $\mu_y^{(l)}$ , and  $\nu_y^{(l)}$ , which represent the means for  $x_i$  and  $y_i$   $(i = 1, 2, \dots, n)$  of the first and last  $n - l$  data values, respectively, among these sets of time series data where  $(l = 1, 2, \dots, m; m \leq n)$ , are defined as follows.

$$
\mu_x^{(l)} = \frac{\sum_{i=1}^{n-l} x_i}{(n-l)} (l = 1, 2, \dots, m)
$$

$$
\nu_x^{(l)} = \frac{\sum_{i=1}^{n-l} x_{i+l}}{(n-l)} (l = 1, 2, \dots, m)
$$

$$
\mu_y^{(l)} = \frac{\sum_{i=1}^{n-l} y_i}{(n-l)} (l = 1, 2, \dots, m)
$$

$$
\nu_y^{(l)} = \frac{\sum_{i=1}^{n-l} y_{i+l}}{(n-l)} (l = 1, 2, \dots, m)
$$

# (2) **Usage**

Double precision: CALL DFCRCS (X, N, Y, M, RX, RY, IERR) Single precision: CALL RFCRCS (X, N, Y, M, RX, RY, IERR)

# (3) **Arguments**

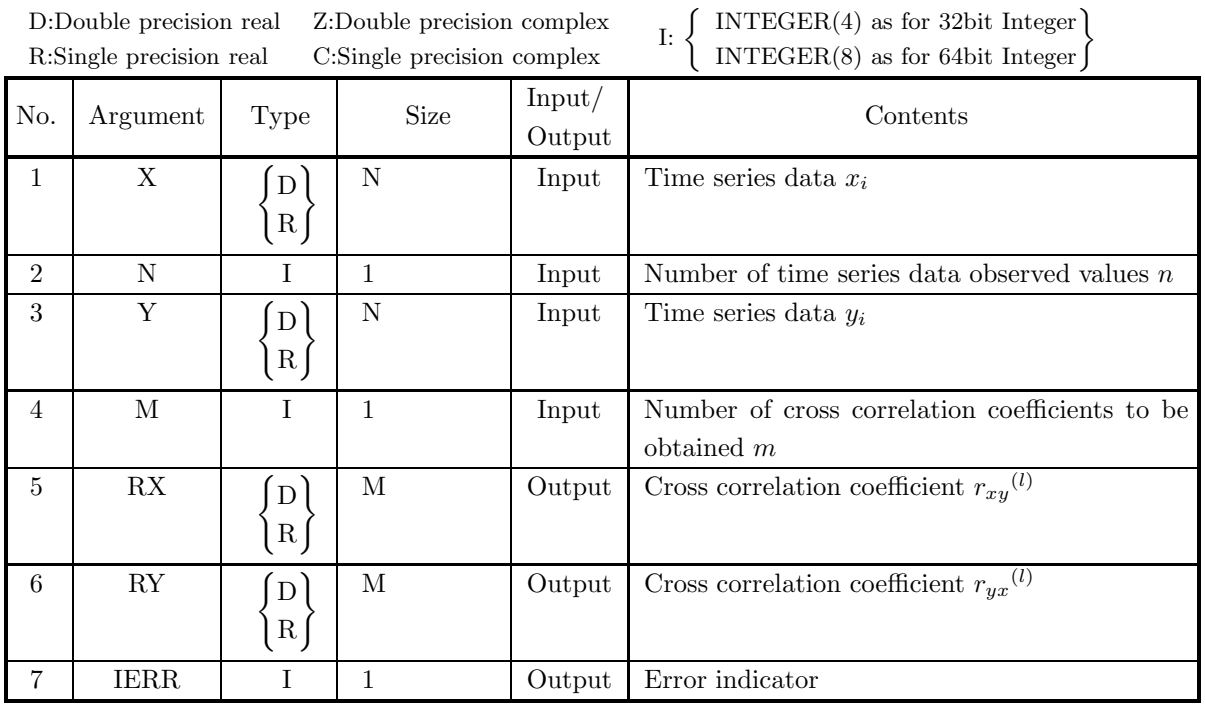

# (4) **Restrictions**

- (a)  $N \geq 2$
- (b)  $1 \leq M \leq N$
- (5) **Error indicator**

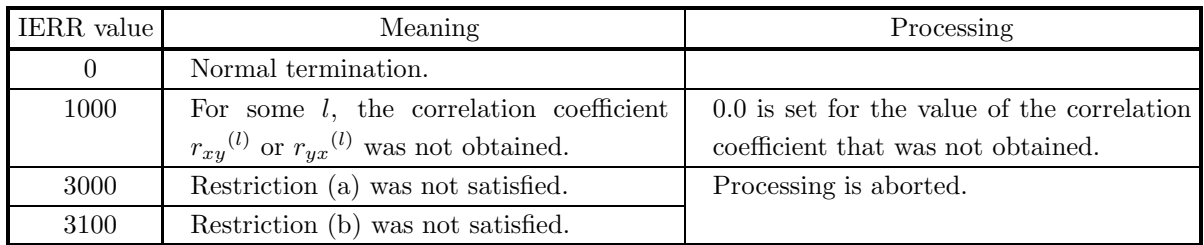

(6) **Notes**

None

# **5.4 SMOOTHING AND DEMAND FORECASTING**

# **5.4.1 DFASMA, RFASMA**

# **Moving Averages**

# (1) **Function**

Using  $n$  given time series data values represented as follows:

 $x_1, x_2, \cdots, x_n$ 

and m specified weights represented as follows:

 $w_1, w_2, \cdots, w_m$ 

the DFASMA or RFASMA obtains the weighted moving average  $M_k^w$ . The weighted moving average  $M_k^w$ is defined as follows.

$$
M_k^w = \sum_{j=1}^m \frac{(x_{k+j-1} \cdot w_j)}{\sum_{j=1}^m w_j} (k = 1, 2, \dots, n - m + 1)
$$

m can be called the smoothing bandwidth.

(2) **Usage**

Double precision: CALL DFASMA (A, N, M, WA, AV, ISW, IERR) Single precision: CALL RFASMA (A, N, M, WA, AV, ISW, IERR)

## (3) **Arguments**

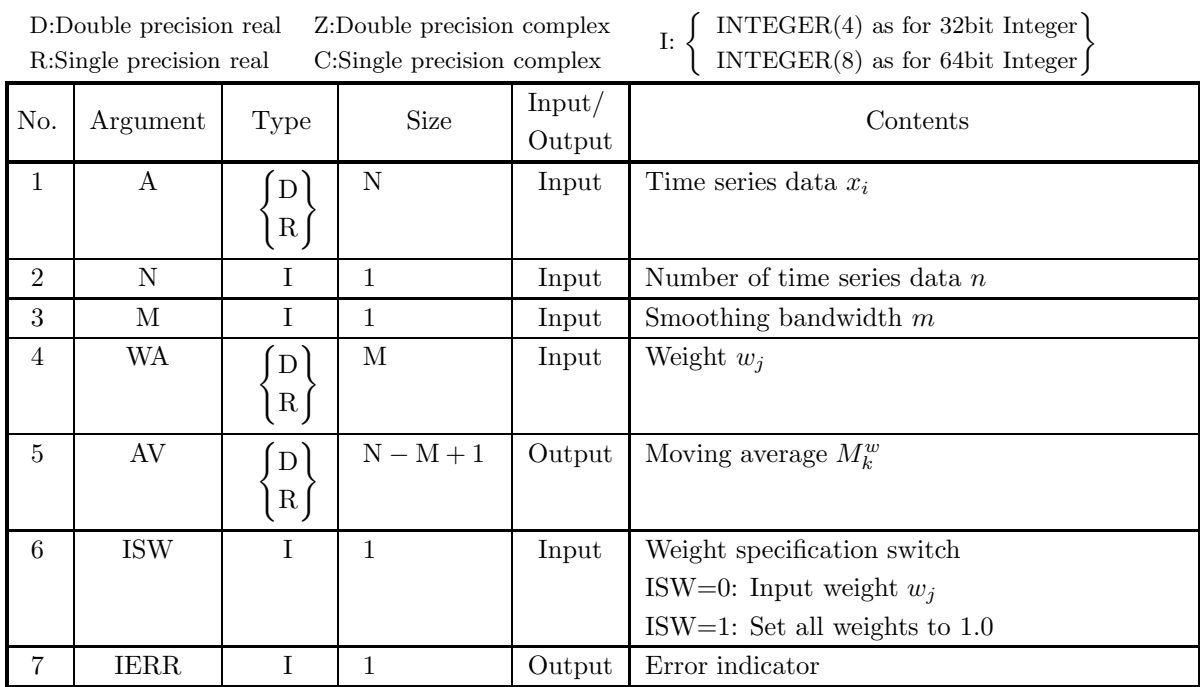

# (4) **Restrictions**

- (a)  $\,{\rm N}\geq 2$
- (b)  $0 < M \leq N$
- (c)  $WA(1) + \cdots + WA(M) > 0$
- (d) ISW  $\in \{0, 1\}$

### (5) **Error indicator**

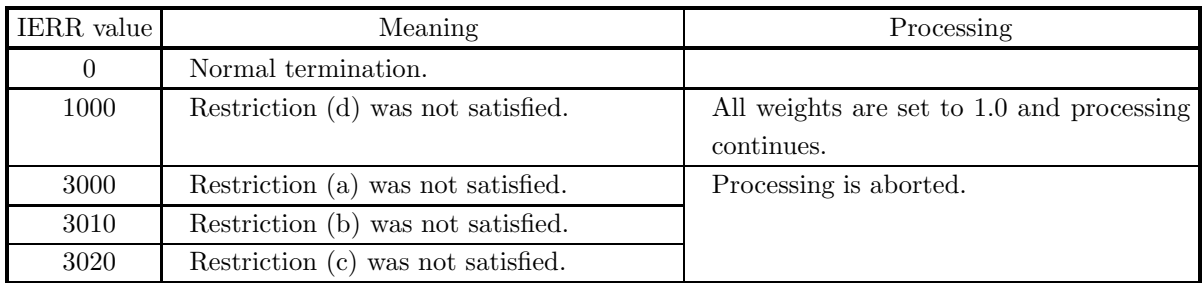

#### (6) **Notes**

None

# (7) **Example**

(a) Problem

Obtain the moving averages for the following time series data:

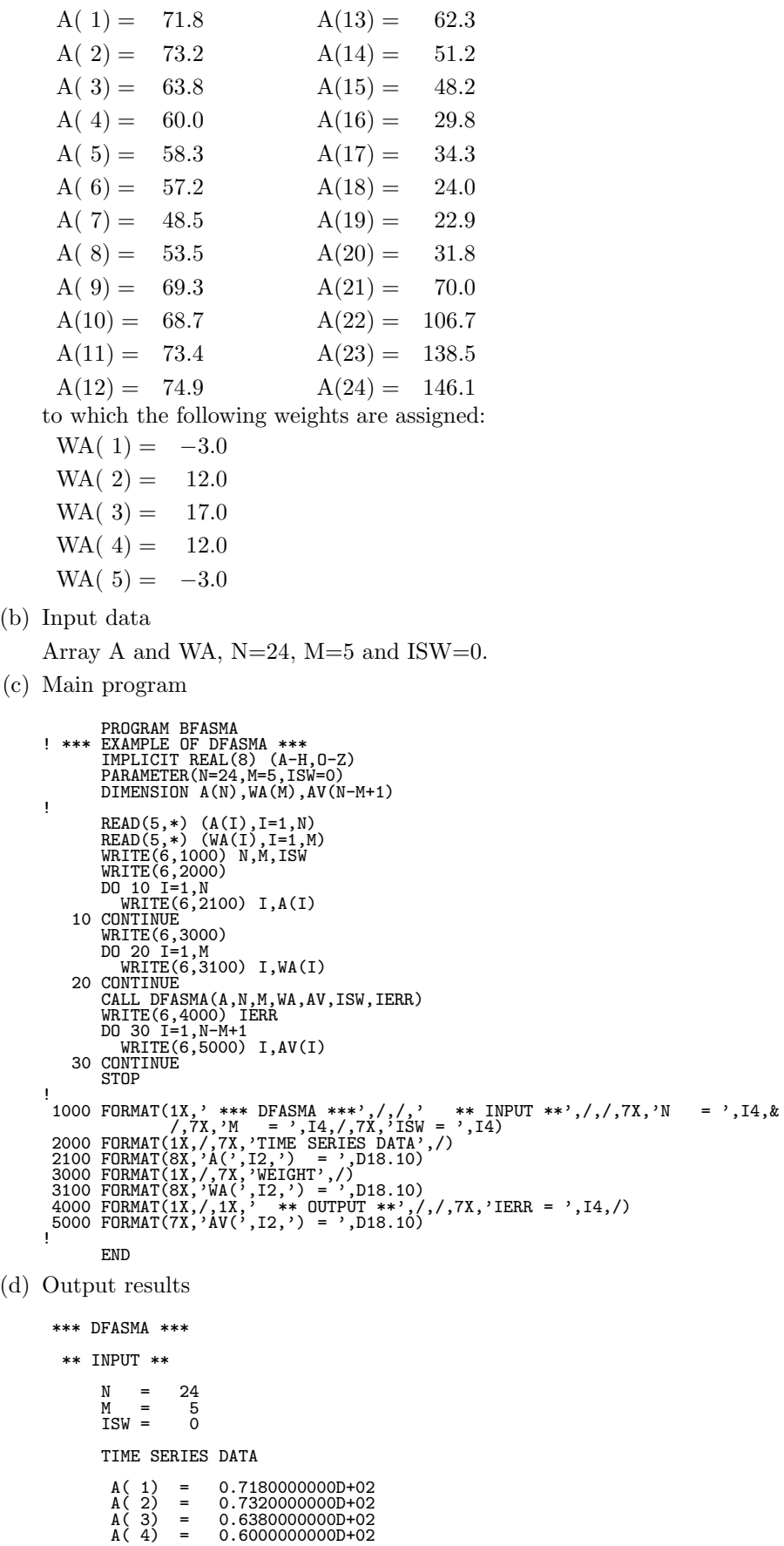

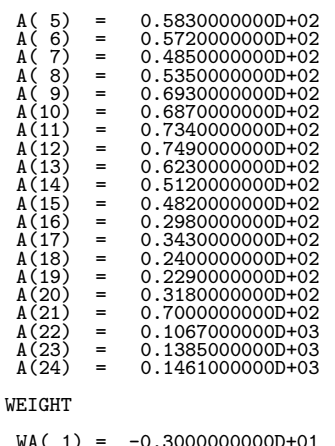

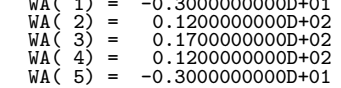

\*\* OUTPUT \*\*

# $IERR = 0$

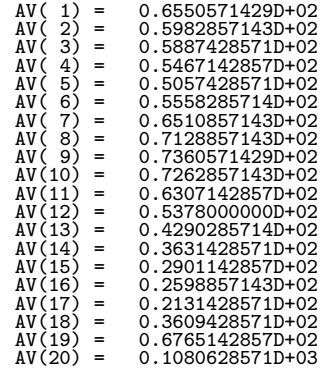

# **5.4.2 DFDPES, RFDPES**

# **Single Exponential Smoothing**

## (1) **Function**

The single exponential smoothing equation for a given time series  $\cdots$ ,  $x_{n-1}$ ,  $x_n$  ( $x_n$  is the most recent data) is defined as follows.

$$
S_t = \alpha x_t + (1 - \alpha)S_{t-1} \ (t = M, M+1, \cdots, n; M \to -\infty)
$$

Here,  $S_t$  is the smoothing value of  $x_t$  and  $\alpha$  is the smoothing constant. Now, assume the forecasting model has the following kind of structure.

 $x_t = a + \varepsilon_t$ 

Here, a is a constant, and  $\varepsilon_t$  is an error term that independently obeys  $N(0, \sigma^2)$ . At this time, the mathematical expectation value  $E_t$  at time t and the forecast value  $E_{t+L}$  at L periods after t are as follows.

 $E_{t+L} = E_t = S_t$ 

The DFDPES or RFDPES obtains the smoothing value  $S_j$  related to the following given time series data:

 $x_1, x_2, \cdots, x_n$ 

(where,  $x_n$  is the most recent data). The definition of  $S_i$  is as follows.

$$
S_1 = \frac{1}{m} \sum_{i=1}^{m} x_i \text{ (initial value)}
$$
  

$$
S_j = \alpha x_{j+m-1} + (1 - \alpha) S_{j-1} \text{ (}j = 2, 3, \cdots, n - m + 1 \text{)}
$$

(2) **Usage**

Double precision: CALL DFDPES (A, N, ALH, IN, EV, IERR) Single precision: CALL RFDPES (A, N, ALH, IN, EV, IERR)

## (3) **Arguments**

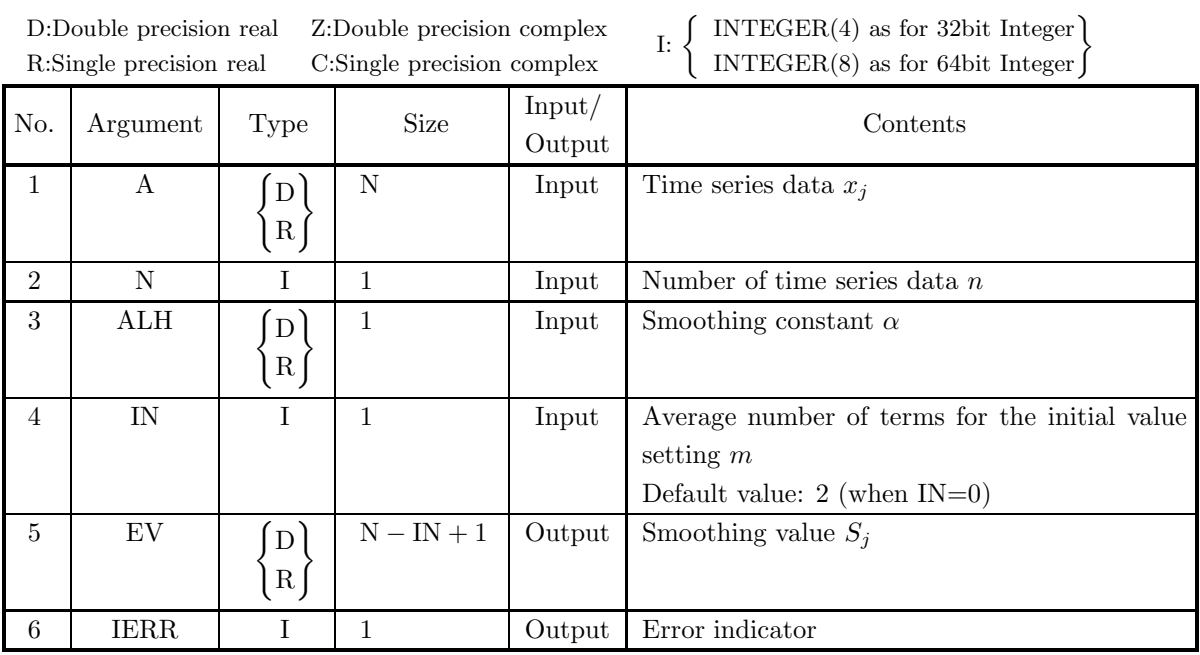

## (4) **Restrictions**

- (a)  $N > 0$
- (b)  $0 \leq IN \leq N$
- (c)  $0.0 < \text{ALH} < 1.0$

# (5) **Error indicator**

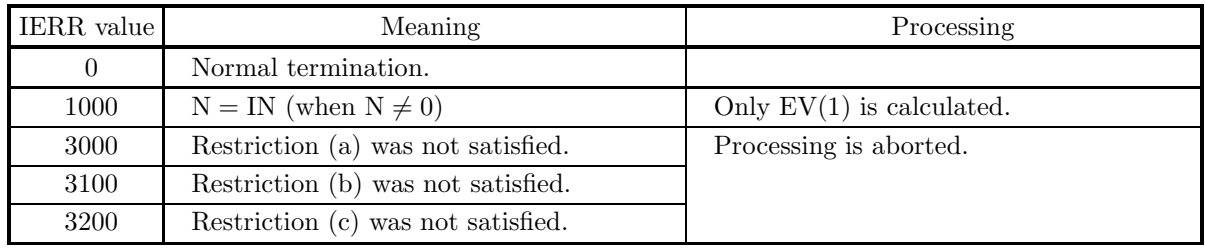

(6) **Notes**

None

# **5.4.3 DFDPED, RFDPED**

## **Double Exponential Smoothing**

#### (1) **Function**

The double exponential smoothing equation for a given time series  $\cdots$ ,  $x_{n-1}$ ,  $x_n$  ( $x_n$  is the most recent data) is defined as follows.

$$
S_t = \alpha x_t + (1 - \alpha) S_{t-1}
$$
  

$$
D_t = \alpha S_t + (1 - \alpha) D_{t-1} \ (t = M, M+1, \cdots, n; M \to -\infty)
$$

Here,  $S_t$  is the single exponential smoothing value of  $x_t$ ,  $D_t$  is the double exponential smoothing value of  $x_t$ , and  $\alpha$  is the smoothing constant. Now, assume the forecasting model has the following kind of structure.

$$
x_t = a + bt + \varepsilon_t
$$

Here, a and b are constants, and  $\varepsilon_t$  is an error term that independently obeys  $N(0, \sigma^2)$ . At this time, the mathematical expectation value  $E_t$  at time t and the forecast value  $E_{t+L}$  at L periods after t are as follows.

$$
E_t = 2S_t - D_t
$$
  

$$
E_{t+L} = (2S_t - D_t) + B_t \cdot L
$$

Here,  $B_t$ , which represents the linear trend estimate, is defined by the following equation.

$$
B_t = \frac{\alpha}{1 - \alpha} (S_t - D_t)
$$

The DFDPED or RFDPED obtains the smoothing value  $E_k$ , forecast value  $E_{k+L}$ , and linear trend estimate  $B_k$  related to the following given time series data:

$$
x_1, x_2, \cdots, x_n
$$

(where,  $x_n$  is the most recent data). The definitions of these quantities are as follows.

$$
S_1 = \frac{1}{m} \sum_{i=1}^{m} x_i \text{ (initial value)}
$$
  
\n
$$
D_1 = S_1 \text{ (initial value)}
$$
  
\n
$$
S_j = \alpha x_{j+m-1} + (1 - \alpha) S_{j-1}
$$
  
\n
$$
D_j = \alpha S_j + (1 - \alpha) D_{j-1} \text{ } (j = 2, 3, \dots, n - m + 1)
$$
  
\n
$$
E_k = 2S_k - D_k
$$
  
\n
$$
B_k = \frac{\alpha}{1 - \alpha} (S_k - D_k)
$$
  
\n
$$
E_{k+L} = E_k + B_k L \text{ } (k = 1, 2, \dots, n - m + 1)
$$

# (2) **Usage**

Double precision: CALL DFDPED (A, N, ALH, IN, M, EV, AV, TR, IERR) Single precision: CALL RFDPED (A, N, ALH, IN, M, EV, AV, TR, IERR)

## (3) **Arguments**

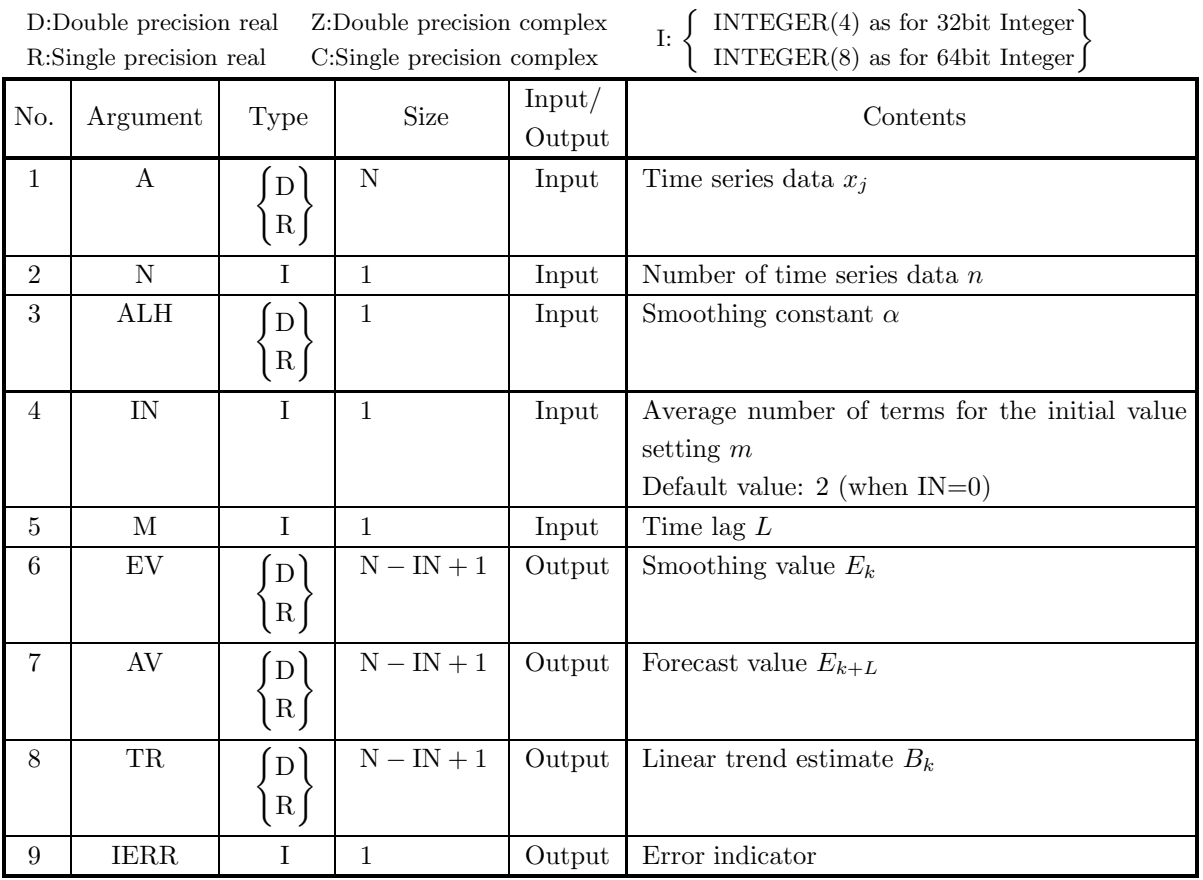

# (4) **Restrictions**

- (a)  $N > 0$
- (b)  $0 \leq IN \leq N$
- (c)  $0.0 < \text{ALH} < 1.0$
- (d)  $M \geq 0$

# (5) **Error indicator**

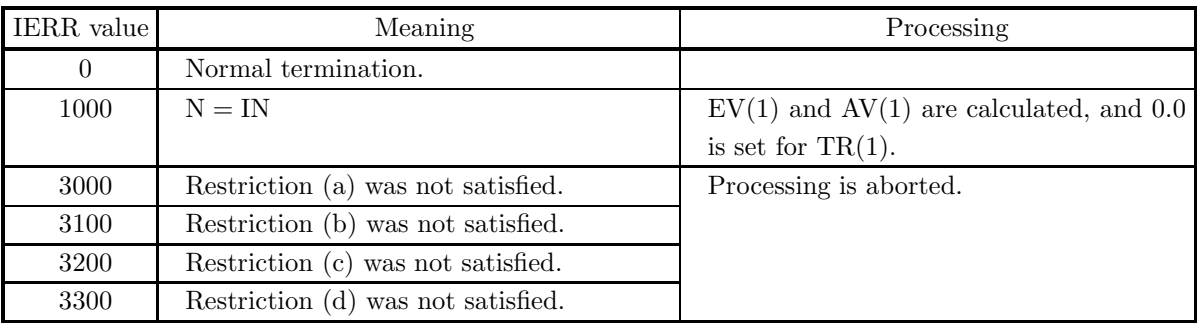

(6) **Notes**

(a) When a model is forecasted having this structure pattern, at least two data values are required. A forecast performed using data for one point is statistically meaningless.

# **5.4.4 DFDPET, RFDPET**

# **Triple Exponential Smoothing**

#### (1) **Function**

The triple exponential smoothing equation for a given time series  $\cdots$ ,  $x_{n-1}$ ,  $x_n$  ( $x_n$  is the most recent data) is defined as follows.

$$
S_t = \alpha x_t + (1 - \alpha) S_{t-1}
$$
  
\n
$$
D_t = \alpha S_t + (1 - \alpha) D_{t-1}
$$
  
\n
$$
T_t = \alpha D_t + (1 - \alpha) T_{t-1} \quad (t = M, M+1, \dots, n; M \to -\infty)
$$

Here,  $S_t$  is the single exponential smoothing value of  $x_t$ ,  $D_t$  is the double exponential smoothing value of  $x_t$ ,  $T_t$  is the triple exponential smoothing value of  $x_t$ , and  $\alpha$  is the smoothing constant. Now, assume the forecasting model has the following kind of structure.

$$
x_t = a + bt + \frac{c}{2}t^2 + \varepsilon_t
$$

Here, a, b and c are constants, and  $\varepsilon_t$  is an error term that independently obeys  $N(0, \sigma^2)$ . At this time, the mathematical expectation value  $E_t$  at time t and the forecast value  $E_{t+L}$  at L periods after t are as follows.

$$
E_t = 3S_t - 3D_t + T_t
$$

$$
E_{t+L} = E_t + B_t L + \frac{C_t}{2} L^2
$$

Here,  $B_t$ , which represents the linear trend estimate, and  $C_t$ , which represents the quadratic trend estimate, are defined by the following equations.

$$
B_t = \frac{\alpha}{2(1-\alpha)^2} \{ (6-5\alpha)S_t - 2(5-4\alpha)D_t + (4-3\alpha)T_t \}
$$
  

$$
C_t = \frac{(\alpha)^2}{(1-\alpha)^2} (S_t - 2D_t + T_t)
$$

The DFDPET or RFDPET obtains the smoothing value  $E_k$ , forecast value  $E_{k+L}$ , linear trend estimate  $B_k$ , and quadratic trend estimate  $C_k$  related to the following given time series data:

$$
x_1,x_2,\cdot\cdot\cdot,x_n
$$

(where,  $x_n$  is the most recent data). The definitions of these quantities are as follows.

$$
S_1 = \frac{1}{m} \sum_{i=1}^{m} x_i
$$
 (initial value)  

$$
D_1 = S_1 = T_1
$$
 (initial value)  

$$
S_j = \alpha x_{j+m-1} + (1 - \alpha) S_{j-1}
$$
  

$$
D_j = \alpha S_j + (1 - \alpha) D_{j-1}
$$

$$
T_j = \alpha D_j + (1 - \alpha) T_{j-1} \ (j = 2, 3, \dots, n - m + 1)
$$
  
\n
$$
E_k = 3S_k - 3D_k + T_k
$$
  
\n
$$
B_k = \frac{\alpha}{2(1 - \alpha)^2} \{ (6 - 5\alpha)S_k - 2(5 - 4\alpha)D_k + (4 - 3\alpha)T_k \}
$$
  
\n
$$
C_k = \frac{(\alpha)^2}{(1 - \alpha)^2} (S_k - 2D_k + T_k)
$$
  
\n
$$
E_{k+L} = E_k + B_k L + \frac{C_k}{2} L^2 \ (k = 1, 2, \dots, n - m + 1)
$$

(2) **Usage**

Double precision:

CALL DFDPET (A, N, ALH, IN, M, EV, AV, TR, QR, IERR)

Single precision:

CALL RFDPET (A, N, ALH, IN, M, EV, AV, TR, QR, IERR)

## (3) **Arguments**

D:Double precision real Z:Double precision complex R:Single precision real C:Single precision complex

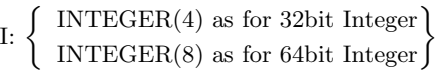

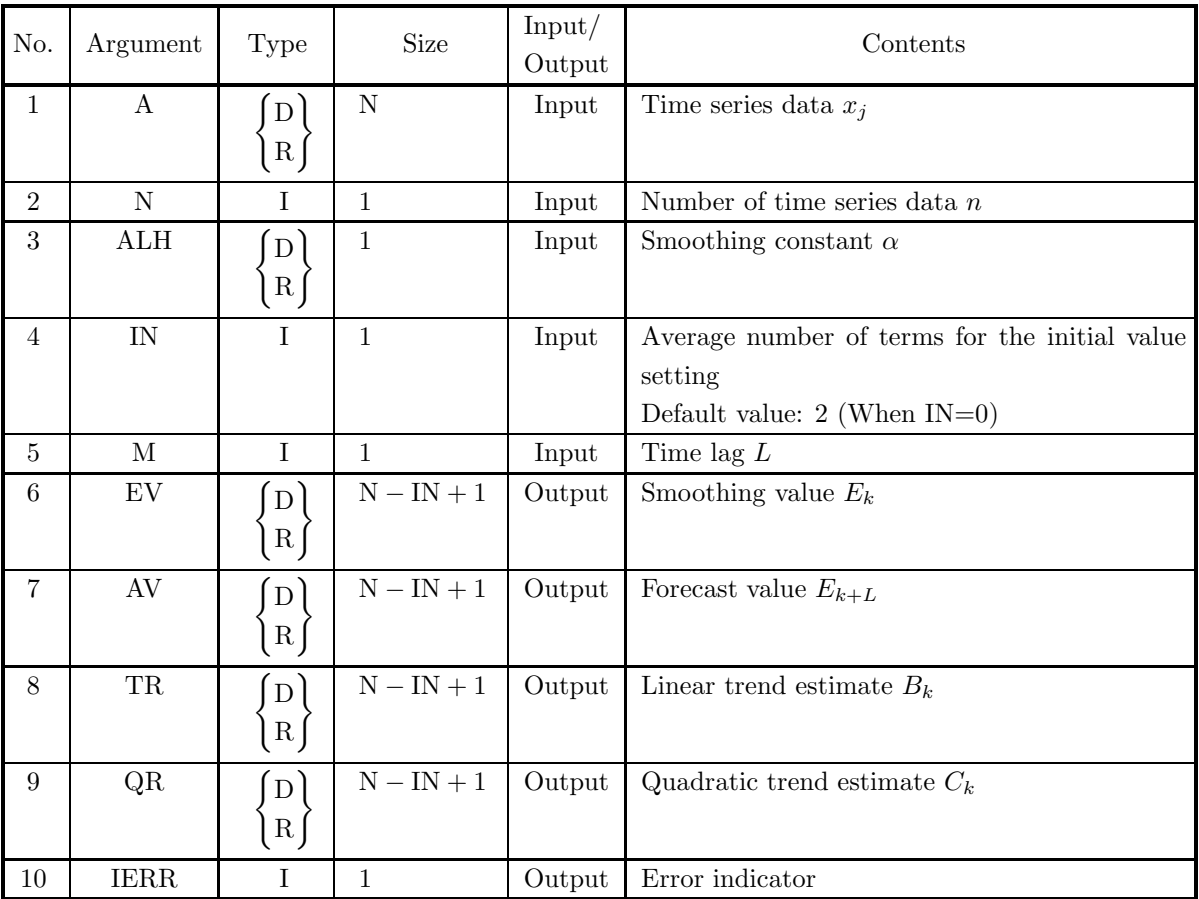

## (4) **Restrictions**

- (a)  $N > 0$
- (b)  $0 \leq IN \leq N$
- (c)  $0.0 < \text{ALH} < 1.0$
- (d)  $M \geq 0$

# (5) **Error indicator**

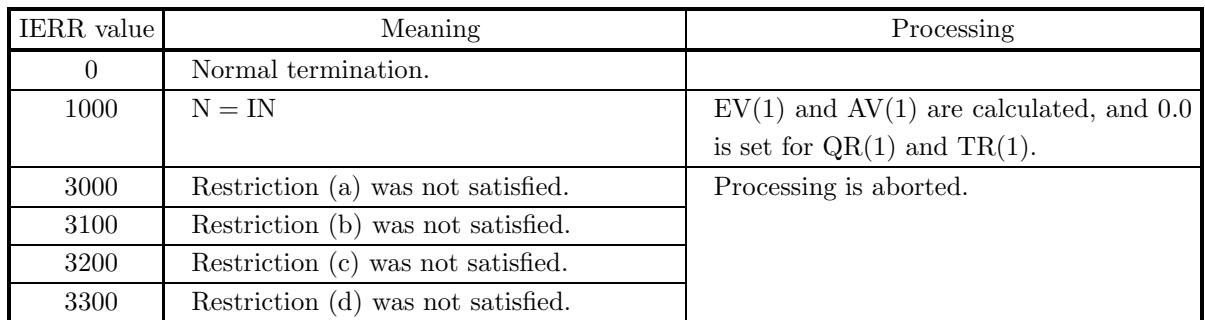

# (6) **Notes**

(a) When a model is forecasted having this structure pattern, at least three data values are required. A forecast performed using data for two or fewer points is statistically meaningless.

# **6.1 INTRODUCTION**

A random sample of size n sampled (using sampling with replacement) from a population is theoretically represented as follows by a set of n random variables having an equal probability distribution since they are mutually independent.

# $S = (X_1, X_2, \cdots, X_n)$

S is called a sample of size n, and the common probability distribution of the  $X_i$  is called the population distribution. The constants that define the population distribution are called parameters, and a parameter for which the value is unknown is called an unknown parameter. Statistical analysis deals with estimates of the values of these kinds of unknown parameters (**statistical estimates**) and decisions on whether or not hypotheses related to the values of unknown parameters can be established (**statistical hypothesis testing**). This library provides functions for calculating the following kinds of estimates and tests.

- Interval estimations
	- **–** Interval estimation of the population ratio according to one set of samples
	- **–** Interval estimation of the population mean according to one set of samples
	- **–** Interval estimation of the difference of the population means according to two sets of independent samples
	- **–** Interval estimation of the population variance due to one set of samples
	- **–** Interval estimation of the population correlation coefficient according to one set of samples
	- **–** Interval estimation of the difference of the population correlation coefficient according to two sets of independent samples
	- **–** Interval estimation in the simple linear regression
- Tests
	- **–** Test of the population ratio according to one set of samples
	- **–** Test of the difference of the population ratios according to two sets of independent samples
	- **–** Test of the population mean according to one set of samples
	- **–** Test of the difference of the population means according to two sets of independent samples
	- **–** Test of the population variance due to one set of samples
	- **–** Test of the population correlation coefficient according to one set of samples
	- **–** Test of the difference of the population correlation coefficients according to two sets of independent samples
	- **–** Test in the simple linear regression

#### **6.1.1 Explanation**

#### (1) **Interval estimation of the population ratio according to one set of samples**

When the number of data having the observed characteristic in the one set of sample data of size n is m. obtain the confidence interval of the population ratio when the confidence level  $1 - \alpha$  is specified. The confidence interval  $(p_1, p_2)$  is defined as follows.

$$
p_1 = \frac{m}{(n-m+1)F_1 + m}
$$

$$
p_2 = \frac{(m+1)F_2}{(m+1)F_2 + (n-m)}
$$

Here,

$$
\frac{\alpha}{2} = 1 - P(F_1|2(n-m+1), 2m) = 1 - P(F_2|2(m+1), 2(n-m))
$$

 $P(F|n_1, n_2)$  is the cumulative distribution function (c.d.f.) of a F distribution having numbers of degrees of freedom  $n_1$  and  $n_2$ . If the sample ratio  $\hat{p}$  is given as  $\hat{p} = \frac{m}{n}$ ,

• when  $\hat{v} = 0$ :

the upper bound of one-sided confidence interval in the confidence level  $1 - \alpha$  is given as follows

$$
p_2 = \frac{F_\alpha}{n + F_\alpha}
$$

where

$$
\alpha = 1 - P(F_{\alpha}|2, 2n)
$$

 $P(F|n_1, n_2)$  is the cumulative distribution function (c.d.f.) of a F distribution having numbers of degrees of freedom  $n_1$  and  $n_2$ .

• when  $\hat{p} = 1$ :

the lower bound of one-sided confidence interval in the confidence level  $1 - \alpha$  is given as follows

$$
p_1 = \frac{n}{n + F_{\alpha}}
$$

where

$$
\alpha = 1 - P(F_{\alpha}|2, 2n)
$$

#### (2) **Interval estimation of the population mean according to one set of samples**

From the mean  $\mu$  and variance (or population variance)  $\sigma^2$  of one set of sample data of size n, obtain the confidence interval of the population mean when the confidence level  $1 - \alpha$  is specified. The confidence interval  $(t_1, t_2)$  is defined as follows.

$$
t_1 = \mu - z_{\frac{\alpha}{2}} \sqrt{\beta}
$$
  

$$
t_2 = \mu + z_{\frac{\alpha}{2}} \sqrt{\beta}
$$

(a) When the population variance is known

$$
\frac{\alpha}{2} = 1 - P(z_{\frac{\alpha}{2}})
$$

Here,  $P(x)$  is the cumulative distribution function (c.d.f.) of a standard normal distribution.

$$
\beta = \frac{\sigma^2}{n}
$$

 $\sigma^2$ : Population variance

(b) When the population variance is unknown

$$
\frac{\alpha}{2}=1-P(z_{\frac{\alpha}{2}},n-1)
$$

Here,  $P(t, n)$  is the cumulative distribution function (c.d.f.) of a t distribution with n degrees of freedom.

$$
\beta = \frac{\sigma^2}{n}
$$

 $\sigma^2$  is an unbiased estimate of the population variance.

## (3) **Interval estimation of the difference of the population means according to two sets of independent samples**

From the means  $\mu_1$  and  $\mu_2$  and variances (or population variances)  $\sigma_1^2$  and  $\sigma_2^2$  of two sets of independent sample data of sizes  $n_1$  and  $n_2$ , respectively, obtain the confidence interval of the difference of the population means when the confidence level  $1 - \alpha$  is specified. The confidence interval  $(t_1, t_2)$  is defined as follows.

$$
t_1 = (\mu_1 - \mu_2) - z_{\frac{\alpha}{2}} \sqrt{\beta_1 + \beta_2}
$$
  

$$
t_2 = (\mu_1 - \mu_2) + z_{\frac{\alpha}{2}} \sqrt{\beta_1 + \beta_2}
$$

(a) When the population variances are known

$$
\frac{\alpha}{2} = 1 - P(z_{\frac{\alpha}{2}})
$$

Here,  $P(x)$  is the cumulative distribution function (c.d.f.) of a standard normal distribution.

$$
\beta_1 = \frac{{\sigma_1}^2}{n_1}, \beta_2 = \frac{{\sigma_2}^2}{n_2}
$$

 $\sigma_1^2$ ,  $\sigma_2^2$ : Population variances of the two sets

(b) When the population variances of the two sets are equal and that value is unknown

$$
\frac{\alpha}{2} = 1 - P(z_{\frac{\alpha}{2}}, n_1 + n_2 - 2)
$$

Here,  $P(t, n)$  is the cumulative distribution function (c.d.f.) of a t distribution with n degrees of freedom.

$$
\beta_1=\frac{s_p{}^2}{n_1}, \beta_2=\frac{s_p{}^2}{n_2}
$$

 $s_p^2$  is defined as follows.

$$
s_p^2 = \frac{(n_1 - 1)\sigma_1^2 + (n_2 - 1)\sigma_2^2}{n_1 + n_2 - 2}
$$

 $\sigma_1^2$  and  $\sigma_2^2$  are unbiased estimates of the population variances.

(c) When the population variances of the two sets are not equal and those values are unknown

$$
z_{\frac{\alpha}{2}} = \frac{\beta_1 t_{\frac{\alpha}{2}}^{(1)} + \beta_2 t_{\frac{\alpha}{2}}^{(2)}}{\beta_1 + \beta_2}
$$
  

$$
\frac{\alpha}{2} = 1 - P(t_{\frac{\alpha}{2}}^{(1)}, n_1 - 1) = 1 - P(t_{\frac{\alpha}{2}}^{(2)}, n_2 - 1)
$$

Here,  $P(t, n)$  is the cumulative distribution function (c.d.f.) of a t distribution with n degrees of freedom.

$$
\beta_1 = \frac{{\sigma_1}^2}{n_1}, \beta_2 = \frac{{\sigma_2}^2}{n_2}
$$

 $\sigma_1^2$  and  $\sigma_2^2$  are unbiased estimates of the population variances.

### (4) **Interval estimation of the population variance due to one set of samples**

From the variance (or population variance)  $\sigma^2$  of one set of sample data of size n, obtain the confidence interval of the population variance when the confidence level  $(t_1, t_2)$  is specified. The confidence interval  $(t_1, t_2)$  is defined as follows.

$$
t_1 = \frac{\sigma^2(n-1)}{\chi_1^2}
$$

$$
t_2 = \frac{\sigma^2(n-1)}{\chi_2^2}
$$

 $\sigma^2$  is an unbiased estimate of the population variance. Also,

$$
\frac{\alpha}{2} = P(\chi_1^2; n-1) = 1 - P(\chi_2^2; n-1)
$$

Here,  $P(x, y)$  is the cumulative distribution function (c.d.f.) of a  $\chi^2$  distribution with y degrees of freedom.

(5) **Interval estimation of the population correlation coefficient according to one set of samples** From the sample correlation coefficient  $r$  of one set of sample data of size  $n$ , obtain the confidence interval of the population correlation coefficient  $\rho$  when the confidence level  $1 - \alpha$  is specified. The confidence interval  $(t_1, t_2)$  is defined as follows.

$$
t_1 = \frac{e^{a-b} - 1}{e^{a-b} + 1}
$$

$$
t_2 = \frac{e^{a+b} - 1}{e^{a+b} + 1}
$$

Here,

$$
a = \log_e \frac{1+r}{1-r}
$$

$$
b = \frac{2z_{\frac{\alpha}{2}}}{\sqrt{n-3}}
$$

$$
\frac{\alpha}{2} = 1 - P(z_{\frac{\alpha}{2}})
$$

 $P(z)$  is the cumulative distribution function (c.d.f.) of a standard normal distribution.

### (6) **Interval estimation of the difference of the population correlation coefficient according to two sets of independent samples**

From the correlation coefficients  $r_1$  and  $r_2$  of two sets of independent sample data of sizes  $n_1$  and  $n_2$ , respectively, obtain the confidence interval of the difference of the population correlation coefficients  $\rho_1$  and  $\rho_2$  when the confidence level  $1 - \alpha$  is specified. If  $\rho_1 = \rho_2 = \rho$ , the confidence level of  $\rho$  is obtained.

(a) When  $\rho_1 = \rho_2 = \rho$ 

The confidence interval  $(t_1, t_2)$  of  $\rho$  is defined as follows.

$$
t_1 = \frac{e^{a-b} - 1}{e^{a-b} + 1}
$$

$$
t_2 = \frac{e^{a+b} - 1}{e^{a+b} + 1}
$$

Here,

$$
a = \frac{2(n_1 - 3)z_1 + 2(n_2 - 3)z_2}{n_1 + n_2 - 6}
$$

$$
b = \frac{2z_{\frac{\alpha}{2}}}{\sqrt{n_1 + n_2 - 6}}
$$

$$
z_1 = \frac{1}{2}\log_e\frac{1+r_1}{1-r_1}
$$

$$
z_2 = \frac{1}{2}\log_e\frac{1+r_2}{1-r_2}
$$

$$
\frac{\alpha}{2} = 1 - P(z_{\frac{\alpha}{2}})
$$

 $P(z)$  is the cumulative distribution function (c.d.f.) of a standard normal distribution.

(b) When  $\rho_1 \neq \rho_2$ 

The confidence interval  $(t_1, t_2)$  of  $\rho_1 - \rho_2$  is defined as follows.

$$
t_1 = \frac{e^{a-b} - 1}{e^{a-b} + 1}
$$

$$
t_2 = \frac{e^{a+b} - 1}{e^{a+b} + 1}
$$

Here,

$$
a = \log_e \frac{1 + r_1}{1 - r_1} - \log_e \frac{1 + r_2}{1 - r_2}
$$

$$
b = 2z_{\frac{\alpha}{2}} \sqrt{\frac{1}{n_1 - 3} + \frac{1}{n_2 - 3}}
$$

$$
\frac{\alpha}{2} = 1 - P(z_{\frac{\alpha}{2}})
$$

 $P(z)$  is the cumulative distribution function (c.d.f.) of a standard normal distribution.

#### (7) **Interval estimation in the simple linear regression**

For regression coefficient a, constant term b, and a given specific data  $x_0$  in the following simple linear regression expression (or regression line) related to one set of sample data  $\{x_i, y_i\}$   $(1, \dots, n)$  of size n

 $\hat{y}_i = ax_i + b$ 

obtain the estimate  $\hat{y}_0$  and the confidence interval of the confidence level  $1 - \alpha$  of the theoretical value  $Ax_0 - B$ . Assume that  $y_i$  corresponding to each  $x_i$  is the random sample from the normal population having the mean  $Ax_i - B$  and the variance  $\sigma^2$ . Obtain the regression coefficient a and constant term b of the sample data from the following normal equations.

$$
\begin{cases} \sum_{i=1}^{n} y_i = a \sum_{i=1}^{n} x_i + bn \\ \sum_{i=1}^{n} x_i y_i = a \sum_{i=1}^{n} x_i^2 + b \sum_{i=1}^{n} x_i \end{cases}
$$

The confidence interval  $(t_1, t_2)$  is defined as follows.

(a) Regression coefficient

$$
t_1 = a - t_{\frac{\alpha}{2}} \cdot s_a
$$

$$
t_2 = a + t_{\frac{\alpha}{2}} \cdot s_a
$$

Here,

$$
s_a = \sqrt{\frac{\sigma^2}{\sum (x_i - \mu_x)^2}}
$$

- i. When the population variance is known
	- $\sigma^2$ : Population variance

$$
\frac{\alpha}{2} = 1 - P(t_{\frac{\alpha}{2}})
$$

Here,  $P(t)$  is the cumulative distribution function (c.d.f.) of a standard normal distribution.

- ii. When the population variance is unknown
	- $\sigma^2$ : Unbiased variance of error variation

$$
\frac{\alpha}{2} = 1 - P(t_{\frac{\alpha}{2}}|n-2)
$$

Here,  $P(t|n)$  is the cumulative distribution function (c.d.f.) of a t distribution having number of degrees of freedom n.

(b) Constant term

$$
t_1 = a - t_{\frac{\alpha}{2}} \cdot s_b
$$
  

$$
t_2 = a + t_{\frac{\alpha}{2}} \cdot s_b
$$

Here,

$$
s_b = \sqrt{\sigma^2 \left[ \frac{1}{n} + \frac{\mu_x^2}{\sum (x_i - \mu_x)^2} \right]}
$$

- i. When the population variance is known
	- $\sigma^2$ : Population variance

$$
\frac{\alpha}{2} = 1 - P(t_{\frac{\alpha}{2}})
$$

Here,  $P(t)$  is the cumulative distribution function (c.d.f.) of a standard normal distribution.

- ii. When the population variance is unknown
	- $\sigma^2$ : Unbiased variance of error variation

$$
\frac{\alpha}{2} = 1 - P(t_{\frac{\alpha}{2}}|n-2)
$$

Here,  $P(t|n)$  is the cumulative distribution function (c.d.f.) of a t distribution having number of degrees of freedom n.

(c) Estimated value

$$
t_1 = \hat{y}_0 - t_{\frac{\alpha}{2}} \cdot s_y
$$

$$
t_2=\hat{y}_0+t_{\frac{\alpha}{2}}\cdot s_y
$$

Here,

$$
s_y = \sqrt{\sigma^2 \left[ 1 + \frac{1}{n} + \frac{(x_0 - \mu_x)^2}{\sum (x_i - \mu_x)^2} \right]}
$$

i. When the population variance is known

$$
\sigma^2 : \text{Population variance}
$$

$$
\frac{\alpha}{2} = 1 - P(t_{\frac{\alpha}{2}})
$$

2 Here,  $P(t)$  is the cumulative distribution function (c.d.f.) of a standard normal distribution.

- ii. When the population variance is unknown
	- $\sigma^2$ : Unbiased variance of error variation

$$
\frac{\alpha}{2} = 1 - P(t_{\frac{\alpha}{2}}|n-2)
$$

Here,  $P(t|n)$  is the cumulative distribution function (c.d.f.) of a t distribution having number of degrees of freedom n.

(d) Theoretical value

$$
t_1 = \hat{y}_0 - t_{\frac{\alpha}{2}} \cdot s_0
$$

$$
t_2 = \hat{y}_0 + t_{\frac{\alpha}{2}} \cdot s_0
$$

Here,

$$
s_0 = \sqrt{\sigma^2 \left[ \frac{1}{n} + \frac{(x_0 - \mu_x)^2}{\sum (x_i - \mu_x)^2} \right]}
$$

- i. When the population variance is known
	- $\sigma^2$ : Population variance

$$
\frac{\alpha}{2} = 1 - P(t_{\frac{\alpha}{2}})
$$

Here,  $P(t)$  is the cumulative distribution function (c.d.f.) of a standard normal distribution.

- ii. When the population variance is unknown
	- $\sigma^2$ : Unbiased variance of error variation

$$
\frac{\alpha}{2} = 1 - P(t_{\frac{\alpha}{2}}|n-2)
$$

Here,  $P(t|n)$  is the cumulative distribution function (c.d.f.) of a t distribution having number of degrees of freedom n.

#### (8) **Test of the population rate according to one set of samples**

When the number of data having the observed characteristic in the one set of sample data of size  $n$  is  $m$ , test the hypothesis  $p = p_0$  related to the ratio p in the population to which the respective set of sample data belong with the confidence level  $1 - \alpha$ . The test criteria are as follows.

(a) When the alternative hypothesis is  $p \neq p_0$ 

For  $f_1$  and  $f_2$  defined as follows

$$
f_1 = \frac{2(n-m)p_0}{2(m+1)(1-p_0)}
$$

$$
f_2 = \frac{2m(1-p_0)}{2(n-m+1)p_0}
$$

If  $f_1 \geq F_1$  or  $f_2 \geq F_2$ , reject If  $f_1 < F_1$  and  $f_2 < F_2$ , accept

Here,

$$
\frac{\alpha}{2} = 1 - P(F_1|2(n-m+1), 2m) = 1 - P(F_2|2(m+1), 2(n-m))
$$

 $P(F|n_1, n_2)$  is the cumulative distribution function (c.d.f.) of a F distribution having numbers of degrees of freedom  $n_1$  and  $n_2$ .

(b) When the alternative hypothesis is  $p < p_0$ For  $f_1$  defined as follows

$$
f_1 = \frac{2(n-m)p_0}{2(m+1)(1-p_0)}
$$
  
\n
$$
\begin{cases}\n\text{If } f_1 \ge F_1^*, \text{ reject} \\
\text{If } f_1 < F_1^*, \text{ accept}\n\end{cases}
$$
\nHere,  
\n
$$
\alpha = 1 - P(F_1^* | 2(m+1), 2(n-m))
$$

 $P(F|n_1, n_2)$  is the cumulative distribution function (c.d.f.) of a F distribution having numbers of degrees of freedom  $n_1$  and  $n_2$ .

(c) When the alternative hypothesis is  $p>p_0$ For  $f_2$  defined as follows

$$
f_2 = \frac{2m(1 - p_0)}{2(n - m + 1)(1 - p_0)}
$$
  

$$
\left\{ \begin{array}{ll} \text{If } f_2 \ge F_2^*, \text{ reject} \\ \text{If } f_2 < F_2^*, \text{ accept} \end{array} \right.
$$
 Here,  

$$
\alpha = 1 - P(F_2^* | 2(n - m + 1), 2m)
$$

 $P(F|n_1, n_2)$  is the cumulative distribution function (c.d.f.) of a F distribution having numbers of degrees of freedom  $n_1$  and  $n_2$ .

(9) **Test of the difference of the population ratios according to two sets of independent samples** When the number of data having the observed characteristic in the two sets of independent sample data of sizes  $n_1$  and  $n_2$  are  $m_1$  and  $m_2$ , respectively, test the hypothesis  $p_1 = p_2$  related to the ratios  $p_1$  and  $p_2$  in the population to which the respective sets of sample data belong with the confidence level  $1 - \alpha$ . Let the sample ratios in the two sets of independent samples, respectively, be  $\hat{p}_1$  and  $\hat{p}_2$  as shown below.

$$
\hat{p}_1 = \frac{m_1}{n_1}, \hat{p}_2 = \frac{m_2}{n_2}
$$

The test criteria are as follows.

- (a) When no continuity correction is performed
	- i. When the alternative hypothesis is  $p_1 \neq p_2$ For z defined as follows  $z = \frac{\hat{p}_1 - \hat{p}_2}{\sqrt{\hat{p}(1-\hat{p})(\frac{1}{n_1} + \frac{1}{n_2})}}$  $\int$  If  $|z| \geq z_{\frac{\alpha}{2}}$ , reject If  $|z| < z_{\frac{\alpha}{2}}$ , accept where,  $\hat{p}$  and  $\frac{\alpha}{2}$  are as follows.  $\hat{p} = \frac{n_1 \hat{p}_1 + n_2 \hat{p}_2}{n_1 + n_2} = \frac{m_1 + m_2}{n_1 + n_2}$ α  $\frac{\alpha}{2} = 1 - P(z_{\frac{\alpha}{2}})$

Here,  $P(z)$  is the c.d.f. value of the standard normal distribution.
ii. When the alternative hypothesis is  $p_1 < p_2$  $F_{\text{on}}$  *z* defined

For z defined as follows  
\n
$$
z = \frac{\hat{p}_1 - \hat{p}_2}{\sqrt{\hat{p}(1-\hat{p})(\frac{1}{n_1} + \frac{1}{n_2})}}
$$
\n
$$
\begin{cases}\n\text{If } z \leq -z_\alpha, \text{ reject} \\
\text{If } z > -z_\alpha, \text{ accept} \\
\text{where, } \hat{p} \text{ and } \alpha \text{ are as follows.} \\
\hat{p} = \frac{n_1 \hat{p}_1 + n_2 \hat{p}_2}{n_1 + n_2} = \frac{m_1 + m_2}{n_1 + n_2} \\
\alpha = 1 - P(z_\alpha)\n\end{cases}
$$

Here,  $P(z)$  is the c.d.f. value of the standard normal distribution.

iii. When the alternative hypothesis is  $p_1 > p_2$ 

For z defined as follows  
\n
$$
z = \frac{\hat{p}_1 - \hat{p}_2}{\sqrt{\hat{p}(1-\hat{p})(\frac{1}{n_1} + \frac{1}{n_2})}}
$$
\n
$$
\begin{cases}\n\text{If } z \ge z_\alpha, \text{ reject} \\
\text{If } z < z_\alpha, \text{ accept} \\
\text{where, } \hat{p} \text{ and } \alpha \text{ are as follows.} \\
\hat{p} = \frac{n_1 \hat{p}_1 + n_2 \hat{p}_2}{n_1 + n_2} = \frac{m_1 + m_2}{n_1 + n_2} \\
\alpha = 1 - P(z_\alpha)\n\end{cases}
$$

Here,  $P(z)$  is the c.d.f. value of the standard normal distribution.

- (b) When continuity correction is performed
	- i. When the alternative hypothesis is  $p_1 \neq p_2$ For z defined as follows  $\sqrt{ }$  $\int$  $\begin{bmatrix} \frac{1}{2} & \frac{1}{2} & \frac{1}{2$  $z = \frac{\hat{p}_1 - \hat{p}_2 - 0.5(\frac{1}{n_1} + \frac{1}{n_2})}{\sqrt{1 - \hat{p}_1}$  $\sqrt{\hat{p}(1-\hat{p})(\frac{1}{n_1}+\frac{1}{n_2})}$ (when  $\hat{p}_1 \geq \hat{p}_2$ )  $z = \frac{\hat{p}_1 - \hat{p}_2 + 0.5(\frac{1}{n_1} + \frac{1}{n_2})}{\sqrt{1 - \hat{p}_1}$  $\sqrt{\hat{p}(1-\hat{p})(\frac{1}{n_1}+\frac{1}{n_2})}$ (when  $\hat{p}_1 < \hat{p}_2$ )
		- $\int$  If  $|z| \geq z_{\frac{\alpha}{2}}$ , reject If  $|z| < z_{\frac{\alpha}{2}}$ , accept where,  $\hat{p}$  and  $\frac{\alpha}{2}$  are as follows.

$$
\hat{p} = \frac{n_1 \hat{p}_1 + n_2 \hat{p}_2}{n_1 + n_2} = \frac{m_1 + m_2}{n_1 + n_2}
$$

$$
\frac{\alpha}{2} = 1 - P(z_{\frac{\alpha}{2}})
$$

Here,  $P(z)$  is the c.d.f. value of the standard normal distribution.

- ii. When the alternative hypothesis is  $p_1 < p_2$ 
	- For z defined as follows

$$
\begin{cases}\nz = \frac{\hat{p}_1 - \hat{p}_2 - 0.5(\frac{1}{n_1} + \frac{1}{n_2})}{\sqrt{\hat{p}(1-\hat{p})(\frac{1}{n_1} + \frac{1}{n_2})}}(\text{when } \hat{p}_1 \ge \hat{p}_2) \\
z = \frac{\hat{p}_1 - \hat{p}_2 + 0.5(\frac{1}{n_1} + \frac{1}{n_2})}{\sqrt{\hat{p}(1-\hat{p})(\frac{1}{n_1} + \frac{1}{n_2})}}(\text{when } \hat{p}_1 < \hat{p}_2)\n\end{cases}
$$

 $\int$  If  $z \leq -z_\alpha$ , reject If  $z > -z_\alpha$ , accept where,  $\hat{p}$  and  $\alpha$  are as follows.  $\hat{p} = \frac{n_1\hat{p}_1 + n_2\hat{p}_2}{n_1 + n_2}$ 

$$
\hat{p} = \frac{n_1 \hat{p}_1 + n_2 \hat{p}_2}{n_1 + n_2} = \frac{m_1 + m_2}{n_1 + n_2}
$$

$$
\alpha = 1 - P(z_\alpha)
$$

Here,  $P(z)$  is the c.d.f. value of the standard normal distribution.

iii. When the alternative hypothesis is  $p_1 > p_2$ 

For z defined as follows  
\n
$$
z = \frac{\hat{p}_1 - \hat{p}_2 - 0.5(\frac{1}{n_1} + \frac{1}{n_2})}{\sqrt{\hat{p}(1-\hat{p})(\frac{1}{n_1} + \frac{1}{n_2})}} (\text{when } \hat{p}_1 \ge \hat{p}_2)
$$
\n
$$
z = \frac{\hat{p}_1 - \hat{p}_2 + 0.5(\frac{1}{n_1} + \frac{1}{n_2})}{\sqrt{\hat{p}(1-\hat{p})(\frac{1}{n_1} + \frac{1}{n_2})}} (\text{when } \hat{p}_1 < \hat{p}_2)
$$

 $\int$  If  $z \geq z_{\alpha}$ , reject If  $z < z_\alpha$ , accept where,  $\hat{p}$  and  $\alpha$  are as follows.  $\hat{p} = \frac{n_1\hat{p}_1 + n_2\hat{p}_2}{n_1 + n_2} = \frac{m_1 + m_2}{n_1 + n_2}$  $\alpha = 1 - P(z)$ 

Here,  $P(z)$  is the c.d.f. value of the standard normal distribution.

#### (10) **Test of the population mean according to one set of samples**

From the mean  $\mu_x$  and variance (or population variance)  $\sigma^2$  of one set of sample data of size n, test the hypothesis  $\mu = \mu_0$  with the confidence level  $1 - \alpha$ . The test criteria are as follows.

- (a) When the population variance is known
	- i. When the alternative hypothesis is  $\mu \neq \mu_0$ <br>For z defined as follows

For z defined as follows  
\n
$$
z = \frac{\mu_x - \mu_0}{\sqrt{\frac{\sigma^2}{n}}}
$$
\nIf  $|z| \ge z_{\frac{\alpha}{2}}$ , reject  
\nIf  $|z| < z_{\frac{\alpha}{2}}$ , accept  
\nwhere,

 $\sigma^2$ : Population variance

$$
\frac{\alpha}{2} = 1 - P(z_{\frac{\alpha}{2}})
$$

 $P(z)$  is the cumulative distribution function (c.d.f.) of a standard normal distribution.

ii. When the alternative hypothesis is  $\mu < \mu_0$ 

For 
$$
z
$$
 defined as follows.

$$
z = \frac{\mu_x - \mu_0}{\sqrt{\frac{\sigma^2}{n}}}
$$
  
\nIf  $z \le -z_\alpha$ , reject  
\nIf  $z > -z_\alpha$ , accept  
\nwhere,

 $\sigma^2$ : Population variance

$$
\alpha = 1 - P(z_{\alpha})
$$

 $P(z)$  is the cumulative distribution function (c.d.f.) of a standard normal distribution.

iii. When the alternative hypothesis is  $\mu > \mu_0$ 

For z defined as follows  
\n
$$
z = \frac{\mu_x - \mu_0}{\sqrt{\frac{\sigma^2}{n}}}
$$
\n
$$
\begin{cases}\n\text{If } z \ge z_\alpha, \text{ reject} \\
\text{If } z < z_\alpha, \text{ accept} \\
\text{where,} \\
\sigma^2: \text{Population variance} \\
\alpha = 1 - P(z_\alpha)\n\end{cases}
$$

 $P(z)$  is the cumulative distribution function (c.d.f.) of a standard normal distribution.

- (b) When the population variance is unknown
	- i. When the alternative hypothesis is  $\mu \neq \mu_0$ For  $t$  defined as follows

$$
t = \frac{\mu_x - \mu_0}{\sqrt{\frac{\sigma^2}{n}}}
$$
  
\n
$$
\left\{ \begin{array}{l} \text{If } |t| \ge t_{\frac{\alpha}{2}}, \text{ reject} \\ \text{If } |t| < t_{\frac{\alpha}{2}}, \text{ accept} \\ \text{where,} \end{array} \right.
$$

 $\sigma^2$ : Unbiased estimate of population variance

$$
\frac{\alpha}{2} = 1 - P(t_{\frac{\alpha}{2}}|n-1)
$$

Here,  $P(t|n)$  is the cumulative distribution function (c.d.f.) of a t distribution having number of degrees of freedom n.

ii. When the alternative hypothesis is  $\mu < \mu_0$ 

For 
$$
t
$$
 defined as follows

$$
t = \frac{\mu_x - \mu_0}{\sqrt{\frac{\sigma^2}{n}}}
$$

$$
\begin{cases} \text{If } t \leq -t_{\alpha}, \text{ reject} \\ \text{If } t > -t_{\alpha}, \text{ accept} \\ \text{where,} \end{cases}
$$

 $\sigma^2$ : Unbiased estimate of population variance

$$
\alpha = 1 - P(t_{\alpha}|n-1)
$$

Here,  $P(t|n)$  is the cumulative distribution function (c.d.f.) of a t distribution having number of degrees of freedom n.

iii. When the alternative hypothesis is  $\mu > \mu_0$  For t defined as follows

$$
t = \frac{\mu_x - \mu_0}{\sqrt{\frac{\sigma^2}{n}}}
$$

$$
\begin{cases} \n\text{If } t \geq t_{\alpha}, \text{ reject} \\ \n\text{If } t < t_{\alpha}, \text{ accept} \n\end{cases}
$$

where,

 $\sigma^2$ : Unbiased estimate of population variance

$$
\alpha = 1 - P(t_{\alpha}|n-1)
$$

Here,  $P(t|n)$  is the cumulative distribution function (c.d.f.) of a t distribution having number of degrees of freedom n.

- (11) **Test of the difference of the population means according to two sets of independent samples** From the means  $\mu_{x_1}$  and  $\mu_{x_2}$  and variances (or population variances)  $\sigma_1^2$  and  $\sigma_2^2$  of two sets of independent sample data of sizes  $n_1$  and  $n_2$ , respectively, test the hypothesis  $\mu_1 = \mu_2$  related to the means  $\mu_1$  and  $\mu_2$  in the population to which the respective sets of sample data belong with the confidence level  $1 - \alpha$ . The test criteria are as follows.
	- (a) When the population variances are known
		- i. When the alternative hypothesis is  $\mu_1 \neq \mu_2$  For z defined as follows

$$
z = \frac{\mu_{x_1} - \mu_{x_2}}{\sqrt{\frac{\sigma_1^2}{n_1} + \frac{\sigma_2^2}{n_2}}}
$$
  
\nIf  $|z| \ge z_{\frac{\alpha}{2}}$ , reject  
\nIf  $|z| < z_{\frac{\alpha}{2}}$ , accept  
\nwhere  $\frac{\alpha}{z}$  is as follows

where  $\frac{\alpha}{2}$  is as follows.<br>  $\frac{\alpha}{2} = 1 - P(z_{\frac{\alpha}{2}})$ 

$$
\frac{1}{2} = 1 - P(z_{\frac{\alpha}{2}})
$$

Here,  $P(z)$  is the c.d.f. value of the standard normal distribution.

 $\sigma_1^2$ ,  $\sigma_2^2$ : Population variances of the two sets

ii. When the alternative hypothesis is  $\mu_1 < \mu_2$ 

For  $z$  defined as follows

$$
z = \frac{\mu_{x_1} - \mu_{x_2}}{\sqrt{\frac{\sigma_1^2}{n_1} + \frac{\sigma_2^2}{n_2}}}
$$
  

$$
\int \text{If } z \le -z_\alpha, \text{ reject}
$$

If  $z > -z_\alpha$ , accept where  $\alpha$  is as follows.

$$
\alpha = 1 - P(z_{\alpha})
$$

Here,  $P(z)$  is the c.d.f. value of the standard normal distribution.  $\sigma_1^2$ ,  $\sigma_2^2$ : Population variances of the two sets

iii. When the alternative hypothesis is  $\mu_1 > \mu_2$ 

For z defined as follows  
\n
$$
z = \frac{\mu_{x_1} - \mu_{x_2}}{\sqrt{\frac{\sigma_1^2}{n_1} + \frac{\sigma_2^2}{n_2}}}
$$

 $\int$  If  $z \geq z_{\alpha}$ , reject If  $z < z_\alpha$ , accept where  $\alpha$  is as follows.

$$
\alpha = 1 - P(z_{\alpha})
$$

Here,  $P(z)$  is the c.d.f. value of the standard normal distribution.

 $\sigma_1^2$ ,  $\sigma_2^2$ : Population variances of the two sets

- (b) When the population variances of the two sets are equal and that value is unknown
	- i. When the alternative hypothesis is  $\mu_1 \neq \mu_2$

For *t* defined as follows  
\n
$$
t = \frac{\mu_{x_1} - \mu_{x_2}}{\sqrt{s_p^2(\frac{1}{n_1} + \frac{1}{n_2})}}
$$
\n
$$
\int \text{ If } |t| \ge t_{\frac{\alpha}{2}}, \text{ reject}
$$

$$
\left\{\begin{array}{c|c}\text{If }|t| < t_{\frac{\alpha}{2}}, \text{ accept}\end{array}\right.
$$

ſ

where  $s_p^2$  and  $\frac{\alpha}{2}$  are as follows.

$$
s_p^2 = \frac{(n_1 - 1)\sigma_1^2 + (n_2 - 1)\sigma_2^2}{n_1 + n_2 - 2}
$$

$$
\frac{\alpha}{2} = 1 - P(t_{\frac{\alpha}{2}}|n_1 + n_2 - 2)
$$

Here,  $P(t|n)$  is the cumulative distribution function (c.d.f.) of a t distribution with n degrees of freedom.  $\sigma_1^2$ ,  $\sigma_2^2$ : Unbiased estimates of the population variances.

ii. When the alternative hypothesis is  $\mu_1 < \mu_2$ 

defined as follows  
\n
$$
t = \frac{\mu_{x_1} - \mu_{x_2}}{\sqrt{s_p^2(\frac{1}{n_1} + \frac{1}{n_2})}}
$$

For  $t$ 

 $\int$  If  $t \leq -t_{\alpha}$ , reject If  $t > -t_\alpha$ , accept

where  $s_p^2$  and  $\alpha$  are as follows.

$$
s_p^2 = \frac{(n_1 - 1)\sigma_1^2 + (n_2 - 1)\sigma_2^2}{n_1 + n_2 - 2}
$$

$$
\alpha = 1 - P(t_\alpha | n_1 + n_2 - 2)
$$

Here,  $P(t|n)$  is the cumulative distribution function (c.d.f.) of a t distribution with n degrees of freedom.

- $\sigma_1^2$ ,  $\sigma_2^2$ : Unbiased estimates of the population variances.
- iii. When the alternative hypothesis is  $\mu_1 > \mu_2$

For t defined as follows

$$
t = \frac{\mu_{x_1} - \mu_{x_2}}{\sqrt{s_p^2(\frac{1}{n_1} + \frac{1}{n_2})}}
$$
  
\n
$$
\begin{cases}\n\text{If } t \ge t_\alpha, \text{ reject} \\
\text{If } t < t_\alpha, \text{ accept} \\
\text{where } s_p^2 \text{ and } \alpha \text{ are as follows.} \\
s_p^2 = \frac{(n_1 - 1)\sigma_1^2 + (n_2 - 1)\sigma_2^2}{n_1 + n_2 - 2}\n\end{cases}
$$

$$
\alpha = 1 - P(t_{\alpha}|n_1 + n_2 - 2)
$$

Here,  $P(t|n)$  is the cumulative distribution function (c.d.f.) of a t distribution with n degrees of freedom.

 $\sigma_1^2$ ,  $\sigma_2^2$ : Unbiased estimates of the population variances.

- (c) When the population variances of the two sets are not equal and those values are unknown
	- i. When the alternative hypothesis is  $\mu_1 \neq \mu_2$

For 
$$
t
$$
 defined as follows

$$
t = \frac{\mu_{x_1} - \mu_{x_2}}{\sqrt{\frac{\sigma_1^2}{n_1} + \frac{\sigma_2^2}{n_2}}}
$$
  
\n
$$
t_{\frac{\alpha}{2}}^* = \frac{\beta_1 t_{\frac{\alpha}{2}}^{(1)} + \beta_2 t_{\frac{\alpha}{2}}^{(2)}}{\beta_1 + \beta_2}
$$
  
\n
$$
\left\{ \begin{array}{l} \text{If } |t| \ge t_{\frac{\alpha}{2}}, \text{ reject} \\ \text{If } |t| < t_{\frac{\alpha}{2}}, \text{ accept} \\ \text{where } \frac{\alpha}{2} \text{ is as follows.} \end{array} \right.
$$
  
\n
$$
\frac{\alpha}{2} = 1 - P(t_{\frac{\alpha}{2}}^{(1)} | n_1 - 1) = 1 - P(t_{\frac{\alpha}{2}}^{(2)} | n_2 - 1)
$$

Here,  $P(t|n)$  is the cumulative distribution function (c.d.f.) of a t distribution with n degrees of freedom.

$$
\beta_1 = \frac{\sigma_1^2}{n_1}, \beta_2 = \frac{\sigma_2^2}{n_2}
$$

 $\sigma_1^2$ ,  $\sigma_2^2$ : Unbiased estimates of the population variances

ii. When the alternative hypothesis is  $\mu_1 < \mu_2$ 

$$
t \text{ defined as follows}
$$

$$
t = \frac{\mu_{x_1} - \mu_{x_2}}{\sqrt{\frac{\sigma_1^2}{n_1} + \frac{\sigma_2^2}{n_2}}}
$$

$$
t_{\alpha}^* = \frac{\beta_1 t_{\alpha}^{(1)} + \beta_2 t_{\alpha}^{(2)}}{\beta_1 + \beta_2}
$$

 $\int$  If  $t \leq -t^*_{\alpha}$ , reject If  $t > -t^*_{\alpha}$ , accept where  $\alpha$  is as follows.

For

$$
\alpha = 1 - P(t_\alpha^{(1)}|n_1 - 1) = 1 - P(t_\alpha^{(2)}|n_2 - 1)
$$

Here,  $P(t|n)$  is the cumulative distribution function (c.d.f.) of a t distribution with n degrees of freedom.

$$
\beta_1=\frac{\sigma_1^2}{n_1}, \beta_2=\frac{\sigma_2^2}{n_2}
$$

 $\sigma_1^2$ ,  $\sigma_2^2$ : Unbiased estimates of the population variances

iii. When the alternative hypothesis is  $\mu_1 > \mu_2$ 

For 
$$
t
$$
 defined as follows.

$$
t = \frac{\mu_{x_1} - \mu_{x_2}}{\sqrt{\frac{\sigma_1^2}{n_1} + \frac{\sigma_2^2}{n_2}}}
$$

$$
t_{\alpha}^* = \frac{\beta_1 t_{\alpha}^{(1)} + \beta_2 t_{\alpha}^{(2)}}{\beta_1 + \beta_2}
$$

$$
\left\{ \begin{array}{l} \text{If } t \ge t_{\alpha}^*, \text{ reject} \\ \text{If } t < t_{\alpha}^*, \text{ accept} \\ \text{where } \alpha \text{ is as follows.} \end{array} \right.
$$

$$
\alpha = 1 - P(t_{\alpha}^{(1)}|n_1 - 1) = 1 - P(t_{\alpha}^{(2)}|n_2 - 1)
$$

Here,  $P(t|n)$  is the cumulative distribution function (c.d.f.) of a t distribution with n degrees of freedom.

$$
\beta_1 = \frac{\sigma_1^2}{n_1}, \beta_2 = \frac{\sigma_2^2}{n_2}
$$

 $\sigma_1^2$ ,  $\sigma_2^2$ : Unbiased estimates of the population variances

#### (12) **Test of the population variance due to one set of samples**

From the variance (or population variance)  $s^2$  of one set of sample data of size n, test the hypothesis  $\sigma^2 = \sigma_0^2$ related to the population variance  $\sigma^2$  in the population to which the respective set of sample data belong with the confidence level  $1 - \alpha$ . The test criteria are as follows.

(a) When the alternative hypothesis is  $\sigma^2 \neq \sigma_0^2$ For  $\chi^2$  defined as follows

$$
\chi^2=\frac{(n-1)s^2}{\sigma_0^2}
$$

 $\int$  If  $\chi^2 \leq \chi^2_{1-\frac{\alpha}{2}}$  or  $\chi^2 \geq \chi^2_{\frac{\alpha}{2}}$ , reject If  $\chi^2_{1-\frac{\alpha}{2}} < \chi^2 < \chi^2_{\frac{\alpha}{2}}$ , accept where  $\frac{\alpha}{2}$  is as follows. α  $\frac{\alpha}{2} = 1 - P(\chi_{\frac{\alpha}{2}}^2 |n-1) = P(\chi_{1-\frac{\alpha}{2}}^2 |n-1)$ 

 $P(\chi^2|n)$  is the cumulative distribution function (c.d.f.) of a  $\chi^2$  distribution having number of degrees of freedom n.

- $s<sup>2</sup>$ : Unbiased estimate of population variance
- (b) When the alternative hypothesis is  $\sigma^2 < \sigma_0^2$

For  $\chi^2$  defined as follows

$$
\chi^2 = \frac{(n-1)s^2}{\sigma_0^2}
$$

 $\int$  If  $\chi^2 \leq \chi^2_{1-\alpha}$ , reject If  $\chi^2 > \chi^2_{1-\alpha}$ , accept where  $\alpha$  is as follows.

$$
\alpha = P(\chi^2_{1-\alpha}|n-1)
$$

 $P(\chi^2|n)$  is the cumulative distribution function (c.d.f.) of a  $\chi^2$  distribution having number of degrees of freedom n.

 $s<sup>2</sup>$ : Unbiased estimate of population variance

(c) When the alternative hypothesis is  $\sigma^2 > \sigma_0^2$ For  $\chi^2$  defined as follows

$$
\chi^2 = \frac{(n-1)s^2}{\sigma_0^2}
$$

 $\int$  If  $\chi^2 \geq \chi^2_{\alpha}$ , reject If  $\chi^2 < \chi^2_{\alpha}$ , accept where  $\alpha$  is as follows.

$$
\alpha = P(\chi^2_\alpha | n-1)
$$

 $P(\chi^2|n)$  is the cumulative distribution function (c.d.f.) of a  $\chi^2$  distribution having number of degrees of freedom n.

 $s<sup>2</sup>$ : Unbiased estimate of population variance

### (13) **Test of the population correlation coefficient according to one set of samples**

From the sample correlation coefficient r of one set of sample data of size n, test the hypothesis  $\rho = \rho_0$ related to the population correlation coefficient  $\rho$  in the population to which the respective set of sample data belong with the confidence level  $1 - \alpha$ . The test criteria are as follows.

- (a) Hypothesis:  $\rho = 0$ 
	- i. When the alternative hypothesis is  $\rho \neq 0$

For *t* defined as follows  
\n
$$
t = r\sqrt{\frac{n-2}{1-r^2}}
$$
\nIf  $|t| \ge t_{\frac{\alpha}{2}}$ , reject  
\nIf  $|t| < t_{\frac{\alpha}{2}}$ , accept  
\nwhere,  $\frac{\alpha}{2}$  is as follows.  
\n $\frac{\alpha}{2} = 1 - P(t_{\frac{\alpha}{2}}|n-2)$ 

Here,  $P(t|n)$  is the cumulative distribution function (c.d.f.) of a t distribution with n degrees of freedom.

ii. When the alternative hypothesis is  $\rho < 0$ 

For *t* defined as follows  
\n
$$
t = r\sqrt{\frac{n-2}{1-r^2}}
$$
\nIf  $t \ge -t_{\alpha}$ , reject  
\nIf  $t < -t_{\alpha}$ , accept  
\nwhere,  $\frac{\alpha}{2}$  is as follows.  
\n
$$
\frac{\alpha}{2} = 1 - P(t_{\alpha}|n-2)
$$

Here,  $P(t|n)$  is the cumulative distribution function (c.d.f.) of a t distribution with n degrees of freedom.

iii. When the alternative hypothesis is  $\rho > 0$ 

For *t* defined as follows  
\n
$$
t = r\sqrt{\frac{n-2}{1-r^2}}
$$
\n
$$
\begin{cases}\n\text{If } t \ge t_{\alpha}, \text{ reject} \\
\text{If } t < t_{\alpha}, \text{ accept} \\
\text{where, } \frac{\alpha}{2} \text{ is as follows.} \\
\frac{\alpha}{2} = 1 - P(t_{\alpha}|n-2)\n\end{cases}
$$
\nHere, *P(t|n)* is the cumulat

Here,  $P(t|n)$  is the cumulative distribution function (c.d.f.) of a t distribution with n degrees of freedom.

- (b) Hypothesis:  $\rho = \rho_0$ 
	- i. When the alternative hypothesis is  $\rho \neq \rho_0$ For t defined as follows

$$
t = (z - z_0)\sqrt{n - 3}
$$
  
\n
$$
\begin{cases}\n\text{If } |t| \ge z_{\frac{\alpha}{2}}, \text{ reject} \\
\text{If } |t| < z_{\frac{\alpha}{2}}, \text{ accept} \\
\text{where, } z, z_0 \text{ and } \frac{\alpha}{2} \text{ are as follows.} \\
z = \frac{1}{2} \log_e \frac{1 + r}{1 + 2r}\n\end{cases}
$$

$$
z = \frac{1}{2} \log_e \frac{1+r}{1-r}
$$

$$
z_0 = \frac{1}{2} \log_e \frac{1+\rho_0}{1-\rho_0}
$$

$$
\frac{\alpha}{2} = 1 - P(z_{\frac{\alpha}{2}})
$$

Here,  $P(z)$  is the c.d.f. value of the standard normal distribution.

ii. When the alternative hypothesis is  $\rho < \rho_0$ 

For  $t$  defined as follows

$$
t = (z - z_0)\sqrt{n - 3}
$$
  
\n
$$
\begin{cases}\n\text{If } t \leq -z_\alpha, \text{ reject} \\
\text{If } t > -z_\alpha, \text{ accept} \\
\text{where, } z, z_0 \text{ and } \frac{\alpha}{2} \text{ are as follows.} \\
z = \frac{1}{2} \log_e \frac{1 + r}{1 - r} \\
z_0 = \frac{1}{2} \log_e \frac{1 + \rho_0}{1 - \rho_0}\n\end{cases}
$$

$$
\frac{\alpha}{2} = 1 - P(z_{\alpha})
$$

Here,  $P(z)$  is the c.d.f. value of the standard normal distribution.

iii. When the alternative hypothesis is  $\rho > \rho_0$ 

For *t* defined as follows  
\n
$$
t = (z - z_0)\sqrt{n - 3}
$$
\nIf  $t \ge z_\alpha$ , reject  
\nIf  $t < z_\alpha$ , accept  
\nwhere, *z*, *z*<sub>0</sub> and  $\frac{\alpha}{2}$  are as follows.  
\n
$$
z = \frac{1}{2}\log_e \frac{1+r}{1-r}
$$
\n
$$
z_0 = \frac{1}{2}\log_e \frac{1+\rho_0}{1-\rho_0}
$$
\n
$$
\frac{\alpha}{2} = 1 - P(z_\alpha)
$$
\nHere,  $P(z)$  is the c.d.f. value of the standard normal distribution.

### (14) **Test of the difference of the population correlation coefficients according to two sets of independent samples**

From the correlation coefficients  $r_1$  and  $r_2$  of two sets of independent sample data of sizes  $n_1$  and  $n_2$ , respectively, test the hypothesis  $\rho_1 = \rho_2$  related to the population correlation coefficients  $\rho_1$  and  $\rho_2$  in the population to which the respective set of sample data belong with the confidence level  $1 - \alpha$ . The test criteria are as follows.

(a) When the alternative hypothesis is  $\rho_1 \neq \rho_2$ For  $t$  defined as follows

$$
t = \frac{z_1 - z_2}{\sqrt{\frac{1}{n_1 - 3} + \frac{1}{n_2 - 3}}}
$$

 $\int$  If  $|t| \geq z_{\frac{\alpha}{2}}$ , reject If  $|t| < z_{\frac{\alpha}{2}}$ , accept where,  $z_1$ ,  $z_2$  and  $\frac{\alpha}{2}$  are as follows.

$$
z_1 = \frac{1}{2} \log_e \frac{1+r_1}{1-r_1}
$$

$$
z_2 = \frac{1}{2} \log_e \frac{1+r_2}{1-r_2}
$$

$$
\frac{\alpha}{2} = 1 - P(z_{\frac{\alpha}{2}})
$$

Here,  $P(z)$  is the c.d.f. value of the standard normal distribution.

(b) When the alternative hypothesis is  $\rho_1 < \rho_2$ 

For *t* defined as follows  
\n
$$
t = \frac{z_1 - z_2}{\sqrt{\frac{1}{n_1 - 3} + \frac{1}{n_2 - 3}}}
$$

 $\int$  If  $t \leq -z_{\alpha}$ , reject If  $t > -z_\alpha$ , accept where,  $z_1$ ,  $z_2$  and  $\alpha$  are as follows.

$$
z_1 = \frac{1}{2} \log_e \frac{1 + r_1}{1 - r_1}
$$

$$
z_2 = \frac{1}{2} \log_e \frac{1 + r_2}{1 - r_2}
$$

$$
\alpha = 1 - P(z_\alpha)
$$

Here,  $P(z)$  is the c.d.f. value of the standard normal distribution.

- (c) When the alternative hypothesis is  $\rho_1 > \rho_2$ 
	- For t defined as follows

$$
t = \frac{z_1 - z_2}{\sqrt{\frac{1}{n_1 - 3} + \frac{1}{n_2 - 3}}}
$$

 $\int$  If  $t \geq z_{\alpha}$ , reject If  $t < z_\alpha$ , accept where,  $z_1$ ,  $z_2$  and  $\alpha$  are as follows.

$$
z_1 = \frac{1}{2} \log_e \frac{1+r_1}{1-r_1}
$$

$$
z_2 = \frac{1}{2} \log_e \frac{1+r_2}{1-r_2}
$$

$$
\alpha = 1 - P(z_\alpha)
$$

Here,  $P(z)$  is the c.d.f. value of the standard normal distribution.

#### (15) **Test in the simple linear regression**

For regression coefficient  $a$  and constant term  $b$  in the following simple linear regression expression (or regression line) related to one set of sample data  $\{x_i, y_i\}$   $(1, \dots, n)$  of size n

$$
\hat{y}_i = ax_i + b
$$

test the hypothesis related to the regression coefficient  $A$  and constant term  $B$  in the population to which the respective set of sample data belong with the confidence level  $1 - \alpha$ . Assume that  $y_i$  corresponding to each  $x_i$  is the random sample from the normal population having the mean  $Ax_i - B$  and the variance  $\sigma^2$ . Obtain the regression coefficient a and constant term b of the sample data from the following normal equations.

$$
\begin{cases} \sum_{i=1}^{n} y_i = a \sum_{i=1}^{n} x_i + bn \\ \sum_{i=1}^{n} x_i y_i = a \sum_{i=1}^{n} x_i^2 + b \sum_{i=1}^{n} x_i \end{cases}
$$

The test criteria are as follows.

(a) Regression coefficient

Hypothesis:  $A = A_0$ 

- i. When the population variance is known
	- A. When the alternative hypothesis is  $A \neq A_0$ For  $t$  defined as follows  $t = \frac{a - A_0}{s_a}$

 $\int$  If  $|t| \geq z_{\frac{\alpha}{2}}$ , reject If  $|t| < z_{\frac{\alpha}{2}}$ , accept where  $s_a$  is as follows.  $s_a =$  $\int \frac{\sigma^2}{\sigma^2}$  $\sum (x_i - \mu_x)^2$  $\sigma^2$ : Population variance α  $\frac{\alpha}{2} = 1 - P(z_{\frac{\alpha}{2}})$ Here,  $P(z)$  is the c.d.f. value of the standard normal distribution. B. When the alternative hypothesis is  $A < A_0$ For  $t$  defined as follows  $t = \frac{a - A_0}{s_a}$  $\int$  If  $t \geq -z_{\alpha}$ , reject

If  $t < -z_\alpha$ , accept where  $s_a$  is as follows.

$$
s_a = \sqrt{\frac{\sigma^2}{\sum (x_i - \mu_x)^2}}
$$

 $\sigma^2$ : Population variance

$$
\alpha = 1 - P(z_{\alpha})
$$

Here,  $P(z)$  is the c.d.f. value of the standard normal distribution.

C. When the alternative hypothesis is  $A > A_0$ 

For *t* defined as follows  
\n
$$
t = \frac{a - A_0}{s_a}
$$
\nIf  $t \ge z_\alpha$ , reject  
\nIf  $t < z_\alpha$ , accept  
\nwhere  $s_a$  is as follows.  
\n
$$
s_a = \sqrt{\frac{\sigma^2}{\sum (x_i - \mu_x)^2}}
$$
\n
$$
\sigma^2 : Population variance\n
$$
\alpha = 1 - P(z_\alpha)
$$
$$

Here,  $P(z)$  is the c.d.f. value of the standard normal distribution.

ii. When the population variance is unknown

A. When the alternative hypothesis is  $A < A_0$ 

For *t* defined as follows  
\n
$$
t = \frac{a - A_0}{s_a}
$$
\nIf  $|t| \ge t_{\frac{\alpha}{2}}$ , reject  
\nIf  $|t| < t_{\frac{\alpha}{2}}$ , accept  
\nwhere  $s_a$  is as follows.

$$
s_a = \sqrt{\frac{\sigma^2}{\sum (x_i - \mu_x)^2}}
$$

 $\sigma^2$ : Unbiased variance of error variation

$$
\frac{\alpha}{2} = 1 - P(t_{\frac{\alpha}{2}}|n-2)
$$

Here,  $P(t|n)$  is the cumulative distribution function (c.d.f.) of a t distribution having number of degrees of freedom n.

B. When the alternative hypothesis is  $A < A_0$ <br>Experiment defined as follows  $For t defined$ 

For *t* defined as follows  
\n
$$
t = \frac{a - A_0}{s_a}
$$
\nIf  $t \ge -t_\alpha$ , reject  
\nIf  $t < -t_\alpha$ , accept  
\nwhere  $s_a$  is as follows.  
\n
$$
s_a = \sqrt{\frac{\sigma^2}{\sum (x_i - \mu_x)^2}}
$$
\n $\sigma^2$ : Unbiased variance of error variation

$$
\alpha = 1 - P(t_{\alpha}|n-2)
$$

Here,  $P(t|n)$  is the cumulative distribution function (c.d.f.) of a t distribution having number of degrees of freedom n.

C. When the alternative hypothesis is  $A > A_0$ 

For t defined as follows  

$$
a - A_0
$$

$$
t = \frac{d-240}{s_a}
$$
  
\nIf  $t \ge t_\alpha$ , reject  
\nIf  $t < t_\alpha$ , accept  
\nwhere  $s_a$  is as follows.

$$
s_a = \sqrt{\frac{\sigma^2}{\sum (x_i - \mu_x)^2}}
$$

 $\sigma^2$  : Unbiased variance of error variation

$$
\alpha = 1 - P(t_{\alpha}|n-2)
$$

Here,  $P(t|n)$  is the cumulative distribution function (c.d.f.) of a t distribution having number of degrees of freedom n.

### (b) Constant term

Hypothesis:  $B = B_0$ 

- i. When the population variance is known
	- A. When the alternative hypothesis is  $B \neq B_0$ For t defined as follows  $t = \frac{b - B_0}{s_b}$  $\int$  If  $|t| \geq z_{\frac{\alpha}{2}}$ , reject If  $|t| < z_{\frac{\alpha}{2}}$ , accept where  $s_b$  is as follows.  $s_b =$ ,  $\sigma^2\Big[\frac{1}{2}\Big]$  $\frac{1}{n} + \frac{\mu_x^2}{\sum (x_i - \mu_x)^2}$ 1

 $\sigma^2$ : Population variance

$$
\frac{\alpha}{2} = 1 - P(z_{\frac{\alpha}{2}})
$$

Here,  $P(z)$  is the c.d.f. value of the standard normal distribution.

B. When the alternative hypothesis is  $B < B_0$ 

For 
$$
t
$$
 defined as follows  
\n
$$
t = \frac{b - B_0}{s_b}
$$

 $\int$  If  $t \geq -z_{\alpha}$ , reject If  $t < -z_\alpha$ , accept where  $s_b$  is as follows.  $s_b =$ ,  $\sigma^2\Big[\frac{1}{2}\Big]$  $\frac{1}{n} + \frac{\mu_x^2}{\sum (x_i - \mu_x)^2}$ 1  $\sigma^2$  : Population variance  $\alpha = 1 - P(z_{\alpha})$ Here,  $P(z)$  is the c.d.f. value of the standard normal distribution. C. When the alternative hypothesis is  $B > B_0$ For  $t$  defined as follows  $t = \frac{b - B_0}{s_b}$  $\int$  If  $t \geq z_{\frac{\alpha}{2}}$ , reject If  $t < z_{\frac{\alpha}{2}}$ , accept

where 
$$
s_b
$$
 is as follows.

 $\sigma^2$ :

$$
s_b = \sqrt{\sigma^2 \left[ \frac{1}{n} + \frac{\mu_x^2}{\sum (x_i - \mu_x)^2} \right]}
$$
  
Population variance

$$
\alpha=1-P(z_\alpha)
$$

Here,  $P(z)$  is the c.d.f. value of the standard normal distribution.

ii. When the population variance is unknown

A. When the alternative hypothesis is  $B \neq B_0$ For  $t$  defined as follows  $t = \frac{b - B_0}{ }$  $\sqrt{ }$ sb If  $|t| \geq t_{\frac{\alpha}{2}}$ , reject If  $|t| < t_{\frac{\alpha}{2}}$ , accept where  $s_b$  is as follows.  $s_b =$ ,  $\sigma^2\Big[\frac{1}{2}\Big]$  $\frac{1}{n} + \frac{\mu_x^2}{\sum (x_i - \mu_x)^2}$ 1  $\sigma^2$  : Unbiased variance of error variation α  $\frac{\alpha}{2} = 1 - P(t_{\frac{\alpha}{2}}|n-2)$ 

Here,  $P(t|n)$  is the cumulative distribution function (c.d.f.) of a t distribution having number of degrees of freedom n.

B. When the alternative hypothesis is  $B < B_0$ 

For *t* defined as follows  
\n
$$
t = \frac{b - B_0}{s_b}
$$
\n
$$
\left\{ \begin{array}{l} \text{If } t \geq -t_\alpha, \text{ reject} \\ \text{If } t < -t_\alpha, \text{ accept} \end{array} \right.
$$

where 
$$
s_b
$$
 is as follows.

$$
s_b = \sqrt{\sigma^2 \left[ \frac{1}{n} + \frac{\mu_x^2}{\sum (x_i - \mu_x)^2} \right]}
$$

 $\sigma^2$ : Unbiased variance of error variation

$$
\alpha = 1 - P(t_{\alpha}|n-2)
$$

Here,  $P(t|n)$  is the cumulative distribution function (c.d.f.) of a t distribution having number of degrees of freedom n.

C. When the alternative hypothesis is  $B > B_0$ 

For *t* defined as follows  
\n
$$
t = \frac{b - B_0}{s_b}
$$
\n
$$
\begin{cases}\n\text{If } t \ge t_{\frac{\alpha}{2}}, \text{ reject} \\
\text{If } t < t_{\frac{\alpha}{2}}, \text{ accept} \\
\text{where } s_b \text{ is as follows.} \n\end{cases}
$$
\n
$$
s_b = \sqrt{\sigma^2 \left[ \frac{1}{n} + \frac{\mu_x^2}{\sum (x_i - \mu_x)^2} \right]}
$$
\n
$$
\sigma^2 : \text{Unbiased variance of error variation}
$$

 $\alpha = 1 - P(t_\alpha | n-2)$ 

Here,  $P(t|n)$  is the cumulative distribution function (c.d.f.) of a t distribution having number of degrees of freedom n.

# **6.1.2 Reference Bibliography**

(1) Lehmann, E. L. , "Testing statistical hypotheses", John Wiley and Sons, New York (1959, 2nd ed. 1986)

(2) Snedecar, G. W. , "Statistical methods", Ames, Iowa (1940)

# **6.2 INTERVAL ESTIMATES**

#### **6.2.1 D3IERA, R3IERA**

#### **Interval Estimation of the Population Ratio According to One Set of Samples**

#### (1) **Function**

The D3IERA or R3IERA obtains the confidence interval of confidence coefficient  $1 - \alpha$  related to the population ratio  $p$  when the number of samples having the characteristic being observed among one set of sample data of size n is assumed to be m. The confidence interval  $(p_1, p_2)$  is defined as follows.

$$
p_1 = \frac{m}{(n-m+1)F_{\frac{\alpha}{2}}^{(1)} + m}
$$

$$
p_2 = \frac{(m+1)F_{\frac{\alpha}{2}}^{(2)}}{(m+1)F_{\frac{\alpha}{2}}^{(2)} + (n-m)}
$$

where,

$$
\frac{\alpha}{2} = 1 - P(F_{\frac{\alpha}{2}}^{(1)} | 2(n - m + 1), 2m) = 1 - P(F_{\frac{\alpha}{2}}^{(2)} | 2(m + 1), 2(n - m))
$$

Here,  $P(F|n_1, n_2)$  is the value of the cumulative distribution function (c.d.f.) of the F distribution with  $n_1$ and  $n_2$  degrees of freedom. Also, assume the sample ratio  $\hat{p} = \frac{m}{n}$  is given as follows.

• When  $\hat{p} = 0$ 

 $p_2$ , which is given as follows:

$$
p_2 = \frac{F(\alpha|2, 2n)}{n + F(\alpha|2, 2n)}
$$

is the upper bound of the one-tailed confidence interval of confidence level  $1 - \alpha$ .

• When  $\hat{p} = 1$ 

 $p_1$ , which is given as follows:

$$
p_1 = \frac{n}{n + F(\alpha|2, 2n)}
$$

is the lower bound of the one-tailed confidence interval of confidence level  $1 - \alpha$ .

#### (2) **Usage**

Double precision:

CALL D3IERA (N, M, CL, CI, IERR) Single precision: CALL R3IERA (N, M, CL, CI, IERR)

### (3) **Arguments**

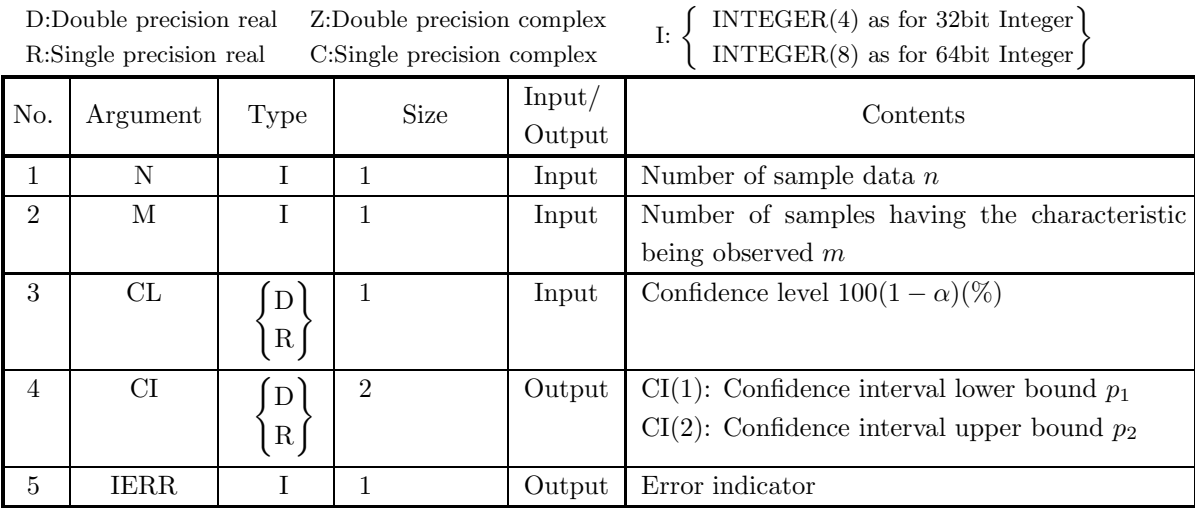

## (4) **Restrictions**

- (a)  $N > 0$
- (b)  $M \geq 0$
- (c)  $N \geq M$
- (d)  $0.0 \leq CL \leq 100.0$

### (5) **Error indicator**

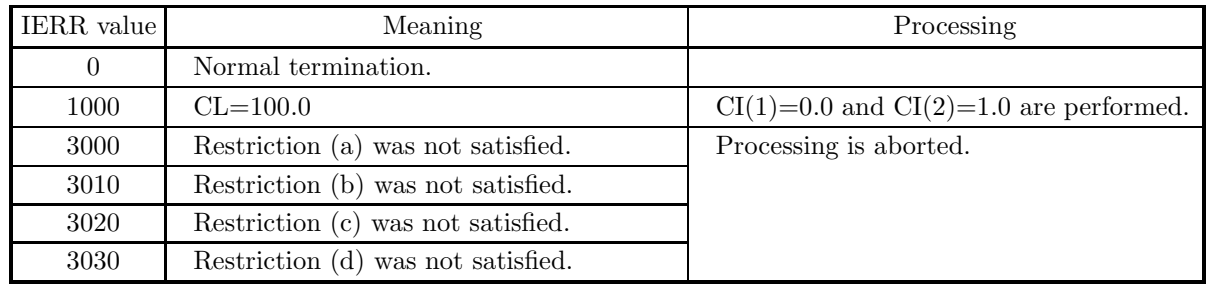

(6) **Notes**

None

### (7) **Example**

(a) Problem

When the number of samples having the characteristic being observed among a sample of size 20 is assumed to be 14, obtain the confidence interval of the population ratio with 95% confidence level.

- (b) Input data
	- N=20, M=14 and CL=95.0.
- (c) Main program

```
PROGRAM B3IERA<br>! *** EXAMPLE OF D3IERA ***<br>IMPLICIT REAL(8) (A-H,0-Z)<br>INTEGER IERR<br>INTEGER N,M
                         REAL(8) CL, CI(2)!
                           N=14<br>M=14<br>CL=90.0D0<br>WRITE(6,1000)<br>WRITE(6,2010) M<br>WRITE(6,2010) M<br>WRITE(6,2010) CL<br>WRITE(6,3000)<br>WRITE(6,4000) IERR<br>WRITE(6,4000) IERR<br>WRITE(6,6000) CI(1),CI(2)
!
                         STOP
!
     1000 FORMAT(' ',',5X,'*** D3IERA ***',',&<br>2000 FORMAT(9X,'* INPUT **')<br>2010 FORMAT(9X,'M = ',I3)<br>2010 FORMAT(9X,'M = ',I3)<br>2010 FORMAT(9X,'CL = ',F4.1)<br>3000 FORMAT(' ',',',6X,'** OUTPUT **')<br>4000 FORMAT(9X,'LERR = ',I4)<br>60
```
(d) Output results

```
*** D3IERA ***<br>
** INPUT **<br>
N = 20<br>
M = 14<br>
CL = 90.0
** OUTPUT **
       IERR =<br>CI(1) =0<br>0.4922 CI(2) = 0.8604
```
# **6.2.2 D3IEME, R3IEME**

### **Interval Estimation of the Population Mean According to One Set of Samples**

#### (1) **Function**

The D3IEME or R3IEME obtains the confidence interval of the population mean from the mean  $\mu$  and variance (or population variance)  $\sigma^2$  of one set of sample data of size n when the confidence level  $1 - \alpha$  is specified. The confidence interval  $(t_1, t_2)$  is defined as follows.

$$
t_1 = \mu - z_{\frac{\alpha}{2}} \sqrt{\beta}
$$

 $t_2 = \mu + z_{\frac{\alpha}{2}}\sqrt{\beta}$ 

(a) When the population variance is known

$$
\frac{\alpha}{2} = 1 - P(z_{\frac{\alpha}{2}})
$$

Here,  $P(x)$  is the cumulative distribution function (c.d.f.) of a standard normal distribution.

$$
\beta = \frac{\sigma^2}{n}
$$

 $\sigma^2$ : Population variance

(b) When the population variance is unknown

$$
\frac{\alpha}{2} = 1 - P(z_{\frac{\alpha}{2}}, n - 1)
$$

Here,  $P(t, n)$  is the cumulative distribution function (c.d.f.) of a t distribution with n degrees of freedom.

$$
\beta = \frac{\sigma^2}{n}
$$

 $\sigma^2$  is an unbiased estimate of the population variance.

#### (2) **Usage**

Double precision:

CALL D3IEME (N, XE, XV, CL, CI, ISW, IERR) Single precision:

CALL R3IEME (N, XE, XV, CL, CI, ISW, IERR)

# (3) **Arguments**

D:Double precision real Z:Double precision complex R:Single precision real C:Single precision complex

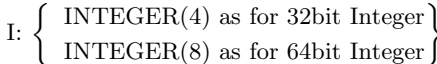

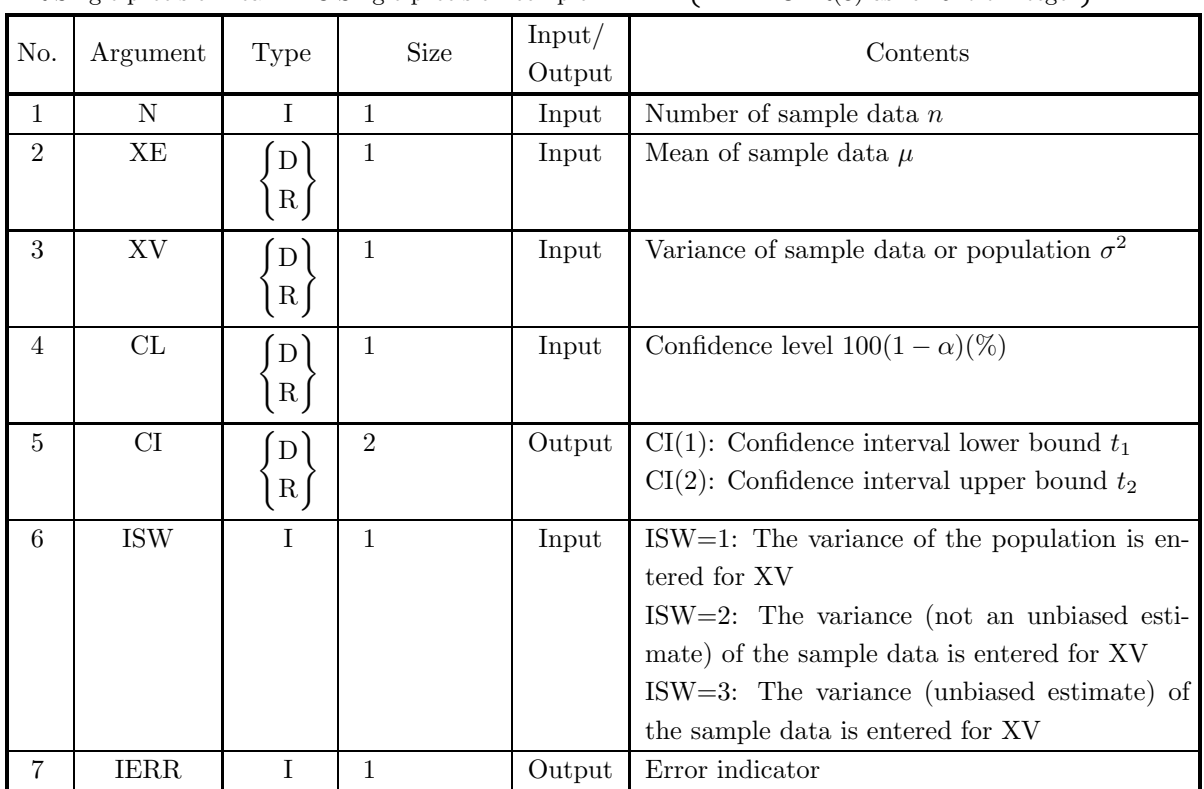

(4) **Restrictions**

- (a) ISW  $\in \{1, 2, 3\}$
- (b)  $N \geq 2$
- (c)  $XV > 0.0$
- (d)  $0.0 \leq CL \leq 100.0$

### (5) **Error indicator**

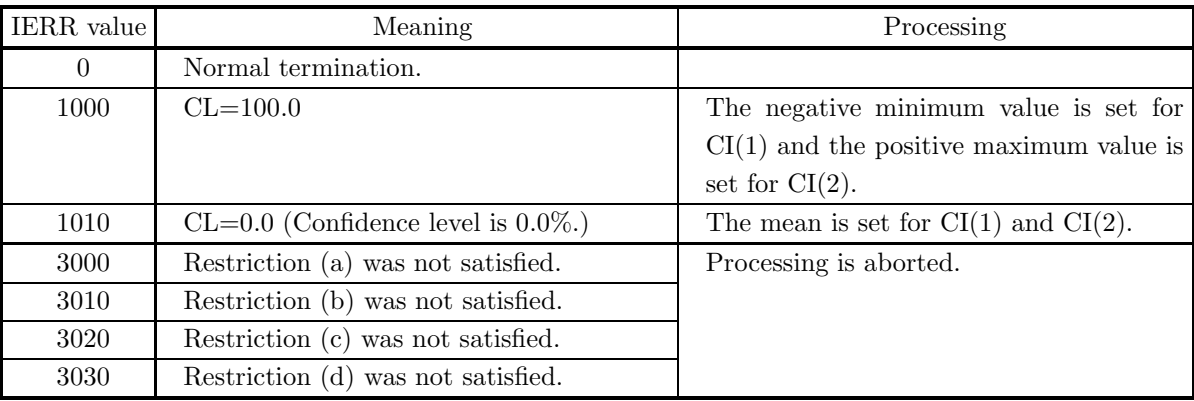

### (6) **Notes**

None

## (7) **Example**

(a) Problem

Obtain the confidence interval of the population mean at a 95% confidence level when the number of sample data is 100, the mean is 42.0, and the unbiased variance is 2.25.

(b) Input data

ISW=1, N=100, XE=42.0, XV=2.25 and CL=95.0.

(c) Main program

```
PROGRAM B3IEME<br>
! *** EXAMPLE OF D3IEME ***<br>
IMPLICIT REAL(8) (A-H,O-Z)<br>
INTEGER IERR<br>
INTEGER N,ISW<br>
REAL(8) XE,XV,CL,CI(2)
!
                                ISW=1<br>N=100<br>XE=42.0D0<br>XV=2.25D0<br>WRITE(6,1000)<br>WRITE(6,2010)<br>WRITE(6,2010) ISW<br>WRITE(6,2010) ISW<br>WRITE(6,2010) IS<br>WRITE(6,2040) CL<br>WRITE(6,2040) CL<br>WRITE(6,3000) CL<br>CALL D3IEME(N,XE,XV,CL,CI,ISW,IERR)<br>WRITE(6,4000) IERR<br>WRI
!
                               STOP
 !<br>
1000 FORMAT(' ',',5X,'*** D3IEME ***',',&<br>
6X,'** INPUT **')<br>
2000 FORMAT(9X,'ISW = ',I3)<br>
2010 FORMAT(9X,'N = ',I3)<br>
2020 FORMAT(9X,'XE = ',F4.1)<br>
2030 FORMAT(9X,'XE = ',F4.1)<br>
2030 FORMAT(9X,'CL = ',F4.1)<br>
3000 FORMA
```
(d) Output results

\*\*\* D3IEME \*\*\* \*\* INPUT \*\* ISW = 1 N = 100 XE = 42.0 XV = 2.3 CL = 95.0 \*\* OUTPUT \*\* IERR = 0 INTERVAL = ( 0.4170600540D+02, 0.4229399460D+02)

### **6.2.3 D3IESU, R3IESU**

# **Interval Estimation of the Difference of the Population Means According to Two Sets of Independent Samples**

#### (1) **Function**

The D3IESU or R3IESU obtains the confidence interval of the difference of the population means from the means  $\mu_1$  and  $\mu_2$  and variances (or population variances)  $\sigma_1^2$  and  $\sigma_2^2$  of two sets of independent sample data of sizes  $n_1$  and  $n_2$ , respectively, when the confidence level  $1 - \alpha$  is specified. The confidence interval  $(t_1, t_2)$  is defined as follows.

$$
t_1 = (\mu_1 - \mu_2) - z_{\frac{\alpha}{2}} \sqrt{\beta_1 + \beta_2}
$$
  

$$
t_2 = (\mu_1 - \mu_2) + z_{\frac{\alpha}{2}} \sqrt{\beta_1 + \beta_2}
$$

(a) When the population variances are known

$$
\frac{\alpha}{2} = 1 - P(z_{\frac{\alpha}{2}})
$$

Here,  $P(x)$  is the cumulative distribution function (c.d.f.) of a standard normal distribution.

$$
\beta_1 = \frac{{\sigma_1}^2}{n_1}, \beta_2 = \frac{{\sigma_2}^2}{n_2}
$$

 $\sigma_1^2$ ,  $\sigma_2^2$ : Population variances of the two sets

(b) When the population variances of the two sets are equal and that value is unknown

$$
\frac{\alpha}{2} = 1 - P(z_{\frac{\alpha}{2}}, n_1 + n_2 - 2)
$$

Here,  $P(t, n)$  is the cumulative distribution function (c.d.f.) of a t distribution with n degrees of freedom.

$$
\beta_1 = \frac{s_p^2}{n_1}, \beta_2 = \frac{s_p^2}{n_2}
$$

 $s_p^2$  is defined as follows.

$$
s_p^2 = \frac{(n_1 - 1)\sigma_1^2 + (n_2 - 1)\sigma_2^2}{n_1 + n_2 - 2}
$$

 $\sigma_1^2$  and  $\sigma_2^2$  are unbiased estimates of the population variances.

(c) When the population variances of the two sets are not equal and those values are unknown

$$
z_{\frac{\alpha}{2}} = \frac{\beta_1 t_{\frac{\alpha}{2}}^{(1)} + \beta_2 t_{\frac{\alpha}{2}}^{(2)}}{\beta_1 + \beta_2}
$$
  

$$
\frac{\alpha}{2} = 1 - P(t_{\frac{\alpha}{2}}^{(1)}, n_1 - 1) = 1 - P(t_{\frac{\alpha}{2}}^{(2)}, n_2 - 1)
$$

Here,  $P(t, n)$  is the cumulative distribution function (c.d.f.) of a t distribution with n degrees of freedom.

$$
\beta_1 = \frac{{\sigma_1}^2}{n_1}, \beta_2 = \frac{{\sigma_2}^2}{n_2}
$$

 $\sigma_1^2$  and  $\sigma_2^2$  are unbiased estimates of the population variances.

### (2) **Usage**

Double precision: CALL D3IESU (N1, XE1, XV1, N2, XE2, XV2, CL, CI, ISW, IERR) Single precision: CALL R3IESU (N1, XE1, XV1, N2, XE2, XV2, CL, CI, ISW, IERR)

### (3) **Arguments**

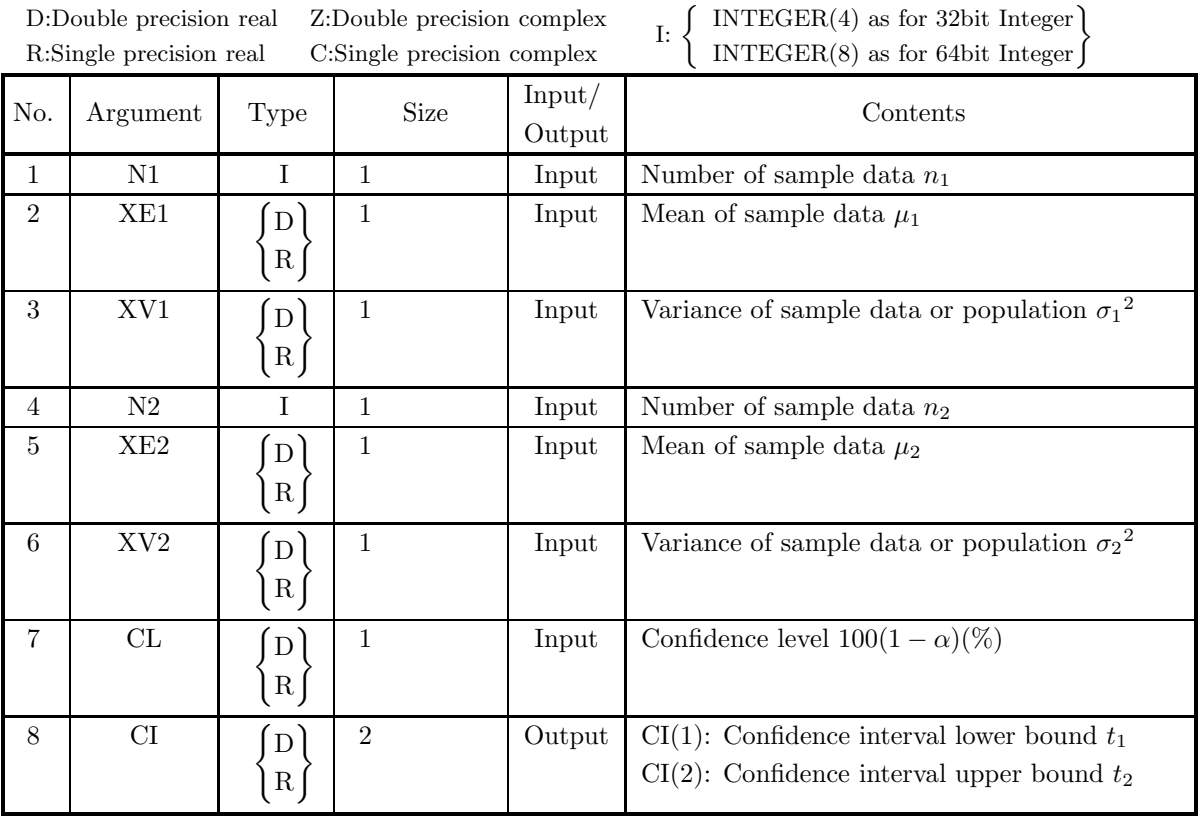

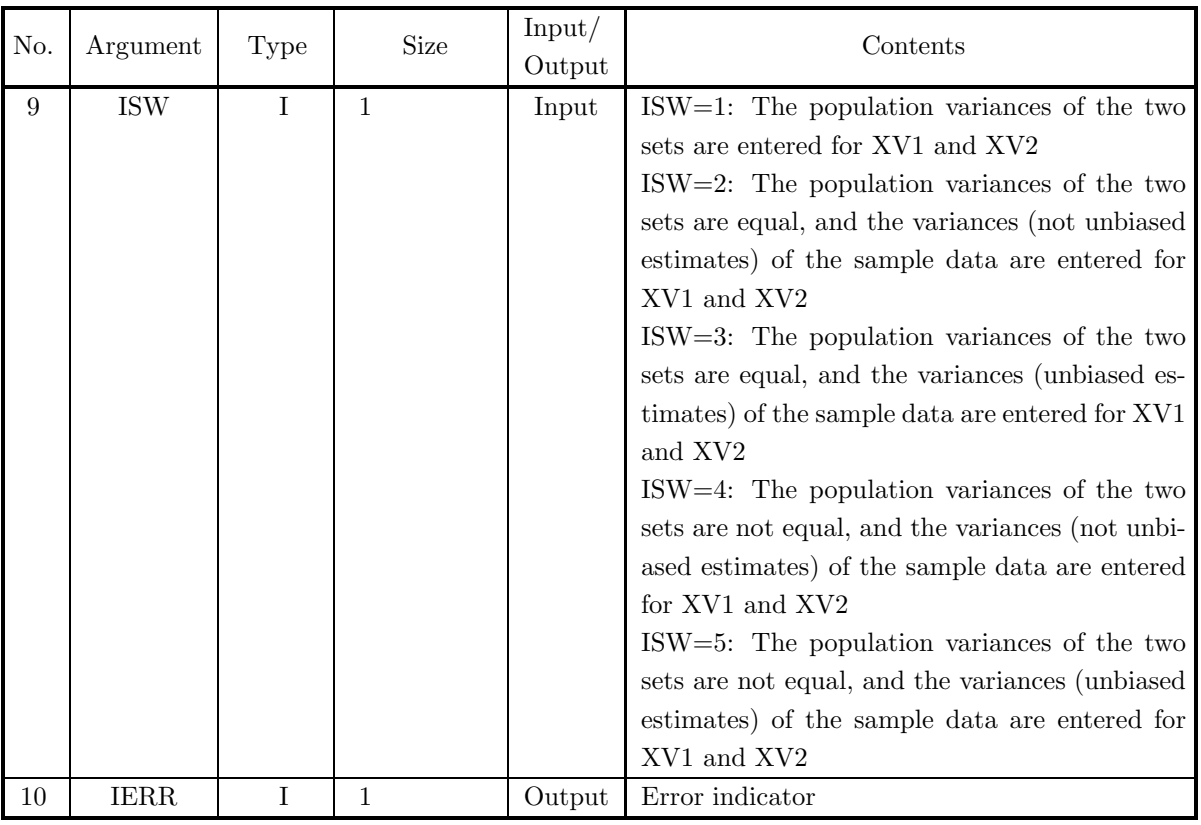

### (4) **Restrictions**

- (a) ISW  $\in \{1, 2, 3, 4, 5\}$
- (b) N1,  $N2 \ge 2$
- (c)  $XV1, XV2 > 0.0$
- (d)  $0.0 \leq CL \leq 100.0$

## (5) **Error indicator**

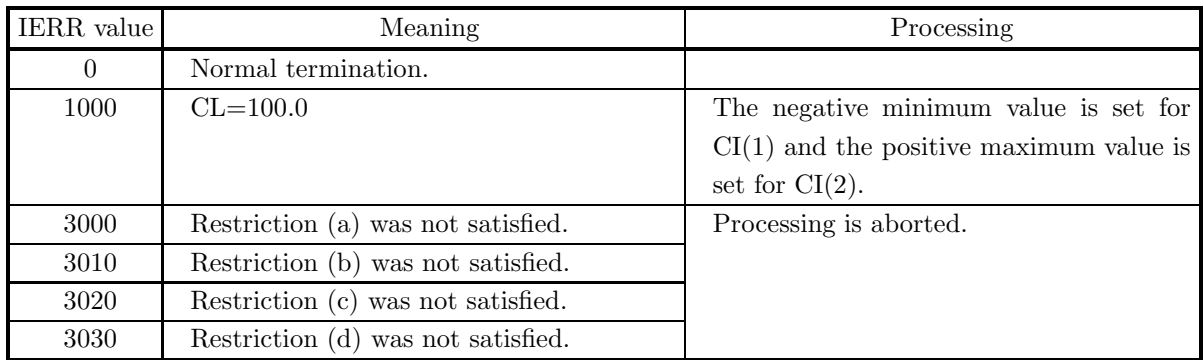

### (6) **Notes**

None

## (7) **Example**

(a) Problem

Obtain the confidence interval of the difference of the population means at a 95% confidence level

from two sets of independent samples for which the sample variances are not equal and the numbers of sample data, the means, and the unbiased variances are 100, 42.0, 2.25 and 50, 30.0, 3.25, respectively.

(b) Input data

```
ISW=5, N1=100, XE1=42.0, XV1=2.25, N2=50, XE2=30.0, XV2=3.25 and CL=95.0.
```
(c) Main program

```
PROGRAM B3IESU
! *** EXAMPLE OF D3IESU ***
IMPLICIT REAL(8) (A-H,O-Z)
INTEGER IERR
                      INTEGER N1,N2,ISW
REAL(8) XE1,XV1,XE2,XV2,CL,CI(2)
!
                      ISW=5
N1=100
XE1=42.0D0
XV1=2.25D0
                      N2=50<br>XE2=30.0D0<br>XV2=3.25D0<br>CL=95.0D0<br>WRITE(6,1000)<br>WRITE(6,2000) ISW
                      WRITE(6,*) ' FOR SAMPLE 1'<br>WRITE(6,2010) N1<br>WRITE(6,2010) N1<br>WRITE(6,*) ' FOR SAMPLE 2'<br>WRITE(6,*) ' FOR SAMPLE 2'<br>WRITE(6,2010) N2<br>WRITE(6,2030) XV2<br>WRITE(6,2040) CL<br>WRITE(6,3000)
                      CALL D3IESU(N1,XE1,XV1,N2,XE2,XV2,CL,CI,ISW,IERR)
WRITE(6,4000) IERR
WRITE(6,5000) CI(1),CI(2)
!
                    STOP
 !<br>
1000 FORMAT(' ',',5X,'*** D3IESU ***',',&<br>
6X,'** INPUT **')<br>
2000 FORMAT(9X,'ISW = ',I3)<br>
2010 FORMAT(9X,'N = ',I3)<br>
2020 FORMAT(9X,'XE = ',F4.1)<br>
2030 FORMAT(9X,'XE = ',F4.1)<br>
2030 FORMAT(9X,'CL = ',F4.1)<br>
3000 FORMAT
```
(d) Output results

```
*** D3IESU ***
    ** INPUT **
ISW = 5
FOR SAMPLE 1
         N = 100
XE = 42.0
XV = 2.3<br>FOR SAMPLE 2
         N = 50
XE = 30.0
XV = 3.3
        CL = 95.0** OUTPUT **
IERR = 0
INTERVAL = ( 0.1140748848D+02, 0.1259251152D+02)
```
# **6.2.4 D3IEVA, R3IEVA**

# **Interval Estimation of the Population Variance Due to One Set of Samples**

### (1) **Function**

The D3IEVA or R3IEVA obtains the confidence interval of the population variance from the variance (or population variance)  $\sigma^2$  of one set of sample data of size n when the confidence level  $1 - \alpha$  is specified. The confidence interval  $(t_1, t_2)$  is defined as follows.

$$
t_1 = \frac{\sigma^2(n-1)}{\chi_1^2}
$$

$$
t_2 = \frac{\sigma^2(n-1)}{\chi_2^2}
$$

 $\sigma^2$  is an unbiased estimate of the population variance. Also,

$$
\frac{\alpha}{2} = P(\chi_1^2; n-1) = 1 - P(\chi_2^2; n-1)
$$

Here,  $P(x, y)$  is the cumulative distribution function (c.d.f.) of a  $\chi^2$  distribution with y degrees of freedom.

### (2) **Usage**

Double precision:

CALL D3IEVA (N, XV, CL, CI, ISW, IERR)

Single precision:

CALL R3IEVA (N, XV, CL, CI, ISW, IERR)

### (3) **Arguments**

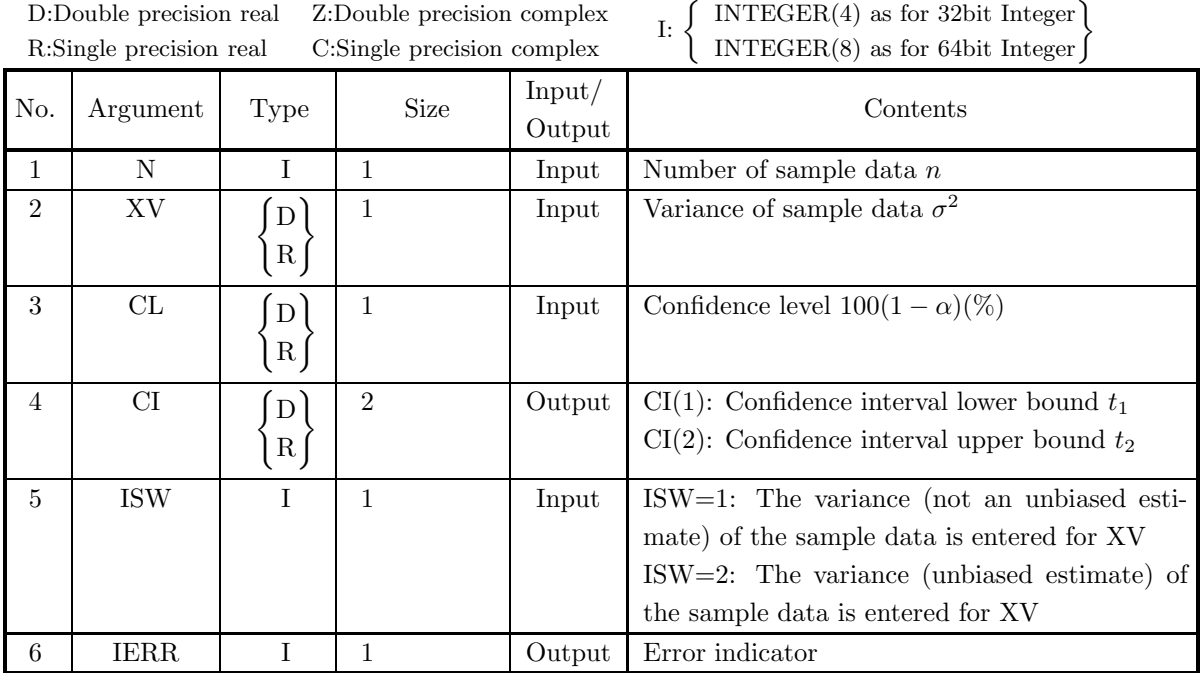

### (4) **Restrictions**

- (a) ISW  $\in \{1, 2\}$
- (b)  $N \geq 2$
- (c)  $XV > 0.0$
- (d)  $0.0 < CL \le 100.0$

### (5) **Error indicator**

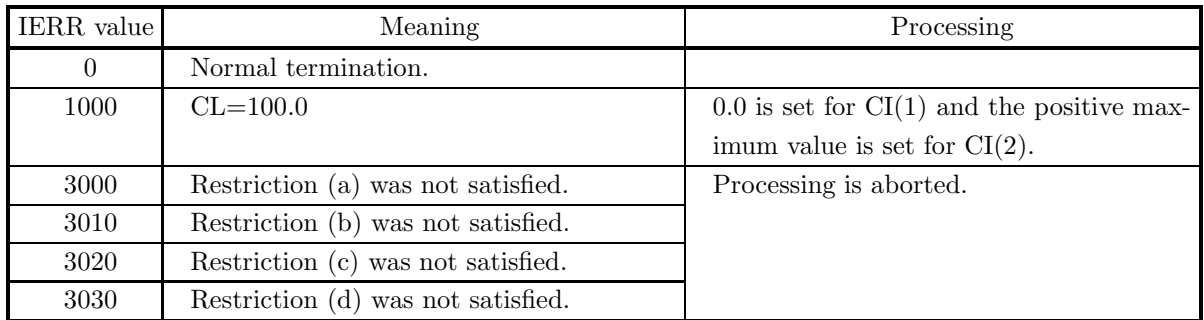

### (6) **Notes**

(a) When the confidence interval at a  $1 - \alpha$  confidence level for the variance  $\sigma^2$  is  $(t_1, t_2)$ , the confidence interval for the standard deviation is  $(\sqrt{t_1}, \sqrt{t_2})$ .

### (7) **Example**

(a) Problem

Obtain the confidence interval of the population variance at a 95% confidence level when the number of sample data is 25 and the unbiased variance is 29.16.

(b) Input data

ISW=2, N=25, XV=29.16 and CL=95.0.

(c) Main program

```
PROGRAM B3IEVA<br>
!*** EXAMPLE OF D3IEVA ***<br>
IMPLICIT REAL(8) (A-H,O-Z)<br>
INTEGER IERR<br>
INTEGER N,ISW<br>
REAL(8) XV,CL,CI(2)
!
                           ISW=2<br>N=25<br>XV=29.16D0<br>CL=95.0D0<br>WRITE(6,1000)<br>WRITE(6,2000) ISW<br>WRITE(6,2010) N
                           WRITE(6,2030) XV<br>WRITE(6,3000)<br>WRITE(6,3000)<br>CALL D3IEVA(N,XV,CL,CI,ISW,IERR)<br>WRITE(6,4000) IERR<br>WRITE(6,5000) CI(1),CI(2)
!
                         STOP
!<br>
1000 FORMAT(' ',/,5X,'*** D3IEVA ***',/,&<br>
6X,'** INPUT **')<br>
2000 FORMAT(9X,'ISW = ',I3)<br>
2010 FORMAT(9X,'N = ',I3)<br>
2030 FORMAT(9X,'N = ',I4)<br>
2030 FORMAT(9X,'CL = ',F4.1)<br>
3000 FORMAT(9X,'CL = ',F4.1)<br>
3000 FORMAT('
```
(d) Output results

\*\*\* D3IEVA \*\*\* \*\* INPUT \*\* ISW = 2 N = 25 XV = 29.2 CL = 95.0 \*\* OUTPUT \*\* IERR = 0 INTERVAL = ( 0.1777864624D+02, 0.5643347494D+02)

# **6.2.5 D3IETC, R3IETC**

# **Interval Estimation of the Population Correlation Coefficient According to One Set of Samples**

### (1) **Function**

From the sample correlation coefficient  $r$  of one set of sample data of size  $n$ , obtain the confidence interval of the population correlation coefficient  $\rho$  when the confidence level  $1 - \alpha$  is specified. The confidence interval  $(t_1, t_2)$  is defined as follows.

$$
t_1 = \frac{e^{a-b} - 1}{e^{a-b} + 1}
$$

$$
t_2 = \frac{e^{a+b} - 1}{e^{a+b} + 1}
$$

where a, b and  $\frac{\alpha}{2}$  are as follows.

$$
a = \log_e \frac{1+r}{1-r}
$$

$$
b = \frac{2z_{\frac{\alpha}{2}}}{\sqrt{n-3}}
$$

$$
\frac{\alpha}{2} = 1 - P(z_{\frac{\alpha}{2}})
$$

 $P(z)$  is the cumulative distribution function (c.d.f.) of a standard normal distribution.

#### (2) **Usage**

Double precision: CALL D3IETC (N, R, CL, T, IERR) Single precision: CALL R3IETC (N, R, CL, T, IERR)

### (3) **Arguments**

| D:Double precision real | Z:Double precision complex |
|-------------------------|----------------------------|
| R:Single precision real | C:Single precision complex |

I:  $\left\{\n\begin{array}{c}\n\text{INTER}(4) \text{ as for 32bit Integer} \\
\text{INTER}(8) \text{ as for 64bit Integer}\n\end{array}\n\right\}$ 

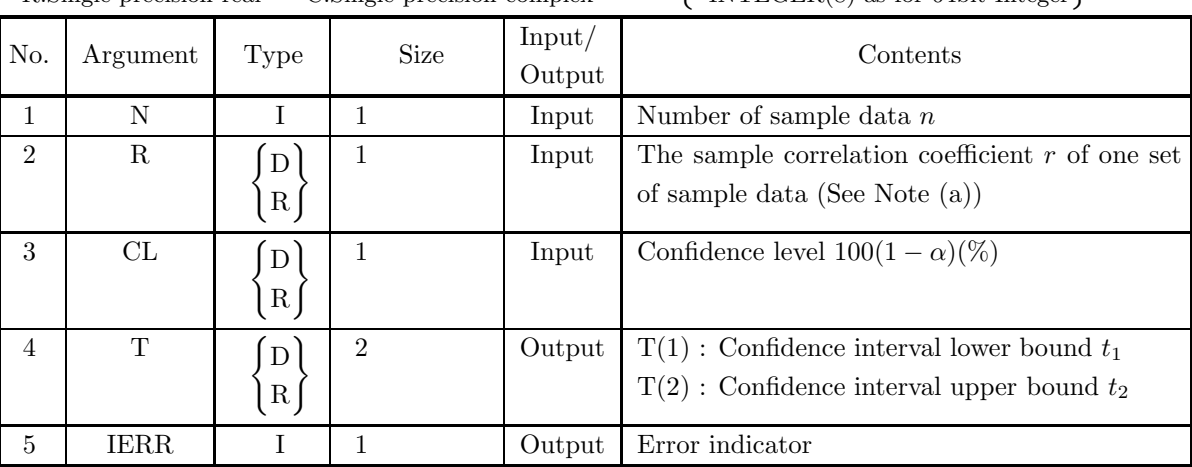

### (4) **Restrictions**

- (a)  $N\geq 2$
- (b)  $-1.0 < R < 1.0$
- (c)  $0.0 \leq CL \leq 100.0$

## (5) **Error indicator**

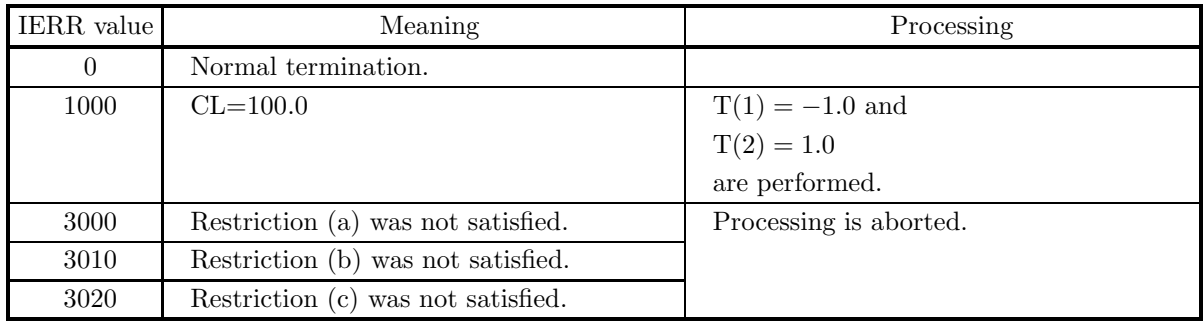

### (6) **Notes**

(a) The sample correlation coefficient r for n sample data,  $\{x_i, y_i\}$   $(i = 1, \dots, n)$ , is defined as follows.  $(\text{See } 4.4.1 \left\{ \frac{\text{D2CCMT}}{\text{R2CCMT}} \right\})$ 

$$
\left(\text{R2CCMT}\right)^{n} = \frac{\frac{1}{n}\sum_{i=1}^{n}(x_{i} - \mu_{x})(y_{i} - \mu_{y})}{\sqrt{\frac{1}{n}\sum_{i=1}^{n}(x_{i} - \mu_{x})^{2}}\sqrt{\frac{1}{n}\sum_{i=1}^{n}(y_{i} - \mu_{y})^{2}}}
$$

## (7) **Example**

(a) Problem

From the following one set of sample data of size 10, obtain the confidence interval of the population correlation coefficient with 95% confidence level.

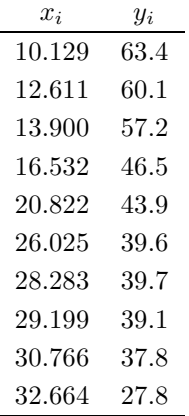

(b) Input data

N=10, CL=95.0 and sample data  $\{x_i, y_i\}$ .

R : calculate from D2CCMT.

```
(c) Main program
```

```
PROGRAM B3IETC<br>! *** EXAMPLE OF D3IETC ***<br>IMPLICIT REAL(8) (A-H,0-Z)<br>INTEGER N
                           PARAMETER (N=10)<br>
INTEGER M<br>
PARAMETER (M=2)<br>
REAL(8) X(N,2),X1(M),WK(M),RR(N,M)<br>
INTEGER IERR,NS,KERR,ISW<br>
REAL(8) R,CL,T(2)<br>
REAL(8) R,CL,T(2)<br>
DATA (X(I,1),I=1,N)&<br>
/10.129DO, 12.611DO, 13.900DO, 16.532DO, 20.822DO,&<br>
2
           !
                         CL=95.0D0
           !
                          ISW=0
           !
                          CALL D2CCMT(X,N,N,M,NS,X1,RR,N,ISW,WK,KERR)
           !
                           IF (KERR.NE.0) THEN
WRITE(6,900)KERR
STOP
ENDIF
                          R=RR(1,2)!
                 WRITE(6,1000)<br>WRITE(6,2010) N<br>WRITE(6,2010)<br>WRITE(6,2100)<br>DO 100 I=1,N<br>WRITE(5,2110)I,X(I,1),X(I,2)<br>100 CONTINUE
                          WRITE(6,3000)
           !
                          CALL D3IETC(N,R,CL,T,IERR)
           !
                           WRITE(6,4000) IERR
WRITE(6,5000) R
WRITE(6,5100) T(1),T(2)
           !
                          STOP
            !<br>
900 FORMAT('',/,5X,'ERROR OCCURED IN D2CCMT',/,1X,'KERR=',I4)<br>
1000 FORMAT('',/,5X,'*** D3IETC ***',/,&<br>
6X,'** INPUT **')<br>
2010 FORMAT(9X,'N = ',F5.1)<br>
2030 FORMAT(9X,'CL = ',F5.1)<br>
2100 FORMAT(9X,'CL = ',F5.1)<br>
2100 F
(d) Output results
                     *** D3IETC ***
```
\*\* INPUT \*\* N = 10 CL = 95.0 NO. SAMPLE1 SAMPLE2 1 10.129 63.400 2 12.611 60.100 3 13.900 57.200 4 16.532 46.500 5 20.822 43.900  $\begin{array}{ll} 1 & 10.129 \\ 2 & 12.611 \\ 3 & 13.900 \\ 4 & 16.532 \\ 5 & 20.822 \\ 6 & 26.025 \\ 7 & 28.283 \end{array}$ 7 28.283 39.700  $8$  29.199<br>9 30.766<br>10 32.664 9 30.766 37.800 10 32.664 37.800 \*\* OUTPUT \*\* IERR = 0 R = -0.94474904 INTERVAL = ( -0.9871689208D+00, -0.7777713387D+00)

# **6.2.6 D3IECD, R3IECD**

# **Interval Estimation of the Difference of the Population Correlation Coefficient According to Two Sets of Independent Samples**

### (1) **Function**

From the correlation coefficients  $r_1$  and  $r_2$  of two sets of independent sample data of sizes  $n_1$  and  $n_2$ , respectively, obtain the confidence interval of the difference of the population correlation coefficients  $\rho_1$  and  $\rho_2$  when the confidence level  $1 - \alpha$  is specified. If  $\rho_1 = \rho_2 = \rho$ , the confidence level of  $\rho$  is obtained.

(a) When  $\rho_1 = \rho_2 = \rho$ 

The confidence interval  $(t_1, t_2)$  of  $\rho$  is defined as follows.

$$
t_1 = \frac{e^{a-b} - 1}{e^{a-b} + 1}
$$

$$
t_2 = \frac{e^{a+b} - 1}{e^{a+b} + 1}
$$

Here,

$$
a = \frac{2(n_1 - 3)z_1 + 2(n_2 - 3)z_2}{n_1 + n_2 - 6}
$$

$$
b = \frac{2z_{\frac{\alpha}{2}}}{\sqrt{n_1 + n_2 - 6}}
$$

$$
z_1 = \frac{1}{2}\log_e\frac{1 + r_1}{1 - r_1}
$$

$$
z_2 = \frac{1}{2}\log_e\frac{1 + r_2}{1 - r_2}
$$

$$
\frac{\alpha}{2} = 1 - P(z_{\frac{\alpha}{2}})
$$

 $P(z)$  is the cumulative distribution function (c.d.f.) of a standard normal distribution.

(b) When  $\rho_1 \neq \rho_2$ 

The confidence interval  $(t_1, t_2)$  of  $\rho_1 - \rho_2$  is defined as follows.

$$
t_1 = \frac{e^{a-b} - 1}{e^{a-b} + 1}
$$

$$
t_2 = \frac{e^{a+b} - 1}{e^{a+b} + 1}
$$

Here,

$$
a = \log_e \frac{1 + r_1}{1 - r_1} - \log_e \frac{1 + r_2}{1 - r_2}
$$

$$
b = 2z_{\frac{\alpha}{2}} \sqrt{\frac{1}{n_1 - 3} + \frac{1}{n_2 - 3}}
$$

$$
\frac{\alpha}{2} = 1 - P(z_{\frac{\alpha}{2}})
$$

 $P(z)$  is the cumulative distribution function (c.d.f.) of a standard normal distribution.

## (2) **Usage**

Double precision: CALL D3IECD (N1, R1, N2, R2, CL, T, ISW, IERR) Single precision: CALL R3IECD (N1, R1, N2, R2, CL, T, ISW, IERR)

### (3) **Arguments**

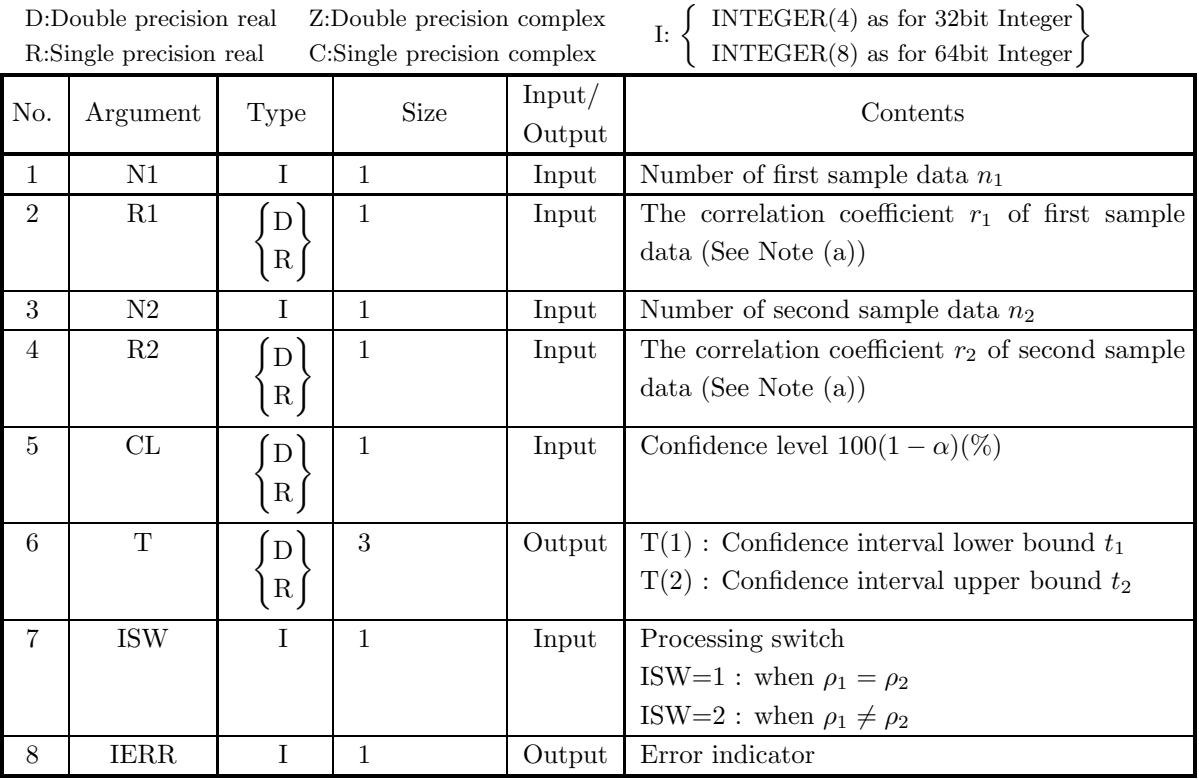

### (4) **Restrictions**

- (a) ISW  $\in \{1, 2\}$
- (b)  $N1 \ge 4, N2 \ge 4$
- (c)  $-1.0 <$  R1  $< 1.0, -1.0 <$  R2  $< 1.0$
- (d)  $0.0 \leq CL \leq 100.0$

### (5) **Error indicator**

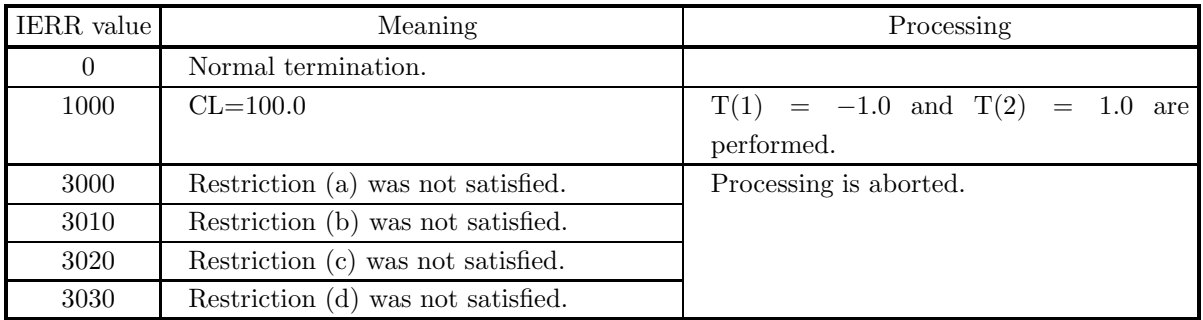

### (6) **Notes**

(a) The sample correlation coefficient r for n sample data,  $\{x_i, y_i\}$   $(i = 1, \dots, n)$ , is defined as follows.  $(\text{See } 4.4.1 \left\{ \frac{\text{D2CCMT}}{\text{R2CCMT}} \right\})$ 

$$
r = \frac{\frac{1}{n} \sum_{i=1}^{n} (x_i - \mu_x)(y_i - \mu_y)}{\sqrt{\frac{1}{n} \sum_{i=1}^{n} (x_i - \mu_x)^2} \sqrt{\frac{1}{n} \sum_{i=1}^{n} (y_i - \mu_y)^2}}
$$

### (7) **Example**

(a) Problem

For the correlation coefficient  $r_1 = 0.8$  obtained from a set of 50 observed values and the correlation coefficient  $r_2 = 0.6$  obtained from a set of 15 observed values, test the hypothesis  $\rho_1 = \rho_2$  related to the population correlation coefficients of the populations to which the respective observed values belong. Assume that the alternative hypothesis is  $\rho_1 \neq \rho_2$ .

Moreover, if the hypothesis  $\rho_1 = \rho_2$  is accepted, obtain the confidence interval of the correlation coefficient of population  $\rho_1 = \rho_2 = \rho$  with 95% confidence level. If the hypothesis  $\rho_1 = \rho_2$  is rejected, obtain the difference of the two correlation coefficient of population  $\rho_1 - \rho_2$  with 95% confidence level.

(b) Input data

N1=50, R1=0.8, N2=40, R2=0.6 and CL=95.0.

(c) Main program

```
PROGRAM B3IECD<br>! *** EXAMPLE OF D3IECD ***<br>IMPLICIT REAL(8) (A-H,O-Z)<br>INTEGER IERRTS,IERRIE<br>INTEGER N1,N2,ISWTS,ISWIE<br>REAL(8) R1,R2,CL,T(2),Z(2)
!
                         ISWTS=1
                         N1=50<br>N2=40
                          N2=40
R1=0.8D0
R2=0.6D0
CL=95.0D0
!
                          WRITE(6,1000)
WRITE(6,1010)
WRITE(6,1100) ISWTS
WRITE(6,2010) N1
                          WRITE(6,2015) N2
WRITE(6,2020) R1
WRITE(6,2025) R2
WRITE(6,2030) CL
WRITE(6,1020)
WRITE(6,2010) N1
```

```
WRITE(6,2015) N2
WRITE(6,2020) R1
WRITE(6,2025) R2
WRITE(6,2030) CL
WRITE(6,3000)
             !
                               CALL D3TSCD(N1,R1,N2,R2,CL,IR,Z,ISWTS,IERRTS)
             !
                                 WRITE(6,1010)<br>WRITE(6,4000) IERRTS<br>WRITE(6,5000)<br>IF(IR.EQ.0) THEN<br>WRITE(6,5010)<br>ELSE
                                         WRITE(6,5020)
                               ENDIF
             !
                                 WRITE(6,6000) Z(1),Z(2)
IF(IR.EQ.0) THEN
ISWIE=1
ELSE
                                         ISWIE=2
                               ENDIF
             !
                               CALL D3IECD(N1,R1,N2,R2,CL,T,ISWIE,IERRIE)
             !
                                 WRITE(6,1020)
WRITE(6,4010) IERRIE
WRITE(6,1110) ISWIE
WRITE(6,7000) T(1),T(2)
             !
              :<br>
\begin{array}{rl} \text{STOP} \end{array} \begin{minipage}[c]{0.9\textwidth} {\small\texttt{STOP}} \begin{minipage}[c]{0.9\textwidth} {\small\texttt{S}}} \begin{minipage}[c]{0.9\textwidth} {\small\texttt{S}} \end{minipage}[c]{0.9\textwidth} {\small\texttt{S}} \end{minipage}[c]{0.9\textwidth} {\small\texttt{N}} \begin{minipage}[c]{0.9\textwidth} {\small\texttt{S}} \end{minipage}[c]{0.9\textwidth} {\small\texttt{N}} \begin{minipage}[c]{0.9\textwidth} {\small\texttt{S}} \end{minipage}[(d) Output results
                          *** D3IECD ***
                              ** INPUT **
** D3TSCD **
ISWTS = 1
                                       N1 = 50
N2 = 40
                                      M1 = 50<br>
N2 = 40<br>
R1 = 0.8<br>
R2 = 0.6
```
R2 = 0.6 CL = 95.0 \*\* D3IECD \*\* N1 = 50

 $N2 = 40$ <br>
R1 = 0.8<br>
R2 = 0.6 R1 = 0.8 R2 = 0.6 CL = 95.0 \*\* OUTPUT \*\* \*\* D3TSCD \*\*

IERRTS = 0<br>HYPOTHESIS: RHO1 .EQ. RHO2<br>HYPOTHESIS IS ACCEPTED.<br>Z(1)= 1.8449<br>\*\* D3IECD \*\*<br>IERRIE = 0<br>IERRIE = 1<br>ISWIE = 1

 $= ( 0.6082663460D+00, 0.8123376258D+00)$ 

# **6.2.7 D3IESR, R3IESR Interval Estimation in the Simple Linear Regression**

#### (1) **Function**

For regression coefficient a, constant term b, and a given specific data  $x_0$  in the following simple linear regression expression (or regression line) related to one set of sample data  $\{x_i, y_i\}$   $(1, \dots, n)$  of size n

 $\hat{y}_i = ax_i + b$ 

obtain the estimate  $\hat{y}_0$  and the confidence interval of the confidence level  $1 - \alpha$  of the theoretical value  $Ax_0 - B$ . Assume that  $y_i$  corresponding to each  $x_i$  is the random sample from the normal population having the mean  $Ax_i - B$  and the variance  $\sigma^2$ . Obtain the regression coefficient a and constant term b of the sample data from the following normal equations.

$$
\begin{cases} \sum_{i=1}^{n} y_i = a \sum_{i=1}^{n} x_i + bn \\ \sum_{i=1}^{n} x_i y_i = a \sum_{i=1}^{n} x_i^2 + b \sum_{i=1}^{n} x_i \end{cases}
$$

The confidence interval  $(t_1, t_2)$  is defined as follows.

(a) Regression coefficient

$$
t_1 = a - t_{\frac{\alpha}{2}} \cdot s_a
$$

$$
t_2 = a + t_{\frac{\alpha}{2}} \cdot s_a
$$

Here,

$$
s_a = \sqrt{\frac{\sigma^2}{\sum (x_i - \mu_x)^2}}
$$

i. When the population variance is known

 $\sigma^2$ : Population variance

$$
\frac{\alpha}{2}=1-P(t_{\frac{\alpha}{2}})
$$

Here,  $P(t)$  is the cumulative distribution function (c.d.f.) of a standard normal distribution.

ii. When the population variance is unknown

 $\sigma^2$ : Unbiased variance of error variation α

$$
\frac{\alpha}{2} = 1 - P(t_{\frac{\alpha}{2}}|n-2)
$$

Here,  $P(t|n)$  is the cumulative distribution function (c.d.f.) of a t distribution having number of degrees of freedom n.

(b) Constant term

$$
t_1 = a - t_{\frac{\alpha}{2}} \cdot s_b
$$
  

$$
t_2 = a + t_{\frac{\alpha}{2}} \cdot s_b
$$

Here,

$$
s_b = \sqrt{\sigma^2 \left[ \frac{1}{n} + \frac{\mu_x^2}{\sum (x_i - \mu_x)^2} \right]}
$$
i. When the population variance is known

 $\sigma^2$ : Population variance

$$
\frac{\alpha}{2} = 1 - P(t_{\frac{\alpha}{2}})
$$

Here,  $P(t)$  is the cumulative distribution function (c.d.f.) of a standard normal distribution.

- ii. When the population variance is unknown
	- $\sigma^2$ : Unbiased variance of error variation

$$
\frac{\alpha}{2}=1-P(t_{\frac{\alpha}{2}}|n-2)
$$

Here,  $P(t|n)$  is the cumulative distribution function (c.d.f.) of a t distribution having number of degrees of freedom n.

(c) Estimated value

$$
t_1 = \hat{y}_0 - t_{\frac{\alpha}{2}} \cdot s_y
$$

$$
t_2 = \hat{y}_0 + t_{\frac{\alpha}{2}} \cdot s_y
$$

Here,

$$
s_y = \sqrt{\sigma^2 \left[ 1 + \frac{1}{n} + \frac{(x_0 - \mu_x)^2}{\sum (x_i - \mu_x)^2} \right]}
$$

- i. When the population variance is known
	- $\sigma^2$ : Population variance

$$
\frac{\alpha}{2} = 1 - P(t_{\frac{\alpha}{2}})
$$

Here,  $P(t)$  is the cumulative distribution function (c.d.f.) of a standard normal distribution.

- ii. When the population variance is unknown
	- $\sigma^2$ : Unbiased variance of error variation

$$
\frac{\alpha}{2} = 1 - P(t_{\frac{\alpha}{2}}|n-2)
$$

Here,  $P(t|n)$  is the cumulative distribution function (c.d.f.) of a t distribution having number of degrees of freedom n.

(d) Theoretical value

$$
t_1 = \hat{y}_0 - t_{\frac{\alpha}{2}} \cdot s_0
$$

$$
t_2 = \hat{y}_0 + t_{\frac{\alpha}{2}} \cdot s_0
$$

Here,

$$
s_0 = \sqrt{\sigma^2 \left[ \frac{1}{n} + \frac{(x_0 - \mu_x)^2}{\sum (x_i - \mu_x)^2} \right]}
$$

i. When the population variance is known

 $\sigma^2$ : Population variance

$$
\frac{\alpha}{2} = 1 - P(t_{\frac{\alpha}{2}})
$$

Here,  $P(t)$  is the cumulative distribution function (c.d.f.) of a standard normal distribution.

ii. When the population variance is unknown

$$
\sigma^2
$$
: Unbiased variance of error variation

$$
\frac{\alpha}{2} = 1 - P(t_{\frac{\alpha}{2}}|n-2)
$$

Here,  $P(t|n)$  is the cumulative distribution function (c.d.f.) of a t distribution having number of degrees of freedom  $n$ .

## (2) **Usage**

Double precision:

CALL D3IESR (X, N, Y, YV, X0, CL, T, STAT, ISW1, ISW2, W, IERR) Single precision:

CALL R3IESR (X, N, Y, YV, X0, CL, T, STAT, ISW1, ISW2, W, IERR)

# (3) **Arguments**

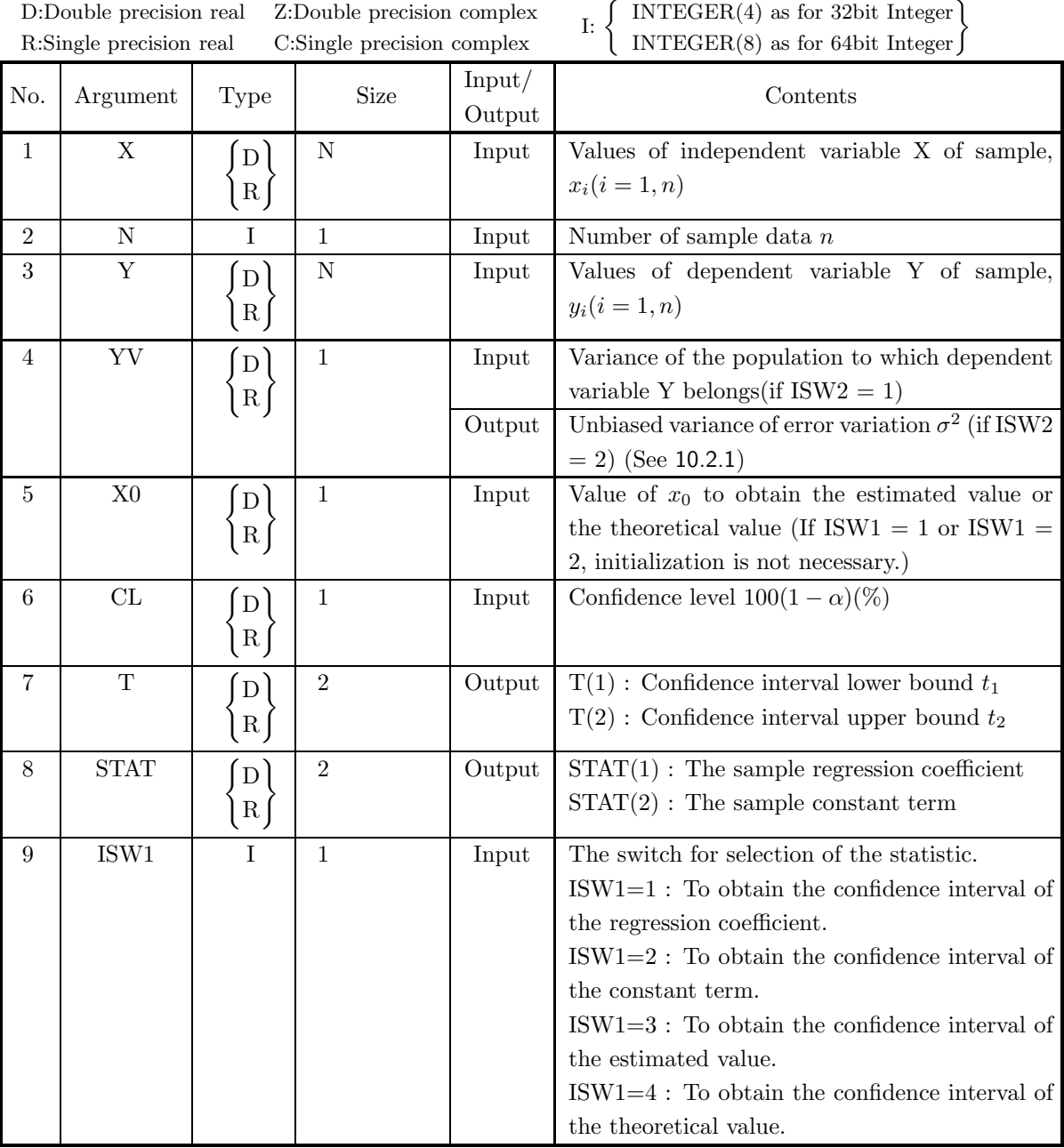

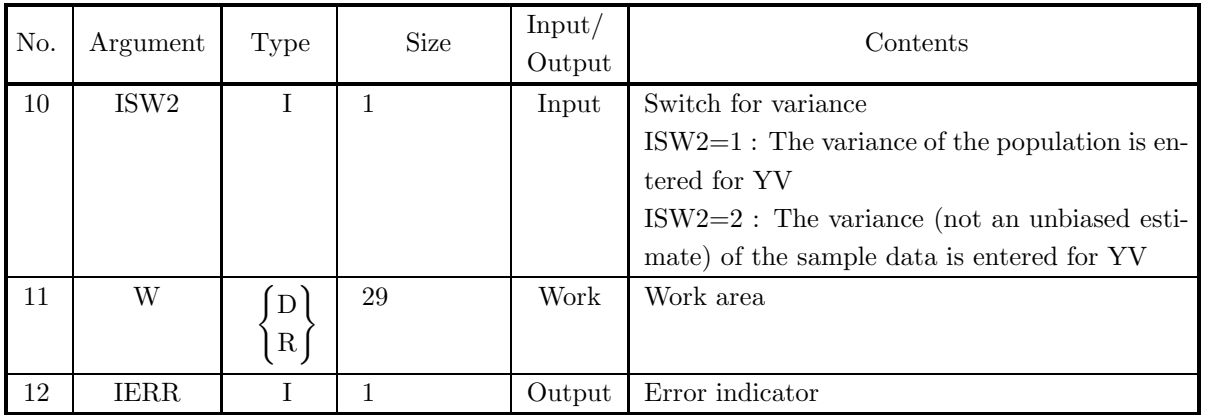

### (4) **Restrictions**

- (a) ISW1  $\in \{1, 2, 3, 4\}$
- (b) ISW2  $\in \{1, 2\}$
- (c)  $N \geq 3$
- (d)  $0.0 \leq CL \leq 100.0$

### (5) **Error indicator**

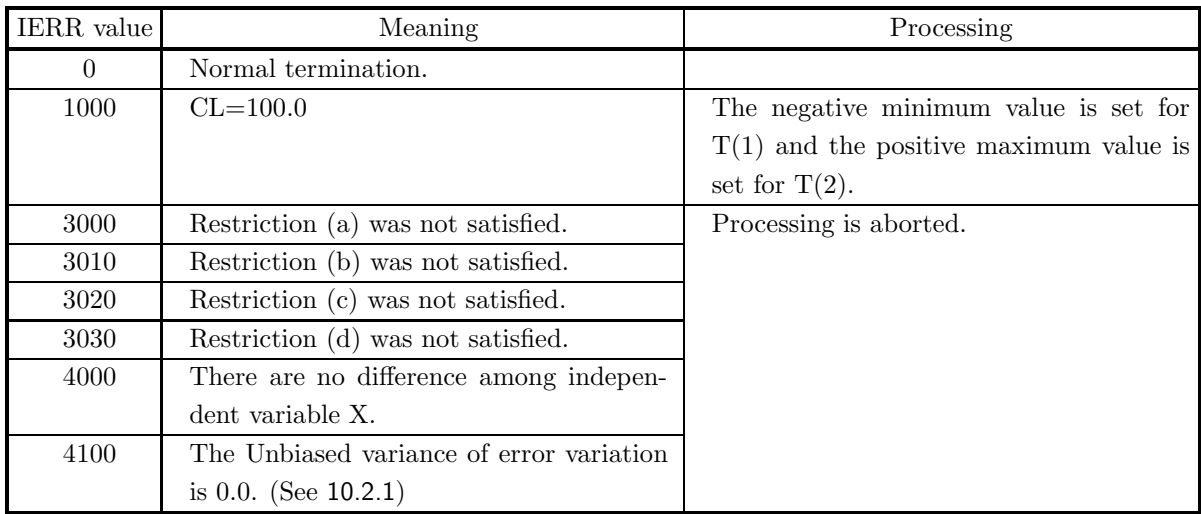

#### (6) **Notes**

None

#### (7) **Example**

(a) Problem

From the following one set of sample data of size 9, obtain the confidence interval regression coefficient of population with 95% confidence level.

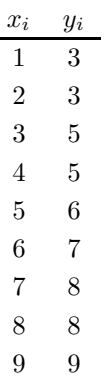

The variance value of the population to which the samples belongs is unknown.

(b) Input data

ISW1=1, ISW2=2  $N=9$ , array X, array Y and CL=95.0.

(c) Main program

```
! *** EXAMPLE OF D3IESR<br>
! *** EMPLICIT REAL(8) (A-H, 0-Z)<br>
INTEGER N<br>
PARAMETER (N=9)<br>
PARAMETER (N=9)<br>
REAL(8) X(N), V(N), W(29)<br>
INTEGER IERR, ISW1, ISW2<br>
REAL(8) CL, I(1), ISW2<br>
REAL(8) CL, I(2), STAT(2)<br>
DATA (X(1), I
!
                     ISW1=1
ISW2=2
X0=5.0D0
                     CL=95.0D0
!
                     WRITE(6,1000)<br>WRITE(6,1150)ISW1<br>WRITE(6,1150)ISW2<br>WRITE(6,2000)N<br>WRITE(6,2200)X0<br>WRITE(6,2500)<br>DO 100 I=1,N<br>WRITE(6,2510)I,X(I),Y(I)
      100 CONTINUE
!
                     CALL D3IESR(X,N,Y,YV,X0,CL,T,STAT,ISW1,ISW2,W,IERR)
!
                     WRITE(6,3000)
WRITE(6,4000) IERR
WRITE(6,3010)
WRITE(6,5000) T(1),T(2)
 !
 !
                     WRITE(6,6000) STAT(1)
WRITE(6,6010) STAT(2)
 !
                    STOP
 !<br>
1000 FORMAT(' ',/,5X,'*** D3IESR ***',/,&<br>
6X,'** INPUT **')<br>
1100 FORMAT(9X,'ISW1=',I3)<br>
1150 FORMAT(9X,'ISW2=',I3)<br>
2000 FORMAT(9X,'N=',I3)<br>
2000 FORMAT(9X,'N=',F5.1)<br>
2100 FORMAT(9X,'X0=',F5.1)<br>
2500 FORMAT(9X,'X0=',
```
3010 FORMAT(6X,'\*\*\* REGRESSION COEFFICIENT \*\*\*')<br>4000 FORMAT(9X,'IERR = ',14)<br>5000 FORMAT(9X,'IERRYAL = (',D18.10,',',D18.10,')')<br>6000 FORMAT(9X,'REGRESSION COEFFICIENT OF SAMPLE= ',D18.10)<br>6010 FORMAT(9X,'CONSTANT TERM

(d) Output results

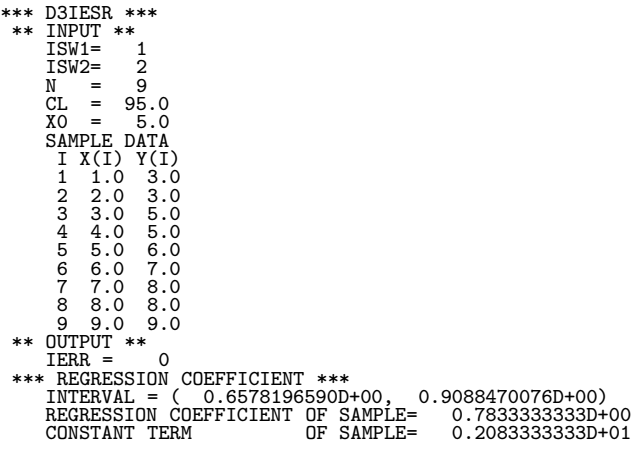

# **6.3 TESTS**

#### **6.3.1 D3TSRA, R3TSRA**

#### **Test of the Population Ratio According to One Set of Samples**

#### (1) **Function**

When the number of data having the observed characteristic in the one set of sample data of size n is  $m$ , test the hypothesis  $p = p_0$  related to the ratio p in the population to which the respective set of sample data belong with the confidence level  $1 - \alpha$ . The test criteria are as follows.

(a) When the alternative hypothesis is  $p \neq p_0$ For  $f_1$  and  $f_2$  defined as follows

$$
f_1 = \frac{2(n-m)p_0}{2(m+1)(1-p_0)}
$$

$$
f_2 = \frac{2m(1-p_0)}{2(n-m+1)p_0}
$$

 $\int$  If  $f_1 \geq F_1$  or  $f_2 \geq F_2$ , reject If  $f_1 < F_1$  and  $f_2 < F_2$ , accept Here,

$$
\frac{\alpha}{2} = 1 - P(F_1|2(n-m+1), 2m) = 1 - P(F_2|2(m+1), 2(n-m))
$$

 $P(F|n_1, n_2)$  is the cumulative distribution function (c.d.f.) of a F distribution having numbers of degrees of freedom  $n_1$  and  $n_2$ .

(b) When the alternative hypothesis is  $p < p_0$ For  $f_1$  defined as follows

$$
f_{\rm t} = \frac{2(n-m)p_0}{m}
$$

$$
f_1 = \frac{1}{2(m+1)(1-p_0)}
$$
  

$$
\begin{cases} \text{If } f_1 \ge F_1^*, \text{ reject} \\ \text{If } f_1 < F_1^*, \text{ accept} \end{cases} \text{Here,}
$$
  

$$
\alpha = 1 - P(F_1^* | 2(m+1), 2(n-m))
$$

 $P(F|n_1, n_2)$  is the cumulative distribution function (c.d.f.) of a F distribution having numbers of degrees of freedom  $n_1$  and  $n_2$ .

(c) When the alternative hypothesis is  $p>p_0$ For  $f_2$  defined as follows

$$
f_2 = \frac{2m(1 - p_0)}{2(n - m + 1)(1 - p_0)}
$$
  

$$
\left\{ \begin{array}{ll} \text{If } f_2 \ge F_2^*, \text{ reject} \\ \text{If } f_2 < F_2^*, \text{ accept} \end{array} \right.
$$
  

$$
\alpha = 1 - P(F_2^* | 2(n - m + 1), 2m)
$$

 $P(F|n_1, n_2)$  is the cumulative distribution function (c.d.f.) of a F distribution having numbers of degrees of freedom  $n_1$  and  $n_2$ .

# (2) **Usage**

Double precision: CALL D3TSRA (N, M, CL, P0, IR, F, ISW, IERR) Single precision: CALL R3TSRA (N, M, CL, P0, IR, F, ISW, IERR)

### (3) **Arguments**

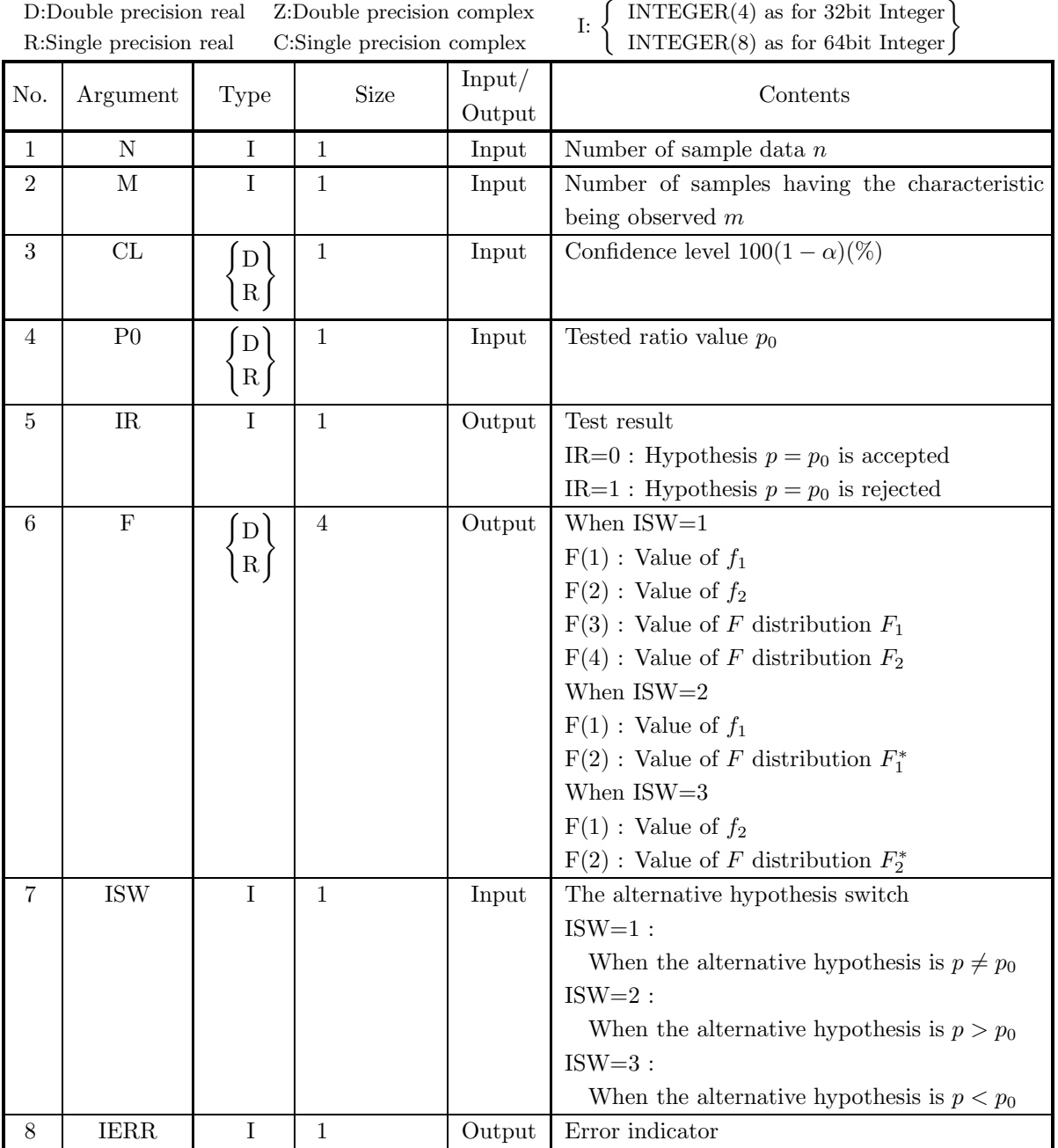

#### (4) **Restrictions**

- (a) ISW  $\in \{1, 2, 3\}$
- (b)  $N > 0$
- (c)  $0 < M < N$
- (d)  $0.0 \le P0 \le 1.0$
- (e)  $0.0 \leq CL \leq 100.0$

#### (5) **Error indicator**

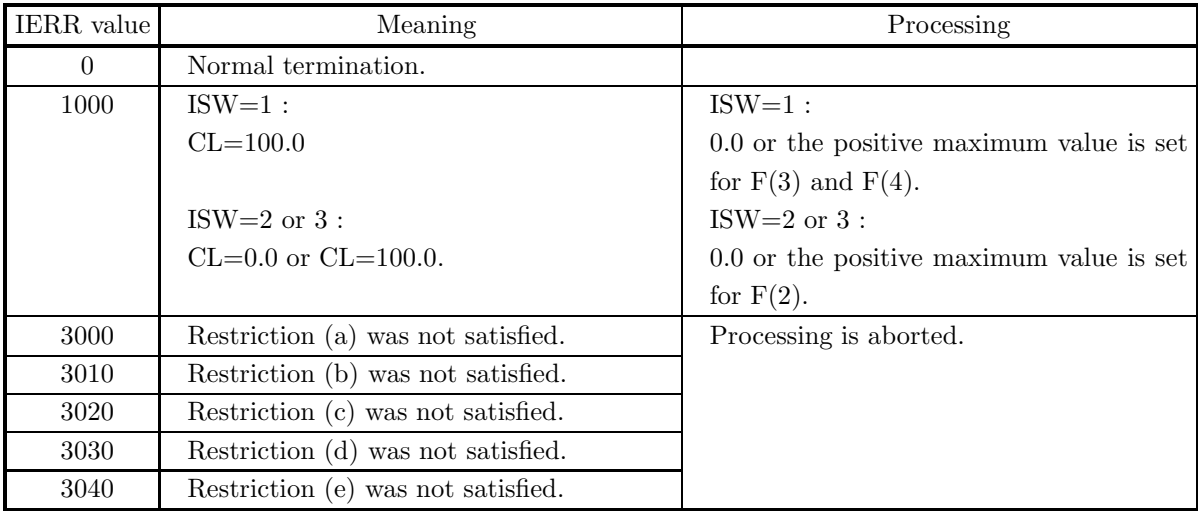

#### (6) **Notes**

None

#### (7) **Example**

(a) Problem

When the number of sample data having the observed characteristic in the independent sample of size 19 is 5, test the hypothesis  $p = 0.5$  related to the population ratio p with 95% confidence level. Assume that the alternative hypothesis is  $p \neq 0.5$ .

(b) Input data

ISW=1, N=19, M=5, P=0.5 and CL=95.0.

(c) Main program

```
PROGRAM B3TSRA
! *** EXAMPLE OF D3TSRA ***
                IMPLICIT REAL(8) (A-H,O-Z)
INTEGER IERR
INTEGER N,M,IR,ISW
REAL(8) CL,P0,F(4)
!
                ISW=1<br>N=19<br>M=5<br>PO=0.5D0<br>CL=95.0D0
!
                WRITE(6,1000)<br>WRITE(6,2000) N<br>WRITE(6,2010) M<br>WRITE(6,2020) CL<br>WRITE(6,2030) ISW<br>WRITE(6,3000)
!
               CALL D3TSRA(N,M,CL,P0,IR,F,ISW,IERR)
```
! WRITE(6,4000) IERR<br>WRITE(6,5000) PO<br>IF(IR.EQ.0) THEN<br>WRITE(6,5010)<br>ELSE<br>ENDIF<br>ENDIF(6,5020)<br>WRITE(6,6000) F(1),F(3),F(2),F(4) ! STOP !<br>
1000 FORMAT('',/5X,'\*\*\* D3TSRA \*\*\*',/,&<br>
6X,'\*\* INPUT \*\*')<br>
2000 FORMAT(9X,'N = ',I3)<br>
2010 FORMAT(9X,'M = ',I3)<br>
2020 FORMAT(9X,'L = ',F4.1)<br>
3030 FORMAT(9X,'ESW = ',I3)<br>
3000 FORMAT(9X,'\*\* 0UTUT \*\*')<br>
4000 FORMAT(9X,

(d) Output results

\*\*\* D3TSRA \*\*\* \*\* INPUT \*\* N = 19 M=5 CL = 95.0 ISW = 1 \*\* OUTPUT \*\* IERR = 0 HYPOTHESIS: P .EQ. 0.5 HYPOTHESIS IS ACCEPTED. F(1) = 2.3333 F(3) = 2.4484 F(2) = 0.3333 F(4) = 3.3110

#### **6.3.2 D3TSRD, R3TSRD**

# **Test of the Difference of the Population Ratios According to Two Sets of Independent Samples**

#### (1) **Function**

When the number of data having the observed characteristic in the two sets of independent sample data of sizes  $n_1$  and  $n_2$  are  $m_1$  and  $m_2$ , respectively, test the hypothesis  $p_1 = p_2$  related to the ratios  $p_1$  and  $p_2$  in the population to which the respective sets of sample data belong with the confidence level  $1 - \alpha$ . Let the sample ratios in the two sets of independent samples, respectively, be  $\hat{p}_1$  and  $\hat{p}_2$  as shown below.

$$
\hat{p}_1 = \frac{m_1}{n_1}, \hat{p}_2 = \frac{m_2}{n_2}
$$

The test criteria are as follows.

- (a) When no continuity correction is performed
	- i. When the alternative hypothesis is  $p_1 \neq p_2$

For z defined as follows  
\n
$$
z = \frac{\hat{p}_1 - \hat{p}_2}{\sqrt{\hat{p}(1-\hat{p})(\frac{1}{n_1} + \frac{1}{n_2})}}
$$
\n
$$
\begin{cases}\n\text{If } |z| \geq z_{\frac{\alpha}{2}}, \text{ reject} \\
\text{If } |z| < z_{\frac{\alpha}{2}}, \text{ accept} \\
\text{where, } \hat{p} \text{ and } \frac{\alpha}{2} \text{ are as follows.} \\
\hat{p} = \frac{n_1 \hat{p}_1 + n_2 \hat{p}_2}{n_1 + n_2} = \frac{m_1 + m_2}{n_1 + n_2} \\
\frac{\alpha}{2} = 1 - P(z_{\frac{\alpha}{2}})\n\end{cases}
$$

Here,  $P(z)$  is the c.d.f. value of the standard normal distribution.

ii. When the alternative hypothesis is  $p_1 < p_2$ 

For z defined as follows  
\n
$$
z = \frac{\hat{p}_1 - \hat{p}_2}{\sqrt{\hat{p}(1-\hat{p})(\frac{1}{n_1} + \frac{1}{n_2})}}
$$
\n
$$
\begin{cases}\n\text{If } z \leq -z_\alpha, \text{ reject} \\
\text{If } z > -z_\alpha, \text{ accept} \\
\text{where, } \hat{p} \text{ and } \alpha \text{ are as follows.} \\
\hat{p} = \frac{n_1 \hat{p}_1 + n_2 \hat{p}_2}{n_1 + n_2} = \frac{m_1 + m_2}{n_1 + n_2} \\
\alpha = 1 - P(z_\alpha)\n\end{cases}
$$

Here,  $P(z)$  is the c.d.f. value of the standard normal distribution.

iii. When the alternative hypothesis is  $p_1 > p_2$ 

For z defined as follows  
\n
$$
z = \frac{\hat{p}_1 - \hat{p}_2}{\sqrt{\hat{p}(1-\hat{p})(\frac{1}{n_1} + \frac{1}{n_2})}}
$$
\nIf  $z \ge z_\alpha$ , reject\nIf  $z < z_\alpha$ , accept\nwhere,  $\hat{p}$  and  $\alpha$  are as follows.

$$
\hat{p} = \frac{n_1 \hat{p}_1 + n_2 \hat{p}_2}{n_1 + n_2} = \frac{m_1 + m_2}{n_1 + n_2}
$$

 $\alpha = 1 - P(z_{\alpha})$ 

Here,  $P(z)$  is the c.d.f. value of the standard normal distribution.

- (b) When continuity correction is performed
	- i. When the alternative hypothesis is  $p_1 \neq p_2$

For z defined as follows  
\n
$$
z = \frac{\hat{p}_1 - \hat{p}_2 - 0.5(\frac{1}{n_1} + \frac{1}{n_2})}{\sqrt{\hat{p}(1-\hat{p})(\frac{1}{n_1} + \frac{1}{n_2})}} (\text{when } \hat{p}_1 \ge \hat{p}_2)
$$
\n
$$
z = \frac{\hat{p}_1 - \hat{p}_2 + 0.5(\frac{1}{n_1} + \frac{1}{n_2})}{\sqrt{\hat{p}(1-\hat{p})(\frac{1}{n_1} + \frac{1}{n_2})}} (\text{when } \hat{p}_1 < \hat{p}_2)
$$

 $\int$  If  $|z| \geq z_{\frac{\alpha}{2}}$ , reject If  $|z| < z_{\frac{\alpha}{2}}$ , accept where,  $\hat{p}$  and  $\frac{\alpha}{2}$  are as follows.  $\hat{p} = \frac{n_1 \hat{p}_1 + n_2 \hat{p}_2}{n_1 + n_2} = \frac{m_1 + m_2}{n_1 + n_2}$ α  $\frac{\alpha}{2} = 1 - P(z_{\frac{\alpha}{2}})$ 

Here,  $P(z)$  is the c.d.f. value of the standard normal distribution.

- ii. When the alternative hypothesis is  $p_1 < p_2$ 
	- For z defined as follows

$$
\left\{\begin{array}{l} z=\displaystyle\frac{\hat{p}_1-\hat{p}_2-0.5(\frac{1}{n_1}+\frac{1}{n_2})}{\sqrt{\hat{p}(1-\hat{p})(\frac{1}{n_1}+\frac{1}{n_2})}}(\text{when }\hat{p}_1\geq \hat{p}_2) \\ \\ z=\displaystyle\frac{\hat{p}_1-\hat{p}_2+0.5(\frac{1}{n_1}+\frac{1}{n_2})}{\sqrt{\hat{p}(1-\hat{p})(\frac{1}{n_1}+\frac{1}{n_2})}}(\text{when }\hat{p}_1<\hat{p}_2) \\ \\ \left\{\begin{array}{l} \text{If } z\leq -z_\alpha,\text{ reject} \\ \text{If } z> -z_\alpha,\text{ accept} \\ \text{where, }\hat{p}\text{ and }\alpha\text{ are as follows.} \end{array}\right. \\ \hat{p}=\displaystyle\frac{n_1\hat{p}_1+n_2\hat{p}_2}{n_1+n_2}=\displaystyle\frac{m_1+m_2}{n_1+n_2} \\ \alpha=1-P(z_\alpha) \end{array}\right.
$$

Here,  $P(z)$  is the c.d.f. value of the standard normal distribution.

iii. When the alternative hypothesis is  $p_1 > p_2$ 

For z defined as follows  
\n
$$
\begin{cases}\nz = \frac{\hat{p}_1 - \hat{p}_2 - 0.5(\frac{1}{n_1} + \frac{1}{n_2})}{\sqrt{\hat{p}(1-\hat{p})(\frac{1}{n_1} + \frac{1}{n_2})}}(\text{when } \hat{p}_1 \ge \hat{p}_2) \\
z = \frac{\hat{p}_1 - \hat{p}_2 + 0.5(\frac{1}{n_1} + \frac{1}{n_2})}{\sqrt{\hat{p}(1-\hat{p})(\frac{1}{n_1} + \frac{1}{n_2})}}(\text{when } \hat{p}_1 < \hat{p}_2) \\
\{\n\text{If } z \ge z_\alpha, \text{ reject} \\
\text{If } z < z_\alpha, \text{ accept} \\
\text{where, } \hat{p} \text{ and } \alpha \text{ are as follows.} \\
\hat{p} = \frac{n_1 \hat{p}_1 + n_2 \hat{p}_2}{n_1 + n_2} = \frac{m_1 + m_2}{n_1 + n_2} \\
\alpha = 1 - P(z_\alpha)\n\end{cases}
$$

Here,  $P(z)$  is the c.d.f. value of the standard normal distribution.

### (2) **Usage**

Double precision:

CALL D3TSRD (N1, M1, N2, M2, CL, IR, Z, ISW1, ISW2, IERR)

Single precision:

CALL R3TSRD (N1, M1, N2, M2, CL, IR, Z, ISW1, ISW2, IERR)

# (3) **Arguments**

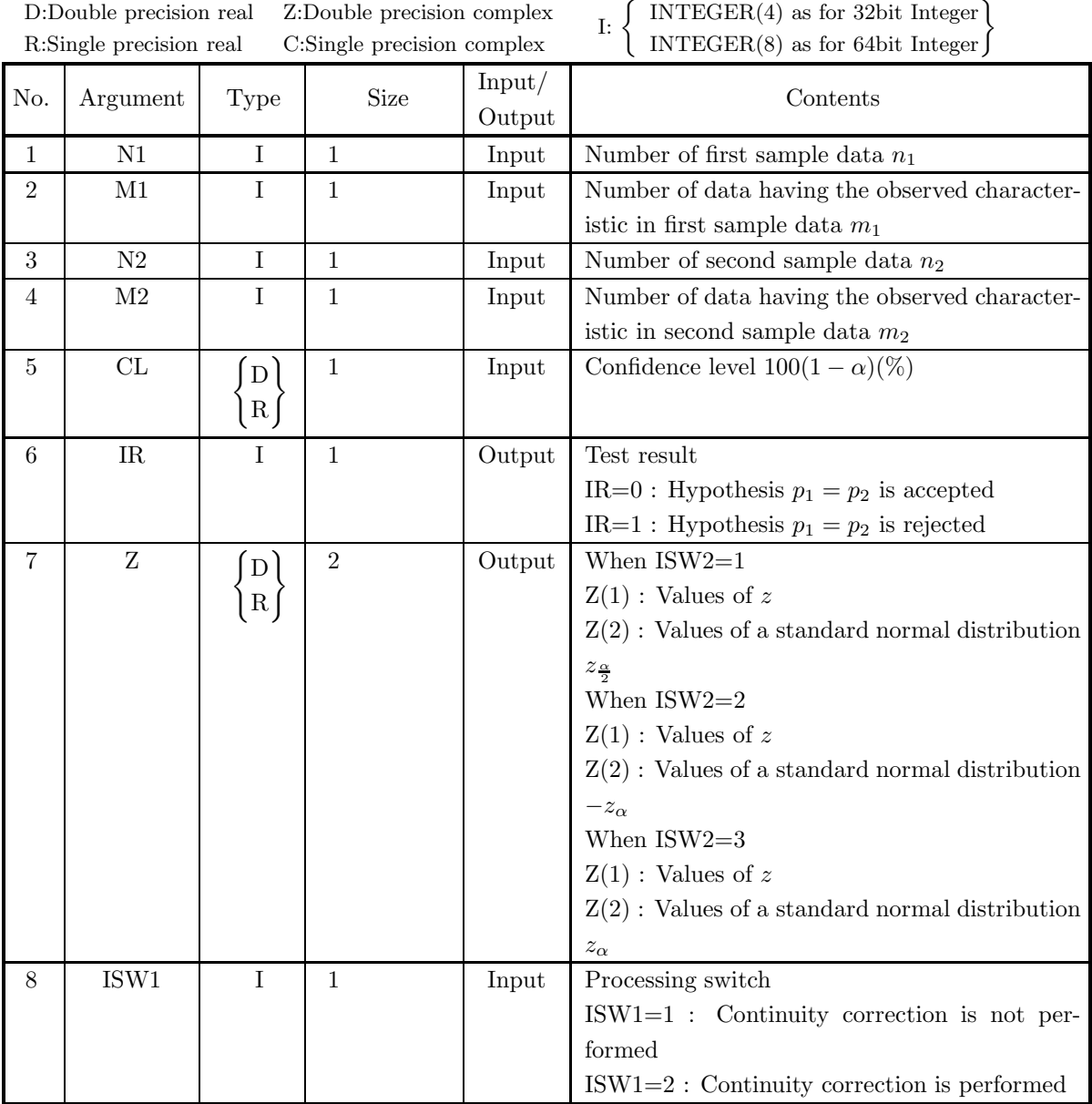

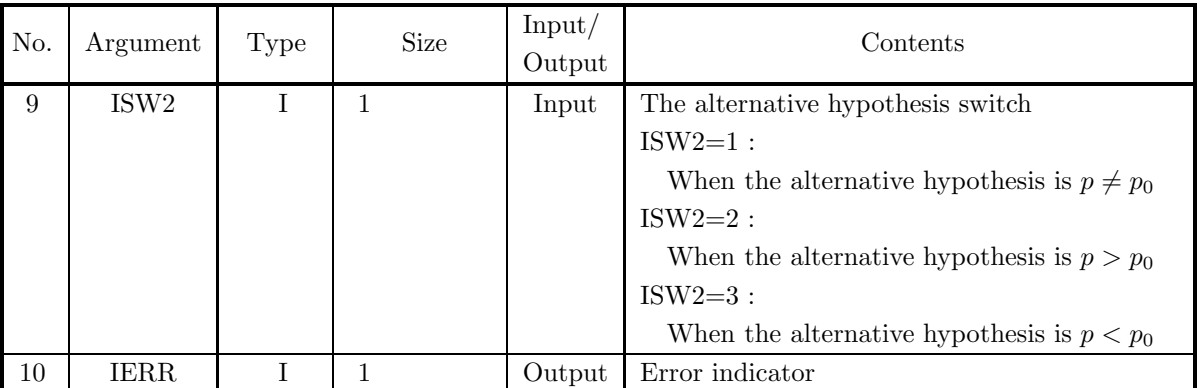

## (4) **Restrictions**

- (a) ISW1  $\in \{1, 2\}$
- (b) ISW2  $\in \{1, 2, 3\}$
- (c)  $N1 > 0, N2 > 0$
- (d)  $0 < M1 < N1, 0 < M2 < N2$
- (e)  $0.0 \leq CL \leq 100.0$

## (5) **Error indicator**

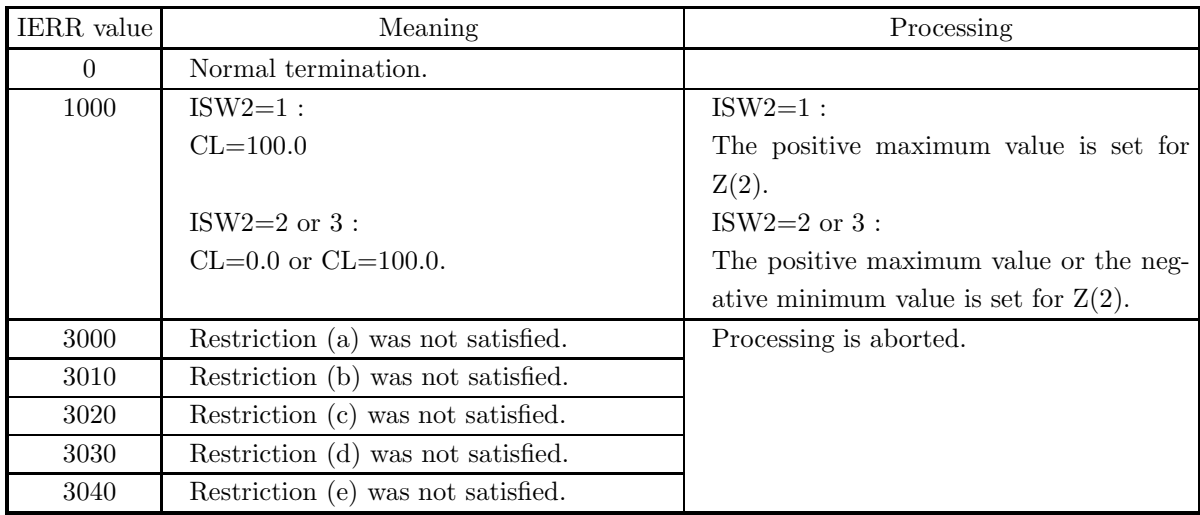

(6) **Notes**

None

#### (7) **Example**

(a) Problem

When the numbers of data having the observed characteristic in the two sets of independent samples of size 200 and 250 are 140 and 150, respectively, test the hypothesis  $p_1 = p_2$  related to the population ratios  $p_1$  and  $p_2$  with 95% confidence level and perform continuity correction. Assume that the alternative hypothesis is  $p_1 \neq p_2$ .

(b) Input data

ISW1=2, ISW2=1 N1=200, M1=140, N2=250, M2=150 and CL=95.0.

(c) Main program

```
PROGRAM B3TSRD<br>
! *** EXAMPLE OF D3TSRD ***<br>
IMPLICIT REAL(8) (A-H,0-Z)<br>
INTEGER IERR<br>
INTEGER N1,N2,M1,M2,IR,ISW1,ISW2<br>REAL(8) CL,Z(2)
!
                  ISW1=2
ISW2=1
                  N1=200
M1=140
                  N2=250
M2=150
                 CL=95.0D0
!
                  WRITE(6,1000)<br>WRITE(6,2005) N1<br>WRITE(6,2005) M1<br>WRITE(6,2015) N2<br>WRITE(6,2015) M2<br>WRITE(6,2030) CL<br>WRITE(6,2040) ISW1<br>WRITE(6,2045) ISW2<br>WRITE(6,3000)
!
                 CALL D3TSRD(N1,M1,N2,M2,CL,IR,Z,ISW1,ISW2,IERR)
!
                 WRITE(6,4000) IERR
                  WRITE(6,5000)
IF(IR.EQ.0) THEN
WRITE(6,5010)
                 ELSE
                  WRITE(6,5020)
ENDIF
                 WRITE(6,6000) Z(1), Z(2)!
                 STOP
!<br>
1000 FORMAT(' ',',5X,'*** D3TSRD ***',',&<br>
6X,'** INPUT **')<br>
2000 FORMAT(9X,'N1 = ',I3)<br>
2005 FORMAT(9X,'N1 = ',I3)<br>
2016 FORMAT(9X,'N2 = ',I3)<br>
2015 FORMAT(9X,'N2 = ',I3)<br>
2015 FORMAT(9X,'N2 = ',I3)<br>
2016 FORMAT(9X,'N
```
(d) Output results

```
*** D3TSRD ***<br>** INPHT **
** INPUT **
N1 = 200
M1 = 140
N2 = 250
M2 = 150
        CL = 95.0
ISW1= 2
ISW2= 1
      ** OUTPUT **
        IERR = 0
HYPOTHESIS: P1 .EQ. P2
HYPOTHESIS IS REJECTED.
Z(1) = 2.1030 Z(2) = 1.9600
```
## **6.3.3 D3TSME, R3TSME**

# **Test of the Population Mean According to One Set of Samples**

#### (1) **Function**

From the mean  $\mu_x$  and variance (or population variance)  $\sigma^2$  of one set of sample data of size n, test the hypothesis  $\mu = \mu_0$  with the confidence level  $1 - \alpha$ . The test criteria are as follows.

(a) When the population variance is known

\n- i. When the alternative hypothesis is 
$$
\mu \neq \mu_0
$$
. For  $z$  defined as follows\n 
$$
z = \frac{\mu_x - \mu_0}{\sqrt{\frac{\sigma^2}{n}}}
$$
\n
\n- \n If  $|z| \geq z_{\frac{\alpha}{2}}$ , reject\n If  $|z| < z_{\frac{\alpha}{2}}$ , accept where,\n  $\sigma^2$ : Population variance\n 
$$
\frac{\alpha}{2} = 1 - P(z_{\frac{\alpha}{2}})
$$
\n $P(z)$  is the cumulative distribution function (c.d.f.) of a standard normal distribution.\n
\n

ii. When the alternative hypothesis is  $\mu < \mu_0$ 

For z defined as follows

$$
z = \frac{\mu_x - \mu_0}{\sqrt{\frac{\sigma^2}{n}}}
$$
  
\nIf  $z \le -z_\alpha$ , reject  
\nIf  $z > -z_\alpha$ , accept  
\nwhere,  
\n $\sigma^2$ : Population variance

$$
\alpha = 1 - P(z_{\alpha})
$$

 $P(z)$  is the cumulative distribution function (c.d.f.) of a standard normal distribution.

iii. When the alternative hypothesis is  $\mu > \mu_0$ 

For z defined as follows  
\n
$$
z = \frac{\mu_x - \mu_0}{\sqrt{\frac{\sigma^2}{n}}}
$$
\n
$$
\begin{cases}\n\text{If } z \ge z_\alpha, \text{ reject} \\
\text{If } z < z_\alpha, \text{ accept} \\
\text{where,} \\
\sigma^2: \text{Population variance}\n\end{cases}
$$

 $\sqrt{ }$ 

 $\iint_{\mathbf{w}}$ 

$$
\alpha = 1 - P(z_{\alpha})
$$

 $P(z)$  is the cumulative distribution function (c.d.f.) of a standard normal distribution.

- (b) When the population variance is unknown
	- i. When the alternative hypothesis is  $\mu \neq \mu_0$

For t defined as follows  

$$
t = \frac{\mu_x - \mu_0}{\sqrt{\frac{\sigma^2}{n}}}
$$

 $\int$  If  $|t| \geq t_{\frac{\alpha}{2}}$ , reject If  $|t| < t_{\frac{\alpha}{2}}$ , accept where,  $\sigma^2$  : Unbiased estimate of population variance α

 $\frac{\alpha}{2} = 1 - P(t_{\frac{\alpha}{2}}|n-1)$ Here,  $P(t|n)$  is the cumulative distribution function (c.d.f.) of a t distribution having number of degrees of freedom  $n$ .

# ii. When the alternative hypothesis is  $\mu < \mu_0$

For t defined as follows  

$$
t = \frac{\mu_x - \mu_0}{\sqrt{\frac{\sigma^2}{n}}}
$$

V n  
\n
$$
\begin{cases}\n\text{If } t \leq -t_{\alpha}, \text{ reject} \\
\text{If } t > -t_{\alpha}, \text{ accept} \\
\text{where,} \n\end{cases}
$$

 $\sigma^2$ : Unbiased estimate of population variance

$$
\alpha=1-P(t_{\alpha}|n-1)
$$

Here,  $P(t|n)$  is the cumulative distribution function (c.d.f.) of a t distribution having number of degrees of freedom n.

iii. When the alternative hypothesis is  $\mu > \mu_0$  For t defined as follows

$$
t = \frac{\mu_x - \mu_0}{\sqrt{\frac{\sigma^2}{n}}}
$$

 $\int$  If  $t \geq t_{\alpha}$ , reject If  $t < t_\alpha$ , accept where,

 $\sigma^2$ : Unbiased estimate of population variance

$$
\alpha = 1 - P(t_{\alpha}|n-1)
$$

Here,  $P(t|n)$  is the cumulative distribution function (c.d.f.) of a t distribution having number of degrees of freedom n.

# (2) **Usage**

Double precision:

CALL D3TSME (N, XE, XV, CL, XI, IR, Z, ISW1, ISW2, IERR) Single precision:

CALL R3TSME (N, XE, XV, CL, XI, IR, Z, ISW1, ISW2, IERR)

# (3) **Arguments**

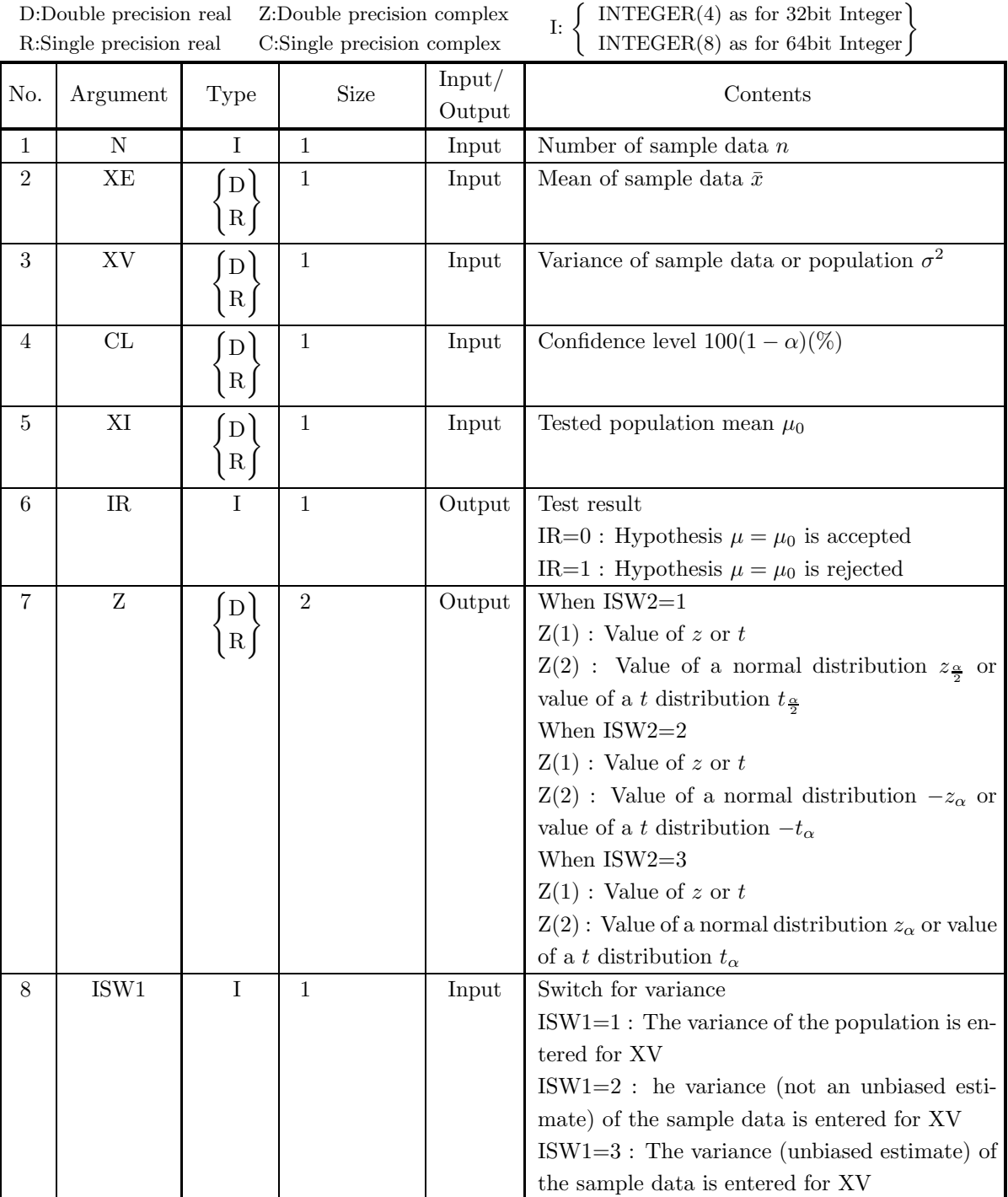

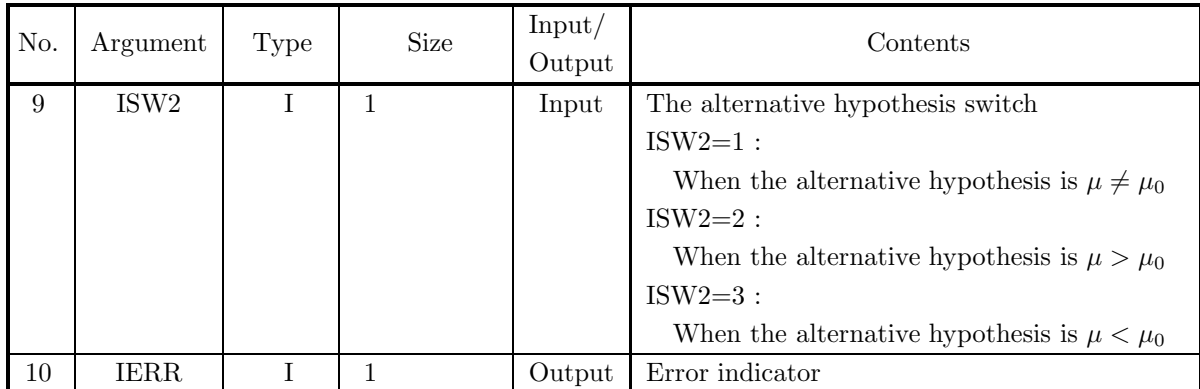

## (4) **Restrictions**

- (a) ISW1  $\in \{1, 2, 3\}$
- (b) ISW2  $\in \{1, 2, 3\}$
- (c)  $N \geq 2$
- (d)  $XV > 0.0$
- (e)  $0.0 \leq CL \leq 100.0$

### (5) **Error indicator**

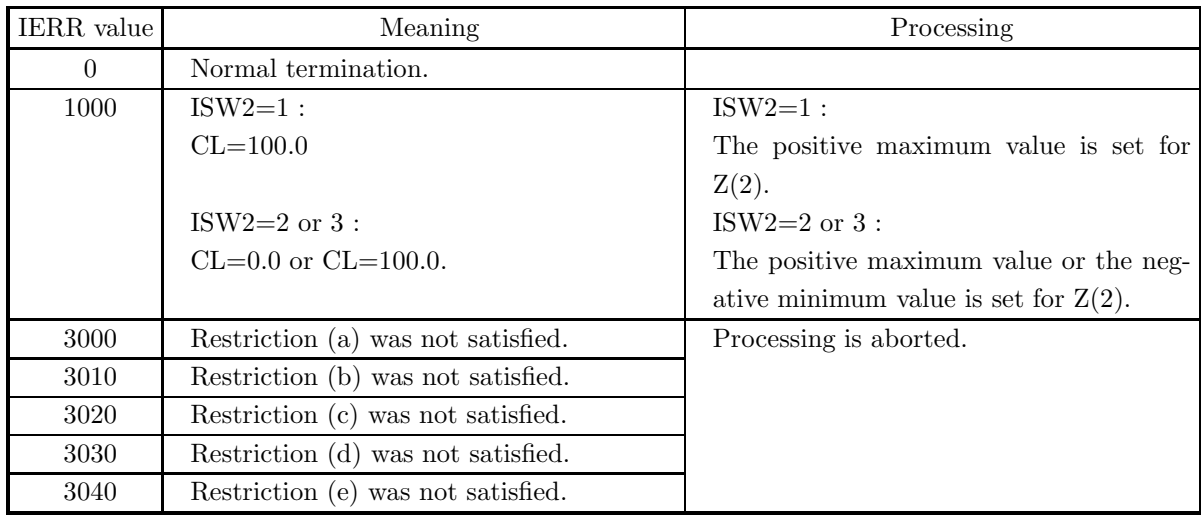

(6) **Notes**

None

#### (7) **Example**

(a) Problem

When the number of sample data is 10, the sample mean is  $20.54$  and the population variance is 0.08, test the hypothesis  $\mu = 20.52$  related to the population mean  $\mu$  with 95% confidence level. Assume that the alternative hypothesis is  $\mu \neq 20.52$ .

(b) Input data

ISW1=1, ISW2=1, N=10, XE=20.54, XV=0.08, XI=20.52 and CL=95.0.

(c) Main program

```
PROGRAM B3TSME
! *** EXAMPLE OF D3TSME ***
IMPLICIT REAL(8) (A-H,O-Z)
INTEGER IERR
                 INTEGER N,ISW1,ISW2,IR
REAL(8) XE,XV,CL,XI,Z(2)
!
                 ISW1=1
ISW2=1
N=10
XE=20.54D0
                 XV=0.08D0
XI=20.52D0
CL=95.0D0
!
                 WRITE(6,1000)<br>WRITE(6,1100) ISW1<br>WRITE(6,1200) ISW2<br>WRITE(6,2010) N<br>WRITE(6,2020) XV<br>WRITE(6,2040) CL<br>WRITE(6,3000)
!
                CALL D3TSME(N,XE,XV,CL,XI,IR,Z,ISW1,ISW2,IERR)
!
                 WRITE(6,4000) IERR
WRITE(6,5000) XI
IF(IR.EQ.0) THEN
WRITE(6,5010)
                ELSE
                 WRITE(6,5020)
ENDIF
                WRITE(6,6000) Z(1), Z(2)
!
                STOP
!<br>
1000 FORMAT('',/,5X,'*** D3TSME ***',/,&<br>
6X,'** INPUT **')<br>
1100 FORMAT(9X,'ISW1=',I3)<br>
2010 FORMAT(9X,'ISW2=',I3)<br>
2010 FORMAT(9X,'N =',I3)<br>
2020 FORMAT(9X,'N =',F6.2)<br>
2020 FORMAT(9X,'XE =',F6.2)<br>
2030 FORMAT(9X,'XE
```
(d) Output results

```
*** D3TSME ***
 ** INPUT **<br>ISW1 = 1<br>ISW2 = 1ISW1= 1
ISW2= 1
N = 10
XE = 20.54
XV = 0.08
CL = 95.00
  ** OUTPUT **
        IERR = 0<br>HYPOTHESIS:
         HYPOTHESIS: MU .EQ. 20.52
HYPOTHESIS IS ACCEPT.
Z(1)= 0.2236
Z(2)= 1.9600
```
## **6.3.4 D3TSSU, R3TSSU**

# **Test of the Difference of the Population Means According to Two Sets of Independent Samples**

#### (1) **Function**

From the means  $\mu_{x_1}$  and  $\mu_{x_2}$  and variances (or population variances)  $\sigma_1^2$  and  $\sigma_2^2$  of two sets of independent sample data of sizes  $n_1$  and  $n_2$ , respectively, test the hypothesis  $\mu_1 = \mu_2$  related to the means  $\mu_1$  and  $\mu_2$  in the population to which the respective sets of sample data belong with the confidence level  $1 - \alpha$ . The test criteria are as follows.

- (a) When the population variances are known
	- i. When the alternative hypothesis is  $\mu_1 \neq \mu_2$  For z defined as follows

 $z = \frac{\mu_{x_1} - \mu_{x_2}}{\sqrt{\sigma_1^2 + \sigma_2^2}}$  $\frac{\sigma_1^2}{n_1} + \frac{\sigma_2^2}{n_2}$  $\sqrt{\frac{n_1}{n_1} + \frac{n_2}{n_2}}$ <br> $\int$  If  $|z| \geq z_{\frac{\alpha}{2}}$ , reject If  $|z| < z_{\frac{\alpha}{2}}$ , accept where  $\frac{\alpha}{2}$  is as follows.  $\frac{\alpha}{2} = 1 - P(z_{\frac{\alpha}{2}})$ 

Here,  $\overline{P}(z)$  is the c.d.f. value of the standard normal distribution.  $\sigma_1^2$ ,  $\sigma_2^2$ : Population variances of the two sets

ii. When the alternative hypothesis is  $\mu_1 < \mu_2$ 

For z defined as follows  
\n
$$
z = \frac{\mu_{x_1} - \mu_{x_2}}{\sqrt{\frac{\sigma_1^2}{n_1} + \frac{\sigma_2^2}{n_2}}}
$$
\nIf  $z \le -z_\alpha$ , reject\nIf  $z > -z_\alpha$ , accept\nwhere  $\alpha$  is as follows.

$$
\alpha = 1 - P(z_{\alpha})
$$

Here,  $P(z)$  is the c.d.f. value of the standard normal distribution.  $\sigma_1^2$ ,  $\sigma_2^2$ : Population variances of the two sets

iii. When the alternative hypothesis is  $\mu_1 > \mu_2$ 

For z defined as follows

$$
z = \frac{\mu_{x_1} - \mu_{x_2}}{\sqrt{\frac{\sigma_1^2}{n_1} + \frac{\sigma_2^2}{n_2}}}
$$
  
\nIf  $z \ge z_\alpha$ , reject  
\nIf  $z < z_\alpha$ , accept  
\nwhere  $\alpha$  is as follows.  
\n $\alpha = 1 - P(z_\alpha)$ 

Here,  $P(z)$  is the c.d.f. value of the standard normal distribution.

 $\sigma_1^2$ ,  $\sigma_2^2$ : Population variances of the two sets

- (b) When the population variances of the two sets are equal and that value is unknown
	- i. When the alternative hypothesis is  $\mu_1 \neq \mu_2$

For *t* defined as follows  
\n
$$
t = \frac{\mu_{x_1} - \mu_{x_2}}{\sqrt{s_p^2(\frac{1}{n_1} + \frac{1}{n_2})}}
$$

$$
\left\{\n\begin{aligned}\n\text{If } |t| &\geq t_{\frac{\alpha}{2}}, \text{ reject} \\
\text{If } |t| < t_{\frac{\alpha}{2}}, \text{ accept} \\
\text{where } s_p^2 \text{ and } \frac{\alpha}{2} \text{ are as follows.} \\
s_p^2 &= \frac{(n_1 - 1)\sigma_1^2 + (n_2 - 1)\sigma_2^2}{n_1 + n_2 - 2} \\
\frac{\alpha}{2} &= 1 - P(t_{\frac{\alpha}{2}}|n_1 + n_2 - 2)\n\end{aligned}\n\right.
$$

Here,  $P(t|n)$  is the cumulative distribution function (c.d.f.) of a t distribution with n degrees of freedom.  $\sigma_1^2$ ,  $\sigma_2^2$ : Unbiased estimates of the population variances.

ii. When the alternative hypothesis is  $\mu_1 < \mu_2$ 

*t* defined as follows  

$$
t = \frac{\mu_{x_1} - \mu_{x_2}}{\sqrt{s_p^2(\frac{1}{n_1} + \frac{1}{n_2})}}
$$

For

 $\int$  If  $t \leq -t_{\alpha}$ , reject If  $t > -t_\alpha$ , accept where  $s_p^2$  and  $\alpha$  are as follows.

$$
s_p^2 = \frac{(n_1 - 1)\sigma_1^2 + (n_2 - 1)\sigma_2^2}{n_1 + n_2 - 2}
$$
  

$$
\alpha = 1 - P(t_\alpha | n_1 + n_2 - 2)
$$

Here,  $P(t|n)$  is the cumulative distribution function (c.d.f.) of a t distribution with n degrees of freedom.

 $\sigma_1^2$ ,  $\sigma_2^2$ : Unbiased estimates of the population variances.

iii. When the alternative hypothesis is  $\mu_1 > \mu_2$ 

For *t* defined as follows  
\n
$$
t = \frac{\mu_{x_1} - \mu_{x_2}}{\sqrt{s_p^2(\frac{1}{n_1} + \frac{1}{n_2})}}
$$
\n
$$
\begin{cases}\n\text{If } t \ge t_\alpha, \text{ reject} \\
\text{If } t < t_\alpha, \text{ accept} \\
\text{where } s_p^2 \text{ and } \alpha \text{ are as follows.} \n\end{cases}
$$
\n
$$
s_p^2 = \frac{(n_1 - 1)\sigma_1^2 + (n_2 - 1)\sigma_2^2}{n_1 + n_2 - 2}
$$
\n
$$
\alpha = 1 - P(t_\alpha | n_1 + n_2 - 2)
$$

Here,  $P(t|n)$  is the cumulative distribution function (c.d.f.) of a t distribution with n degrees of freedom.

 $\sigma_1^2$ ,  $\sigma_2^2$ : Unbiased estimates of the population variances.

- (c) When the population variances of the two sets are not equal and those values are unknown
	- i. When the alternative hypothesis is  $\mu_1 \neq \mu_2$

For 
$$
t
$$
 defined as follows.

$$
t = \frac{\mu_{x_1} - \mu_{x_2}}{\sqrt{\frac{\sigma_1^2}{n_1} + \frac{\sigma_2^2}{n_2}}}
$$
  
\n
$$
t_{\frac{\alpha}{2}}^* = \frac{\beta_1 t_{\frac{\alpha}{2}}^{(1)} + \beta_2 t_{\frac{\alpha}{2}}^{(2)}}{\beta_1 + \beta_2}
$$
  
\n
$$
\left\{ \begin{array}{l} \text{If } |t| \ge t_{\frac{\alpha}{2}}, \text{ reject} \\ \text{If } |t| < t_{\frac{\alpha}{2}}, \text{ accept} \\ \text{where } \frac{\alpha}{2} \text{ is as follows.} \end{array} \right.
$$
  
\n
$$
\frac{\alpha}{2} = 1 - P(t_{\frac{\alpha}{2}}^{(1)} | n_1 - 1) = 1 - P(t_{\frac{\alpha}{2}}^{(2)} | n_2 - 1)
$$

Here,  $P(t|n)$  is the cumulative distribution function (c.d.f.) of a t distribution with n degrees of freedom.

$$
\beta_1=\frac{\sigma_1^2}{n_1}, \beta_2=\frac{\sigma_2^2}{n_2}
$$

 $\sigma_1^2$ ,  $\sigma_2^2$ : Unbiased estimates of the population variances

ii. When the alternative hypothesis is  $\mu_1 < \mu_2$ 

For  $t$  defined as follows

$$
t = \frac{\mu_{x_1} - \mu_{x_2}}{\sqrt{\frac{\sigma_1^2}{n_1} + \frac{\sigma_2^2}{n_2}}}
$$

$$
t_{\alpha}^* = \frac{\beta_1 t_{\alpha}^{(1)} + \beta_2 t_{\alpha}^{(2)}}{\beta_1 + \beta_2}
$$

$$
\left\{ \begin{array}{l} \text{If } t \le -t_{\alpha}^*, \text{ reject} \\ \text{If } t > -t_{\alpha}^*, \text{ accept} \\ \text{where } \alpha \text{ is as follows.} \end{array} \right.
$$

 $\sqrt{ }$ 

$$
\alpha = 1 - P(t_{\alpha}^{(1)}|n_1 - 1) = 1 - P(t_{\alpha}^{(2)}|n_2 - 1)
$$

Here,  $P(t|n)$  is the cumulative distribution function (c.d.f.) of a t distribution with n degrees of freedom.

$$
\beta_1 = \frac{\sigma_1^2}{n_1}, \beta_2 = \frac{\sigma_2^2}{n_2}
$$

 $\sigma_1^2$ ,  $\sigma_2^2$ : Unbiased estimates of the population variances

iii. When the alternative hypothesis is  $\mu_1 > \mu_2$ 

For 
$$
t
$$
 defined as follows.

$$
t = \frac{\mu_{x_1} - \mu_{x_2}}{\sqrt{\frac{\sigma_1^2}{n_1} + \frac{\sigma_2^2}{n_2}}}
$$

$$
t_{\alpha}^* = \frac{\beta_1 t_{\alpha}^{(1)} + \beta_2 t_{\alpha}^{(2)}}{\beta_1 + \beta_2}
$$

$$
\left\{ \begin{array}{l} \text{If } t \ge t_{\alpha}^*, \text{ reject} \\ \text{If } t < t_{\alpha}^*, \text{ accept} \\ \text{where } \alpha \text{ is as follows.} \end{array} \right.
$$

$$
\alpha = 1 - P(t_{\alpha}^{(1)}|n_1 - 1) = 1 - P(t_{\alpha}^{(2)}|n_2 - 1)
$$

Here,  $P(t|n)$  is the cumulative distribution function (c.d.f.) of a t distribution with n degrees of freedom.

$$
\beta_1 = \frac{\sigma_1^2}{n_1}, \beta_2 = \frac{\sigma_2^2}{n_2}
$$

 $\sigma_1^2$ ,  $\sigma_2^2$ : Unbiased estimates of the population variances

(2) **Usage**

Double precision:

CALL D3TSSU (N1, XE1, XV1, N2, XE2, XV2, CL, IR, Z, ISW1, ISW2, IERR) Single precision:

CALL R3TSSU (N1, XE1, XV1, N2, XE2, XV2, CL, IR, Z, ISW1, ISW2, IERR)

# (3) **Arguments**

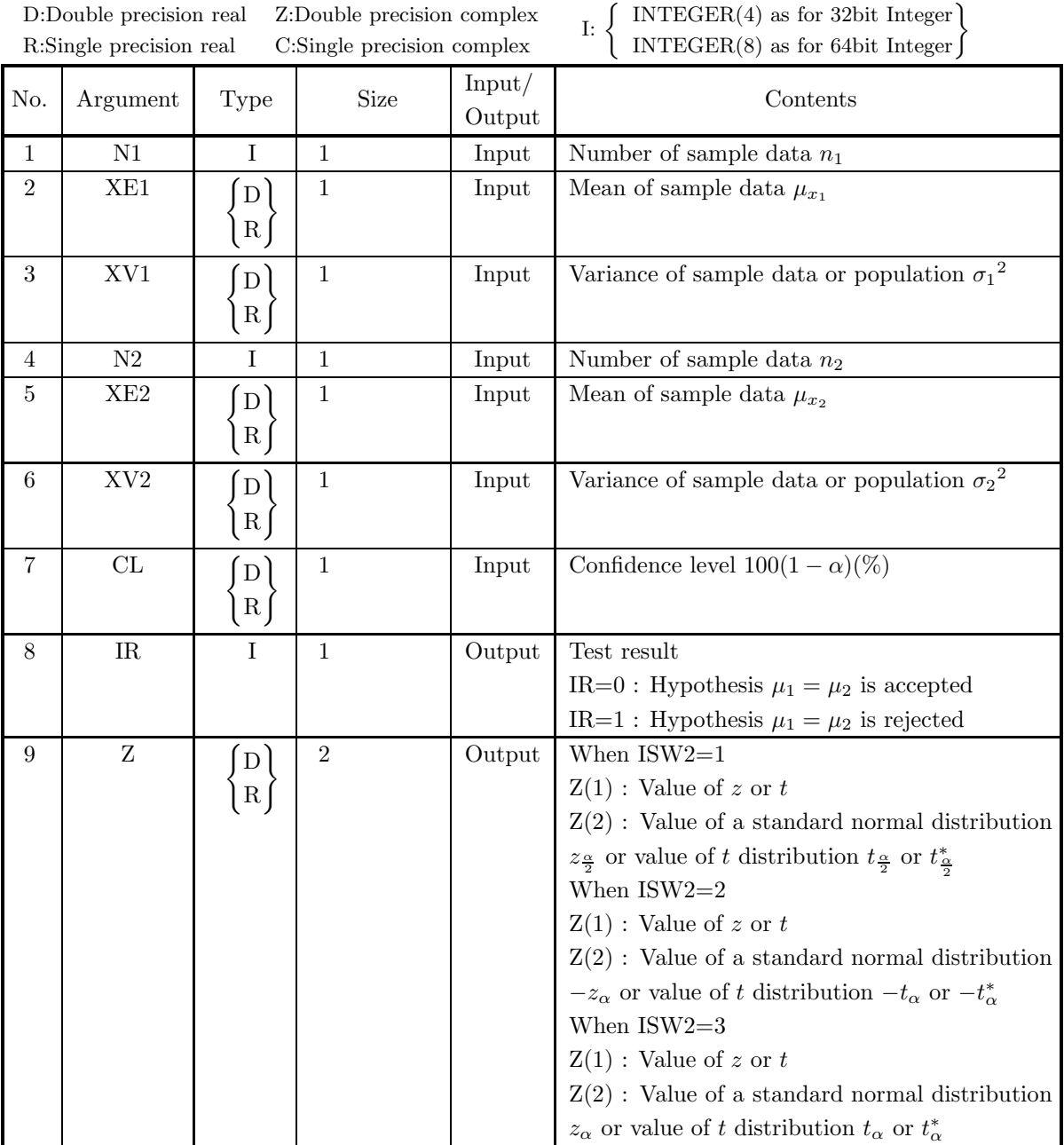

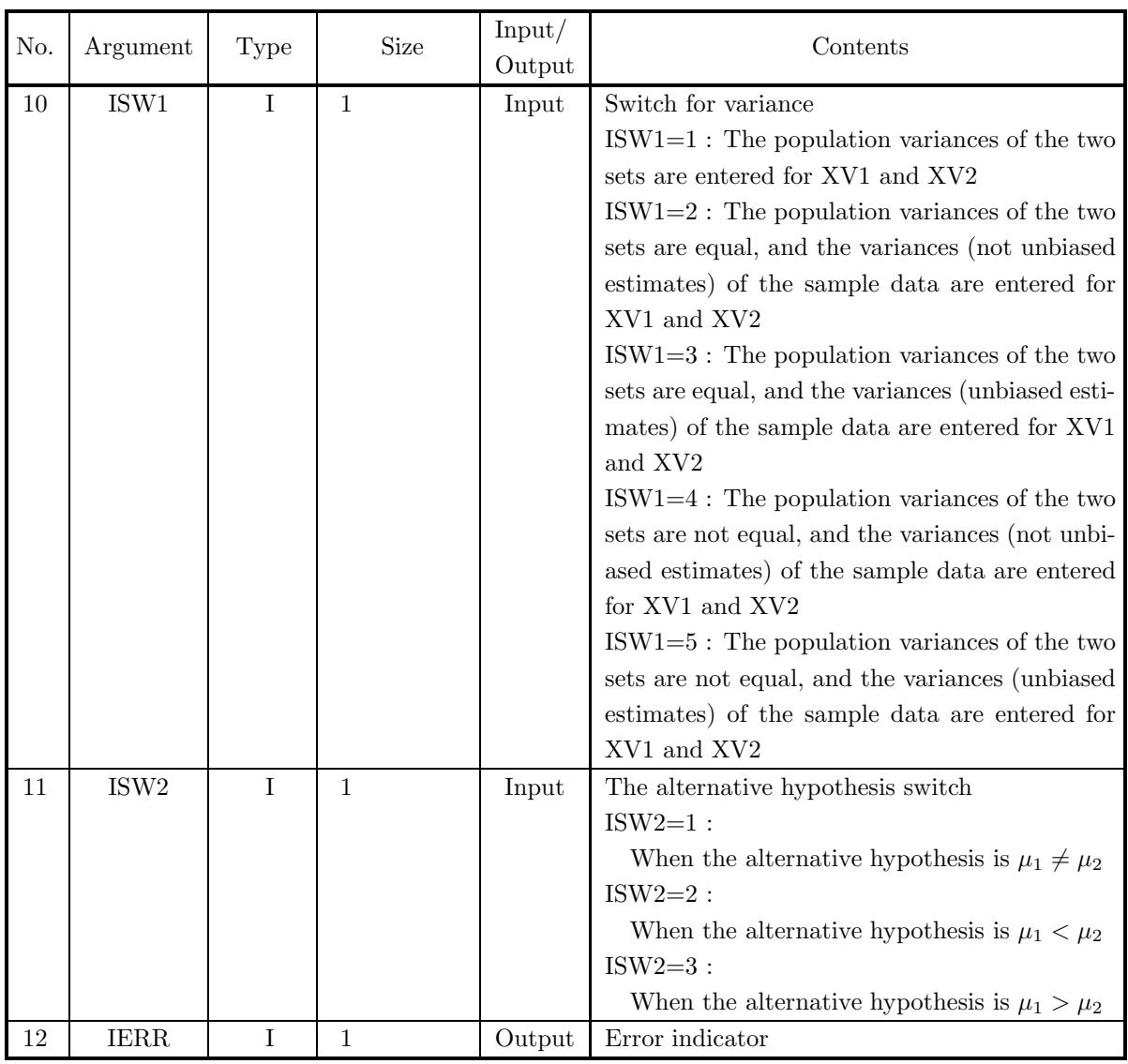

(4) **Restrictions**

- (a) ISW1  $\in \{1, 2, 3, 4, 5\}$
- (b) ISW2  $\in \{1, 2, 3\}$
- (c) N1≥ 2, N2≥ 2
- (d)  $\text{XV1} \geq 0.0, \text{XV2} \geq 0.0$
- (e)  $0.0 \le CL \le 100.0$

### (5) **Error indicator**

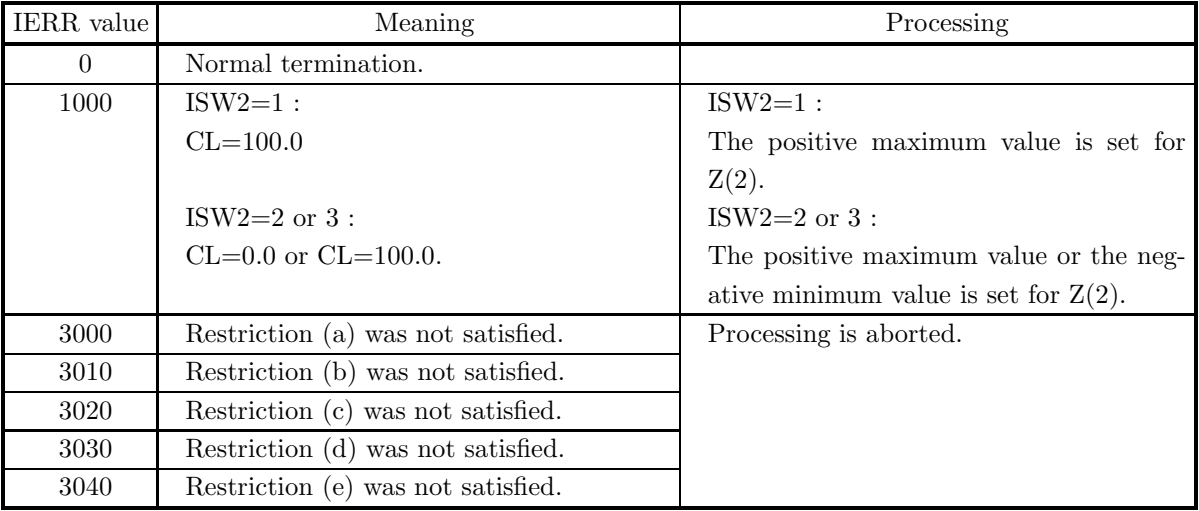

#### (6) **Notes**

None

#### (7) **Example**

(a) Problem

When the number of sample data, the sample mean and the population variance in the two sets of independent samples are 20, 62.0, 64.0 and 25, 67.0, 81.0, respectively, test the hypothesis  $\mu_1 = \mu_2$ related to the each population mean  $\mu_1$  and  $\mu_2$  with 95% confidence level. Assume that the alternative hypothesis is  $\mu_1 \neq \mu_2$ .

(b) Input data

ISW1=1, ISW2=1, N1=20, XE1=62.0, XV1=64.0, N2=25, XE2=67.0, XV2=81.0 and CL=95.0.

(c) Main program

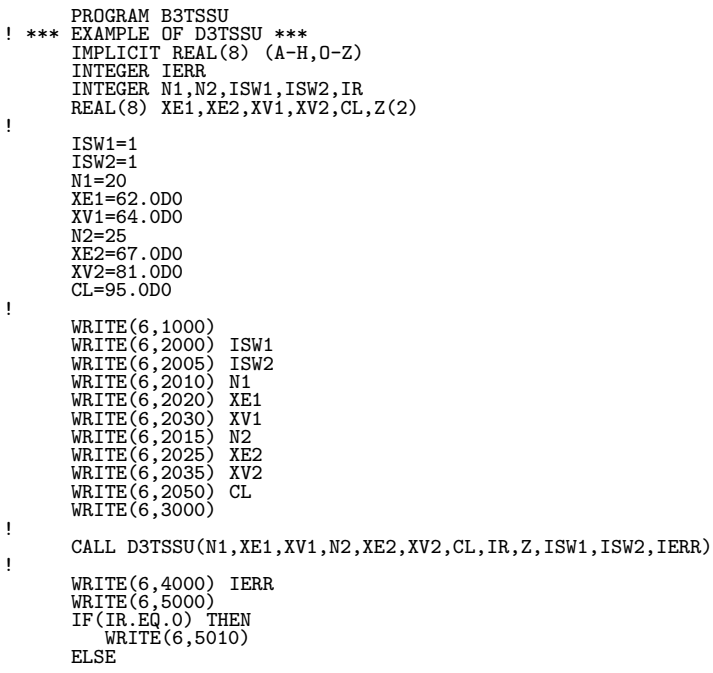

WRITE(6,5020) ENDIF WRITE(6,6000) Z(1),Z(2) ! STOP !<br>
1000 FORMAT(' ',',5X,'\*\*\* D3TSSU \*\*\*',',&<br>
6X,'\*\* INPUT \*\*')<br>
2000 FORMAT(9X,'ISW1=',I3)<br>
2010 FORMAT(9X,'ISW2=',I3)<br>
2010 FORMAT(9X,'N1 =',I3)<br>
2015 FORMAT(9X,'N1 =',I3)<br>
2015 FORMAT(9X,'N1 =',I3)<br>
2025 FORMAT(9X,'N21

(d) Output results

```
*** D3TSSU ***<br>
** INPUT **<br>
ISW2= 1<br>
N11 = 20<br>
N1 = 62.0<br>
XV1 = 64.0<br>
N2 = 25.0<br>
XV2 = 81.0<br>
XV2 = 81.0<br>
XV2 = 81.0<br>
CL = 95.0<br>
** OUTPUT **<br>
IERR = * 0
                           HYPOTHESIS: MU1 .EQ. M2
HYPOTHESIS IS REJECTED.
Z(1)= -1.9703
Z(2)= 1.9600
```
## **6.3.5 D3TSVA, R3TSVA**

## **Test of the Population Variance Due to One Set of Samples**

#### (1) **Function**

From the variance (or population variance)  $s^2$  of one set of sample data of size n, test the hypothesis  $\sigma^2 = \sigma_0^2$ related to the population variance  $\sigma^2$  in the population to which the respective set of sample data belong with the confidence level  $1 - \alpha$ . The test criteria are as follows.

(a) When the alternative hypothesis is  $\sigma^2 \neq \sigma_0^2$ For  $\chi^2$  defined as follows

$$
\chi^2=\frac{(n-1)s^2}{\sigma_0^2}
$$

 $\int$  If  $\chi^2 \leq \chi^2_{1-\frac{\alpha}{2}}$  or  $\chi^2 \geq \chi^2_{\frac{\alpha}{2}}$ , reject If  $\chi^2_{1-\frac{\alpha}{2}} < \chi^2 < \chi^2_{\frac{\alpha}{2}}$ , accept where  $\frac{\alpha}{2}$  is as follows.

$$
\frac{\alpha}{2} = 1 - P(\chi_{\frac{\alpha}{2}}^2 | n - 1) = P(\chi_{1-\frac{\alpha}{2}}^2 | n - 1)
$$

 $P(\chi^2|n)$  is the cumulative distribution function (c.d.f.) of a  $\chi^2$  distribution having number of degrees of freedom n.

 $s<sup>2</sup>$ : Unbiased estimate of population variance

(b) When the alternative hypothesis is  $\sigma^2 < \sigma_0^2$ For  $\chi^2$  defined as follows

$$
\chi^2 = \frac{(n-1)s^2}{\sigma_0^2}
$$

 $\int$  If  $\chi^2 \leq \chi^2_{1-\alpha}$ , reject If  $\chi^2 > \chi^2_{1-\alpha}$ , accept where  $\alpha$  is as follows.

$$
\alpha = P(\chi^2_{1-\alpha}|n-1)
$$

 $P(\chi^2|n)$  is the cumulative distribution function (c.d.f.) of a  $\chi^2$  distribution having number of degrees of freedom n.

 $s<sup>2</sup>$ : Unbiased estimate of population variance

(c) When the alternative hypothesis is  $\sigma^2 > \sigma_0^2$ For  $\chi^2$  defined as follows

$$
\chi^2 = \frac{(n-1)s^2}{\sigma_0^2}
$$

 $\int$  If  $\chi^2 \geq \chi^2_{\alpha}$ , reject If  $\chi^2 < \chi^2_{\alpha}$ , accept where  $\alpha$  is as follows.

$$
\alpha = P(\chi^2_\alpha | n-1)
$$

 $P(\chi^2|n)$  is the cumulative distribution function (c.d.f.) of a  $\chi^2$  distribution having number of degrees of freedom n.

 $s<sup>2</sup>$ : Unbiased estimate of population variance

## (2) **Usage**

Double precision:

CALL D3TSVA (N, XV, CL, XI, IR, Z, ISW1, ISW2, IERR)

Single precision:

CALL R3TSVA (N, XV, CL, XI, IR, Z, ISW1, ISW2, IERR)

## (3) **Arguments**

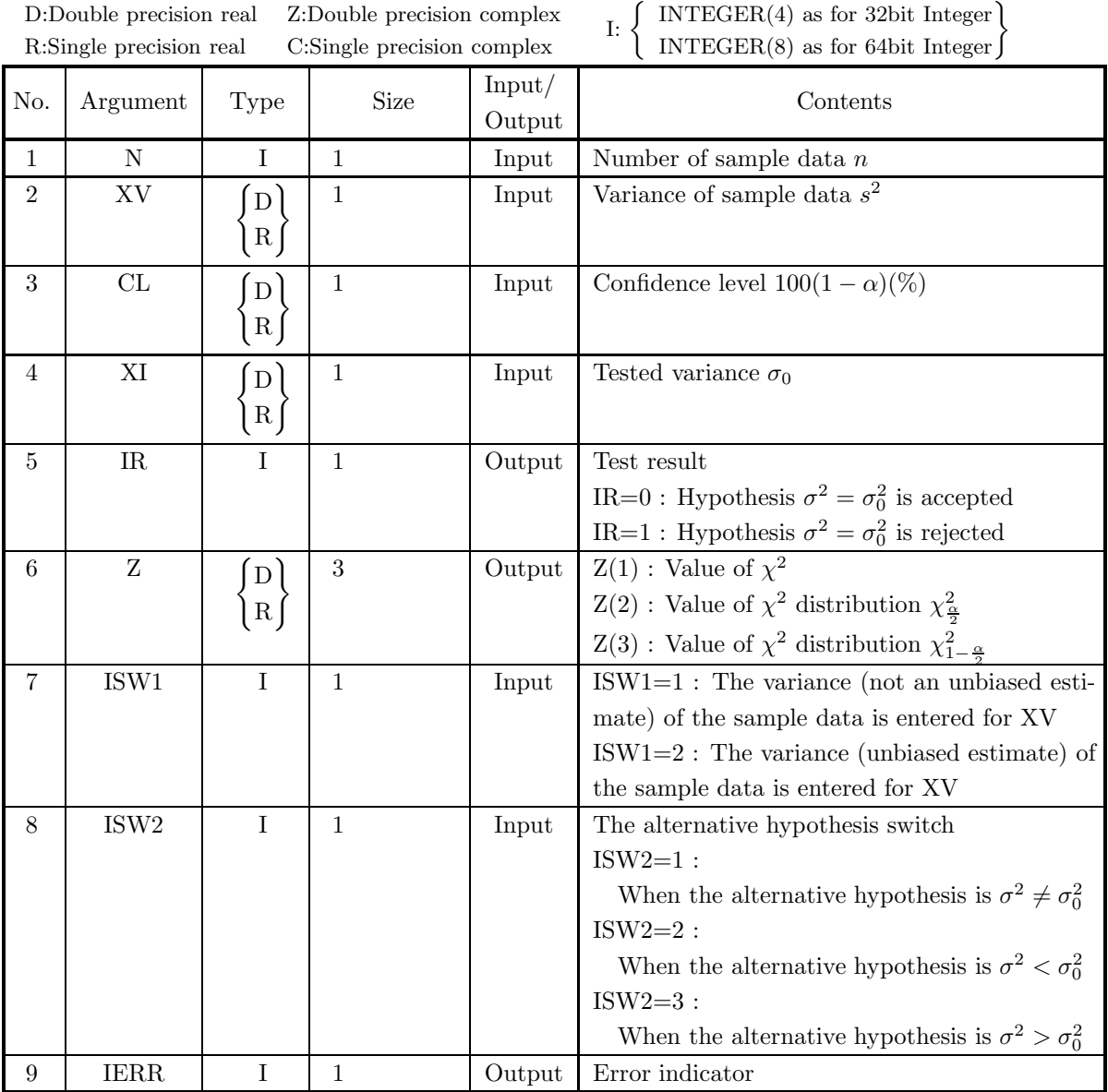

### (4) **Restrictions**

- (a) ISW1  $\in \{1, 2\}$
- (b) ISW2  $\in \{1, 2, 3\}$
- (c)  $N \geq 2$
- (d)  $XV > 0.0$
- (e)  $XI > 0.0$
- (f)  $0.0 \leq CL \leq 100.0$

#### (5) **Error indicator**

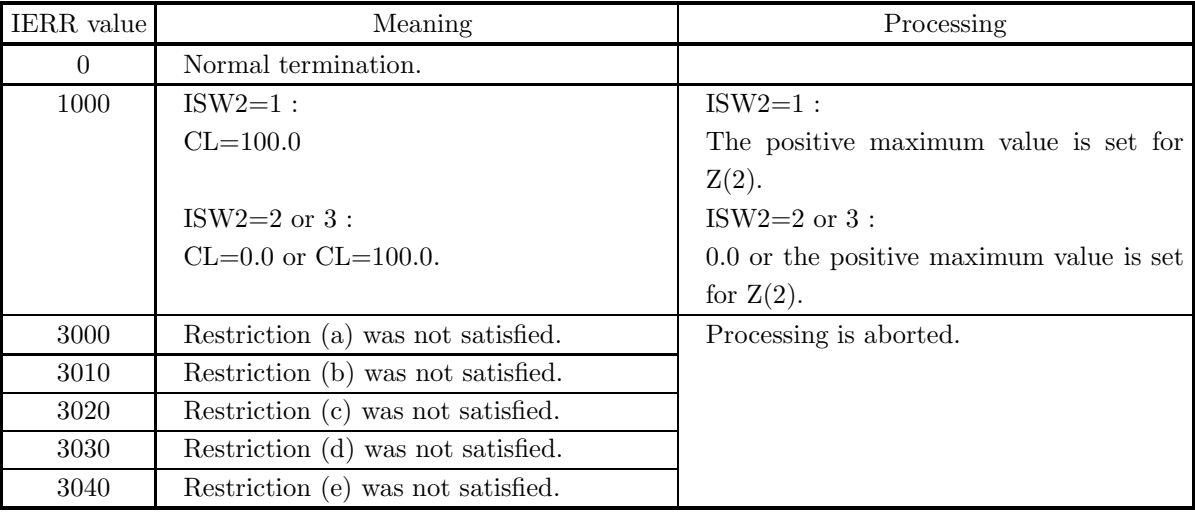

#### (6) **Notes**

None

#### (7) **Example**

(a) Problem

When the number of sample data is 25 and the sample variance (unbiased estimate) is 182.25, test the hypothesis  $\sigma^2 = 100.0$  related to the population variance with 95% confidence level. Assume that the alternative hypothesis is  $\sigma^2 \neq 100.0$ .

(b) Input data

ISW1=2, ISW2=1, N=25, XV=182.25, XI=100.0 and CL=95.0.

(c) Main program

```
PROGRAM B3TSVA<br>
EXAMPLE OF D3TSVA ***<br>
IMPLICIT REAL(8) (A-H,O-Z)<br>
INTEGER IERR<br>
INTEGER N,ISW1,ISW2,IR<br>
REAL(8) XV,CL,XI,Z(3)
!
                      ISW1=2
                      ISW2=1
                      N=25<br>XV=182.25<br>XI=100<br>CL=95
!
                      WRITE(6,1000)
WRITE(6,2000) ISW1
WRITE(6,2005) ISW2
WRITE(6,2010) N
```

```
WRITE(6,2030) XV
WRITE(6,2040) CL
WRITE(6,3000)
!
                 CALL D3TSVA(N,XV,CL,XI,IR,Z,ISW1,ISW2,IERR)
!
                  WRITE(6,4000) IERR
WRITE(6,5000) XI
IF(IR.EQ.0) THEN
                  WRITE(6,5010)
ELSE
WRITE(6,5020)
ENDIF
WRITE(6,6000) Z(1),Z(2),Z(3)
!
                 STOP
!<br>
1000 FORMAT('',/,5X,'*** D3TSVA ***',/,&<br>
6X,'** INPUT **')<br>
2000 FORMAT(9X,'ISW1=',I3)<br>
2010 FORMAT(9X,'N=',I3)<br>
2010 FORMAT(9X,'N=',I3)<br>
2020 FORMAT(9X,'N=',F9.4)<br>
2030 FORMAT(9X,'CL=',F9.4)<br>
3000 FORMAT(6X,'** 0UTPUT
```
(d) Output results

```
*** D3TSVA ***<br>
** INPUT **<br>
ISW1= 25<br>
N = 25<br>
XV = 182.2500<br>
CL = 95.0000<br>
** OUTPUT **<br>
IERR = 0<br>
HYPOTHESIS: SIGMA2 .EQ.100.0<br>
HYPOTHESIS: SIGMA2 .EQ.100.0<br>
HYPOTHESIS IS REJECTED.<br>
Z(1)= 43.7400<br>
Z(2)= 39.3641 Z(3)= 12
```
# **6.3.6 D3TSTC, R3TSTC**

# **Test of the Population Correlation Coefficient According to One Set of Samples**

#### (1) **Function**

From the sample correlation coefficient r of one set of sample data of size n, test the hypothesis  $\rho = \rho_0$ related to the population correlation coefficient  $\rho$  in the population to which the respective set of sample data belong with the confidence level  $1 - \alpha$ . The test criteria are as follows.

- (a) Hypothesis:  $\rho = 0$ 
	- i. When the alternative hypothesis is  $\rho \neq 0$

For *t* defined as follows  
\n
$$
t = r\sqrt{\frac{n-2}{1-r^2}}
$$
\n
$$
\begin{cases}\n\text{If } |t| \ge t_{\frac{\alpha}{2}}, \text{ reject} \\
\text{If } |t| < t_{\frac{\alpha}{2}}, \text{ accept} \\
\text{where, } \frac{\alpha}{2} \text{ is as follows.} \\
\frac{\alpha}{2} = 1 - P(t_{\frac{\alpha}{2}}|n-2)\n\end{cases}
$$

Here,  $P(t|n)$  is the cumulative distribution function (c.d.f.) of a t distribution with n degrees of freedom.

ii. When the alternative hypothesis is  $\rho < 0$ 

For *t* defined as follows  
\n
$$
t = r\sqrt{\frac{n-2}{1-r^2}}
$$
\n
$$
\begin{cases}\n\text{If } t \geq -t_{\alpha}, \text{ reject} \\
\text{If } t < -t_{\alpha}, \text{ accept} \\
\text{where, } \frac{\alpha}{2} \text{ is as follows.} \\
\frac{\alpha}{2} = 1 - P(t_{\alpha}|n-2)\n\end{cases}
$$

Here,  $P(t|n)$  is the cumulative distribution function (c.d.f.) of a t distribution with n degrees of freedom.

iii. When the alternative hypothesis is  $\rho > 0$ 

For *t* defined as follows  
\n
$$
t = r\sqrt{\frac{n-2}{1-r^2}}
$$
\n
$$
\begin{cases}\n\text{If } t \ge t_\alpha, \text{ reject} \\
\text{If } t < t_\alpha, \text{ accept} \\
\text{where, } \frac{\alpha}{2} \text{ is as follows.} \\
\frac{\alpha}{2} = 1 - P(t_\alpha | n-2)\n\end{cases}
$$
\nHere, *P(t|n)* is the cumulat

Here,  $P(t|n)$  is the cumulative distribution function (c.d.f.) of a t distribution with n degrees of freedom.

(b) Hypothesis:  $\rho = \rho_0$ 

i. When the alternative hypothesis is  $\rho \neq \rho_0$ For t defined as follows

$$
t = (z - z_0)\sqrt{n - 3}
$$

$$
342\,
$$

 $\int$  If  $|t| \geq z_{\frac{\alpha}{2}}$ , reject If  $|t| < z_{\frac{\alpha}{2}}$ , accept where, z,  $z_0$  and  $\frac{\alpha}{2}$  are as follows.  $z = \frac{1}{2} \log_e \frac{1+r}{1-r}$  $1-r$  $z_0 = \frac{1}{2} \log_e \frac{1 + \rho_0}{1 - \rho_0}$  $1 - \rho_0$ α  $\frac{\alpha}{2} = 1 - P(z_{\frac{\alpha}{2}})$ 

Here,  $P(z)$  is the c.d.f. value of the standard normal distribution.

ii. When the alternative hypothesis is  $\rho < \rho_0$ 

For t defined as follows

 $t = (z - z_0)\sqrt{n - 3}$  $\int$  If  $t \leq -z_{\alpha}$ , reject If  $t > -z_\alpha$ , accept where, z,  $z_0$  and  $\frac{\alpha}{2}$  are as follows.  $z = \frac{1}{2} \log_e \frac{1+r}{1-r}$  $1-r$  $z_0 = \frac{1}{2} \log_e \frac{1 + \rho_0}{1 - \rho_0}$  $1 - \rho_0$ α  $\frac{\alpha}{2} = 1 - P(z_{\alpha})$ Here,  $P(z)$  is the c.d.f. value of the standard normal distribution.

iii. When the alternative hypothesis is  $\rho > \rho_0$ 

For  $t$  defined as follows

$$
t = (z - z_0)\sqrt{n - 3}
$$
  
\n
$$
\begin{cases}\n\text{If } t \ge z_\alpha, \text{ reject} \\
\text{If } t < z_\alpha, \text{ accept} \\
\text{where, } z, z_0 \text{ and } \frac{\alpha}{2} \text{ are as follows.} \\
z = \frac{1}{2} \log_e \frac{1 + r}{1 - r} \\
z_0 = \frac{1}{2} \log_e \frac{1 + \rho_0}{1 - \rho_0} \\
\frac{\alpha}{2} = 1 - P(z_\alpha)\n\end{cases}
$$

Here,  $P(z)$  is the c.d.f. value of the standard normal distribution.

(2) **Usage**

Double precision:

CALL D3TSTC (N, R, CL, R0, IR, Z, ISW, IERR)

Single precision:

CALL R3TSTC (N, R, CL, R0, IR, Z, ISW, IERR)

# (3) **Arguments**

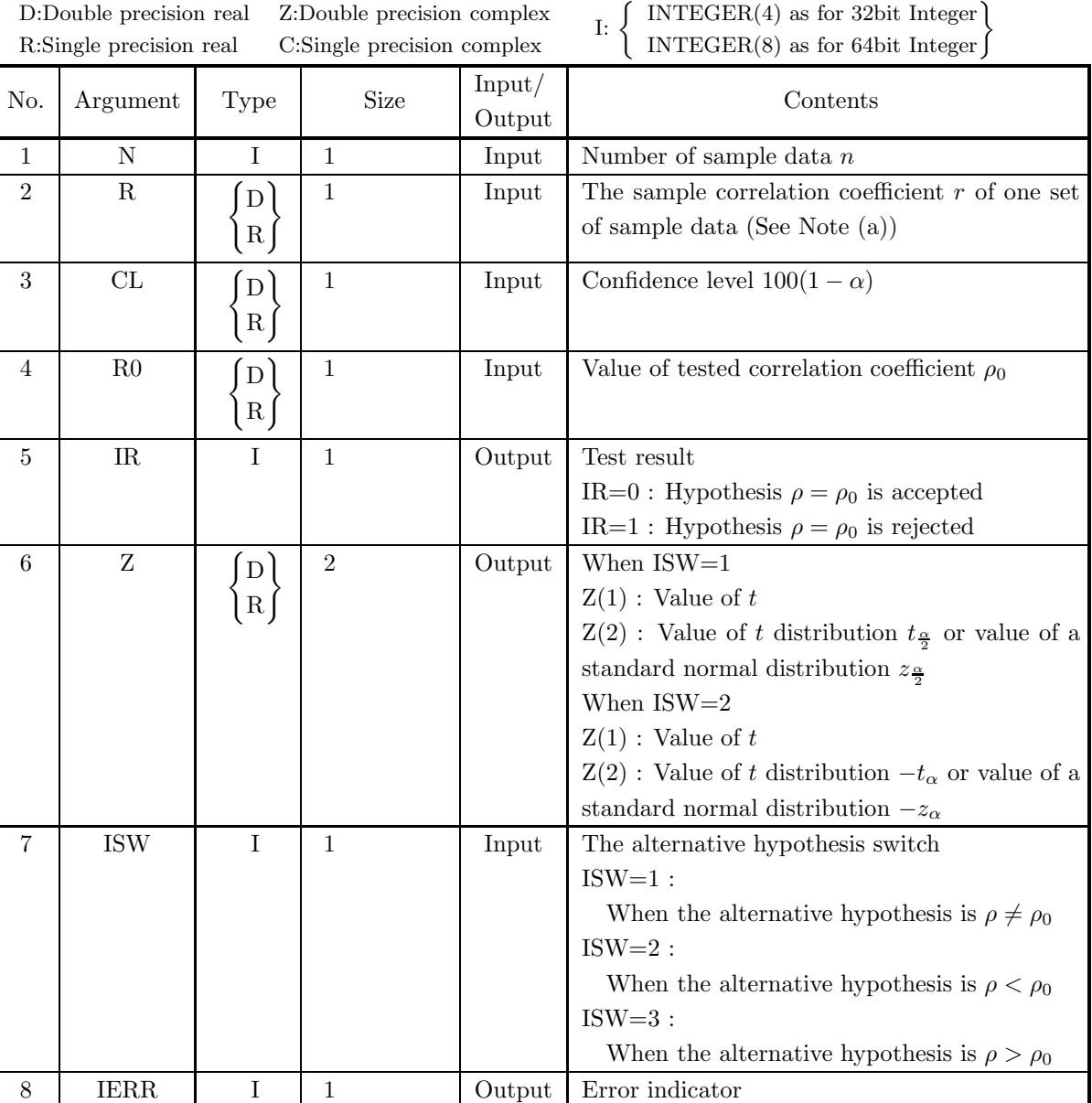

# (4) **Restrictions**

- (a) ISW  $\in \{1, 2, 3\}$
- (b) N≥4
- (c)  $-1.0 < R < 1.0$
- (d)  $-1.0 <$  R0  $< 1.0$
- (e)  $0.0 \leq CL \leq 100.0$

### (5) **Error indicator**

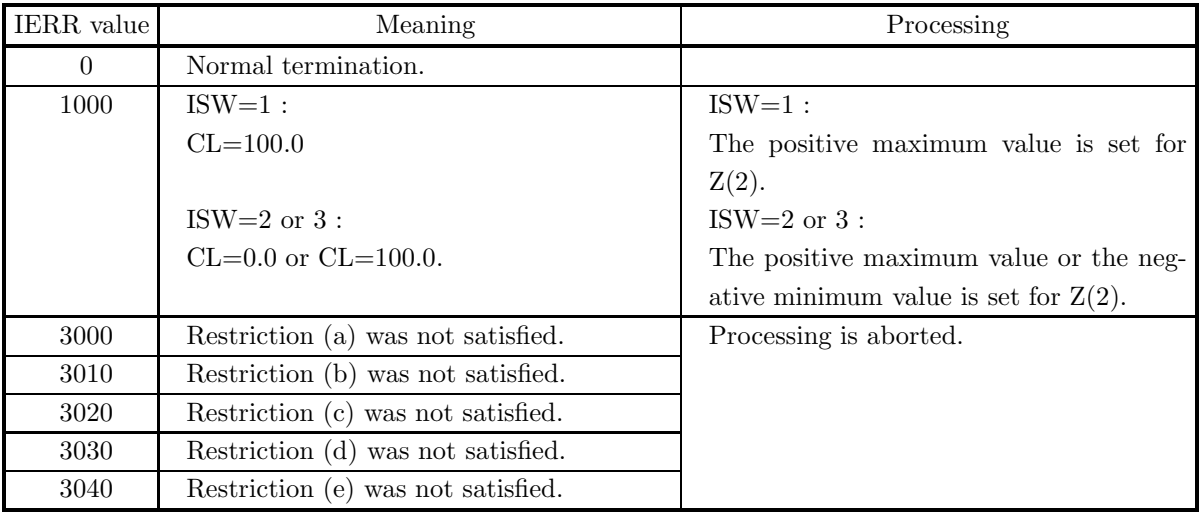

#### (6) **Notes**

(a) The sample correlation coefficient r for n sample data,  $\{x_i, y_i\}$   $(i = 1, \dots, n)$ , is defined as follows.  $(\text{See 4.4.1}\begin{Bmatrix} \text{D2CCMT} \\ \text{R2CCMT} \end{Bmatrix})$ 

$$
\left(\text{R2CCMT}\right)^{\prime} = \frac{\frac{1}{n}\sum_{i=1}^{n}(x_i - \mu_x)(y_i - \mu_y)}{\sqrt{\frac{1}{n}\sum_{i=1}^{n}(x_i - \mu_x)^2}\sqrt{\frac{1}{n}\sum_{i=1}^{n}(y_i - \mu_y)^2}}
$$

#### (7) **Example**

(a) Problem

From the following one set of sample data of size 10, test the hypothesis  $\rho = 0.0$  related to the population correlation coefficient  $\rho$  with 95% confidence level.

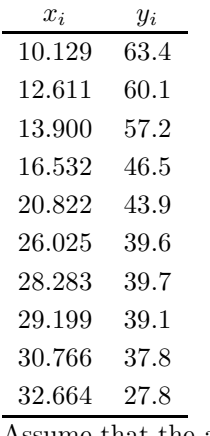

Assume that the alternative hypothesis is  $\rho \neq 0.0$ .

(b) Input data

N=10, R0=0.0 and CL=95.0.

```
(c) Main program
```

```
PROGRAM B3TSTC<br>! *** EXAMPLE OF D3TSTC ***<br>IMPLICIT REAL(8) (A-H,0-Z)<br>INTEGER N
                          PARAMETER (N=10)<br>INTEGER M
                           INTEGER M<br>PARAMETER (M=2)<br>REAL(8) X(N,2),X1(M),WK(M),RR(N,M)<br>INTEGER IERR,ISW,IR,NS<br>REAL(8) R,RO,CL,Z(2)<br>DATA (X(1,1),I=1,N)&<br>/10.129DO, 12.611DO, 13.900DO, 16.532DO, 20.822DO,&<br>26.025DO, 28.283DO, 29.199DO, 30.766DO, 32.6
           !
                           ISW=1
R0=0.0D0
CL=95.0D0
           !
                          CALL D2CCMT(X,N,N,M,NS,X1,RR,N,0,WK,IERR)
                          R=RR(1,2)!
                 WRITE(6,1000)<br>WRITE(6,1100) ISW<br>WRITE(6,2010) N<br>WRITE(6,2020) R<br>WRITE(6,2030) CL<br>WRITE(6,2100)<br>DO 100 I=1,N<br>WRITE(6,2110)I,X(I,1),X(I,2)<br>100 CONTINUE
                          WRITE(6,3000)
           !
                          CALL D3TSTC(N,R,CL,R0,IR,Z,ISW,IERR)
           !
                           WRITE(6,4000) IERR
WRITE(6,5000) R0
IF(IR.EQ.0) THEN
                           WRITE(6,5010)
ELSE
                                  WRITE(6,5020)
                          ENDIF
                          WRITE(6,6000) Z(1),Z(2)
           !
                          STOP
           !<br>
1000 FORMAT(' ',',5X,'*** D3TSTC ***',',&<br>
6X,'** INPUT **')<br>
1100 FORMAT(9X,'ISW = ',I3)<br>
2010 FORMAT(9X,'N = ',I3)<br>
2020 FORMAT(9X,'N = ',F5.1)<br>
2030 FORMAT(9X,'NL = ',F5.1)<br>
2030 FORMAT(9X,'NL ',IX,'SAMPLE1',1X,'SAMP
(d) Output results
```

```
*** D3TSTC ***
** INPUT **
                   \begin{array}{c}\n\text{ISW} = 1 \\
\text{ISW} = 10\n\end{array}N = 10<br>R = -0.9
     R = -0.9<br>
CL = 95.0<br>
NO. SAMPLE1 SAMPLE2<br>
1 10.129 63.400<br>
2 12.611 60.100<br>
4 16.532 46.500<br>
5 20.822 43.900<br>
5 20.822 439.600<br>
7 28.283 39.700<br>
8 29.199 39.100<br>
8 29.190 37.800<br>
10 32.664 37.800<br>
10 32.664 37.800<br>
IERR = 
                     HYPOTHESIS: RHO .EQ. 0.0
HYPOTHESIS IS REJECTED.
Z(1)= -8.1519
Z(2)= 2.3060
```
# **6.3.7 D3TSCD, R3TSCD**

# **Test of the Difference of the Population Correlation Coefficients According to Two Sets of Independent Samples**

#### (1) **Function**

From the correlation coefficients  $r_1$  and  $r_2$  of two sets of independent sample data of sizes  $n_1$  and  $n_2$ , respectively, test the hypothesis  $\rho_1 = \rho_2$  related to the population correlation coefficients  $\rho_1$  and  $\rho_2$  in the population to which the respective set of sample data belong with the confidence level  $1 - \alpha$ . The test criteria are as follows.

(a) When the alternative hypothesis is  $\rho_1 \neq \rho_2$ 

For t defined as follows

$$
t = \frac{z_1 - z_2}{\sqrt{\frac{1}{n_1 - 3} + \frac{1}{n_2 - 3}}}
$$

 $\int$  If  $|t| \geq z_{\frac{\alpha}{2}}$ , reject If  $|t| < z_{\frac{\alpha}{2}}$ , accept where,  $z_1$ ,  $z_2$  and  $\frac{\alpha}{2}$  are as follows.

$$
z_1 = \frac{1}{2} \log_e \frac{1 + r_1}{1 - r_1}
$$

$$
z_2 = \frac{1}{2} \log_e \frac{1 + r_2}{1 - r_2}
$$

$$
\frac{\alpha}{2} = 1 - P(z_{\frac{\alpha}{2}})
$$

Here,  $P(z)$  is the c.d.f. value of the standard normal distribution.

(b) When the alternative hypothesis is  $\rho_1 < \rho_2$ For t defined as follows

$$
t = \frac{z_1 - z_2}{\sqrt{\frac{1}{n_1 - 3} + \frac{1}{n_2 - 3}}}
$$

 $\int$  If  $t \leq -z_{\alpha}$ , reject

If  $t > -z_\alpha$ , accept

where,  $z_1$ ,  $z_2$  and  $\alpha$  are as follows.

$$
z_1 = \frac{1}{2} \log_e \frac{1+r_1}{1-r_1}
$$

$$
z_2 = \frac{1}{2} \log_e \frac{1+r_2}{1-r_2}
$$

$$
\alpha = 1 - P(z_\alpha)
$$

Here,  $P(z)$  is the c.d.f. value of the standard normal distribution.

(c) When the alternative hypothesis is  $\rho_1 > \rho_2$ For t defined as follows

$$
t = \frac{z_1 - z_2}{\sqrt{\frac{1}{n_1 - 3} + \frac{1}{n_2 - 3}}}
$$
$\int$  If  $t \geq z_{\alpha}$ , reject If  $t < z_\alpha$ , accept where,  $z_1$ ,  $z_2$  and  $\alpha$  are as follows.

$$
z_1 = \frac{1}{2} \log_e \frac{1 + r_1}{1 - r_1}
$$

$$
z_2 = \frac{1}{2} \log_e \frac{1 + r_2}{1 - r_2}
$$

$$
\alpha = 1 - P(z_\alpha)
$$

Here,  $P(z)$  is the c.d.f. value of the standard normal distribution.

## (2) **Usage**

Double precision:

CALL D3TSCD (N1, R1, N2, R2, CL, IR, Z, ISW, IERR) Single precision:

CALL R3TSCD (N1, R1, N2, R2, CL, IR, Z, ISW, IERR)

## (3) **Arguments**

D:Double precision real Z:Double precision complex R:Single precision real C:Single precision complex

I:  $\left\{\n\begin{array}{c}\n\text{INTER}(4) \text{ as for 32bit Integer} \\
\text{INTER}(8) \text{ as for 64bit Integer}\n\end{array}\n\right\}$ 

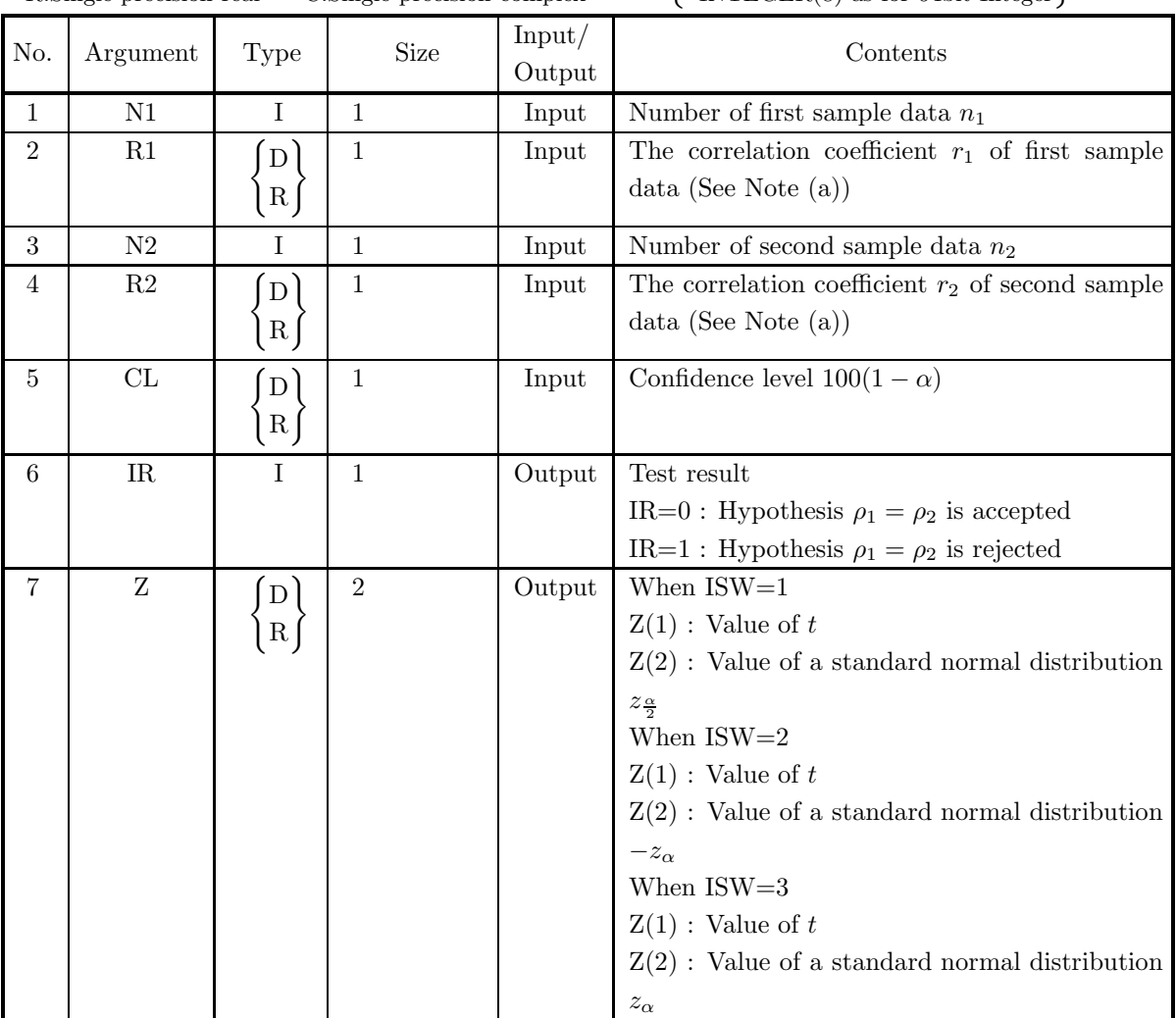

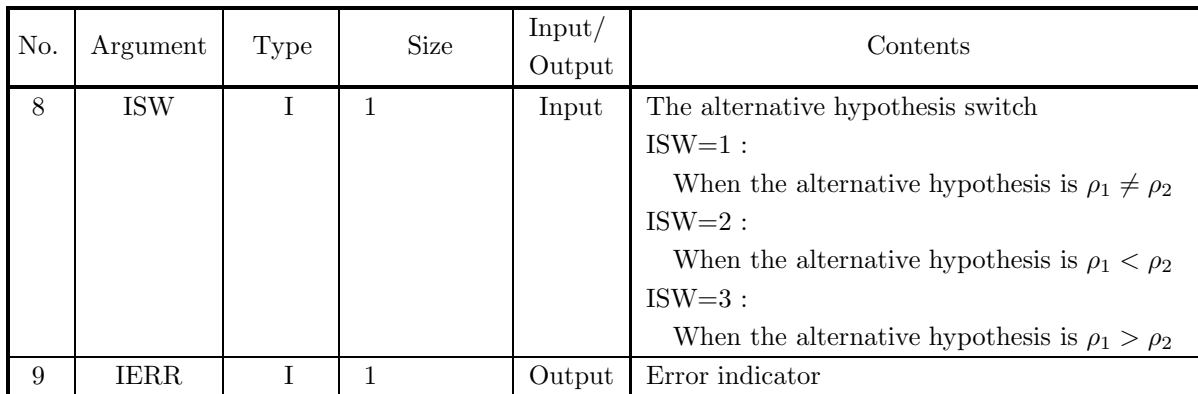

## (4) **Restrictions**

- (a) ISW  $\in \{1, 2, 3\}$
- (b)  $N1 \ge 4, N2 \ge 4$
- (c)  $-1.0 <$  R1  $< 1.0, -1.0 <$  R2  $< 1.0$
- (d)  $0.0 \leq CL \leq 100.0$

## (5) **Error indicator**

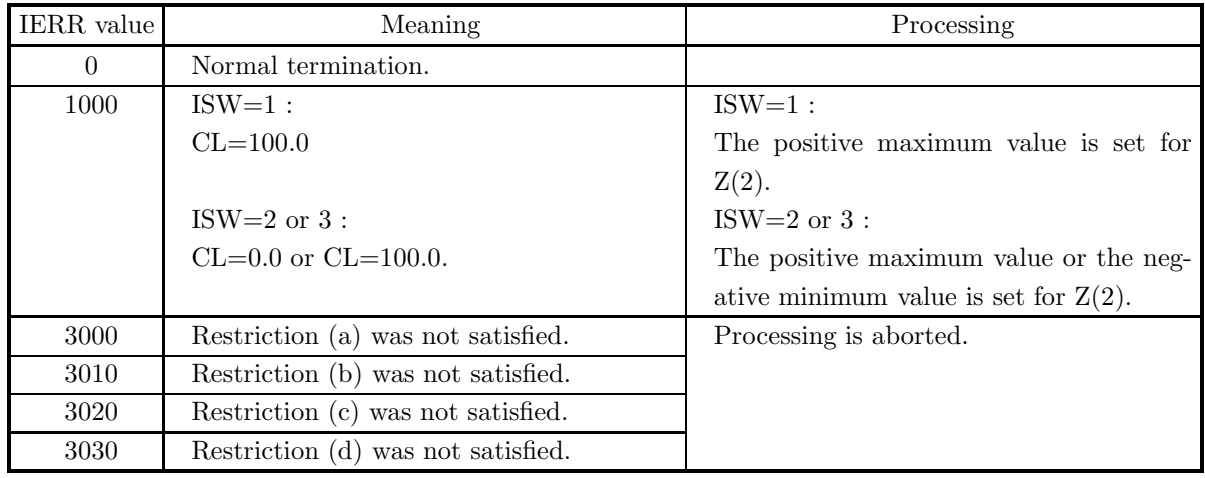

## (6) **Notes**

(a) The sample correlation coefficient r for n sample data,  $\{x_i, y_i\}$   $(i = 1, \dots, n)$ , is defined as follows.  $(\text{See } 4.4.1 \left\{ \frac{\text{D2CCMT}}{\text{R2CCMT}} \right\})$ 

See 4.4.1 
$$
\left\{\text{R2CCMT}\right\}^j
$$
  

$$
r = \frac{\frac{1}{n} \sum_{i=1}^n (x_i - \mu_x)(y_i - \mu_y)}{\sqrt{\frac{1}{n} \sum_{i=1}^n (x_i - \mu_x)^2} \sqrt{\frac{1}{n} \sum_{i=1}^n (y_i - \mu_y)^2}}
$$

#### (7) **Example**

See the example in Section 6.2.6 (7).

## **6.3.8 D3TSSR, R3TSSR**

## **Test in the Simple Linear Regression**

#### (1) **Function**

For regression coefficient a and constant term b in the following simple linear regression expression (or regression line) related to one set of sample data  $\{x_i, y_i\}$   $(1, \dots, n)$  of size n

 $\hat{y}_i = ax_i + b$ 

test the hypothesis related to the regression coefficient  $A$  and constant term  $B$  in the population to which the respective set of sample data belong with the confidence level  $1 - \alpha$ . Assume that  $y_i$  corresponding to each  $x_i$  is the random sample from the normal population having the mean  $Ax_i - B$  and the variance  $\sigma^2$ . Obtain the regression coefficient a and constant term b of the sample data from the following normal equations.

$$
\begin{cases} \sum_{i=1}^{n} y_i = a \sum_{i=1}^{n} x_i + bn \\ \sum_{i=1}^{n} x_i y_i = a \sum_{i=1}^{n} x_i^2 + b \sum_{i=1}^{n} x_i \end{cases}
$$

The test criteria are as follows.

(a) Regression coefficient

Hypothesis:  $A = A_0$ 

- i. When the population variance is known
	- A. When the alternative hypothesis is  $A \neq A_0$

For *t* defined as follows  
\n
$$
t = \frac{a - A_0}{s_a}
$$
\n
$$
\begin{cases}\n\text{If } |t| \geq z_{\frac{\alpha}{2}}, \text{ reject} \\
\text{If } |t| < z_{\frac{\alpha}{2}}, \text{ accept} \\
\text{where } s_a \text{ is as follows.} \\
s_a = \sqrt{\frac{\sigma^2}{\sum (x_i - \mu_x)^2}} \\
\sigma^2: \text{Population variance} \\
\frac{\alpha}{2} = 1 - P(z_{\frac{\alpha}{2}})\n\end{cases}
$$

Here,  $P(z)$  is the c.d.f. value of the standard normal distribution.

B. When the alternative hypothesis is  $A < A_0$ 

For *t* defined as follows  
\n
$$
t = \frac{a - A_0}{s_a}
$$
\nIf  $t \ge -z_\alpha$ , reject  
\nIf  $t < -z_\alpha$ , accept  
\nwhere  $s_a$  is as follows.  
\n
$$
s_a = \sqrt{\frac{\sigma^2}{\sum (x_i - \mu_x)^2}}
$$
\n $\sigma^2$ : Population variance

 $\alpha = 1 - P(z_{\alpha})$ 

Here,  $P(z)$  is the c.d.f. value of the standard normal distribution.

C. When the alternative hypothesis is  $A > A_0$ For t defined as follows

$$
t = \frac{a - A_0}{s_a}
$$
  
\n
$$
\begin{cases}\n\text{If } t \ge z_\alpha, \text{ reject} \\
\text{If } t < z_\alpha, \text{ accept} \\
\text{where } s_a \text{ is as follows.} \n\end{cases}
$$
\n
$$
s_a = \sqrt{\frac{\sigma^2}{\sum (x_i - \mu_x)^2}}
$$
\n
$$
\sigma^2 : \text{Population variance}
$$
\n
$$
\alpha = 1 - P(z_\alpha)
$$

Here,  $P(z)$  is the c.d.f. value of the standard normal distribution.

- ii. When the population variance is unknown
	- A. When the alternative hypothesis is  $A < A_0$

For *t* defined as follows  
\n
$$
t = \frac{a - A_0}{s_a}
$$
\nIf  $|t| \ge t_{\frac{\alpha}{2}}$ , reject  
\nIf  $|t| < t_{\frac{\alpha}{2}}$ , accept  
\nwhere  $s_a$  is as follows.

$$
s_a = \sqrt{\frac{\sigma^2}{\sum (x_i - \mu_x)^2}}
$$

 $\sigma^2$  : Unbiased variance of error variation

$$
\frac{\alpha}{2} = 1 - P(t_{\frac{\alpha}{2}}|n-2)
$$

Here,  $P(t|n)$  is the cumulative distribution function (c.d.f.) of a t distribution having number of degrees of freedom n.

B. When the alternative hypothesis is  $A < A_0$ 

For *t* defined as follows  
\n
$$
t = \frac{a - A_0}{s_a}
$$
\nIf  $t \ge -t_\alpha$ , reject  
\nIf  $t < -t_\alpha$ , accept  
\nwhere  $s_a$  is as follows.  
\n
$$
s_a = \sqrt{\frac{\sigma^2}{\sum (x_i - \mu_x)^2}}
$$

 $\sigma^2$  : Unbiased variance of error variation

$$
\alpha = 1 - P(t_{\alpha}|n-2)
$$

Here,  $P(t|n)$  is the cumulative distribution function (c.d.f.) of a t distribution having number of degrees of freedom n.

C. When the alternative hypothesis is  $A > A_0$ 

For t defined as follows

$$
t = \frac{a - A_0}{s_a}
$$
  
{
$$
\left\{\n \begin{array}{l}\n \text{If } t \ge t_\alpha, \text{ reject} \\
 \text{If } t < t_\alpha, \text{ accept}\n \end{array}\n\right.
$$

where  $\mathfrak{s}_a$  is as follows.

$$
s_a = \sqrt{\frac{\sigma^2}{\sum (x_i - \mu_x)^2}}
$$

 $\sigma^2$ : Unbiased variance of error variation

$$
\alpha = 1 - P(t_{\alpha}|n-2)
$$

Here,  $P(t|n)$  is the cumulative distribution function (c.d.f.) of a t distribution having number of degrees of freedom n.

#### (b) Constant term

Hypothesis:  $B = B_0$ 

i. When the population variance is known

A. When the alternative hypothesis is 
$$
B \neq B_0
$$
  
\nFor *t* defined as follows  
\n
$$
t = \frac{b - B_0}{s_b}
$$
\n
$$
\begin{cases}\n\text{If } |t| \geq z_{\frac{\alpha}{2}}, \text{ reject} \\
\text{If } |t| < z_{\frac{\alpha}{2}}, \text{ accept} \\
\text{where } s_b \text{ is as follows.} \n\end{cases}
$$
\n
$$
s_b = \sqrt{\sigma^2 \left[ \frac{1}{n} + \frac{\mu_x^2}{\sum (x_i - \mu_x)^2} \right]}
$$
\n
$$
\sigma^2: \text{Population variance}
$$
\n
$$
\frac{\alpha}{2} = 1 - P(z_{\frac{\alpha}{2}})
$$
\nHere,  $P(z)$  is the c.d.f. value of the standard normal distribution.

B. When the alternative hypothesis is  $B < B_0$ 

For *t* defined as follows  
\n
$$
t = \frac{b - B_0}{s_b}
$$
\nIf  $t \ge -z_\alpha$ , reject  
\nIf  $t < -z_\alpha$ , accept  
\nwhere  $s_b$  is as follows.  
\n
$$
s_b = \sqrt{\sigma^2 \left[ \frac{1}{n} + \frac{\mu_x^2}{\sum (x_i - \mu_x)^2} \right]}
$$

 $\sigma^2$ : Population variance

$$
\alpha=1-P(z_\alpha)
$$

Here,  $P(z)$  is the c.d.f. value of the standard normal distribution.

1

C. When the alternative hypothesis is  $B > B_0$ 

For *t* defined as follows  
\n
$$
t = \frac{b - B_0}{s_b}
$$
\n
$$
\begin{cases}\n\text{If } t \geq z_{\frac{\alpha}{2}}, \text{ reject} \\
\text{If } t < z_{\frac{\alpha}{2}}, \text{ accept} \\
\text{where } s_b \text{ is as follows.} \n\end{cases}
$$
\n
$$
s_b = \sqrt{\sigma^2 \left[ \frac{1}{n} + \frac{\mu_x^2}{\sum (x_i - \mu_x)^2} \right]}
$$
\n
$$
\sigma^2 : \text{Population variance}
$$

 $\alpha = 1 - P(z_\alpha)$ 

Here,  $P(z)$  is the c.d.f. value of the standard normal distribution.

1

ii. When the population variance is unknown

A. When the alternative hypothesis is 
$$
B \neq B_0
$$
  
\nFor *t* defined as follows  
\n
$$
t = \frac{b - B_0}{s_b}
$$
\n
$$
\left\{ \begin{array}{l} \text{If } |t| \geq t_{\frac{\alpha}{2}}, \text{ reject} \\ \text{If } |t| < t_{\frac{\alpha}{2}}, \text{ accept} \end{array} \right.
$$
\nwhere  $s_b$  is as follows.  
\n
$$
s_b = \sqrt{\sigma^2 \left[ \frac{1}{n} + \frac{\mu_x^2}{\sum (x_i - \mu_x)^2} \right]}
$$
\n
$$
\sigma^2 : \text{Unbiased variance of error variation}
$$
\n
$$
\frac{\alpha}{2} = 1 - P(t_{\frac{\alpha}{2}} | n - 2)
$$

Here,  $P(t|n)$  is the cumulative distribution function (c.d.f.) of a t distribution having number of degrees of freedom n.

B. When the alternative hypothesis is  $B < B_0$ 

For *t* defined as follows  
\n
$$
t = \frac{b - B_0}{s_b}
$$
\n
$$
\begin{cases}\n\text{If } t \geq -t_\alpha, \text{ reject} \\
\text{If } t > 0.\n\end{cases}
$$

If  $t < -t_{\alpha}$ , accept where  $s_b$  is as follows.

$$
s_b = \sqrt{\sigma^2 \left[ \frac{1}{n} + \frac{\mu_x^2}{\sum (x_i - \mu_x)^2} \right]}
$$

 $\sigma^2$ : Unbiased variance of error variation

 $\alpha = 1 - P(t_\alpha | n-2)$ 

Here,  $P(t|n)$  is the cumulative distribution function (c.d.f.) of a t distribution having number of degrees of freedom n.

C. When the alternative hypothesis is  $B > B_0$ For t defined as follows

$$
t = \frac{b - B_0}{s_b}
$$
  
\n
$$
\begin{cases}\n\text{If } t \ge t_{\frac{\alpha}{2}}, \text{ reject} \\
\text{If } t < t_{\frac{\alpha}{2}}, \text{ accept} \\
\text{where } s_b \text{ is as follows.} \\
s_b = \sqrt{\sigma^2 \left[\frac{1}{n} + \frac{\mu_x^2}{\sum (x_i - \mu_x)^2}\right]} \\
\sigma^2 \cdot \text{Unbiased variance of error we}\n\end{cases}
$$

 $\sigma^2$ : Unbiased variance of error variation

$$
\alpha = 1 - P(t_{\alpha}|n-2)
$$

Here,  $P(t|n)$  is the cumulative distribution function (c.d.f.) of a t distribution having number of degrees of freedom n.

1

## (2) **Usage**

Double precision:

CALL D3TSSR (X, N, Y, YV, X0, CL, IR, Z, STAT, ISW1, ISW2, ISW3, W, IERR) Single precision:

CALL R3TSSR (X, N, Y, YV, X0, CL, IR, Z, STAT, ISW1, ISW2, ISW3, W, IERR)

## (3) **Arguments**

D:Double precision real Z:Double precision complex R:Single precision real C:Single precision complex

I:  $\left\{\n\begin{array}{l}\n\text{INTER}(4) \text{ as for 32bit Integer} \\
\text{INTER}(8) \text{ as for 64bit Integer}\n\end{array}\n\right\}$ 

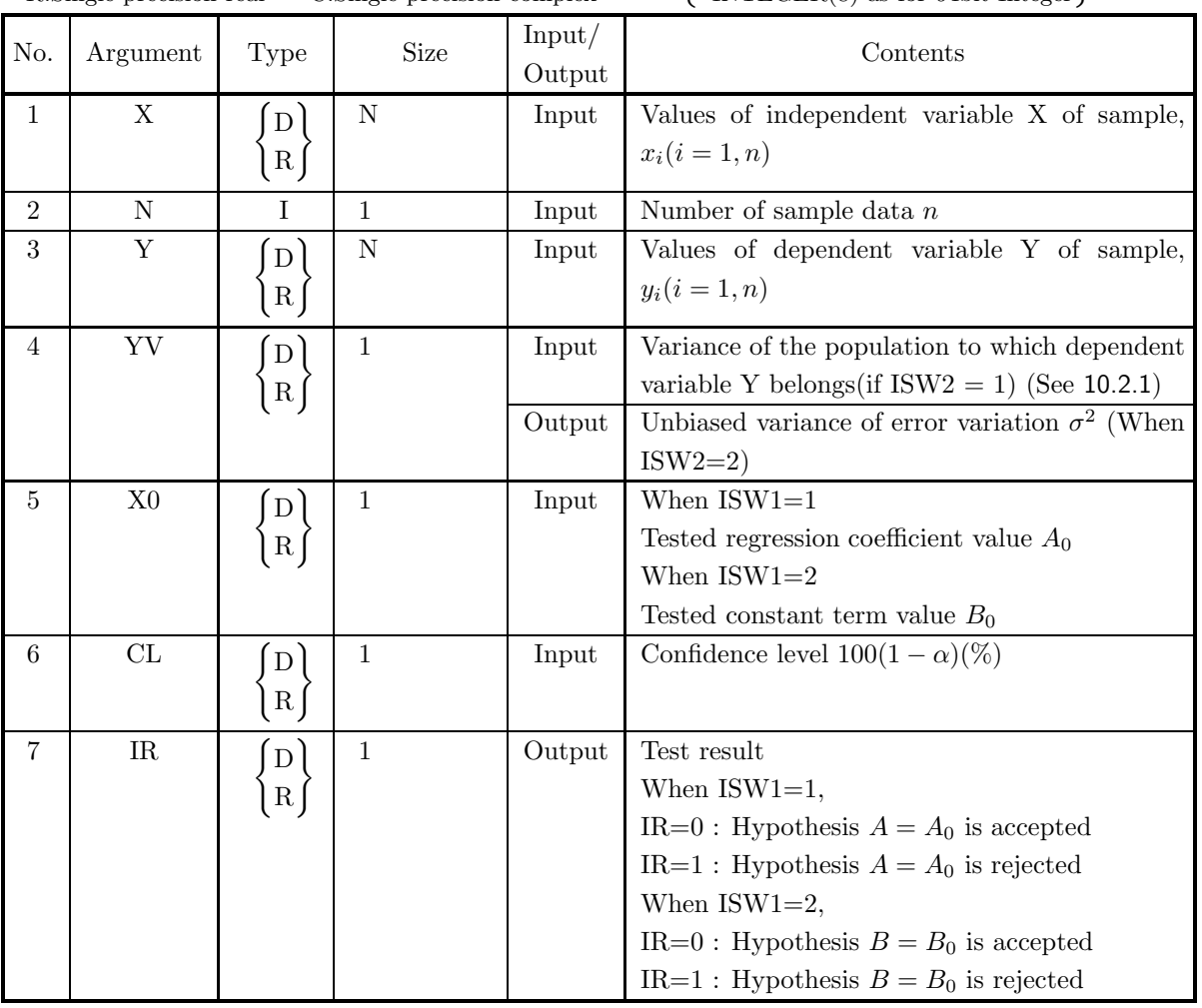

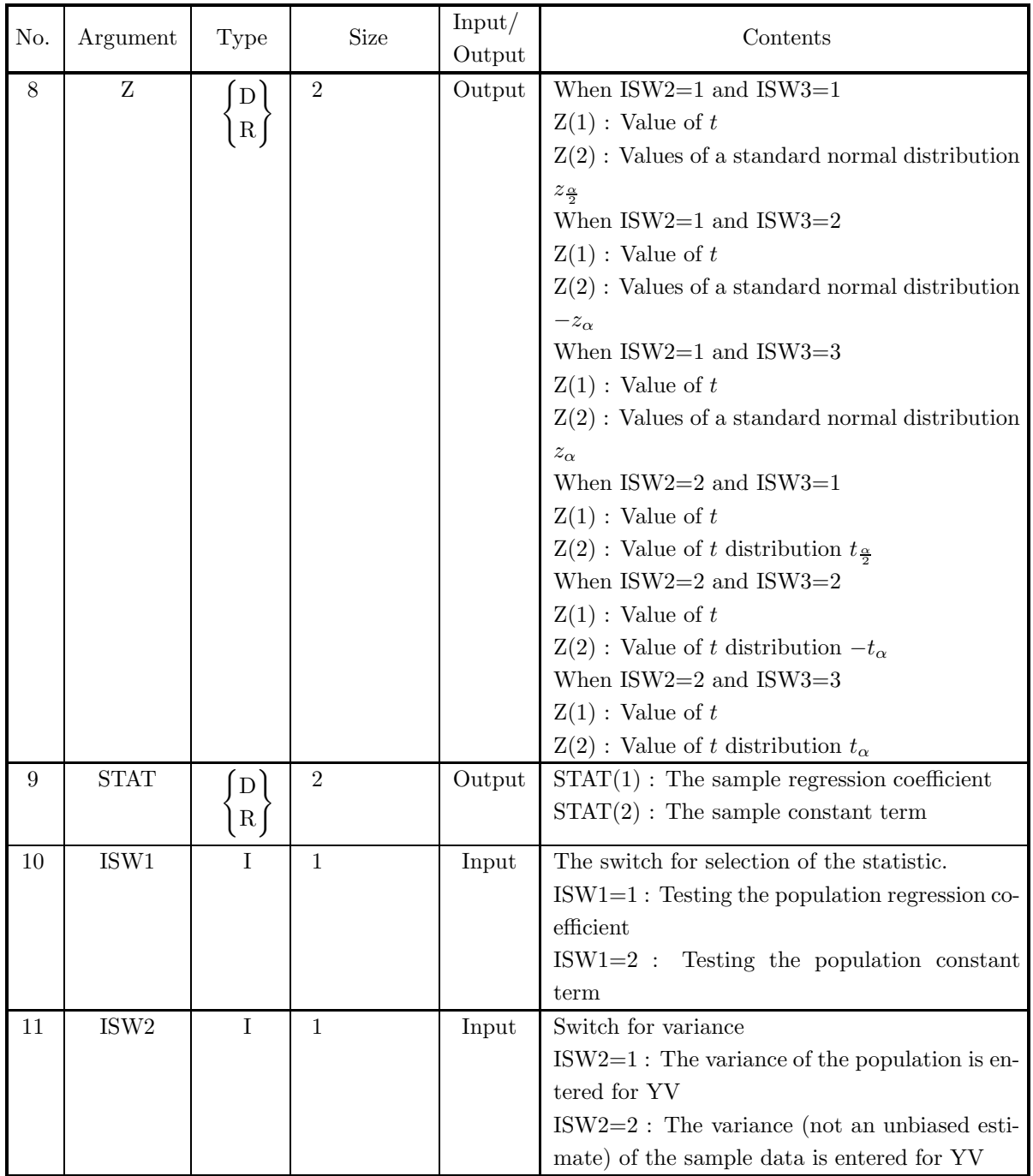

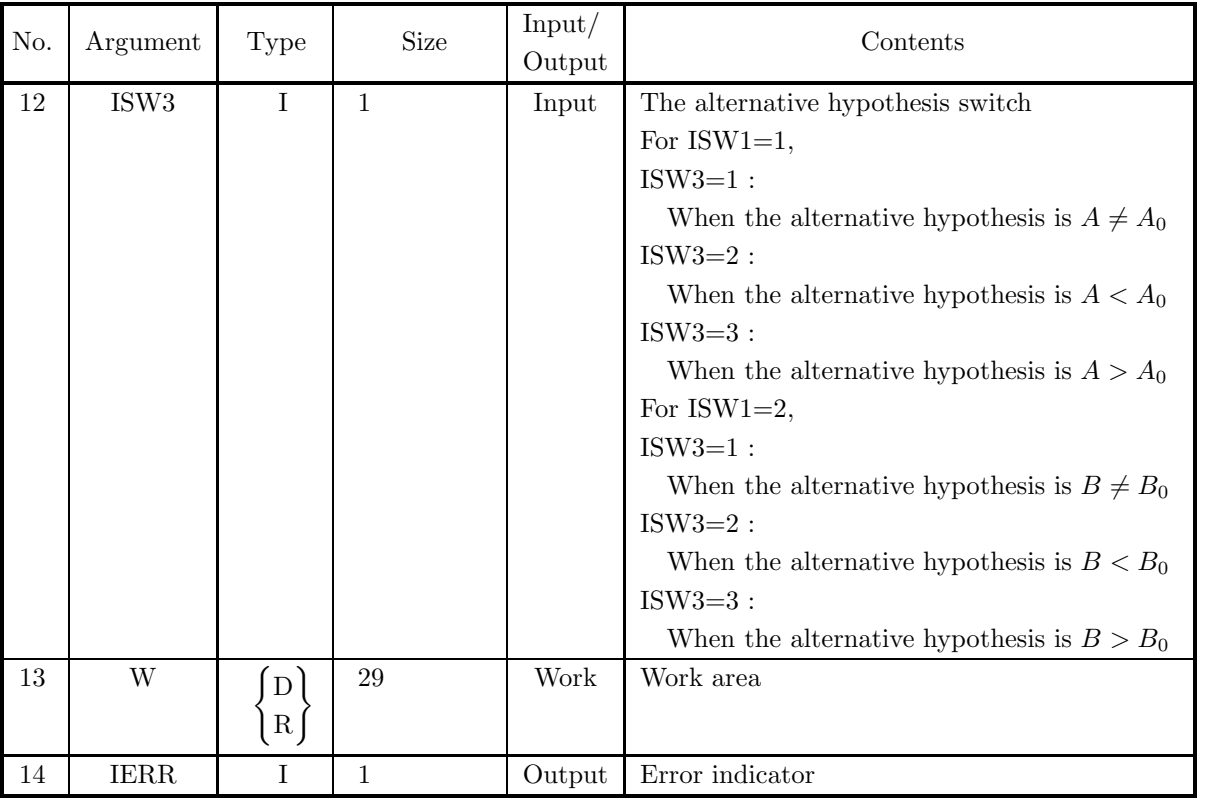

## (4) **Restrictions**

- (a) ISW1  $\in \{1, 2\}$
- (b) ISW2  $\in \{1, 2\}$
- (c) ISW3  $\in \{1, 2, 3\}$
- (d)  $\rm N\geq 3$
- (e)  $0.0 \leq CL \leq 100.0$

## (5) **Error indicator**

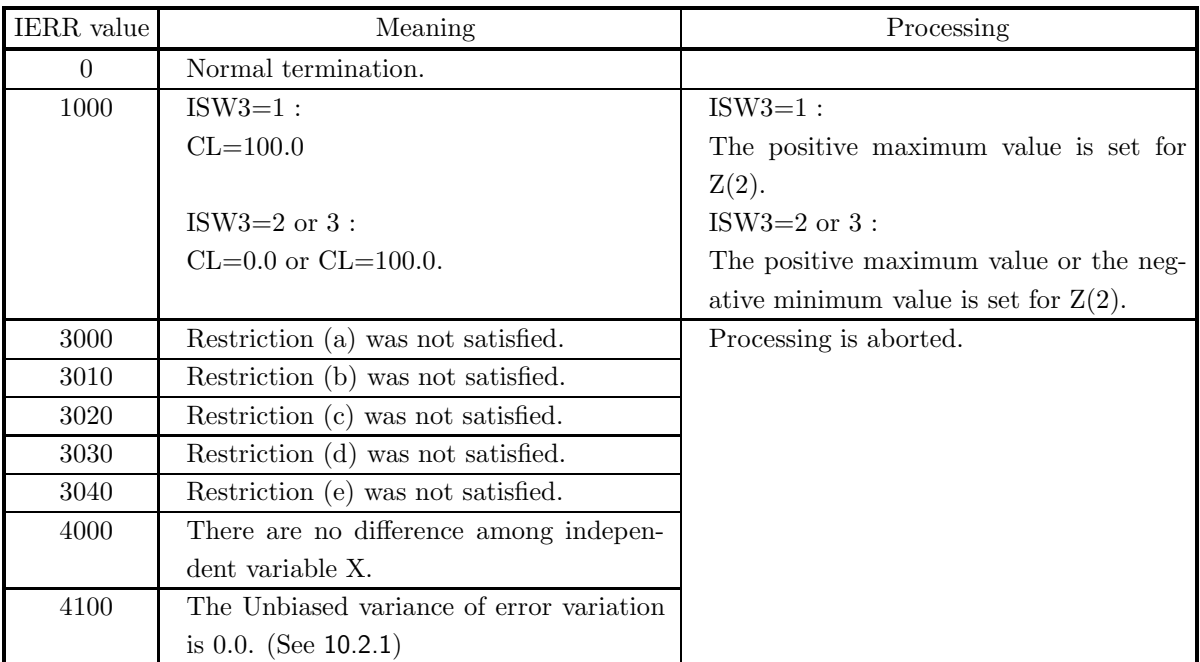

## (6) **Notes**

None

## (7) **Example**

(a) Problem

 $\overline{a}$ 

From the following one set of sample data of size 9, test the hypothesis  $A = 0$  related to the population regression coefficient with 95% confidence level.

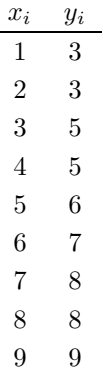

Assume that the alternative hypothesis is  $A \neq 0$  and the population variance value is unknown.

(b) Input data

ISW1=1 ISW2=2, ISW3=1, N=9, array X, array Y, X0=0.0 and CL=95.0.

(c) Main program

```
PROGRAM B3TSSR<br>
! *** EXAMPLE OF D3TSSR ***<br>
IMPLICIT REAL(8) (A-H,O-Z)<br>
INTEGER N<br>
PARAMETER (N=9)<br>
REAL(8) X(N),Y(N),W(29)<br>
INTEGER IERR,ISW1,ISW2<br>
REAL(8) CL,Z(2),STAT(2)
```

```
DATA (X(I),I=1,N) &<br>
/1.0D0, 2.0D0, 3.0D0, 4.0D0, 5.0D0, &<br>
6.0D0, 7.0D0, 8.0D0, 9.0D0/,&<br>
(Y(I),I=1,N) &<br>
/3.0D0, 3.0D0, 5.0D0, 5.0D0, 6.0D0, 8<br>
7.0D0, 8.0D0, 8.0D0, 9.0D0/
             !
                                ISW1=1
ISW2=2
                                ISW3=1
X0=0.0D0
CL=95.0D0
             !
                                WRITE(6,1000)<br>WRITE(6,1110)ISW1<br>WRITE(6,1110)ISW2<br>WRITE(6,2000)N<br>WRITE(6,2000)CL<br>WRITE(6,2200)<br>DO 100 I=1,N<br>WRITE(6,2200)<br>NO ITE(6,2210)I,X(I),Y(I)
                   100 CONTINUE
             !
                               CALL D3TSSR(X,N,Y,YV,X0,CL,IR,Z,STAT,ISW1,ISW2,ISW3,W,IERR)
             !
                                WRITE(6,3000)
WRITE(6,4000) IERR
WRITE(6,3010)
WRITE(6,5000)X0
IF(IR.EQ.0) THEN
WRITE(6,5010)
                                ELSE
WRITE(6,5020)
ENDIF
                                WRITE(6,6000) Z(1),Z(2)
WRITE(6,7000) STAT(1)
WRITE(6,7100) STAT(2)
             !
              !<br>
1000 FORMAT('',/,5X,'*** D3TSSR ***',/,&<br>
6X,'** INPUT **')<br>
1100 FORMAT(9X,'ISW1='',I3)<br>
1110 FORMAT(9X,'ISW2=',I3)<br>
1120 FORMAT(9X,'ISW3=',I3)<br>
2000 FORMAT(9X,'N='',F5.1)<br>
2000 FORMAT(9X,'CL =',F5.1)<br>
2200 FORMAT(9X,'
(d) Output results
                          *** D3TSSR ***
** INPUT **
ISW1= 1
```

```
ISW2= 2
ISW3= 1
      N = 9<br>CL = 95.0
        CL = 95.0
SAMPLE DATA
I X(I) Y(I)
1 1.0 3.0
2 2.0 3.0
3 3.0 5.0
4 4.0 5.0
           5 5.0 6.0
6 6.0 7.0
7 7.0 8.0
8 8.0 8.0
9 9.0 9.0
** OUTPUT **<br>
*** REGRESSION COEFFICIENT ***<br>
HYPOTHESIS: A .EQ. 0.0<br>
HYPOTHESIS IS REJECTED.
        Z(1)= 14.7577
Z(2)= 2.3646
        REGRESSION COEFFICIENT OF SAMPLE= 0.7833333333D+00
CONSTANT TERM OF SAMPLE= 0.2083333333D+01
```
# **Chapter 7 ANALYSIS OF VARIANCE AND DESIGN OF EXPERIMENTS**

## **7.1 INTRODUCTION**

**Design of experiments** is one of the fields of inductive statistics. With design of experiments, an actual measurement value  $x$  is considered to be the realized value of the random variable  $X$ , and the internal structure of X corresponding to the experiment conditions is considered and analyzed through the actual measurement values. To perform the analysis, the experiment must be designed in advance. However, to analyze the actual measurement values, the within class variation or between class variation and error variation quantities are systematically sought by using tables called analysis of variance tables. This type of analysis method is called **analysis of variance**.

This library provides the following functions for performing design of experiments and analysis of variance.

- One-way Layout
- Two-way Layout
- Multiple-way Layout
- Randomized Block Design
- Greco-Latin Square Method
- Cumulative Method
- Balanced Incomplete Block Design (BIBD)

## **7.1.1 Explanation**

#### (1) **One-way Layout**

With the one-way layout analysis of variance method, given one-way layout data  $\{x_{ij}\}(i = 1, \dots, n_j; j = j\})$  $1, \dots, m$  consisting of m levels so that the number of repetitions in each level is  $n_j$ , the problem is to test whether or not there is a difference among the means of m population distributions based on this data. At this time, the structure equation of the one-way layout observed values is defined as follows.

 $x_{ij} = \mu + \alpha_i + \epsilon_{ij}$ 

 $\mu$  represents the total mean over all observed values,  $\alpha_i$  represents the effect in level i, and  $\epsilon_{ij}$  represents the observation error, and the observed values are assumed to be mutually independent values that obey a normal distribution  $N(0, \sigma^2)$ . The following kinds of data are calculated in the analysis. Mean of each level:

$$
\bar{x}_j = \frac{\sum_{i=1}^{n_j} x_{ij}}{n_j} \qquad j = 1, \cdots, m
$$

Variance of each level :

$$
V_j = \frac{\sum_{i=1}^{n_j} (x_{ij} - \bar{x}_j)^2}{\alpha_j} \qquad j = 1, \cdots, m
$$

Total mean :

$$
\bar{x} = \frac{\sum_{j=1}^{m} \sum_{i=1}^{n_j} x_{ij}}{\sum_{j=1}^{m} n_j}
$$

Here,  $\alpha_j$  is  $n_j$  when a sample variance is used, and  $\alpha_j$  is  $n_j - 1$  when an unbiased variance is used. Variation :

• Total variation

$$
S_T = \sum_{j=1}^{m} \sum_{i=1}^{n_j} (x_{ij} - \bar{x})^2
$$

• Between class variation

$$
S_A = \sum_{j=1}^{m} (\bar{x}_j - \bar{x})^2
$$

• Error variation

$$
S_E = S_T - S_A
$$

Degrees of freedom :

• Degrees of freedom of total variation

$$
\phi_T = \sum_{j=1}^m n_j - 1
$$

• Degrees of freedom of between class variation

$$
\phi_A=m-1
$$

• Degrees of freedom of error variation

$$
\phi_E = \sum_{j=1}^m (n_j - 1)
$$

Unbiased variance :

• Unbiased variance of between class variation

$$
V_A = \frac{S_A}{\phi_A}
$$

• Unbiased variance of error variation

$$
V_E = \frac{S_E}{\phi_E}
$$

Variance ratio :

$$
F_A = \frac{V_A}{V_E}
$$

Contribution ratio :

• Contribution ratio of between class variance

$$
P_A = \frac{S_A - \phi_A \cdot V_E}{S_T}
$$

• Contribution ratio of error variance

$$
P_E=1-P_A
$$

The test is performed by using the critical value of an  $F$  distribution for which the variance ratio  $F_A$  has degrees of freedom  $\phi_A$  and  $\phi_E$ .

#### (2) **Two-way Layout**

Given factors A and B consisting of  $m_a$  and  $m_b$  levels respectively and two-way layout data  $\{x_{kij}\}(k =$  $1, \dots, n_{ij}; i = 1, \dots, m_a; j = 1, \dots, m_b)$  for which the number of repetitions in the combination of each level is  $n_{ij}$ , the problem is to test the effect  $\alpha_i$  in level i factor A, the effect  $\beta_j$  in level j of factor B, and the interaction effect  $\gamma_{ij}$  when the structure equation of the two-way layout observed values is defined as follows based on this data.

$$
x_{kij} = \mu + \alpha_i + \beta_j + \gamma_{ij} + \epsilon_{kij}
$$

 $\mu$  represents the total mean over all observed values,  $\epsilon_{ij}$  represents the observation error, and the observed values are assumed to be mutually independent values that obey a normal distribution  $N(0, \sigma^2)$ . Since each effect is a constant, this kind of model is called a **parameter model**. For details, refer to the reference bibliography.

#### (3) **Multiple-way Layout**

This method is a generalization of the two-way layout method in which the number of factors is increased. The problem is to test the effects of each factor and the interaction effects between the factors. For details, refer to the reference bibliography.

## (4) **Randomized Block Design**

Randomized block design is one type of experimental design. Generally, when performing an experiment, there may be factors that tend to increase the efficiency of the experiment if they are taken into account in advance even though they are secondary factors from the viewpoint of conditions (**factors**) having to do with the immediate objective. To eliminate the effect of these kinds of factors, **randomized block design** uses blocks that group the factors so that the effect of these secondary factors is reduced. Generally, the blocks are arranged so that the secondary conditions increase between different blocks and decrease within the same block. With randomized block design, equal subdivisions are provided in the levels of factors in each block, and for each block, the various levels of factors are randomly assigned to each subdivision.

## (5) **Greco-Latin Square Method**

The n Latin characters  $A, B, \cdots$  arranged in n rows and n columns so that the same Latin character is not duplicated in the same row or same column is called an  $n \times n$  Latin Square. By making experimental arrangements using this kind of Latin square to eliminate nonuniformity in the row and column directions, you can test differences in significance among treatments  $A, B, \cdots$  (Latin Square Method). However, in this case, interactions between row effects and column effects must not exist, and the general mean, row effect, column effect, treatment effect, and experimental error must be additively combined for the experimental data. An analysis of variance performed using a table obtained by combining two orthogonal Latin Squares (Greco-Latin square) in place of a Latin square is called the Greco-Latin Square Method. The Greco-Latin Square Method can be used when the number of factors is 4, the number of levels for each factor is the same and at least 4, and no interactions of the factors exist.

## (6) **Cumulative Method**

For details, refer to the reference bibliography.

(7) **Balanced Incomplete Block design (BIBD)** In a block experiment, when each block contains a complete set of treatments, it is called a complete block design. If this is not the case and one set of treatments to be compared is incomplete and is not entered in the blocks, it is called an incomplete block design. In particular, a block design in which the number of repetitions of each trial is equal and the number of times two arbitrary trials appear in the same block is equal is called a balanced incomplete block design.

## **7.1.2 Reference Bibliography**

(1) Fisher, R. A. , "The design of experiments", 7th ed. , Oliver and Boyd, Edinburgh (1966)

## **7.2 ONE-WAY LAYOUT**

## **7.2.1 D41WR1, R41WR1 One-Way Layout Analysis of Variance**

## (1) **Function**

Given one-way layout data  $\{x_{ij}\}(i = 1, \dots, n_j; j = 1, \dots, m)$  consisting of m levels so that the number of repetitions in each level is  $n_j$ , the D41WR1 or R41WR1 obtains the mean and variance of each level and the total mean over all levels and performs an analysis of variance.

The mean and variance of each level and the total mean over all levels for the one-way layout data  $\{x_{ij}\}\ (i=1)$  $1, \dots, n_j; j = 1, \dots, m$  are defined by the following equations. Mean of each level :

$$
\bar{x}_j = \frac{\sum_{i=1}^{n_j} x_{ij}}{n_j} \qquad j = 1, \cdots, m
$$

Variance of each level :

$$
V_j = \frac{\sum_{i=1}^{n_j} (x_{ij} - \bar{x}_j)^2}{\alpha_j} \qquad j = 1, \dots, m
$$

Total mean :

$$
\bar{x} = \frac{\sum_{j=1}^{m} \sum_{i=1}^{n_j} x_{ij}}{\sum_{j=1}^{m} n_j}
$$

Here,  $\alpha_j$  is  $n_j$  when a sample variance is used, and  $\alpha_j$  is  $n_j - 1$  when an unbiased variance is used. Also, the analysis of variance results are defined by the following equations. Variation :

• Total variation

$$
S_T = \sum_{j=1}^{m} \sum_{i=1}^{n_j} (x_{ij} - \bar{x})^2
$$

• Between class variation

$$
S_A = \sum_{j=1}^{m} (\bar{x}_j - \bar{x})^2
$$

• Error variation

$$
S_E = S_T - S_A
$$

Degrees of freedom :

• Degrees of freedom of total variation

$$
\phi_T = \sum_{j=1}^m n_j - 1
$$

• Degrees of freedom of between class variation

$$
\phi_A=m-1
$$

• Degrees of freedom of error variation

$$
\phi_E = \sum_{j=1}^m (n_j - 1)
$$

Unbiased variance :

• Unbiased variance of between class variation

$$
V_A = \frac{S_A}{\phi_A}
$$

• Unbiased variance of error variation

$$
V_E = \frac{S_E}{\phi_E}
$$

Variance ratio :

$$
F_A = \frac{V_A}{V_E}
$$

Contribution ratio :

• Contribution ratio of between class variation

$$
P_A = \frac{S_A - \phi_A \cdot V_E}{S_T}
$$

• Contribution ratio of error variation

$$
P_E = 1 - P_A
$$

(2) **Usage**

Double precision:

CALL D41WR1 (A, NA, M, N, NR, STAT, X1, V, ISW, IERR) Single precision:

CALL R41WR1 (A, NA, M, N, NR, STAT, X1, V, ISW, IERR)

## (3) **Arguments**

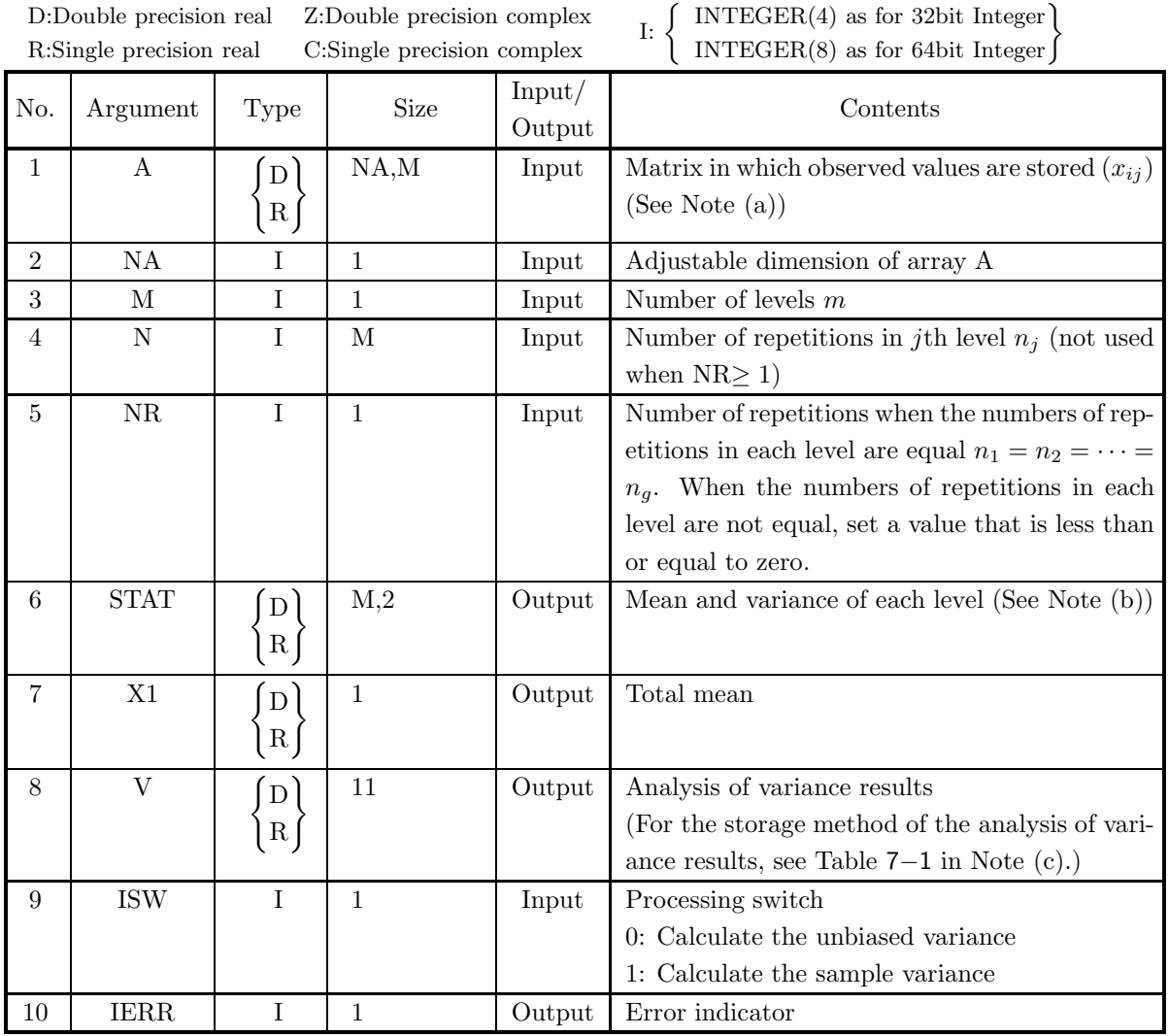

## (4) **Restrictions**

- (a) ISW  $= 0, 1$
- (b) NR≤0 and NA  $\geq$  N(i)  $(i=1,\cdots,M)$ or  $\ensuremath{\mathsf{NA}\geq\mathsf{NR}}$
- (c)  $M \geq 1$
- (d) NR≤0 and N(i)≥ 1 (i = 1,  $\cdots$  , M) or NR $\geq\!\!1$

## (5) **Error indicator**

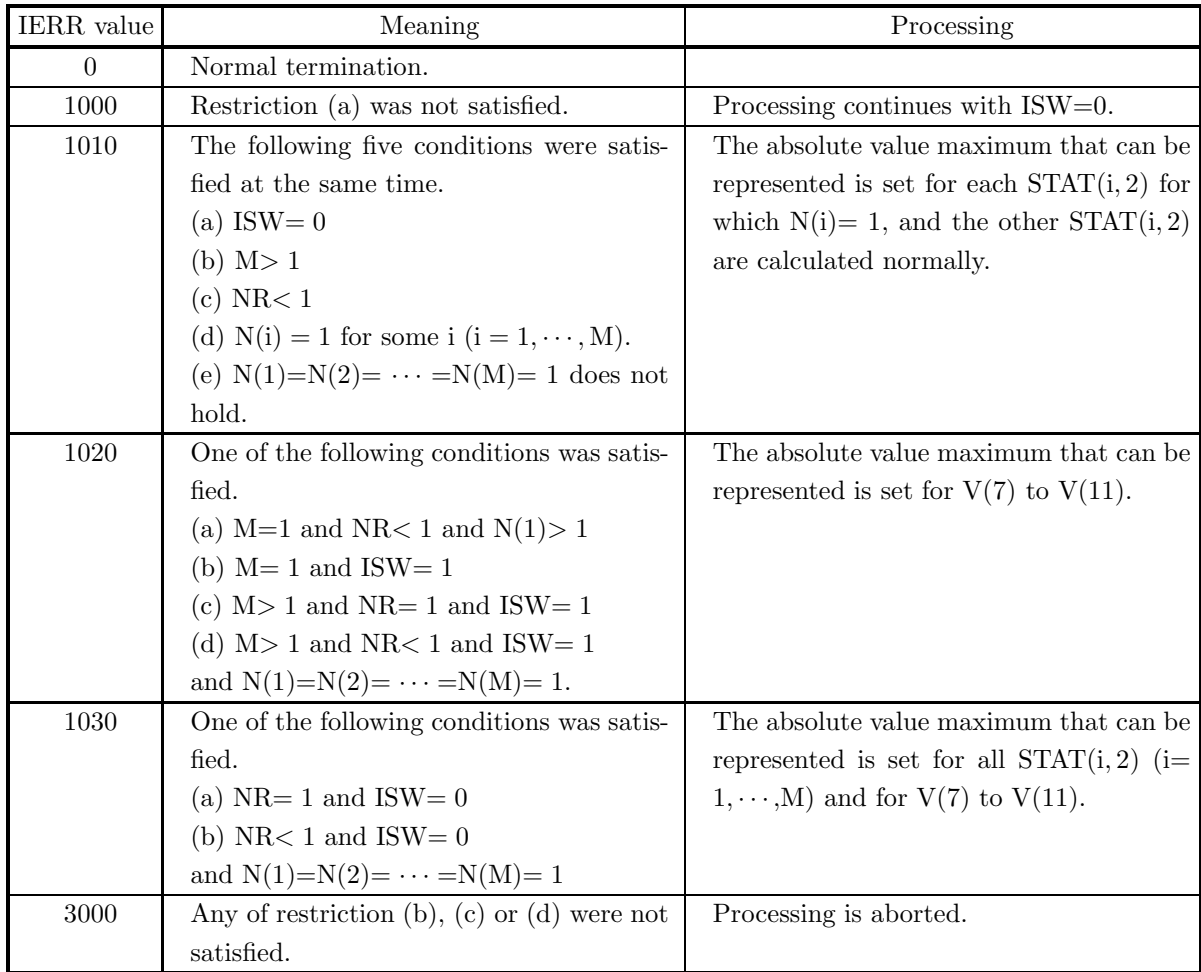

#### (6) **Notes**

- (a) The observed values  $(x_{ij})$  are stored in array A as a real matrix (two-dimensional array type) data (See Appendix A).
- (b) The mean and variance of each level are stored as follows in the array STAT
	- $STAT(j, 1)$  : Mean  $\bar{x}_j$  $\label{eq:STAT} \text{STAT}(j,\,2) \quad : \quad \text{Variance}\ v_j$  $, \quad j = 1, \cdots, M$
- (c) The analysis of variance results are stored as follows in the array V.

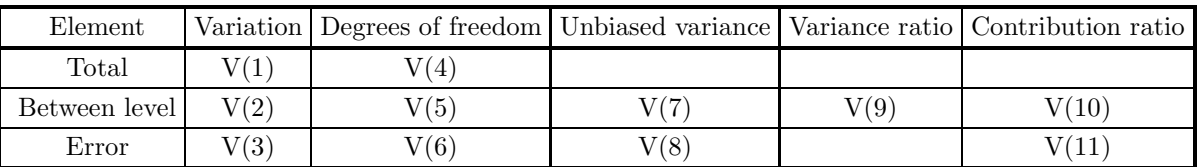

- Table 7−1 Analysis of Variance Table
- (d) Statistics obtained when calculations are performed using an unbiased estimate can be applied to a population for which sampling with replacement is performed from an infinite or finite population. Statistics obtained when calculations are performed using a sample variance can be applied to a population for which the population and sample match.

## (7) **Example**

(a) Problem

For one-way layout data given by the matrix  $X$  shown below, obtain the mean and variance of each level and the total mean over all levels and perform an analysis of variance.

 $X =$  $\lceil$ ⎢ ⎢ ⎢ ⎣ 71 83 85 84 82 74 79 84 80 78 76 83 89 82 83 72 77 82 85 83 ⎤  $\frac{1}{2}$  $\overline{a}$  $\overline{a}$  $\overline{a}$ 

(b) Input data

One-way layout data X, NA=100, M=5, NR=4 and ISW=0.

(c) Main program

```
PROGRAM B41WR1
           !
                          IMPLICIT REAL(8)(A-H,O-Z)
                          PARAMETER( NA = 100, M = 5 )
DIMENSION A(NA,M),N(M),STAT(M,2),V(11)
           !
                          WRITE(6,6000)<br>TERR = 0
                IERR = 0<br>
DO 100 I=1,M<br>
N(I) = 0<br>
100 CONTINUE<br>
READ(5,*) NR<br>
READ(5,*) ISW<br>
DO 110 I=1,NR<br>
READ(5,*) (A(I,J),J=1,M)<br>
110 CONTINUE
                          WRITE(6,6010) ISW,M,NR,(N(I),I=1,M)
DO 120 I=1,NR
WRITE(6,6020) (A(I,J),J=1,M)
                120 CONTINUE<br>
CALL D41WR1(A,NA,M,N,N,R,STAT,X1,V,ISW,IERR)<br>
WRITE(6,6030) IERR<br>
WRITE(6,6040)<br>
D0 130 L=1,M<br>
WRITE(6,6050) L,STAT(L,1),STAT(L,2)<br>
130 CONTINUE<br>
WRITE(6,6060) X1<br>
WRITE(6,6070) 'TCUTAL',V(1),V(4)<br>
WRITE(6,60
           !<br>
STOP<br>
6000 FORMAT( /,3X,'** INPUT **'), &<br>
6010 FORMAT( /,7X,'ISW = ',16,/,&<br>
/,7X,'M_= ',16,5X,'NR = ',16,/,&<br>
/,7X,'NUMBER OF REPETITIONS IN EACH LEVEL',/,/,&<br>
7X,5(2X,IS), & TX,5(2X,II2))<br>
6020 FORMAT( /X,10LUE OF RE
(d) Output results
           *** D41WR1 ***
               ** INPUT **
                         TSW = 0M = 5 NR = 4
```
NUMBER OF REPETITIONS IN EACH LEVEL

0 0 0 0 0

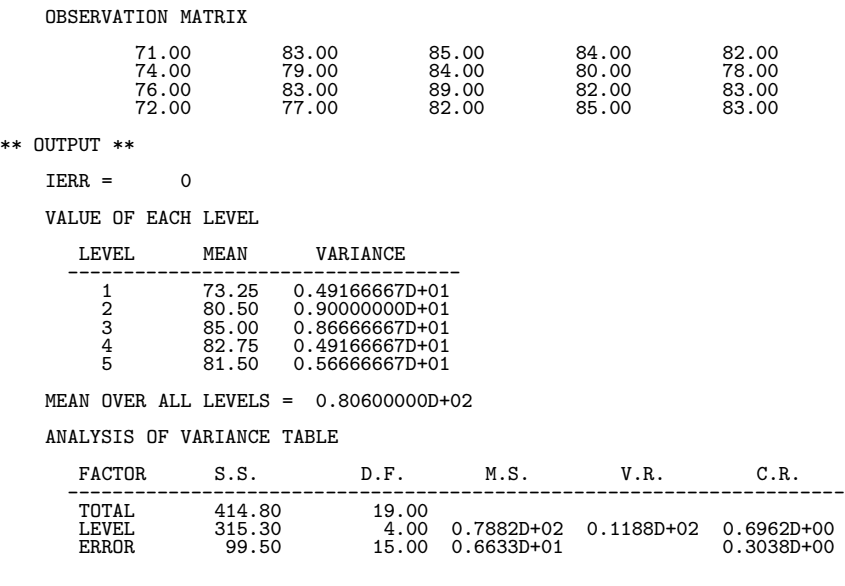

## **7.3 TWO-WAY LAYOUT**

## **7.3.1 D42WRN, R42WRN**

## **Two-Way Layout Analysis of Variance**

#### (1) **Function**

For factors A and B consisting of  $m_a$  and  $m_b$  levels respectively and two-way layout data  $\{x_{ij}\}(i =$  $1, \dots, m_a; j = 1, \dots, m_b$  for which there are no repetitions in the combination of each level, the D42WRN or R42WRN obtains the mean and variance of each level for each factor and the total mean over all levels and performs an analysis of variance.

The mean and variance of each level for each factor and the total mean over all levels are defined by the following equations.

Mean of each level of factor A :

$$
\bar{x}_{i\cdot} = \frac{1}{m_b} \sum_{j=1}^{m_b} x_{ij}
$$

Variance of each level of factor A :

$$
V_{ai} = \frac{1}{\alpha_b} \sum_{j=1}^{m_b} (x_{ij} - \bar{x}_{i.})^2
$$

Mean of each level of factor B :

$$
\bar{x}_{\cdot j} = \frac{1}{m_a} \sum_{i=1}^{m_a} x_{ij}
$$

Variance of each level of factor B :

$$
V_{bj} = \frac{1}{\alpha_a} \sum_{i=1}^{m_a} (x_{ij} - \bar{x}_{\cdot j})^2
$$

Total mean :

$$
\bar{x} = \frac{1}{m_a \cdot m_b} \sum_{i=1}^{m_a} \sum_{j=1}^{m_b} x_{ij}
$$

Here,  $\alpha_a = m_a$  and  $\alpha_b = m_b$  when a sample variance is used, and  $\alpha_a = m_a - 1$  and  $\alpha_b = m_b - 1$  when an unbiased variance is used.

Also, the analysis of variance results are defined by the following equations. Variation :

• Total variation

$$
S_T = \sum_{i=1}^{m_a} \sum_{j=1}^{m_b} (x_{ij} - \bar{x})^2
$$

• Variation of factor A

$$
S_A = m_b \sum_{i=1}^{m_a} (\bar{x}_{i \cdot} - \bar{x})^2
$$

• Variation of factor B

$$
S_B = m_a \sum_{j=1}^{m_b} (\bar{x}_{\cdot j} - \bar{x})^2
$$

• Error variation

$$
S_E = S_T - (S_A + S_B)
$$

Degrees of freedom :

• Degrees of freedom of total variation

$$
\phi_T = m_a \cdot m_b - 1
$$

• Degrees of freedom of factor A variation

$$
\phi_A = m_a - 1
$$

• Degrees of freedom of factor B variation

$$
\phi_B=m_b-1
$$

• Degrees of freedom of error variation

$$
\phi_E = (m_a - 1) \cdot (m_b - 1)
$$

Unbiased variance :

• Unbiased variance of factor A variation

$$
V_A = \frac{S_A}{\phi_A}
$$

• Unbiased variance of factor B variation

$$
V_B = \frac{S_B}{\phi_B}
$$

• Unbiased variance of error variation

$$
V_E = \frac{S_E}{\phi_E}
$$

Variance ratio :

• Variance ratio for unbiased variance of factor A variation

$$
F_A = \frac{V_A}{V_E}
$$

• Variance ratio for unbiased variance of factor B variation

$$
F_B = \frac{V_B}{V_E}
$$

Contribution ratio :

• Contribution ratio of factor A variation

$$
P_A = \frac{S_A - \phi_A \cdot V_E}{S_T}
$$

• Contribution ratio of factor B variation

$$
P_B = \frac{S_B - \phi_B \cdot V_E}{S_T}
$$

• Contribution ratio of error variation

$$
P_E = 1 - P_A - P_B
$$

(2) **Usage**

Double precision:

CALL D42WRN (A, NA, LA, LB, STATA, STATB, X1, V, ISW, IERR)

Single precision:

CALL R42WRN (A, NA, LA, LB, STATA, STATB, X1, V, ISW, IERR)

## (3) **Arguments**

D:Double precision real Z:Double precision complex R:Single precision real C:Single precision complex I:  $\left\{\n\begin{array}{c}\n\text{INTER}(4) \text{ as for 32bit Integer} \\
\text{INTER}(8) \text{ as for 64bit Integer}\n\end{array}\n\right\}$ 

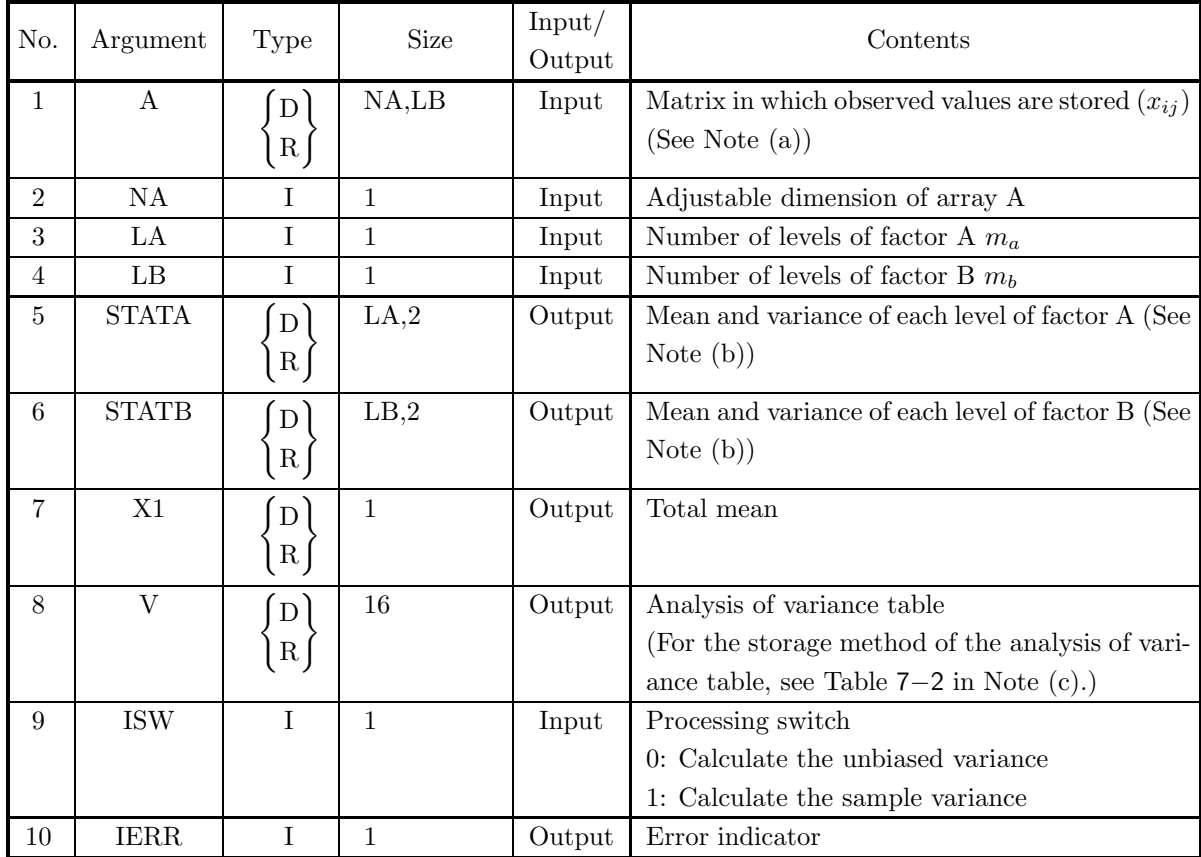

## (4) **Restrictions**

- (a) ISW  $= 0, 1$
- (b)  $NA \ge LA \ge 1$
- (c) NB  $\geq 1$

## (5) **Error indicator**

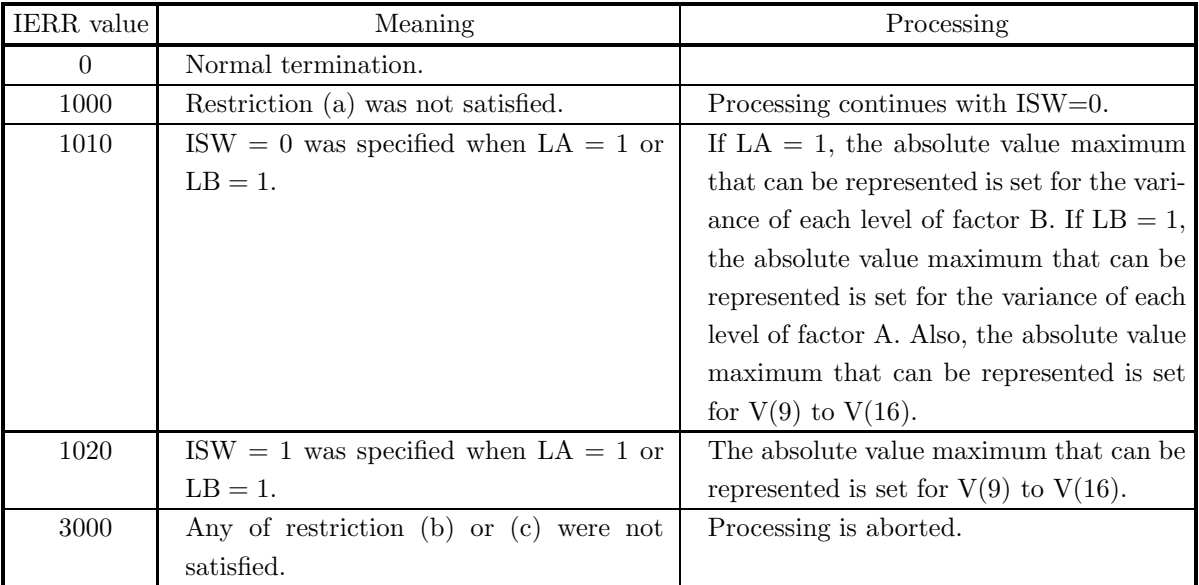

#### (6) **Notes**

- (a) The observed values  $(x_{ij})$  are stored in array A as a real matrix (two-dimensional array type) data (See Appendix A).
- (b) The mean and variance of each level of factors A and B are stored as follows in the arrays STATA and STATB.

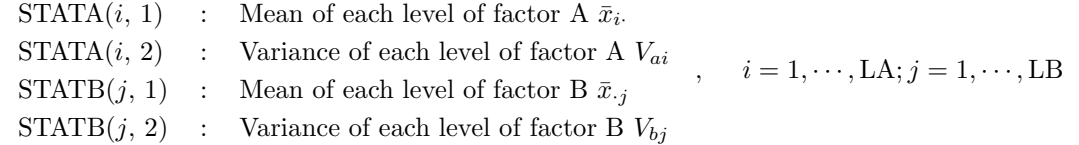

(c) The analysis of variance table elements are stored as follows in the array V.

Table 7−2 Analysis of Variance Table Storage Status

|          |                 | Element Variation Degrees of freedom Unbiased variance Variance ratio Contribution ratio |                 |             |             |
|----------|-----------------|------------------------------------------------------------------------------------------|-----------------|-------------|-------------|
| Total    | $\mathrm{V}(1)$ | V(5)                                                                                     |                 |             |             |
| Factor A | $\mathrm{V}(2)$ | $\rm V(6)$                                                                               | $\mathrm{V}(9)$ | $\rm V(12)$ | V(14)       |
| Factor B | V(3)            | V(7)                                                                                     | V(10)           | V(13)       | V(15)       |
| Error    | V(4)            | V(8)                                                                                     | V(11)           |             | $\rm V(16)$ |

(d) Statistics obtained when calculations are performed using an unbiased estimate can be applied to a population for which sampling with replacement is performed from an infinite or finite population. Statistics obtained when calculations are performed using a sample variance can be applied to a population for which the population and sample match.

## (7) **Example**

(a) Problem

Given two-way layout data for which there are no repetitions and having factors A and B as shown in

matrix  $X$  below, obtain the mean and variance of each level of each factor and the total mean over all levels and perform an analysis of variance.

$$
X = \left[\begin{array}{rrr} 1.26 & 1.21 & 1.19 \\ 1.29 & 1.23 & 1.23 \\ 1.38 & 1.27 & 1.22 \end{array}\right]
$$

(b) Input data

Two-way layout data  $X$ , NA=10, LA=3, LB=3 and ISW=0.

(c) Main program

```
PROGRAM B42WRN
!
                   IMPLICIT REAL(8)(A-H,O-Z)
PARAMETER( NA = 10, LA = 3, LB = 3 )
DIMENSION A(NA,LB),STATA(LA,2),STATB(LB,2),V(16)
!
                   WRITE(6,6000)
IERR = 0
READ(5,*) ISW
DO 100 I = 1,LA
      READ(5,*) (A(I,J),J=1,LB)<br>
100 CONTINUE<br>
WRITE(6,6010) ISW,LA,LB<br>
DO 110 I=1,LA<br>
UNITE(6,6020) (A(I,J),J=1,LB)<br>
WRITE(6,6020) (A(I,J),J=1,LB)<br>
110 CONTINUE<br>
CALL D42WRN(A,NA,LA,LB,STATA,STATB,X1,V,ISW,IERR)<br>
WRITE(6,6030) 
      WRITE(6,6040) 'B'<br>DO 130 L=1,LB<br>WRITE(6,6050) L,STATB(L,1),STATB(L,2)<br>130 CONTINUE
                   WRITE(6,6060) X1<br>WRITE(6,6070) 'TOTAL',V(1),V(5)<br>WRITE(6,6070) ' A ',V(2),V(6),V(9),V(12),V(14)<br>WRITE(6,6070) ' B ',V(3),V(7),V(10),V(13),V(15)<br>WRITE(6,6080) 'ERROR',V(4),V(8),V(11),V(16)
!<br>
8000 FORMAT( /, 7X, 'ISW = ', 16, /, &<br>
8010 FORMAT( /, 7X, 'ISW = ', 16, /, &<br>
/, 7X, 'LA = ', 16, 5X, 'LB = ', I6, /, &<br>
/, 7X, 'OBSERVATION MATRIX', /)<br>
8020 FORMAT( /X,5(2X, F11.2))<br>
8030 FORMAT( /X, 33, '** 0UTPUT
```
(d) Output results

```
*** D42WRN ***
 ** INPUT **
     ISW = 0LA = 3 LB = 3OBSERVATION MATRIX
              1.26 1.21 1.19
1.29 1.23 1.23
1.38 1.27 1.22
 ** OUTPUT **
     TERR = 0VALUE OF EACH LEVEL OF FACTOR A
```
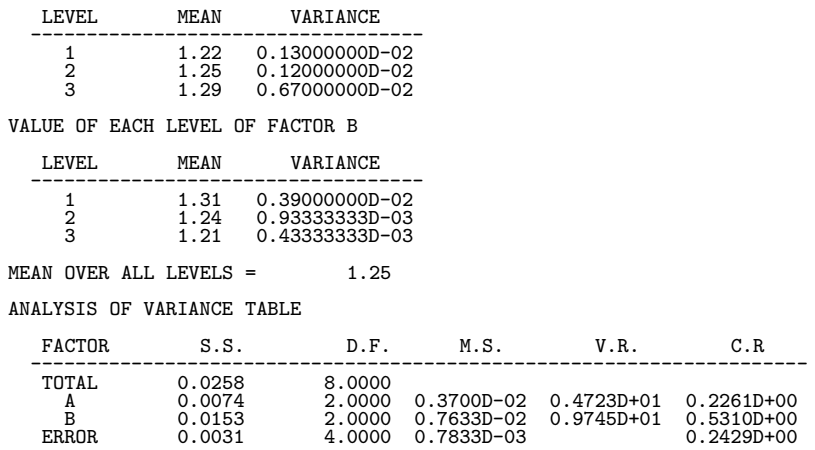

# **7.3.2 D42WRM, R42WRM Two-Way Layout Analysis of Variance (With Missing Values)**

## (1) **Function**

For factors A and B consisting of  $m_a$  and  $m_b$  levels respectively and two-way layout data  $\{x_{ij}\}(i =$  $1, \dots, m_a; j = 1, \dots, m_b$  for which there are no repetitions in the combinations of each level and no data has been obtained for combinations of  $n<sub>s</sub>$  levels, the D42WRM or R42WRM obtains the mean and variance of each level for each factor and the total mean over all levels and performs an analysis of variance. The data values of the combinations of levels for which no data has been obtained are called missing values, and estimates are substituted for the missing values in the calculations of each statistic. Mean of each level of factor A:

$$
\bar{x}_{i\cdot} = \frac{1}{m_b} \sum_{j=1}^{m_b} x_{ij}
$$

Variance of each level of factor A:

$$
V_{ai} = \frac{1}{\alpha_b} \sum_{j=1}^{m_b} (x_{ij} - \bar{x}_{i.})^2
$$

Mean of each level of factor B:

$$
\bar{x}_{\cdot j} = \frac{1}{m_a} \sum_{i=1}^{m_a} x_{ij}
$$

Variance of each level of factor B:

$$
V_{bj} = \frac{1}{\alpha_a} \sum_{i=1}^{m_a} (x_{ij} - \bar{x}_{\cdot j})^2
$$

Total mean:

$$
\bar{x} = \frac{1}{m_a \cdot m_b} \sum_{i=1}^{m_a} \sum_{j=1}^{m_b} x_{ij}
$$

Here,  $(\alpha_a = m_a$  and  $\alpha_b = m_b$  when a sample variance is used, and  $\alpha_a = m_a - 1$  and  $\alpha_b = m_b - 1$  when an unbiased variance is used.

Also, the analysis of variance results are defined by the following equations. Variation:

• Total variation

$$
S_T = \sum_{i=1}^{m_a} \sum_{j=1}^{m_b} (x_{ij} - \bar{x})^2
$$

• Variation of factor A

$$
S_A = m_b \sum_{i=1}^{m_a} (\bar{x}_{i \cdot} - \bar{x})^2
$$

• Variation of factor B

$$
S_B = m_a \sum_{j=1}^{m_b} (\bar{x}_{\cdot j} - \bar{x})^2
$$

• Error variation

$$
S_E = S_T - (S_A + S_B)
$$

Degrees of freedom:

• Degrees of freedom of total variation

 $\phi_T = m_a \cdot m_b - n_s - 1$ 

• Degrees of freedom of factor A variation

$$
\phi_A = m_a - 1
$$

• Degrees of freedom of factor B variation

$$
\phi_B=m_b-1
$$

• Degrees of freedom of error variation

$$
\phi_E = (m_a - 1) \cdot (m_b - 1) - n_s
$$

Unbiased variance:

• Unbiased variance of factor A variation

$$
V_A = \frac{S_A}{\phi_A}
$$

• Unbiased variance of factor B variation

$$
V_B = \frac{S_B}{\phi_B}
$$

• Unbiased variance of error variation

$$
V_E = \frac{S_E}{\phi_E}
$$

Variance ratio:

• Variance ratio for unbiased variance of factor A variation

$$
F_A = \frac{V_A}{V_E}
$$

• Variance ratio for unbiased variance of factor B variation

$$
F_B = \frac{V_B}{V_E}
$$

Contribution ratio:

• Contribution ratio of factor A variation

$$
P_A = \frac{S_A - \phi_A \cdot V_E}{S_T}
$$

• Contribution ratio of factor B variation

$$
P_B = \frac{S_B - \phi_B \cdot V_E}{S_T}
$$

• Contribution ratio of factor error variation

$$
P_E = 1 - P_A - P_B
$$

Missing value estimates:

The missing value estimates are determined so that the error variation  $S_E$  is minimized. To obtain estimates that will minimize  $S_E$ , you should solve the following equation with the missing values  $x_{st}$  ( $(s, t) \in S$ ) as unknowns.

$$
\frac{\partial S_E}{\partial x_{st}} = 0 \qquad ((s, t) \in S)
$$

Here, S is assumed to be the set of combinations of levels for which missing values occurred. Since  $S_E$  is a quadratic equation, this equation is a set of  $n<sub>s</sub>$  simultaneous linear equations with the missing values as unknowns.

For example, for the following two-way layout data in which  $x_{13}$  and  $x_{22}$  are missing values,

$$
X = \left[ \begin{array}{ccc} 1.0 & 1.1 & x_{13} \\ 1.2 & x_{22} & 1.3 \\ 1.1 & 1.0 & 1.3 \end{array} \right]
$$

the error variation is as follows.

$$
S_E = 1.78 - 1.4x_{13} - 1.4x_{22} + \frac{4}{9}x_{13}^2 + \frac{4}{9}x_{22}^2 + \frac{2}{9}x_{13}x_{22}
$$

Differentiating this with respect to  $x_{13}$  and  $x_{22}$  produces the following simultaneous linear equations.

$$
\frac{\partial S_E}{\partial x_{13}} = -1.4 + \frac{8}{9}x_{13} + \frac{2}{9}x_{22} = 0
$$

$$
\frac{\partial S_E}{\partial x_{22}} = -1.4 + \frac{2}{9}x_{13} + \frac{8}{9}x_{22} = 0
$$

Solving these simultaneous linear equations yields the missing value estimates  $x_{13} = 1.26$  and  $x_{22} = 1.26$ .

#### (2) **Usage**

Double precision:

CALL D42WRM (A, NA, LA, LB, IST, ISN, STATA, STATB, X1, V, ISW, IWK, WK, IERR) Single precision:

CALL R42WRM (A, NA, LA, LB, IST, ISN, STATA, STATB, X1, V, ISW, IWK, WK, IERR)

## (3) **Arguments**

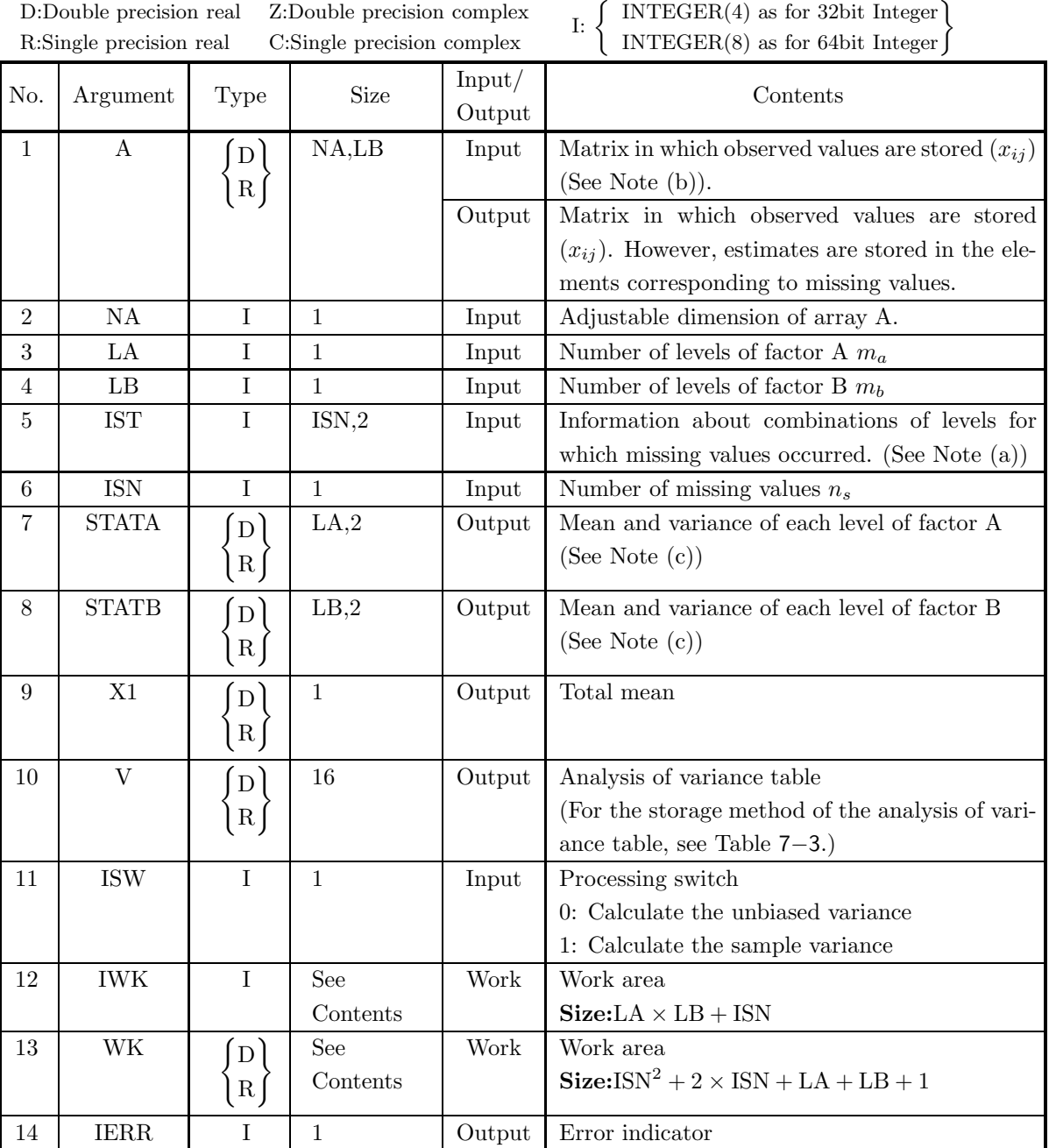

## (4) **Restrictions**

- (a) ISW =  $0, 1$
- (b)  $NA \ge LA \ge 2$
- (c) LB  $\geq 2$
- (d)  $1 \leq \text{ISN} < (\text{LA} 1) \times (\text{LB} 1)$
- (e)  $1 \leq IST(i, 1) \leq LA$   $(i = 1, 2, \dots, ISN)$
- (f)  $1 \leq \text{IST}(i, 2) \leq \text{LB}$   $(i = 1, 2, \dots, \text{ISN})$

## (5) **Error indicator**

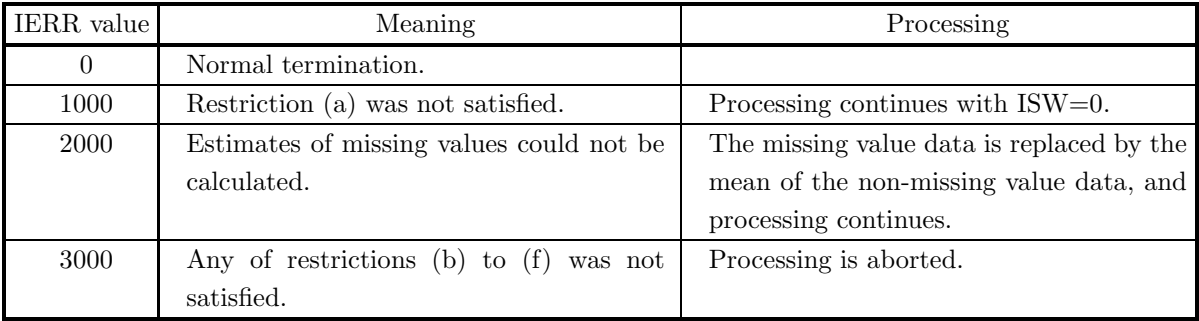

## (6) **Notes**

- (a) The factor A level of the i-th missing value is stored in  $IST(i, 1)$  and the factor B level is stored in  $IST(i, 2)$ .
- (b) The observed values  $(x_{ij})$  are stored in array A as a real matrix (two-dimensional array type) (See Appendix A).
- (c) The mean and variance of each level of factors A and B are stored as follows in the arrays STATA and STATB.

STATA $(i, 1)$  : Mean of each level of factor A  $\bar{x}_i$ .

STATA $(i, 2)$  : Variance of each level of factor A  $V_{ai}$  $i = 1, \cdots, LA; j = 1, \cdots, LB$ 

- $STATB(j, 1)$  : Mean of each level of factor B  $\bar{x}_{i,j}$
- $STATB(j, 2)$  : Variance of each level of factor B  $V_{bj}$
- (d) The analysis of variance table elements are stored as follows in the array V.

|          |                 | Element   Variation   Degrees of freedom   Unbiased variance   Variance ratio   Contribution ratio |       |       |       |
|----------|-----------------|----------------------------------------------------------------------------------------------------|-------|-------|-------|
| Total    | V(1)            | V(5)                                                                                               |       |       |       |
| Factor A | $\mathrm{V}(2)$ | V(6)                                                                                               | V(9)  | V(12) | V(14) |
| Factor B | V(3)            | V(7)                                                                                               | V(10) | V(13) | V(15) |
| Error    | V(4)            | V(8)                                                                                               | V(11) |       | V(16) |

Table 7−3 Analysis of Variance Table Storage Status

(e) Statistics obtained when an unbiased variance is calculated can be applied to a population for which sampling with replacement is performed from an infinite or finite population. Statistics obtained when a sample variance is calculated can be applied to a population for which the population and sample match.

## (7) **Example**

(a) Problem

Given two-way layout data for which there are no repetitions and having factors A and B as shown in matrix X below, obtain the mean and variance of each level of each factor and the total mean over all levels and perform an analysis of variance. However, ∗ indicates that the corresponding data is a missing value.

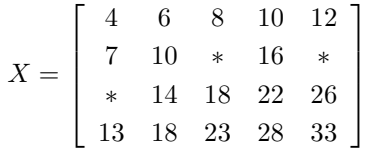

(b) Input data Two-way layout data X, NA=4, LA=4, LB=5, ISN=3, ISW=0, IST(1,1)=2, IST(1,2)=3, IST(2,1)=4, IST(2,2)=1 and IST(2,1)=2, IST(2,2)=5. (c) Main program PROGRAM N42WRM IMPLICIT NONE ! INTEGER NN,MM,NS,NW,NIW<br>PARAMETER(NN=4,MM=5,NS=3,NW=25,NIW=23)<br>REAL(8) A(NN,MM),W1(NW),STATA(NN,2),STATB(MM,2)<br>REAL(8) X1,V(16)<br>! REAL(8) CO,C1 ! PARAMETER(CO=0.0D0,C1=1.0D0)<br>INTEGER NA,LA,LB,ISN,IST(NS,2),IW1(NIW)<br>INTEGER I,J,L,ISW,IERR<br>! WK1 = 0.0D0 ! EXAMPLE OF D/R42WRM !  $\begin{array}{l} \texttt{WRITE}(6,5000) \\ \texttt{WRITE}(6,5001) \\ \texttt{IERR} = 0 \\ \texttt{READ}(5,*) \texttt{ ISW} \\ \texttt{READ}(5,*) \texttt{ NA} \\ \texttt{READ}(5,*) \texttt{ LR} \\ \texttt{READ}(5,*) \texttt{ LB} \\ \texttt{READ}(5,*) \texttt{ ISW} \\ \texttt{WRTTE}(6,5100) \\ \texttt{IRLARID}(5,*) \texttt{ ISW}, \texttt{NA}, \texttt{LA}, \texttt{LB}, \texttt{ISN} \\ \texttt{WRTTE}(6,5200) \\ \texttt{DO} \texttt{ 10$ WRITE(6,5260) DO 110 I=1,LA READ(5,\*) (A(I,J),J=1,LB) WRITE(6,5270) (A(I,J),J=1,LB) 110 CONTINUE<br>
CALL D42WRM&<br>
(A,NA,LA,LB,IST,ISN,STATA,STATB,X1,V,ISW,IW1,W1,IERR)<br>
WRITE(6,5350) IERR<br>
DO 130 I=1,ISN<br>
DO 130 I=1,ISN<br>
WRITE(6,5360) IST(I,1),IST(I,2),A(IST(I,1),IST(I,2)) 130 CONTINUE<br>
VRITTE(6,5400)<br>
VRITTE(6,5600)<br>
VRITTE(6,5600)<br>
VRITTE(6,5600)<br>
VRITTE(6,5600)<br>
VRITTE(6,5600)<br>
VRITTE(6,5600)<br>
VRITTE(6,5600)<br>
VRITTE(6,5600)<br>
VRITTE(6,5600)<br>
VRITTE(6,5600)<br>
VRITTE(6,5600)<br>
VRITTE(6,5600)<br> 0000 POKWALL<br>
' FACTOR ',4X,'S.S.',9X,'D.F.',9X,'U.V.',9X,'R.V.',9X,'R.C',/,/)<br>
6100 FORMAT( ', &<br>
' TOTAL ',1X,D11.5,2X,D11.5) 6100 FORMAT( ' ',& ' TOTAL ',1X,D11.5,2X,D11.5)  $6200$   $FORMAT($  $\left( \begin{array}{c} 1, & \alpha \\ 2X, & 0 & 11.5 \end{array} \right)$  $6210$  FORMAT(

```
% FORMAT( ' ',&<br>
FORMAT( ' ',&<br>
7300 FORMAT( ' ',3(2X,D11.5),15X,D11.5)<br>
7300 FORMAT( ' ',3(' ',D11.5,' '))<br>
7400 FORMAT( ' ',4(' ',D11.5,' '))<br>
7500 FORMAT( ' ',5(' ',D11.5,' '))<br>
STOP<br>
END
(d) Output results
    **** D42WRM ****
    ** INPUT **
           ISW = 0NA = 4 LA = 4 LB = 5 ISN = 3
          MISSED VALUES
            A(2,3)
           A(4,1)A(2,5)
          OBSERVATION MATRIX
            0.40000D+01 0.60000D+01 0.80000D+01 0.10000D+02 0.12000D+02
            0.70000D+01 0.10000D+02 0.00000D+00 0.16000D+02 0.00000D+00
            0.00000D+00 0.14000D+02 0.18000D+02 0.22000D+02 0.26000D+02
            0.13000D+02 0.18000D+02 0.23000D+02 0.28000D+02 0.33000D+02
    ** OUTPUT **
           IERR = 0ESTIMATED MISSED VALUES
      A(2,3) = 0.14408805D+02A(4,1) = 0.14320755D+02A(2,5) = 0.21742138D+02MEAN OVER ALL LEVELS
              0.15274D+02
    MEAN IN EACH LEVEL OF FACTOR A
               0.80000D+01 0.13830D+02 0.16000D+02 0.23264D+02
    VARIANCE IN EACH LEVEL OF FACTOR A
               0.10000D+02 0.32241D+02 0.10000D+03 0.56245D+02
    MEAN IN EACH LEVEL OF FACTOR B
               0.63302D+01 0.12000D+02 0.15852D+02 0.19000D+02 0.23186D+02
    VARIANCE IN EACH LEVEL OF FACTOR B
               0.36600D+02 0.26667D+02 0.39815D+02 0.60000D+02 0.77148D+02
```
# ANALYSIS-OF-VARIANCE TABLE FACTOR S.S. D.F. U.V. R.V. R.C TOTAL 0.13908D+04 0.16000D+02 A 0.59683D+03 0.30000D+01 0.19894D+03 0.14455D+02 0.39945D+00 B 0.67008D+03 0.40000D+01 0.16752D+03 0.12172D+02 0.44222D+00 ERROR 0.12386D+03 0.90000D+01 0.13762D+02 0.15833D+00

# **7.3.3 D42WR1, R42WR1 Two-Way Layout Analysis of Variance (Repetition Data)**

## (1) **Function**

For factors A and B consisting of  $m_a$  and  $m_b$  levels respectively and two-way layout data  $\{x_{kij}\}(k =$  $1, \dots, n_{ij}; i = 1, \dots, m_a; j = 1, \dots, m_b)$  for which the number of repetitions in the combination of each level is  $n_{ij}$ , the D42WR1 or R42WR1 obtains the mean and variance of each level for each factor and the total mean over all levels and performs an analysis of variance.

The mean of the repetitions in the combination of each level, the mean and variance of each level for each factor, and the total mean over all levels are defined by the following equations.

Mean of the repetitions in the combination of each level :

$$
\bar{x}_{\cdot ij} = \frac{1}{n_{ij}} \sum_{k=1}^{n_{ij}} x_{kij}
$$

Mean of each level of factor A :

$$
\bar{x}_{\cdot i \cdot} = \frac{1}{\sum_{j=1}^{m_b} n_{ij}} \sum_{j=1}^{m_b} \sum_{k=1}^{n_{ij}} x_{kij}
$$

Variance of each level of factor A :

$$
V_{ai} = \frac{1}{\alpha_i} \sum_{j=1}^{m_b} \sum_{k=1}^{n_{ij}} (x_{kij} - \bar{x}_{\cdot i \cdot})^2
$$

Mean of each level of factor B :

$$
\bar{x}_{\cdot \cdot j} = \frac{1}{\sum_{i=1}^{m_a} n_{ij}} \sum_{i=1}^{m_a} \sum_{k=1}^{n_{ij}} x_{kij}
$$

Variance of each level of factor B :

$$
V_{bj} = \frac{1}{\beta_j} \sum_{i=1}^{m_a} \sum_{k=1}^{n_{ij}} (x_{kij} - \bar{x}_{\cdot \cdot j})^2
$$

Total mean :

$$
\bar{x} = \frac{1}{\sum_{i=1}^{m_a} \sum_{j=1}^{m_b} n_{ij}} \sum_{i=1}^{m_a} \sum_{j=1}^{m_b} \sum_{k=1}^{n_{ij}} x_{kij}
$$

Here,  $alpha_i$  and  $beta_j$  are given by

$$
\alpha_i = \sum_{j=1}^{m_b} n_{ij}, \ \ \beta_j = \sum_{i=1}^{m_a} n_{ij}
$$

when a sample variance is used, and  $alpha_i$  and  $beta_i$  are given by

$$
\alpha_i = \sum_{j=1}^{m_b} n_{ij} - 1, \quad \beta_j = \sum_{i=1}^{m_a} n_{ij} - 1
$$
when an unbiased variance is used.

Also, the analysis of variance results are defined by the following equations. Variation :

• Total variation

$$
S_T = \sum_{i=1}^{m_a} \sum_{j=1}^{m_b} \sum_{k=1}^{n_{ij}} (x_{kij} - \bar{x})^2
$$

• Variation of factor A

$$
S_A = \sum_{i=1}^{m_a} \sum_{j=1}^{m_b} n_{ij} (\bar{x}_{\cdot i \cdot} - \bar{x})^2
$$

• Variation of factor B

$$
S_B = \sum_{i=1}^{m_a} \sum_{j=1}^{m_b} n_{ij} (\bar{x}_{\cdot \cdot j} - \bar{x})^2
$$

 $\bullet~$  Interaction variation

$$
S_{A\times B} = S_{AB} - (S_A + S_B)
$$

Here,

$$
S_{AB} = \sum_{i=1}^{m_a} \sum_{j=1}^{m_b} n_{ij} (\bar{x}_{\cdot ij} - \bar{x})^2
$$

• Error variation

$$
S_E = S_T - S_{AB}
$$

Degrees of freedom :

• Degrees of freedom of total variation

$$
\phi_T = m_a \cdot m_b - 1
$$

• Degrees of freedom of factor A variation

$$
\phi_A = m_a - 1
$$

• Degrees of freedom of factor B variation

$$
\phi_B=m_b-1
$$

• Degrees of freedom of interaction variation

$$
\phi_{A\times B} = (m_a - 1)(m_b - 1)
$$

• Degrees of freedom of error variation

$$
\phi_E = \sum_{i=1}^{m_a} \sum_{j=1}^{m_b} n_{ij} - m_a \cdot m_b
$$

Unbiased variance :

• Unbiased variance of factor A variation

$$
V_A = \frac{S_A}{\phi_A}
$$

• Unbiased variance of factor B variation

$$
V_B = \frac{S_B}{\phi_B}
$$

• Unbiased variance of interaction variation

$$
V_{A\times B} = \frac{S_{A\times B}}{\phi_{A\times B}}
$$

• Unbiased variance of error variation

$$
V_E = \frac{S_E}{\phi_E}
$$

Variance ratio :

• Variance ratio for unbiased variance of factor A variation

$$
F_A = \frac{V_A}{V_E}
$$

• Variance ratio for unbiased variance of factor B variation

$$
F_B = \frac{V_B}{V_E}
$$

• Variance ratio for unbiased variance of interaction variation

$$
F_{A\times B} = \frac{V_{A\times B}}{V_E}
$$

Contribution ratio :

• Contribution ratio of factor A variation

$$
P_A = \frac{S_A - \phi_A \cdot V_E}{S_T}
$$

• Contribution ratio of factor B variation

$$
P_B = \frac{S_B - \phi_B \cdot V_E}{S_T}
$$

• Contribution ratio of interaction variation

$$
P_{A\times B} = \frac{S_{A\times B} - \phi_{A\times B} \cdot V_E}{S_T}
$$

• Contribution ratio of error variation

$$
P_E = 1 - P_A - P_B - P_{A \times B}
$$

(2) **Usage**

Double precision:

CALL D42WR1 (A, NA, MA, LA, LB, N, NR, Y, STATA, STATB, X1, V, ISW, WK, IERR) Single precision:

CALL R42WR1 (A, NA, MA, LA, LB, N, NR, Y, STATA, STATB, X1, V, ISW, WK, IERR)

# (3) **Arguments**

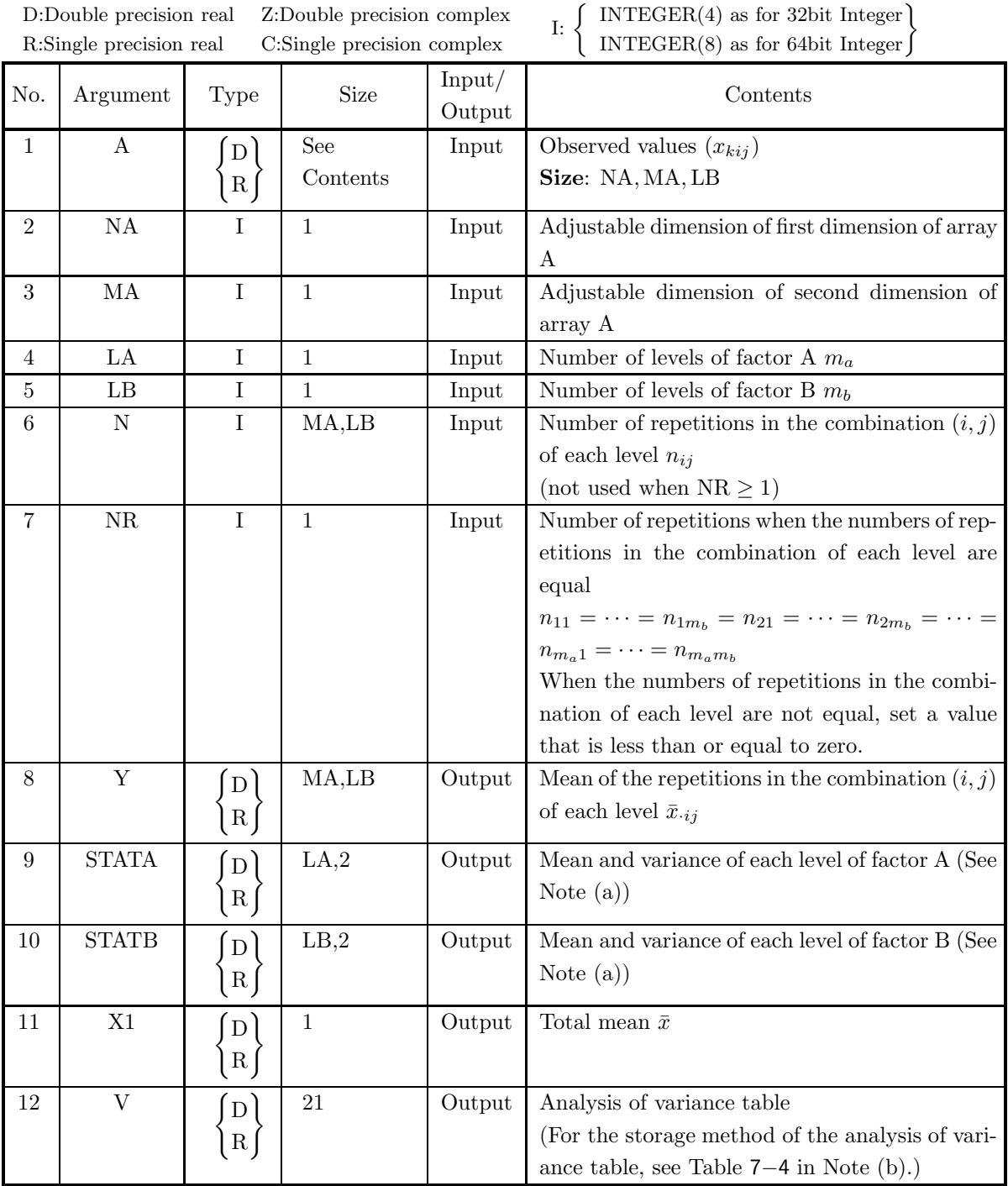

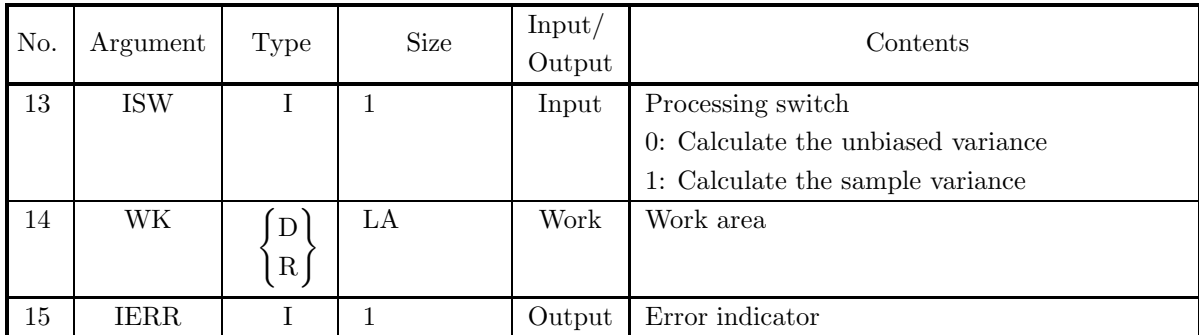

### (4) **Restrictions**

- (a) ISW  $= 0, 1$
- (b)  $MA \ge LA \ge 1$
- (c) LB  $\geq$  1
- (d) NR<1 and NA≥N $(i, j) \ge 1$  ( $i = 1, \dots, LA$ ;  $j = 1, \dots, LB$ ) or NA $\geq$ NR $\geq$  1

#### (5) **Error indicator**

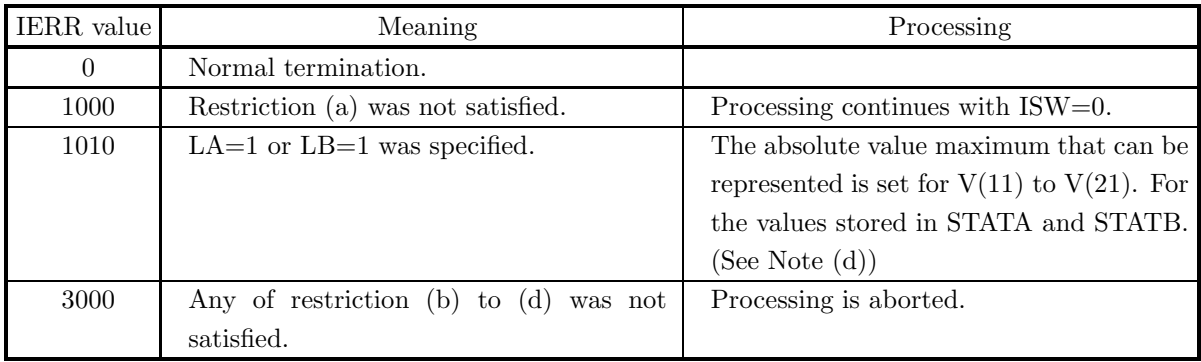

### (6) **Notes**

(a) The mean and variance of each level of factors A and B are stored as follows in the arrays STATA and STATB.

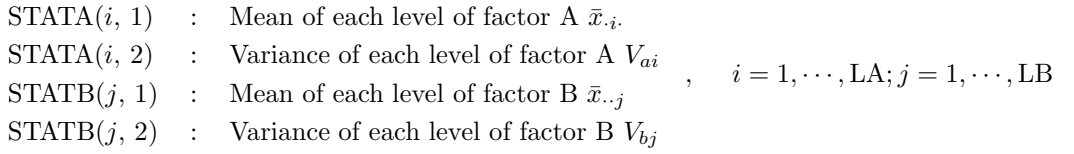

- Total  $V(1)$   $V(6)$ Factor A  $V(2)$   $V(7)$   $V(11)$   $V(15)$   $V(18)$ Factor B  $V(3)$   $V(8)$   $V(12)$   $V(16)$   $V(19)$  $A \times B$  V(4) V(9) V(13) V(17) V(20) Error  $V(5)$   $V(10)$   $V(14)$   $V(21)$
- (b) The analysis of variance table elements are stored as follows in the array V.

Factor Variation Degrees of freedom Unbiased variance Variance ratio Contribution ratio

Table 7−4 Analysis of Variance Table Storage Status

- (c) Statistics obtained when calculations are performed using an unbiased estimate can be applied to a population for which sampling with replacement is performed from an infinite or finite population. Statistics obtained when calculations are performed using a sample variance can be applied to a population for which the population and sample match.
- (d) If IERR=1010 occurred when ISW=0 was specified, the following processing is performed.
	- i. When  $NR=1$  and  $LA=1$ : The absolute value maximum that can be represented is set for all  $\text{STATB}(i, 2)$   $(i = 1, \dots, LB)$ .
	- ii. When NR=1 and LB=1 : The absolute value maximum that can be represented is set for all  $STATA(i, 2)$   $(i = 1, \dots, LA)$ .
	- iii. When  $N(1, j)=1$  for a j for which  $NR<1$  and  $LA=1$ : The absolute value maximum that can be represented is set for  $STATB(i, 2)$ .
	- iv. When  $N(i, 1)=1$  for an i for which NR<1 and LB=1: The absolute value maximum that can be represented is set for  $STATA(i, 2)$ .
	- v. When none of the conditions in  $6(d)$ i. to  $6(d)$ iv. occurs: All STATA $(i, 2)$   $(i = 1, \dots, LA)$  and STATB $(j, 2)(j = 1, \dots, LB)$  are calculated normally.

#### (7) **Example**

(a) Problem

Given two-way layout data for which the number of repetitions is 2 and having factors A and B as shown in matrices  $X_1$  and  $X_2$  below, obtain the mean in the combinations of each level, mean and variance of each level of each factor, and the total mean over all levels and perform an analysis of variance.

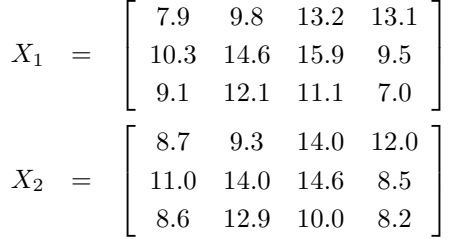

(b) Input data

Two-way layout data  $X_1$  and  $X_2$ ,  $NA=100$ ,  $MA=5$ ,  $LA=3$ ,  $LB=4$ ,  $NR=2$  and  $ISW=0$ . (c) Main program

```
PROGRAM B42WR1
!
                   IMPLICIT REAL(8)(A-H,0-Z)<br>PARAMETER( NA = 100, MA = 5, LA = 3, LB = 4 )<br>DIMENSION A(NA,MA,LB),N(MA,LB),Y(MA,LB)<br>DIMENSION STATA(LA,2),STATB(LB,2),V(21),WK(MA)
!
                  WRITE(6,6000)
                   IERR = 0
READ(5,*) NR
READ(5,*) ISW
DO 100 K=1,NR
DO 101 I=1,LA
READ(5,*) (A(K,I,J),J=1,LB)
      100 CONTINUE<br>
100 CONTINUE<br>
DO 110 I = 1,LA<br>
DO 111 J = 1,LB<br>
111 CONTINUE<br>
111 CONTINUE<br>
110 CONTINUE<br>
WRITE(6,6010) ISW,LA,LB,NR<br>
WRITE(6,6020)<br>
DO 120 I = 1,LA<br>
WRITE(6,6030) (N(I,J),J=1,LB)<br>
120 CONTINUE
                   WRITE(6,6040)<br>DO 130 K=1,NR<br>WRITE(6,6050) K<br>DO 140 I=1,LA<br>WRITE(6,6060) (A(K,I,J),J=1,LB)
      140 CONTINUE<br>130 CONTINUE<br>CALL D42WR1&<br>(A,NA,MA,LA,LB,N,NR,Y,STATA,STATB,X1,V,ISW,WK,IERR)<br>WRITE(6,6070) IERR<br>WRITE(6,6080)
      DO 150 I = 1,LA
WRITE(6,6090) (Y(I,J),J=1,LB)
150 CONTINUE
                   WRITE(6,6100) 'A'
DO 160 L=1,LA
WRITE(6,6110) L,STATA(L,1),STATA(L,2)
      160 CONTINUE<br>
WRITE(6,6100) 'B'<br>
DO 170 L=1,LB<br>
WRITE(6,6110) L,STATB(L,1),STATB(L,2)<br>170 CONTINUE
                   WRITE(6,6120) X1<br>WRITE(6,6130) 'TOTAL',V(1),V(6)<br>WRITE(6,6130) ' A ',V(2),V(7),V(11),V(15),V(18)<br>WRITE(6,6130) ' B ',V(4),V(8),V(12),V(16),V(19)<br>WRITE(6,6140) 'ERROR',V(4),V(9),V(14),V(21)<br>WRITE(6,6140) 'ERROR',V(5),V(10),
!<br>
8000 FORMAT( /,3X,'** INPUT **')/ &<br>
8010 FORMAT( /,7X,'ISW = ',16,5X, 'LB = ',16,/,&<br>
8020 FORMAT( /,7X,'ISW = ',16,5X,'LB = ',16,/,&<br>
8020 FORMAT( /,7X,'NEA = ',16,5X,'LB = ',16,/,&<br>
8020 FORMAT( /,7X,'NEAR = ',16,5X
```
(d) Output results

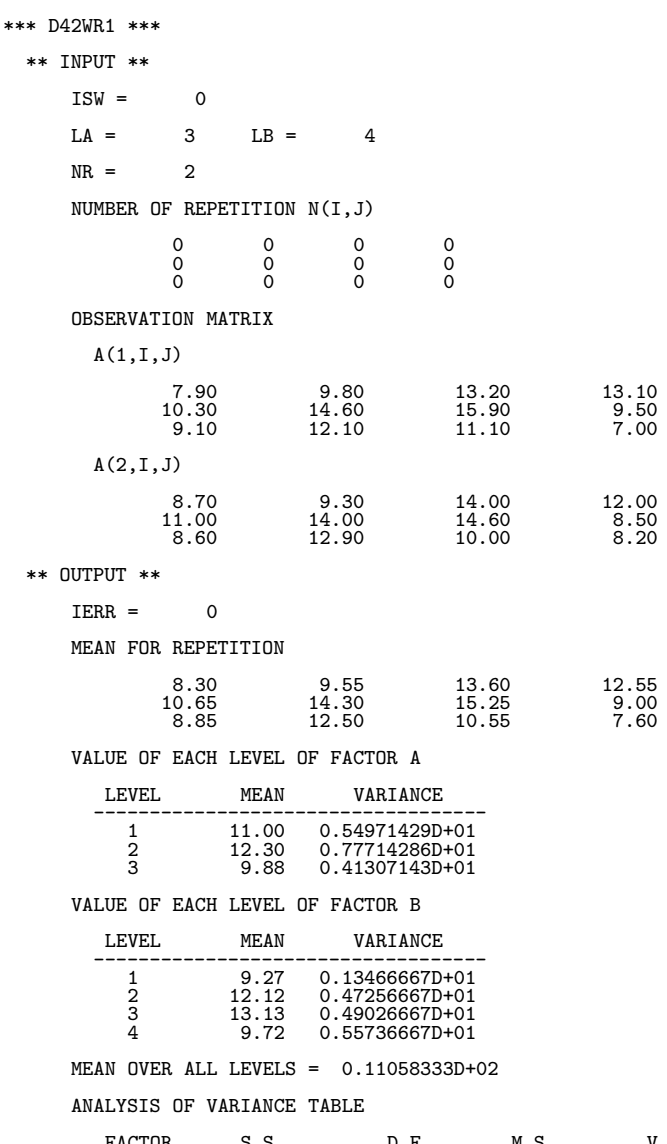

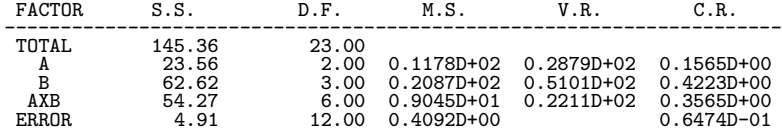

# **7.4 MULTIPLE-WAY LAYOUT**

# **7.4.1 D4MWRF, R4MWRF Multiple-Way Layout Analysis of Variance**

#### (1) **Function**

For m factors  $A_1, A_2, \dots, A_m$  (where m is at most 6) consisting of  $l_1, l_2, \dots, l_m$  levels respectively and multiway layout data  $x_{kj_1j_2\cdots j_m}$   $(k = 1, \dots, n; i = 1, \dots, m; j_i = 1, \dots, l_i)$  for which the number of repetitions in the combination of each factor level is a fixed value  $n$ , the D4MWRF or R4MWRF performs an analysis of variance. At this time, specified interactions can be confounded. For the explanations below, the operations  $\Sigma_i$  and  $\Delta_i$  are defined as follows.

$$
\Sigma_i \equiv \sum_{j_i=1}^{l_i}, \quad \Delta_i \equiv l_i - \sum_{j_i=1}^{l_i}
$$

The mean of the repetitions in the combination of each level and the total mean over all levels are defined by the following equations.

Mean of the repetitions in the combination of each level :

$$
\bar{x}_{\cdot j_1 j_2 \cdots j_m} = \frac{1}{n} \sum_{k=1}^n x_{kj_1 j_2 \cdots j_m}
$$

Total mean :

$$
\bar{x} = \frac{1}{n \prod_{i=1}^{m} l_i} \sum_{j=1}^{n} \sum_{k=1}^{n} x_{kj_1 j_2 \cdots j_m}
$$

Also, the analysis of variance results are defined by the following equations. Variation :

• Total variation

$$
S_T = \sum_{1} \sum_2 \cdots \sum_{m} \sum_{k=1}^n (x_{kj_1j_2\cdots j_m} - \bar{x})^2
$$

• Variation of factor  $A_i$ 

$$
S_{A_i} = \frac{n}{l_i \prod_{j=1}^m l_j} \sum_i (\sum_1 \sum_2 \cdots \sum_{i-1} \Delta_i \sum_{i+1} \cdots \sum_m \bar{x}_{\cdot j_1 j_2 \cdots j_m})^2
$$

• Variation of the interaction  $A_{i_1} \times A_{i_2} \times \cdots \times A_{i_s}$  is of  $s(s \leq m)$  factors  $A_{i_1}, A_{i_2}, \cdots, A_{i_s}$ 

$$
S_{A_{i_1} \times A_{i_2} \times \cdots \times A_{i_s}} = \frac{n}{\left(\prod_{k=1}^s l_{i_s}\right) \cdot \left(\prod_{k=1}^m l_k\right)}
$$
  
 
$$
\times \sum_{i_1} \sum_{i_2} \cdots \sum_{i_s} \left(\sum_{1} \cdots \sum_{i_1-1} \Delta_{i_1} \sum_{i_1+1} \cdots \sum_{i_s \in I} \Delta_{i_s} \sum_{i_s+1} \cdots \sum_{m} \bar{x}_{\cdot j_1 j_2 \cdots j_m}\right)^2}
$$

#### • Error variation

When there are no repetitions :

 $S_E$  =  $S_T$  – (Sum of variations of each factor) − (Sum of variations of interactions other than the highest order interaction  $[A_1 \times A_2 \times \cdots \times A_m])$ 

When there are repetitions :

$$
S_E = S_T
$$
 – (Sum of variations of each factor) – (Sum of variations of interactions)

Degrees of freedom :

• Degrees of freedom of total variation

$$
\phi_T = n \prod_{i=1}^m l_i - 1
$$

• Degrees of freedom of factor  $A_i$  variation

$$
\phi_A = l_i - 1
$$

• Degrees of freedom of variation of the interaction  $A_{i_1} \times A_{i_2} \times \cdots \times A_{i_s}$ 

$$
\phi_{A_{i_1}\times A_{i_2}\times\cdots\times A_{i_s}} = \prod_{k=1}^s (l_{i_k} - 1)
$$

- Degrees of freedom of error variation When there are no repetitions :
	- $\phi_E = \phi_T (\text{Sum of degrees of freedom of variations of each factor})$ 
		- − (Sum of degrees of freedom of variations of interactions other than the highest order interaction)

When there are repetitions :

 $\phi_E$  =  $\phi_T$  – (Sum of degrees of freedom of variations of each factor)

− (Sum of degrees of freedom of variations of interactions)

Unbiased variance :

• Unbiased variance of factor  $A_i$  variation

$$
V_{A_i} = \frac{S_{A_i}}{\phi_{A_i}}
$$

• Unbiased variance of variation of the interaction  $A_{i_1} \times A_{i_2} \times \cdots \times A_{i_s}$ 

$$
V_{A_{i_1} \times A_{i_2} \times \cdots \times A_{i_s}} = \frac{S_{A_{i_1} \times A_{i_2} \times \cdots \times A_{i_s}}}{\phi_{A_{i_1} \times A_{i_2} \times \cdots \times A_{i_s}}}
$$

However, the unbiased variance of the variation of the highest order interaction can be defined only when there are repetitions.

• Unbiased variance of error variation

$$
V_E = \frac{S_E}{\phi_E}
$$

Variance ratio :

• Variance ratio for unbiased variance of factor  $A_i$  variation

$$
F_{A_i} = \frac{V_{A_i}}{V_E}
$$

• Variance ratio for unbiased variance of variation of the interaction  $A_{i_1} \times A_{i_2} \times \cdots \times A_{i_s}$ 

$$
F_{A_{i_1} \times A_{i_2} \times \cdots \times A_{i_s}} = \frac{V_{A_{i_1} \times A_{i_2} \times \cdots \times A_{i_s}}}{V_E}
$$

However, the variance ratio of the variation of the highest order interaction can be defined only when there are repetitions.

Contribution ratio :

• Contribution ratio of factor  $A_i$  variation

$$
P_{A_i} = \frac{S_{A_i} - \phi_{A_i} \cdot V_E}{S_T}
$$

• Contribution ratio of variation of the interaction  $A_{i_1} \times A_{i_2} \times \cdots \times A_{i_s}$ 

$$
P_{A_{i_1} \times A_{i_2} \times \cdots \times A_{i_s}} = \frac{S_{A_{i_1} \times A_{i_2} \times \cdots \times A_{i_s}} - \phi_{A_{i_1} \times A_{i_2} \times \cdots \times A_{i_s}} \cdot V_E}{S_T}
$$

- Contribution ratio of error variation When there are no repetitions :
	- $P_E = \phi_T (\text{Sum of contribution ratios of variations of each factor})$ 
		- − (Sum of contribution ratios of variations of interactions other than the highest order interaction)

When there are repetitions :

$$
P_E = \phi_T - (\text{Sum of contribution ratios of variations of each factor})
$$

− (Sum of contribution ratios of variations of interactions)

#### (2) **Usage**

Double precision:

CALL D4MWRF (A, NA, N, LT, M, IPT, IPN, Y, X1, V, WK, IERR)

Single precision:

CALL R4MWRF (A, NA, N, LT, M, IPT, IPN, Y, X1, V, WK, IERR)

## (3) **Arguments**

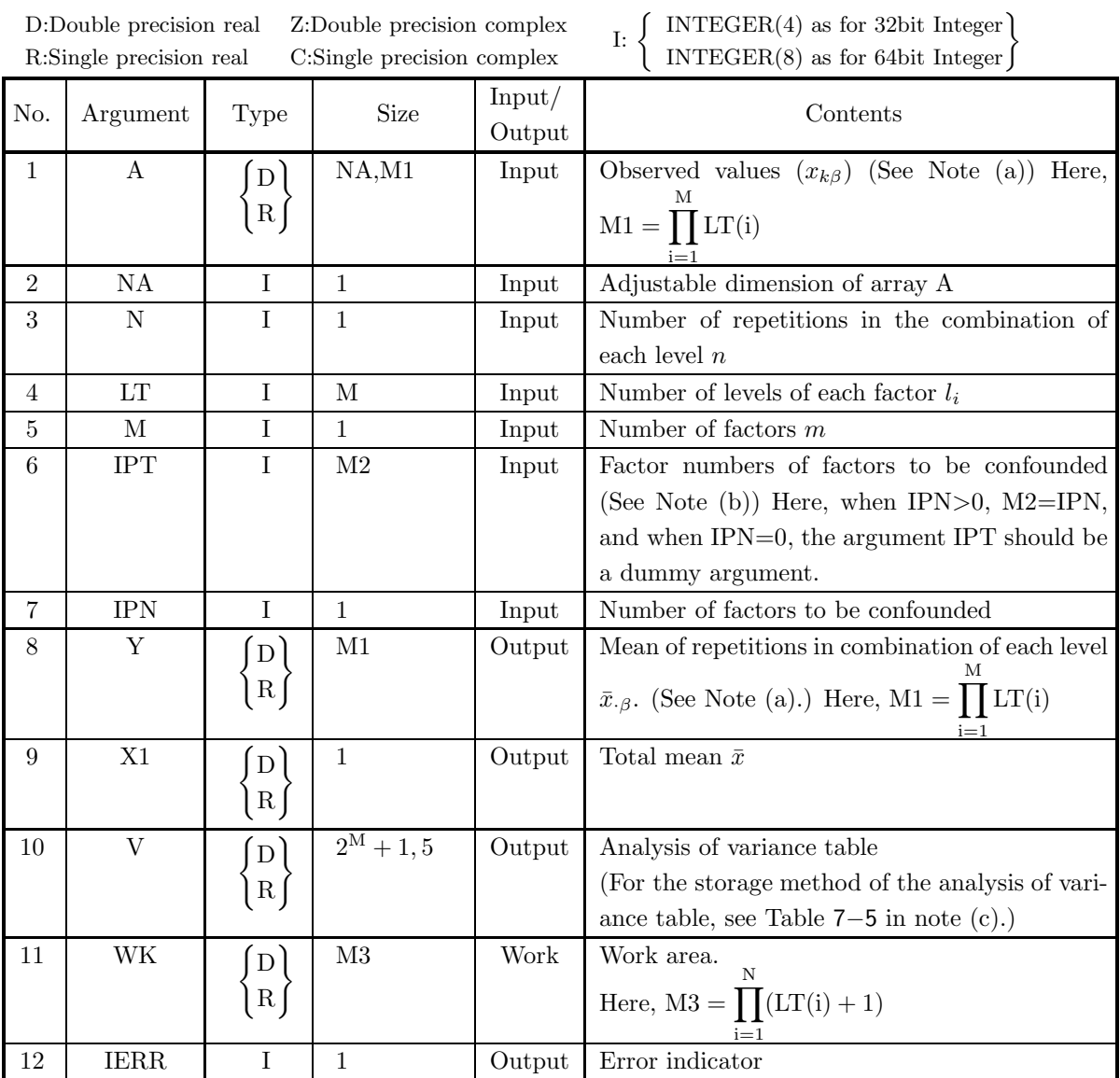

#### (4) **Restrictions**

(a) 
$$
NA \ge N \ge \begin{cases} 2 & (M = 1) \\ 1 & (M > 1) \end{cases}
$$
  
\n(b)  $1 \le M \le 6$   
\n(c)  $LT(i) \ge 1$   $(i = 1, \dots, M)$   
\n(d)  $0 \le IPN \le \begin{cases} 2^M - 2 & (N = 1) \\ 2^M - 1 & (N > 1) \end{cases}$   
\n(e)  $2 \le IPT(i) \le \begin{cases} 2^M - 1 & (N = 1) \\ 2^M & (N > 1) \end{cases}$   $(i = 1, \dots, M)$ 

#### (5) **Error indicator**

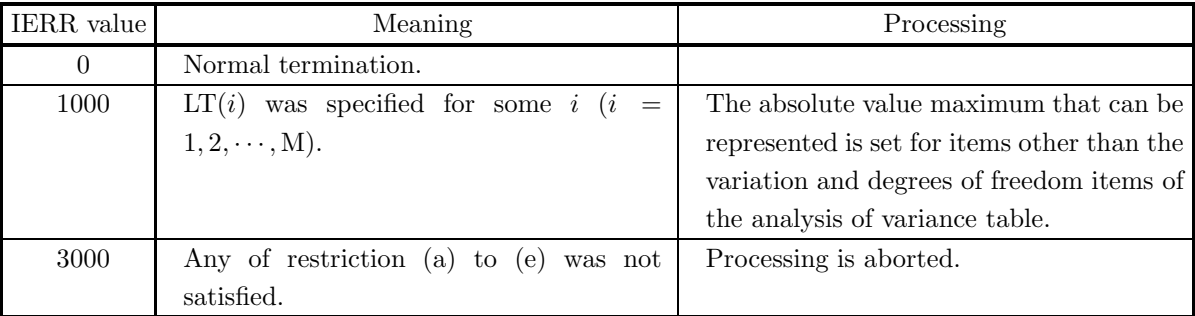

#### (6) **Notes**

(a) Multi-way layout data having m factors  $A_1, A_2, \dots, A_m$  for which the number of repetitions in the combination of each factor level is a fixed value n is represented using  $m + 1$  subscripts as follows.

$$
x_{kj_1j_2\cdots j_m} \ (k = 1, \cdots, n; i = 1, \cdots, m; j_i = 1, \cdots, l_i)
$$

However, in this subroutine, the multi-way layout data is represented using 2 subscripts as follows, and that data is stored in array A as a real matrix (two-dimensional array type) (See Appendix A).

 $x_{kj_1j_2\cdots j_m} \rightarrow x_{k\beta}$ 

Here,  $\beta$  is defined as follows.

$$
\beta = j_1 + \sum_{i=2}^{m} (j_i \prod_{k=1}^{i-1} l_k)
$$

Similarly, the mean of the repetitions in the combination of each level, which is given by

$$
\bar{x}_{\cdot j_1 j_2 \cdots j_m} \ (i=1,\cdots,m; j_i=1,\cdots,l_i)
$$

can be represented by one subscript as follows and stored in array Y as a one-dimensional vector.

 $\bar{x}_{\cdot j_1 j_2 \cdots j_m} \to \bar{x}_{\cdot \beta}$ 

Here,  $\beta$  is defined as follows.

$$
\beta = j_1 + \sum_{i=2}^{m} (j_i \prod_{k=1}^{i-1} l_k)
$$

(b) The factors that are subject to an analysis of variance are numbered as follows.

• One-way layout

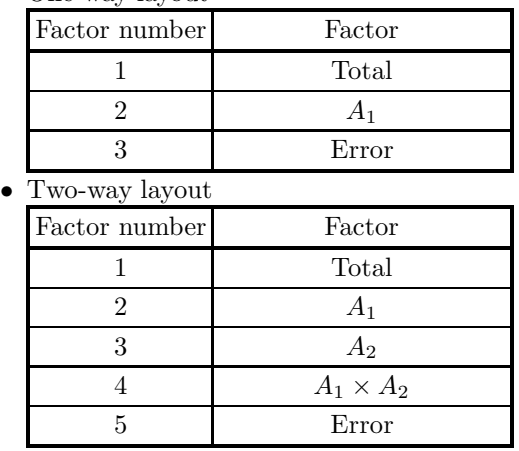

• Three-way layout

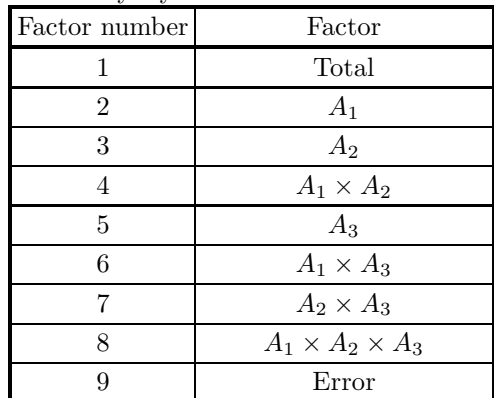

• Four-way layout

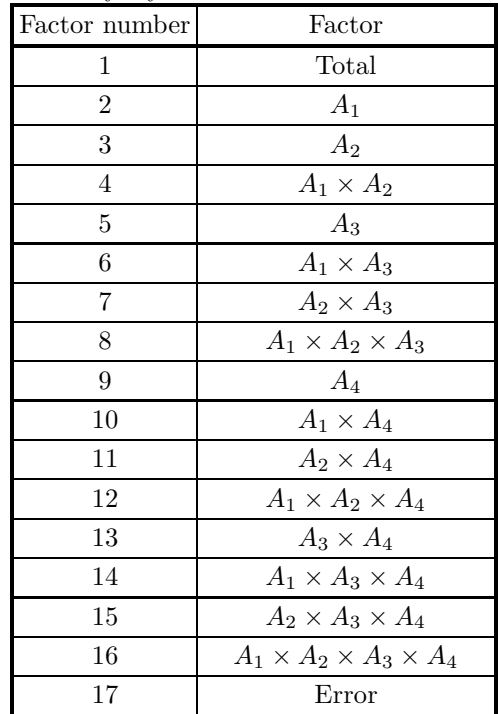

• Five-way layout

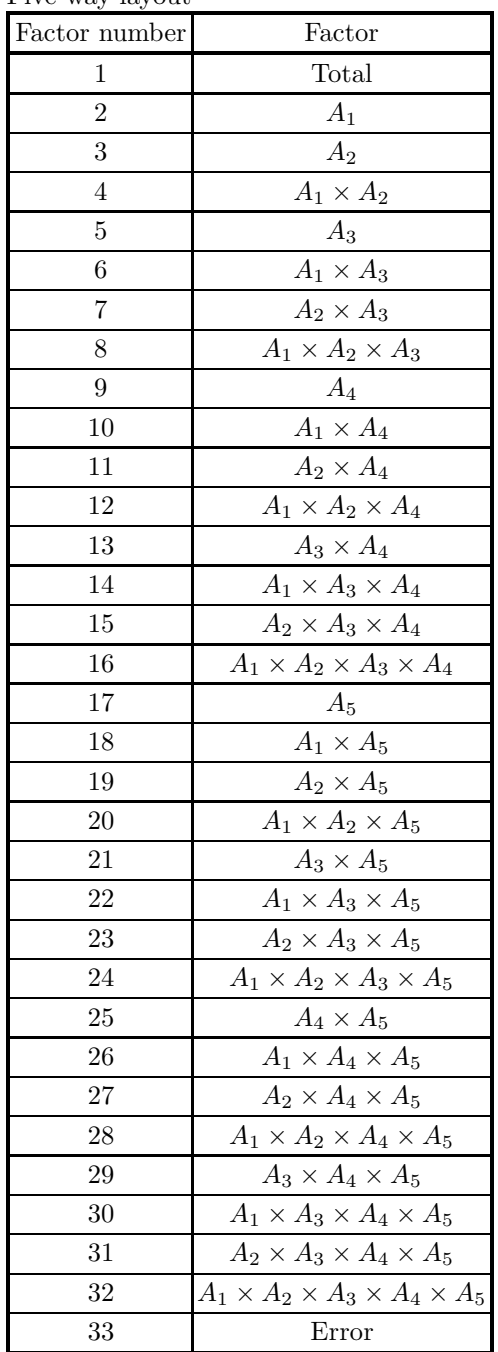

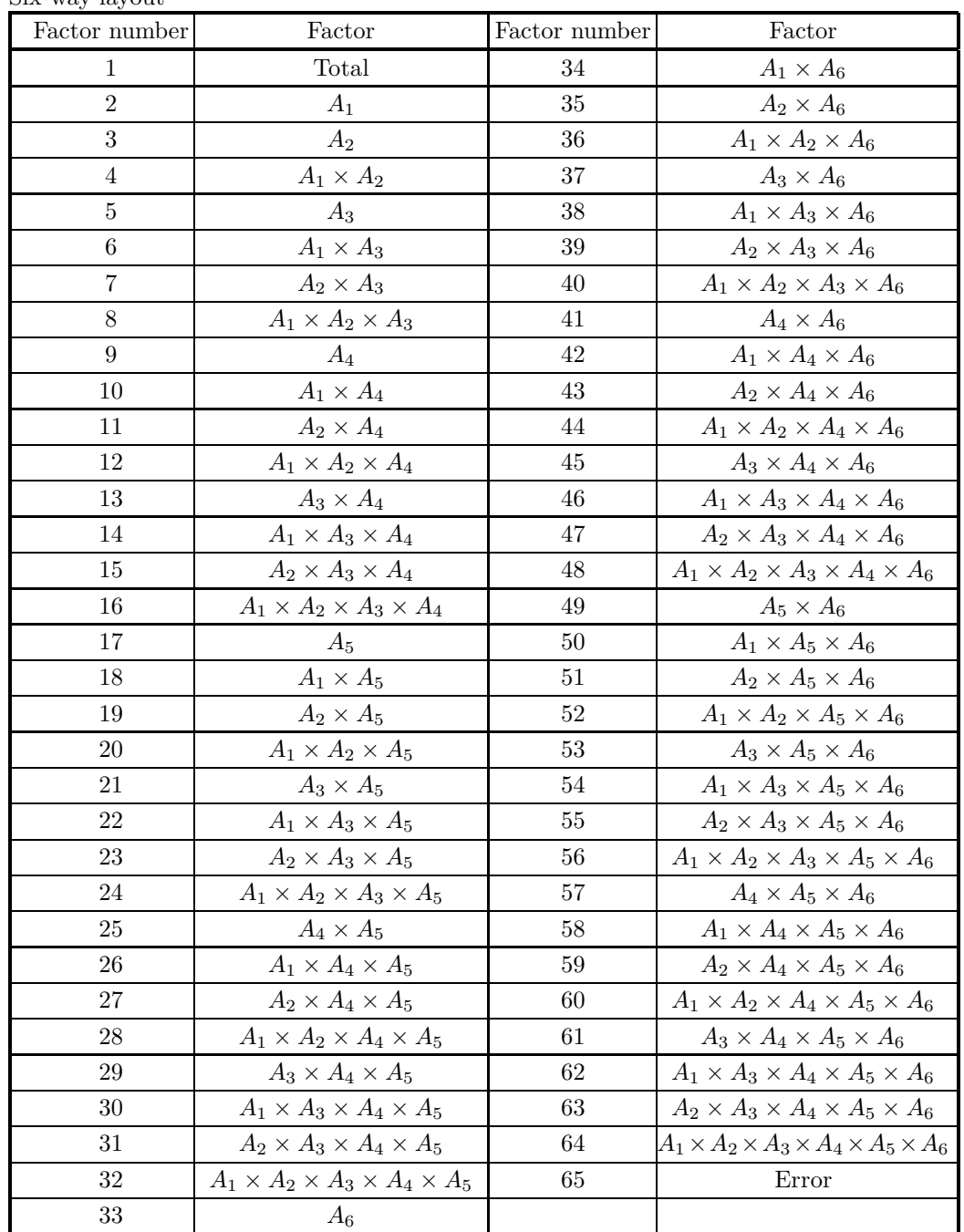

• Six-way layout

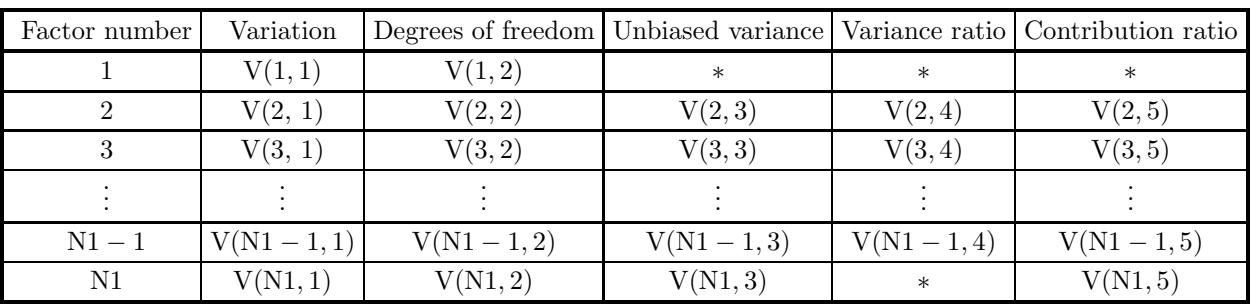

(c) The analysis of variance table elements are stored as follows in the array V.

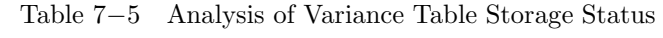

Here,  $N1 = 2^M + 1$ . The absolute value maximum that can be represented is set for array elements  $V(1, 3), V(1, 4), V(1, 5),$  and  $V(N1, 4)$ , which are elements for which there is no corresponding analysis of variance table item. Also, when there are no repetitions, 0.0 is set for the value of each item for the highest order interaction factor (factor number  $N1 - 1$ ). In addition, for the error, 0.0 is set for the value of each item for the factors specified in array IPT, which are to be confounded.

### (7) **Example**

### (a) Problem

Perform an analysis of variance for three-way layout data for which the number of levels for each factor is 3 and the number of repetitions is 2. Assume that the transpose matrix  $X<sup>T</sup>$  of the observation matrix  $X$  is given as follows.

 $\lceil$  $\overline{\phantom{a}}$  $\overline{\phantom{a}}$  $\overline{\phantom{a}}$  $\overline{\phantom{a}}$  $\overline{\phantom{a}}$  $\overline{\phantom{a}}$  $\overline{\phantom{a}}$  $\overline{a}$  $\overline{\phantom{a}}$  $\overline{\phantom{a}}$  $\overline{a}$  $\overline{\phantom{a}}$  $\overline{\phantom{a}}$  $\overline{a}$  $\overline{a}$  $\overline{\phantom{a}}$  $\overline{\phantom{a}}$  $\overline{\phantom{a}}$  $\overline{\phantom{a}}$  $\overline{\phantom{a}}$  $\overline{\phantom{a}}$  $\overline{\phantom{a}}$  $\overline{\phantom{a}}$  $\overline{\phantom{a}}$  $\overline{\phantom{a}}$  $\overline{\phantom{a}}$  $\overline{\phantom{a}}$  $\overline{\phantom{a}}$ 

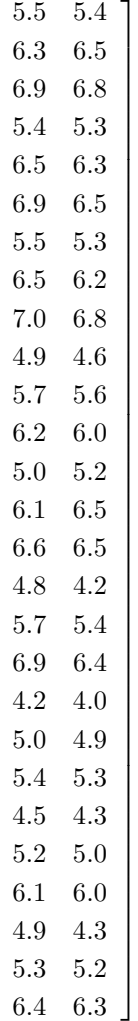

#### (b) Input data

Observation matrix X, NA=2, N=2, M=3, IPN=0, LT(1)=3, LT(2)=3 and LT(3)=3.

(c) Main program

```
PROGRAM B4MWRF
!
                       IMPLICIT REAL(8)(A-H,O-Z)<br>PARAMETER( MA = 2, M = 3, NIPT = 7 )<br>PARAMETER( M1 = 27, M2 = 64, M3 = 9 )<br>DIMENSION A(NA,M1),LT(M),IPT(NIPT),Y(M1),V(M3,5),WK(M2)
!
        WRITE(6,6000)<br>
IERR = 0<br>
LT(1) = 3<br>
LT(2) = 3<br>
LT(2) = 3<br>
LT(2) = 3<br>
EEAD(5,*) IPN<br>
DO 100 I=1,N<br>
READ(5,*) IPN<br>
DO 100 I=1,N<br>
READ(5,*) (A(I,J),J=1,M1)<br>
100 CONTINUE<br>
WRITE(6,6020) (LT(I),I=1,3)<br>
WRITE(6,6020) IPN<br>
DO 11
```
120 CONTINUE WRITE(6,6110) (V(M3,J),J=1,3),V(M3,5) ! **STOP** 6000 FORMAT( ' \*\*\* D4MWRF \*\*\*',/,&<br>
/,3X,'\*\* INPUT \*\*')<br>
6010 FORMAT( /,7X,'N = ',I6,SX,'M = ',I6,/,&<br>
/,7X,'NUMBER OF LEVEL OF EACH FACTOR',/)<br>
6020 FORMAT( 7X,5(2X,I6)) 6030 FORMAT( /,7X,'NUMBER OF POOLING SOURCE OF VARIANCES = ',16,/,&<br>
6040 FORMAT( /,9X,'OBSERVATION MATRIX')<br>
6050 FORMAT( /,9X,'\*\* OUTPUT \*\*',/,&<br>
6050 FORMAT( /,3X,'\*\* OUTPUT \*\*',/,&<br>
6060 FORMAT( /,7X,'NEAN FOR REPETIT (d) Output results \*\*\* D4MWRF \*\*\* \*\* INPUT \*\*  $N = 2$   $M = 3$ NUMBER OF LEVEL OF EACH FACTOR 333 NUMBER OF POOLING SOURCE OF VARIANCES = 0 OBSERVATION MATRIX  $A(1,J), J=1,27$ 5.50 6.30 6.90 5.40 6.50 6.90 5.50 6.50 7.00 4.90 5.70 6.20 5.00 6.10 6.60 4.80 5.70 6.90 4.20 5.00 5.40 4.50 5.20 6.10 4.90 5.40 4.50<br>5.30 6.40 A(2,J),J=1,27 5.40 6.50 6.80 5.30 6.30 6.50 5.30 6.20 6.80 4.60 5.60 6.00 5.20 6.50 6.50 4.20 5.40 6.40 4.00 4.90 5.30 4.30 5.00 6.00 4.30  $\begin{array}{cc} 5.30 & 4.30 \\ 5.20 & 6.30 \end{array}$ \*\* OUTPUT \*\*  $TFRR = 0$ MEAN FOR REPETITION 5.45 6.40 6.85 5.35 6.40 6.70 5.40 6.35 6.90 4.75 5.65 6.10 5.10 6.30 6.55 4.50 5.55 6.65 4.10 4.95 5.35 4.40 5.10 6.05 4.60 5.35 4.40<br>5.25 6.35 MEAN OVER ALL LEVELS = 5.67 ANALYSIS OF VARIANCE TABLE FACTOR S.S. D.F. M.S. V.R. C.R. ------------------------------------------------------------------- TOTAL 36.09 53.00<br>
2 21.59 2.00<br>
3 0.70 2.00<br>
4 0.51 4.00 2 21.59 2.00 0.1080D+02 0.2886D+03 0.5962D+00 3 0.70 2.00 0.3513D+00 0.9391D+01 0.1739D-01 4 0.51 4.00 0.1282D+00 0.3428D+01 0.1007D-01 5 10.35 2.00 0.5176D+01 0.1384D+03 0.2847D+00 6 0.31 4.00 0.7852D-01 0.2099D+01 0.4556D-02 7 1.25 4.00 0.3130D+00 0.8366D+01 0.3054D-01 8 0.36 8.00 0.4449D-01 0.1189D+01 0.1570D-02 ERROR 1.01 27.00 0.3741D-01 0.5493D-01

# **7.4.2 D4MWRM, R4MWRM Multiple-Way Layout Analysis of Variance (With Missing Values)**

#### (1) **Function**

For m factors  $A_1, A_2, \dots, A_m$  (where m is at most 6) consisting of  $l_1, l_2, \dots, l_m$  levels respectively and multiway layout data  $x_{j_1j_2\cdots j_m}$   $(i = 1, \dots, m; j_i = 1, \dots, l_i)$  for which there are no repetitions in the combinations of levels of each factor and no data has been obtained for combinations of  $n<sub>s</sub>$  combinations of levels, the D4MWRM or R4MWRM performs an analysis of variance. At this time, specified interactions can be confounded. The data values of the combinations of levels for which no data has been obtained are called missing values, and estimates are substituted for the missing values in the calculations of each statistic. For the explanations below, the operations  $\Sigma_i$  and  $\Delta_i$  for factor  $A_i$  are defined as follows.

$$
\Sigma_i \equiv \sum_{j_i=1}^{l_i}, \quad \Delta_i \equiv l_i - \sum_{j_i=1}^{l_i}
$$

The total mean over all levels is defined by the following equation. Total mean:

$$
\bar{x} = \frac{1}{\prod_{i=1}^{m} l_i} \sum_{j=1}^{m} \sum_{j=1}^{n} x_{kj_1 j_2 \cdots j_m}
$$

Also, the analysis of variance results are defined by the following equations. Variation:

• Total variation

$$
S_T = \sum_{1} \sum_{2} \cdots \sum_{m} \sum_{k=1}^{n} (x_{kj_1j_2\cdots j_m} - \bar{x})^2
$$

• Variation of factor  $A_i$ 

$$
S_{A_i} = \frac{1}{\prod_{i=1}^m \sum_i (\sum_1 \sum_2 \cdots \sum_{i-1} \Delta_i \sum_{i+1} \cdots \sum_m x_{j_1 j_2 \cdots j_m})^2}
$$
  

$$
i_i \prod_{j=1}^m l_j
$$

• Variation of the interaction  $A_{i_1} \times A_{i_2} \times \cdots \times A_{i_s}$  of  $s(s < m)$  factors  $A_{i_1}, A_{i_2}, \cdots, A_{i_s}$ .

$$
S_{A_{i_1} \times A_{i_2} \times \cdots \times A_{i_s}} = \frac{n}{(\prod_{k=1}^s l_{i_s}) \cdot (\prod_{k=1}^m l_k)}
$$
  
 
$$
\times \sum_{i_1} \sum_{i_2} \cdots \sum_{i_s} (\sum_1 \cdots \sum_{i_1-1} \Delta_{i_1} \sum_{i_1+1} \cdots \sum_{i_s-i_s} \Delta_{i_s} \sum_{i_s+1} \cdots \sum_m x_{j_1 j_2 \cdots j_m})^2
$$

However, the variation of the highest order interaction  $A_1 \times A_2 \times \cdots \times A_m$ .

- Error variation
	- $S_E$  =  $S_T$  (Sum of variations of each factor) − (Sum of variations of interactions other than the highest order interaction  $[A_1 \times A_2 \times \cdots \times A_m])$

Degrees of freedom:

• Degrees of freedom of total variation

$$
\phi_T = n \prod_{i=1}^m l_i - n_s - 1
$$

• Degrees of freedom of factor  $A_i$  variation

$$
\phi_A=l_i-1
$$

• Degrees of freedom of variation of the interaction  $A_{i_1} \times A_{i_2} \times \cdots \times A_{i_s}$ 

$$
\phi_{A_{i_1} \times A_{i_2} \times \dots \times A_{i_s}} = \prod_{k=1}^s (l_{i_k} - 1)
$$

• Degrees of freedom of error variation

- $\phi_E = \phi_T (\text{Sum of degrees of freedom of variations of each factor})$ 
	- − (Sum of degrees of freedom of variations of interactions other than the highest order interaction  $-n_s$ )

Unbiased variance:

• Unbiased variance of factor  $A_i$  variation

$$
V_{A_i} = \frac{S_{A_i}}{\phi_{A_i}}
$$

• Unbiased variance of variation of the interaction  $A_{i_1} \times A_{i_2} \times \cdots \times A_{i_s}$ 

$$
V_{A_{i_1} \times A_{i_2} \times \cdots \times A_{i_s}} = \frac{S_{A_{i_1} \times A_{i_2} \times \cdots \times A_{i_s}}}{\phi_{A_{i_1} \times A_{i_2} \times \cdots \times A_{i_s}}}
$$

However, the unbiased variance of the variation of the highest order interaction is not defined.

• Unbiased variance of error variation

$$
V_E = \frac{S_E}{\phi_E}
$$

Variance ratio:

• Variance ratio for unbiased variance of factor  $A_i$  variation

$$
F_{A_i} = \frac{V_{A_i}}{V_E}
$$

• Variance ratio for unbiased variance of variation of the interaction  $A_{i_1} \times A_{i_2} \times \cdots \times A_{i_s}$ 

$$
F_{A_{i_1} \times A_{i_2} \times \dots \times A_{i_s}} = \frac{V_{A_{i_1} \times A_{i_2} \times \dots \times A_{i_s}}}{V_E}
$$

However, the variance ratio of the variation of the highest order interaction is not defined.

Contribution ratio:

• Contribution ratio of factor  $A_i$  variation

$$
P_{A_i} = \frac{S_{A_i} - \phi_{A_i} \cdot V_E}{S_T}
$$

• Contribution ratio of variation of the interaction  $A_{i_1} \times A_{i_2} \times \cdots \times A_{i_s}$ 

$$
P_{A_{i_1} \times A_{i_2} \times \cdots \times A_{i_s}} = \frac{S_{A_{i_1} \times A_{i_2} \times \cdots \times A_{i_s}} - \phi_{A_{i_1} \times A_{i_2} \times \cdots \times A_{i_s}} \cdot V_E}{S_T}
$$

However, the contribution ratio of the variation of the highest order interaction is not defined.

• Contribution ratio of error variation

 $P_E = \phi_T - (\text{Sum of contribution ratios of variations of each factor})$ 

− (Sum of contribution ratios of variations of interactions other than the highest order interaction)

Missing value estimates:

The missing value estimates are determined so that the error variation  $S_E$  is minimized. To obtain estimates that will minimize  $S_E$ , you should solve the following equation with the missing values

 $x_{s_1s_2...s_m}$  ( $(s_1, s_2,...,s_m) \in S$ )

as unknowns.

$$
\frac{\partial S_E}{\partial x_{st}} = 0 \qquad ((s, t) \in S)
$$

Here, S is assumed to be the set of combinations of levels for which missing values occurred. Since  $S_E$  is a quadratic equation, this equation is a set of  $n<sub>s</sub>$  simultaneous linear equations with the missing values as unknowns.

For example, for the following three-way layout data in which there are three levels of each of the factors A, B, and C and  $x_{132}$  and  $x_{322}$  are missing values,

$$
X_1 = \begin{bmatrix} 11 & 12 & 10 \\ 11 & 10 & 12 \\ 12 & x_{132} & 13 \end{bmatrix}
$$
 Factor A level 1 data  

$$
X_2 = \begin{bmatrix} 11 & 11 & 12 \\ 13 & 14 & 11 \\ 9 & 10 & 12 \end{bmatrix}
$$
 Factor A level 2 data  

$$
X_3 = \begin{bmatrix} 10 & 12 & 11 \\ 10 & x_{322} & 12 \\ 12 & 8 & 11 \end{bmatrix}
$$
 Factor A level 3 data

the error variation is as follows.

$$
S_E = S_T - S_A - S_B - S_C - S_{A \times B} - S_{B \times C} - S_{C \times A}
$$
  
= 69714 - 5400 $x_{132}$  - 5724 $x_{322}$  + 216 $x_{132}$  + 216 $x_{322}$  + 108 $x_{132}x_{322}$ 

Differentiating this with respect to  $x_{132}$  and  $x_{322}$  produces the following simultaneous linear equations.

$$
\frac{\partial S_E}{\partial x_{132}} = -5400 + 432x_{132} + 108x_{322} = 0
$$

$$
\frac{\partial S_E}{\partial x_{322}} = -5724 + 108x_{132} + 432x_{322} = 0
$$

Solving these simultaneous linear equations yields the missing value estimates  $x_{132} = 9.8$  and  $x_{322} = 10.8$ .

## (2) **Usage**

Double precision:

CALL D4MWRM (A, LT, M, IST, ISN, IPT, IPN, X1, V, IWK, WK, IERR) Single precision:

CALL R4MWRM (A, LT, M, IST, ISN, IPT, IPN, X1, V, IWK, WK, IERR)

# (3) **Arguments**

D:Double precision real Z:Double precision complex R:Single precision real C:Single precision complex

I:  $\left\{\n\begin{array}{l}\n\text{INTER}(4) \text{ as for 32bit Integer} \\
\text{INTER}(8) \text{ as for 64bit Integer}\n\end{array}\n\right\}$ 

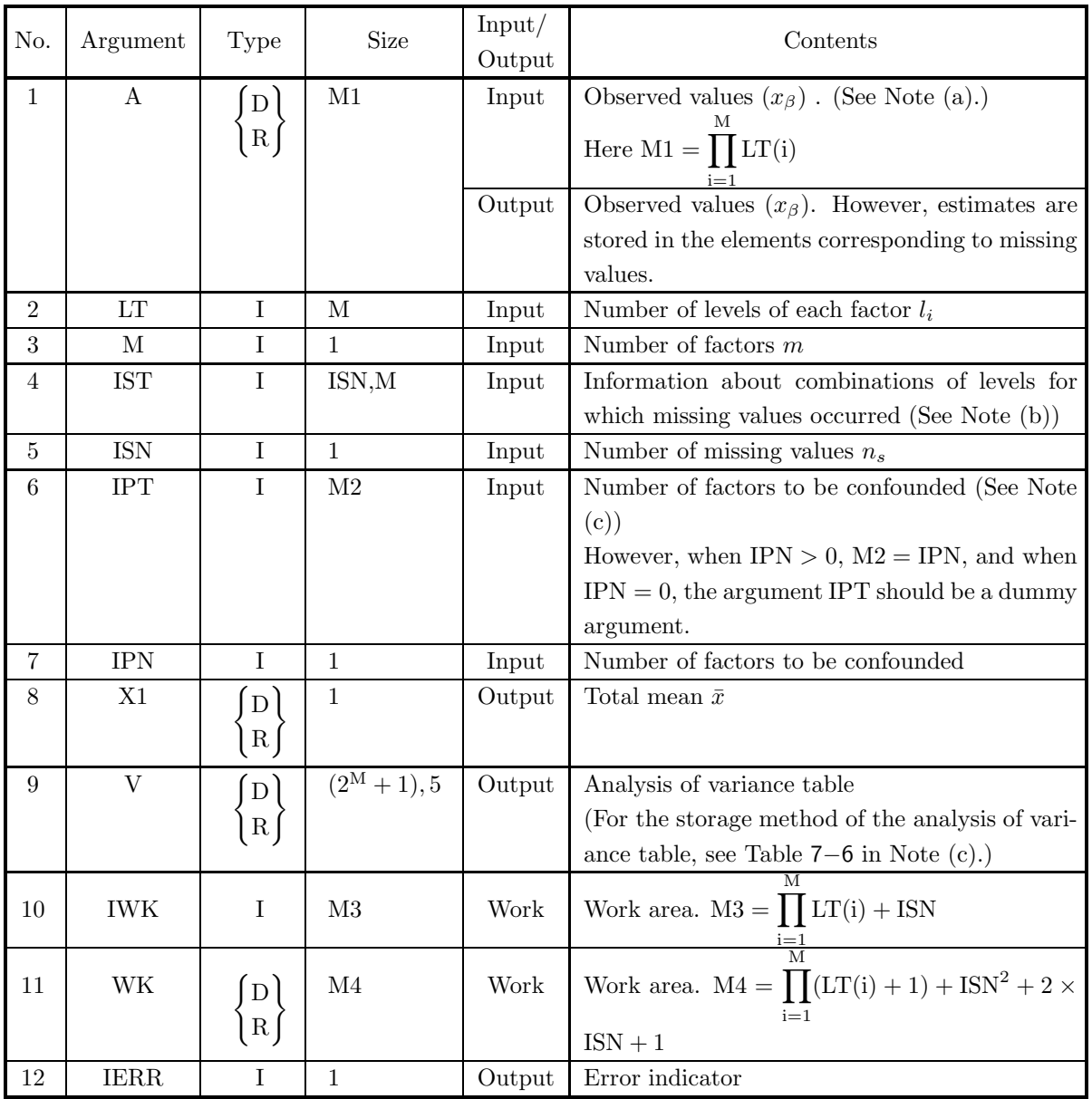

#### (4) **Restrictions**

- (a)  $1 \leq M \leq 6$
- (b) LT(*i*)  $\geq 1$  (*i* = 1, · · · , M)
- (c)  $0 \leq$  IPN  $\leq 2^M 2$
- (d)  $2 \le \text{IPT}(i) \le 2^M 1$   $(i = 1, \dots, M)$
- (e)  $1 \leq \text{ISN} < \prod_{i=1}^{M} (\text{LT}(i) 1)$
- (f)  $1 \leq \text{IST}(i, j) \leq \text{LT}(j)$   $(i = 1, 2, \cdots, \text{ISN}; j = 1, 2, \cdots, M)$

(5) **Error indicator**

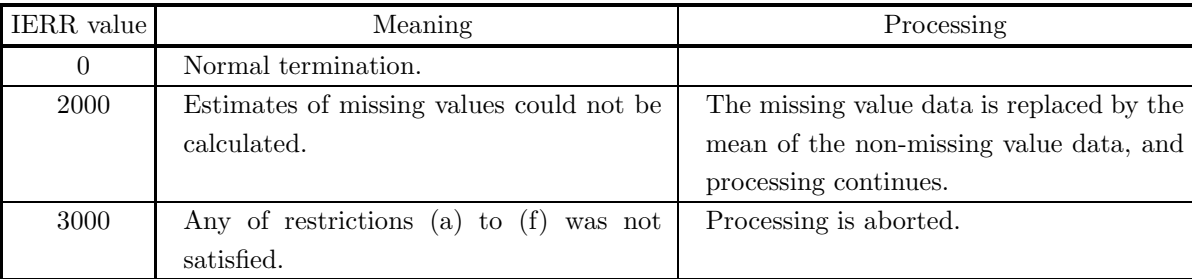

#### (6) **Notes**

(a) Multi-way layout data with no repetitions and having m factors  $A_1, A_2, \dots, A_m$  is represented using m subscripts as follows.

 $x_{j_1j_2\cdots j_m}$   $(i = 1, \cdots, m; j_i = 1, \cdots, l_i)$ 

However, in this subroutine, the multi-way layout data is represented using one subscripts as follows, and that data is stored in array A as a real vector (one-dimensional array).

$$
x_{j_1j_2\cdots j_m}\to x_\beta
$$

Here,  $\beta$  is defined as follows.

$$
\beta = j_1 + \sum_{i=2}^{m} (j_i \prod_{k=1}^{i-1} l_k)
$$

- (b) The combinations of levels of the *i*-th missing value  $(j_1, j_2, \dots, j_m)$  are represented as a single integer β according to the method described in Note (a), and that value is stored in IST(*i*)).
- (c) The factors that are subject to an analysis of variance are numbered as follows.

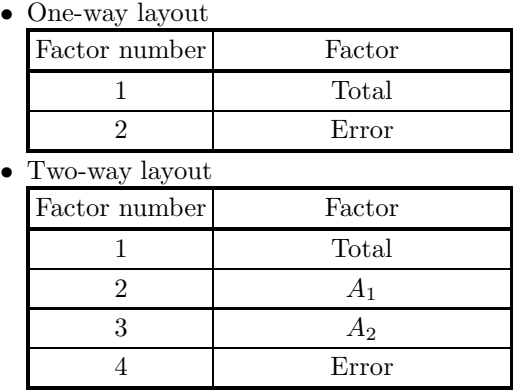

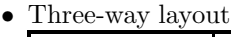

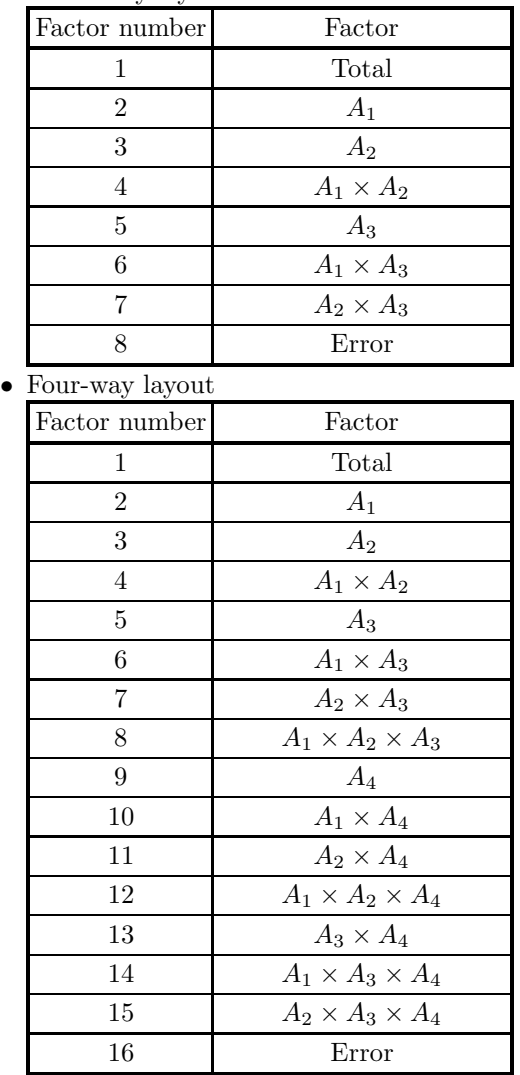

• Five-way layout

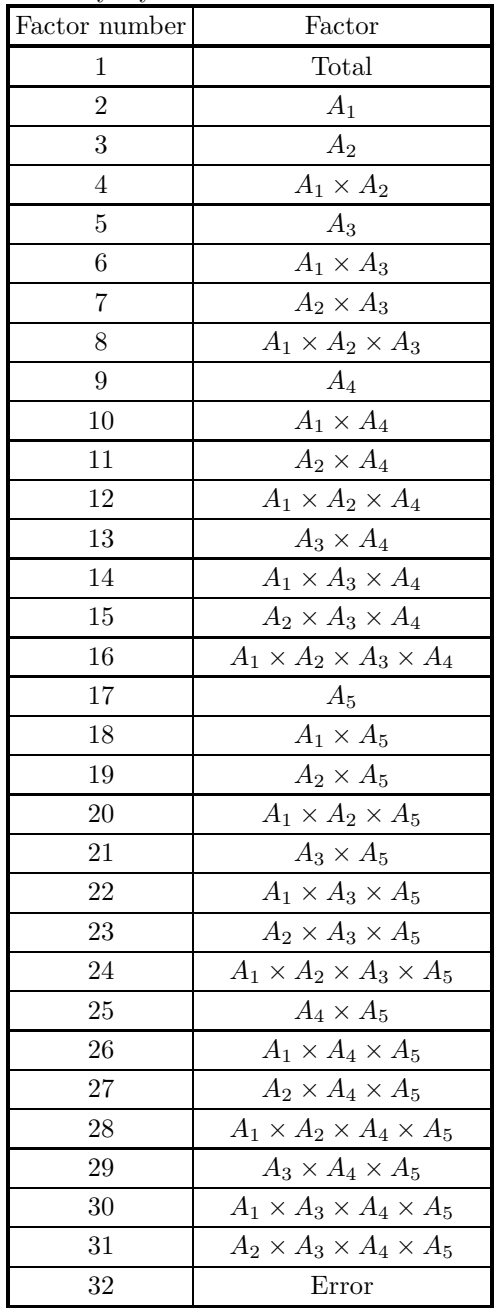

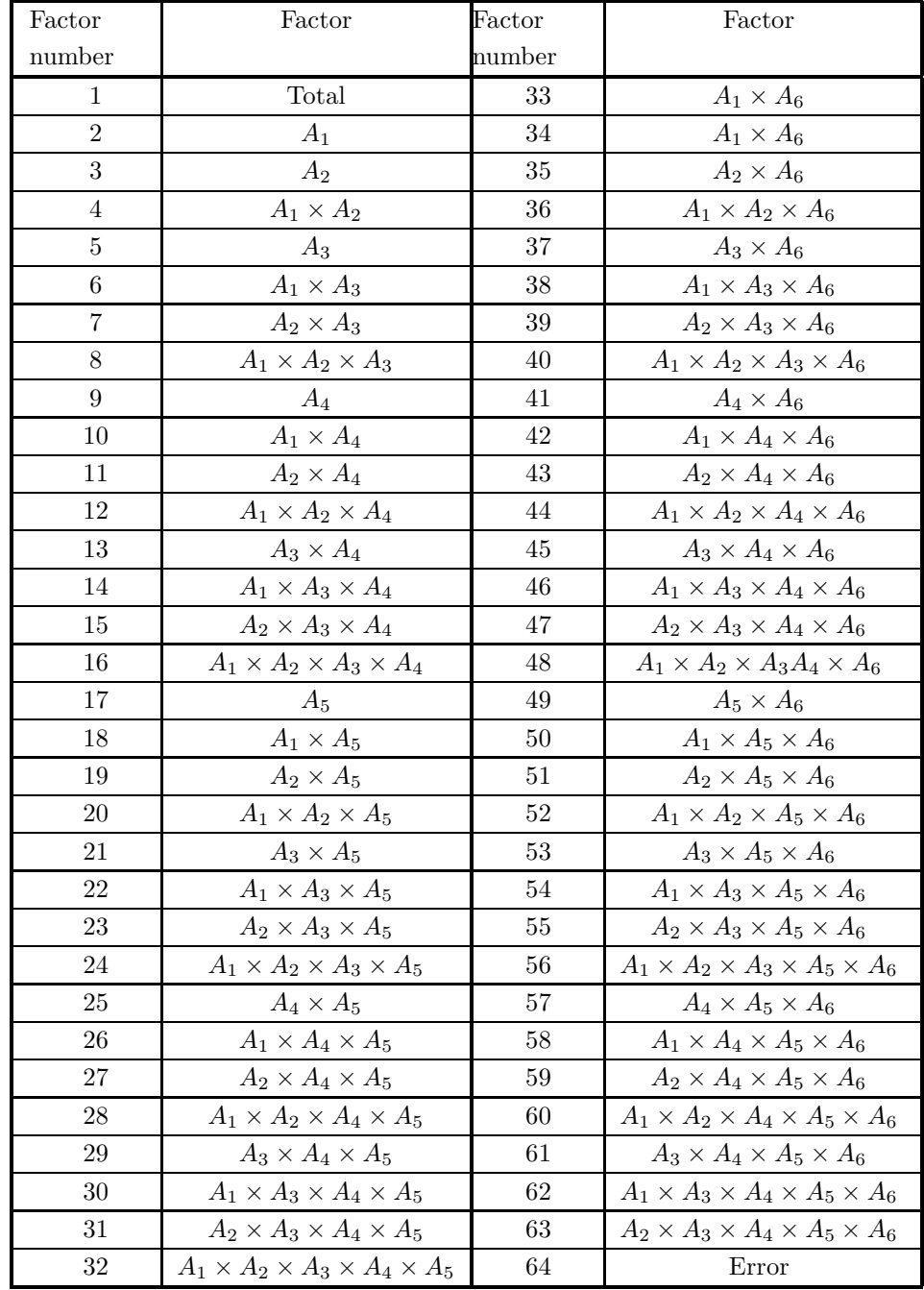

• Six-way layout

(d) The analysis of variance table elements are stored as follows in the array V.

| Factor number  | Variation          | Degrees of freedom | Unbiased variance Variance ratio Contribution ratio |                |             |  |
|----------------|--------------------|--------------------|-----------------------------------------------------|----------------|-------------|--|
|                | V(1, 2)<br>V(1, 1) |                    |                                                     |                |             |  |
|                | V(2, 1)            | V(2, 2)            | V(2, 3)                                             | V(2, 4)        | V(2, 5)     |  |
|                | V(3, 1)            | V(3, 2)            | V(3, 3)                                             | V(3,4)         | V(3, 5)     |  |
|                |                    |                    |                                                     |                |             |  |
| $N1-1$         | $V(N1 - 1, 1)$     | $V(N1 - 1, 2)$     | $V(N1 - 1, 3)$                                      | $V(N1 - 1, 4)$ | $V(N1-1,5)$ |  |
| N <sub>1</sub> | V(N1, 1)           | V(N1, 2)           | V(N1,3)                                             | $\ast$         | V(N1, 5)    |  |

Table 7−6 Analysis of Variance Table Storage Status

Here,  $N1 = 2^M$ . The absolute value maximum that can be represented is set for array elements  $V(1, 3), V(1, 4), V(1, 5)$  and  $V(N1, 4)$ , which are elements for which there is no corresponding analysis of variance table item. In addition, for the error, 0.0 is set for the value of each item for the factors specified in array IPT, which are to be confounded.

#### (7) **Example**

#### (a) Problem

Perform an analysis of variance for three-way layout data having no repetitions and for which the number of levels for each factor is 3. However, the observation value vector  $X = x_{\beta}$  is given as follows, where the ∗ portions are missing values.

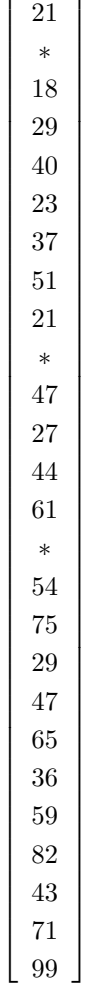

 $\lceil$ 

13

⎤

(b) Input data

Observation matrix X, NA=2, N=2, M=3, IPN=0, ISN=3, LT(1)=3, LT(2)=3, LT(3)=3, IST(1,1)=1,  $IST(1,2)=3, IST(1,3)=2, IST(2,1)=2, IST(2,2)=1, IST(2,3)=2, IST(3,1)=3, IST(3,2)=1 and IST(3,3)=1.$ 

(c) Main program

```
PROGRAM B4MWRM
!
                      IMPLICIT NONE<br>REAL(8) V(8,5),WK(80),A(27),X1<br>INTEGER NE,IWK(30),IST(3,3),ISN,IPN,LT(7),IPT(15)<br>INTEGER IERR,M,M1,I,J,IWK1
!
                     EXAMPLE OF D/R4MWRM
!<br>
WRITE(6,1000) '** INPUT ** '<br>
READ(5,*) M<br>
WRITE(6,6020) M<br>
M1 = 1,M<br>
DO 100 I=1,M<br>
READ(5,*) LT(I)<br>
WRITE(6,6030) I,LT(I)<br>
WRITE(6,6030) I,LT(I)<br>
M1 = M1 * LT(I)<br>
100 CONTINUE
    READ(5,*) IPN<br>
WRITE(6,6040) IPN<br>
READ(5,*) ISN<br>
DO 110 I=1,ISN<br>
DO 120 J=1,M<br>
DO 120 J=1,M<br>
READ(5,*) IST(I,J)<br>
WRITE(6,6300) I,J,IST(I,J)<br>
ONTINUE<br>
110 CONTINUE<br>
DO 130 I=1,M1
```

```
READ(5,*) A(I)
WRITE(6,5360) I,A(I)
 130 CONTINUE
!
                  CALL D4MWRM(A,LT,M,IST,ISN,IPT,IPN,X1,V,IWK,WK,IERR)<br>WRITE(6,6050) IERR<br>WRITE(6,5350)<br>DO 170 I=1,ISN<br>DO 170 I=1,ISN<br>IWK1 = IST(I,1)+(IST(I,2)-1)*LT(1)+(IST(I,3)-1)*LT(1)*LT(2)
   170 CONTINUE<br>
170 CONTINUE<br>
WRITE(6,5360) IWK1,A(IWK1)<br>
WRITE(6,6070) X1<br>
WRITE(6,6070) X1<br>
WRITE(6,610)<br>
WRITE(6,610)<br>
WRITE(6,6120)<br>
WEITE(6,6120)<br>
WEITE(6,6130) (V(1,J),J=1,2)<br>
DO 220 I= 2,NE-1<br>
WRITE(6,6150) I,(V(I,J),
   ' FACTOR ',4X,'S.S.',9X,'D.F.',9X,'U.V.',9X,'R.V.',9X,'R.C',/,/)<br>6130 FORMAT(' ',&<br>"TOTAL ',2(2X,D11.4))<br>6150 FORMAT(' ',&<br>2X,I3,3X,5(2X,D11.4))<br>6170 FORMAT(' ERROR ',3(2X,D11.4),15X,D11.4)
                 STOP
                 END
```
(d) Output results

\*\*\* DFWTFF \*\*\* \*\* INPUT \*\*  $M = 3$  $LT(1) = 3$  $LT(2) = 3$  $LT(3) = 3$  $IPN = 0$  $TSN = 3$  $IST(1,1) = 1$  $IST(1,2) = 3$  $IST(1,3) = 2$  $IST(2,1) = 2$  $IST(2,2) = 1$  $IST(2,3) = 2$  $IST(3,1) = 3$  $IST(3,2) = 1$  $IST(3,3) = 1$  $A( 1) = 0.13000D + 02$  $A(2) = 0.21000D + 02$  $A(3) = 0.10000D + 01$ 

- $A( 4) = 0.18000D + 02$
- $A(5) = 0.29000D+02$
- $A(6) = 0.40000D+02$
- $A(7) = 0.23000D+02$
- $A(8) = 0.37000D+02$
- $A(9) = 0.51000D+02$
- $A(10) = 0.21000D+02$
- $A(11) = 0.10000D+01$
- $A(12) = 0.47000D+02$
- $A(13) = 0.27000D+02$
- $A(14) = 0.44000D+02$
- $A(15) = 0.61000D+02$
- $A(16) = 0.10000D + 01$
- $A(17) = 0.54000D+02$
- $A(18) = 0.75000D+02$
- $A(19) = 0.29000D+02$
- $A(20) = 0.47000D+02$
- $A(21) = 0.65000D+02$
- $A(22) = 0.36000D+02$
- $A(23) = 0.59000D+02$
- $A(24) = 0.82000D+02$
- $A(25) = 0.43000D+02$
- $A(26) = 0.71000D+02$
- $A(27) = 0.99000D+02$
- \*\* OUTPUT \*\*
	- $IERR = 0$

ESTIMATED MISSED VALUES

```
A(16) = 0.32250D+02
```
- $A(11) = 0.35125D+02$
- $A(3) = 0.25250D+02$
- MEAN OVER ALL LEVELS
	- 0.43875D+02

#### ANALYSIS-OF-VARIANCE TABLE

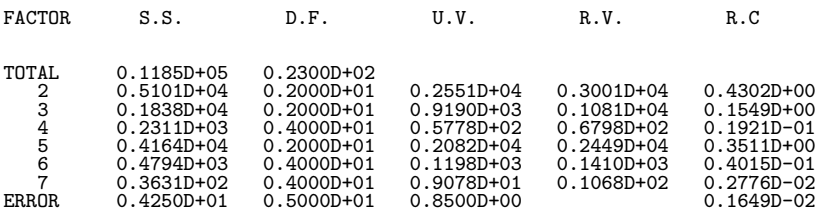

# **7.5 CUMULATIVE METHOD**

# **7.5.1 D4MU01, R4MU01 Analysis of Variance Using the Cumulative Method**

#### (1) **Function**

The D4MU01 or R4MU01 performs an analysis of variance using the cumulative method for data for which the number of repetitions is fixed and the number of factors is at most 3. The number of decision makers is assumed to be  $r$  people, and the decision is assumed to be made in  $d$  steps. Although the explanation presented below takes as an example the case when the number of factors is 3, one- and two-way layouts can also be handled by setting the number of levels of unused factors to 1. Let the input data be represented as follows

$$
x_{ijkl}^{(s)} \quad \begin{pmatrix} i & = & 1, \cdots, m_a \quad ; \quad \text{Factor A} \\ j & = & 1, \cdots, m_b \quad ; \quad \text{Factor B} \\ k & = & 1, \cdots, m_c \quad ; \quad \text{Factor C} \\ l & = & 1, \cdots, r \quad ; \quad \text{Decision maker R} \\ s & = & 1, \cdots, n \quad ; \quad \text{Number of repetitions} \end{pmatrix}
$$

and let it take integer values from 1 to d.  $m_a$ ,  $m_b$  and  $m_c$  are the number of levels in factors A, B, and C, respectively, and  $r$  is the number of decision makers. In the explanations below, unless explicitly stated otherwise, summations by the  $\sum$  symbol and their weights  $W_m$   $(m = 1, \dots, d-1)$  are defined as follows for subscripts such as  $i, j, k, l$  and s.

$$
\delta_{ijkl}^{(s)(m)} = \begin{cases}\n1 & (\text{When } x_{ijkl}^{(s)} \le m) \\
0 & (\text{otherwise})\n\end{cases}
$$
\n
$$
P_m = \frac{\sum_{i} \sum_{j} \sum_{k} \sum_{l} \sum_{s} \delta_{ijkl}^{(s)(m)}}{m_a \cdot m_b \cdot m_c \cdot r \cdot n}
$$
\n
$$
W_m = \frac{1}{P_m(1 - P_m)}
$$

The correction factor CF is defined as follows.

$$
CF = \frac{1}{m_a \cdot m_b \cdot m_c \cdot r \cdot n} \sum_{m=1}^{d-1} \left\{ W_m \sum_{i} \sum_{j} \sum_{k} \sum_{l} \sum_{s} \left( \delta_{ijkl}^{(s)(m)} \right)^2 \right\}
$$

Also, the analysis of variance table consists of the following elements.

• Sum of squares

$$
S_{A_i}^{(m)} = \sum_j \sum_k \sum_l \sum_s \delta_{ijkl}^{(s)(m)}
$$
  
\n
$$
S_{B_j}^{(m)} = \sum_i \sum_k \sum_l \sum_s \delta_{ijkl}^{(s)(m)}
$$
  
\n
$$
S_{C_k}^{(m)} = \sum_i \sum_j \sum_l \sum_s \delta_{ijkl}^{(s)(m)}
$$
  
\n
$$
S_{R_l}^{(m)} = \sum_i \sum_j \sum_k \sum_s \delta_{ijkl}^{(s)(m)}
$$

$$
S_{AB_{ij}}^{(m)} = \sum_{k} \sum_{l} \sum_{s} \delta_{ijkl}^{(s)(m)}
$$
  
\n
$$
S_{AC_{ik}}^{(m)} = \sum_{j} \sum_{l} \sum_{s} \delta_{ijkl}^{(s)(m)}
$$
  
\n
$$
S_{BC_{jk}}^{(m)} = \sum_{i} \sum_{l} \sum_{s} \delta_{ijkl}^{(s)(m)}
$$
  
\n
$$
S_{BR_{ij}}^{(m)} = \sum_{j} \sum_{k} \sum_{s} \delta_{ijkl}^{(s)(m)}
$$
  
\n
$$
S_{CR_{kl}}^{(m)} = \sum_{i} \sum_{k} \sum_{s} \delta_{ijkl}^{(s)(m)}
$$
  
\n
$$
S_{CB_{kl}}^{(m)} = \sum_{i} \sum_{s} \sum_{s} \delta_{ijkl}^{(s)(m)}
$$
  
\n
$$
i = 1, \dots, m_a; j = 1, \dots, m_b; k = 1, \dots, m_c
$$
  
\n
$$
(l = 1, \dots, r; m = 1, \dots, d - 1)
$$
  
\n
$$
S_T = m_a \cdot m_b \cdot m_c \cdot r \cdot n \cdot (d - 1)
$$
  
\n
$$
S_A = \frac{1}{m_b \cdot m_c \cdot r \cdot n} \sum_{m=1}^{d-1} \sum_{j} (S_{Ai}^{(m)})^2 W_m - CF
$$
  
\n
$$
S_B = \frac{1}{m_a \cdot m_b \cdot r \cdot n} \sum_{m=1}^{d-1} \sum_{j} (S_{Bi}^{(m)})^2 W_m - CF
$$
  
\n
$$
S_C = \frac{1}{m_a \cdot m_b \cdot r \cdot n} \sum_{m=1}^{d-1} \sum_{k} (S_{Ai}^{(m)})^2 W_m - CF
$$
  
\n
$$
S_{AB} = \frac{1}{m_a \cdot m_b \cdot r \cdot n} \sum_{m=1}^{d-1} \sum_{k} (S_{Ai}^{(m)})^2 W_m - CF - S_A - S_B
$$
  
\n
$$
S_{BC} = \frac{1}{m_a \cdot r \cdot n} \sum_{m=1}^{d-1} \sum_{i} \sum_{j} (S_{AB_{ij}}^{(m)})^2 W_m - CF - S_A - S_C
$$
  
\n
$$
S_R = \frac{1}{m_a \
$$

$$
S_{ABC} = \frac{1}{\cdot r \cdot n} \sum_{m=1}^{d-1} \sum_{i} \sum_{j} \sum_{k} (S_{ABC_{ijk}}^{(m)})^2 W_m - CF - S_A - S_B - S_C - S_{AB} - S_{AC} - S_{BC}
$$

$$
S_E = S_T - S_A - S_B - S_C - S_{AB} - S_{AC} - S_{BC} - S_R - S_{AR} - S_{BR}
$$

$$
-S_{CR} - S_{ABC}
$$

• Degrees of freedom

 $\phi_T = (m_a \cdot m_b \cdot m_c \cdot r \cdot n - 1)(d-1)$  $\phi_A = (m_a - 1)(d - 1)$  $\phi_B = (m_b - 1)(d - 1)$  $\phi_C = (m_c - 1)(d - 1)$  $\phi_{AB} = (m_a - 1)(m_b - 1)(d - 1)$  $\phi_{BC} = (m_b - 1)(m_c - 1)(d - 1)$  $\phi_{AC} = (m_a - 1)(m_c - 1)(d - 1)$  $\phi_R = (r-1)(d-1)$  $\phi_{AR} = (m_a - 1)(r - 1)(d - 1)$  $\phi_{BR} = (m_b - 1)(r - 1)(d - 1)$  $\phi_{CR} = (m_c - 1)(r - 1)(d - 1)$  $\phi_{ABC} = (m_a - 1)(m_b - 1)(m_c - 1)(d - 1)$  $\phi_e = \phi_T - \phi_A - \phi_B - \phi_C - \phi_{AB} - \phi_{BC} - \phi_{AC} - \phi_R - \phi_{AR} - \phi_{BR}$  $-\phi_{CR} - \phi_{ABC}$ 

• Unbiased variance

$$
V_A = \frac{S_A}{\phi_A}
$$
  
\n
$$
V_B = \frac{S_B}{\phi_B}
$$
  
\n
$$
V_C = \frac{S_C}{\phi_C}
$$
  
\n
$$
V_{AB} = \frac{S_{AB}}{\phi_{AB}}
$$
  
\n
$$
V_{BC} = \frac{S_{BC}}{\phi_{BC}}
$$
  
\n
$$
V_{AC} = \frac{S_{AC}}{\phi_{AC}}
$$
  
\n
$$
V_R = \frac{S_R}{\phi_R}
$$
  
\n
$$
V_{AR} = \frac{S_{AR}}{\phi_{AR}}
$$
  
\n
$$
V_{BR} = \frac{S_{BR}}{\phi_{BR}}
$$
  
\n
$$
V_{CB} = \frac{S_{CR}}{\phi_{CB}}
$$
  
\n
$$
V_{ABC} = \frac{S_{AB}}{\phi_{ABC}}
$$
  
\n
$$
V_E = \frac{S_E}{\phi_E}
$$

• Variance ratio

$$
F_A = \frac{V_A}{V_E}
$$
  
\n
$$
F_B = \frac{V_B}{V_E}
$$
  
\n
$$
F_C = \frac{V_C}{V_E}
$$
  
\n
$$
F_{AB} = \frac{V_{AB}}{V_E}
$$
  
\n
$$
F_{BC} = \frac{V_{BC}}{V_E}
$$
  
\n
$$
F_{AC} = \frac{V_{AC}}{V_E}
$$
  
\n
$$
F_R = \frac{V_R}{V_E}
$$
  
\n
$$
F_{AR} = \frac{V_{AR}}{V_E}
$$
  
\n
$$
F_{BR} = \frac{V_{BR}}{V_E}
$$
  
\n
$$
F_{CR} = \frac{V_{CR}}{V_E}
$$
  
\n
$$
F_{ABC} = \frac{V_{AR}}{V_E}
$$

• Contribution ratio

$$
\rho_A = \frac{S_A - \phi_A \cdot V_E}{S_T}
$$
\n
$$
\rho_B = \frac{S_B - \phi_B \cdot V_E}{S_T}
$$
\n
$$
\rho_C = \frac{S_C - \phi_C \cdot V_E}{S_T}
$$
\n
$$
\rho_{AB} = \frac{S_{AB} - \phi_{AB} \cdot V_E}{S_T}
$$
\n
$$
\rho_{BC} = \frac{S_{BC} - \phi_{BC} \cdot V_E}{S_T}
$$
\n
$$
\rho_{AC} = \frac{S_{AC} - \phi_{AC} \cdot V_E}{S_T}
$$
\n
$$
\rho_R = \frac{S_R - \phi_R \cdot V_E}{S_T}
$$
\n
$$
\rho_{AR} = \frac{S_{AR} - \phi_{AR} \cdot V_E}{S_T}
$$
\n
$$
\rho_{BR} = \frac{S_{BR} - \phi_{BR} \cdot V_E}{S_T}
$$
\n
$$
\rho_{CB} = \frac{S_{CR} - \phi_{CR} \cdot V_E}{S_T}
$$
\n
$$
\rho_{ABC} = \frac{S_{CR} - \phi_{CR} \cdot V_E}{S_T}
$$
\n
$$
\rho_{ABC} = \frac{S_{ABC} - \phi_{ABC} \cdot V_E}{S_T}
$$

The contribution ratio is calculated only when a significance of 5% or 1% is obtained by an  $F$  test. Otherwise, 0.0 is set.

The density frequency is defined as follows.

$$
\delta_{ijkl}^{(s)(m)} = \begin{cases}\n1 & \text{When } x_{ijkl}^{(m)} = m \\
0 & \text{otherwise}\n\end{cases}
$$
\n
$$
T_{...} = \sum_{i} \sum_{j} \sum_{k} \sum_{l} \sum_{m=1}^{n} \delta_{ijkl}^{(s)(m)}
$$
\n
$$
T_{i...} = \sum_{j} \sum_{k} \sum_{l} \sum_{m=1}^{n} \delta_{ijkl}^{(s)(m)}
$$
\n
$$
T_{.k.} = \sum_{i} \sum_{k} \sum_{l} \sum_{m=1}^{n} \delta_{ijkl}^{(s)(m)}
$$
\n
$$
T_{.k.} = \sum_{i} \sum_{j} \sum_{l} \sum_{m=1}^{n} \delta_{ijkl}^{(s)(m)}
$$
\n
$$
T_{ij..} = \sum_{k} \sum_{l} \sum_{m=1}^{n} \delta_{ijkl}^{(s)(m)}
$$
\n
$$
T_{.jk.} = \sum_{i} \sum_{l} \sum_{m=1}^{n} \delta_{ijkl}^{(s)(m)}
$$
\n
$$
T_{.ik.} = \sum_{i} \sum_{k} \sum_{m=1}^{n} \delta_{ijkl}^{(s)(m)}
$$
\n
$$
T_{...l} = \sum_{i} \sum_{k} \sum_{m=1}^{n} \delta_{ijkl}^{(s)(m)}
$$
\n
$$
T_{i..l} = \sum_{j} \sum_{k} \sum_{m=1}^{n} \delta_{ijkl}^{(s)(m)}
$$
\n
$$
T_{.j.l} = \sum_{k} \sum_{m=1}^{n} \sum_{j} \delta_{ijkl}^{(s)(m)}
$$
\n
$$
T_{.kl} = \sum_{k} \sum_{m=1}^{n} \delta_{ijkl}^{(s)(m)}
$$
\n
$$
T_{.jkl} = \sum_{k} \sum_{m=1}^{n} \delta_{ijkl}^{(s)(m)}
$$
\n
$$
T_{.jkl} = \sum_{j} \sum_{m=1}^{n} \delta_{ijkl}^{(s)(m)}
$$
\n
$$
T_{ijkl} = \sum_{j} \sum_{m=1}^{n} \delta_{ijkl}^{(s)(m)}
$$
\n
$$
T_{ijkl} = \sum_{j} \sum_{m=1}^{n} \delta_{ijkl}^{(s)(m)}
$$
\n
$$
T_{ijkl} = \sum
$$

 $m=1$
The predicted frequency of each level of each factor is defined as follows.

$$
\bar{A}_i^{(m)} = \frac{S_{A_i}^{(m)}}{\sum_{m=1}^{m_a} \bar{A}_i^{(m)}}
$$
\n
$$
\bar{B}_j^{(m)} = \frac{S_{B_j}^{(m)}}{\sum_{m=1}^{m_b} \bar{B}_j^{(m)}}
$$
\n
$$
\bar{C}_k^{(m)} = \frac{S_{C_k}^{(m)}}{\sum_{m=1}^{m_c} \bar{C}_k^{(m)}}
$$
\n
$$
\bar{T}^{(m)} = \frac{\sum_{ijkls} \delta_{ijkl}^{(s)(m)}}{m_a \cdot m_b \cdot m_c \cdot r \cdot n}
$$

The cumulative predicted frequency  $\hat{\mu}_{ijk}^{(m)}$  is defined as follows.

$$
\Omega_{ijk}^{(m)} = \frac{\left(\frac{1}{\bar{A}_i^{(m)}} - 1\right)\left(\frac{1}{\bar{B}_j^{(m)}} - 1\right)\left(\frac{1}{\bar{C}_k^{(m)}} - 1\right)}{\left(\frac{1}{\bar{T}^{(m)}} - 1\right)}
$$
  

$$
\hat{\mu}_{ijk}^{(m)} = \frac{1}{1 + \Omega_{ijk}^{(m)}} \qquad (m = 1, \dots, d - 1)
$$
  

$$
\hat{\mu}_{ijk}^{(d)} = 1
$$

The predicted frequency  $\hat{\alpha}_{ijk}^{(m)}$  is defined as follows.

$$
\hat{\alpha}_{ijk}^{(1)} = \hat{\mu}_{ijk}^{(1)} \n\hat{\alpha}_{ijk}^{(m)} = \hat{\mu}_{ijk}^{(m)} - \hat{\mu}_{ijk}^{(m-1)} \qquad (m = 2, \cdots, d)
$$

## (2) **Usage**

Double precision:

CALL D4MU01 (IA, ID, V, IX, NX, NTC, NT, F, TX, OM, MA, AM, AL, MT, P, G, IERR) Single precision:

CALL R4MU01 (IA, ID, V, IX, NX, NTC, NT, F, TX, OM, MA, AM, AL, MT, P, G, IERR)

# (3) **Arguments**

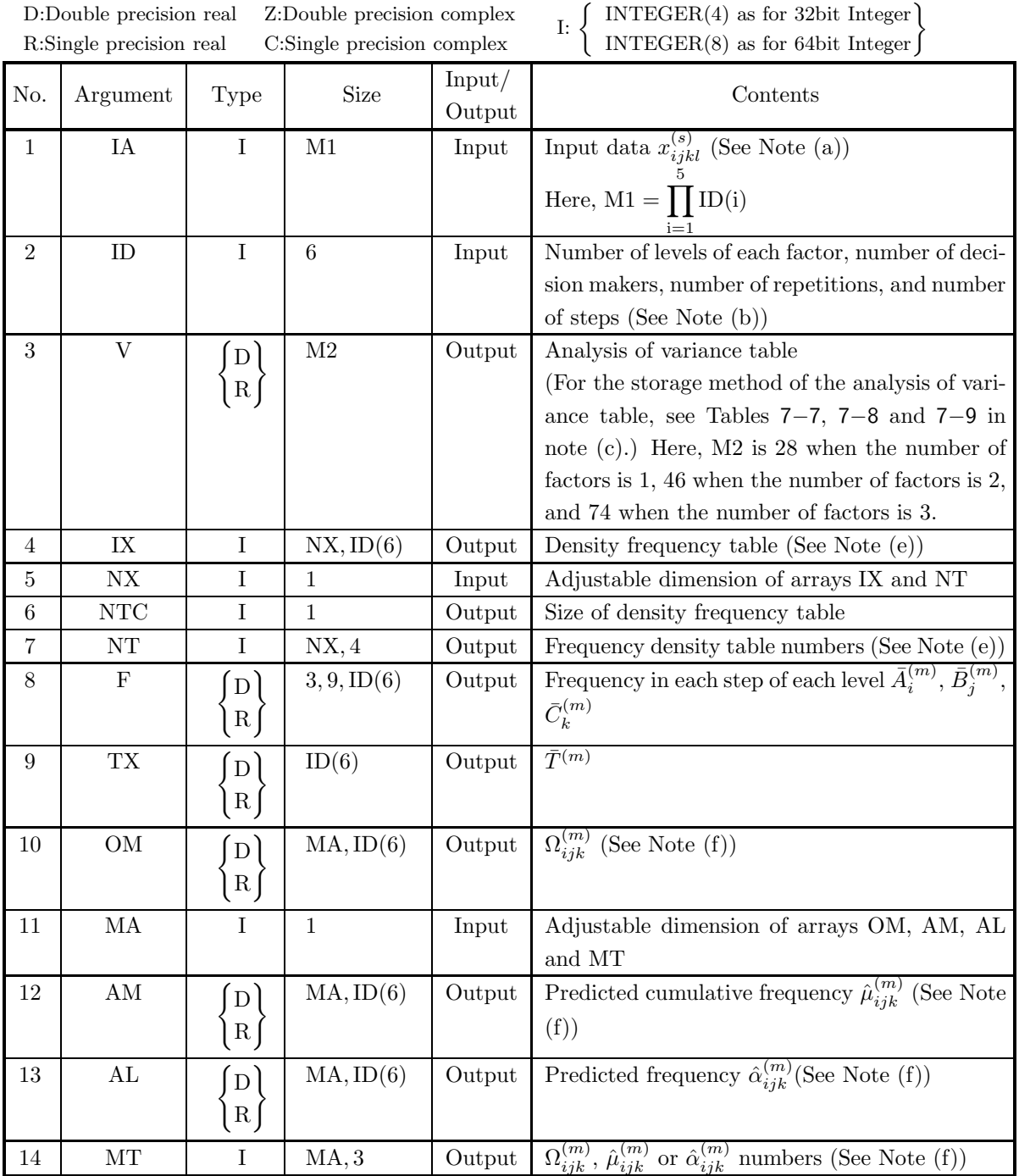

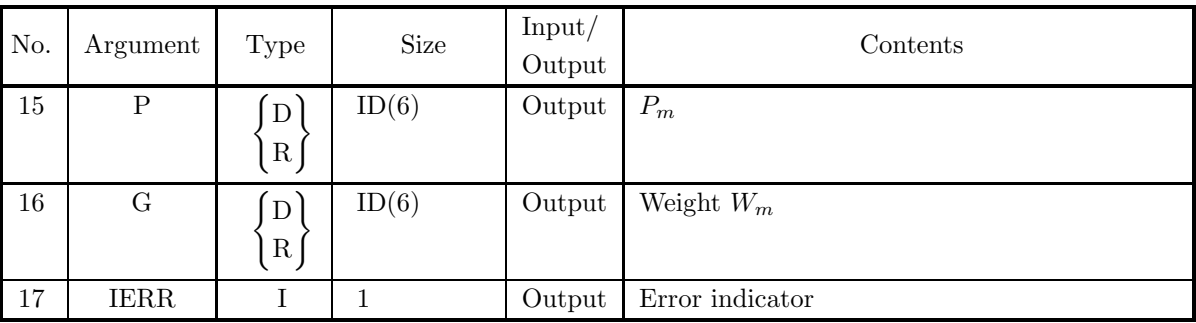

# (4) **Restrictions**

- (a)  $2 \leq ID(1) \leq 9$
- (b)  $1 \leq ID(i) \leq 9$   $(i = 2, 3)$
- (c)  $1 \leq ID(4) \leq 100$
- (d)  $1 \leq ID(5) \leq 5$
- (e)  $1 \leq ID(6) \leq 11$
- (f)  $NX \geq (ID(4) + 1) \times \prod (ID(i) + 1)$  $i=1,2,3,$ ID $(i)\neq 1$

$$
(g)~MA \geq \prod_{i=1}^3 ID(i)
$$

(h) If the number of factors of the input data is  $2$ ,  $ID(3) = 1$ . If the number of factors of the input data is 1,  $ID(2) = ID(3) = 1$ .

$$
\begin{aligned} \text{(i)} \ 1 \leq \text{IA(i)} \leq \text{ID(6)}\\ \text{(i}=1,2,\cdots,\prod_{j=1}^{5}\text{ID(j)}) \end{aligned}
$$

# (5) **Error indicator**

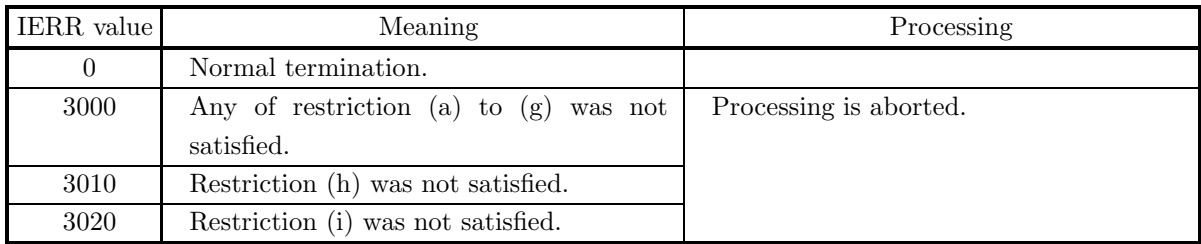

## (6) **Notes**

(a) The input data  $x_{ijkl}^{(s)}$  is stored in array IA as follows.

$$
IA(\alpha) = x_{ijkl}^{(s)}
$$
  
\n
$$
\alpha = i + (j - 1) \times ID(1)
$$
  
\n
$$
+ (k - 1) \times ID(1) \times ID(2)
$$
  
\n
$$
+ (l - 1) \times ID(1) \times ID(2) \times ID(3)
$$
  
\n
$$
+ (s - 1) \times ID(1) \times ID(2) \times ID(3) \times ID(4)
$$

That is, the input data is stored so that the subscripts vary in the order of  $i, j, k$  and  $l$ .

(b) Information related to the input data  $x_{ijkl}^{(s)}$  is stored in array ID as follows.

- ID(1) : Number of levels of factor A  $m_a$
- ID(2) : Number of levels of factor B  $m_b$
- ID(3) : Number of levels of factor C  $m_c$
- ID(4) : Number of decision makers  $r$
- ID(5) : Number of repetitions  $n$
- ID(6) : Number of steps  $d$

If the number of factors is 2, the number of levels of factor C should be set to 1. If the number of factors is 1, the number of levels of factor B and the number of levels of factor C should be set to 1.

- (c) The analysis of variance table elements are stored as follows in the array V.
	- Number of factors  $= 1$

Table 7−7 Analysis of Variance Table Storage Status (Number of Factors = 1)

| Factor                     | of<br>Sum    | Degrees of | Unbiased    | Variance    | Contribution $F$ |        | test |
|----------------------------|--------------|------------|-------------|-------------|------------------|--------|------|
|                            | squares      | freedom    | variance    | ratio       | ratio            | result |      |
| T                          | V(1)         | V(7)       |             |             |                  |        |      |
| A                          | V(2)         | V(8)       | V(13)       | V(18)       | V(21)            | V(26)  |      |
| $\rm R$                    | V(3)         | V(9)       | $\rm V(14)$ | $\rm V(19)$ | V(22)            | V(27)  |      |
| AR                         | V(4)         | V(10)      | V(15)       | V(20)       | V(23)            | V(28)  |      |
| E                          | ${\rm V}(5)$ | V(11)      | V(16)       |             | V(24)            |        |      |
| $\left( \mathrm{E}\right)$ | V(6)         | V(12)      | V(17)       |             | V(25)            |        |      |

- Number of factors  $= 2$
- Number of factors  $= 3$
- (d) The value of an F test result term of array V is set to 1.0 if the test result is a  $1\%$  significance, and it is set to 5.0 if the test result is a 5% significance. Otherwise, it is set to 0.0.
- (e) The method of storing the density frequency table in array IX is explained below by taking as an example the case when the number of factors is 3. First, the following subscripts are provided corresponding to the subscripts i, j, k and l of density frequency  $T_{ijkl}^{(m)}$ .

 $i' = 0, 1, 2, \cdots, m_a$  $j' = 0, 1, 2, \cdots, m_b$  $k' = 0, 1, 2, \cdots, m_c$  $l' = 0, 1, 2, \dots, r$ 

| Factor      | of<br>Sum | Degrees of | Unbiased | Variance | Contribution | $\,F$<br>test |
|-------------|-----------|------------|----------|----------|--------------|---------------|
|             | squares   | freedom    | variance | ratio    | ratio        | result        |
| T           | V(1)      | V(10)      |          |          |              |               |
| А           | V(2)      | V(11)      | V(19)    | V(27)    | V(33)        | V(41)         |
| B           | V(3)      | V(12)      | V(20)    | V(28)    | V(34)        | V(42)         |
| $\mathbf R$ | V(4)      | V(13)      | V(21)    | V(29)    | V(35)        | V(43)         |
| AB          | V(5)      | V(14)      | V(22)    | V(30)    | V(36)        | V(44)         |
| AR          | V(6)      | V(15)      | V(23)    | V(31)    | V(37)        | V(45)         |
| BR          | V(7)      | V(16)      | V(24)    | V(32)    | V(38)        | V(46)         |
| E           | V(8)      | V(17)      | V(25)    |          | V(39)        |               |
| $\rm(E)$    | V(9)      | V(18)      | V(26)    |          | V(40)        |               |

Table 7−8 Analysis of Variance Table Storage Status (Number of Factors = 2)

Table 7−9 Analysis of Variance Table Storage Status (Number of Factors = 3)

| Factor              | οf<br>Sum | Degrees of | Unbiased | Variance | Contribution | $\,F$<br>test |
|---------------------|-----------|------------|----------|----------|--------------|---------------|
|                     | squares   | freedom    | variance | ratio    | ratio        | result        |
| $\mathbf T$         | V(1)      | V(13)      |          |          |              |               |
| $\boldsymbol{A}$    | V(2)      | V(14)      | V(27)    | V(40)    | V(51)        | V(64)         |
| $\, {\bf B}$        | V(3)      | V(15)      | V(28)    | V(41)    | V(52)        | V(65)         |
| $\mathcal{C}$       | V(4)      | V(16)      | V(29)    | V(42)    | V(53)        | V(66)         |
| $\mathbf R$         | V(5)      | V(17)      | V(30)    | V(43)    | V(54)        | V(67)         |
| AB                  | V(5)      | V(18)      | V(31)    | V(44)    | V(55)        | V(68)         |
| $\rm AC$            | V(6)      | V(19)      | V(32)    | V(45)    | V(56)        | V(69)         |
| $\rm{AR}$           | V(7)      | V(20)      | V(33)    | V(46)    | V(57)        | V(70)         |
| $\operatorname{BC}$ | V(8)      | V(21)      | V(34)    | V(47)    | V(58)        | V(71)         |
| BR                  | V(8)      | V(22)      | V(35)    | V(48)    | V(59)        | V(72)         |
| $\rm CR$            | V(9)      | V(23)      | V(36)    | V(49)    | V(60)        | V(73)         |
| ABC                 | V(10)     | V(24)      | V(37)    | V(50)    | V(61)        | V(74)         |
| E                   | V(11)     | V(25)      | V(38)    |          | V(62)        |               |
| (E)                 | V(12)     | V(26)      | V(39)    |          | V(63)        |               |

Then,  $D_{i'j'k'l'}^{(m)}$  is defined as follows. When none of  $i', j', k'$  and l' is 0:

 $D^{(m)}_{i'j'k'l'} = T^{(m)}_{i'j'k'l'}$ 

When any of  $i', j', k'$  and l' is 0 :

 $D_{i'j'k'l'}$  is defined as the summation of  $T_{i'j'k'l'}^{(m)}$  for the subscript or subscripts that are 0. For example, when  $j' = 0$  and i', k' and l' are not 0,  $D_{i'j'k'l'}^{(m)}$  is defined as follows.

$$
D_{i'j'k'l'}^{(m)} = \sum_{j} T_{i'jk'l'}^{(m)} = T_{i' \cdot k'l'}^{(m)}
$$

Or, when  $i' = k' = 0$  and j' and l' are not 0,  $D_{i'j'k'l'}^{(m)}$  is defined as follows.

$$
D_{i'j'k'l'}^{(m)} = \sum_{i} \sum_{k} T_{ij'kl'}^{(m)} = T_{.j'.l'}^{(m)}
$$

The density frequency table and these numbers are stored as follows in arrays IX and NT.

$$
IX(\beta, m) = D_{i'j'k'l'}^{(m)}
$$
  
\n
$$
NT(\beta, 1) = i'
$$
  
\n
$$
NT(\beta, 2) = j'
$$
  
\n
$$
NT(\beta, 3) = k'
$$
  
\n
$$
NT(\beta, 4) = l'
$$
  
\n
$$
\beta = l' + k' \times ID(4) + j' \times ID(3) \times ID(4) + i' \times ID(2) \times ID(3) \times ID(4)
$$

That is, the subscripts of  $T_{i'j'k'l'}$  vary in the order of l', k', j' and i' according to the variation of array subscript  $\beta$ . However, if the number of factors is 2, the values of  $NT(\beta, 3)$  are set to 0, and if the number of factors is 1, the values of  $NT(\beta, 2)$  and  $NT(\beta, 3)$  are set to 0.

(f)  $\Omega_{ijk}^{(m)}$ ,  $\hat{\mu}_{ijk}^{(m)}$ , and  $\hat{\alpha}_{ijk}^{(m)}$  and the numbers corresponding to them are stored as follows in arrays OM, AM, AL and MT.

$$
OM(\beta, m) = \Omega_{ijk}^{(m)}
$$
  
\n
$$
AM(\beta, m) = \hat{\mu}_{ijk}^{(m)}
$$
  
\n
$$
AL(\beta, m) = \hat{\alpha}_{ijk}^{(m)}
$$
  
\n
$$
MT(\beta, 1) = i
$$
  
\n
$$
MT(\beta, 2) = j
$$
  
\n
$$
MT(\beta, 3) = k
$$
  
\n
$$
\beta = k + j \times ID(3) + i \times ID(2) \times ID(3)
$$

That is, the subscripts of  $\Omega_{ijk}^{(m)}$ ,  $\hat{\mu}_{ijk}^{(m)}$ , and  $\hat{\alpha}_{ijk}^{(m)}$  vary in the order of k, j and i according to the variation of array subscript  $\beta$ . However, if the number of factors is 2, the values of MT( $\beta$ , 3) are set to 0, and if the number of factors is 1, the values of  $MT(\beta, 2)$  and  $MT(\beta, 3)$  are set to 0.

#### (7) **Example**

(a) Problem

Perform an analysis of variance according to the cumulative method for the following observation data for which the number of factors is 2.

$$
X = \{2, 3, 3, 1, 2, 3, 2, 3, 2, 1, 2, 2, 2, 3, 2, 1, 1, 3, 2, 3, 3, 1, 3, 3, 2, 3, 2, 1, 3, 2, 2, 3, 3, 1, 2, 3, 3, 2, 3, 2, 3, 2, 3, 2, 3, 2, 3, 1, 2, 1, 3, 1, 3, 1, 2, 3, 1, 2, 3, 1, 3, 3, 3, 2, 3, 3, 2, 3, 2, 1, 3, 2, 2, 2, 3\}
$$

Assume that the number of levels of factor A is 3, the number of levels of factor B is 2, the number of decision makers is 6, the number of repetitions is 2 and that the decisions are made in 3 steps.

(b) Input data

Observed data  $X$ , NX=84, MA=6, ID(1)=3, ID(2)=2, ID(3)=1, ID(4)=6, ID(5)=2 and ID(6)=3.

```
(c) Main program
```

```
PROGRAM B4MU01
!
               IMPLICIT REAL(8)(A-H,O-Z)<br>PARAMETER( NX = 84, MA = 6 )<br>DIMENSION IA(72),ID(6),V(46),IX(NX,3),NT(NX,4),F(3,9,3),TX(3)<br>DIMENSION OM(MA,3),AM(MA,3),AL(MA,3),MT(MA,3),P(3),G(3)
!
     WRITE(6,6000)<br>
IERR = 0<br>
READ(5,*) (IA(I),I=1,72)<br>
READ(5,*) (ID(I),I=1,6)<br>
WRITE(6,6010) (IA(I),I=1,72)<br>
WRITE(6,6020) (ID(I),I=1,6)<br>
CALL D4MU01(IA,ID,V,IX,NX,NTC,NT,F,TX,OM,MA,AM,AL,MT,P,G,IERR)<br>
CALL D4MU01(IA,ID,V,IX,
               DO 120 İ=1,9<br>
IF(I.EQ.1) THEN<br>
WRITE(6,6070) I,V(I),V(9+I)<br>
ELSE IF(I.LE.7) THEN<br>
WRITE(6,6070)&<br>
I,V(I),V(9+I),V(17+I),V(25+I),V(31+I),V(39+I)
                      ELSE
                       WRITE(6,6080)&
I,V(I),V(9+I),V(17+I),V(31+I)
ENDIF
    120 CONTINUE
     WRITE(6,6090)<br>
DO 130 I=1,NTC<br>
WRITE(6,6100) (NT(I,J),J=1,4),(IX(I,J),J=1,JD)<br>
130 CONTINUE<br>
WRITE(6,6110) 'A'<br>
DO 140 I=1,ID(1)<br>
WRITE(6,6120) (F(1,I,J),J=1,JD)
    140 CONTINUE
               WRITE(6,6110) 'B'
DO 150 I=1,ID(2)
WRITE(6,6120) (F(2,I,J),J=1,JD)
    150 CONTINUE
     WRITE(6,6110) 'TX'<br>
WRITE(6,6120) (TX(J),J=1,JD-1)<br>
WRITE(6,6130) 'OMEGA'<br>
DO 160 I=1,6<br>
WRITE(6,6140) (MT(I,J),J=1,3),(OM(I,J),J=1,JD-1)<br>160 CONTINUE
               WRITE(6,6130) 'MU'
DO 170 I=1,6
WRITE(6,6140) (MT(I,J),J=1,3),(AM(I,J),J=1,JD-1)
    170 CONTINUE
               WRITE(6,6130) 'ALPHA'
DO 180 I=1,6
WRITE(6,6140) (MT(I,J),J=1,3),(AL(I,J),J=1,JD-1)
    180 CONTINUE
!<br>
STOP<br>
6000 FORMAT( /,3X,'** INPUT **')/&<br>
6010 FORMAT( /,7X,'0NESERVATIONS',/,/&<br>
6020 FORMAT( /,7X,'NUMBER OF B = ',I6,/,&<br>
(6(X,1016,/))<br>
6220 FORMAT( /,7X,'NUMBER OF B = ',I6,/,&<br>
/,7X,'NUMBER OF B = ',I6,/,&<br>
/,7X,
```
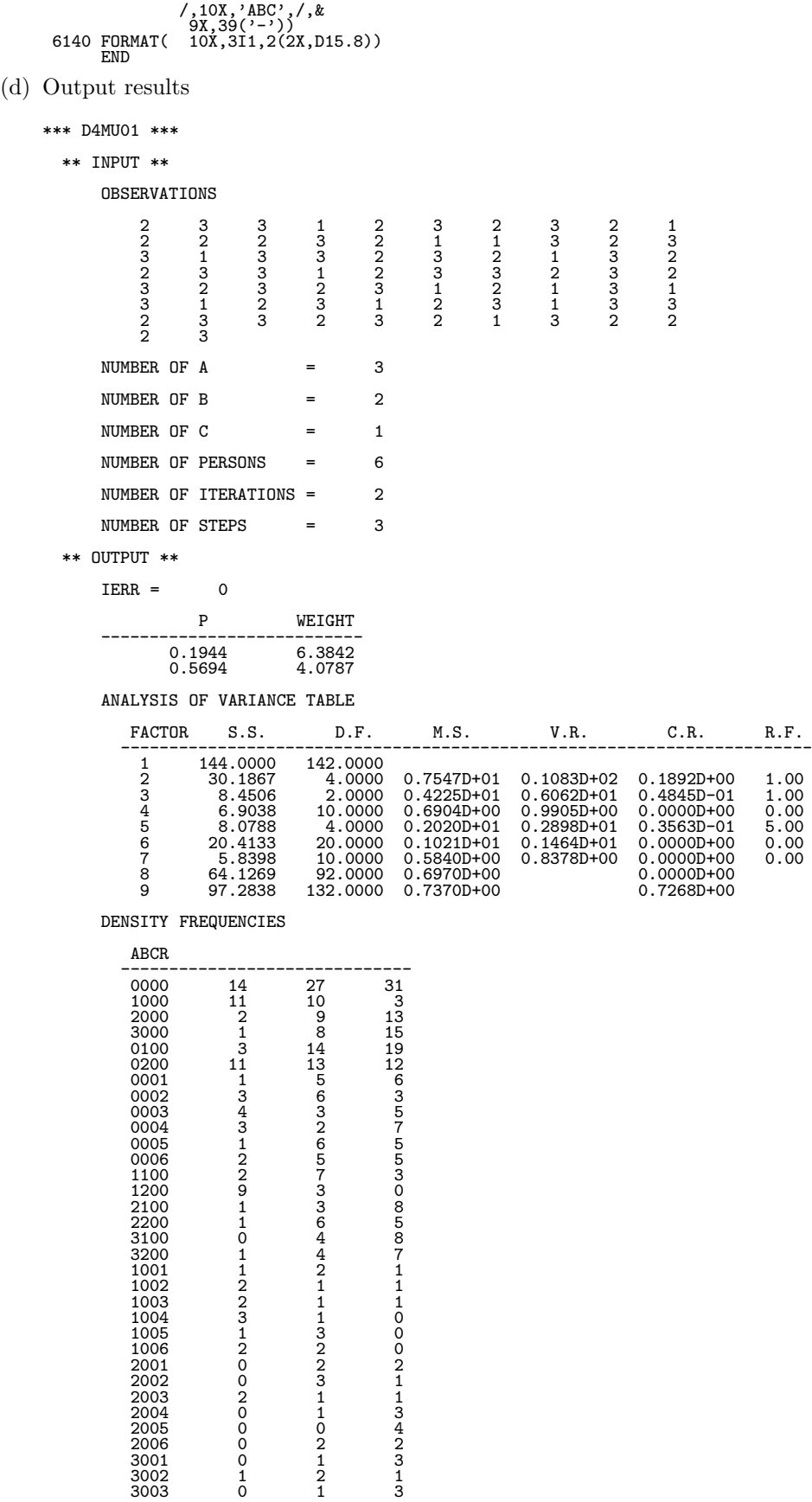

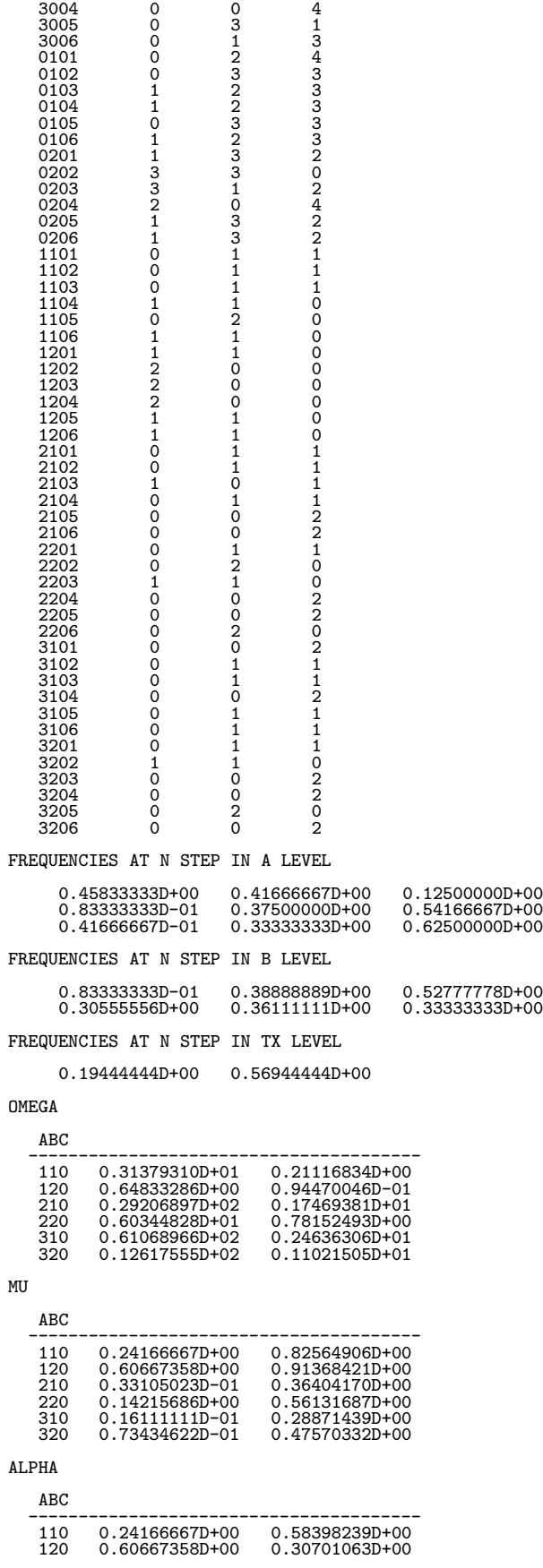

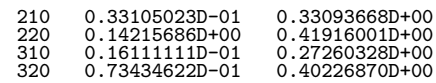

# **7.6 RANDOMIZED BLOCK DESIGN**

## **7.6.1 D4RB01, R4RB01**

# **Analysis of Variance Using Randomized Block Design**

## (1) **Function**

The D4RB01 or R4RB01 performs an analysis of variance using randomized block design.

The analysis of variance results for observed values  $\{x_{ij}\},$   $(i = 1, \dots, n; j = 1, \dots, t)$  obtained using n blocks and  $t$  trials are defined as follows.

Total sum :

$$
T = \sum_{i=1}^{n} \sum_{j=1}^{t} x_{ij}
$$

Total sum for each block :

$$
T_{i\cdot} = \sum_{j=1}^{t} x_{ij}
$$

Total sum for each trial :

$$
T_{\cdot j} = \sum_{i=1}^{n} x_{ij}
$$

Variation :

• Total variation

$$
S = \sum_{i=1}^{n} \sum_{j=1}^{t} \left( x_{ij} - \frac{T}{n \cdot t} \right)^2
$$

• Mean variation

$$
S_c = \frac{T^2}{n \cdot t}
$$

• Inter-block variation

$$
S_p = \frac{1}{t} \sum_{i=1}^n \left( T_{i \cdot} - \frac{T}{n} \right)^2
$$

• Inter-trial variation

$$
S_r = \frac{1}{n} \sum_{j=1}^t \left( T_{\cdot j} - \frac{T}{t} \right)^2
$$

• Error variation

$$
S_e = S - (S_p + S_r)
$$

Degrees of freedom :

 $\phi = n \cdot t - 1, \quad \phi_c = 1, \quad \phi_p = n - 1, \quad \phi_r = t - 1$  $\phi_e = (n-1)(t-1)$ 

Unbiased variance :

$$
V_p = \frac{S_p}{\phi_p}, \quad V_r = \frac{S_r}{\phi_r}, \quad V_e = \frac{S_e}{\phi_e}
$$

Variance ratio :

$$
F_p = \frac{V_p}{V_e}, \qquad F_r = \frac{V_r}{V_e}
$$

# (2) **Usage**

Double precision:

CALL D4RB01 (A, NA, NB, NT, V, IERR) Single precision:

CALL R4RB01 (A, NA, NB, NT, V, IERR)

# (3) **Arguments**

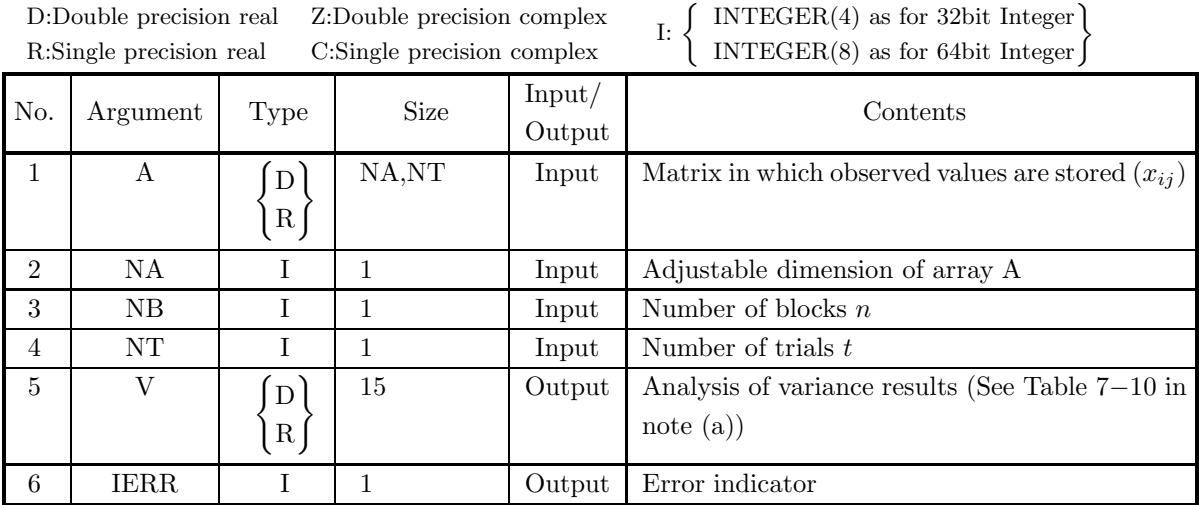

# (4) **Restrictions**

- (a)  $NA \ge NB \ge 1$
- (b)  $NT \ge 1$

# (5) **Error indicator**

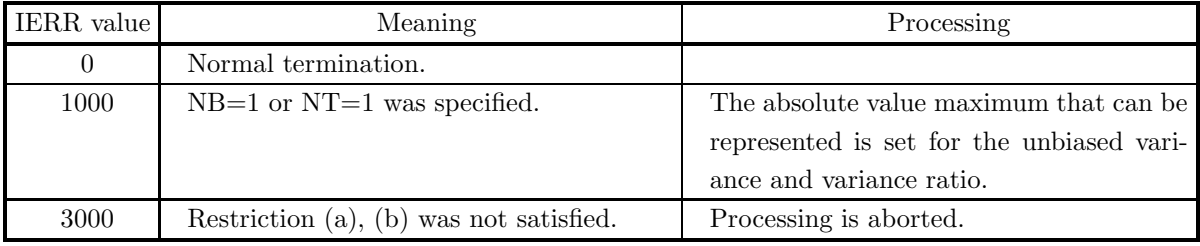

## (6) **Notes**

(a) The analysis of variance results are stored as follows in the array V.

| Factor      | Variation | Degrees of freedom | Unbiased variance | Variance ratio |
|-------------|-----------|--------------------|-------------------|----------------|
| Total       | V(1)      | V(6)               |                   |                |
| Mean        | V(2)      | V(7)               |                   |                |
| Inter-block | V(3)      | V(8)               | V(11)             | V(14)          |
| Inter-trial | V(4)      | ${\rm V}(9)$       | V(12)             | V(15)          |
| Error       | V(5)      | V(10)              | V(13)             |                |

Table 7−10 Analysis of Variance Table

#### (7) **Example**

(a) Problem

When the observed values are given by matrix  $X$  shown below, perform an analysis of variance using randomized block design.

$$
X = \left[ \begin{array}{rrrr} 42 & 28 & 19 & 7 & 4 \\ 15 & 14 & -19 & -4 & -6 \\ -8 & 30 & -17 & 9 & -31 \end{array} \right]
$$

(b) Input data

Observation matrix  $X$ , NA=100, NB=3 and NT=5.

(c) Main program

```
PROGRAM B4RB01
!
               IMPLICIT REAL(8)(A-H,O-Z)
PARAMETER( NA = 100, NT = 5 )
DIMENSION A(NA,NT),V(15)
!
     WRITE(6,6000)<br>
IERR = 0<br>
READ(5,*) NB<br>
DO 100 I=1,NB<br>
READ(5,*) (A(I,J),J=1,NT)<br>
100 CONTINUE
               WRITE(6,6010) NB,NT
DO 110 I=1,NB
WRITE(6,6020) (A(I,J),J=1,NT)
    110 CONTINUE
               CALL D4RB01(A,NA,NB,NT,V,IERR)<br>WRITE(6,6030) IERR<br>WRITE(6,6040)<br>WRITE(6,6040) 'TOTAL ',V(1),V(6)<br>WRITE(6,6050) 'MEAN ',V(2),V(7)
               WRITE(6,6050) 'BLOCK ',V(3),V(8),V(11),V(14)
WRITE(6,6050) 'TREATMENT',V(4),V(9),V(12),V(15)
               WRITE(6,6050) 'ERROR ',V(5),V(10),V(13)
!<br>
6000 FORMAT( ) *** D4RB01 ***',/,&<br>
6010 FORMAT( ),3X,'** INPUT **')<br>
7X,'NB = ',16,5X,'NT = ',16,/,&<br>
(,7X,'OBSERVATION MATRIX',)<br>
6020 FORMAT( 7X,5(2X,F11.2))<br>
6030 FORMAT( 7X,5(2X,F11.2))<br>
6030 FORMAT( ),3X,'*ERR = '
```
(d) Output results

```
*** D4RB01 ***
  ** INPUT **
```
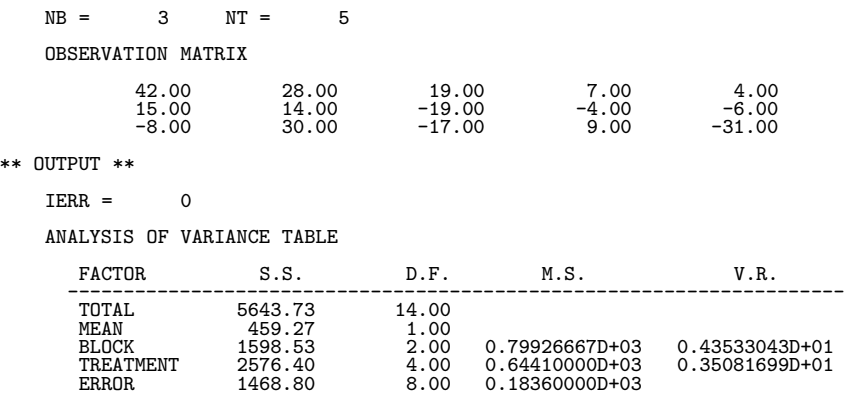

# **7.7 GRECO-LATIN SQUARE METHOD**

## **7.7.1 D4GL01, R4GL01**

## **Analysis of Variance Using the Greco-Latin Square Method**

#### (1) **Function**

The D4GL01 or R4GL01 performs an analysis of variance using the Greco-Latin Square method.

The analysis of variance results for the two orthogonal Latin squares MT and MG and observed values  ${x_{ij(kl)}}$  (i: Levels of factor P; j: Levels of factor Q; k and l: Constitute Greco-Latin square) are defined as follows.

Total sum, row sum, and column sum :

$$
T = \sum_{i=1}^{n} \sum_{j=1}^{n} x_{ij(kl)}, \quad T_i = \sum_{j=1}^{n} x_{ij(kl)}, \quad T_{\cdot j} = \sum_{i=1}^{n} x_{ij(kl)}
$$

$$
T_k = \sum_{k \in MT} x_{ij(kl)}, \quad T_l = \sum_{l \in MG} x_{ij(kl)}
$$

Variation:

• Total variation

$$
S_s = \sum_{i=1}^{n} \sum_{j=1}^{n} \left( x_{ij(kl)} - \frac{T}{n^2} \right)^2
$$

• Inter-row variation

$$
S_p = \frac{1}{n} \sum_{i=1}^n \left( T_i - \frac{T}{n} \right)^2
$$

• Inter-column variation

$$
S_q = \frac{1}{n} \sum_{j=1}^n \left( T_{\cdot j} - \frac{T}{n} \right)^2
$$

• Inter-R variation

$$
S_r = \frac{1}{n} \sum_{k=1}^{n} \left( T_k - \frac{T}{n} \right)
$$

• Inter-A variation

$$
S_a = \frac{1}{n} \sum_{l=1}^{n} \left( T_l - \frac{T}{n} \right)^2
$$

• Error variation

$$
S_e = S_s - (S_p + S_q + S_r + S_a)
$$

 $\setminus$ 2

Degrees of freedom :

$$
\phi_s = n^2 - 1
$$
,  $\phi_p = \phi_q = \phi_r = \phi_a = n - 1$ ,  $\phi_e = (n - 1)(n - 3)$ 

Unbiased variance :

$$
V_p = \frac{S_p}{\phi_p}, \quad V_q = \frac{S_q}{\phi_q}, \quad V_r = \frac{S_r}{\phi_r}, \quad V_a = \frac{S_a}{\phi_a}, \quad V_e = \frac{S_e}{\phi_e}
$$

Variance ratio :

$$
F_p = \frac{V_p}{V_e}, \quad F_q = \frac{V_q}{V_e}, \quad F_r = \frac{V_r}{V_e}, \quad F_a = \frac{V_a}{V_e}
$$

(2) **Usage**

Double precision:

CALL D4GL01 (A, NA, N, MT, MG, V, IWK, WK, IERR)

Single precision:

CALL R4GL01 (A, NA, N, MT, MG, V, IWK, WK, IERR)

# (3) **Arguments**

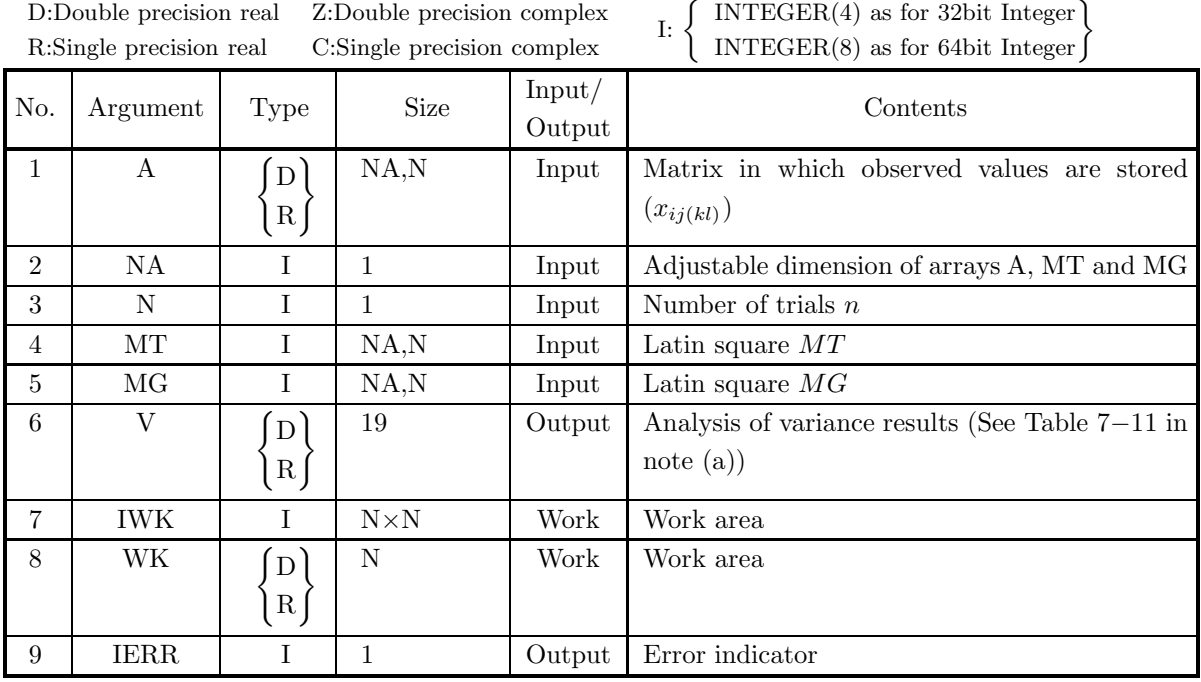

# (4) **Restrictions**

- (a)  $NA \ge N \ge 3$
- (b) MT and MG are Latin squares.

# (5) **Error indicator**

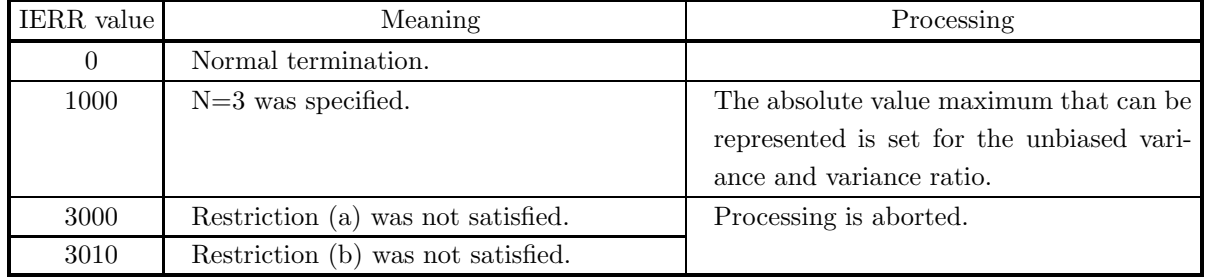

# (6) **Notes**

(a) The analysis of variance results are stored as follows in the array V.

| Factor            | Variation | Degrees of freedom | Unbiased variance | Variance ratio |
|-------------------|-----------|--------------------|-------------------|----------------|
| P (row)           | V(1)      | V(6)               | V(11)             | V(16)          |
| $\text{(column)}$ | V(2)      | V(7)               | V(12)             | V(17)          |
| R                 | V(3)      | V(8)               | V(13)             | V(18)          |
| А                 | V(4)      | V(9)               | V(14)             | V(19)          |
| Error             | V(5)      | V(10)              | V(15)             |                |

Table 7−11 Analysis of Variance Table

(b) The factors are allocated so that factors P and Q are in a two-dimensional arrangement, and factors R and A are associated with Latin squares MT and MG for using the various levels.

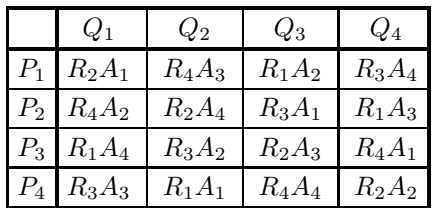

⎤  $\overline{a}$  $\overline{a}$  $\overline{a}$  $\overline{a}$ 

Table 7−12 Experiment Allocation for Greco-Latin Square Method

#### (7) **Example**

#### (a) Problem

When the observed values  $X$  and two Latin squares  $MT$  and  $MG$  are given as shown below, perform an analysis of variance using the Greco-Latin square method.

$$
X = \begin{bmatrix} 8.6 & 11.0 & 17.2 & 18.2 \\ 13.5 & 13.4 & 20.3 & 19.0 \\ 14.8 & 20.5 & 16.9 & 18.7 \\ 18.7 & 17.2 & 20.7 & 22.8 \end{bmatrix}
$$

$$
MT = \begin{bmatrix} 1 & 2 & 3 & 4 \\ 2 & 1 & 4 & 3 \\ 3 & 4 & 1 & 2 \\ 4 & 3 & 2 & 1 \end{bmatrix}
$$

$$
MG = \begin{bmatrix} 1 & 3 & 4 & 2 \\ 2 & 4 & 3 & 1 \\ 3 & 1 & 2 & 4 \\ 4 & 2 & 1 & 3 \end{bmatrix}
$$

(b) Input data

!

Observation matrix X, Latin squares  $MT$  and  $MG$ , NA=100 and N=4.

(c) Main program

PROGRAM B4GL01

IMPLICIT REAL(8)(A-H,O-Z)<br>PARAMETER( NA = 100, N = 4 )<br>DIMENSION A(NA,N),MT(NA,N),MG(NA,N),V(19)<br>DIMENSION IWK(N\*N),WK(N)

```
!
                   WRITE(6,6000)
             IERR = 0<br>
DO 100 I=1,N<br>
READ(5,*) (MT(I,J),J=1,N)<br>
100 CONTINUE<br>
DO 110 I=1,N<br>
READ(5,*) (MG(I,J),J=1,N)<br>
110 CONTINUE
             DO 120 I=1,N<br>
READ(5,*) (A(I,J),J=1,N)<br>
120 CONTINUE<br>
WRITE(6,6020)<br>
WRITE(6,6020)<br>
DO 130 I=1,N<br>
WRITE(6,6020)<br>
MRITE(6,6040)<br>
DO 140 I=1,N<br>
WRITE(6,6040)<br>
DO 140 I=1,N<br>
WRITE(6,6030) (MG(I,J),J=1,N)<br>
140 CONTINUE
             WRITE(6,6050)<br>DO 150 I=1,N<br>WRITE(6,6060) (A(I,J),J=1,N)<br>150 CONTINUE
                    CALL D4GL01(A,NA,N,MT,MG,V,IWK,WK,IERR)<br>WRITE(6,6070) IERR<br>WRITE(6,6080)
                    WRITE(6,6090) 'ROW ',V(1),V(6),V(11),V(16)<br>WRITE(6,6090) 'COLUUMN ',V(2),V(7),V(12),V(17)<br>WRITE(6,6090) 'TREATMENTS R',V(3),V(8),V(13),V(18)<br>WRITE(6,6090) 'TREATMENTS A',V(4),V(9),V(14),V(19)<br>WRITE(6,6090) 'ERROR ',V(5),V(
        !
           STOP<br>
6000 FORMAT( ' *** D4GLO1 ***',/,&<br>
' /,3X,'** INPUT **')<br>
6010 FORMAT( /,7X,'NarIN SQUARE MT',/)<br>
6020 FORMAT( /,7X,'LATIN SQUARE MG',/)<br>
6040 FORMAT( /,7X,'LATIN SQUARE MG',/)<br>
6060 FORMAT( /,7X,'OBSERVATION MATRIX
(d) Output results
        *** D4GL01 ***
            ** INPUT **
                   N = 4LATIN SQUARE MT
                                  1234
                                  2143
                                  3412
                                  4321
                   LATIN SQUARE MG
                                  1342
                                  2431
                                  3124
                                  4213
                    OBSERVATION MATRIX
                                   \begin{array}{cccc} 8.60 & \quad & 11.00 & \quad & 17.20 & \quad & 18.20 \\ 13.50 & \quad & 13.40 & \quad & 20.30 & \quad & 19.00 \\ 14.80 & \quad & 20.50 & \quad & 16.90 & \quad & 18.70 \\ 14.80 & \quad & 20.70 & \quad & 22.80 \\ \end{array}\frac{20.50}{16.90}14.80 20.50 16.90 18.70
18.70 17.20 20.70 22.80
            ** OUTPUT **
                    IERR = 0ANALYSIS OF VARIANCE TABLE
                          FACTOR S.S. D.F. M.S. V.R.
                        ----------------------------------------------------------------------
                         ROW 77.64 3.00 0.25878958D+02 0.58874354D+01<br>COLUMN 88.35 3.00 0.29450625D+02 0.66999858D+01<br>TREATMENTS R 37.64 3.00 0.12547292D+02 0.28544955D+01<br>TREATMENTS A 1.56 3.00 0.51895833D+00 0.11806247D+00
                          COLUMN 88.35 3.00 0.29450625D+02 0.66999858D+01
TREATMENTS R 37.64 3.00 0.12547292D+02 0.28544955D+01
TREATMENTS A 1.56 3.00 0.51895833D+00 0.11806247D+00
                         ERROR 13.19 3.00 0.43956250D+01
```
# **7.8 BALANCED INCOMPLETE BLOCK DESIGN**

#### **7.8.1 D4BI01, R4BI01**

## **Analysis of Variance Using Balanced Incomplete Block Design**

#### (1) **Function**

The D4BI01 or R4BI01 performs an analysis for balanced incomplete block design data. An incomplete block design indicates the case in which one set of trials (treatments) to be compared is incomplete and is not entered in the blocks. In particular, a block design in which the number of repetitions of each trial is equal and the number of times two arbitrary trials appear in the same block is equal is called a balanced incomplete block design.

The following example shows a situation in which the number of blocks is 4, number of trials is 4, and number of trials per block is 3.

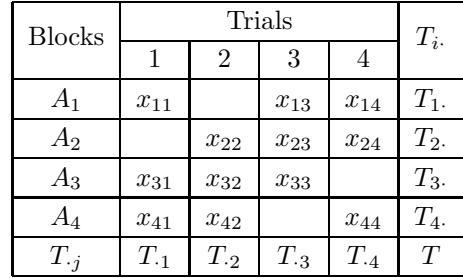

For this example, the number of times two arbitrary trials appear in the same block at the same time is 2. Given the data  $\{x_{ij}\},\ (i=1,\cdots,n; j=1,\cdots,t)$ , which is allocated using a balanced incomplete block design for which the number of blocks is  $n$ , number of trials is  $t$ , and number of trials per block is  $m$ , the analysis of variance results are defined as follows. Total sum :

$$
T = \sum_{i=1}^{n} \sum_{j=1}^{t} n_{ij} x_{ij}
$$

Total sum for each block :

$$
T_{i\cdot} = \sum_{j=1}^{t} n_{ij} x_{ij}
$$

Total sum for each trial :

$$
T_{\cdot j} = \sum_{i=1}^{n} n_{ij} x_{ij}
$$

Total sum for each block-adjusted trial :

$$
Q_{\cdot j} = m \cdot T_{\cdot j} - \sum_{i=1}^{n} (n_{ij} \cdot T_i)
$$

$$
(n_{ij} : (i, j) \text{ element of incidence matrix } N)
$$

Variation :

• Total variation

$$
S = \sum_{i=1}^{n} \sum_{j=1}^{t} n_{ij} x_{ij}^{2} - CF
$$

Here, CF is defined as follows.

$$
CF = \frac{T^{2}}{n \cdot m} = \frac{1}{n \cdot m} \cdot \left(\sum_{i=1}^{n} \sum_{j=1}^{t} n_{ij} x_{ij}\right)^{2}
$$

• Inter-block variation

$$
S_B = \frac{1}{m} \sum_{i=1}^{n} T_{i}^2 - CF
$$

• Inter-trial variation (block adjusted)

$$
S_T = \frac{t-1}{n \cdot m^2 \cdot (m-1)} \sum_{j=1}^{t} Q_{\cdot j}^2
$$

• Error variation

$$
S_E = S - (S_B + S_T)
$$

Degrees of freedom :

$$
\begin{array}{rcl}\n\phi & = & n \cdot m - 1 \\
\phi_B & = & n - 1 \\
\phi_T & = & t - 1 \\
\phi_E & = & n \cdot m - n - t + 1\n\end{array}
$$

Unbiased variance :

$$
V_T = \frac{S_T}{\phi_T}
$$
  

$$
V_B = \frac{S_B}{\phi_B}
$$
  

$$
V_E = \frac{S_E}{\phi_E}
$$

Variance ratio :

$$
F_T = \frac{V_T}{V_B}
$$

(2) **Usage**

Double precision: CALL D4BI01 (A, NA, NB, NT, M, N, V, W1, IERR) Single precision: CALL R4BI01 (A, NA, NB, NT, M, N, V, W1, IERR)

# (3) **Arguments**

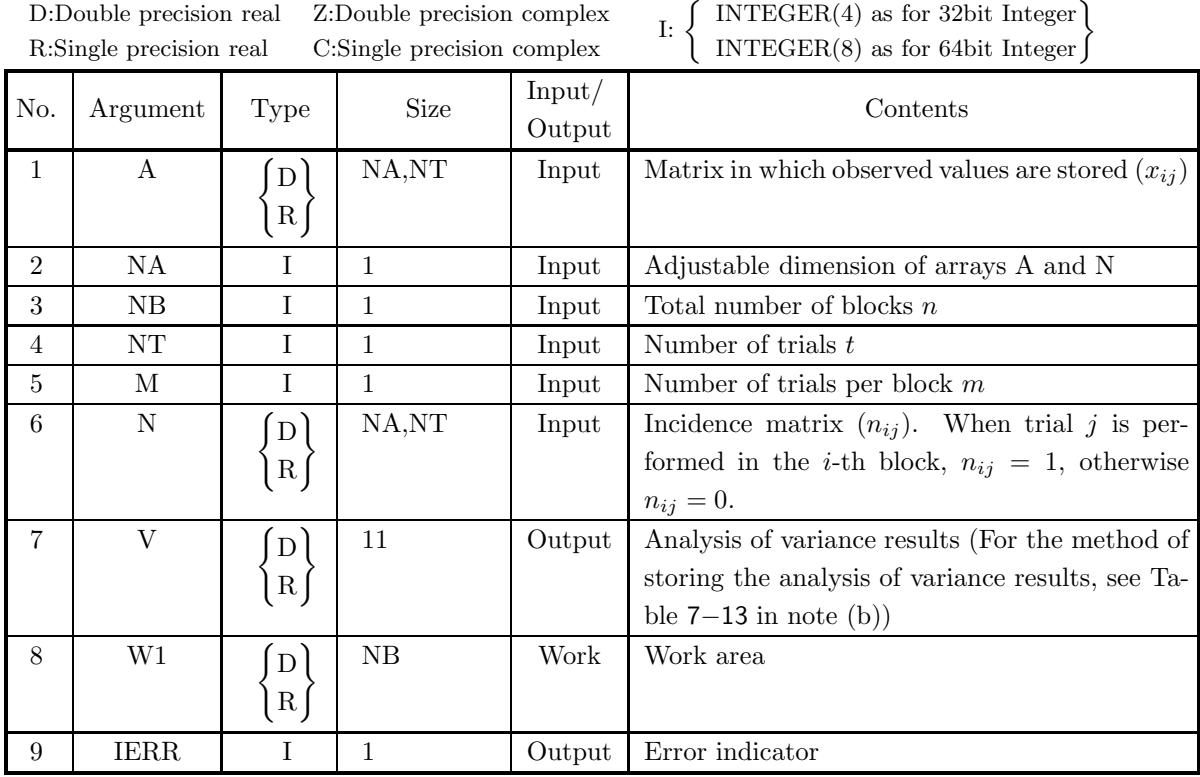

# (4) **Restrictions**

(a)  $NA \ge NB \ge 2$ 

(b) 
$$
NT \ge M \ge 2
$$

(c)  $\frac{\text{NB} \cdot \text{M}}{\text{NT}}$  is an integer.

# (5) **Error indicator**

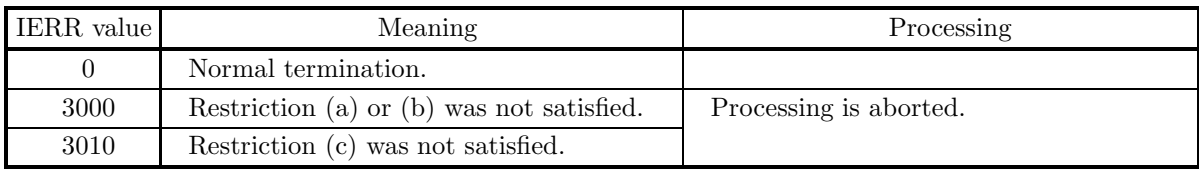

# (6) **Notes**

(a) The analysis of variance results are stored as follows in the array V.

Table 7−13 Analysis of Variance Table

| Element                           |      | Variation Degrees of freedom Unbiased variance Variance ratio |       |       |
|-----------------------------------|------|---------------------------------------------------------------|-------|-------|
| Sum of squares of observed values | V(1) | V(5)                                                          |       |       |
| Inter-block                       | V(2) | V(6)                                                          | V(9)  | V(12) |
| Inter-trial (block adjusted)      | V(3) | V(7)                                                          | V(10) |       |
| Error                             | V(4) | V(8)                                                          | V(11) |       |

## (7) **Example**

(a) Problem

Perform an analysis of variance for the data allocated using a balanced incomplete block design given by the matrix A shown below. The asterisks (∗) represent portions for which no corresponding observed values exist.

$$
A = \left[ \begin{array}{rrrr} 2 & * & 4 & 0 \\ * & 32 & 13 & 23 \\ 20 & 14 & 31 & * \\ 7 & 3 & * & 11 \end{array} \right]
$$

The incidence matrix  $N$  is given as follows.

$$
N = \left[ \begin{array}{rrr} 1 & 0 & 1 & 1 \\ 0 & 1 & 1 & 1 \\ 1 & 1 & 1 & 0 \\ 1 & 1 & 0 & 1 \end{array} \right]
$$

- (b) Input dataData allocated by a balanced incomplete block design A, incidence matrix  $N$ , NA=4, NB=4,  $NT=4$  and  $M=3$ .
- (c) Main program

```
PROGRAM B4BI01
!
             IMPLICIT REAL(8)(A-H,0-Z)<br>PARAMETER( NA = 5,NT = 4)<br>DIMENSION A(NA,NT),N(NA,NT),W1(NA),V(12)
!
            WRITE(6,6000)
    IERR = 0
READ(5,*) NB,M
DO 100 I = 1,NB
READ(5,*) (A(I,J),J=1,NT)
100 CONTINUE
    DO 110 I = 1,NB
READ(5,*) (N(I,J),J=1,NT)
110 CONTINUE
WRITE(6,6010) NA,NB,NT,M
             WRITE(6,6020)
DO 120 I=1,NB
WRITE(6,6030) (A(I,J),J=1,NT)
    120 CONTINUE
WRITE(6,6040)
DO 130 I=1,NB
WRITE(6,6050) (N(I,J),J=1,NT)
    130 CONTINUE<br>CALL D4BI01(A,NA,NB,NT,M,N,V,W1,IERR)<br>WRITE(6,6060) IERR<br>WRITE(6,6070)<br>WRITE(6,6080) 'TOTAL',V(1),V(5)
             WRITE(6,6090) ' SB ',V(2),V(6),V(9),V(12)
             WRITE(6,6100) ' ST ',V(3),V(7),V(10)
             WRITE(6,6100) 'ERROR',V(4),V(8),V(11)
!
  STOP<br>
6000 FORMAT( '*** D4BIO1 ***',/,&<br>
'/,3X,'** INPUT **')<br>
6010 FORMAT( /,7X,'NI = ',I6,5X,'NB = ',I6,/,&<br>
6020 FORMAT( /,3X,'NT = ',I6,5X,'M = ',I6)<br>
6030 FORMAT( /3X,'N'/)<br>
6030 FORMAT( 7X,4(2X,F11.2),/)<br>
6040 FORMAT
```
(d) Output results

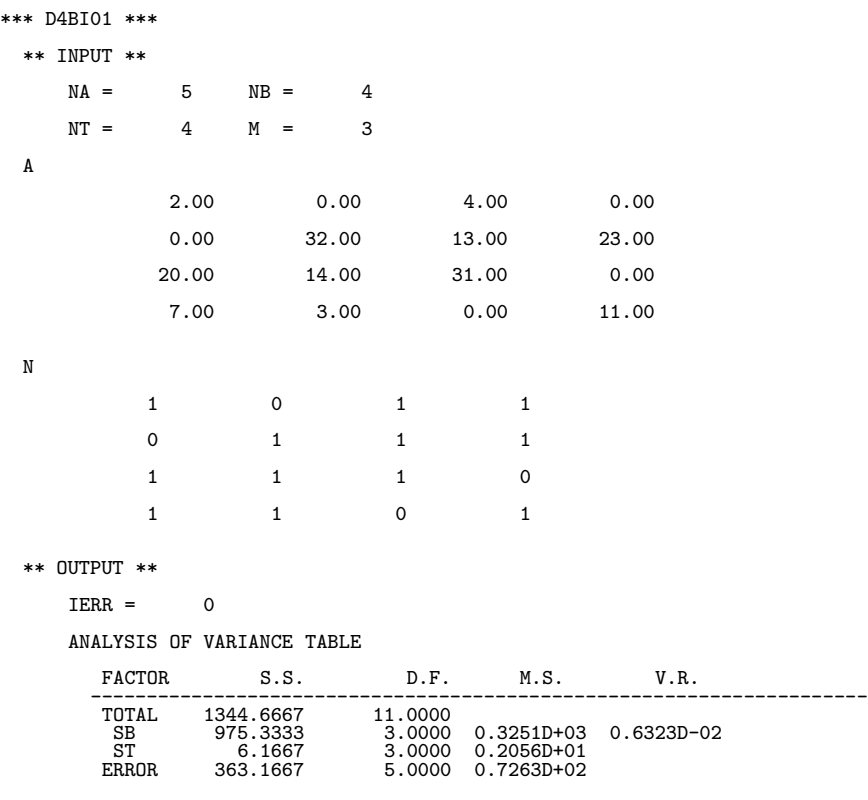

# **Chapter 8 NONPARAMETRIC TESTS**

# **8.1 INTRODUCTION**

In traditional statistical tests, a normal distribution often is assumed as the population distribution. It is also a prerequisite that the observed values are continuous quantities. A test of this kind for which the population distribution is fixed and the observed values are assumed to be continuous quantities is called a **parametric test**. In contrast, a test for which the population distribution is not fixed or for which the data subject to the test is represented by sequences or frequencies, not by observed values that are complete quantities, is called a **nonparametric test**.

This library provides the following functions for performing nonparametric tests.

- Test of Goodness of Fit
- $\chi^2$  Test (2 × 2 Contingency Table)
- $\chi^2$  Test ( $m \times n$  Contingency Table)
- Median Test
- Sign Test
- Wilcoxon Test
- Mann-Whitney's U Test
- Spearman's Rank Correlation Test

# **8.1.1 Explanation**

#### (1) **Test of Goodness of Fit**

Given observed frequencies, this test tests whether or not their distribution is equal to a theoretical distribution postulated by the researcher. The goodness-of-fit test is performed by obtaining the  $\chi^2$  value for the test for the theoretical probabilities  $p_i$ ,  $(i = 1, \dots, n)$  and observed frequencies  $f_i$ ,  $(i = 1, \dots, n)$  of n classes as defined below:

$$
\chi^{2} = \sum_{i=1}^{n} \frac{(f_{i} - e_{i})^{2}}{e_{i}}
$$

and comparing this value with the critical value of a  $\chi^2$  distribution with n – 1 degrees of freedom.

# (2)  $\chi^2$  **Test**  $(2 \times 2 \text{ Contingency Table})$

This is a test for testing the independence of two factors by using a  $2 \times 2$  contingency table.

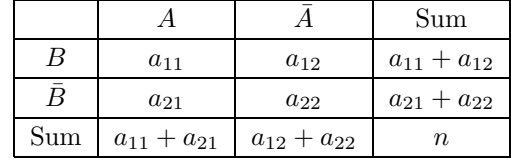

In the  $2 \times 2$  contingency table shown above, A means that the subject has the characteristic being observed by factor A, and  $\bar{A}$  means that the subject does not have the characteristic. B and  $\bar{B}$  have similar meanings for factor  $B$ . Also,  $a_{ij}$  represents the actual measured frequency of the corresponding characteristics. The  $\chi^2$  value, which is the test quantity, for the above contingency table is given as follows.

$$
\chi^{2} = \frac{n\left(|a_{11}a_{22} - a_{12}a_{21}| - \frac{n}{2}\right)^{2}}{(a_{11} + a_{12})(a_{21} + a_{22})(a_{11} + a_{21})(a_{12} + a_{22})}
$$

Here,  $n = a_{11} + a_{12} + a_{21} + a_{22}$ . This equation contains Yates' correction for continuity term  $-\frac{n}{2}$ . The  $\chi^2$ test is performed by comparing this  $\chi^2$  value with the critical value of a  $\chi^2$  distribution with 1 degree of freedom.

#### (3)  $\chi^2$  **Test** ( $m \times n$  **Contingency Table)**

This is a test for testing the independence of two factors by using an  $m \times n$  contingency table.

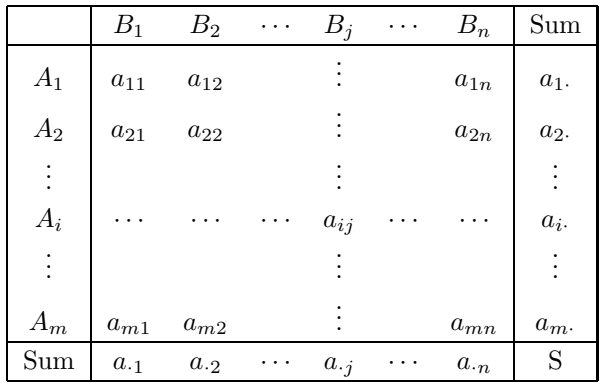

In the  $m \times n$  contingency table shown above,  $A_i$  means that the subject has the *i*th level of the characteristic being observed by factor A, and each level is assumed to be independent. The meanings are similar for  $B_i$ and factor  $B$ . Also,  $a_{ij}$  represents the actual measured frequency of the subject having the characteristics for both the *i*th level of factor A and the *j*th level of factor B. The  $\chi^2$  value for the above contingency table is given as follows.

$$
\chi^{2} = \sum_{i=1}^{m} \sum_{j=1}^{n} \frac{(a_{ij} - e_{ij})^{2}}{e_{ij}}
$$

The  $\chi^2$  test is performed by obtaining this  $\chi^2$  value and comparing it with the critical value of a  $\chi^2$ distribution with  $(m-1)(n-1)$  degrees of freedom. Here,  $e_{ij}$  is defined according to the following values. Row sum :

$$
a_{i\cdot} = \sum_{j=1}^{n} a_{ij}
$$

Column sum :

$$
a_{\cdot j} = \sum_{i=1}^{m} a_{ij}
$$

Total sum :

$$
S = \sum_{i=1}^{m} \sum_{j=1}^{n} a_{ij}
$$

Expected value :

$$
e_{ij} = \frac{a_{i \cdot} \cdot a_{\cdot j}}{S}
$$

#### (4) **Median Test**

The median test tests the hypothesis that the median values of two groups are equal. The test is performed by obtaining the  $\chi^2$  value and comparing it with the critical value of a  $\chi^2$  distribution with one degree of freedom.

#### (5) **Sign Test**

When the observed values of two samples are individually associated and their relative sizes can be judged (including determining that they are equal), the sign test tests the hypothesis that it is equally probable that the judgements "it is larger" (+) and "it is smaller" (−) will appear. The critical value of a standard normal distribution is used for the test.

#### (6) **Wilcoxon Test**

The Wilcoxon test is a more precise test than the sign test. The critical value of a standard normal distribution is used for the test.

## (7) **Mann-Whitney's U Test**

When two independent groups of samples are given, Mann-Whitney's U Test tests whether or not the distributions of the populations to which those samples belong are equal. The critical value of a standard normal distribution is used for the test.

#### (8) **Spearman's Rank Correlation Test**

When *n* pairs of observed values  $(x_i, y_i)$ ,  $(i = 1, \dots, n)$  are given, if  $x_i$  and  $y_i$  are each independently

ranked and the rankings are represented by  $R(x_i)$  and  $R(y_i)$ , the Spearman's rank correlation coefficient  $r_s$ is defined as follows.

$$
r_s = 1 - \frac{6\sum_{i=1}^{n} (R(x_i) - R(y_i))^2}{n^3 - n}
$$

Spearman's rank correlation coefficient is an index representing the strength of the association of  $R(x_i)$  and  $R(y_i)$ . This index can be used to test the hypothesis that there is no correlation between  $x_i$  and  $y_i$ .

# **8.1.2 Reference Bibliography**

- (1) Gibbons, J. D. , "Nonparametric Statistical Inference", McGraw-Hill (1971)
- (2) Lehmann, E. L. , "Nonparametrics: Statistical methods based on ranks", Holden-Day, San Francisco (1975)

# **8.2 TESTS USING**  $\chi^2$  **DISTRIBUTION**

# **8.2.1 D5CHEF, R5CHEF**

# **Test of Goodness of Fit**

## (1) **Function**

The D5CHEF or R5CHEF tests the goodness of fit to the expected frequencies (theoretical frequencies) of given observed frequencies. The values for the theoretical probabilities  $p_i$ ,  $(i = 1, \dots, n)$  and observed frequencies  $f_i$ ,  $(i = 1, \dots, n)$  of n classes are defined by the equations below. Total of frequencies of all classes :

$$
S = \sum_{i=1}^{n} f_i
$$

Expected frequency (theoretical frequency) of ith class :

$$
e_i = S \cdot p_i
$$

 $\chi^2$  value for test :

$$
\chi^{2} = \sum_{i=1}^{n} \frac{(f_{i} - e_{i})^{2}}{e_{i}}
$$

Degrees of freedom :

$$
\phi = n - 1
$$

(2) **Usage**

Double precision: CALL D5CHEF (P, N, F, IDF, CHI, IERR) Single precision: CALL R5CHEF (P, N, F, IDF, CHI, IERR)

# (3) **Arguments**

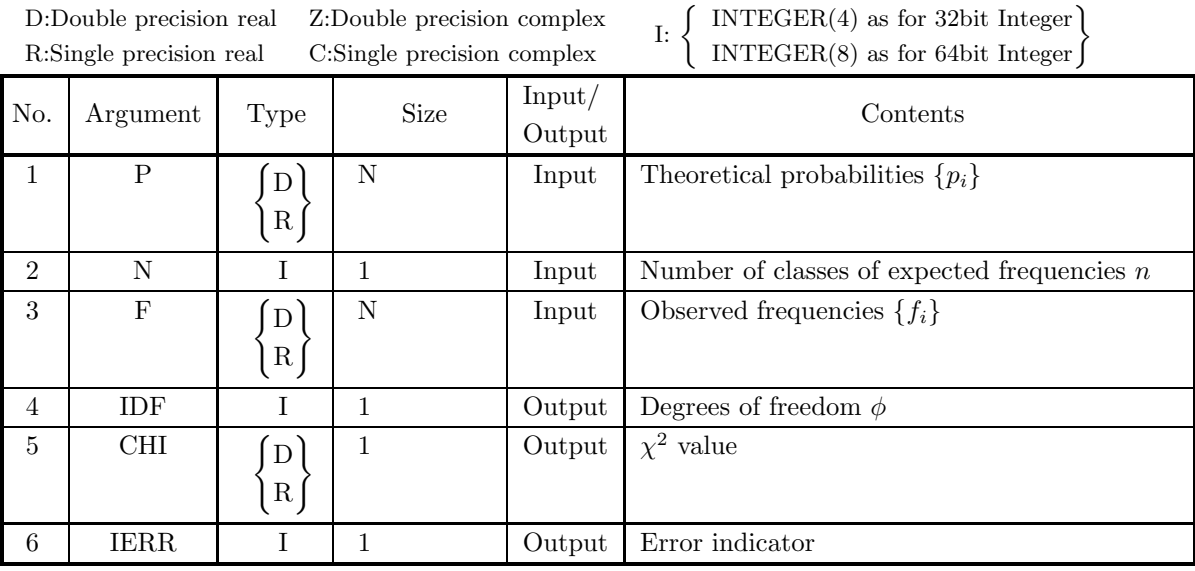

## (4) **Restrictions**

(a)  $N\geq 2$ 

(b) 
$$
0 < P(i) < 1
$$
 (i=1, ..., N)

$$
(c)\ \sum^N\!\!P(i)\!\leq\!1
$$

$$
\stackrel{i=1}{(d)} F(i) \ge 0 \quad (i=1, \cdots, N)
$$

# (5) **Error indicator**

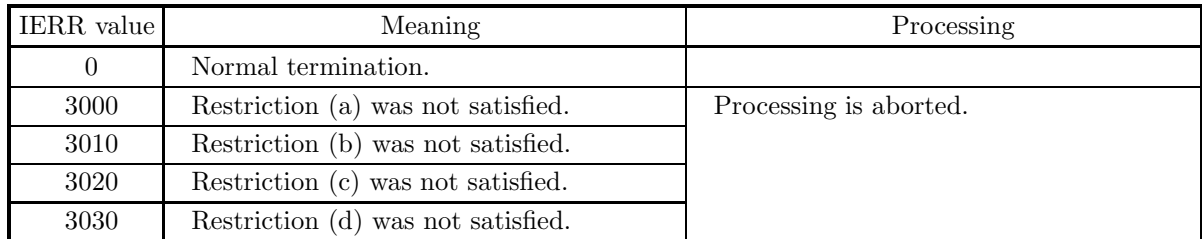

## (6) **Notes**

(a) For the given theoretical probabilities P(i),  $(i = 1, \dots, N)$ , the error is reduced by replacing P(N) by the following:

$$
P(N)=1-\sum_{i=1}^{N-1}P(i)
$$

# (7) **Example**

(a) Problem

When the number of classes is 7 and the theoretical probability  $p_i$  and observed frequency  $f_i$  of each class are given as shown below, perform a test of the goodness of fit to the expected frequencies (theoretical frequencies) of the observed frequencies.

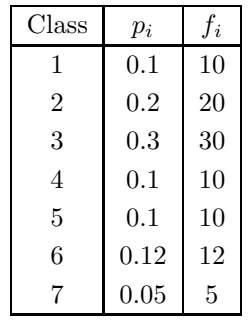

(b) Input data

Theoretical probabilities  $p_i$ , observed frequencies  $f_i$  and  $N = 7$ .

(c) Main program

```
PROGRAM B5CHEF
!
                            IMPLICIT REAL(8)(A-H,O-Z)<br>PARAMETER( N = 7 )<br>DIMENSION P(N),F(N)
!
          WRITE(6,6000)<br>
IERR = 0<br>
DO 100 I=1,N<br>
READ(5,*) P(I)<br>
100 CONTINUE<br>
DO 110 I=1,N<br>
READ(5,*) P(I)<br>
DO 110 I=1,N<br>
READ(5,*) F(I)<br>
UNITIME<br>
WRITE(6,6010) N<br>
DO 120 I=1,N<br>
URITE(6,6020) P(I),F(I)<br>
CALL DSCHEF(P,N,F,IDF,CHI,IE
 !<br>
6000 FORMAT( )*** D5CHEF ***,/,&<br>
6010 FORMAT( /,3X,'** INPUT **')<br>
6010 FORMAT( /,7X,'N = ',I6,/,&<br>
/,&X,'PROBABILITY VALUE',4X,'FREQUENCY',/,&<br>
7X,32('-'))<br>
6020 FORMAT( /,3X,'** OUTPUT **',/,&<br>
6030 FORMAT( /,3X,'**
```
(d) Output results

\*\*\* D5CHEF \*\*\* \*\* INPUT \*\*  $N = 7$ PROBABILITY VALUE FREQUENCY  $\begin{array}{cccc} 0.10 & & & 10.00 \\ 0.20 & & & 20.00 \\ 0.30 & & & 30.00 \\ 0.10 & & & 10.00 \\ 0.12 & & & 12.00 \\ 0.05 & & & 5.00 \end{array}$ 0.20 20.00<br>
0.30 30.00<br>
0.10 10.00<br>
0.12 12.00<br>
0.05 5.00 \*\* OUTPUT \*\*  $IERR = 0$  $DEGREE$  OF FREEDOM = 6 CHI SQUARE VALUE = 0.10670103D+01

# **8.2.2 D5CHTT, R5CHTT**

 $\chi^2$  **Test**  $(2 \times 2 \text{ Contingency Table})$ 

## (1) **Function**

The D5CHTT or R5CHTT obtains the  $\chi^2$  value, which is the test quantity including the Yates' correction for continuity term, by using a  $2\times 2$  contingency table.

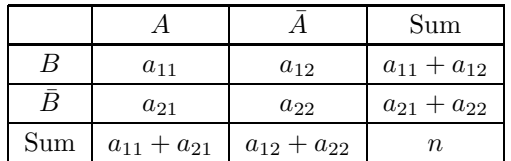

In the  $2 \times 2$  contingency table shown above, A means that the subject has the characteristic being observed by factor A, and  $\bar{A}$  means that the subject does not have the characteristic. B and  $\bar{B}$  have similar meanings for factor B. Also,  $a_{ij}$  represents the actual measured frequency of the corresponding characteristics. The  $\chi^2$  value, which is the test quantity, for the above contingency table is given as follows.

$$
\chi^{2} = \frac{n\left(|a_{11}a_{22} - a_{12}a_{21}| - \frac{n}{2}\right)^{2}}{(a_{11} + a_{12})(a_{21} + a_{22})(a_{11} + a_{21})(a_{12} + a_{22})}
$$

Here,  $n = a_{11} + a_{12} + a_{21} + a_{22}$ .

The  $\chi^2$  test tests the independence of two factors by comparing this  $\chi^2$  value with the critical value of a  $\chi^2$ distribution with 1 degree of freedom.

## (2) **Usage**

Double precision: CALL D5CHTT (F, CHI, IERR) Single precision: CALL R5CHTT (F, CHI, IERR)

#### (3) **Arguments**

D:Double precision real Z:Double precision complex R:Single precision real C:Single precision complex

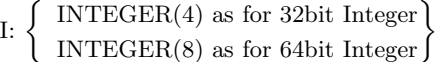

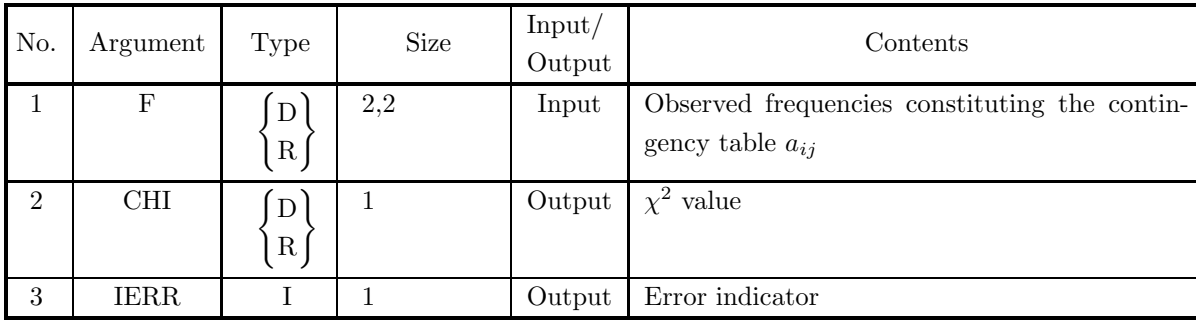

## (4) **Restrictions**

(a)  $F(i, j) \ge 0$  (i=1, 2; j=1, 2)

## (5) **Error indicator**

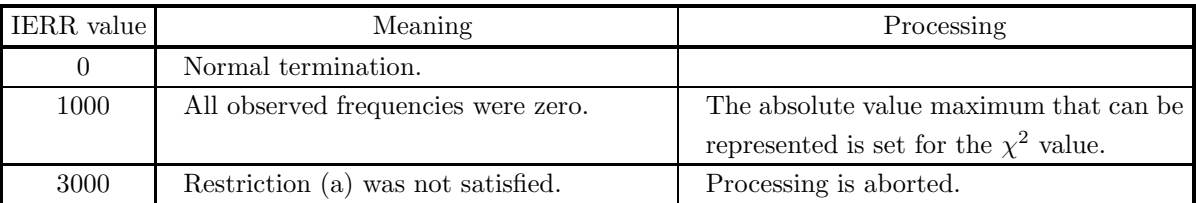

## (6) **Notes**

(a) The observed frequencies of the contingency table are stored in array F as the following real matrix (two-dimensional array type) (See Appendix A).

 $\left[\begin{array}{cc} a_{11} & a_{21} \\ a_{21} & a_{22} \end{array}\right]$ 

# (7) **Example**

(a) Problem

Obtain the  $\chi^2$  value, which is the test quantity including the Yates' correction for continuity term, by using the following  $2\times 2$  contingency table.

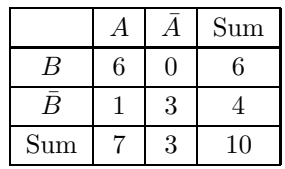

(b) Input data

$$
F(1, 1) = 6.0
$$
,  $F(2, 1) = 1.0$ ,  $F(1, 2) = 0.0$  and  $F(2, 2) = 3.0$ .

(c) Main program

```
PROGRAM B5CHTT
!
                IMPLICIT REAL(8)(A-H,O-Z)
DIMENSION F(2,2)
!
               WRITE(6,6000)
     IERR = 0<br>
DO 100 I=1,2<br>
READ(5,*) (F(I,J),J=1,2)<br>
100 CONTINUE
     WRITE(6,6010)<br>DO 110 I=1,2<br>WRITE(6,6020) (F(I,J),J=1,2)<br>110 CONTINUE
                CALL D5CHTT(F,CHI,IERR)
WRITE(6,6030) IERR
WRITE(6,6040) CHI
!
   STOP<br>
6000 FORMAT( )*** D5CHTT ***,/,&<br>
(,3X,'** INPUT **')<br>
6010 FORMAT( /,7X,'TWO-BY-TWO CONTINGENCY TABLE',/)<br>
6020 FORMAT( /,3X,'** OUTPUT **',/,&<br>
6030 FORMAT( /,3X,'*ERR = ',I6)<br>
6040 FORMAT( /,7X,'CHI SQUARE VALUE =
                END<sup>1</sup>
```
(d) Output results

\*\*\* D5CHTT \*\*\*

\*\* INPUT \*\*

TWO-BY-TWO CONTINGENCY TABLE

6.00 0.00 1.00 3.00 \*\* OUTPUT \*\*  $IERR = 0$ CHI SQUARE VALUE = 0.33531746D+01

# **8.2.3 D5CHMN, R5CHMN**

 $\chi^2$  Test ( $m \times n$  Contingency Table)

#### (1) **Function**

The D5CHMN or R5CHMN obtains the  $\chi^2$  value, which is the test quantity, by using an  $m \times n$  contingency table.

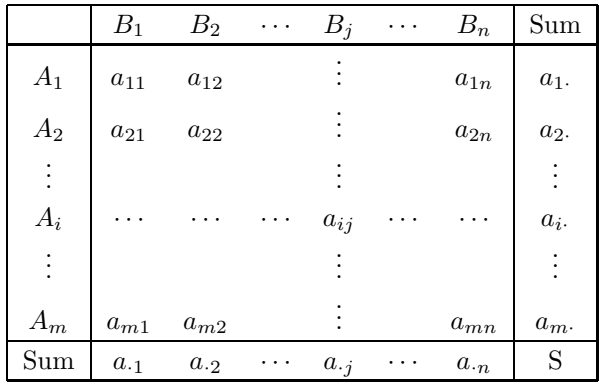

In the  $m \times n$  contingency table shown above,  $A_i$  means that the subject has the *i*th level of the characteristic being observed by factor A, and each level is assumed to be independent. The meanings are similar for  $B_i$  and B. Also,  $a_{ij}$  represents the actual measured frequency of the subject having the characteristics for both the *i*th level of factor A and the *j*th level of factor B. The  $\chi^2$  value, which is the test quantity, for the above contingency table is given as follows.

$$
\chi^{2} = \sum_{i=1}^{m} \sum_{j=1}^{n} \frac{(a_{ij} - e_{ij})^{2}}{e_{ij}}
$$

Here, the expected values  $e_{ij}$  are defined as follows. Expected value :

$$
e_{ij} = \frac{a_{i \cdot} \cdot a_{\cdot j}}{S}
$$

Row sum :

$$
a_{i\cdot} = \sum_{j=1}^{n} a_{ij}
$$

Column sum :

$$
a_{\cdot j} = \sum_{i=1}^{m} a_{ij}
$$

Total sum :

$$
S = \sum_{i=1}^{m} \sum_{j=1}^{n} a_{ij}
$$

The  $\chi^2$  test tests the independence of two factors by comparing this  $\chi^2$  value with the critical value of a  $\chi^2$ distribution with  $(m-1)(n-1)$  degrees of freedom.

# (2) **Usage**

Double precision: CALL D5CHMN (A, NA, M, N, IDF, CHI, WK, IERR) Single precision: CALL R5CHMN (A, NA, M, N, IDF, CHI, WK, IERR)

## (3) **Arguments**

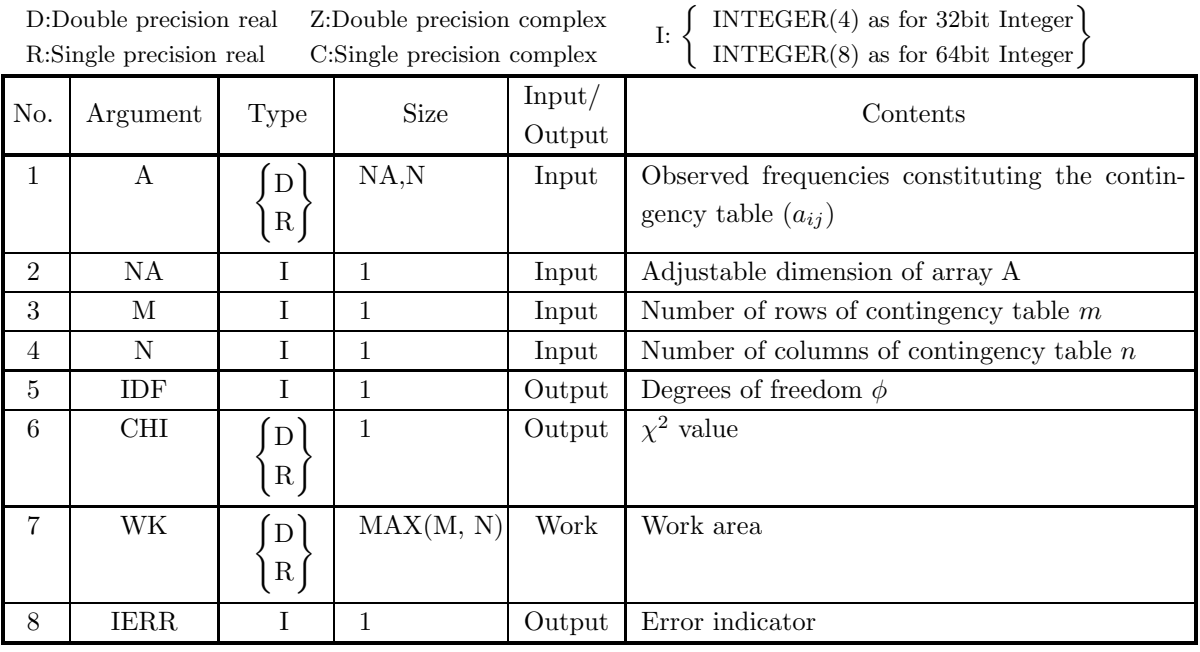

## (4) **Restrictions**

- (a)  $NA \geq M \geq 2$
- (b)  $N\geq 2$
- (c)  $A(i, j) \ge 0$  (i=1, ···, M; j=1, ···, N)

## (5) **Error indicator**

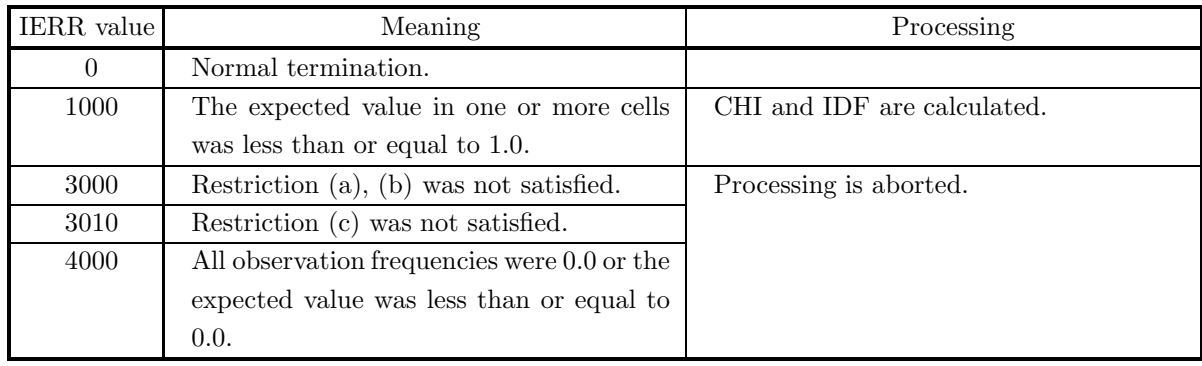

(6) **Notes**

(a) The observed frequencies of the contingency table are stored in array F as an  $m \times n$  real matrix (two-dimensional array type) defined as  $A = (a_{i,j})$  (See Appendix A).

#### (7) **Example**

(a) Problem

Obtain the  $\chi^2$  value by using the following  $3\times 4$  matrix, which corresponds to a  $3\times 4$  contingency table of observed frequencies.

 $\lceil$  $\overline{\phantom{a}}$  $\overline{a}$ 34 50 24 12 22 65 115 24 12 41 68 20 ⎤  $\overline{a}$  $\overline{a}$ 

(b) Input data

Array corresponding to observed frequencies A,  $NA = 5$ ,  $M = 3$  and  $N = 4$ .

(c) Main program

```
PROGRAM B5CHMN
              !
                                   IMPLICIT REAL(8)(A-H,O-Z)
PARAMETER( NA = 5, N = 4 )
DIMENSION A(NA,N),WK(NA)
               !
                      WRITE(6,6000)<br>
IERR = 0<br>
READ(5,*) M<br>
DO 100 I=1,M<br>
READ(5,*) (A(I,J),J=1,N)<br>
100 CONTINUE<br>
WRITE(6,6010) M,N<br>
DO 110 I=1,M<br>
WRITE(6,6020) (A(I,J),J=1,N)
                      110 CONTINUE<br>CALL D5CHMN(A,NA,M,N,IDF,CHI,WK,IERR)<br>WRITE(6,6030) IERR<br>WRITE(6,6040) IDF<br>WRITE(6,6050) CHI
               !
                   STOP (* *** D5CHMN ***',/, &<br>
(* 133, *** INPUT **')<br>
6010 FORMAT( /,7X,'M = ',16,5X,'N = ',16,/, &<br>
(* 17X,'CONTINGENCY TABLE',/)<br>
6020 FORMAT( / 73,5(2X,F11.2))<br>
6030 FORMAT( /,3X, *** OUTPUT **',/, &<br>
6040 FORMAT( /,7X,
(d) Output results
               *** D5CHMN ***
```

```
** INPUT **
   M = 3 N = 4CONTINGENCY TABLE
          34.00 50.00 24.00 12.00
22.00 65.00 115.00 24.00
          12.00 41.00 68.00 20.00
** OUTPUT **
   IERR = 0DEGREE OF FREEDOM = 6
   CHI SQUARE VALUE = 0.48649182D+02
```
# **8.2.4 D5CHMD, R5CHMD Median Test**

#### (1) **Function**

The D5CHMD or R5CHMD obtains the  $\chi^2$  value, which is the test quantity, by using the median test for two independent samples.

The value for the observation values  $x_i$ ,  $(i = 1, 2, \dots, n)$  and  $y_j$ ,  $(j = 1, 2, \dots, m)$  of two samples is defined by the following equation.

 $\chi^2$  value :

$$
\chi^2 = \frac{(n+m)\left(|a\cdot d - b\cdot c| - \frac{n+m}{2}\right)^2}{(a+b)(c+d)(a+c)(b+d)}
$$

Here, a, b, c, and d indicate the following values.

- a: Among  $x_i$ , number of observed values that are larger than the median value of the  $(n + m)$  observed values
- b: Among  $x_i$ , number of observed values that are smaller than the median value of the  $(n + m)$  observed values
- c: Among  $y_j$ , number of observed values that are larger than the median value of the  $(n + m)$  observed values
- d: Among  $y_j$ , number of observed values that are smaller than the median value of the  $(n + m)$  observed values

However, for observed values that are equal to the median value of the  $(n+m)$  observed values, frequencies of 0.5 each are added to both the number that are larger and the number that are smaller.

The median test tests the hypothesis that the median values of two groups are equal by comparing this  $\chi^2$ value with the critical value of a  $\chi^2$  distribution with one degree of freedom.

#### (2) **Usage**

Double precision: CALL D5CHMD (A, N, B, M, CHI, WK, IERR) Single precision: CALL R5CHMD (A, N, B, M, CHI, WK, IERR)

## (3) **Arguments**

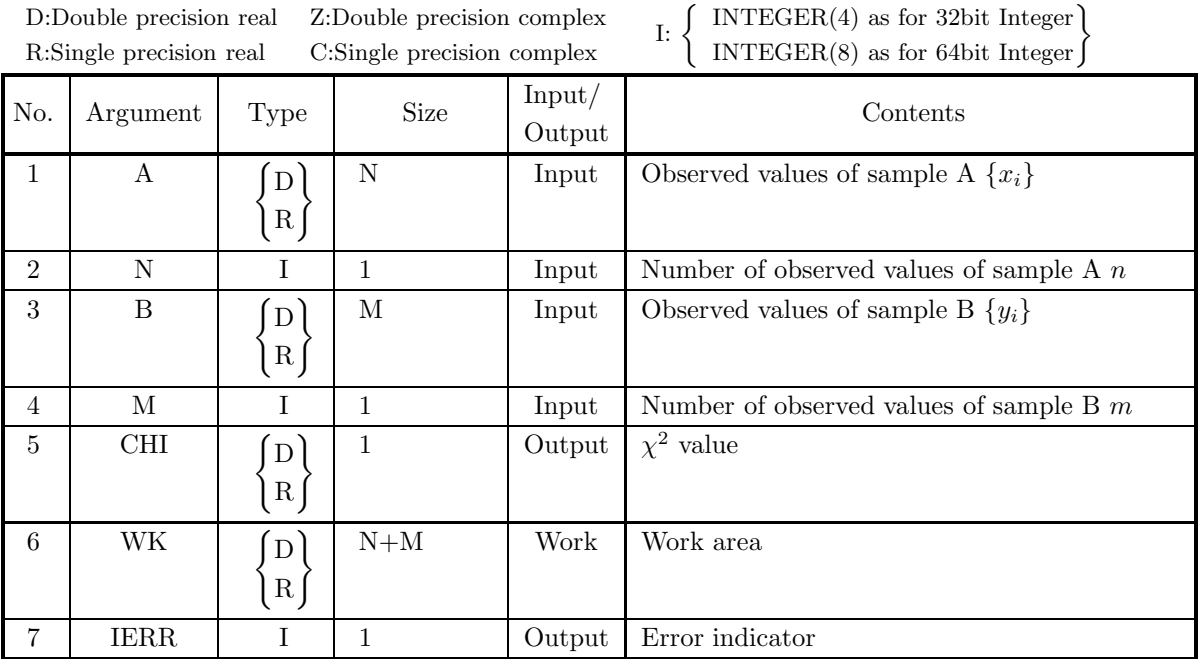

#### (4) **Restrictions**

- (a)  $N\geq 2$
- (b) M≥2

#### (5) **Error indicator**

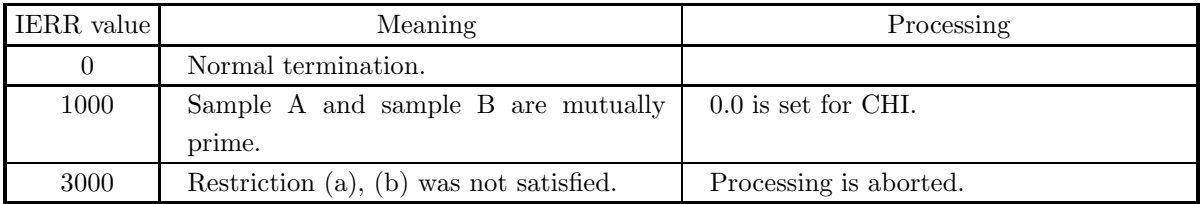

#### (6) **Notes**

None

## (7) **Example**

(a) Problem

Given the following observed values for two independent samples,

 ${x_i} = \{160, 160, 140, 190\}$ 

and

 ${y_i} = {117, 145, 147, 120, 150, 120}$ 

obtain the  $\chi^2$  value by using the median test.

(b) Input data

Observed values  $\{x_i\}$ ,  $N=4$ , observed values  $\{y_i\}$  and  $M=6$ .

(c) Main program

```
PROGRAM B5CHMD
!
                             IMPLICIT REAL(8)(A-H,O-Z)
PARAMETER( N = 4, M = 6 )
DIMENSION A(N),B(M),WK(N+M)
!
          WRITE(6,6000)<br>
IERR = 0<br>
DO 100 I=1,N<br>
READ(5,*) A(I)<br>
100 CONTINUE<br>
DO 110 I=1,M<br>
READ(5,*) A(I)<br>
DO 110 I=1,M<br>
READ(5,*) B(I)<br>
110 CONTINUE<br>
WRITE(6,6010) N,M<br>
WRITE(6,6020) 'A',(A(I),I=1,N)<br>
CALL DSCHMD(A,N,B,M,CHI,WK,I
!
     STOP <br>
6000 FORMAT( ) *** D5CHMD ***',/,&<br>
(),3X,'** INPUT **')<br>
6010 FORMAT( /,7X,'N = ',I6,5X,'M = ',I6)<br>
6020 FORMAT( /,7X,'DBSERVATIONS ',A,/,/,&<br>
2(6X,5(2X,F11.2),/))<br>
6030 FORMAT( /,3X,'** OUTPUT **',/,&<br>
6040 FORMAT
                           END
```
(d) Output results

\*\*\* D5CHMD \*\*\* \*\* INPUT \*\*  $N = 4$   $M = 6$ OBSERVATIONS A 160.00 160.00 140.00 190.00 OBSERVATIONS B 117.00 145.00 147.00 120.00 150.00 117.00<br>120.00 \*\* OUTPUT \*\*  $IERR = 0$ 

CHI SQUARE VALUE = 0.41666667D+00

# **8.3 TESTS USING OTHER DISTRIBUTION**

# **8.3.1 D5TESG, R5TESG Sign Test**

# (1) **Function**

The D5TESG or R5TESG performs a sign test when the observed values of two samples are individually associated.

When  $(X, Y)$  is assumed to be a pair of random variables and n pairs of observed values  $(x_i, y_i)$ ,  $(i =$ 1, 2,  $\cdots$ , n) are given as the actual values for them, this subroutine tests the null hypothesis H<sub>0</sub> : " $P_r(X >$  $Y = P_r(X < Y) = 0.5$ " against the alternative hypothesis H<sub>1</sub>: " $P_r(X > Y) > 0.5$  (or  $< 0.5$ )." The value for the *n* pairs of observed values  $(x_i, y_i)$ ,  $(i = 1, 2, \dots, n)$  is defined by the equations shown

# below.

The following kinds of values  $a, b, x$ , and  $m$  are obtained from the observed values.

- a : Number of pairs of observed values for which  $x_i > y_i$ .
- b : Number of pairs of observed values for which  $x_i \leq y_i$ .

 $x = \min(a, b)$ 

$$
m = a + b
$$

Probability :

• For  $m \leq 25$ 

$$
P = \frac{1}{2^m} \sum_{i=0}^x \left( \begin{array}{c} m \\ i \end{array} \right)
$$

• For  $m > 25$ 

$$
P = \int_{-\infty}^{Z} \frac{1}{\sqrt{2 \cdot \pi}} e^{-\frac{x^2}{2}} dx
$$

Here, Z is defined as follows.

$$
Z = \frac{x + 0.5 - \frac{m}{2}}{\frac{1}{2}\sqrt{m}}
$$

(Z obeys a standard normal distribution  $N(0, 1)$ .)

#### (2) **Usage**

Double precision:

CALL D5TESG (A, N, B, IZR, ISN, P, IERR) Single precision:

CALL R5TESG (A, N, B, IZR, ISN, P, IERR)

# (3) **Arguments**

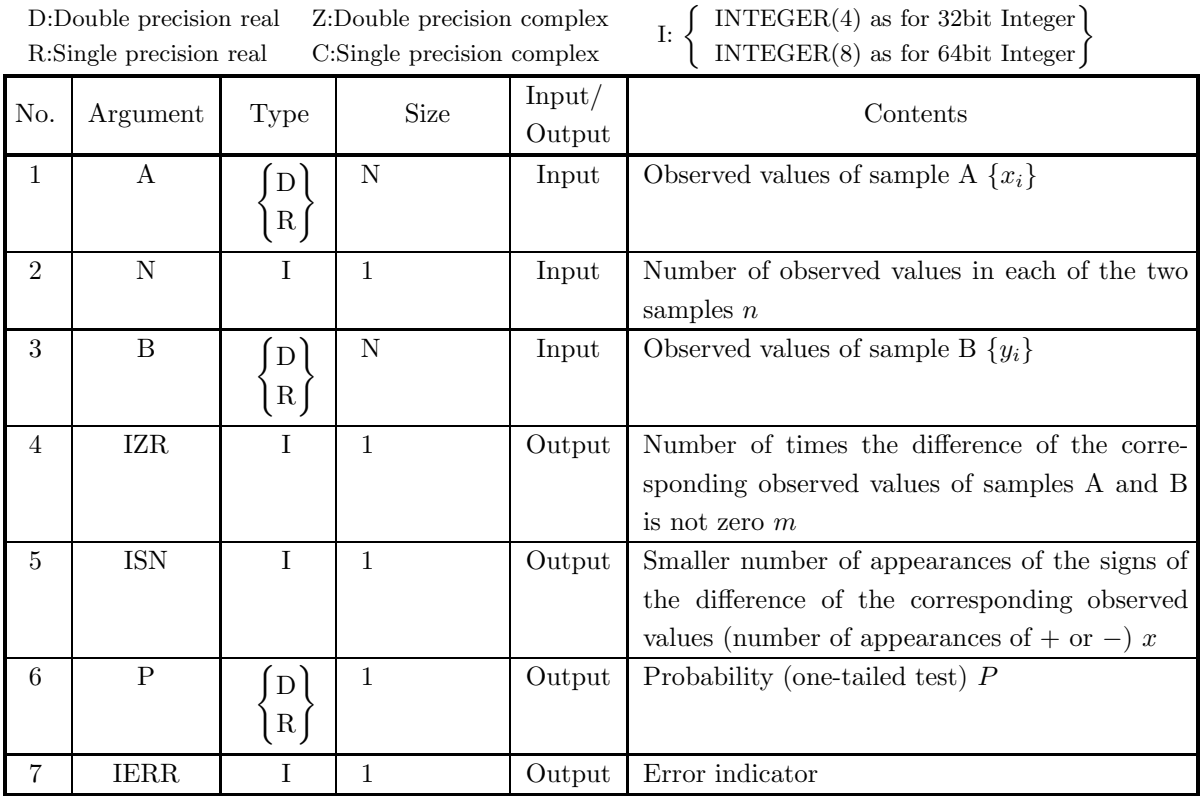

#### (4) **Restrictions**

(a)  $N\geq 1$ 

#### (5) **Error indicator**

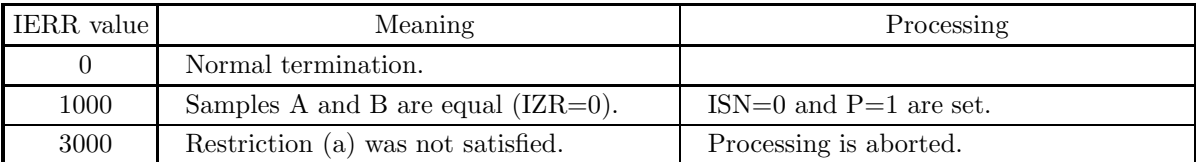

#### (6) **Notes**

- (a) The number of observed values in the two samples must be equal.
- (b) When this subroutine is used, the test is a one-tailed test. However, when this procedure is used for a two-tailed test, if the significance level is  $\alpha$ , the null hypothesis is rejected when the following relationship holds.

$$
P \leq \frac{\alpha}{2}
$$

# (7) **Example**

(a) Problem

Perform a sign test for the following set of observed values of two samples.

$$
\{(x_i, y_i)\} = \{(4, 2), (4, 3), (5, 3), (5, 3), (3, 3), (2, 3), (5, 3), (3, 3), (1, 2), (5, 3), (5, 2), (5, 2), (4, 5), (5, 2), (5, 5), (5, 3), (5, 1)\}
$$

```
(b) Input data
    Set of observed values \{(x_i, y_i)\}\and N=17.
```
(c) Main program

```
PROGRAM B5TESG
             !
                              IMPLICIT REAL(8)(A-H,O-Z)
                               PARAMETER( N = 17 )
DIMENSION A(N),B(N)
             !
                               WRITE(6,6000)
IERR = 0
DO 100 I=1,N
READ(5,*) A(I),B(I)
                   100 CONTINUE<br>
WRITE(6,6010) N<br>
DO 110 I=1,N<br>
WRITE(6,6020) I,A(I),B(I)<br>
CONTINUE<br>
CALL D5TESG(A,N,B,IZR,ISN,P,IERR)<br>
WRITE(6,6030) IERR<br>
WRITE(6,6040) IZR<br>
WRITE(6,6050) ISN<br>
WRITE(6,6050) P
             !<br>
6000 FORMAT( ) *** D5TESG ***',/,&<br>
6010 FORMAT( /,3X,'** INPUT **')<br>
6010 FORMAT( /,7X,'N = ',16,/&<br>
/,7X,'OBSERVATIONS',/,&<br>
/,11X,'NO.',9X,'A',12X,'B',/,&<br>
/,11X,'NO.',9X,'A',12X,'B',/,&<br>
6020 FORMAT( 7X,16,2(2X,F11.
(d) Output results
            *** D5TESG ***
                  ** INPUT **
                              N = 17OBSERVATIONS
                                     NO. <u>A B</u><br>1 4.00 2.00
                                           2 4.00<br>
4 5.00 3.00<br>
5 5.00 3.00<br>
6 2.00 3.00<br>
7 5.00 3.00<br>
8 5.00 3.00<br>
9 1.00 2.00<br>
10 5.00 2.00<br>
11 5.00 2.00<br>
12 5.00 2.00
                                           13 4.00 5.00
14 5.00 2.00
15 5.00 5.00
                                         \begin{array}{r} 4.00 \\ 2.3 \\ 4.00 \\ 5.00 \\ 5.00 \\ 7.8 \\ 9 \\ 10 \\ 11 \\ 12 \\ 13 \\ 4.00 \\ 11 \\ 12 \\ 13 \\ 4.00 \\ 5.00 \\ 5.00 \\ 5.00 \\ 5.00 \\ 5.00 \\ 5.00 \\ 7 \\ 8 \\ 9 \\ 12 \\ 13 \\ 4.00 \\ 5.00 \\ 5.00 \\ 7 \\ 8 \\ 9 \\ 16 \\ 17 \\ \end{array}1.00
                  ** OUTPUT **
                              IERR = 0NUMBER OF PAIRS = 14
                              NUMBER OF SIGNS = 3
```

```
PROBABILITY = 0.28686523D-01 SIGNIFICANT AT 0.05 LEVEL
```
# **8.3.2 D5TEWL, R5TEWL**

# **Wilcoxon Test**

#### (1) **Function**

The D5TEWL or R5TEWL performs a Wilcoxon test when the observed values of two samples are individually associated.

When  $(X, Y)$  is assumed to be a pair of random variables and n pairs of observed values  $(x_i, y_i)$ ,  $(i =$  $1, 2, \dots, n$ ) are given as the actual values for them, this subroutine tests the null hypothesis H<sub>0</sub>: " $P_r(X >$  $Y = P_r(X < Y) = 0.5$ " against the alternative hypothesis H<sub>1</sub>: " $P_r(X > Y) > 0.5$  (or  $< 0.5$ )."

The value for the *n* pairs of observed values  $(x_i, y_i)$ ,  $(i = 1, 2, \dots, n)$  is defined by the equations shown below.

Difference of corresponding observed value of two samples :

 $d_i = x_i - y_i, \quad (i = 1, \dots, n)$ 

The following kinds of values  $m, R_i, T_P$ , and  $T_N$  are obtained from the observed values.

 $m:$  Number of  $d_i$  that are not zero.

 $R_i$ : For nonzero  $d_i$ , ranks assigned to their absolute values. The mean rank is assigned for equal ranks.

 $T_P$ : Sum of ranks assigned to positive  $d_i$ 

 $T_N$ : Sum of ranks assigned to negative  $d_i$ 

Test statistic :

$$
T = \min(T_P, T_N)
$$

Expected value of  $T$ :

$$
E[T] = \frac{m(m+1)}{4}
$$

Variance of  $T$ :

$$
V[T]=\frac{m(m+1)(2\cdot m+1)}{24}
$$

Probability :

$$
P = \int_{-\infty}^{Z} \frac{1}{\sqrt{2 \cdot \pi}} e^{-\frac{x^2}{2}} dx
$$

Here, Z is defined as follows.

$$
Z = \frac{T - E[T]}{\sqrt{V[T]}}
$$

(The Z for which T has been normalized obeys a standard normal distribution  $N(0, 1)$ .)

# (2) **Usage**

Double precision:

CALL D5TEWL (A, N, B, IZR, T, Z, P, IWK, WK, IERR)

Single precision:

CALL R5TEWL (A, N, B, IZR, T, Z, P, IWK, WK, IERR)

## (3) **Arguments**

D:Double precision real Z:Double precision complex R:Single precision real C:Single precision complex  $\overline{I}$ : INTEGER(4) as for 32bit Integer INTEGER(8) as for 64bit Integer No. Argument Type Size Input/ Output Contents  $1 \mid A \mid f$  $\lceil D \rceil$  $\lfloor R \rfloor$ N Input Observed values of sample A  $\{x_i\}$ 2 N I 1 I I I I I I Number of observed values in each of the two samples  $n$  $3 \mid B \mid f$  $(D)$  $R \mid$ N Input Observed values of sample B  $\{y_i\}$ 4 IZR I 1 Output Number of times the difference of the corresponding observed values of samples A and B is not zero m  $5$  T  $\vert$   $\vert$  $\overline{D}$  $R \mid$ 1 Output Test statistic T 6 Z  $D$  $R \mid$  1 Output Value for computing the significance of T according to a normal distribution (value for which T has been normalized)  $Z$ 7 | P | (  $D$ R 1 Output Probability (one-tailed test) P 8 IWK I  $3\times N$  Work Work area<br>
9 WK (p)  $2\times N$  Work Work area 9 WK D)  $R$  $2 \times N$  Work Work area 10 | IERR | I | 1 | Output Error indicator

#### (4) **Restrictions**

(a)  $N\geq 2$ 

#### (5) **Error indicator**

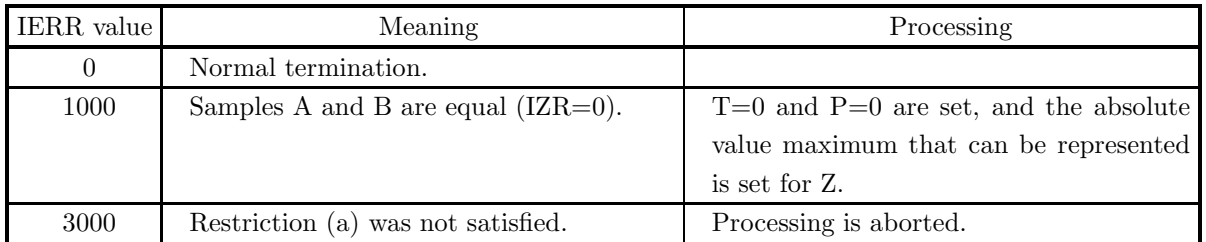

#### (6) **Notes**

- (a) The number of observed values in the two samples must be equal.
- (b) When this subroutine is used, the test is a one-tailed test. However, when this procedure is used for a two-tailed test, if the significance level is  $\alpha$ , the null hypothesis is rejected when the following relationship holds.

$$
P\leq\frac{\alpha}{2}
$$

## (7) **Example**

(a) Problem

Perform a Wilcoxon test for the following set of observed values of two samples.

 $\{(x_i, y_i)\}$  =  $\{(28, 36), (96, 24), (37, 47), (34, 73), (85, 15), (56, 34), (67, 80),$  $(56, 82), (19, 78), (27, 41), (61, 56), (76, 32), (13, 31), (43, 41)$ 

(b) Input data

Set of observed values  $\{(x_i, y_i)\}\$ and N=14.

(c) Main program

```
PROGRAM B5TEWL
!
                   IMPLICIT REAL(8)(A-H,O-Z)
                    PARAMETER( N = 14 )
DIMENSION A(N),B(N),IWK(3*N),WK(2*N)
!
       WRITE(6,6000)<br>
IERR = 0<br>
DO 100 I=1,N<br>
READ(5,*) A(I),B(I)<br>
100 CONTINUE<br>
WRITE(6,6010) N<br>
DO 110 I=1,N<br>
WRITE(6,6020) I,A(I),B(I)<br>
CALL D5TEWL(A,N,B,IZR,T,Z,P,IWK,WK,IERR)<br>
CALL D5TEWL(A,N,B,IZR,T,Z,P,IWK,WK,IERR)<br>
WRITE(
                    WRITE(6,6040) IZR
WRITE(6,6050) T
WRITE(6,6060) Z
WRITE(6,6070) P
!
  STOP<br>6000 FORMAT(
   6000 FORMAT( ' *** D5TEWL ***',/,&<br>
6010 FORMAT( /,7X,'** INPUT **')<br>
6010 FORMAT( /,7X,'N = ',I6,/,&<br>
/,7X,'OBSERVATIONS',/,&<br>
/,1X,'NO.',9X,'A',12X,'B',/,&<br>
(31,31('-'))<br>
6020 FORMAT( 7X,I6,2(2X,F11.2))<br>
6030 FORMAT( 7X
```
(d) Output results

```
*** D5TEWL ***
```

```
** INPUT **
```

```
N = 14
```
OBSERVATIONS

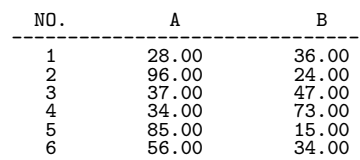

 $\begin{array}{cccc} 7 & 67.00 & 80.00 \\ 8 & 56.00 & 82.00 \\ 9 & 19.00 & 78.00 \\ 10 & 27.00 & 41.00 \\ 11 & 61.00 & 56.00 \\ 12 & 76.00 & 32.00 \\ 13 & 13.00 & 31.00 \\ 14 & 43.00 & 41.00 \end{array}$ \*\* OUTPUT \*\*  $IERR = 0$ NUMBER OF PAIRS  $=$  14 STATISTICAL VALUE = 0.49000000D+02  $NORMALIZED VALUE = -0.21971769D+00$ PROBABILITY = 0.41304551D+00 NOT SIGNIFICANT AT 0.05 LEVEL

# **8.3.3 D5TEMH, R5TEMH Mann-Whitney's U Test**

#### (1) **Function**

The D5TEMH or R5TEMH performs Mann-Whitney's U test for two independent samples. Given *n* observed values  $x_i$ ,  $(i = 1, \dots, n)$  and *m* observed values  $y_j$ ,  $(j = 1, \dots, m)$ , which were independently taken from two populations  $\prod_1$  and  $\prod_2$  having continuous distribution functions  $F_1(x)$  and  $F_2(x)$ , this subroutine tests the null hypothesis H<sub>0</sub>: " $F_1(x) = F_2(x)$ " against the alternative hypothesis H<sub>1</sub>: " $F_1(x) > F_2(x)$ " or  $H_1$ : " $F_1(x) < F_2(x)$ ." The value for the *n* observed values  $x_i$ ,  $(i = 1, \dots, n)$  and m observed values  $y_i$ ,  $(j = 1, \dots, m)$  (where  $n \leq m$ ) is defined by the equations shown below.

- The following kinds of values  $R_i$  and  $T$  are obtained from the observed values.
	- $R_i$ : Ranks assigned to  $(n + m)$  observed values obtained by combining  $x_i$  and  $y_i$ . The mean rank is assigned for equal ranks.
	- T: Sum of ranks assigned to  $x_i$

Test statistic :

 $U = \min(U_1, U_2)$ 

Here,  $U_1$  and  $U_2$  are defined as follows.

$$
U_1 = n \cdot m + \frac{n(n+1)}{2} - T
$$

$$
U_2 = n \cdot m - U_1
$$

Expected value of  $U$  :

$$
E[U] = \frac{n \cdot m}{2}
$$

Variance of U:

• No equal ranks exist

$$
V[U] = \frac{n \cdot m(n+m+1)}{12}
$$

• Equal ranks exist

$$
V[U] = \frac{n \cdot m}{12(n+m)(n+m-1)}((n+m)^3 - (n+m) - \sum S)
$$

Here,  $S$  is defined as follows.

$$
S = \sum (t^3 - t)
$$

 $t$ : Number of values having equal ranks according to assigned ranks

Probability :

$$
P = \int_{-\infty}^{Z} \frac{1}{\sqrt{2 \cdot \pi}} e^{-\frac{x^2}{2}} dx
$$

Here, Z is defined as follows.

$$
Z = \frac{U - E[U]}{\sqrt{V[U]}}
$$

(The Z for which U has been normalized obeys a standard normal distribution  $N(0, 1)$ .)

# (2) **Usage**

Double precision:

CALL D5TEMH (A, N, M, R, U, Z, P, IWK, IERR) Single precision:

CALL R5TEMH (A, N, M, R, U, Z, P, IWK, IERR)

# (3) **Arguments**

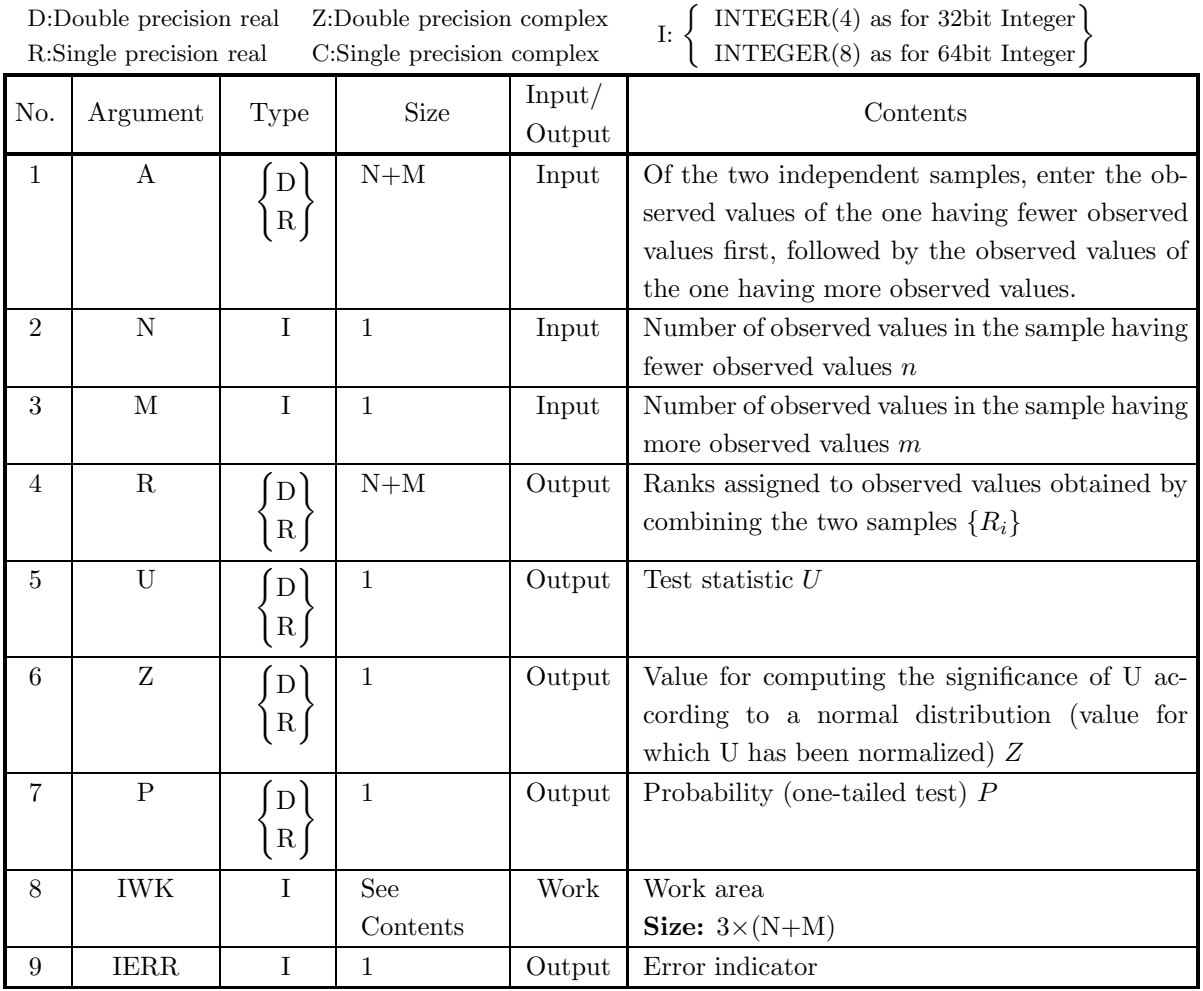

# (4) **Restrictions**

- (a)  $N \geq 1$
- (b) M≥20
- (c)  $N \leq M$

#### (5) **Error indicator**

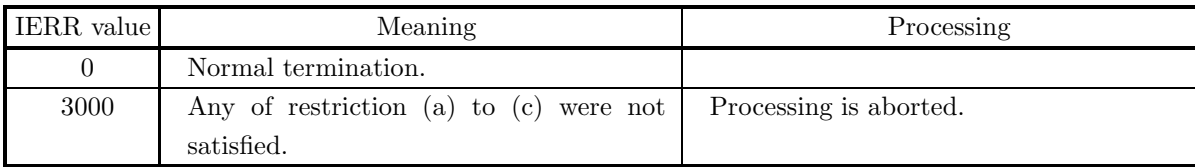

#### (6) **Notes**

(a) When this subroutine is used, the test is a one-tailed test. However, when this procedure is used for a two-tailed test, if the significance level is  $\alpha$ , the null hypothesis is rejected when the following relationship holds.

$$
P\leq \frac{\alpha}{2}
$$

#### (7) **Example**

(a) Problem

Perform Mann-Whitney's U test for the two independent samples given by the following observed values.

 ${x_i} = {13, 12, 12, 10, 10, 10, 10, 9, 8, 8, 7, 7, 7, 7, 7, 6}$ 

and

 ${y_i} = {17, 16, 15, 15, 15, 14, 14, 13, 13, 13, 12, 12, 12, 12, 11, 11, 10, 10, 8, 8, 6}$ 

(b) Input data

Observed values  $\{x_i\}$ , N=16, observed values  $\{y_i\}$  and M=23.

(c) Main program

```
PROGRAM B5TEMH
              !
                                 IMPLICIT REAL(8)(A-H,O-Z)
PARAMETER( N = 16, M = 23 )
DIMENSION A(N+M),R(N+M),IWK(3*(N+M))
              !
                    WRITE(6,6000)<br>
IERR = 0<br>
DO 100 I=1,N+M<br>
READ(5,*) A(I)<br>
100 CONTINUE
                                 WRITE(6,6010) N,M<br>WRITE(6,6020) 'A',(A(I),I=1,N)<br>WRITE(6,6020) 'A',(A(N+I),I=1,M)<br>CALL D5TEMH(A,N,M,R,U,Z,P,IWK,IERR)<br>WRITE(6,6030) IERR<br>WRITE(6,6030) Z<br>WRITE(6,6050) Z
                                WRITE(6,6060) P
              !
STOP
                 6000 FORMAT( ' *** D5TEMH ***',/,&
/,3X,'** INPUT **')
6010 FORMAT( /,7X,'N = ',I6,5X,'M = ',I6)
6020 FORMAT( /,7X,'OBSERVATIONS ',A,/,/,&
5(6X,5(2X,F11.2),/))
6030 FORMAT( /,3X,'** OUTPUT **',/,&
                 /,7X,'IERR = ',I6)
6040 FORMAT( /,7X,'U-VALUE = ',D15.8)
6050 FORMAT( /,7X,'NORMALIZED VALUE = ',D15.8)
6060 FORMAT( /,7X,'PROBABILITY = ',D15.8,2X,&
'SIGNIFICANT AT 0.05 LEVEL')
                               END
(d) Output results
             *** D5TEMH ***
```

```
** INPUT **
  N = 16 M = 23
```
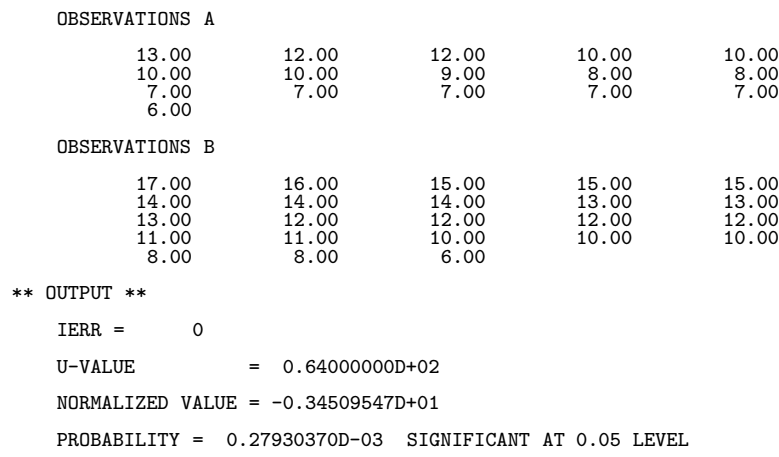

# **8.3.4 D5TESP, R5TESP**

## **Spearman's Rank Correlation Test**

#### (1) **Function**

The D5TESP or R5TESP obtains Spearman's rank correlation coefficient and tests the correlation between two samples.

When  $(X, Y)$  is assumed to be a pair of random variables and n pairs of observed values  $(x_i, y_i)$ ,  $(i = 1, \dots, n)$ are given as the actual values for them, this subroutine tests the null hypothesis  $H_0$ : "X and Y are independent" against the alternative hypothesis  $H_1$ : "There is a positive correlation between X and Y" or  $H_1$ : "There is a negative correlation between X and Y."

The value for the n pairs of observed values  $(x_i, y_i)$ ,  $(i = 1, \dots, n)$  is defined by the equations shown below. First, the two samples are ranked individually and represented by  $a_i$  and  $b_i$ , respectively. The mean rank is assigned for equal ranks.

Spearman's rank correlation coefficient :

• No equal ranks exist

$$
r_s = 1 - \frac{6\sum_{i=1}^{n} (a_i - b_i)^2}{n^3 - n}
$$

• Equal ranks exist

$$
r_s = \frac{(n^3 - n - S_1) + (n^3 - n - S_2) - 12\sum_{i=1}^{n} (a_i - b_i)^2}{2\sqrt{(n^3 - n - S_1)(n^3 - n - S_2)}}
$$

Here,  $S_1$ , which is the correction factor of the first sample, and  $S_2$ , which is the correction factor of the second sample, are defined as follows.

$$
S_1 = \sum (t_1^3 - t_1)
$$

$$
S_2 = \sum (t_2^3 - t_2)
$$

t : Number of values having equal ranks according to assigned ranks

Test statistic :

$$
T = r_s \sqrt{\frac{n-2}{1 - {r_s}^2}}
$$

(The T obeys a t distribution with  $n-2$  degrees of freedom.)

#### (2) **Usage**

Double precision:

CALL D5TESP (A, N, B, IDF, R1, R2, RS, T, IWK, IERR) Single precision:

CALL R5TESP (A, N, B, IDF, R1, R2, RS, T, IWK, IERR)

# (3) **Arguments**

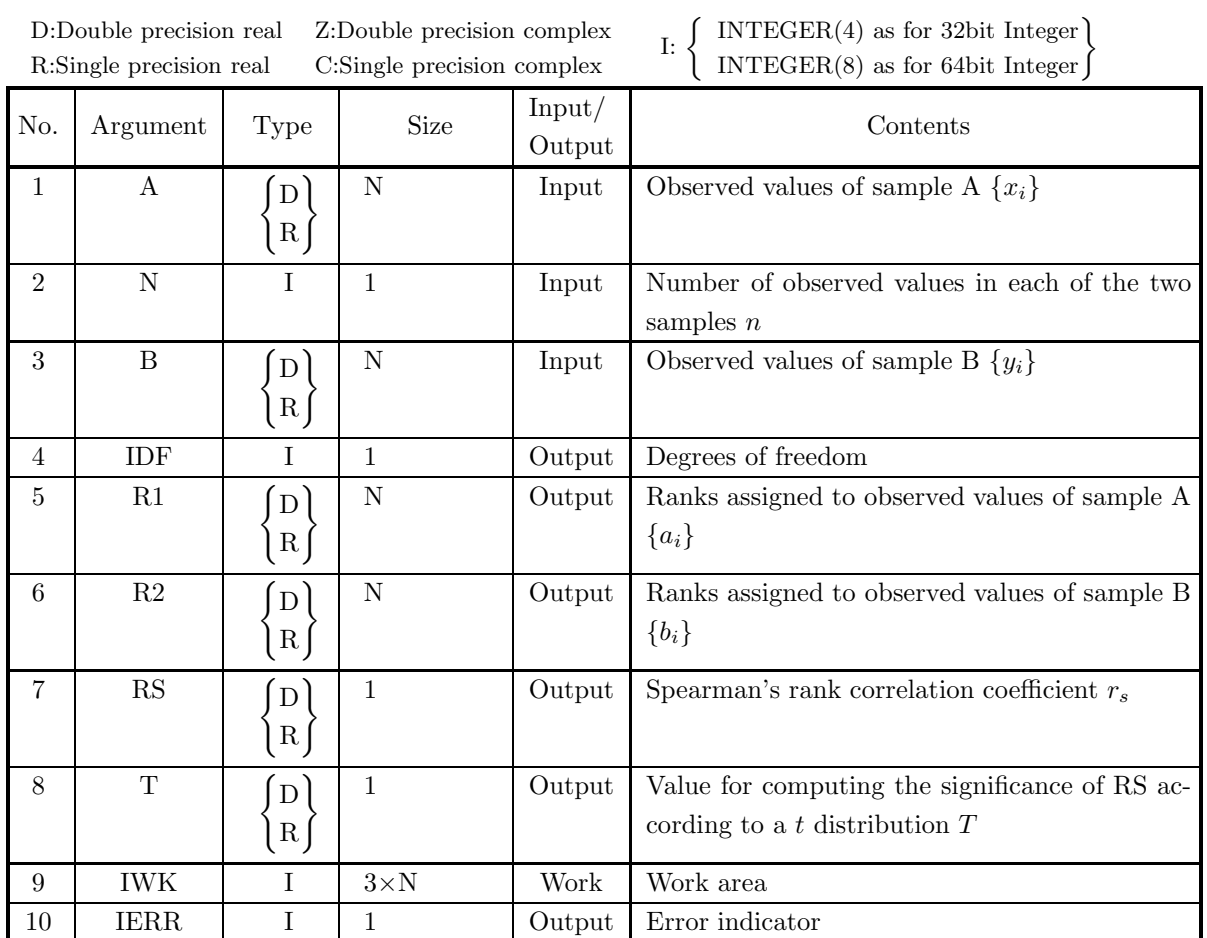

# (4) **Restrictions**

(a)  $N\geq 10$ 

# (5) **Error indicator**

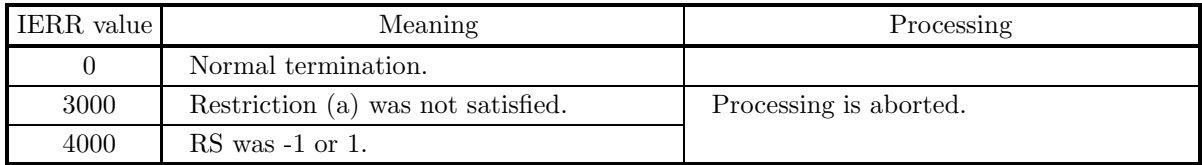

#### (6) **Notes**

- (a) The number of observed values in the two samples must be equal.
- (b) The rankings R1 and R2 correspond to the samples A and B, respectively.
- (c) When this subroutine is used, the test is a one-tailed test. However, when this procedure is used for a two-tailed test, if the number of degrees of freedom is n and the significance level is  $\alpha$ , he null hypothesis is rejected when the either of the following relationships holds, based on the value of  $t_0$   $\left(n, \frac{\alpha}{2}\right)$ 2  $\big)$  :

$$
t \ge t_0\left(n, \frac{\alpha}{2}\right)
$$

$$
t\leq -t_0\left(n,\frac{\alpha}{2}\right)
$$

#### (7) **Example**

(a) Problem

or

Obtain Spearman's rank correlation coefficient and test the correlation between the two samples for the following set of observed values of two samples.

$$
\{(x_i, y_i)\} = \{(93, 53), (98, 46), (76, 28), (28, 25), (103, 65), (99, 80), (98, 73), (71, 44), (74, 51), (116, 82), (97, 54)\}
$$

(b) Input data

Set of observed values  $\{(x_i, y_i)\}\$ and N=11.

(c) Main program

```
PROGRAM B5TESP
!
                        IMPLICIT REAL(8)(A-H,O-Z)<br>PARAMETER( N = 11 )<br>DIMENSION A(N),B(N),R1(N),R2(N),IWK(3*N)
!
        \begin{array}{l} \texttt{WRITE}(6,6000)\\ \texttt{IERR} = 0\\ \texttt{DD} \quad 100 \quad \texttt{I=1,N}\\ \texttt{READ}(5,*) \quad \texttt{A(I)}, \texttt{B(I)}\\ \texttt{100} \quad \texttt{CRID(5,6010)}\\ \texttt{WRTTE}(6,6010) \texttt{N}\\ \texttt{DD} \quad 110 \quad \texttt{URITE}(6,6020) \quad \texttt{I}, \texttt{A(I)}, \texttt{B(I)}\\ \texttt{CALL DSTESP(A,N,B,IDF,R1,R2,RS,T,IWK,IERR)}\\ \texttt{RRTTE}(6,6120 CONTINUE
WRITE(6,6050) IDF
WRITE(6,6060) RS
WRITE(6,6070) T
!
STOP
    6000 FORMAT( ' *** D5TESP ***',/,&<br>
/,3X,'** INPUT **')<br>
6010 FORMAT( /,7X,'N = ',I6,/,&<br>
/,7X,'OBSERVATIONS',/,&<br>
/,11X,'NO.',9X,'A',12X,'B',/,&<br>
9X,31('-'))
    6020 FORMAT( 7X,I6,2(2X,F11.2))<br>6030 FORMAT( /,3X,'** OUTPUT **',/,&<br>6040 FORMAT( /,7X,'TERR = ',I6)<br>6040 FORMAT( /,7X,'TEED RANKED',/,&<br>9X,31('-'))<br>6050 FORMAT( /,7X,'SPEARMAN RANK CORRELATION COEFFICIENT = ',D15.8)<br>6060 
                                                                          'DEGNEE UF FREEDUN', ZIA, = ', OA, IO)<br>'SPEARMAN RANK CORRELATION COEFFICIENT = ',D15.8)<br>'STATISTICAL VALUE = ',D15.8,2X,&<br>'SIGNIFICANT AT 0.05 LEVEL')
                      END
```
(d) Output results

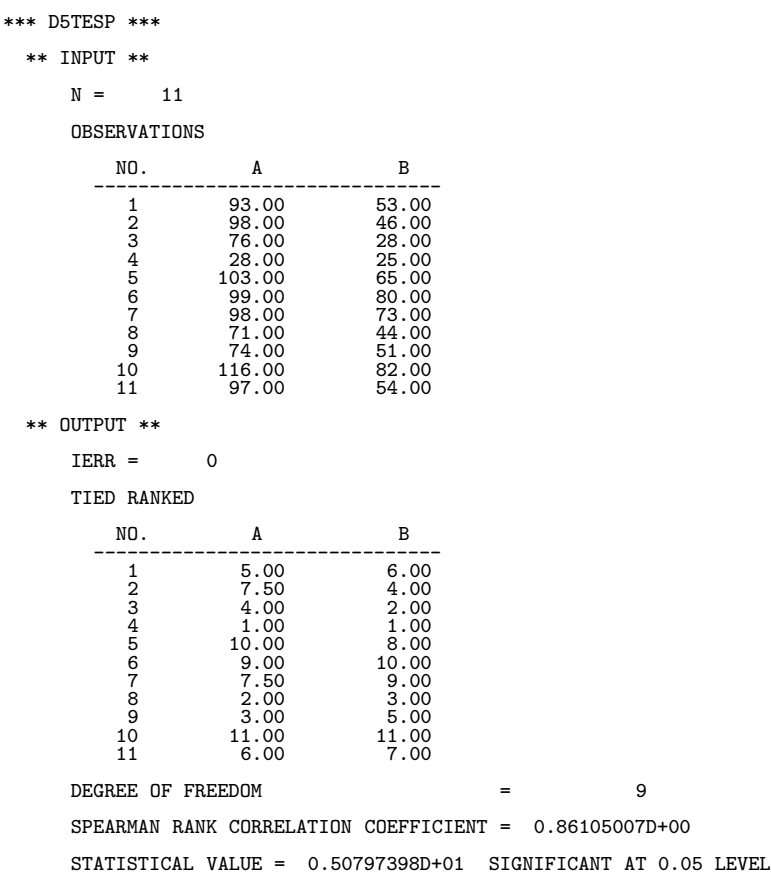

# **Chapter 9 MULTIVARIATE ANALYSIS**

# **9.1 INTRODUCTION**

When several sets of various individuals are observed, an analysis of that data is called **multivariate analysis**. This library provides the following functions for performing a multivariate analysis.

- Principal Component Analysis
- Factor Analysis
- Canonical Correlation Analysis
- Discriminant Analysis
- Cluster Analysis

#### **9.1.1 Explanation**

#### (1) **Principal Component Analysis**

The objective of a principal component analysis is to explain numerous variates according to a small number of variates. Let the mean vector and variance-covariance matrix of the probability vector  $\boldsymbol{x} = [x_1, \dots, x_n]^T$ be represented by  $\mu$  and  $\Sigma$ , respectively. Consider the following linear combination of  $x$  according to the vector *c*.

$$
y = \mathbf{c}^T(\mathbf{x} - \boldsymbol{\mu}), \mathbf{c}^T \mathbf{c} = 1
$$

The *n* variates  $y_i = c_i^T(x - \mu)$  that satisfy the following conditions :

- $y_1$  maximizes the variance of y in relation to  $c$ .
- When  $y_1, \dots, y_k$  are defined for  $k < n$ ,  $y_{k+1} = c_{k+1}$ <sup>T</sup> $(x \mu)$  maximizes the variance of y in relation to *c* based on  $Cov(y, y_i) = 0, i = 1, \dots, k$ .

are called the *i*th principal components of x, and the  $c_i$  are called the principal component vectors. The  $c_i$ also constitute the orthonormal eigenvectors of  $\Sigma$ . That is, if the eigenvalues of  $\Sigma$  are given by  $\lambda_1 \leq \cdots \leq \lambda_n$ , the corresponding orthonormal eigenvector is  $C = [\mathbf{c_1}, \dots, \mathbf{c_n}]$ . The contribution ratio of the *i*th principal component, which is defined as follows:

$$
\frac{\lambda_i}{\sum_{i=1}^n \lambda_i}
$$

represents the proportion of the total variation of the variance of  $y_i$ . Also, the cumulative contribution ratio up to the kth principal component is given as follows.

$$
\frac{\sum_{i=1}^{k} \lambda_i}{\sum_{i=1}^{n} \lambda_i}
$$

The principal component score vector of individual  $j$  is defined as follows.

$$
\bm{y_j}=C^T(\bm{x_j}-\bm{\mu})
$$

Generally, since  $\mu$  and  $\Sigma$  are unknown, the sample mean vector and sample variance-covariance matrix are used as estimates instead. Also, since the principal components are not invariant based on a scaling transformation, in practice, the principal component analysis is performed for a standardized variate in place of *x*.

#### (2) **Factor Analysis**

The objective of a factor analysis is to explain the correlation relationships among several variables according to "factors" (which are fewer in number than the number of variables). Let the observed values of m variates  $x_i$   $(i = 1, 2, \dots, m)$  consisting of n observed values be represented by  $x_{i,j}$   $(i = 1, 2, \dots, m; j = 1, 2, \dots, n)$ , and let the mean and variance of each variate be represented by  $\overline{x_i}$  and  $\sigma_i^2$ , respectively. Let the vector  $z_j = [z_{1,j}, z_{2,j}, \dots, z_{m,j}]^T$  consist of the standardized variables  $z_{i,j}$  that correspond to each variate, where the  $z_{i,j}$  are defined as follows:

$$
z_{i,j} = \frac{x_{i,j} - \overline{x_i}}{\sigma_i}
$$

Assume that the vector  $z_j$  has the following kind of structure.

$$
\boldsymbol{z}_j = F \boldsymbol{f}_j + \boldsymbol{u}_j
$$

Here,  $F = (a_{i,k})$   $(i = 1, 2, \dots, m; k = 1, 2, \dots, l)$   $\boldsymbol{f}_j = [f_{1,j}, f_{2,j}, \dots, f_{l,j}]^T$ , and  $\boldsymbol{u}_j = [u_{1,j}, u_{2,j}, \dots, u_{l,j}]^T$ represent the following values, respectively:

- $a_{i,k}$ : Factor loading (unknown constant) related to the kth factor of the *i*th variable
- $f_{k,j}$ : kth common factor score of jth observed value
- $u_{k,j}$ : Characteristic factor score related to the kth variable of the jth observed value

At this time, the correlation coefficient matrix between the standardized variables R can be decomposed as follows.

 $R = FF^{T} + D = R^{*} + D$ 

Here, D is a diagonal matrix whose ith principal diagonal term element is called the **specificity** related to the ith variable. The ith principal diagonal term element of  $R^*$  is called the **communality** of the *i*th variable. Let the eigenvalues of  $R^*$  be  $\lambda_i$ , and let the corresponding eigenvectors be  $W = [\mathbf{w}_1, \dots, \mathbf{w}_m] = (w_{i,j})$ . To form an  $l$  factor model, represent the **factor matrix**  $F$  as follows.

$$
F=[\sqrt{\lambda_1}\boldsymbol{w}_1,\cdots,\sqrt{\lambda_l}\boldsymbol{w}_l]
$$

The **factor scores**  $H = [\mathbf{f}_1, \mathbf{f}_2, \dots, \mathbf{f}_n]^T$  are obtained by solving the following equations.

$$
H = ZW
$$

$$
(FTF)W = F
$$

Here,  $Z = [z_1, z_2, \dots, z_n]^T$ . Generally, the factor matrix does not take a suitable form for interpreting the actual contents of each factor. Therefore, a method is considered of applying a suitable orthogonal rotation (**factor orthogonal rotation**) to the factor matrix to make the results easier to interpret. When performing an orthogonal rotation of the factor matrix, you need to determine the kind of factor structure to aim for when performing the rotation. A representative example of an orthogonal rotation criterion is the **varimax criterion**. With the **varimax method**, the factor matrix is orthogonally rotated so that the sum for all factors of the squared variance of the factor loading of each factor (varimax criterion) is maximized. The procedure is as follows.

<sup>1</sup> Obtain the communality before rotation.

$$
h_i^2 = \sum_{j=1}^k a_{ij}^2
$$
  
(*i* = 1, 2, · · · , *m*; (Number of variates), *j* = 1, 2, · · · , *k*; (Number of factors))  
*A* = (*a*<sub>*ij*</sub>); Factor loading matrix

<sup>2</sup> Normalize the factor loading matrix.

$$
b_{ij} = a_{ij}/\sqrt{h_i^2}
$$
  $(i = 1, 2, \dots, m; j = 1, 2, \dots, k)$ 

<sup>3</sup> Perform an orthogonal rotation that maximizes the variance of the factor loading matrix, which is shown below.

$$
V_c = \sum_{j=1}^{k} \frac{m \sum_{i=1}^{m} (b_{ij}^2)^2 - (\sum_{i=1}^{m} b_{ij}^2)^2}{m^2} \quad (c = 1, 2, \cdots, r(\text{Maximum number of iterations}))
$$

Let the transformation matrix  $T_{jj'}$  for the pair  $(j, j')$  among k factors be as follows.

j − th column j- − th column Tjj- = ⎡ ⎢ ⎢ ⎢ ⎢ ⎢ ⎢ ⎢ ⎢ ⎢ ⎢ ⎢ ⎢ ⎢ ⎢ ⎢ ⎢ ⎢ ⎢ ⎢ ⎢ ⎢ ⎢ ⎢ ⎢ ⎢ ⎢ ⎢ ⎢ ⎣ <sup>1</sup> . . . . . . ... . . . . . . 0 <sup>1</sup> . . . . . . ··· ··· ··· cos θ ··· ··· ··· − sin θ ··· ··· ··· . . . 1 . . . . . . ... . . . . . . 1 . . . ··· ··· ··· sin θ ··· ··· ··· cos θ ··· ··· ··· . . . . . . 1 <sup>0</sup> . . . . . . ... . . . . . . 1 ⎤ ⎥ ⎥ ⎥ ⎥ ⎥ ⎥ ⎥ ⎥ ⎥ ⎥ ⎥ ⎥ ⎥ ⎥ ⎥ ⎥ ⎥ ⎥ ⎥ ⎥ ⎥ ⎥ ⎥ ⎥ ⎥ ⎥ ⎥ ⎥ ⎦ j − th row j -− th row

At this time, let  $u_i$ ,  $v_i$ ,  $p$ ,  $q$ ,  $r$  and  $s$  be defined as follows.

$$
u_i = a_{ij}/h_i, \quad v_i = a_{ij'}/h_i
$$
  
\n
$$
p = \sum_{i=1}^m (u_i^2 - v_i^2)
$$
  
\n
$$
q = 2 \sum_{i=1}^m u_i v_i
$$
  
\n
$$
r = \sum_{i=1}^m \{ (u_i^2 - v_i^2)^2 - 4u_i^2 v_i^2 \}
$$
  
\n
$$
s = 4 \sum_{i=1}^m u_i v_i (u_i^2 - v_i^2)
$$

Then,  $\theta$  is given by the following equation.

$$
\theta = \frac{1}{4} \tan^{-1} \frac{s - \frac{pq}{m}}{r - \frac{p^2 - q^2}{m}} \ \ (-\frac{\pi}{4} \le \theta \le \frac{\pi}{4})
$$

The rotation for the combination of all factors is given as follows:

$$
AT_{1,2}T_{1,3}\cdots T_{1,k}T_{2,3}\cdots T_{2,k}\cdots T_{k-1,k}
$$

and  $V_c$  is calculated at this time. This value is compared with  $V_{c-1}$  of the previous time, and the calculation ends if the following condition is satisfied.

 $|V_c - V_{c-1}| \leq \varepsilon$ 

If this condition is not satisfied, rotation is repeated. Here,  $\varepsilon$  is 10<sup>-7</sup> for single precision and 10<sup>-12</sup> for double precision. Also c denotes number of rotation iterations.

 $(4)$  When the final  $V_c$  is calculated, the difference of the communality for the factor matrix after rotation, which is denoted by  $f_i$  as follows :

$$
f_i = \sum_{j=1}^{k} a_{ij}^2 \quad (i = 1, 2, \cdots, m)
$$

and the communality before rotation is calculated as follows.

$$
d_i = h_i^2 - f_i
$$

#### (3) **Canonical Correlation Analysis**

When observed values  $x_{i,j}$   $(i = 1, 2, \dots, n; j = 1, 2, \dots, l + m)$  for  $l + m$  variables  $x_j$   $(j = 1, 2, \dots, l + m)$ concerning n subjects are given, a canonical correlation analysis is a method in which these  $l + m$  variables are divided into two groups according to some criteria, and the relationships between these two groups are analyzed according to the canonical correlation coefficients. Let the mean and variance of the observed values for each variable be represented by  $\overline{x_j}$  and  $\sigma_j^2$ , respectively. The standardized results  $u_{i,j}$  corresponding to each variable are defined as follows.

$$
u_{i,j} = \frac{x_{i,j} - \overline{x_j}}{\sigma_j}
$$

Now, assume that the (standardized) observed values are divided into the following two groups.

First group:  $u_{i,j}$   $(i = 1, 2, \dots, n; j = 1, 2, \dots, l)$ 

Second group:  $u_{i,j}$  ( $i = 1, 2, \dots, n; j = l + 1, 2, \dots, l + m$ )

At this time, consider the composite variables  $z$  and  $w$  determined as follows by the values.

$$
z_i = \sum_{j=1}^{l} p_i u_{i,j}
$$
  

$$
w_i = \sum_{j=l+1}^{l+m} q_i u_{i,j}
$$

The coefficients  $p_i$  and  $q_i$  are determined so that the values of the variances  $\sigma_z^2$  and  $\sigma_w^2$  of the composite variables z and w, respectively, are 1. At this time, the composite variables z and w are called **canonical variates**, and the correlation coefficients  $\rho_{zw}$  of z and w are called the **canonical correlation coefficients**. Since  $\sigma_z^2 = \sigma_w^2 = 1$ , the following relationship holds.

$$
\rho_{zw} = \sigma_{zw} = \sum_{i=1}^{n} \frac{z_i w_i}{n}
$$

Here,  $\sigma_{zw}$  is the covariance of the composite variables z and w. A canonical correlation analysis determines the coefficients  $p = \{p_i\}$  and  $q = \{q_i\}$  so that the values of the canonical correlation coefficients are maximized and views the strength of the relationship between the two groups that were divided according to the canonical correlation coefficients at that time. Now, let the correlation coefficient matrix of the first group be S (size:  $l \times l$ ), the correlation coefficient matrix of the second group be T (size:  $m \times m$ ), and the correlation coefficient matrix of the first and second groups be R (size:  $l \times m$ ). For indeterminate constants  $\lambda$  and  $\mu$  the following equations are obtained by using Lagrange's method of indeterminate coefficients.

$$
Rq = \lambda Sp
$$
  

$$
R^T p = \mu T q
$$

Now, from the following relationships:

$$
\sigma_z^2 = \mathbf{p}^T S \mathbf{p} = 1
$$
  

$$
\sigma_w^2 = \mathbf{q}^T T \mathbf{q} = 1
$$

we find that:

$$
\lambda = \mu = \rho_{zw}
$$
  

$$
S^{-1}RT^{-1}R^{T}\mathbf{p} = \lambda^{2}\mathbf{p}
$$
  

$$
\mathbf{q} = \lambda^{-1}T^{-1}R^{T}\mathbf{p}
$$

and  $\lambda$ , that is  $\rho_{zw}$ , is obtained from the maximum eigenvalues of the matrix  $S^{-1}RT^{-1}R^T$ . Now, *p* and *q* should be determined so that the following relationships are satisfied among the corresponding eigenvectors.

$$
p^T S p = 1
$$

$$
q^T T q = 1
$$

The number of nonzero canonical correlation coefficients is said to be the number of dimensions of a canonical variate. The number of dimensions can be determined by sequentially performing hypothesis tests that test the following null hypothesis:

$$
H_k: \lambda_{k+1} = \cdots = \lambda_l = 0
$$

against the following alternative hypothesis:

$$
K_k: H_k \text{ is not true}
$$

That is, if  $H_0, \dots, H_{k-1}$  are rejected and  $H_k$  is adopted, the number of dimensions is assumed to be k. The test is performed by using the following fact. If Wilks' Λ, which is defined by the following equation, is used:

$$
\Lambda_k = \prod_{i=k+1}^l (1 - \lambda_i^2)
$$

based on hypothesis  $H_k$ , the following  $\chi_k^2$  values:

$$
\chi_k^2 = -\{n - 0.5(l + m + 1)\}\log_e \Lambda_k
$$

asymptotically obey a  $\chi^2$  distribution with  $(l - k)(m - k)$  degrees of freedom.

#### (4) **Discriminant Analysis**

A discriminant analysis deals with the problem of discriminating the population to which a certain individual belongs among the k populations  $\pi_1, \dots, \pi_k$  based on observed values for that individual. A prerequisite of this problem is that the individual for which the population is to be discriminated belongs to some population among  $\pi_1, \dots, \pi_k$ . When the various populations are normal populations of order p represented by  $N(\nu_1, \Sigma), \dots, N(\nu_k, \Sigma)$ , the following kind of linear function (linear discriminant function):

$$
y^{(i)}(\boldsymbol{x}) = \boldsymbol{\nu_i}^T \Sigma^{-1} \boldsymbol{x} - \frac{1}{2} \boldsymbol{\nu_i}^T \Sigma^{-1} \boldsymbol{\nu_i}
$$

can be used to discriminate:

$$
\max_j y^j(\bm{x}) = y^{j_m}(\bm{x}) \Rightarrow \bm{x} \in \pi_{j_m}
$$

When the parameters are unknown, these estimates can be used for discrimination.

#### (5) **Cluster Analysis**

From a statistical data analysis viewpoint, classification means to provide a scale for representing the similarities and differences seen among the classification subjects and dividing those subjects into several groups (clusters) according to that scale. With this meaning, classification can be called a **clustering method** or **cluster generation method**. Cluster analysis uses an (individual) $\times$  (variate) multivariate characteristic value data matrix for the data handled as the classification subjects. At this time, both the individuals and the variates are treated as classification subjects. In either case, the cluster generation process requires a measure for representing the similarities or differences of the classification subjects. This measure is called the **similarity measure** or **dissimilarity measure**. If individuals or variates having n characteristics are to be used as classification subjects when the (individual) $\times$  (variate) multivariate characteristic value data matrix  $(a_{ik})$  or  $(a_{ki})$   $(i = 1, 2, \dots, n; k = 1, 2, \dots, p)$  is given, the following measures, for example, can be used as the dissimilarity measure  $d_{ij}$   $(i, j = 1, 2, \dots, n)$ .

• Euclidean quadratic distance

$$
d_{ij} = \sum_{k=1}^{p} (a_{ik} - a_{jk})^2 \ (i, j = 1, \cdots, n)
$$

• Standardized Euclidean quadratic distance

$$
d_{ij} = \sum_{k=1}^{p} \frac{(a_{ik} - a_{jk})^2}{s_k^2} (i, j = 1, \dots, n)
$$

Here,  $s_k^2$ , which is the variance of the variate, is defined by the following equation.

$$
s_k^2 = \frac{1}{n-1} \sum_{l=1}^n (a_{lk} - \bar{a_k})^2 (\bar{a_k}) = \frac{1}{n} \sum_{l=1}^n a_{lk})
$$

This is the same as obtaining the Euclidean quadratic distance when the variance of each variate is standardized to 1.

• Generalized distance of Mahalanobis

$$
d_{ij} = \sum_{k=1}^{p} \sum_{m=1}^{p} (a_{ik} - a_{jk}) v_{km} (a_{im} - a_{jm}) (i, j = 1, \dots, n)
$$

Here,  $v_{km}$  is the  $(k, m)$  element of the inverse matrix of the variance-covariance matrix of the individuals and variates.

• Minkowski distance

$$
d_{ij} = \{ \sum_{k=1}^{p} |a_{ik} - a_{jk}|^{r} \}^{1/r} \quad (r \ge 1.0; i, j = 1, \cdots, n)
$$

Also, to perform the classification, a measure must be defined for use when individuals or variates are merged as a cluster. When a new cluster  $t$  is created by merging cluster  $p$  and cluster  $q$ , the following measures are used as the dissimilarity measure  $d_{tr}$  between cluster t and a separate arbitrary cluster r. Here,  $n_p$ represents the number of subjects contained in cluster p.

• Nearest neighbor method

$$
d_{tr} = \min(d_{pr}, d_{qr})
$$

• Furtherest neighbor method

$$
d_{tr} = \max(d_{pr}, d_{qr})
$$

• Group mean method

 $d_{tr} = (n_p d_{pr} + n_q d_{qr})/(n_p + n_q)$ 

• Center of gravity method

$$
d_{tr} = \frac{n_p}{n_p + n_q} d_{pr} + \frac{n_q}{n_p + n_q} d_{qr} - \frac{n_p n_q}{(n_p + n_q)^2} d_{pq}
$$

 $\bullet\,$  Median method

$$
d_{tr} = \frac{1}{2}d_{pr} + \frac{1}{2}d_{qr} - \frac{1}{4}d_{pq}
$$

• Ward's method

$$
d_{tr} = \frac{n_p + n_r}{n_t + n_r} d_{pr} + \frac{n_q + n_r}{n_t + n_r} d_{qr} - \frac{n_r}{n_t + n_r} d_{pq}
$$

• Variable method

$$
d_{tr} = \frac{1 - \beta}{2} d_{pr} + \frac{1 - \beta}{2} d_{qr} + \beta d_{pq} \left( -\frac{1}{4} \le \beta \le 0 \right)
$$

The center of gravity method, median method, and Ward's method assume that the dissimilarity measure is given by the (standardized) Euclidean quadratic distance.

# **9.1.2 Reference Bibliography**

(1) Anderson, T. W. , "An Introduction to Multivariate Statistical Analysis", John Wiley & Sons, New York (1958)

# **9.2 PRINCIPAL COMPONENT ANALYSIS**

# **9.2.1 D6CPCC, R6CPCC Principal Component Cumulative Contribution Ratio**

#### (1) **Function**

Let the mean vector and variance-covariance matrix of the probability vector  $\boldsymbol{x} = [x_1, \dots, x_m]^T$  consisting of m variates be represented by  $\mu$  and  $\Sigma$ , respectively. If the eigenvalues of  $\Sigma$  are given by  $\lambda_1 \leq \cdots \leq \lambda_m$ , and the corresponding orthonormal eigenvector is given by  $C = [\mathbf{c_1}, \dots, \mathbf{c_m}]$ , the contribution ratio of the ith principal component, which is defined as follows:

$$
\frac{\lambda_i}{\sum\limits_{i=1}^m \lambda_i}
$$

represents the proportion of the total variation of the variance of  $y_i$ . Also, the cumulative contribution ratio up to the kth principal component is given as follows.

$$
c_k = \frac{\sum_{i=1}^k \lambda_i}{\sum_{i=1}^m \lambda_i}
$$

When the eigenvalues  $\lambda_1 \leq \cdots \leq \lambda_m$  are given, and the given criterion value is represented by s, the D6CPCC or R6CPCC obtains the minimum  $k = k_m$  value and the cumulative contribution ratio  $c_k$   $(k = 1, 2, \dots, k_m)$ that satisfies the following relationship.

 $c_k \geq s$ 

#### (2) **Usage**

Double precision: CALL D6CPCC (A, M, CONS, CP, NUM, IERR) Single precision: CALL R6CPCC (A, M, CONS, CP, NUM, IERR)

# (3) **Arguments**

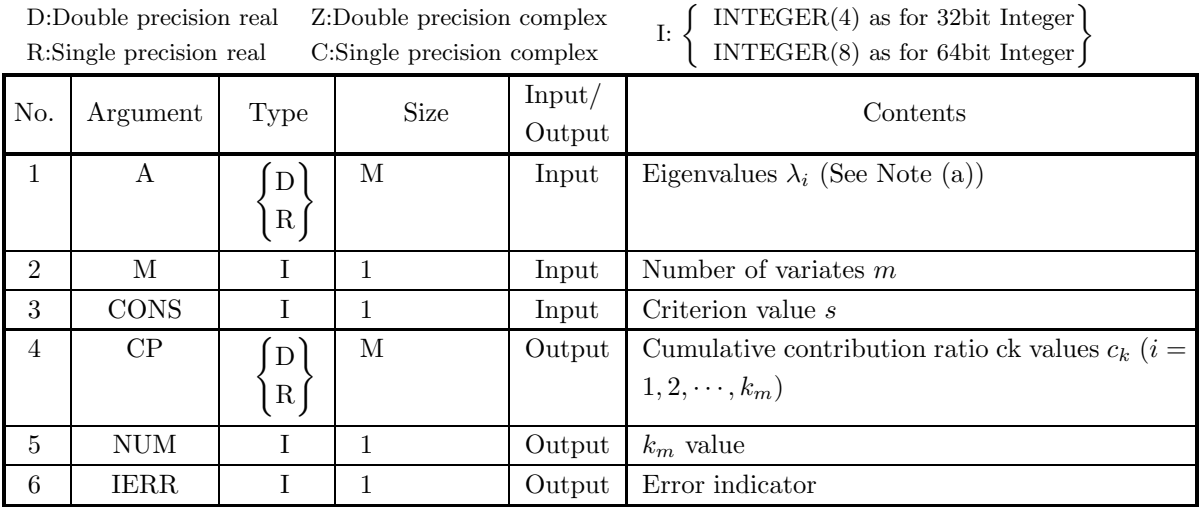

## (4) **Restrictions**

(a)  $M \ge 1$ 

# (5) **Error indicator**

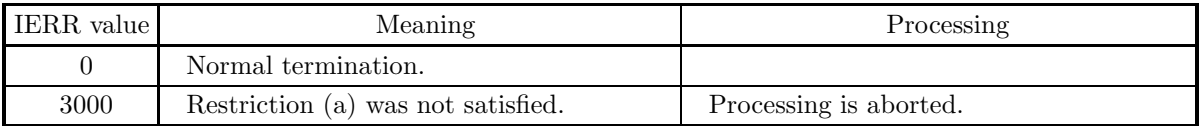

# (6) **Notes**

(a) The eigenvalues must be arranged in ascending order.

# **9.2.2 D6CPSC, R6CPSC Principal Component Scores**

#### (1) **Function**

Let the mean vector and variance-covariance matrix of the probability vector  $\boldsymbol{x} = [x_1, \dots, x_m]^T$  consisting of m variates be represented by  $\mu$  and  $\Sigma$ , respectively. If the eigenvalues of  $\Sigma$  are given by  $\lambda_1 \leq \cdots \leq \lambda_m$ , and the corresponding orthonormal eigenvector is given by  $C = [\mathbf{c_1}, \dots, \mathbf{c_m}]$ , the principal component score vector of individual  $j$  is defined as follows.

$$
\mathbf{y_l} = C^T(\mathbf{x_j} - \boldsymbol{\mu}) \ (j, l = 1, 2, \cdots, m)
$$

Given n observed values for m variates  $x_{ij}$   $(i = 1, 2, \dots, n; j = 1, 2, \dots, m)$  and the mean  $\mu_j$   $(j = 1, 2, \dots, m)$ of each variate and orthonormal eigenvectors of the variance-covariance matrix  $c_j = (c_{jl})$   $(j = 1, 2, \dots, m; l =$  $1, 2, \dots, m$ , the D6CPSC or R6CPSC obtains the principal component scores of each individual. Here,  $k(k \leq m)$  represents the number of principal components to be obtained. Also, the scores are obtained for standardized variates as follows, where  $\sigma_j$  is the standard deviation of each variate.

$$
y_{il} = \sum_{j=1}^{m} \frac{c_{jl}(x_{ij} - \mu_j)}{\sigma_j} \ (i = 1, 2, \cdots, m; l = 1, 2, \cdots, k)
$$

(2) **Usage**

Double precision:

CALL D6CPSC (A, MA, M, N, NUM, X1, SD, EV, MEV, Z, IERR) Single precision:

CALL R6CPSC (A, MA, M, N, NUM, X1, SD, EV, MEV, Z, IERR)

# (3) **Arguments**

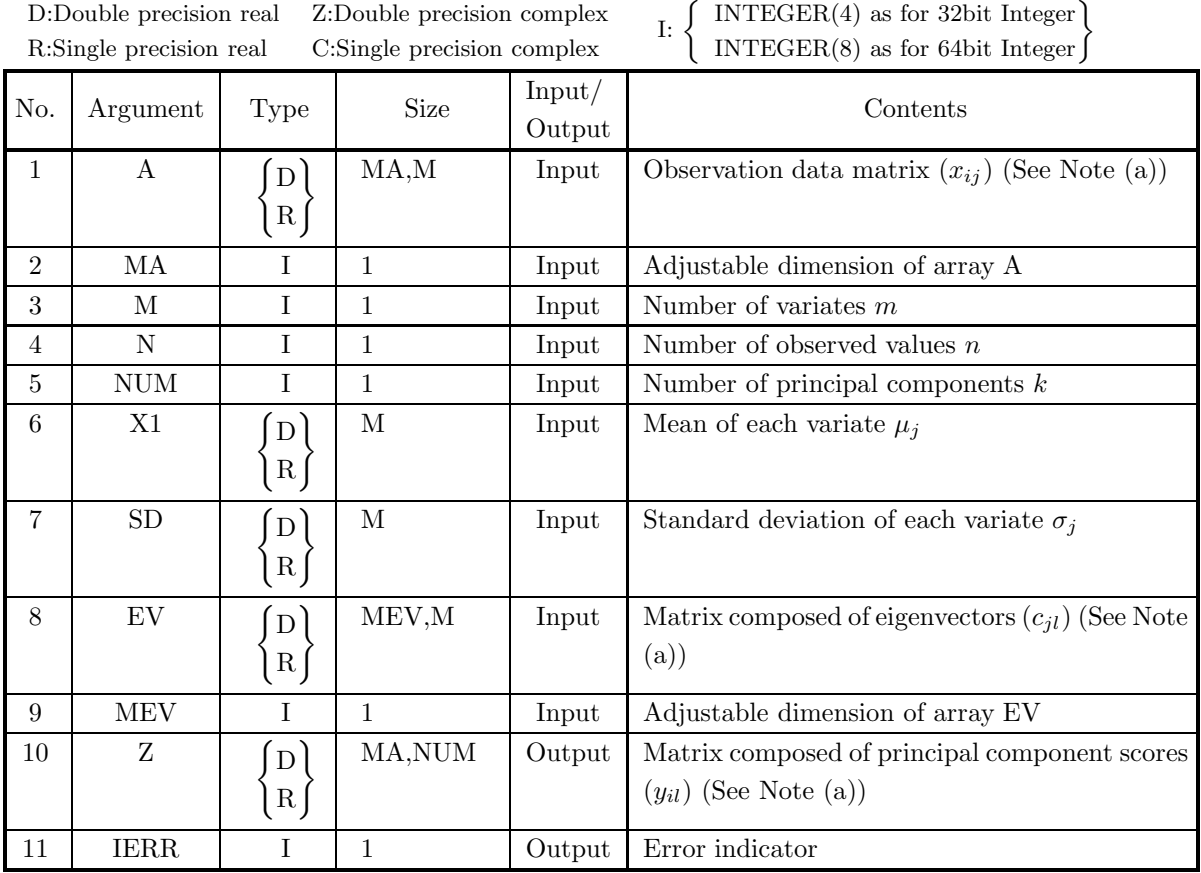

#### (4) **Restrictions**

- (a)  $2 \le N \le MA$
- (b)  $1 \leq M \leq MEV$
- (c) NUM  $\geq 1$
- (d)  $SD(i) \geq$  Unit for determining error $(i = 1, \dots, M)$

#### (5) **Error indicator**

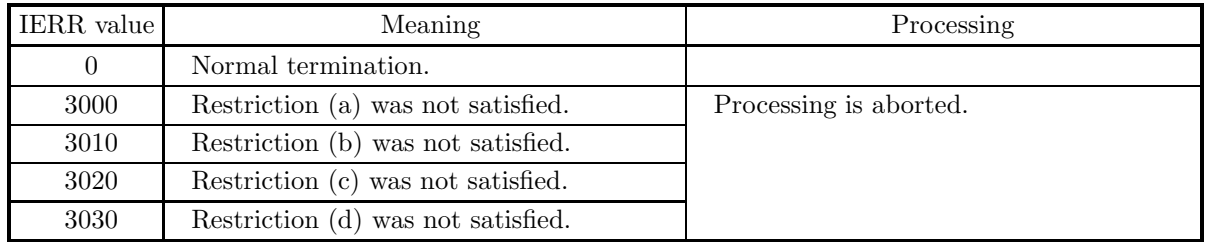

#### (6) **Notes**

(a) The matrices  $(x_{ij})$  and  $(c_{jl})$  are stored in arrays A and EV, respectively, as real matrices (twodimensional array type). The matrix  $(y_{il})$  is stored in array Z as a real matrix (two-dimensional array type). For the method of the matrix data storage, see Appendix A.

# (7) **Example**

 $(c)$ 

# (a) Problem

Obtain the eigenvalues and eigenvectors based on the correlation coefficient matrix, and then obtain the cumulative contribution ration of the eigenvalues and the principal component scores.

#### (b) Input data

Observation data matrix stored in array A:

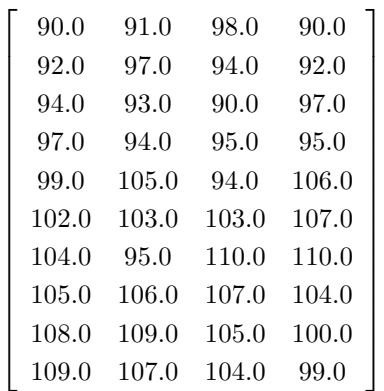

Correlation coefficient matrix stored in array R:

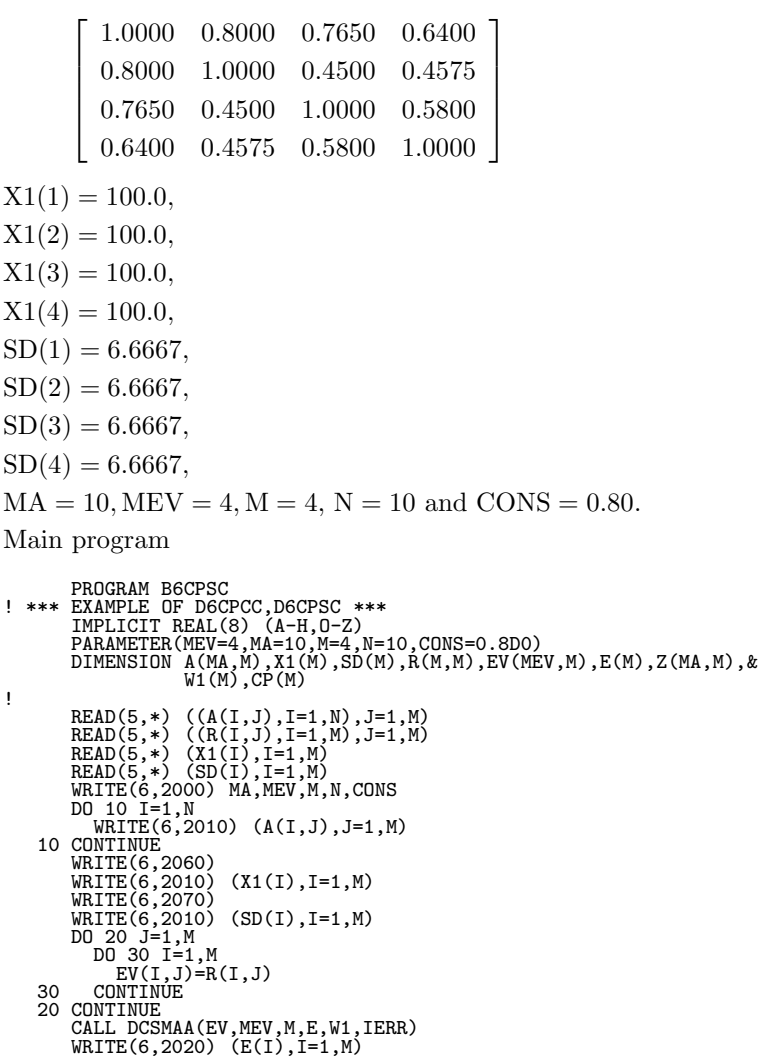

```
WRITE(6,2030)<br>DO 40 I=1,M<br>WRITE(6,2010) (EV(I,J),J=1,M)<br>40 CONTINUE
!
           CALL D6CPCC(E,M,CONS,CP,NUM,IERR)<br>WRITE(6,3000) IERR<br>WRITE(6,3000) IERR<br>CALL D6CPSC(A,MA,M,N,NUM,X1,SD,EV,MEV,Z,IERR)<br>WRITE(6,3010) IERR<br>WRITE(6,3030)<br>DO 50 I=1,N<br>WRITE(6,2010) (Z(I,J),J=1,NUM)<br>50 CONTINUE
!
                    STOP
 ? 2000 FORMAT(' ',',',',' ** INPUT **',&<br>
',',10X,'MA =',I4,6X,'MEV =',I4,7X,' M =',I4,7X,&<br>
',',10X,'N =',I4,6X,'CONS =',F7.2,&<br>
',i0X,'N =',I4,6X,'CONS =',F7.2,&<br>
2010 FORMAT(9X,4F10.4)<br>
2020 FORMAT('',',',',6S,'*EIGENV
```
- (d) Output results
	- \*\* INPUT \*\*

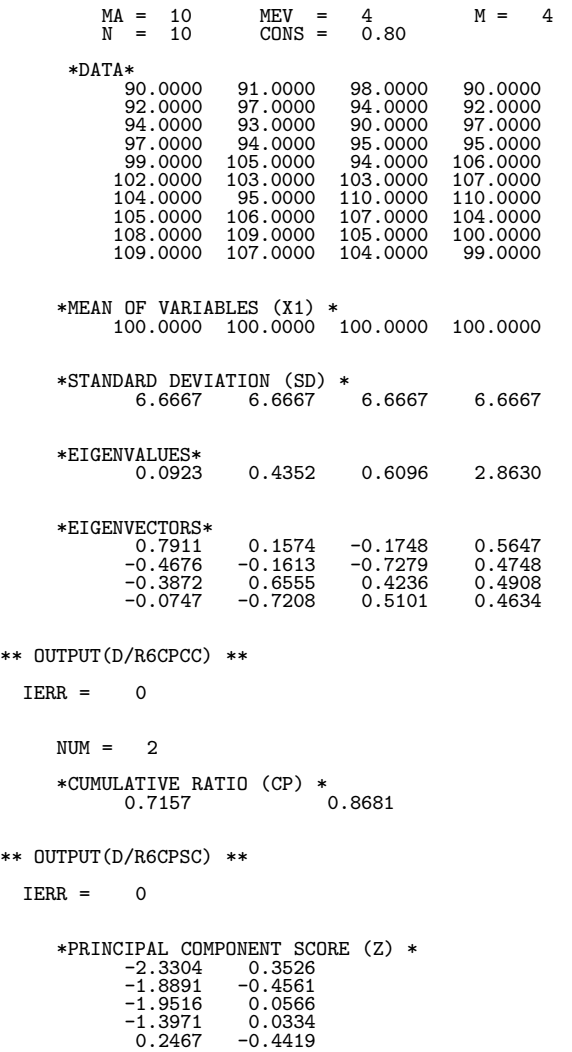

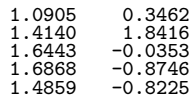

# **9.3 FACTOR ANALYSIS**

# **9.3.1 D6FALD, R6FALD Factor Loading Matrix**

#### (1) **Function**

The D6FALD or R6FALD obtains the factor loading matrix and communality (contribution ratio of principal components) based on the eigenvalues and eigenvectors. Factor loading matrix  $(a_{ij})$ :

 $a_{ij} = \sqrt{\lambda_j} v_{ij} (i = 1, 2, \dots, m \text{ (Number of variates)}; j = 1, 2, \dots, k \text{ (Number of factors)}; k \leq m)$ 

Here,  $\lambda_j$   $(\lambda_1 \geq \lambda_2 \geq \cdots \geq \lambda_k \geq 0)$  is eigenvalues and  $v_{ij}$  is the *i*th component of the eigenvector for eigenvalue  $\lambda_i$ .

Communality

$$
h_i^2 = \sum_{j=1}^k a_{ij}^2
$$

(2) **Usage**

Double precision:

CALL D6FALD (E, M, EV, LME, NUM, FM, LMF, OC, IERR)

Single precision:

CALL R6FALD (E, M, EV, LME, NUM, FM, LMF, OC, IERR)

D:Double precision real Z:Double precision complex

#### (3) **Arguments**

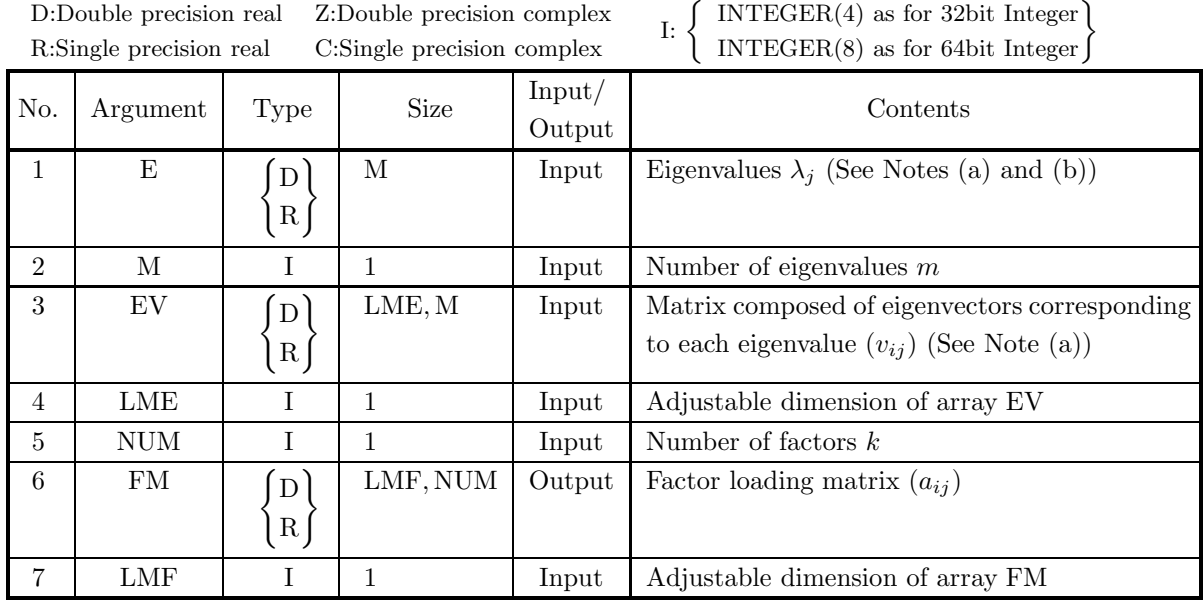

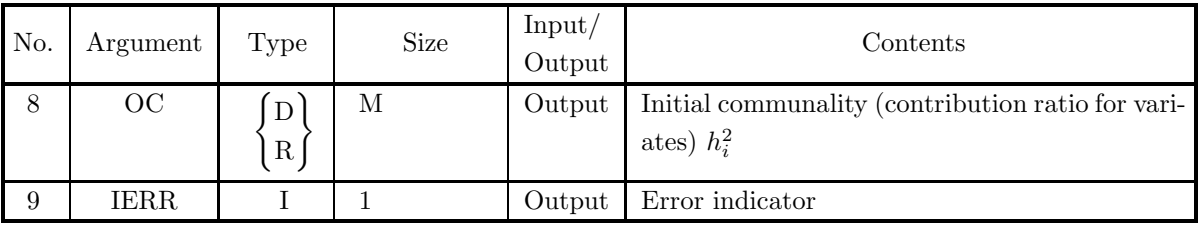

#### (4) **Restrictions**

- (a)  $1 \leq$ NUM $\leq$ M $\leq$ LME, LMF
- (b)  $E(i)(i=1, \cdots M)$  must be arranged in ascending order.
- (c) E(M−NUM+1)≥0

#### (5) **Error indicator**

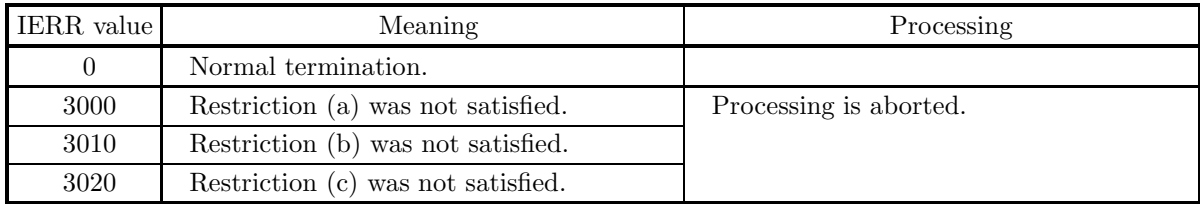

#### (6) **Notes**

- (a) The eigenvalues must be arranged in ascending order. Also, the eigenvectors must be arranged corresponding to the eigenvalues. Matrix composed of eigenvectors  $(v_{ij})$  and factor loading matrix  $(a_{ij})$  are stored in arrays EV and FM as real matrices (two-dimensional array type) (See Appendix A).
- (b) The largest NUM eigenvalues and corresponding eigenvectors are used for the calculation.

# **9.3.2 D6FAVR, R6FAVR Rotation According to the Varimax Criterion**

#### (1) **Function**

The D6FAVR or R6FAVR performs orthogonal rotations of the factor loading matrix according to the varimax criterion

Also obtain the following values.

Communality

$$
h_i^2 = \sum_{j=1}^k a_{ij}^2 \quad (i = 1, 2, \cdots, m \text{ (Number of variates)}; j = 1, 2, \cdots, k \text{ (Number of factors)})
$$

Here,  $A = (a_{ij})$  is the factor loading matrix.

Variance of factor loading matrix

$$
V_c = \sum_{j=1}^k \frac{m \sum_{i=1}^m (b_{ij}^2)^2 - (\sum_{i=1}^m b_{ij}^2)^2}{m^2} \quad (c = 1, 2, \cdots, r(\text{Maximum number of orthogonal rotations}))
$$

Here,  $b_{ij}$  is defined as follows.

$$
b_{ij} = a_{ij}/\sqrt{h_i^2}
$$
  $(i = 1, 2, \dots, m; j = 1, 2, \dots, k)$ 

(2) **Usage**

Double precision:

CALL D6FAVR (FM, LMF, M, NUM, IC, COM, LMC, V, IERR)

Single precision:

CALL R6FAVR (FM, LMF, M, NUM, IC, COM, LMC, V, IERR)
## (3) **Arguments**

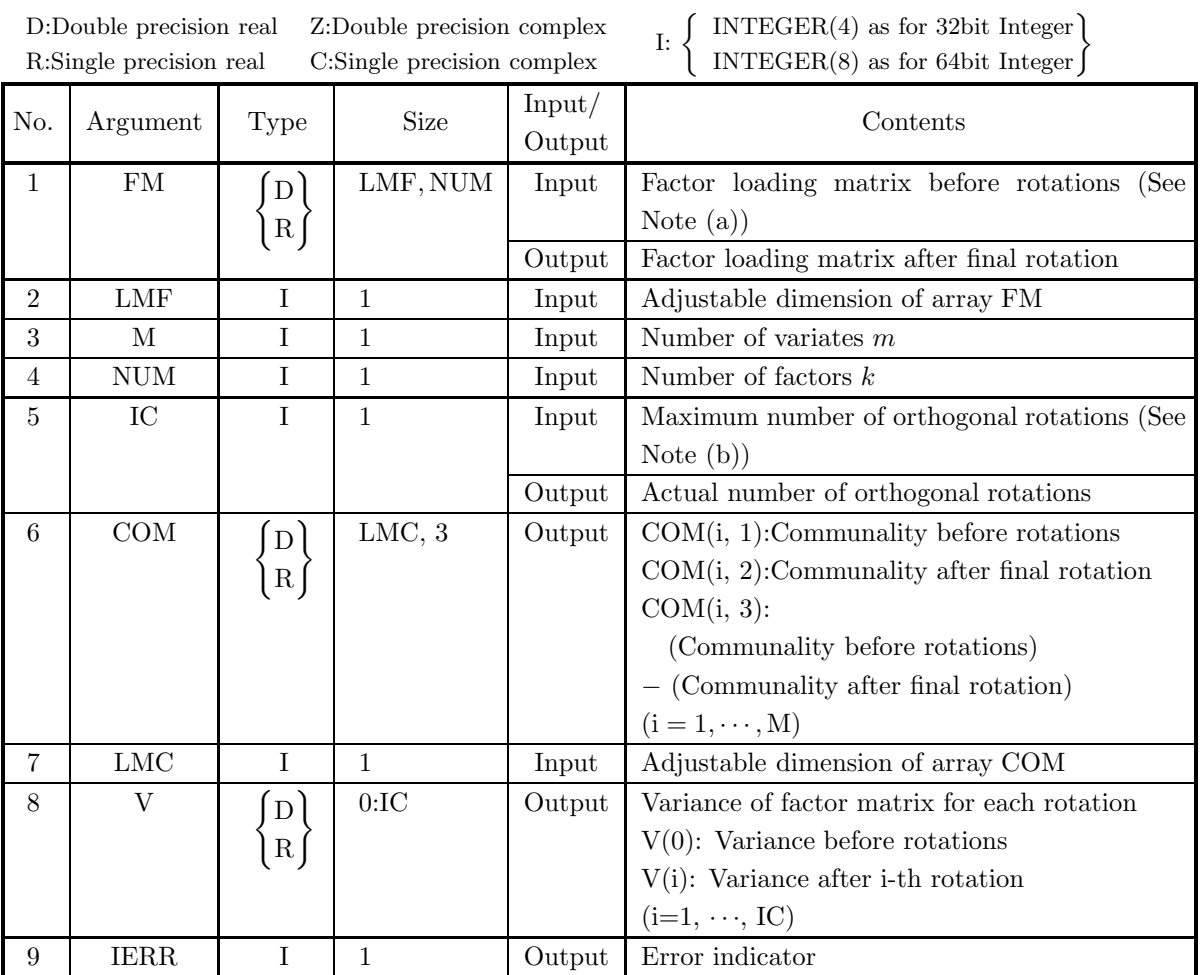

## (4) **Restrictions**

- (a)  $1 \leq NUM \leq M \leq LMF$ , LMC
- (b) IC  $\geq 1$

## (5) **Error indicator**

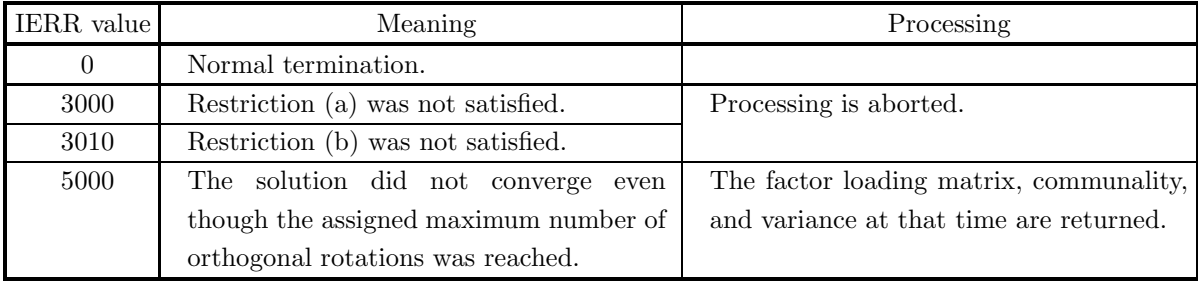

#### (6) **Notes**

- (a) Factor loading matrix  $(a_{ij})$  are stored in array FM as real matrix (two-dimensional array type) (See Appendix A).
- (b) A value of approximately 50 is suitable for IC.

#### (7) **Example**

(a) Problem

Obtain the eigenvalues, eigenvectors, and factor loading matrix of the following correlation coefficient matrix:

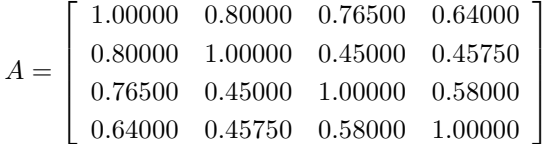

and performs orthogonal rotations of the factor loading matrix according to the varimax criterion and obtain the factor loading matrix after rotations and so on.

(b) Input data

Correlation coefficient matrix  $A$ ,  $M=4$ ,  $LME=5$ ,  $NUM=2$ ,  $LMF=5$ ,  $IC=10$  and  $LMC=5$ .

(c) Main program

```
PROGRAM B6FAVR, 196FAVR, 1987<br>
2008 EXAMPLE OF D6FALD , D6FAVR, 1988<br>
IMPLICIT REAL(8) (A-H,O-Z)<br>
PARAMETER (M=4,LME=5,NUM=2,LMF=5,MAXIC=10,LMC=5)<br>
DIMENSION W1(M),EV(LME,M),FM(LMF,NUM),OC(M)<br>
DIMENSION W1(M),COM(LMC,3),V(
!
               READ(5,*) ((EV(I,J),I=1,M),J=1,M)
WRITE(6,1000)
IC=MAXIC
               DO 10 I=1,M
WRITE(6,2000) (EV(I,J),J=1,M)
       10 CONTINUE
WRITE(6,2100) M,LME,NUM,LMF,IC,LMC
!
               WRITE(6,3000)<br>CALL DCSMAA(EV,LME,M,A,W1,IERR)<br>WRITE(6,3050) IERR<br>WRITE(6,3050) IERR<br>WRITE(6,3200)<br>ORITE(6,3200)<br>DO 11 I=1,M<br>WRITE(6,2000) (EV(I,J),J=1,M)
       11 CONTINUE
!
               CALL D6FALD(A,M,EV,LME,NUM,FM,LMF,OC,IERR)
WRITE(6,4000) IERR
WRITE(6,4100)
               DO 12 I=1,M
WRITE(6,4200) (FM(I,J),J=1,NUM)
       12 CONTINUE
WRITE(6,4300)
DO 13 I=1,M
       WRITE(6,4400) OC(I)<br>
13 CONTINUE<br>
CALL D6FAVR(FM,LMF,M,NUM,IC,COM,LMC,V,IERR)<br>
WRITE(6,5000) IERR<br>
WRITE(6,4100)<br>
DO 14 I=1,M<br>
WRITE(6,4200) (FM(I,J),J=1,NUM)<br>
14 CONTINUE<br>
14 CONTINUE<br>
15 LONTINUE<br>
15 CONTINUE<br>
WRITE(6,53
!
               STOP
!
1000 FORMAT(' *** D6FALD , D6FAVR ***',/,/,' ** INPUT DATA **',/,/,&
```
7X,'CORRELATION MATRIX')<br>
2000 FORMAT(5,4(D15.5)<br>
2100 FORMAT('',(J15.5)<br>
2100 FORMAT('',(JTX,'M='',I3,5X,'LME=',I3,5X,'NUM=',I3,&<br>
3000 FORMAT('',(AX,'\*\* OUTPUT \*\*)'<br>
3000 FORMAT('',(AX,'\*\* DUTPUT \*\*)',(/,7X,'IERR = ',I4 (d) Output results \*\*\* D6FALD , D6FAVR \*\*\* \*\* INPUT DATA \*\* CORRELATION MATRIX<br>0.10000D+01 0.80000D+00  $\begin{array}{cccc} 0.10000\text{D}+01 & 0.80000\text{D}+00 & 0.76500\text{D}+00 & 0.64000\text{D}+00\ 0.80000\text{D}+00 & 0.10000\text{D}+01 & 0.45000\text{D}+00 & 0.45750\text{D}+00\ 0.76500\text{D}+00 & 0.45000\text{D}+00 & 0.10000\text{D}+01 & 0.58000\text{D}+00 \end{array}$ 0.80000D+00 0.10000D+01 0.45000D+00 0.45750D+00 0.76500D+00 0.45000D+00 0.10000D+01 0.58000D+00 0.64000D+00 0.45750D+00 0.58000D+00 0.10000D+01 M = 4 LME = 5 NUM = 2 LMF = 5 IC = 10 LMC = 5 \*\* OUTPUT \*\* \* DCSMAA \*  $IERR = 0$ A(EIGEN VALUE) 0.43517D+00 0.60958D+00 0.28630D+01 EV(EIGEN VECTOR)<br>0.79110D+00<br>-0.46764D+00<br>-0.38715D+00 0.15737D+00 -0.17478D+00 0.56467D+00<br>0.16135D+00 -0.72787D+00 0.47485D+00<br>0.65553D+00 0.42364D+00 0.49084D+00 -0.46764D+00 -0.16135D+00 -0.72787D+00 0.47485D+00 -0.38715D+00 0.65553D+00 0.42364D+00 0.49084D+00 -0.74704D-01 -0.72075D+00 0.51008D+00 0.46341D+00 \* D6FALD \*  $IERR = 0$ FM(FACTOR LOADING MATRIX) 0.95543D+00 -0.13646D+00 0.80345D+00 -0.56829D+00 0.83052D+00 0.33076D+00 0.78410D+00 0.39825D+00 OC(COMMUNALITIES) 0.93147D+00 0.96849D+00 0.79917D+00 0.77342D+00 \* D6FAVR \*  $IERR = 0$ FM(FACTOR LOADING MATRIX)<br>0.62188D+00 -0.73806D<br>0.22093D+00 -0.95900D<br>0.83984D+00 -0.30634D 0.62188D+00 -0.73806D+00 0.22093D+00 -0.95900D+00 0.83984D+00 -0.30634D+00 0.85015D+00 -0.22507D+00  $IC = 4$  $0.25744D-01$ V( 1) = 0.19491D+00 V( 2) = 0.23676D+00 V( 3) = 0.26226D+00  $0.26226D + 00$ COM(COMMUNALITIES) (COMMUNALITIES)<br>
VARIABLE (ORIGINAL) (FINAL) (DIFFERENCE)<br>
1 0.93147D+00 0.93147D+00 0.0000D+00<br>
2 0.96849D+00 0.96849D+00 -0.11102D-15 0000111257<br>
2 0.93147D+00 0.93147D+00 0.000001+00<br>
2 0.96849D+00 0.96849D+00 -0.11102D-15<br>
3 0.77942D+00 0.77942D+00 0.11102D-15<br>
4 0.77342D+00 0.77342D+00 0.11102D-15 0.79917D+00<br>0.77342D+00

## **9.4 CANONICAL CORRELATION ANALYSIS**

## **9.4.1 D6CVAN, R6CVAN Canonical Correlation Analysis**

#### (1) **Function**

To perform a canonical correlation analysis for two groups of observed values, the D6CVAN or R6CVAN performs the following processing.

Given the correlation coefficient matrix of the first group  $R_{11}$  (size:  $m_1 \times m_1$ ),

the correlation coefficient matrix of the second group  $R_{22}$  (size:  $m_2 \times m_2$ ), and the correlation coefficient matrix of the first and second groups  $R_{12}$  (size:  $m_1 \times m_2$ ),

solve the following eigenvalue problem to perform a correlation analysis.

$$
R_{11}^{-1}R_{12}R_{22}^{-1}R_{12}^{T}\mathbf{p} = \lambda^{2}\mathbf{p}
$$

$$
\mathbf{q} = \lambda^{-1}R_{22}^{-1}R_{12}^{T}\mathbf{p}
$$

Define the following kind of matrix  $R$  by collecting together the correlation coefficient matrices.

$$
\left[\begin{array}{cc} R_{11} & R_{12}^T \\ R_{12} & R_{22} \end{array}\right]
$$

Next, from the eigenvalues  $\lambda_i^2$  and eigenvectors  $p_i$  and  $q_i$  that were found, obtain the canonical correlation coefficients, Wilks' Λ, as well as the canonical coefficients of each group, which are defined by the following equations.

Canonical correlation coefficients= $\lambda_i$   $(i = 1, \dots, m)$ However,  $\lambda_1 > \lambda_2 > \cdots > \lambda_m$ ,  $m = min(m_1, m_2)$ . Wilks' Λ:

$$
\Lambda_k = \prod_{i=k+1}^l (1 - {\lambda_i}^2)
$$

Canonical coefficients of first group:  $(p_1, p_2, \dots, p_m)$ 

Canonical coefficients of second group:  $(q_1, q_2, \dots, q_m)$ 

The number of nonzero canonical correlation coefficients is said to be the number of dimensions of a canonical variate. The number of dimensions can be determined by sequentially performing hypothesis tests that test the following null hypothesis:

 $H_k$  :  $\lambda_{k+1} = \cdots = \lambda_l = 0$ 

against the following alternative hypothesis:

$$
K_k: H_k \text{ is not true}
$$

That is, if  $H_0, \dots, H_{k-1}$  are rejected and  $H_k$  is adopted, the number of dimensions is assumed to be k. The test is performed by using the following fact. If Wilks'  $\Lambda$  is used, based on hypothesis  $H_k$ , the following  $\chi_k^2$ values:

$$
\chi_k^2 = -\{n - 0.5(m_1 + m_2 + 1)\}\log_e \Lambda_k
$$

asymptotically obey a  $\chi^2$  distribution with  $(m_1 - k)(m_2 - k)$  degrees of freedom.

## (2) **Usage**

Double precision:

CALL D6CVAN (N, M1, M2, R, MR, CO, CO1, MCO1, CO2, MCO2, E, WIL, CHI, NDF, W1, IERR)

Single precision:

CALL R6CVAN (N, M1, M2, R, MR, CO, CO1, MCO1, CO2, MCO2, E, WIL, CHI, NDF, W1, IERR)

## (3) **Arguments**

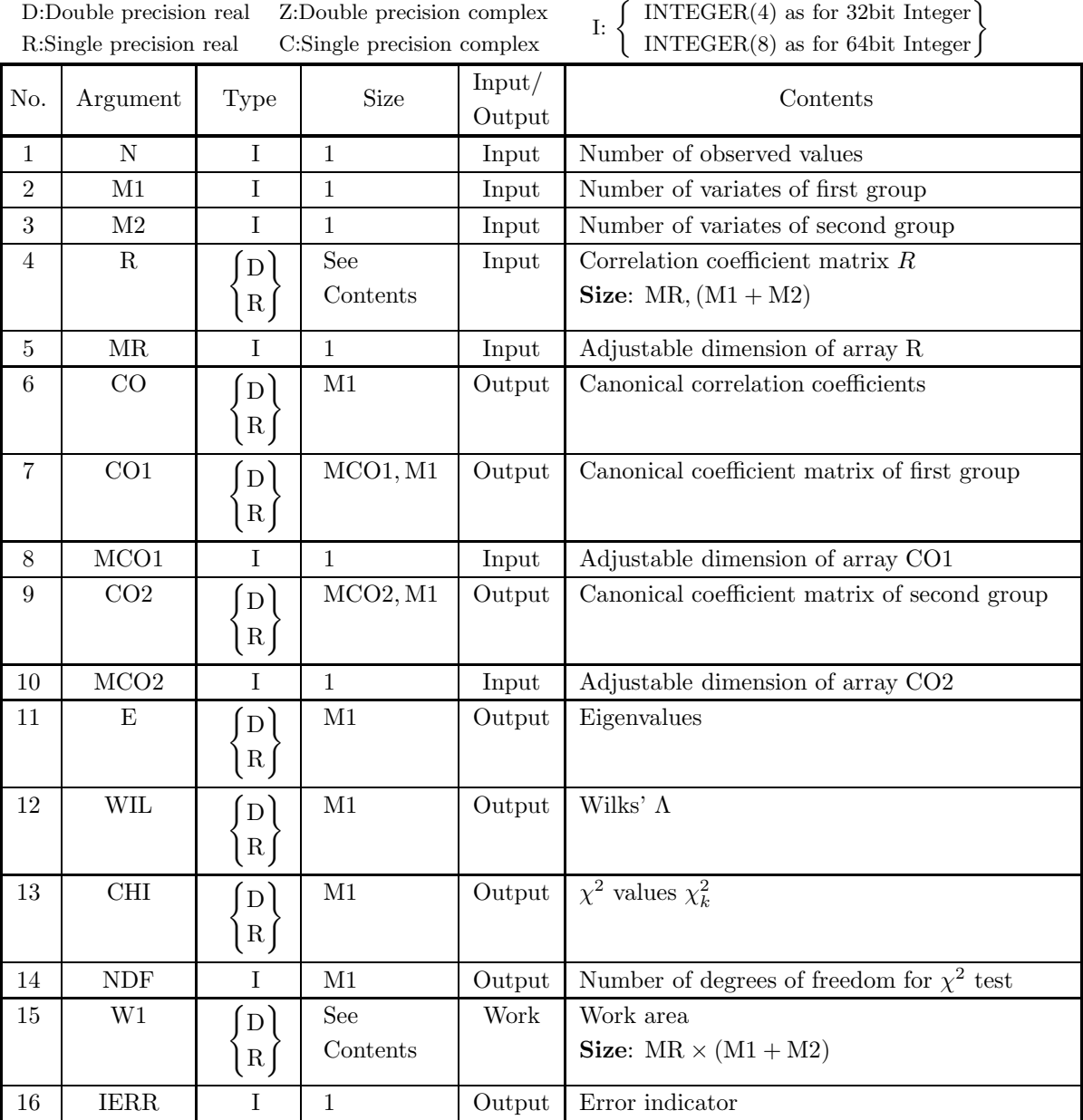

- (a)  $N\geq 2$
- (b) M1≤M2
- (c) M1+M2≤MR
- (d) 2≤M1≤MCO1, 2≤M2≤MCO2

## (5) **Error indicator**

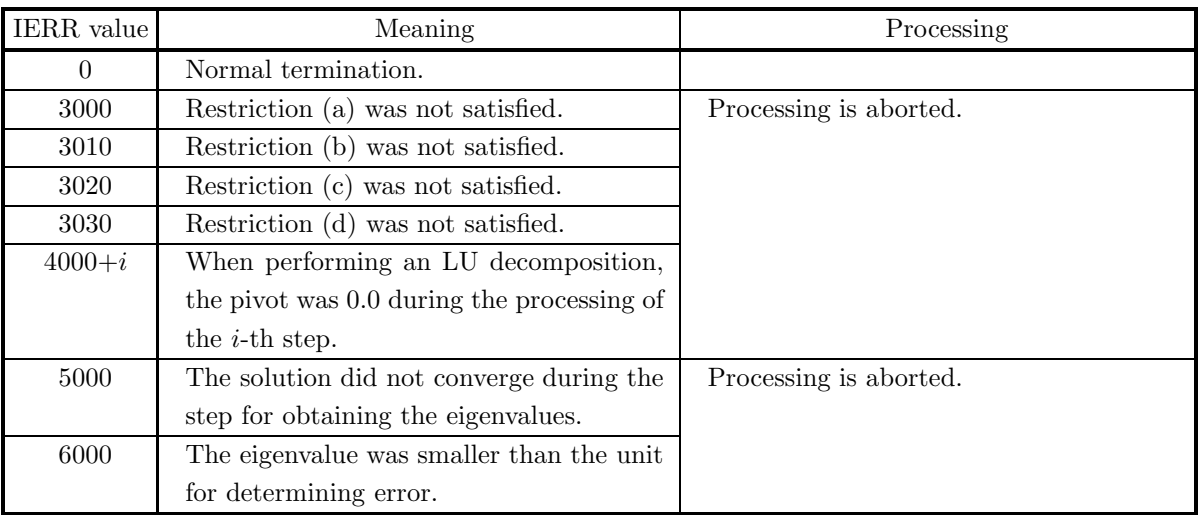

## (6) **Notes**

None

# **9.4.2 D6CVSC, R6CVSC**

# **Canonical Variate Scores**

## (1) **Function**

The D6CVSC or R6CVSC obtains the canonical variate values (scores) of the observed values based on the canonical coefficients (matrix). The canonical variate  $z_i$  of the observed values  $x_{i,j}$  ( $i = 1, 2, \dots, n; j =$  $1, 2, \dots, m_1$  for  $m_1$  variables  $x_j$   $(j = 1, 2, \dots, m_1)$  concerning n subjects is defined by the following equation.

$$
z_i = \sum_{j=1}^m p_i \frac{x_{i,j} - \overline{x_j}}{\sigma_j}
$$

Here,  $\overline{x_j}$  and  $\sigma_j^2$  represent the mean and variance of the observed values and  $p = \{p_i\}$  represents the canonical coefficient vector.

#### (2) **Usage**

Double precision:

CALL D6CVSC (N, M1, M2, A, MA, CO1, MCO1, CO2, MCO2, X1, SD, Z, IERR) Single precision:

CALL R6CVSC (N, M1, M2, A, MA, CO1, MCO1, CO2, MCO2, X1, SD, Z, IERR)

## (3) **Arguments**

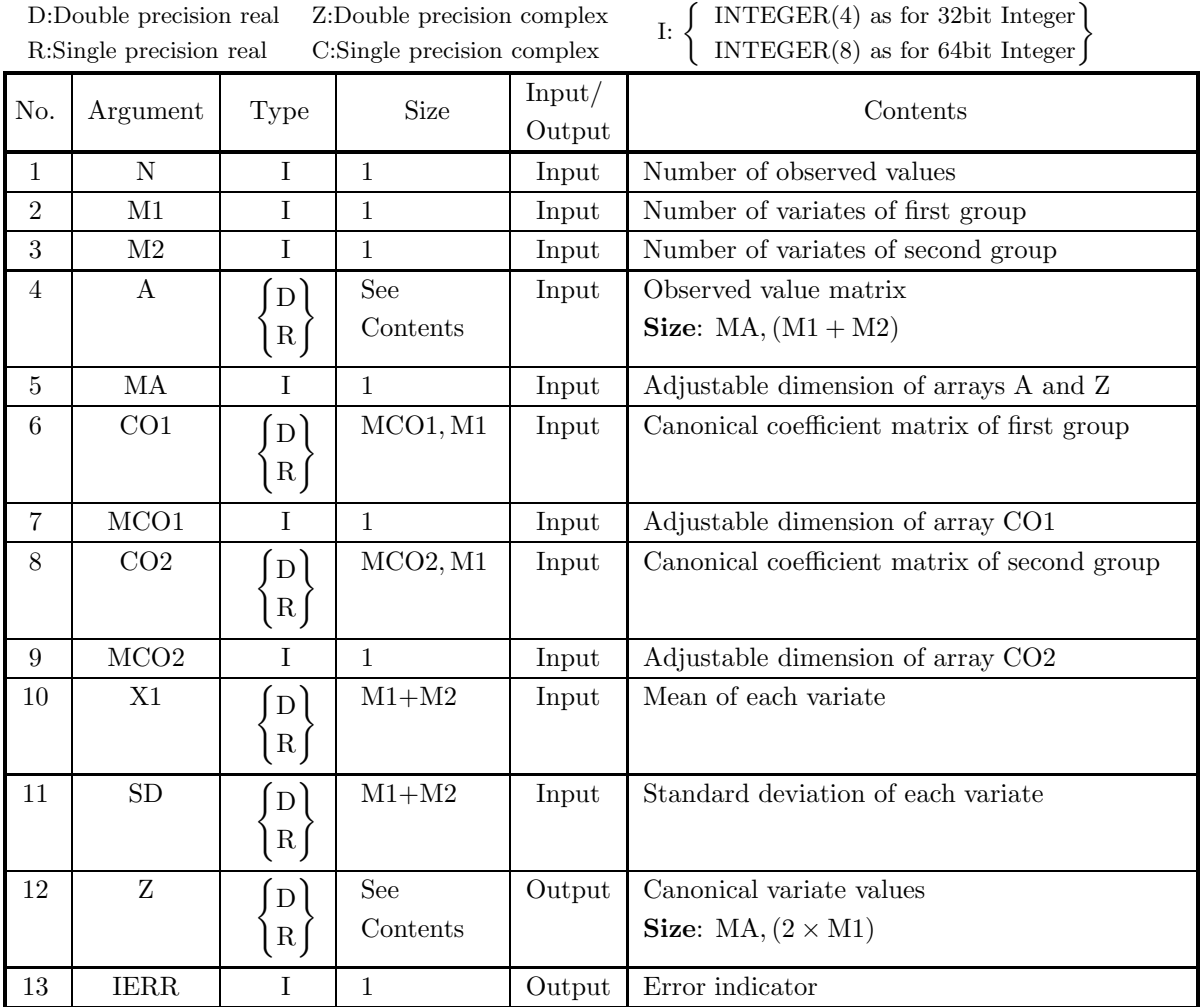

## (4) **Restrictions**

- (a)  $2{\leq}N{\leq}MA$
- (b) 2≤M1≤MCO1, 2≤M2≤MCO2

## (5) **Error indicator**

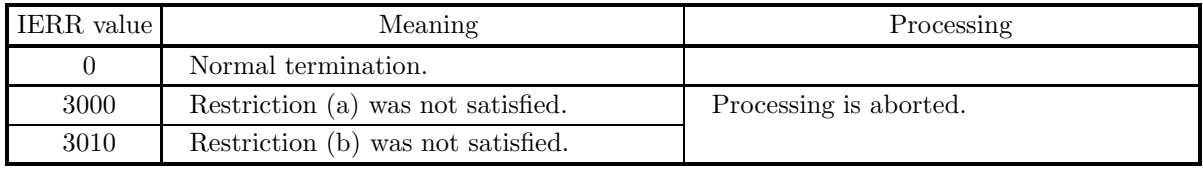

#### (6) **Notes**

(a) The canonical variate values are stored in array Z as the following kind of real matrix (two-dimensional array type) (See Appendix A).

 $\lceil$  $\overline{\phantom{a}}$  $\overline{\phantom{a}}$  $\overline{\phantom{a}}$  $\overline{\phantom{a}}$  $\overline{a}$  $\overline{a}$  $u_{1,1}$   $u_{1,2}$   $\cdots$   $u_{1,M1}$   $v_{1,1}$   $v_{1,2}$   $\cdots$   $v_{1,M1}$  $u_{2,1}$  :  $v_{2,1}$  : : . . . ... . . . . . . ... . . .  $u_{N,1}$  ··· ···  $u_{N,M1}$   $v_{N,1}$  ··· ···  $v_{N,M1}$ ⎤  $\overline{a}$  $\overline{a}$  $\overline{a}$  $\overline{a}$  $\overline{a}$  $\overline{a}$ 

Here,  $u_{k,i}$  and  $v_{k,j}$  have the following meanings.

 $u_{k,i}$   $(i = 1, 2, \dots, M1; k = 1, 2, \dots, N)$ : Canonical variate of first group for *i*-th canonical correlation coefficient

 $v_{k,j}$   $(j = 1, 2, \dots, M1; k = 1, 2, \dots, N)$ : Canonical variate of second group for j-th canonical correlation coefficient

#### (7) **Example**

(a) Problem

Obtain the canonical coefficient matrix from the following observed value matrix.

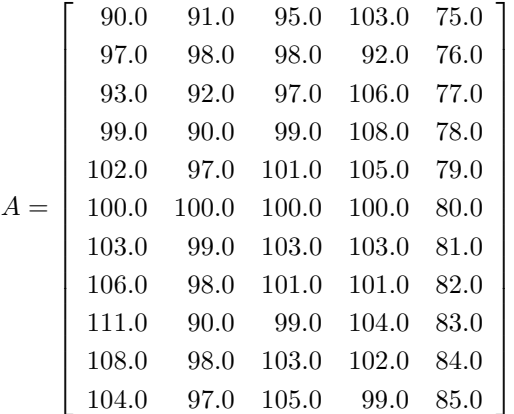

Also obtain the canonical correlation coefficients and canonical variates.

(b) Input data

Observed value matrix  $A$ , N=11, M1=2, M2=3, MR=5, MA=11, MCO1=3 and MCO2=3.

(c) Main program

```
PROGRAM B6CVSC<br>
*** EXAMPLE OF D6CVM , D6CVSC ***<br>
IMPLICIT REAL(8) (A-H,0-Z)<br>
PARAMETER (N=11,M1=2,M2=3,MR=5,MC01=3,MC02=3,MA=11)<br>
DIMENSION A(MA,M1+M2),R(MR,M1+M2)<br>
DIMENSION CO(M1),E(M1),WIL(M1),CH(M1),NDF(M1)<br>
DIMENSIO
!
              M=M1+M2<br>
READ(5,*) ((A(I,J),I=1,N),J=1,M)<br>
WRITE(6,1000) N,M1,M2,MR,MA,MC01,MC02<br>
WRITE(6,3000)<br>
DO 10 I=1,N<br>
WRITE(6,3100) (A(I,J),J=1,M)<br>
CONTINUE<br>
CALL D2BAMS(A,MA,N,M,NS,STAT,O,IERR)<br>
DO 20 I=1,M<br>
X1(I)=STAT(I,2)<br>
20 C
```

```
WRITE(6,3400)
DO 30 I=1,M
                 WRITE(6,3100) (R(I,J),J=1,M)<br>
30 CONTINUE<br>
CALL D6CVAN&<br>
(N,M1,M2,R,MR,CO,CO1,MCO1,CO2,MCO2,E,WIL,CHI,NDF,W1,IERR)<br>
WRITE(6,5000) IERR<br>
WRITE(6,4100)<br>
DO 40 I=1,M1
                 WRITE(6,4200) CO(I),E(I),WIL(I),CHI(I),NDF(I)<br>40 CONTINUE
                        WRITE(6,4300)
DO 50 J=1,M1
WRITE(6,4700) (CO1(I,J),I=1,M1)
                50 CONTINUE
                 WRITE(6,4400)<br>DO 60 J=1,M1<br>WRITE(6,4800) (CO2(I,J),I=1,M2)<br>60 CONTINUE
          !
                        CALL D6CVSC(N,M1,M2,A,MA,CO1,MCO1,CO2,MCO2,X1,SD,Z,IERR)
WRITE(6,5500) IERR
                        WRITE(6,4500)
DO 70 I=1,N
WRITE(6,4700) (Z(I,J),J=1,M1)
                 70 CONTINUE
WRITE(6,4600)
DO 80 I=1,N
WRITE(6,4700) (Z(I,J),J=M1+1,2*M1)
                80 CONTINUE
          !
          STOP<br>
1000 FORMAT(', *** D6CVAN, D6CVSC ***',',',', ** INPUT DATA **',',',&<br>
7X,'MR = ',I4,5X,'M1 = ',I4,5X,'M2 = ',I4,/,&<br>
7X,'MR = ',I4,5X,'MCO2 = ',I4,/,&<br>
7X,'MCO1 = ',I4,5X,'MCO2 = ',I4,/,&<br>
3000 FORMAT(',',J','X,'A 
                       END
(d) Output results
            *** D6CVAN , D6CVSC ***
                ** INPUT DATA **
                        N = 11 M1 = 2 M2 = 3
MR = 5 MA = 11
                       \frac{1}{2} MCO1 = 3 MCO2 = 3
                       \begin{array}{cccc} \texttt{A(OBSERVATIONS} & \texttt{MATRIX}) \\ \texttt{0.900D+02} & \texttt{0.910} \\ \texttt{0.9700D+02} & \texttt{0.980} \\ \texttt{0.9300D+02} & \texttt{0.990} \\ \texttt{0.9900D+02} & \texttt{0.900} \end{array}\begin{array}{cccc} 0.9000\text{D}+02 & 0.9100\text{D}+02 & 0.9500\text{D}+02 & 0.1030\text{D}+03 & 0.7500\text{D}+02 \\ 0.9700\text{D}+02 & 0.9800\text{D}+02 & 0.9800\text{D}+02 & 0.9200\text{D}+02 & 0.970\text{D}+02 \\ 0.9300\text{D}+02 & 0.9900\text{D}+02 & 0.9900\text{D}+02 & 0.106\begin{array}{cccccc} 0.9900D+02 & 0.9000D+02 & 0.9900D+02 & 0.1080D+03 & 0.7800D+02 & 0.1020D+03 & 0.1000D+03 & 0.1000D+03 & 0.1000D+03 & 0.1000D+03 & 0.1000D+02 & 0.1000D+03 & 0.1000D+02 & 0.1030D+03 & 0.8000D+02 & 0.1030D+03 & 0.8100D+02 & 0.1030D0.1110D+03 0.9000D+02 0.9900D+02 0.1040D+03 0.8300D+02
0.1080D+03 0.9800D+02 0.1030D+03 0.1020D+03 0.8400D+02
0.1040D+03 0.9700D+02 0.1050D+03 0.9900D+02 0.8500D+02
                       X1(MEAN OF VARIABLES)<br>0.1012D+03 0.9545D+02
                                                                                                 0.1001D+03 0.1021D+03 0.8000D+02
                       SD(STANDARD DEVIATION)<br>0.6274D+01 0.3857D+01
                                                                                                  0.2914D+01 0.4253D+01 0.3317D+01
                       R(CORRELATION MATRIX)<br>0.1000D+01 0.25<br>0.2566D+00 0.10
                                                              1.11.1.<br>
0.2566D+00 0.6937D+00 -0.8176D-02 0.8794D+00<br>
0.1000D+01 0.6100D+00 -0.5819D+00 0.3284D+00<br>
0.6100D+00 0.1000D+01 -0.1218D+00 0.8485D+00
                            0.2566D+00 0.1000D+01 0.6100D+00 -0.5819D+00<br>0.6937D+00 0.6100D+00 0.1000D+01 -0.1218D+00
                           -0.2566\text{b} + 00 0.2000\text{b} + 00 0.6100\text{b} + 01 0.6100\text{b} + 00 -0.581\text{b} + 00 0.3284\text{b} + 00<br>
0.6937\text{b} + 00 0.6100\text{b} + 01 0.1000\text{b} + 01 -0.1218\text{b} + 00 0.8485\text{b} + 00<br>
-0.877\text{b} - 0.258-0.8176D-02 -0.5819D+00 -0.1218D+00<br>0.8794D+00 0.3284D+00 0.8485D+00
                                                                                                                                   -0.1418D-01
```
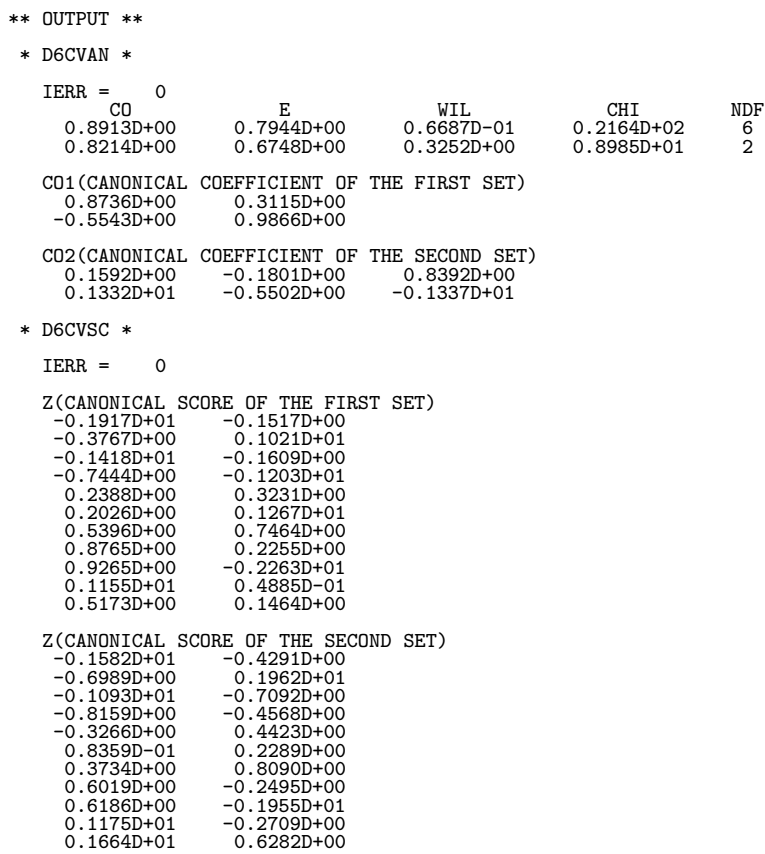

## **9.5 DISCRIMINANT ANALYSIS**

## **9.5.1 D6DAFN, R6DAFN Discriminant Functions**

#### (1) **Function**

Given g groups of observed values  $x_{l,i}^{(k)}$   $(l = 1, 2, \dots, n_k; i = 1, 2, \dots, m; k = 1, 2, \dots, g)$  for which  $\nu_k =$  $(\overline{x}_{i}^{(k)})$  where  $\overline{x}_{i}^{(k)}$  is defined as follows:

$$
\overline{x}_{\cdot i}{}^{(k)} = \frac{1}{n_k} \sum_{l=1}^{n_k} x_{l,i}^{(k)}
$$

is the mean vector of the variates of the k-th group and  $\Sigma = (\sigma_{i,j})$  where  $\sigma_{i,j}$  is defined as follows:

$$
\sigma_{i,j} = \frac{\sum_{k=1}^{g} \sum_{l=1}^{n_k} (x_{l,i}^{(k)} - \overline{x}_{\cdot i}^{(k)}) (x_{l,j}^{(k)} - \overline{x}_{\cdot j}^{(k)})}{\sum_{k=1}^{g} (n_k - 1)}
$$

is the variance-covariance matrix over all groups and for which the populations for the observed values are normal populations of order m represented by  $N(\nu_1, \Sigma), \cdots, N(\nu_k, \Sigma)$ , the D6DAFN or R6DAFN obtains the coefficients of the linear discriminant function of  $u$  defined by the following equation.

$$
y^{(p)}(\boldsymbol{u}) = \boldsymbol{\nu_k}^T \Sigma^{-1} \boldsymbol{u} - \frac{1}{2} \boldsymbol{\nu_k}^T \Sigma^{-1} \boldsymbol{\nu_k} \quad (p = 1, 2, \cdots, g)
$$

It also obtains the quantity  $D^2$ , which is defined by the following equation.

$$
D^{2} = \sum_{i=1}^{m} \sum_{j=1}^{m} \sigma_{i,j}^{-1} \sum_{l=1}^{g} n_{k} (\overline{x}_{\cdot i}^{(k)} - \overline{x}_{\cdot i}) (\overline{x}_{\cdot j}^{(k)} - \overline{x}_{\cdot j})
$$

Here,  $\bar{x}_i$ , which represents the mean of the variates over all groups, is defined by the following equation.

$$
\overline{x}_{\cdot i} = \sum_{k=1}^g \frac{n_k \overline{x}_{\cdot i}^{(k)}}{\sum_{k=1}^g n_k}
$$

 $\sigma_{i,j}^{-1}$  is an element of  $\Sigma^{-1}$ . The subroutine also obtains the maximum value  $y_{p_m}^{(l,k)}$  related to  $p = 1, 2, \dots, g$ of the value  $y^{(p)}(\boldsymbol{u}^{(l,k)})$  of the discriminant function of  $u_i^{(l,k)} = x_{l,i}^{(k)}$   $(i = 1, 2, \dots, m)$  and the value  $p_m^{(l,k)}$ of  $p$  at that time. In addition, it obtains the maximum probability of the discriminant function, which is defined by the following equation.

$$
P^{(l,k)} = \frac{1}{\sum_{k=1}^{g} \exp(y^{(k)}(\boldsymbol{u}^{(l,k)}) - y_{p_m}^{(l,k)})} \quad (l = 1, 2, \cdots, n_k; k = 1, 2, \cdots, g)
$$

(2) **Usage**

Double precision:

CALL D6DAFN (A, MA, M, N, K, X1, MX1, C, TM, DIST, CO, MCO, P, NUM, IW, W1, IERR)

Single precision:

CALL R6DAFN (A, MA, M, N, K, X1, MX1, C, TM, DIST, CO, MCO, P, NUM, IW, W1, IERR)

## (3) **Arguments**

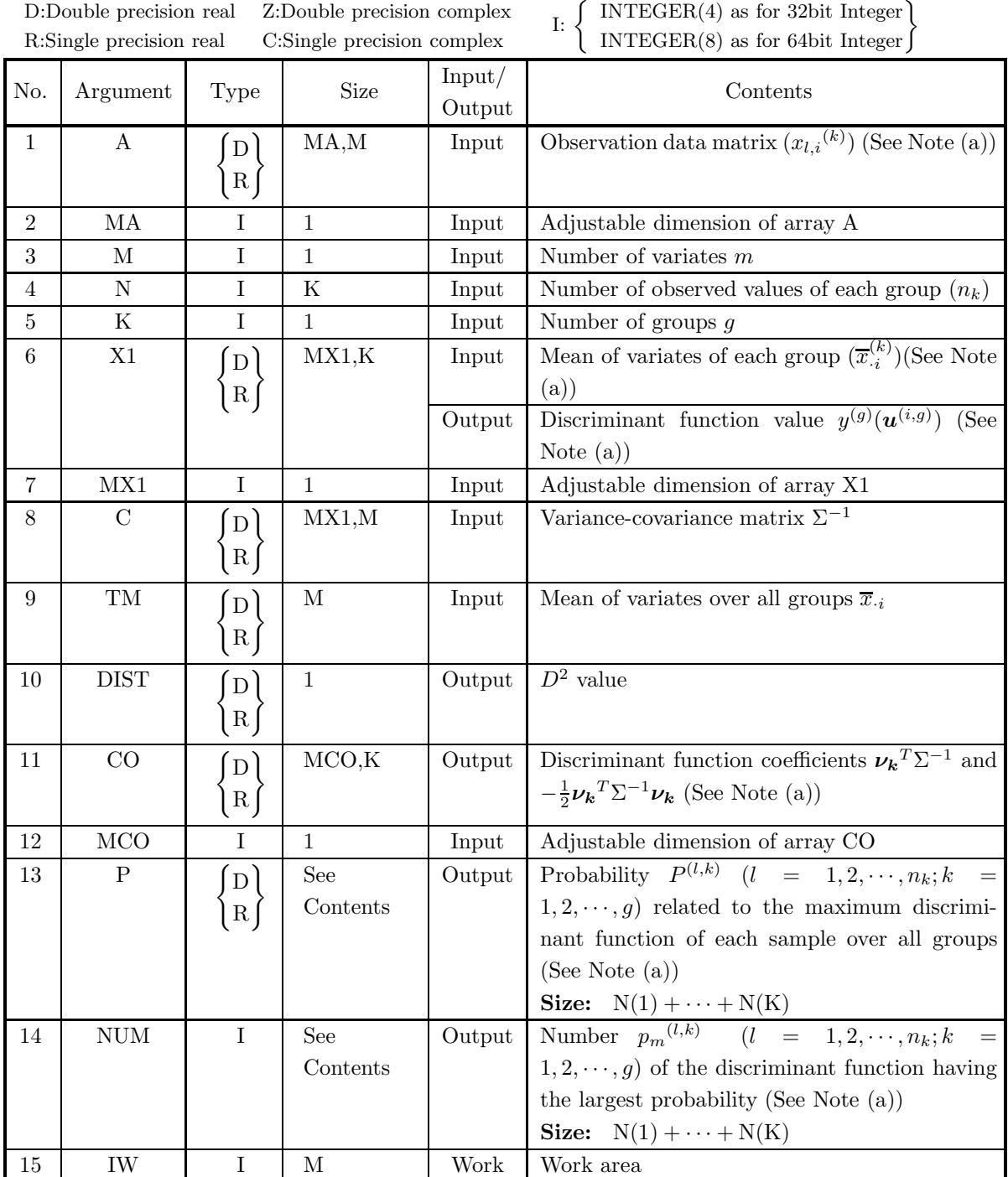

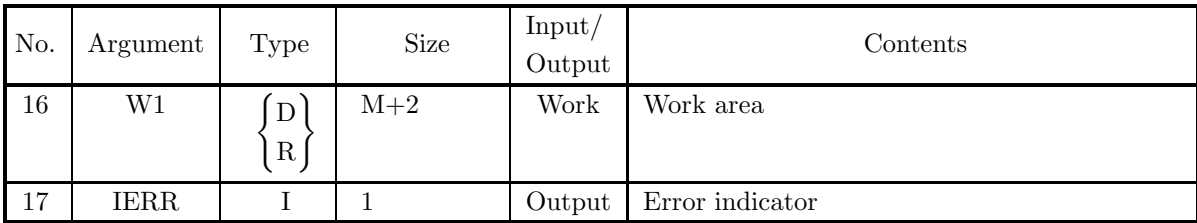

- (a)  $1 \leq M \leq MX1$
- (b)  $K \geq 2$
- (c)  $N(i) \ge 2(i = 1, \dots, K)$
- (d)  $N(1) + \cdots + N(K) \le MA$
- (e)  $MCO \geq M+1$

#### (5) **Error indicator**

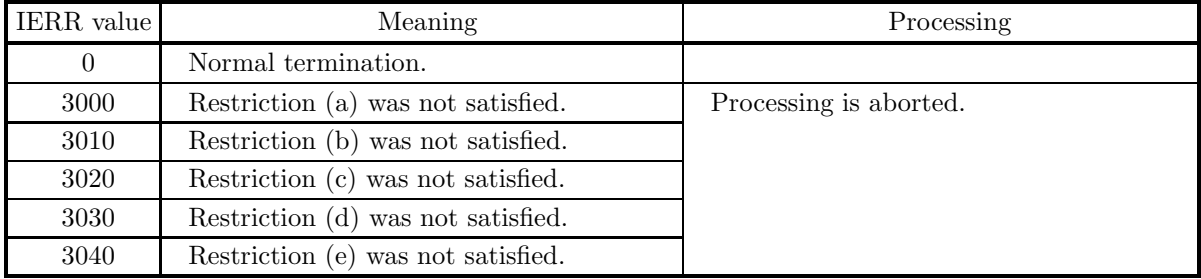

#### (6) **Notes**

(a) Consider g groups for which there are m variates and  $n_k$   $(k = 1, 2, \dots, g)$  observed values of each variate and assume that each observed value is given by  $x_{l,i}^{(k)}$   $(l = 1, 2, \dots, n_k; i = 1, 2, \dots, m; k = 1, 2, \dots, g)$ . The observation data is stored in array A as the following kind of real matrix (two-dimensional array type) (See Appendix A).

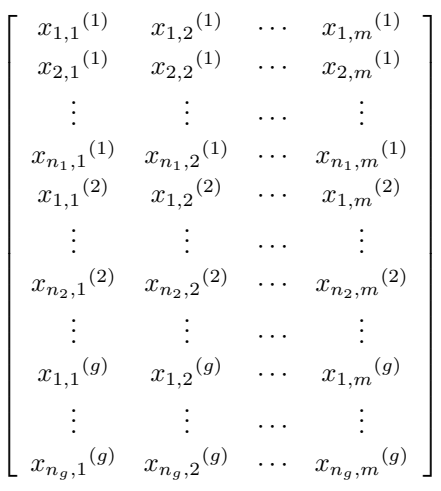

The means of the variates of each group are stored in array X1 as the real matrix (two-dimensional array type)  $E = (e_{i,k})$   $(i = 1, 2, \dots, m; k = 1, 2, \dots, g)$ , which is defined as follows (See Appendix A).

$$
e_{i,k}=\overline{x}_{\cdot i}^{(k)}
$$

On output, the data corresponding to the first row of matrix  $E$  is replaced by the values of the discriminant function  $y^{(p)}(\boldsymbol{u}^{(n_g,g)})$   $(p = 1, 2, \dots, g)$ . Also, the discriminant function coefficients are stored in array CO as the real matrix (two-dimensional array type)  $C = (c_{i,k})$   $(i = 1, 2, \dots, m+1; k =$  $1, 2, \dots, g$ , which is defined as follows (See Appendix A).

$$
c_{i,k} = (\boldsymbol{\nu_k}^T \Sigma^{-1})_i \ (i = 1, 2, \cdots, m)
$$

$$
c_{m+1,k} = (-\frac{1}{2} \boldsymbol{\nu_k}^T \Sigma^{-1} \boldsymbol{\nu_k})
$$

The input time data of arrays C and X1 used by this subroutine can be generated from array A by using the subroutine 4.3.2  $\begin{cases} \text{D2VCGR} \\ \text{R2VCGR} \end{cases}$ . (Where, T = N(1) + ··· + N(K))

# **9.5.2 D6DASC, R6DASC**

# **Discriminant Function Scores**

## (1) **Function**

Assume there are g groups, the number of observed values consisting of m variates of each group is  $n_k$  ( $k =$  $1, 2, \dots, g$ , the variance-covariance matrix over all groups is  $\Sigma$ , and the populations for the observed values are normal populations of order m represented by  $N(\nu_1, \Sigma), \cdots, N(\nu_k, \Sigma)$ . Given the observed values  $x_{l,i}(k)$   $(l = 1, 2, \dots, n_k; i = 1, 2, \dots, m; k = 1, 2, \dots, g)$  of the g groups and the coefficients  $C = (c_{i,k})$   $(i =$  $1, 2, \dots, m+1; k = 1, 2, \dots, g$  of the linear discriminant function of the m-dimensional vector *u* defined by the following equation:

$$
y^{(p)}(\boldsymbol{u}) = \boldsymbol{\nu_k}^T \Sigma^{-1} \boldsymbol{u} - \frac{1}{2} \boldsymbol{\nu_k}^T \Sigma^{-1} \boldsymbol{\nu_k} \quad (p = 1, 2, \cdots, g; k = 1, 2, \cdots, g)
$$

where the  $c_{i,k}$  are defined as follows:

$$
c_{i,k} = (\nu_k^T \Sigma^{-1})_i \ (i = 1, 2, \cdots, m)
$$

$$
c_{m+1,k} = (-\frac{1}{2}\nu_k^T \Sigma^{-1} \nu_k)
$$

the D6DASC or R6DASC obtains the value (discriminant score)  $z_{l,i}(p) = y^{(p)}(\boldsymbol{u}^{(l,k)})$   $(p = 1, 2, \dots, g)$  of the discriminant function corresponding to each observed value  $u_i^{(l,k)} = x_{l,i}^{(k)}$   $(i = 1, 2, \dots, m)$ .

## (2) **Usage**

Double precision:

CALL D6DASC (A, MA, M, N, K, CO, MCO, Z, IERR) Single precision:

CALL R6DASC (A, MA, M, N, K, CO, MCO, Z, IERR)

## (3) **Arguments**

D:Double precision real Z:Double precision complex R:Single precision real C:Single precision complex

| $\mathbf{I}: \left\{ \right.$ | INTEGER $(4)$ as for 32bit Integer     |  |
|-------------------------------|----------------------------------------|--|
|                               | INTEGER(8) as for 64bit Integer $\int$ |  |

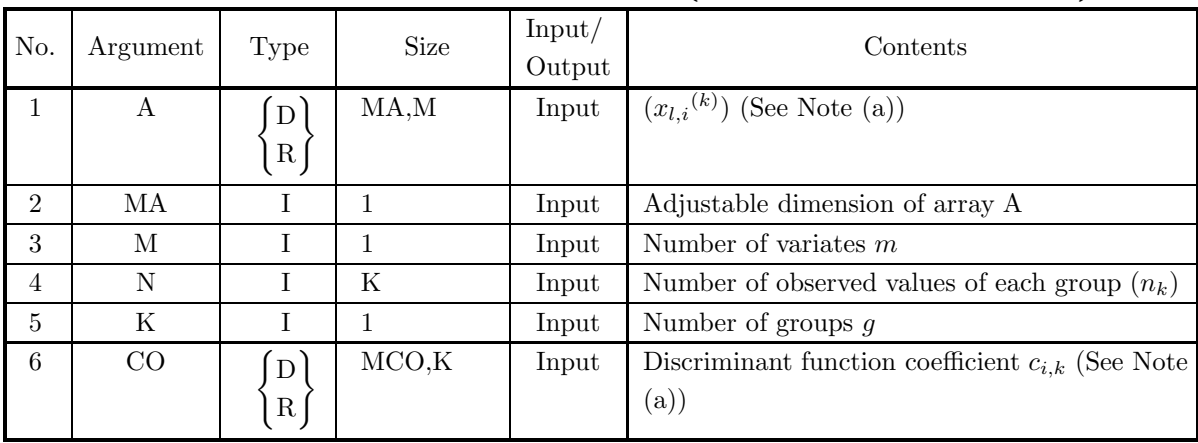

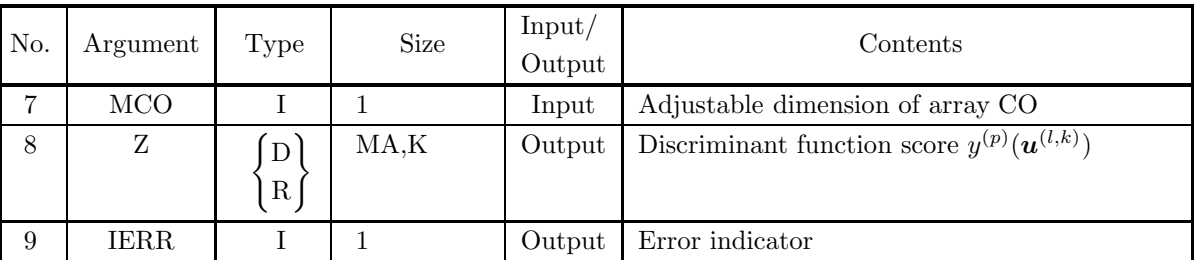

- (a)  $2 \leq M+1 \leq MCO$
- (b)  $K \geq 2$
- (c)  $N(i) \ge 2$   $(i = 1, \dots, K)$
- (d)  $N(1) + \cdots + N(K) \leq MA$

#### (5) **Error indicator**

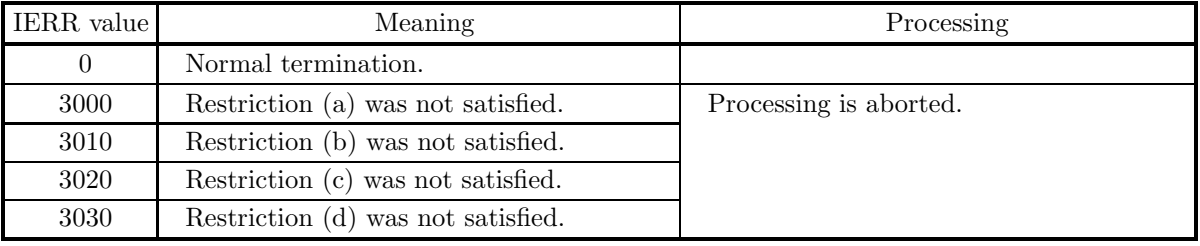

#### (6) **Notes**

(a) Consider g groups for which there are m variates and  $n_k$   $(k = 1, 2, \dots, g)$  observed values of each variate and assume that each observed value is given by  $x_{l,i}^{(k)}$   $(l = 1, 2, \dots, n_k; i = 1, 2, \dots, m; k = 1, 2, \dots, g)$ . The observation data is stored in array A as the following kind of real matrix (two-dimensional array type).

$$
\begin{bmatrix}\nx_{1,1}^{(1)} & x_{1,2}^{(1)} & \cdots & x_{1,m}^{(1)} \\
x_{2,1}^{(1)} & x_{2,2}^{(1)} & \cdots & x_{2,m}^{(1)} \\
\vdots & \vdots & \cdots & \vdots \\
x_{n_1,1}^{(1)} & x_{n_1,2}^{(1)} & \cdots & x_{n_1,m}^{(1)} \\
x_{1,1}^{(2)} & x_{1,2}^{(2)} & \cdots & x_{1,m}^{(2)} \\
\vdots & \vdots & \cdots & \vdots \\
x_{n_2,1}^{(2)} & x_{n_2,2}^{(2)} & \cdots & x_{n_2,m}^{(2)} \\
\vdots & \vdots & \cdots & \vdots \\
x_{1,1}^{(g)} & x_{1,2}^{(g)} & \cdots & x_{1,m}^{(g)} \\
\vdots & \vdots & \cdots & \vdots \\
x_{n_g,1}^{(g)} & x_{n_g,2}^{(g)} & \cdots & x_{n_g,m}^{(g)}\n\end{bmatrix}
$$

Also, the discriminant function coefficients are stored in array CO as the real matrix (two-dimensional array type)  $C = (c_{i,k})$   $(i = 1, 2, \dots, m + 1; k = 1, 2, \dots, g)$ , which is defined as follows.

$$
c_{i,k} = (\boldsymbol{\nu_k}^T \Sigma^{-1})_i \ (i = 1, 2, \cdots, m)
$$

$$
c_{m+1,k} = (-\frac{1}{2} \boldsymbol{\nu_k}^T \Sigma^{-1} \boldsymbol{\nu_k})
$$

The values (discriminant scores)  $z_{l,i}(p) = y^{(p)}(\boldsymbol{u}^{(l,k)})$   $(p = 1, 2, \dots, g)$  of the discriminant functions corresponding to the observed values  $u_i^{(l,k)} = x_{l,i}^{(k)}$   $(i = 1, 2, \dots, m)$  are stored in array Z as a real matrix (two-dimensional array type), which is defined as follows.

$$
\begin{bmatrix}\nz_{1,1}^{(1)} & z_{1,1}^{(2)} & \cdots & z_{1,1}^{(g)} \\
z_{2,1}^{(1)} & z_{2,1}^{(2)} & \cdots & z_{2,1}^{(g)} \\
\vdots & \vdots & \cdots & \vdots \\
z_{n_{1,1}^{(1)}} & z_{n_{1,1}^{(2)}} & \cdots & z_{n_{1,1}^{(g)}} \\
z_{1,2}^{(1)} & z_{1,2}^{(2)} & \cdots & z_{1,2}^{(g)} \\
\vdots & \vdots & \cdots & \vdots \\
z_{n_{2,2}^{(1)}} & z_{n_{2,2}^{(2)}} & \cdots & z_{n_{2,2}^{(g)}} \\
\vdots & \vdots & \cdots & \vdots \\
z_{1,g}^{(1)} & z_{1,g}^{(2)} & \cdots & z_{1,g}^{(g)} \\
\vdots & \vdots & \cdots & \vdots \\
z_{n_g,g}^{(1)} & z_{n_g,g}^{(2)} & \cdots & z_{n_g,g}^{(g)}\n\end{bmatrix}
$$

For the method to store the matrix data, see Appendix A.

#### (7) **Example**

(a) Problem

Read observation data consisting of three groups and obtain the variance-covariance matrix. Based on this variance-covariance matrix, obtain the generalized distance of Mahalanobis  $(D^2)$ , discriminant function, criteria values for discriminating, and discriminant scores.

(b) Input data

Observation data matrix:

$$
A = \begin{bmatrix} 10.0 & 3.0 & 7.0 \\ 11.0 & 5.0 & 8.0 \\ 12.0 & 7.0 & 6.0 \\ 14.0 & 4.0 & 9.0 \\ 17.0 & 12.0 & 8.0 \\ 18.0 & 11.0 & 6.0 \\ 18.0 & 13.0 & 7.0 \\ 11.0 & 4.0 & 11.0 \\ 12.0 & 6.0 & 12.0 \\ 13.0 & 8.0 & 10.0 \\ 13.0 & 8.0 & 10.0 \\ 15.0 & 5.0 & 6.0 \\ 18.0 & 10.0 & 13.0 \end{bmatrix}
$$

$$
N(1) = 4,
$$

$$
N(2) = 3,
$$

$$
N(3) = 5,
$$

$$
K = 3, M = 3, MA = 12,
$$

$$
MX1 = 3 and MCO = 4.
$$

(c) Main program PROGRAM B6DASC ! \*\*\* EXAMPLE OF D6DAFN,D6DASC \*\*\* IMPLICIT REAL(8) (A-H,O-Z) ! PARAMETER(NA=12,LM=3,MX1=LM,LK=3,MCO=LM+1) ! DIMENSION A(NA,LM),X1(MX1,LK),TM(LM)<br>DIMENSION NUM(NA),N(LK),IW(LM)<br>DIMENSION C(MX1,LM),CO(MCO,LK),P(NA),Z(NA,LK),W1(LM+2)<br>DIMENSION NS(LK),WK(LM\*LM\*LK+LM) ! WRITE(6,1000) ! READ(5,\*) MA,M,K READ(5,\*) ((A(I,J),J=1,M),I=1,MA) READ(5,\*) (N(I),I=1,K) ! WRITE(6,2000) MA,M,K<br>DO 10 I=1,K<br>\_\_WRITE(6,2010) I,N(I) 10 CONTINUE ! WRITE(6,2020)<br>NT=0 NT=0<br>
DO 30 I=1,K<br>
NT=NT+N(I)<br>
WRITE(6,2030) I,(J,J=1,M)<br>
DO 20 L=1,N(I)<br>
WRITE(6,2040) NT-N(I)+L,(A(NT-N(I)+L,J),J=1,M)<br>20 CONTINUE 30 CONTINUE ! ISW=0 ! CALL D2VCGR(A,NA,M,N,K,NS,TM,X1,MX1,C,MX1,ISW,WK,IERR) ! WRITE(6,3000) IERR DO 40 J=1,K WRITE(6,3010) J,(I,I=1,M) WRITE(6,3020) (X1(I,J),I=1,M) 40 CONTINUE ! WRITE(6,3030) WRITE(6,3040) (I,TM(I),I=1,M) ! WRITE(6,3050) DO 50 I=1,M WRITE(6,3060) (C(I,J),J=1,M) 50 CONTINUE ! CALL D6DAFN(A,NA,M,N,K,X1,MX1,C,TM,DIST,CO,MCO,P,NUM,& IW,W1,IERR) ! WRITE(6,4000) IERR<br>WRITE(6,4010) DIST<br>WRITE(6,4010)<br>DO 60 I=1,M<br>WRITE(6,4030) I,(CO(I,J),J=1,K) 60 CONTINUE  $WRITE(6,4040)$  (CO(M+1, J), J=1, K) ! WRITE(6,4050)  $L1=1$ <br> $L2=N(1)$ L2=N(1)<br>
DO 80 I=1,K<br>
WRITE(6,4060) I<br>
DO 70 J=L1,L2<br>
WRITE(6,4070) J,P(J),NUM(J)<br>
CONTINUE<br>
TO CONTINUE<br>
IL=L1+N(I)<br>
L2=L2+N(I+1)<br>
END IF<br>
END IF<br>
SO CONTINUE ! CALL D6DASC(A,MA,M,N,K,CO,MCO,Z,IERR)<br>WRITE(6,5000) IERR<br>WRITE(6,5010) (J,J=1,K)<br>DO 90 I=1,NT<br>WRITE(6,5020) I,(Z(I,J),J=1,K) 90 CONTINUE ! STOP<br>
1000 FORMAT(' \*\*\* D2VCGR, D6DAFN, D6DASC \*\*\*',/)<br>
2000 FORMAT(' \*\* INPUT \*\*',/,/,&<br>
2010 FORMAT(' M(',I1,')=',I2,', K =',I2,/)<br>
2020 FORMAT(' ',/,',' (SROSERVATION DATA\*')<br>
2030 FORMAT(' ',/,', (GROUP',I2,')',/,& 12X,10I6) 2040 FORMAT(8X,I2,3X,10F6.1) 3000 FORMAT(' ',/,' \*\* OUTPUT(D2VCGR) \*\*',/,/,&

```
"TERR = ',14,//,&<br>
3010 FORMAT('',','") (GROUP',I2,')',(,&<br>
3020 FORMAT(12,,T18) (GROUP',I2,')',(,&<br>
3020 FORMAT(12,,T18) (GROUP',I2,')',(,&<br>
3020 FORMAT(12,,T18) (GROUP',I2,')',(,&<br>
3030 FORMAT(9x,7F8.2)<br>
3050 FORMAT(9x,1
(d) Output results
        *** D2VCGR, D6DAFN, D6DASC ***
          ** INPUT **
                MA=12, M = 3, K = 3N(1) = 4N(2)= 3
N(3)= 5
                *OBSERVATION DATA*
                (GROUP 1)
                                          123
                         1 10.0 3.0 7.0
2 11.0 5.0 8.0
                         3 12.0 7.0 6.0
4 14.0 4.0 9.0
                 (GROUP 2)
                         123
5 17.0 12.0 8.0
6 18.0 11.0 6.0
7 18.0 13.0 7.0
                 (GROUP 3)
                       \begin{array}{cccc} & & 1 & 2 & 3 \\ 8 & & 11.0 & 4.0 & 11.0 \\ 9 & & 12.0 & 6.0 & 12.0 \\ 10 & & 13.0 & 8.0 & 10.0 \\ 11 & & 15.0 & 5.0 & 6.0 \\ 12 & & 18.0 & 10.0 & 13.0 \end{array}** OUTPUT(D2VCGR) **
                IERR = 0*MEAN OF VARIABLES (EACH GROUP)*
                (GROUP 1)
                                                       \begin{array}{ccc} 2 & 3 \\ 4.75 & 7.50 \end{array}11.75(GROUP 2)
                                                     \begin{matrix} 2 & 3 \\ 12,00 & 7,00 \end{matrix}17.67(GROUP 3)
                                                       \begin{array}{cc} 2 & 3 \\ 6.60 & 10.40 \end{array}\begin{array}{c} 1 \ 13.80 \end{array}*TOTAL MEAN OF VARIABLES*
TM( 1) = 14.0833
TM( 2) = 7.3333
TM( 3) = 8.5833
                 *VARIANCE COVARIANCE MATRIX*
4.4685 2.3722 0.4333
2.3722 3.7722 1.1444
                        0.4333 1.1444 4.0222
        ** OUTPUT(D6DAFN) **
                IERR = 0
```
\*MAHARANOBIS DISTANCE\* DIST = 39.2991 \*DISCRIMINANT COEFFICIENT\* 1 3.1259 3.5141 3.4876 2 -1.2806 0.6108 -1.2193 3 1.8923 1.1879 2.5568 CONSTANT -22.4189 -38.8641 -33.3364 \*EVALUATION OF CLASSIFICATION\* (GROUP 1)<br>
MAXIMUM PROBABILITY MAXIMUM FUNCTION NO.<br>
2 0.78818<br>
3 0.84896<br>
4 0.59235<br>
3 (GROUP 2) MAXIMUM PROBABILITY MAXIMUM FUNCTION NO. 5 0.99663 2 6 0.99816 2 7 0.99986 2 (GROUP 3)<br>
MAXIMUM PROBABILITY MAXIMUM FUNCTION NO.<br>
8 0.64966 3<br>
9 0.85401 3<br>
10 0.70803 3<br>
11 0.70803 3<br>
12 0.98186 3 \*\* OUTPUT(D6DASC) \*\*  $IERR = 0$ \*DISCRIMINANT SCORE\*<br>
1 2 3<br>
1 2 3<br>
2 3<br>
2 3 5.2436 6.4250<br>
2 15.798<br>
2 17.4806 12.3488 19.37886<br>
3 17.4806 14.7087 15.3209<br>
4 33.2509 23.4682 33.6247<br>
5 30.4912 37.7093 31.7761<br>
7 30.4442 40.6463 31.4875<br>
8 27.6578 15.301

## **9.6 CLUSTER ANALYSIS**

# **9.6.1 D6CLDS, R6CLDS Dissimilarity Measures**

#### (1) **Function**

If individuals or variates having n characteristics are to be used as classification subjects when the (individual)  $\times$  (variate) multivariate characteristic value data matrix  $(a_{ik})$  or  $(a_{ki})$   $(i = 1, 2, \dots, n; k = 1, 2, \dots, p)$ is given, the D6CLDS or R6CLDS obtains the dissimilarity measure  $d_{ij}$   $(i, j = 1, 2, \dots, n)$  between the *i*-th and j-th individual or variate by using the measures described below.

• Euclidean quadratic distance

$$
d_{ij} = \sum_{k=1}^{p} (a_{ik} - a_{jk})^2 \ (i, j = 1, \cdots, n)
$$

• Standardized Euclidean quadratic distance

$$
d_{ij} = \sum_{k=1}^{p} \frac{(a_{ik} - a_{jk})^2}{s_k^2} (i, j = 1, \dots, n)
$$

Here,  $s_k^2$ , which is the variance of the variate, is defined by the following equation.

$$
s_k^2 = \frac{1}{n-1} \sum_{l=1}^n (a_{lk} - \bar{a_k})^2 (\bar{a_k}) = \frac{1}{n} \sum_{l=1}^n a_{lk})
$$

This is the same as obtaining the Euclidean quadratic distance when the variance of each variate is standardized to 1.

• Generalized distance of Mahalanobis

$$
d_{ij} = \sum_{k=1}^{p} \sum_{m=1}^{p} (a_{ik} - a_{jk}) v_{km} (a_{im} - a_{jm}) (i, j = 1, \dots, n)
$$

Here,  $v_{km}$  is the  $(k,m)$  element of the inverse matrix of the variance-covariance matrix of the individuals and variates.

• Minkowski distance

$$
d_{ij} = \{ \sum_{k=1}^{p} |a_{ik} - a_{jk}|^{r} \}^{1/r} \quad (r \ge 1.0; i, j = 1, \cdots, n)
$$

(2) **Usage**

Double precision:

CALL D6CLDS (A, LX, LY, NX, NY, ML, DISS, ISW, W1, IERR)

Single precision:

CALL R6CLDS (A, LX, LY, NX, NY, ML, DISS, ISW, W1, IERR)

## (3) **Arguments**

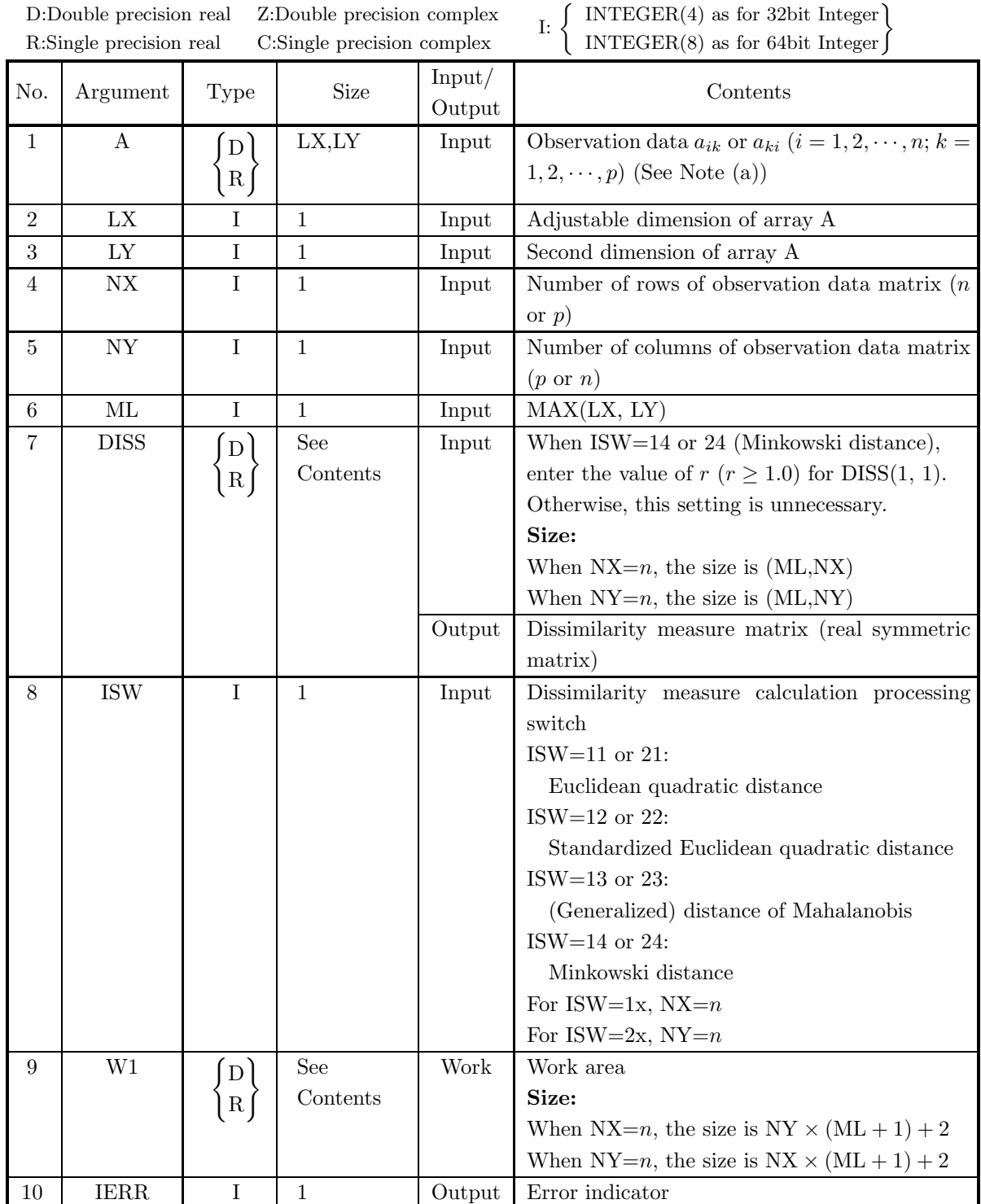

- (a)  $1 < NX \leq LX, 1 < NY \leq LY$
- (b)  $ML = MAX(LX, LY)$
- (c) ISW  $\in \{11, 12, 13, 14, 21, 22, 23, 24\}$
- (d) When ISW = 14 or 24, DISS(1, 1)  $\geq 1.0$

#### (5) **Error indicator**

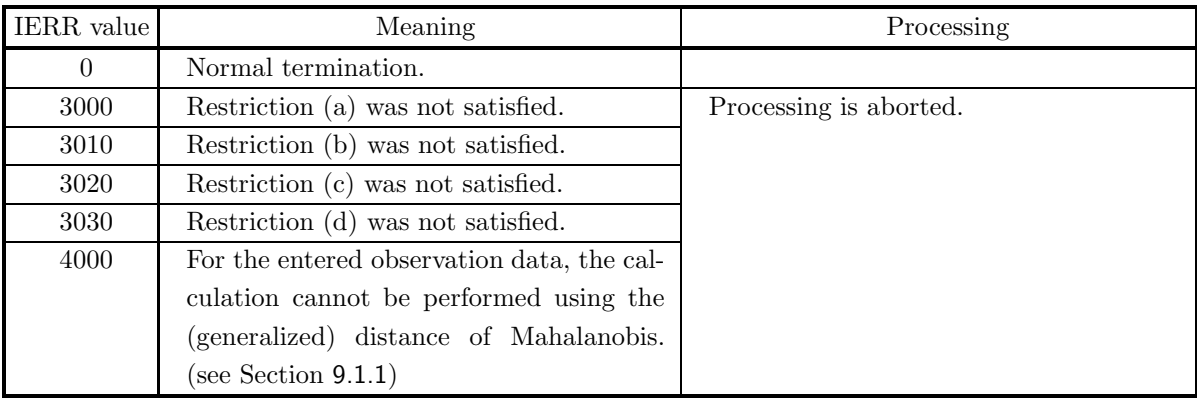

#### (6) **Notes**

(a) When the Euclidean quadratic distance or Minkowski distance is used for the dissimilarity measure calculation and the units of the observation data subjects differ, the data should be standardized in advance so that a suitable positional relationship between the subjects is reflected (see the example).

#### (7) **Example**

(a) Problem

Standardize the following observation data matrix:

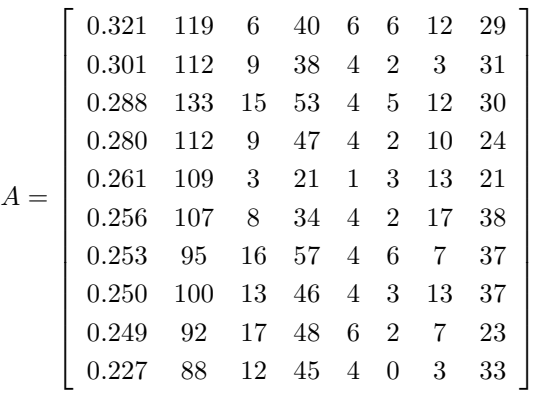

let the number of rows be the number of subjects, and obtain the dissimilarity measure matrix by using the Euclidean quadratic distance.

(b) Input data

Observation data matrix  $A, LX = 11, LY = 9, NX = 10, NY = 8, ML = 11$  and ISW = 11.

(c) Main program

```
PROGRAM B6CLDS<br>! *** EXAMPLE OF D6CLDS ***<br>IMPLICIT REAL(8) (A-H,O-Z)<br>PARAMETER(LX=11,LY=9,NX=10,NY=8,ML=11,ISW=11)<br>DIMENSION A(LX,LY),DISS(ML,NX),W1(NY*(ML+1)+2),AV(NY),C(NY)
!
                 READ(5,*) ((A(I,J),J=1,8),I=1,10)<br>WRITE(6,1000)<br>WRITE(6,1000) 'A','B','C','D','E','F','G','H'<br>DO 10 I=1,NX<br>WRITE(6,1020) I,(A(I,J),J=1,NY)
        10 CONTINUE
!
! *** NORMALIZATION OF DATA ***
         DO 11 J=1,NY<br>
SUM = 0.0D0<br>
DO 12 I=1,NX<br>
SUM = SUM + A(I,J)<br>
AV(J) = SUM/DBLE(NX)<br>
11 CONTINUE<br>
DO 40 I=1,NY<br>
SUM = 0.0D0<br>
DO 41 J=1,NX<br>
SUM = SUM + (A(J,I)-AV(I))**2<br>
41 CONTINUE<br>
C(I) = SUM/(NX-1.0D0)
         40 CONTINUE<br>
DO 20 I=1,NX<br>
DO 21 J=1,NY<br>
A(I,J) = (A(I,J)-AV(J))/SQRT(C(J))<br>21 CONTINUE<br>20 CONTINUE
!
                *** *** *** *** *** *** *** *** ***
!
                 WRITE(6,1030) ISW,LX,LY,NX,NY,ML
         CALL D6CLDS(A,LX,LY,NX,NY,ML,DISS,ISW,W1,IERR)<br>WRITE(6,2000) IERR<br>WRITE(6,2010) (I,I=1,NX)<br>DO 30 I=1,NX<br>DO 30 I=1,NX<br>WRITE(6,2020) I,(DISS(I,J),J=1,NX)<br>30 CONTINUE
!
                STOP
!<br>
1000 FORMAT(' *** D6CLDS ***',/,/,3X,'** INPUT **',/)<br>
1010 FORMAT(' I',8(4X,A,3X),/,2X,'--+',64('-'))<br>
1020 FORMAT(' ',(3,1',8F8.3)<br>
1030 FORMAT(' ',(3X,'ISW =',I4,/,3X,'LX =',I4,5X,'LY =',I4,/,3X,&<br>
1030 FORMAT(' ',(3
                 END
```
(d) Output results

 $***$  D6CLDS  $***$ 

 $**$  TNDIIT  $**$ IA B C D E F G H --+----------------------------------------------------------------  $\begin{array}{cccccccc} 11 & 0.321 & 119.000 & 6.000 & 40.000 & 6.000 & 6.000 & 12.000 & 29.000 \\ 21 & 0.301 & 112.000 & 9.000 & 38.000 & 4.000 & 2.000 & 3.000 & 31.000 \\ 31 & 0.288 & 133.000 & 15.000 & 53.000 & 4.000 & 5.000 & 12.000 & 30.000 \end{array}$ 2I 0.301 112.000 9.000 38.000 4.000 2.000 3.000 31.000 3I 0.288 133.000 15.000 53.000 4.000 5.000 12.000 30.000 4I 0.280 112.000 9.000 47.000 4.000 2.000 10.000 24.000 5I 0.261 109.000 3.000 21.000 1.000 3.000 13.000 21.000 6I 0.256 107.000 8.000 34.000 4.000 2.000 17.000 38.000 7I 0.253 95.000 16.000 57.000 4.000 6.000 7.000 37.000 8I 0.250 100.000 13.000 46.000 4.000 3.000 13.000 37.000 9I 0.249 92.000 17.000 48.000 6.000 2.000 7.000 23.000 10I 0.227 88.000 12.000 45.000 4.000 0.000 3.000 33.000  $\begin{array}{rcl} \text{ISW} & = & 11 \\ \text{LX} & = & 11 \\ \text{NX} & = & 10 \end{array}$  $LY = 9$ <br> $NY = 8$  $ML = 11$ \*\* OUTPUT \*\*  $IERR = 0$ I 1 2 3 4 5 6 7 8 9 10 --+---------------------------------------------------------------------- 1I 0.000 11.433 10.328 10.369 26.272 16.179 21.456 17.143 23.111 33.885 2I 11.433 0.000 12.656 4.942 18.958 13.443 16.062 11.351 14.159 11.996 3I 10.328 12.656 0.000 8.019 28.695 15.941 12.338 10.772 18.421 27.228 4I 10.369 4.942 8.019 0.000 14.354 10.042 14.833 7.866 9.039 12.615 5I 26.272 18.958 28.695 14.354 0.000 16.356 37.180 22.925 33.453 28.873

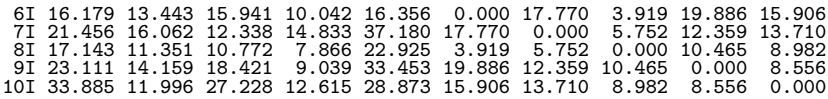

# **9.6.2 D6CLAN, R6CLAN Cluster Analysis (Input Dissimilarity Measure or Similarity Measure)**

#### (1) **Function**

Given the dissimilarity measure  $d_{ij}$  or similarity measure  $1.0 - d_{ij}$   $(i, j = 1, 2, \dots, n)$ , the D6CLAN or R6CLAN performs a cluster analysis based on this measure. When a new cluster  $t$  is created by merging cluster p and cluster q, the following measures are used as the dissimilarity measure  $d_{tr}$  between cluster t and a separate arbitrary cluster r. Here,  $n_p$  represents the number of subjects contained in cluster p.

• Nearest neighbor method

 $d_{tr} = \min(d_{pr}, d_{qr})$ 

• Furtherest neighbor method

 $d_{tr} = \max(d_{pr}, d_{qr})$ 

• Group mean method

$$
d_{tr} = (n_p d_{pr} + n_q d_{qr})/(n_p + n_q)
$$

• Center of gravity method

$$
d_{tr} = \frac{n_p}{n_p + n_q} d_{pr} + \frac{n_q}{n_p + n_q} d_{qr} - \frac{n_p n_q}{(n_p + n_q)^2} d_{pq}
$$

• Median method

$$
d_{tr} = \frac{1}{2}d_{pr} + \frac{1}{2}d_{qr} - \frac{1}{4}d_{pq}
$$

• Ward's method

$$
d_{tr} = \frac{n_p + n_r}{n_t + n_r} d_{pr} + \frac{n_q + n_r}{n_t + n_r} d_{qr} - \frac{n_r}{n_t + n_r} d_{pq}
$$

• Variable method

$$
d_{tr}=\frac{1-\beta}{2}d_{pr}+\frac{1-\beta}{2}d_{qr}+\beta d_{pq}\,\,(-\frac{1}{4}\leq \beta\leq 0)
$$

The center of gravity method, median method, and Ward's method assume that the dissimilarity measure is given by the (standardized) Euclidean quadratic distance.

#### (2) **Usage**

Double precision:

CALL D6CLAN (A, LNA, NC, IPOS, LNP, DIS, ISW1, ISW2, IW, IERR) Single precision:

CALL R6CLAN (A, LNA, NC, IPOS, LNP, DIS, ISW1, ISW2, IW, IERR)

## (3) **Arguments**

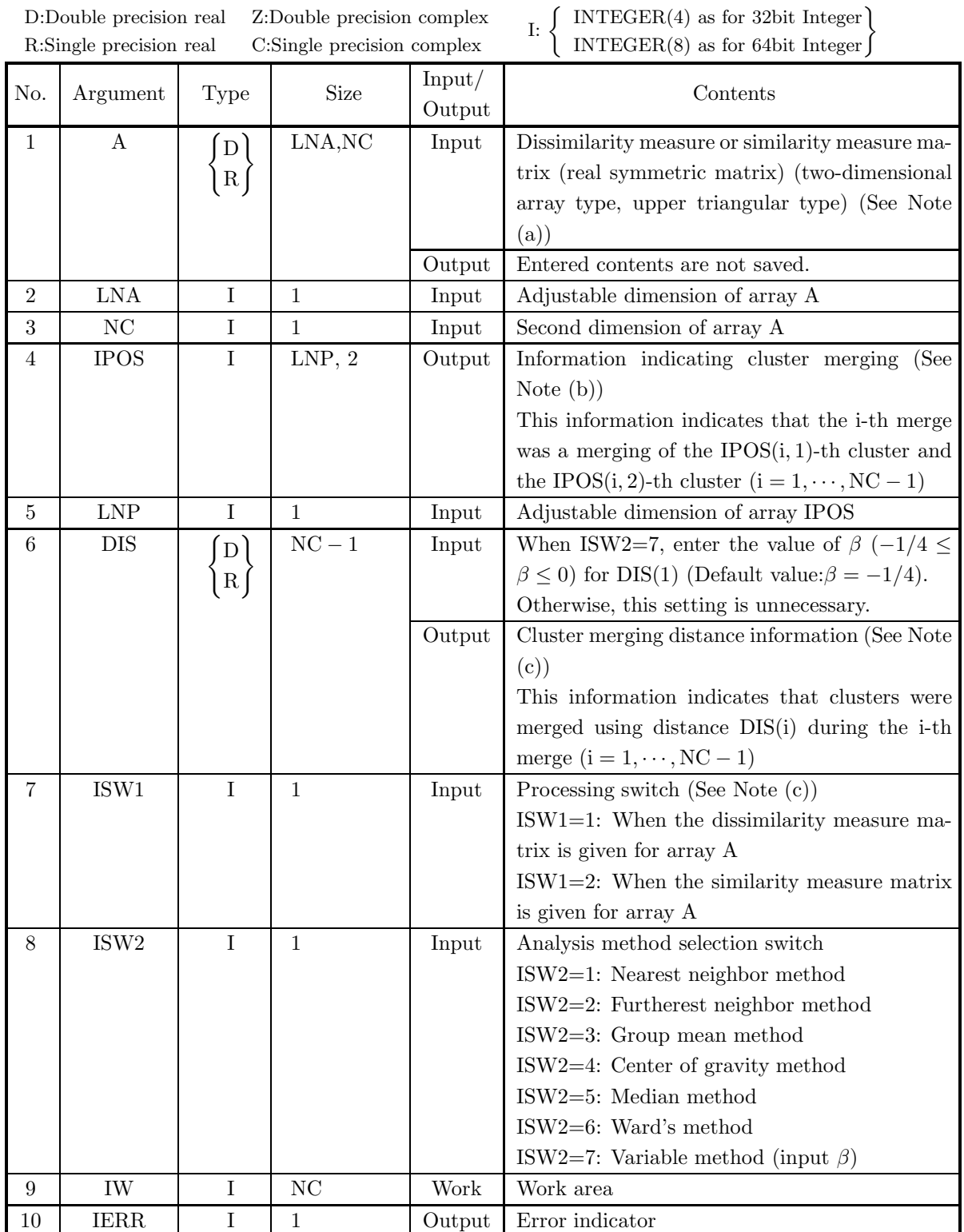

- (a)  $1 < NC \leq LNA$
- (b)  $LNP \geq NC-1$
- $(c)$  ISW1=1 or ISW1=2
- (d)  $1 \leq \text{ISW2} \leq 7$
- (e) When  $ISW2 = 7, -1/4 \leq DIS(1) \leq 0$ (Except when entering 1.0 to set the default value)

#### (5) **Error indicator**

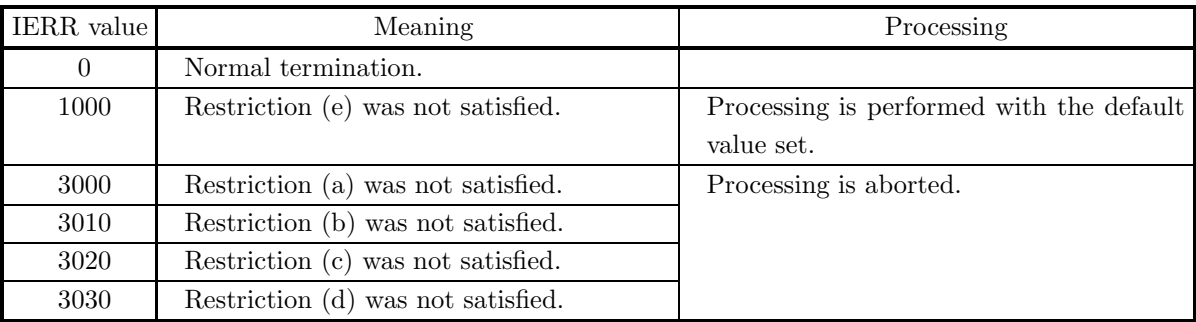

#### (6) **Notes**

- (a) The matrix assigned for array A must be a real symmetric matrix. This subroutine uses only the upper triangular portion to perform the processing.
- (b) Information indicating which cluster was merged with which cluster during which merge is stored in array IPOS. However, the lowest cluster number of the two clusters before merging is assigned to the merged cluster. For example, the cluster formed by merging cluster 3 and cluster 5 is named cluster 3.
- (c) When the matrix  $(a_{ij})$  given for array A is a similarity measure matrix, the subroutine performs the analysis after internally converting this to a dissimilarity measure matrix by using the following equation.

 $a_{ij} = 1.0 - a_{ij}$ 

Therefore, in this case, the distances calculated by using the values that were converted by using the equation shown above are stored in  $DIS(i)(i = 1, \dots, NC - 1)$ .

⎤  $\overline{a}$  $\overline{a}$  $\overline{a}$  $\overline{a}$  $\overline{a}$  $\overline{a}$  $\overline{a}$  $\overline{a}$  $\overline{a}$  $\overline{a}$  $\vert$  $\overline{a}$  $\overline{a}$  $\overline{a}$ 

#### (7) **Example**

(a) Problem

Perform a cluster analysis using the following dissimilarity measure matrix as an index.

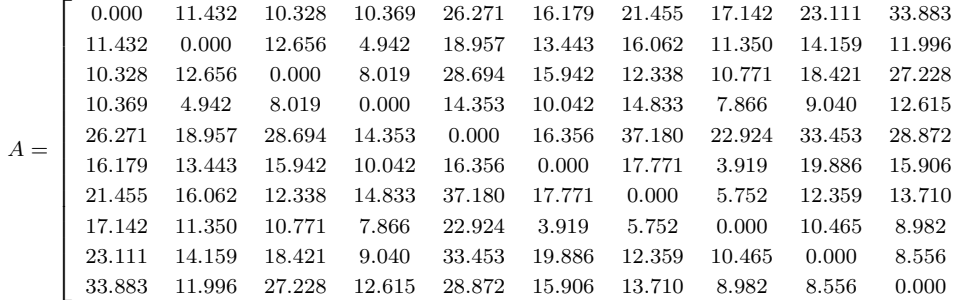

(b) Input data

Dissimilarity measure matrix  $A$ , ISW1 = 1, ISW2 = 3, LNA = 11, NC = 10 and LNP = 9. (c) Main program

```
PROGRAM B6CLAN<br>
! *** EXAMPLE OF D6CLAN ***<br>
IMPLICIT REAL(8) (A-H,O-Z)<br>
PARAMETER(LNA=11,NC=10,LNP=9,ISW1=1,ISW2=3)<br>
DIMENSION A(LNA,NC),DIS(NC-1),IPOS(LNP,2),IW(NC)
!
         READ(5,*) ((A(I,J),J=1,NC),I=1,NC)<br>WRITE(6,1000)<br>WRITE(6,1010) (I,I=1,NC)<br>DO 10 I=1,NC<br>WRITE(6,1020) I,(A(I,J),J=1,NC)<br>10 CONTINUE
!
                 WRITE(6,1030) ISW1,ISW2,LNA,NC,LNP<br>CALL D6CLAN(A,LNA,NC,IPOS,LNP,DIS,ISW1,ISW2,IW,IERR)<br>WRITE(6,2000) IERR
!
         DO 20 I=1,NC-1
WRITE(6,2010) IPOS(I,1),IPOS(I,2),DIS(I)
20 CONTINUE
!
                STOP
!<br>
1000 FORMAT(' *** D6CLAN ***',/,/,3X,'** INPUT **',/)<br>
1010 FORMAT(' 1',10(I4,3X),/,2X,'--+',70('-'))<br>
1020 FORMAT(' ',I3,'I',10F7.3)<br>
1030 FORMAT(' ',(X,X,'ISW1 =',I4,5X,' ISW2 =',I4,/,&<br>
3X, 'LNA =',I4,5X,' NC =',I4,5
                END
```
(d) Output results

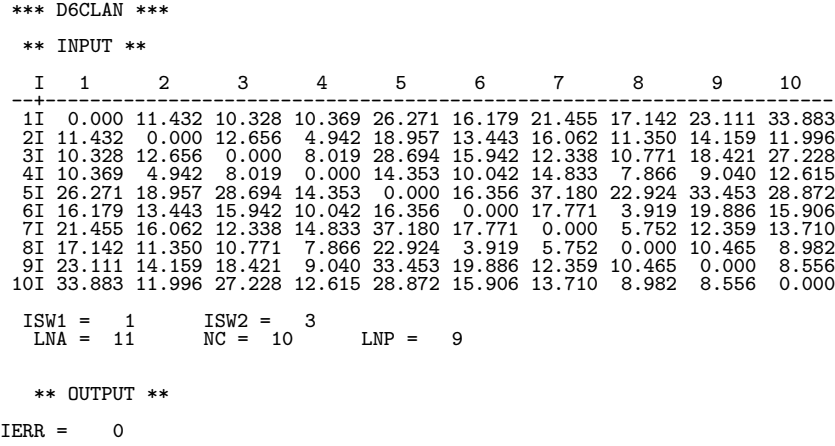

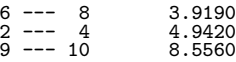

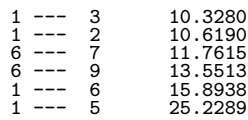

# **9.6.3 D6CLDA, R6CLDA Cluster Analysis (Input Observation Data, Use Dissimilarity Measure)**

#### (1) **Function**

If individuals or variates having  $n$  characteristics are to be used as classification subjects when the (individual)  $\times$  (variate) multivariate characteristic value data matrix  $(a_{ik})$  or  $(a_{ki})$   $(i = 1, 2, \dots, n; k = 1, 2, \dots, p)$ is given, the D6CLDA or R6CLDA obtains the dissimilarity measure  $d_{ij}$   $(i, j = 1, 2, \dots, n)$  between the *i*-th and j-th individual or variate by using the measures described below and performs a cluster analysis using this as an index.

• Euclidean quadratic distance

$$
d_{ij} = \sum_{k=1}^{p} (a_{ik} - a_{jk})^2 \ (i, j = 1, \cdots, n)
$$

• Standardized Euclidean quadratic distance

$$
d_{ij} = \sum_{k=1}^{p} \frac{(a_{ik} - a_{jk})^2}{s_k^2} (i, j = 1, \dots, n)
$$

Here,  $s_k^2$ , which is the variance of the variate, is defined by the following equation.

$$
s_k^2 = \frac{1}{n-1} \sum_{l=1}^n (a_{lk} - \bar{a_k})^2 (\bar{a_k}) = \frac{1}{n} \sum_{l=1}^n a_{lk})
$$

This is the same as obtaining the Euclidean quadratic distance when the variance of each variate is standardized to 1.

• Generalized distance of Mahalanobis

$$
d_{ij} = \sum_{k=1}^{p} \sum_{m=1}^{p} (a_{ik} - a_{jk}) v_{km} (a_{im} - a_{jm}) (i, j = 1, \dots, n)
$$

Here,  $v_{km}$  is the  $v_{km}$  element of the inverse matrix of the variance-covariance matrix of the individuals and variates.

• Minkowski distance

$$
d_{ij} = \{ \sum_{k=1}^{p} | a_{ik} - a_{jk} |^{r} \}^{1/r} \quad (r \ge 1.0; i, j = 1, \cdots, n)
$$

When a new cluster t is created by merging cluster  $p$  and cluster  $q$ , the following measures are used as the dissimilarity measure  $d_{tr}$  between cluster t and a separate arbitrary cluster r. Here,  $n_p$  represents the number of subjects contained in cluster p.

• Nearest neighbor method

 $d_{tr} = \min(d_{pr}, d_{qr})$ 

• Furtherest neighbor method

 $d_{tr} = \max(d_{nr}, d_{qr})$ 

• Group mean method

$$
d_{tr} = (n_p d_{pr} + n_q d_{qr})/(n_p + n_q)
$$

• Center of gravity method

$$
d_{tr} = \frac{n_p}{n_p + n_q} d_{pr} + \frac{n_q}{n_p + n_q} d_{qr} - \frac{n_p n_q}{(n_p + n_q)^2} d_{pq}
$$

• Median method

$$
d_{tr} = \frac{1}{2}d_{pr} + \frac{1}{2}d_{qr} - \frac{1}{4}d_{pq}
$$

• Ward's method

$$
d_{tr} = \frac{n_p + n_r}{n_t + n_r} d_{pr} + \frac{n_q + n_r}{n_t + n_r} d_{qr} - \frac{n_r}{n_t + n_r} d_{pq}
$$

• Variable method

$$
d_{tr}=\frac{1-\beta}{2}d_{pr}+\frac{1-\beta}{2}d_{qr}+\beta d_{pq}\,\,(-\frac{1}{4}\leq \beta\leq 0)
$$

The center of gravity method, median method, and Ward's method assume that the dissimilarity measure is given by the (standardized) Euclidean quadratic distance.

#### (2) **Usage**

Double precision:

CALL D6CLDA (A, LX, LY, NX, NY, ML, NC, IPOS, LNP, DIS, ISW1, ISW2, IW, W1, IERR)

Single precision:

CALL R6CLDA (A, LX, LY, NX, NY, ML, NC, IPOS, LNP, DIS, ISW1, ISW2, IW, W1, IERR)

#### (3) **Arguments**

D:Double precision real Z:Double precision complex R:Single precision real C:Single precision complex

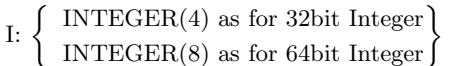

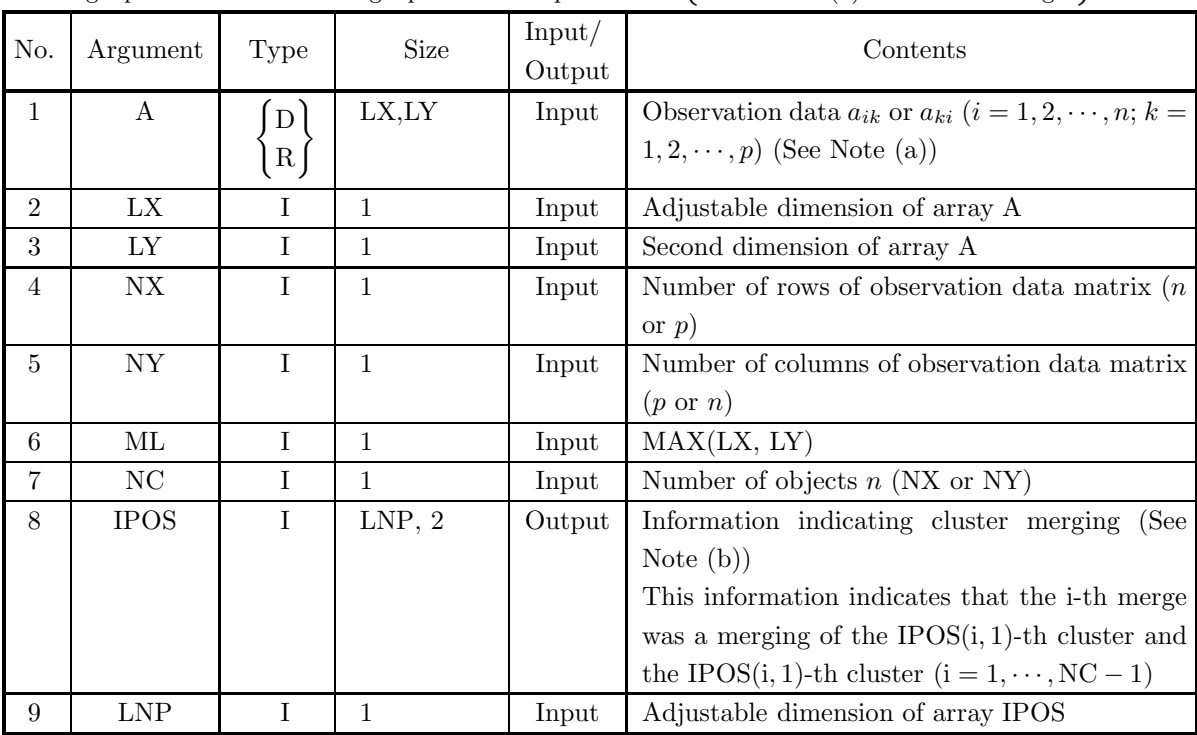

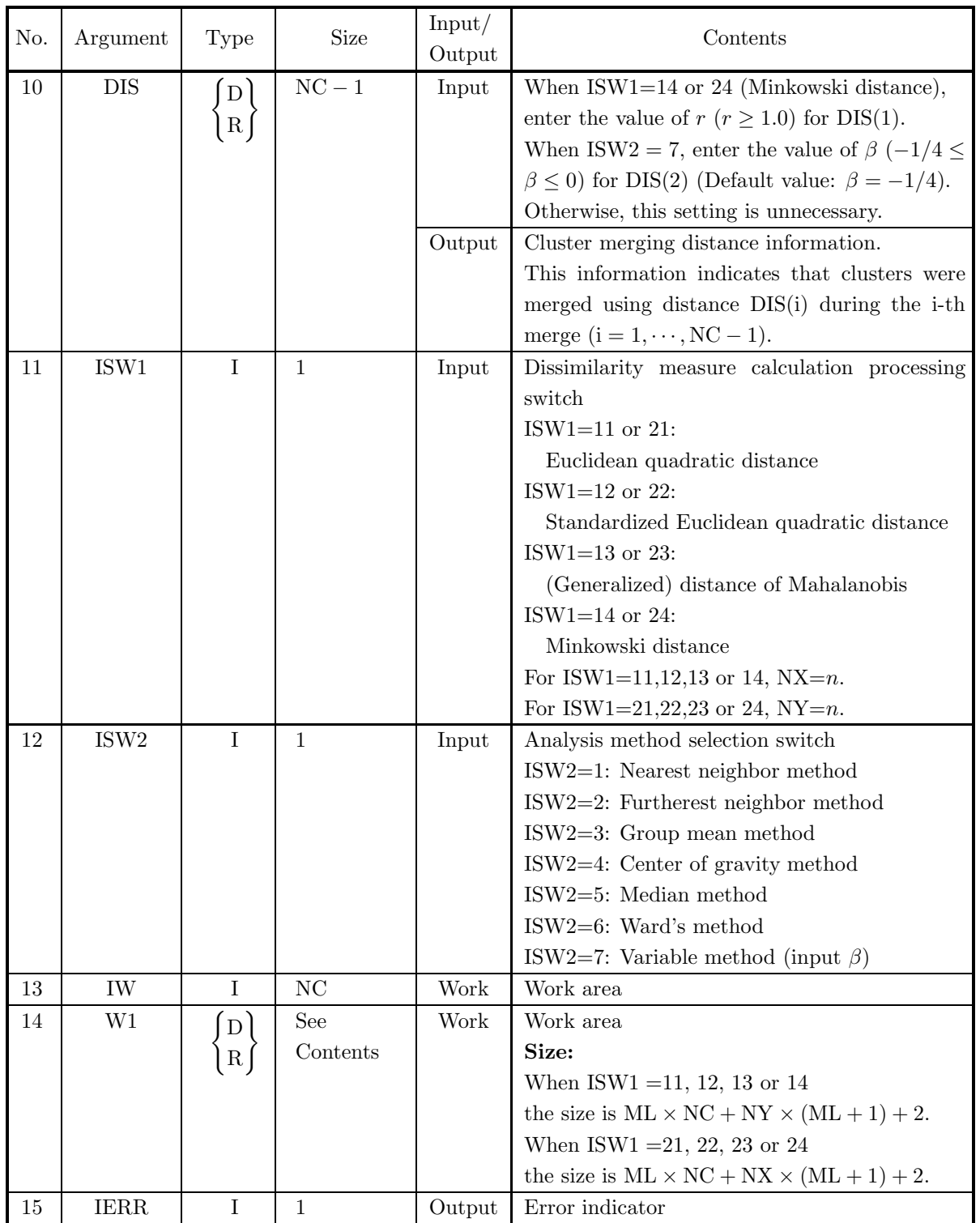

- (a)  $1 < NX \leq LX, 1 < NY \leq LY$
- (b) NC = NX (when ISW1 =11, 12, 13 or 14) or NY (when ISW1 =21, 22, 23 or 24)
- (c) LNP  $\geq$  NC 1
- (d)  $ML = MAX(LX, LY)$
- (e)  $11 \leq \text{ISW1} \leq 14 \text{ or } 21 \leq \text{ISW2} \leq 24$
- (f)  $1 <$  ISW2  $<$  7
- (g) When ISW1 = 14 or 24, DIS(1)  $\geq 1.0$
- (h) When  $ISW2 = 7, -1/4 \leq DIS(2) \leq 0$ (Except when entering 1.0 to set the default value)

#### (5) **Error indicator**

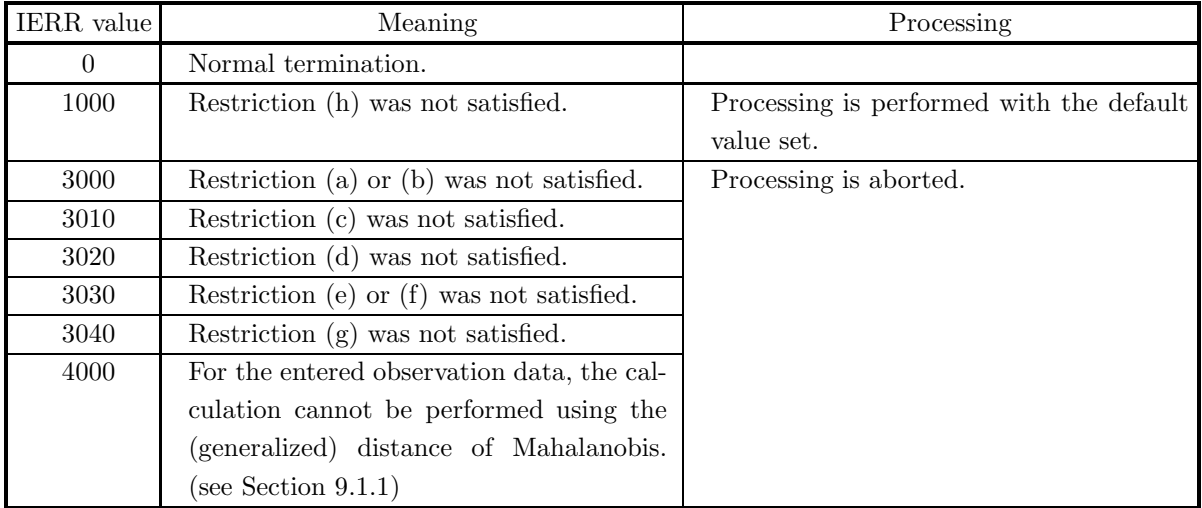

#### (6) **Notes**

- (a) When the Euclidean quadratic distance or Minkowski distance is used for the dissimilarity measure calculation and the units of the observation data subjects differ, the data should be standardized in advance so that a suitable positional relationship between the subjects is reflected.
- (b) Information indicating which cluster was merged with which cluster during which merge is stored in array IPOS. However, the lowest cluster number of the two clusters before merging is assigned to the merged cluster. For example, the cluster formed by merging cluster 3 and cluster 5 is named cluster 3. Where, if NC=NX then m=NY, else if NC=NY then m=NX.

#### (7) **Example**

(a) Problem

From the following observation data matrix:

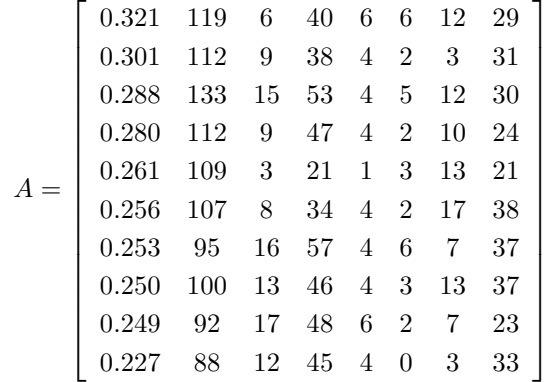

let the number of rows be the number of subjects and perform a cluster analysis using the group mean method with the dissimilarity measure matrix (standardized Euclidean quadratic distance) as an index.

(b) Input data

Observation data matrix A, LX=11, LY=9, NX=10, NY=8, ML=11, NC=10, LNP=9, ISW1=12 and  $ISW2=3$ .

(c) Main program

```
PROGRAM B6CLDA
          ! *** EXAMPLE OF D6CLDA ***<br>
IMPLICIT REAL(8) (A-H,O-Z)<br>
PARAMETER(LX=11,NY=9,MX=10,NY=8,ML=11,NC=10,LNP=9,ISW1=12,ISW2=3)<br>
DIMENSION A(LX,LY),W1(ML*NC+NY*(ML+1)+2)<br>
DIMENSION DIS(NC-1),IPOS(LNP,2),IW(NC)
          !
                        READ(5,*) ((A(I,J),J=1,8),I=1,10)
                 WRITE(6,1000)<br>WRITE(6,1010) 'A','B','C','D','E','F','G','H'<br>DO 10 I=1,NX<br>WRITE(6,1020) I,(A(I,J),J=1,NY)<br>10 CONTINUE
          !
                        WRITE(6,1030) ISW1,ISW2,LX,LY,NX,NY,ML,NC,LNP
CALL D6CLDA(A,LX,LY,NX,NY,ML,NC,IPOS,LNP,DIS,&
ISW1,ISW2,IW,W1,IERR)
                       WRITE(6,2000) IERR
          !
                       DO 20 I=1,NC-1
                 WRITE(6,2010) IPOS(I,1),IPOS(I,2),DIS(I)
20 CONTINUE
                       STOP
           1000 FORMAT('
            1000 FORMAT(' *** D6CLDA ***',/,/,3X,'** INPUT **',/)<br>1010 FORMAT(' ' I',8(4X,A,3X),/,2X,'--+',64('-'))<br>1020 FORMAT(' ',I3,'I',8F8.3)<br>1030 FORMAT(' ',/,3X,'ISW1 =',I4,5X,' ISW2 =',I4,/,&<br>3X,' LX =',I4,5X,' LY =',I4,/,&<br>3X
          !
                       END
(d) Output results
            *** D6CLDA ***
              ** INPUT **
            IA B C D E F G H --+----------------------------------------------------------------
               1I 0.321 119.000 6.000 40.000 6.000 6.000 12.000 29.000
2I 0.301 112.000 9.000 38.000 4.000 2.000 3.000 31.000
               \begin{array}{cccccc} 31 & 0.288 & 133.000 & 15.000 & 53.000 & 4.000 & 5.000 & 12.000 & 30.000 \\ 41 & 0.280 & 112.000 & 9.000 & 47.000 & 4.000 & 2.000 & 10.000 & 24.000 \\ 51 & 0.261 & 109.000 & 3.000 & 21.000 & 1.000 & 3.000 & 13.000 & 21.000 \\ 61 & 0.256 & 107.31 0.268 133.000 15.000 33.000 4.000 5.000 13.000 30.000<br>
41 0.280 112.000 9.000 47.000 4.000 2.000 10.000 24.000<br>
51 0.261 109.000 3.000 21.000 1.000 3.000 13.000 24.000<br>
51 0.265 017.000 3.000 31.000 1.000 3.000
```
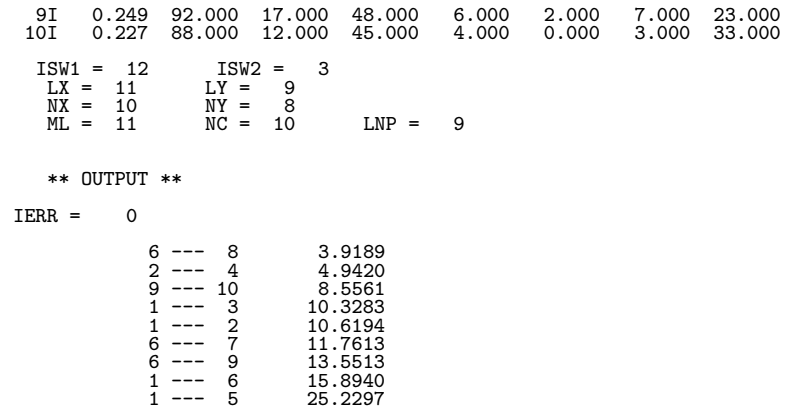

# **Chapter 10 REGRESSION ANALYSIS**

# **10.1 INTRODUCTION**

When statistical data consists of multiple variates and an attempt is to be made to predict the value of one of the variates from another of the variates, a **regression analysis** hypothesizes a functional relationship containing several parameters between the two variates and estimates those parameters from observed values. The parameters that are obtained are called the **regression coefficients**. The function obtained by the regression analysis gives a function for approximating the observation data based on some index. This library provides the following functions for performing regression analysis.

- Linear Regression Analysis
- Nonlinear Regression Analysis

#### **10.1.1 Explanation**

#### (1) **Linear Regression Analysis**

Assume that n observed values  $(x_1, y_1), (x_2, y_2), \cdots, (x_n, y_n)$  obey the following linear regression model.

$$
y_i = \beta_0 + \beta_1 x_i + \varepsilon_i \quad (i = 1, 2, \cdots, n)
$$

Here,  $\varepsilon_i$  are error terms that independently obey  $N(0, \sigma^2)$ . Obtaining the estimates  $b_0$  and  $b_1$  of coefficients  $\beta_0$  and  $\beta_1$  by using the method of least squares is called a linear regression.  $b_0$  and  $b_1$  are obtained by using the following equations.

$$
b_1 = \frac{\sum_{i=1}^{n} (x_i - \mu_x)(y_i - \mu_y)}{\sum_{i=1}^{n} (x_i - \mu_x)^2}
$$

$$
b_0 = \mu_y - b_1 \mu_x
$$

Here,  $\mu_x$  and  $\mu_y$ , which represent the means of  $x_i$  and  $y_i$ , are given by the following equations.

$$
\mu_x = \frac{\sum_{i=1}^n x_i}{n}, \ \mu_y = \frac{\sum_{i=1}^n y_i}{n}
$$

The analysis of variance table due to the linear regression is as follows.

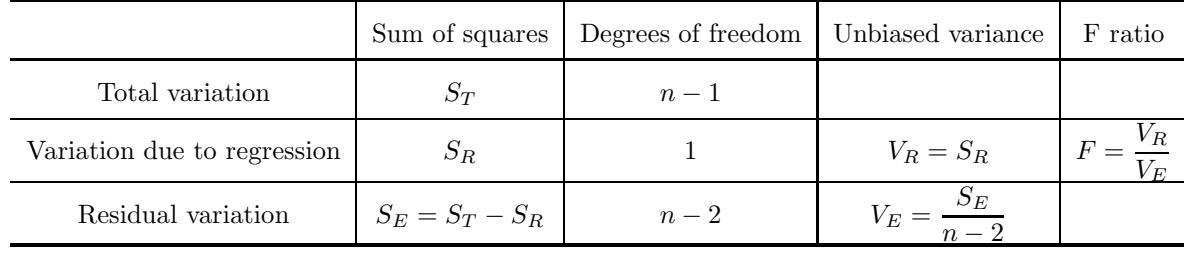

Here,  $S_T$  and  $S_R$  are defined as follows.

$$
S_T = \sum_{i=1}^n (y_i - \mu_y)^2
$$
  

$$
S_R = b_1 \left( \sum_{i=1}^n (x_i - \mu_x)(y_i - \mu_y) \right)
$$

The estimates  $\varepsilon_0^2$  and  $\varepsilon_1^2$  of the variance of the statistics  $b_0$  and  $b_1$ , are given by the following equations:

$$
{\varepsilon_0}^2 = V_E \left( \frac{1}{n} + \frac{\mu_x^2}{\sum_{i=1}^n (x_i - \mu_x)^2} \right)
$$

$$
\varepsilon_1^2 = \frac{V_E}{\sum_{i=1}^n (x_i - \mu_x)^2}
$$

and the test quantities  $t_0$ , which obeys a t distribution with  $n-2$  degrees of freedom based on the null hypothesis  $H_0: \beta_0 = 0$ , and  $t_1$ , which obeys a t distribution with  $n-2$  degrees of freedom based on the null hypothesis  $H_0$ :  $\beta_1 = 0$ , respectively, are given as follows.

$$
t_0 = \frac{b_0}{\varepsilon_0}
$$

$$
t_1 = \frac{b_1}{\varepsilon_1}
$$

#### (2) **Linear Regression Analysis (Repetitive Data)**

Assume that mi given dependent variable values  $y_{ij}$   $(j = 1, 2, \dots, m_i; i = 1, 2, \dots, n)$  corresponding to n independent variable values  $x_i$   $(i = 1, 2, \dots, n)$  have been given and obey the following linear regression model.

$$
y_{ij} = \beta_0 + \beta_1 x_i + \varepsilon_i
$$
  $(j = 1, 2, \dots, m_i; i = 1, 2, \dots, n)$ 

Here,  $\varepsilon_i$  are error terms that independently obey  $N(0, \sigma^2)$ . The estimates  $b_0$  and  $b_1$  of coefficients  $\beta_0$  and  $\beta_1$  are to be obtained by using the method of least squares.  $b_0$  and  $b_1$  are obtained by using the following equations.

$$
b_1 = \frac{\sum_{i=1}^{n} \sum_{j=1}^{m_i} (x_i - \mu_x)(y_{ij} - \mu_y)}{\sum_{i=1}^{n} m_i (x_i - \mu_x)^2}
$$
  

$$
b_0 = \mu_y - b_1 \mu_x
$$

Here,  $\mu_x$  and  $\mu_y$ , which represent the (weighted) means of  $x_i$  and  $y_{ij}$ , are given by the following equations.

$$
\mu_x = \frac{\sum_{i=1}^n m_i x_i}{\sum_{i=1}^n m_i}, \ \mu_y = \frac{\sum_{i=1}^n \sum_{j=1}^{m_i} y_{ij}}{\sum_{i=1}^n m_i}
$$

The analysis of variance table due to the linear regression is as follows.

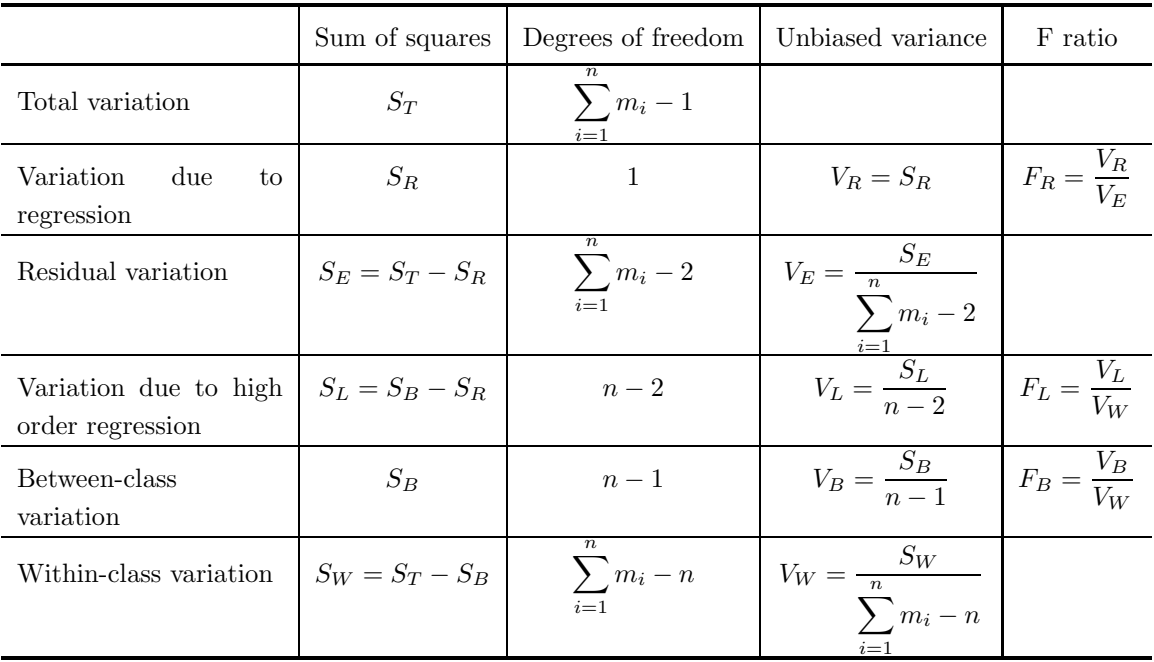

Here,  $S_T$ ,  $S_R$  and  $S_B$  are defined as follows.

$$
S_T = \sum_{i=1}^n \sum_{j=1}^{m_i} (y_{ij} - \mu_y)^2
$$
  
\n
$$
S_R = b_1 \left( \sum_{i=1}^n \sum_{j=1}^{m_i} (x_i - \mu_x)(y_{ij} - \mu_y) \right)
$$
  
\n
$$
S_B = \sum_{i=1}^n m_i \left( \frac{\sum_{j=1}^{m_i} y_{ij}}{m_i} - \mu_y \right)
$$

The estimates  $\varepsilon_0^2$  and  $\varepsilon_1^2$  of the variance of the statistics  $b_0$  and  $b_1$ , are given by the following equations:

$$
\varepsilon_0^2 = V_E \left( \frac{1}{\sum_{i=1}^n m_i} + \frac{\mu_x^2}{\sum_{i=1}^n m_i (x_i - \mu_x)^2} \right)
$$

$$
\varepsilon_1^2 = \frac{V_E}{\sum_{i=1}^n m_i (x_i - \mu_x)^2}
$$

and the test quantities  $t_0$ , which obeys a t distribution with  $\sum_{i=1}^n m_i - 2$  degrees of freedom based on the null hypothesis  $H_0: \beta_0 = 0$ , and  $t_1$ , which obeys a t distribution with  $\sum_{i=1}^n m_i - 2$  degrees of freedom based on the null hypothesis  $H_0$ :  $\beta_1 = 0$ , respectively, are given as follows.

$$
t_0 = \frac{b_0}{\varepsilon_0}
$$

$$
t_1 = \frac{b_1}{\varepsilon_1}
$$

#### (3) **Multiple Regression Analysis**

Assume that *n* independent variable values  $x_{ki}$   $(k = 1, 2, \dots, n; i = 1, 2, \dots, m)$  for *m* variables and *n* given dependent variable values  $y_k$   $(k = 1, 2, \dots, n)$  corresponding to them have been given and obey the following linear regression model.

$$
y_k = \beta_0 + \beta_1 x_{k1} + \beta_2 x_{k2} + \dots + \beta_m x_{km} + \varepsilon_k \quad (k = 1, 2, \dots, n)
$$

Here,  $\varepsilon_k$  are error terms that independently obey  $N(0, \sigma^2)$ . Obtaining the estimates  $b_i$   $(i = 0, 1, \dots, m)$  of partial correlation coefficients  $\beta_i$  ( $i = 0, 1, \dots, m$ ) by using the method of least squares is called a multiple regression. The  $b_i$   $(i = 0, 1, \dots, m)$  are obtained by solving the following simultaneous linear equations (normal equations) for the  $m-1$  dimensional vector  $\mathbf{b} = (b_j)$   $(j = 1, 2, \dots, m)$ .

$$
Cb=u
$$

The elements of matrix  $C = (c_{ij})$   $(i, j = 1, 2, \dots, m)$  and vector  $\mathbf{u} = (u_j)$   $(j = 1, 2, \dots, m)$  are defined as follows.

$$
c_{ij} = \sum_{k=1}^{n} (x_{ki} - \mu_i)(x_{kj} - \mu_j) \ (i, j = 1, 2, \dots, m)
$$

$$
u_j = \sum_{k=1}^{n} (x_{ki} - \mu_i)(y_j - \nu) \ (j = 1, 2, \dots, m)
$$

Here,  $\mu_i$  and  $\nu$  are given by the following equations.

$$
\mu_i = \frac{\sum_{k=1}^n x_{ki}}{n} \quad (i = 1, 2, \dots, m)
$$

$$
\nu = \frac{\sum_{k=1}^n y_k}{n}
$$

Now,  $b_0$  is obtained as follows:

$$
b_0 = \nu - \sum_{i=1}^m b_i \mu_i
$$

and the analysis of variance table due to the linear regression is as follows.

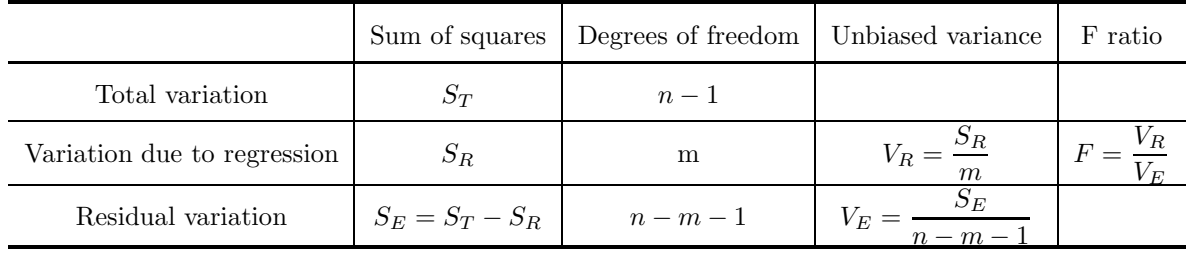

Here,  $S_T$  and  $S_R$  are defined as follows.

$$
S_T = \sum_{k=1}^{n} (y_k - \nu)^2
$$
  

$$
S_R = \sum_{i=1}^{m} b_i \left( \sum_{k=1}^{n} (x_{ki} - \mu_i)(y_i - \nu) \right)
$$

Let the elements of the inverse matrix of matrix C be represented by  $d_{ij}$   $(i, j = 1, 2, \dots, m)$ . The estimates  $\varepsilon_i^2$   $(i = 0, 1, \dots, m)$  of the variance of the statistics  $b_i$   $(i = 0, 1, \dots, m)$  are given by the following equations:

$$
\varepsilon_0^2 = V_E \left( \frac{1}{n} + \sum_{i=1}^m \sum_{j=1}^m \mu_i \mu_j d_{ij} \right)
$$

$$
\varepsilon_i^2 = V_E d_{ii} \ (i = 1, 2, \cdots, m)
$$

and the test quantities  $t_i(i = 0, 1, \dots, m)$ , which obey t distributions with  $n - m - 1$  degrees of freedom based on the null hypotheses  $H_0$ :  $\beta_i = 0$  ( $i = 0, 1, \dots, m$ ), are given as follows.

$$
t_i = \frac{b_i}{\varepsilon_i} \ (i = 0, 1, \cdots, m)
$$

#### (4) **Polynomial Regression Analysis**

Assume that n independent variable values  $x_k$   $(k = 1, 2, \dots, n)$  and n given dependent variable values  $y_k$   $(k = 1, 2, \dots, n)$  corresponding to them have been given and obey the following regression model.

$$
y_k = \beta_0 + \beta_1 x_k + \beta_2 x_k^2 + \dots + \beta_m x_k^m + \varepsilon_k \quad (k = 1, 2, \dots, n)
$$

Here,  $\varepsilon_k$  are error terms that independently obey  $N(0, \sigma^2)$ . The estimates  $b_i$   $(i = 0, 1, \dots, m)$  of partial correlation coefficients  $\beta_i$  (i = 0, 1,  $\cdots$ , m) are obtained by using the method of least squares. The  $b_i$  (i =  $(0, 1, \dots, m)$  are obtained by solving the following simultaneous linear equations (normal equations) for the  $m-1$  dimensional vector  $\mathbf{b} = (b_i)$   $(j = 1, 2, \dots, m)$ .

$$
Cb=u
$$

The elements of matrix  $C = (c_{ij})$   $(i, j = 1, 2, \dots, m)$  and vector  $\boldsymbol{u} = (u_j)$   $(j = 1, 2, \dots, m)$  are defined as follows.

$$
c_{ij} = \sum_{k=1}^{n} (x_k^i - \mu_i)(x_k^j - \mu_j) \ (i, j = 1, 2, \dots, m)
$$

$$
u_j = \sum_{k=1}^{n} (x_k^i - \mu_i)(y_j - \nu) \ (j = 1, 2, \dots, m)
$$

Here,  $\mu_i$  and  $\nu$  are given by the following equations.

$$
\mu_i = \frac{\sum_{k=1}^n x_k^i}{n} \ (i = 1, 2, \dots, m)
$$

$$
\nu = \frac{\sum_{k=1}^{n} y_k}{n}
$$

Now,  $b_0$  is obtained as follows:

$$
b_0 = \nu - \sum_{i=1}^m b_i \mu_i
$$

and the analysis of variance table due to the regression is as follows.

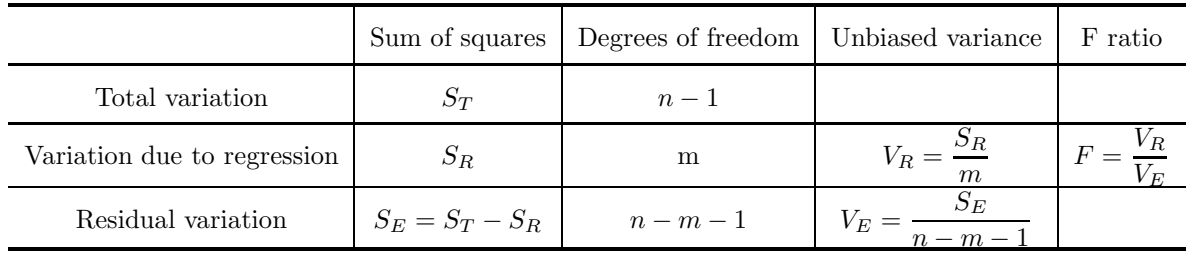

Here,  $S_T$  and  $S_R$  are defined as follows.

$$
S_T = \sum_{k=1}^{n} (y_k - \nu)^2
$$
  

$$
S_R = \sum_{i=1}^{m} b_i \left( \sum_{k=1}^{n} (x_k^i - \mu_i)(y_i - \nu) \right)
$$

Let the elements of the inverse matrix of matrix C be represented by  $d_{ij}$   $(i, j = 1, 2, \dots, m)$ . The estimates  $\varepsilon_i^2$   $(i = 0, 1, \dots, m)$  of the variance of the statistics  $b_i$   $(i = 0, 1, \dots, m)$  are given by the following equations:

$$
\varepsilon_0^2 = V_E \left( \frac{1}{n} + \sum_{i=1}^m \sum_{j=1}^m \mu_i \mu_j d_{ij} \right)
$$

$$
\varepsilon_i^2 = V_E d_{ii} \ (i = 1, 2, \cdots, m)
$$

and the test quantities  $t_i(i = 0, 1, \dots, m)$ , which obey t distributions with  $n - m - 1$  degrees of freedom based on the null hypotheses  $H_0$ :  $\beta_i = 0$   $(i = 0, 1, \dots, m)$ , are given as follows.

$$
t_i = \frac{b_i}{\varepsilon_i} \ (i = 0, 1, \cdots, m)
$$

Remark: The coefficient matrix of normal equations often is rather ill-behaved, and, in particular, the solution has a tendency to quickly approach a singularity as the number of variates increases. For a polynomial regression, this is serious. Therefore, the calculation should be performed using the doubleprecision subroutine whenever possible.

#### (5) **Regression According to an Arbitrary Function**

Assume that *n* sets of independent variables  $x_k = (x_{1k}, x_{2k}, \dots, x_{mk})$   $(k = 1, 2, \dots, n)$  consisting of m variables and n given dependent variable values  $y_k$   $(k = 1, 2, \dots, n)$  corresponding to them have been given and obey the following regression model.

$$
y_k = f(\boldsymbol{x}_k; \boldsymbol{\beta}) + \varepsilon_k \ (k = 1, 2, \cdots, n)
$$

Here,  $\varepsilon_k$  are error terms that independently obey  $N(0, \sigma^2)$ . The estimates  $\mathbf{b} = (b_1, b_2, \cdots, b_\ell)$  of the  $\ell$ regression model parameters  $\boldsymbol{\beta} = (\beta_1, \beta_2, \cdots, \beta_\ell)$  is obtained according to the nonlinear method of least squares, with  $\beta$  minimizing the residual variation

$$
S_e = \sum_{k=1}^{n} (y_k - f(x_k; \beta))^2,
$$

and the analysis of variance table due to the regression is as follows.

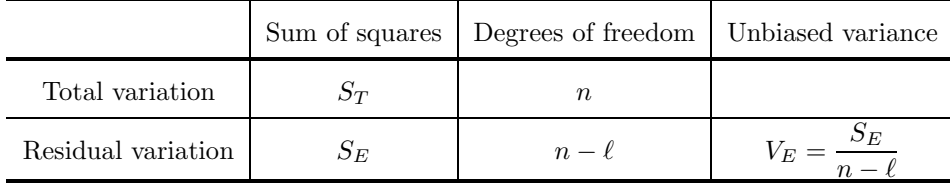

Here,  $S_T$  and  $S_E$  are defined as follows.

$$
S_T = \sum_{k=1}^n y_k^2
$$
  

$$
S_E = \sum_{i=1}^n (y_k - f(\boldsymbol{x}_k; \boldsymbol{b}))^2
$$

In addition, the asymptotic variance-covariance matrix  $V = (V_{ij})$   $(i, j = 1, \dots, \ell)$  and standard deviation estimates  $\varepsilon_i$   $(i = 1, \dots, \ell)$  of the statistics  $b_i$   $(i = 1, \dots, \ell)$  are defined by the following equations.

$$
V = S_E (J^T J)^{-1}
$$
  

$$
\varepsilon_i = \sqrt{V_{ii}} \ (i = 1, 2, \cdots, \ell)
$$

Here,  $J$  is the Jacobian matrix for which the  $(i, j)$ -th element is defined as follows.

$$
J_{ij} = \left. \frac{\partial f(\boldsymbol{x}_i; \boldsymbol{\beta})}{\partial \beta_j} \right|_{\boldsymbol{\beta} = \boldsymbol{b}} \qquad (i = 1, \cdots, n; j = 1, \cdots, \ell)
$$

#### **10.1.2 Reference Bibliography**

(1) Draper, N. R. and Smith, H. , "Applied regression analysis", John Wiley & Sons, New York (1966)

# **10.2 LINEAR REGRESSION ANALYSIS**

# **10.2.1 DNLNRG, RNLNRG**

#### **Linear Regression Analysis**

#### (1) **Function**

Assume that *n* observed values  $(x_1, y_1), (x_2, y_2), \cdots, (x_n, y_n)$  obey the following linear regression model.

 $y_i = \beta_0 + \beta_1 x_i + \varepsilon_i \quad (i = 1, 2, \dots, n)$ 

Here,  $\varepsilon_i$  are error terms that independently obey  $N(0, \sigma^2)$ .

The DNLNRG or RNLNRG obtains:

- (a) the estimates  $b_0$  and  $b_1$  of coefficients  $\beta_0$  and  $\beta_1$
- (b) the statistics for creating the following analysis of variance table due to the linear regression:

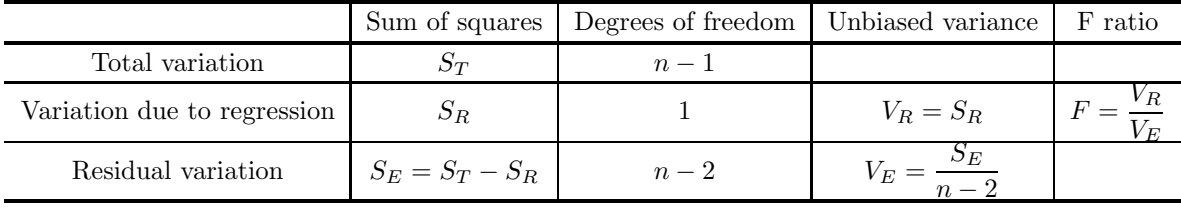

(c) the multiple correlation coefficient R

$$
R = \sqrt{\frac{S_R}{S_T}}
$$

(d) the standard deviation estimates  $\varepsilon_0$  and  $\varepsilon_1$  of the statistics  $b_0$  and  $b_1$ 

- (e) the test quantity  $t_0$ , which obeys a t distribution with  $n-2$  degrees of freedom based on the null hypothesis  $H_0$ :  $\beta_0 = 0$
- (f) the test quantity  $t_1$ , which obeys a t distribution with  $n-2$  degrees of freedom based on the null hypothesis  $H_0$ :  $\beta_1 = 0$ .

#### (2) **Usage**

Double precision: CALL DNLNRG (X, Y, N, B0, B1, R, STAT, IERR) Single precision: CALL RNLNRG (X, Y, N, B0, B1, R, STAT, IERR)

# (3) **Arguments**

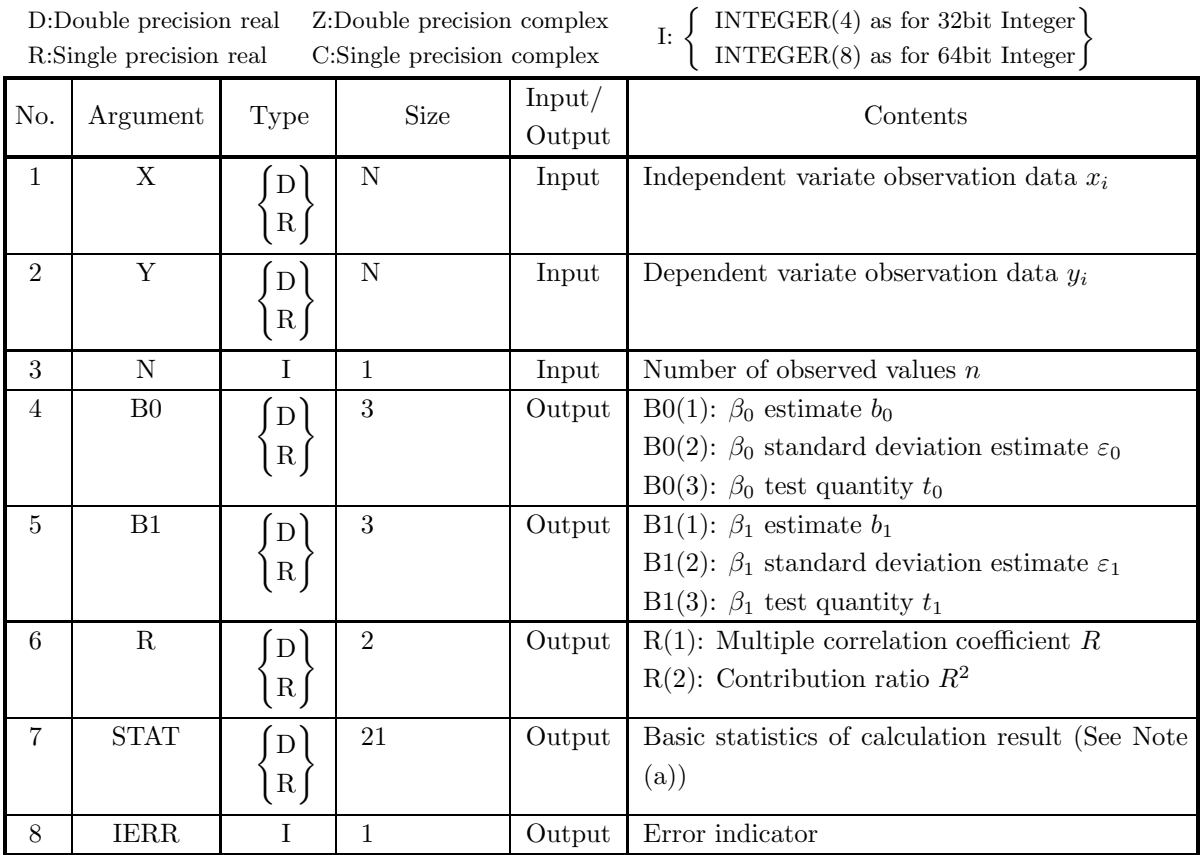

# (4) **Restrictions**

(a)  $N\geq 3$ 

# (5) **Error indicator**

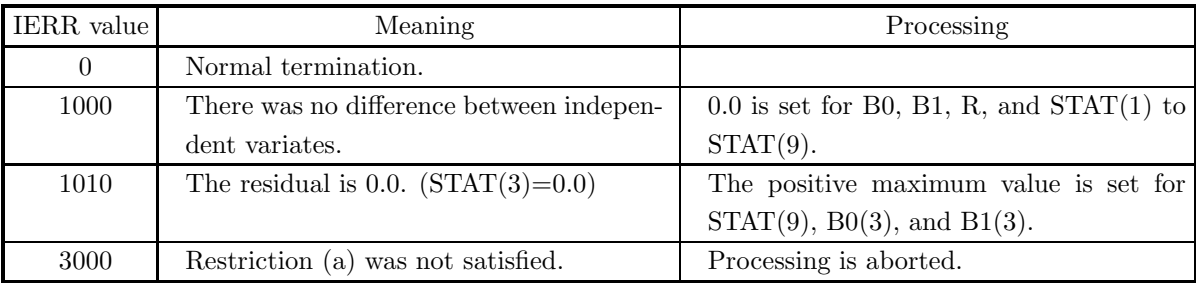

## (6) **Notes**

(a) The following kind of array is stored as a one-dimensional vector in array STAT.

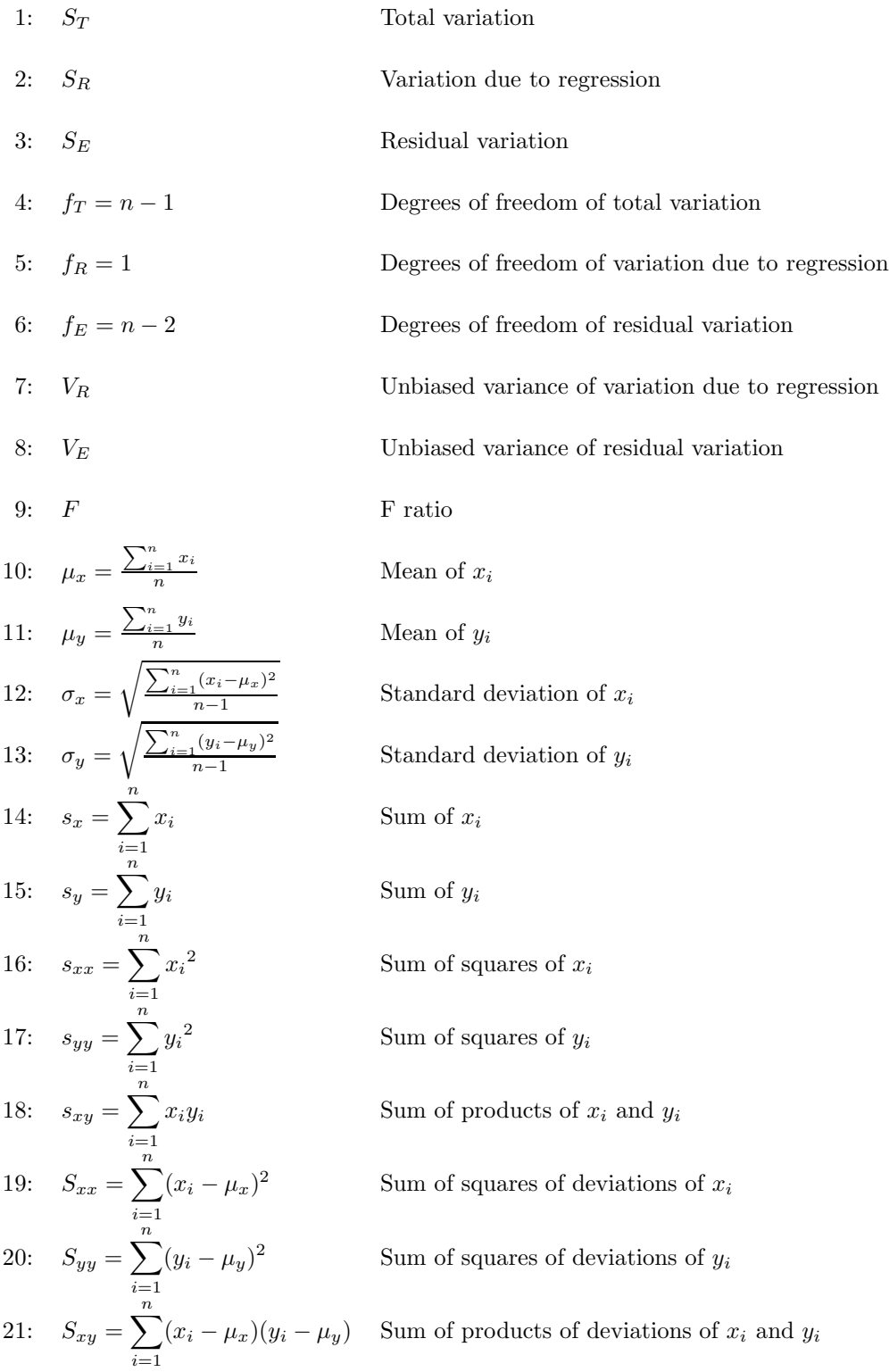

#### (7) **Example**

#### (a) Problem

Obtain the regression coefficient values, multiple correlation coefficient value, contribution ratio, and basic statistics according to a regression analysis from the following observation data.

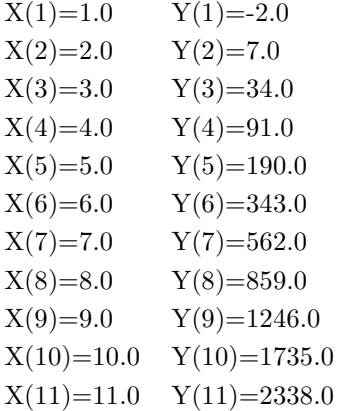

(b) Input data

Observation data X, Y and N=11.

(c) Main program

```
PROGRAM BNLNRG<br>! *** EXAMPLE OF DNLNRG ***<br>IMPLICIT REAL(8) (A-H,O-Z)<br>DIMENSION X(11),Y(11),B0(3),B1(3),R(2),STAT(21)<br>!
              READ(5,*) N
READ(5,*) (X(I),I=1,N)
READ(5,*) (Y(I),I=1,N)
!
             WRITE(6,1000)
              DO 10 I=1,N
WRITE(6,2000) I,X(I),Y(I)
      10 CONTINUE
!
             CALL DNLNRG(X, Y, N, BO, B1, R, STAT, IERR)
!
             WRITE(6,3000) IERR
              WRITE(6,3010) (B1(I),I=1,3)
WRITE(6,3020) (B0(I),I=1,3)
              WRITE(6,3030) (R(I),I=1,2)
WRITE(6,4000)
              WRITE(6,4010) STAT(1),INT(STAT(4)),STAT(2),INT(STAT(5)),&
STAT(3),INT(STAT(6))
              WRITE(6,4020)
                                              STAT(7), STAT(9), STAT(8)
              WRITE(6,5000)
              WRITE(6,5010) 'MEAN OF X : ',10,STAT(10)<br>WRITE(6,5010) 'MEAN OF Y : ',11,STAT(11)<br>WRITE(6,5010) 'STANDARD DEVIATION OF X : ',12,STAT(12)<br>WRITE(6,5010) 'STANDARD DEVIATION OF Y : ',13,STAT(12)<br>WRITE(6,5010) 'SUM OF Y : ',14
              WRITE(6,5010) ' DEVIATIONS OF X : ',19,STAT(19)<br>WRITE(6,5020) 'SUM OF SQUARES OF<br>WRITE(6,5010) ' DEVIATIONS OF Y : ',20,STAT(20)<br>WRITE(6,5010) ' DEVIATIONS OF X AND Y : ',20,STAT(21)<br>WRITE(6,5010) ' DEVIATIONS OF X AND Y :
!
             STOP
!<br>
1000 FORMAT(' **** INPUT DATA ****',/,/,6X,' N','I',15X,'X',24X,'Y',&<br>
1000 FORMAT(6X,I3,'I',2(5X,D20.10))<br>
3000 FORMAT(6X,I3,'I',2(5X,D20.10))<br>
3000 FORMAT(6X,I3,'I',2(5X,D20.10))<br>
3000 FORMAT(4X,'B1(X)',XX,'IERRENTA*
```
/.4X,'VARIATION',2X,'I',5X,'SUM OF SQUARES',&<br>
4010 FORMAT(4X,'DEGREES OF FREEDOM',/,4X,11('-'),'+',55('-'))<br>
4010 FORMAT(4X,'TOTAL',6X,'ISTAT(1) = ',D18.10,6X,&<br>
'STAT(4) = ',I3,/,15X,'I',&<br>
'STAT(5) = ',I3,/,4X,'REGRESS

(d) Output results

\*\*\*\* INPUT DATA \*\*\*\*

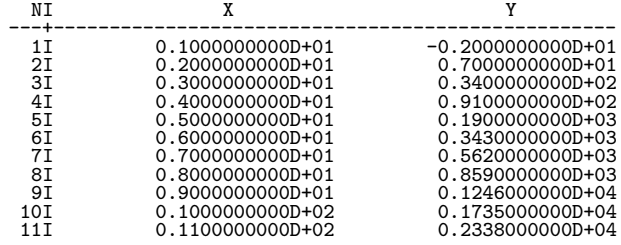

 $***$  OUTPUT  $***$ 

IERR= 0

\*REGRESSION COEFFICIENT\*

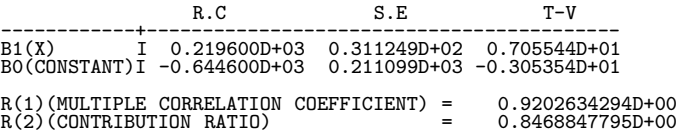

\*ANALYSIS OF VARIANCE TABLE\*

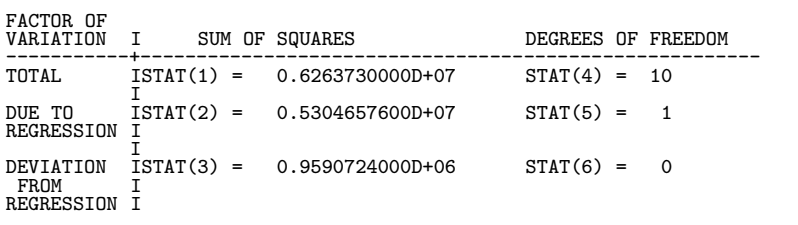

FACTOR OF VARIATION I UNBIASED VARIANCE F-RATIO -----------+-------------------------------------------------------------- DUE TO ISTAT(7) = 0.5304657600D+07 STAT(9) = 0.4977926421D+02 REGRESSION I I DEVIATION ISTAT(8) = 0.1065636000D+06 FROM I REGRESSION I

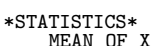

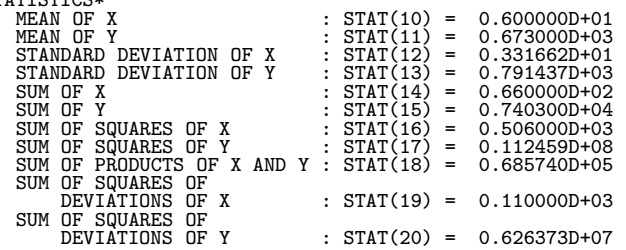

SUM OF PRODUCTS OF DEVIATIONS OF X AND Y : STAT(20) = 0.241560D+05

# **10.2.2 DNLNRR, RNLNRR Linear Regression Analysis (Repetitive Data)**

#### (1) **Function**

Assume that  $m_i$  given dependent variable values  $y_{ij}$   $(j = 1, 2, \dots, m_i; i = 1, 2, \dots, n)$  corresponding to n independent variable values  $x_i$   $(i = 1, 2, \dots, n)$  have been given and obey the following linear regression model.

$$
y_{ij} = \beta_0 + \beta_1 x_i + \varepsilon_i \quad (j = 1, 2, \dots, m_i; i = 1, 2, \dots, n)
$$

Here,  $\varepsilon_i$  are error terms that independently obey  $N(0, \sigma^2)$ .

The DNLNRR or RNLNRR obtains:

- (a) the estimates  $b_0$  and  $b_1$  of coefficients  $\beta_0$  and  $\beta_1$
- (b) the statistics for creating the following analysis of variance table due to the linear regression.

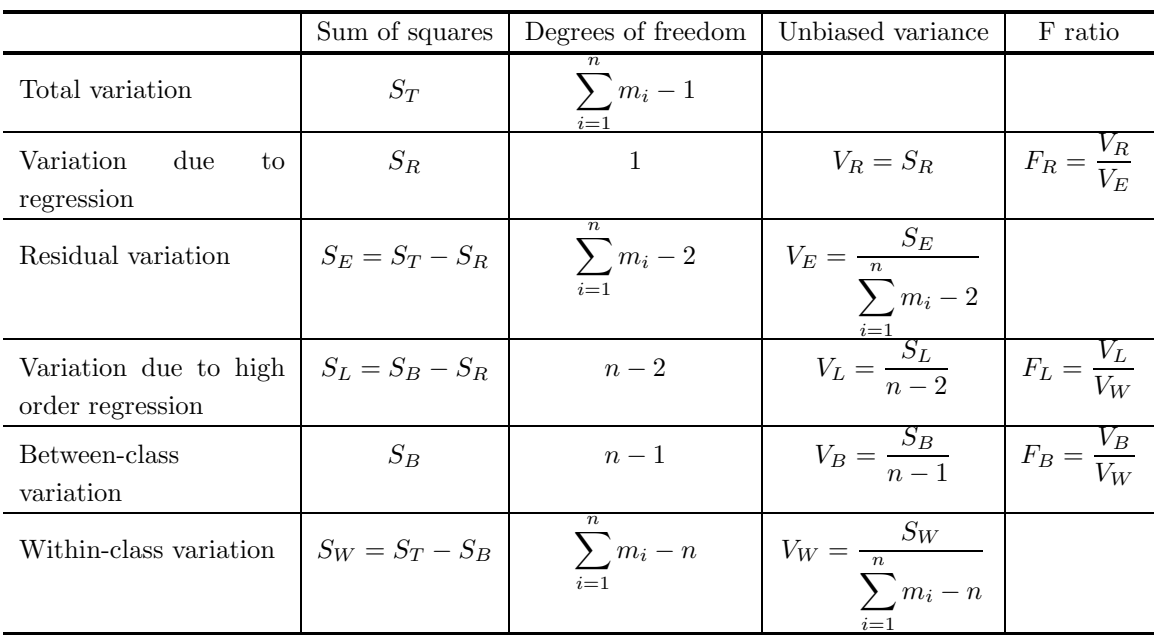

(c) the multiple correlation coefficient R

$$
R = \sqrt{\frac{S_R}{S_T}}
$$

- (d) the standard deviation estimates  $\varepsilon_0$  and  $\varepsilon_1$  of the statistics  $b_0$  and  $b_1$
- (e) the test quantity  $t_0$ , which obeys a t distribution with  $\sum_{i=1}^n m_i 2$  degrees of freedom based on the null hypothesis  $H_0$ :  $\beta_0 = 0$
- (f) the test quantity  $t_1$ , which obeys a t distribution with  $\sum_{i=1}^n m_i 2$  degrees of freedom based on the null hypothesis  $H_0$ :  $\beta_1 = 0$

#### (2) **Usage**

Double precision:

CALL DNLNRR (X, N, NY, Y, MY, M, B0, B1, R, STAT, IERR)

Single precision:

CALL RNLNRR (X, N, NY, Y, MY, M, B0, B1, R, STAT, IERR)

# (3) **Arguments**

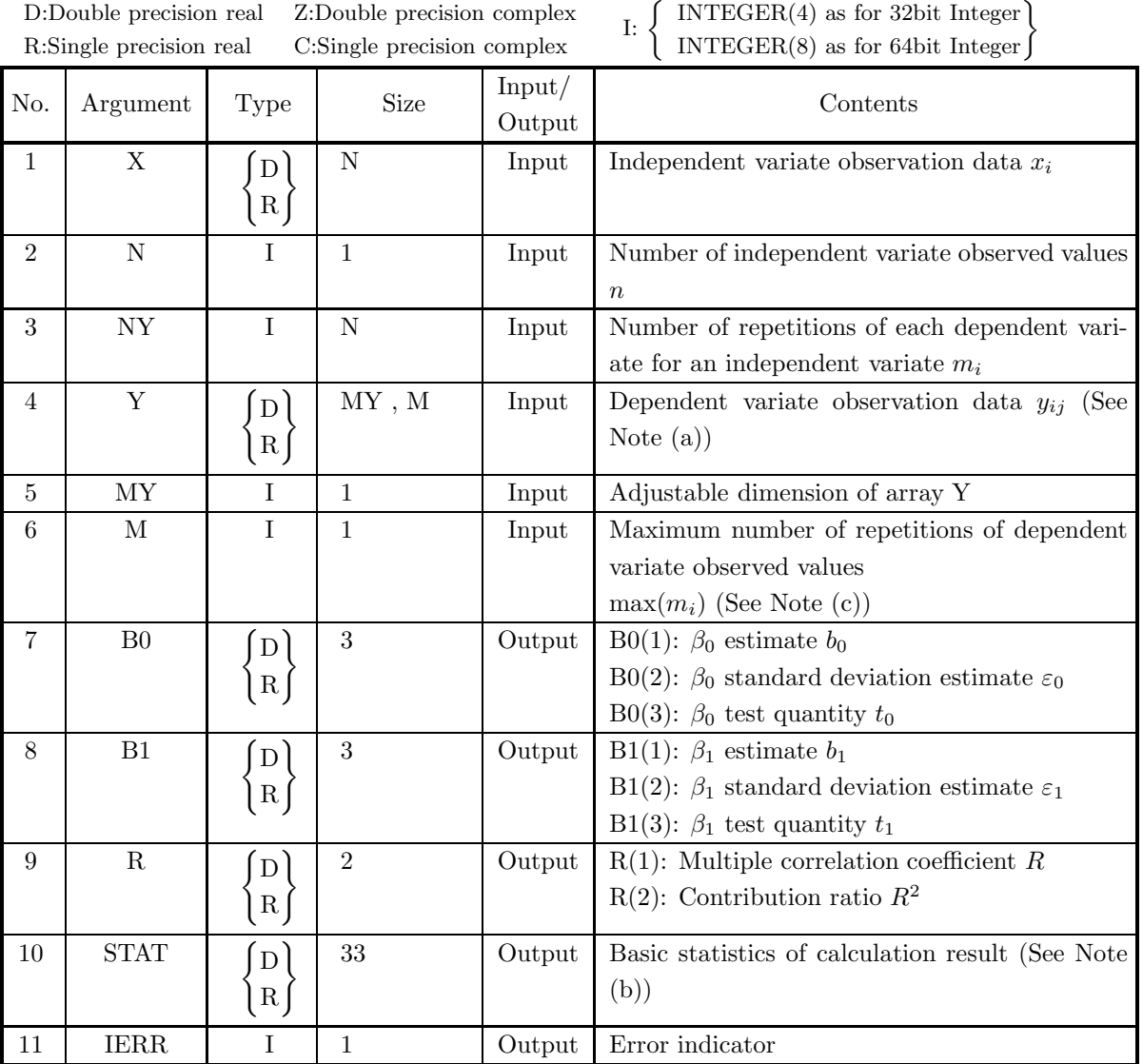

# (4) **Restrictions**

- (a)  $3 \le N \le MY$
- (b)  $1 \leq NY(i) \leq M$   $(i = 1, 2, \cdots, N)$

# (5) **Error indicator**

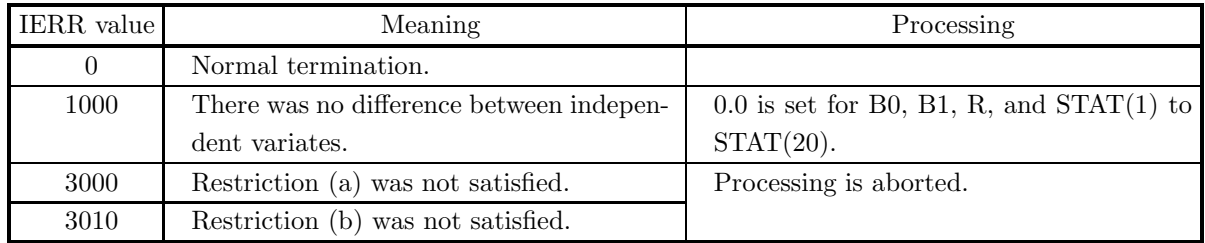

#### (6) **Notes**

(a) Observation data  $y_{i,j}$  is stored in array Y as the following kind of real matrix (two-dimensional array type) data (See Appendix A).

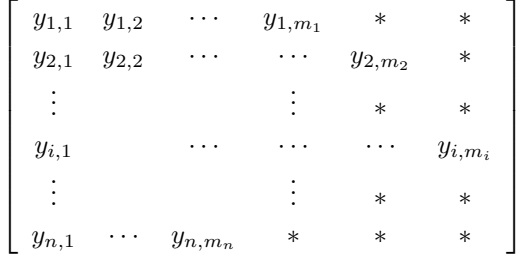

Remark: The asterisks (∗) indicate arbitrary values.

(b) The following kind of array is stored as a one-dimensional vector in array STAT.

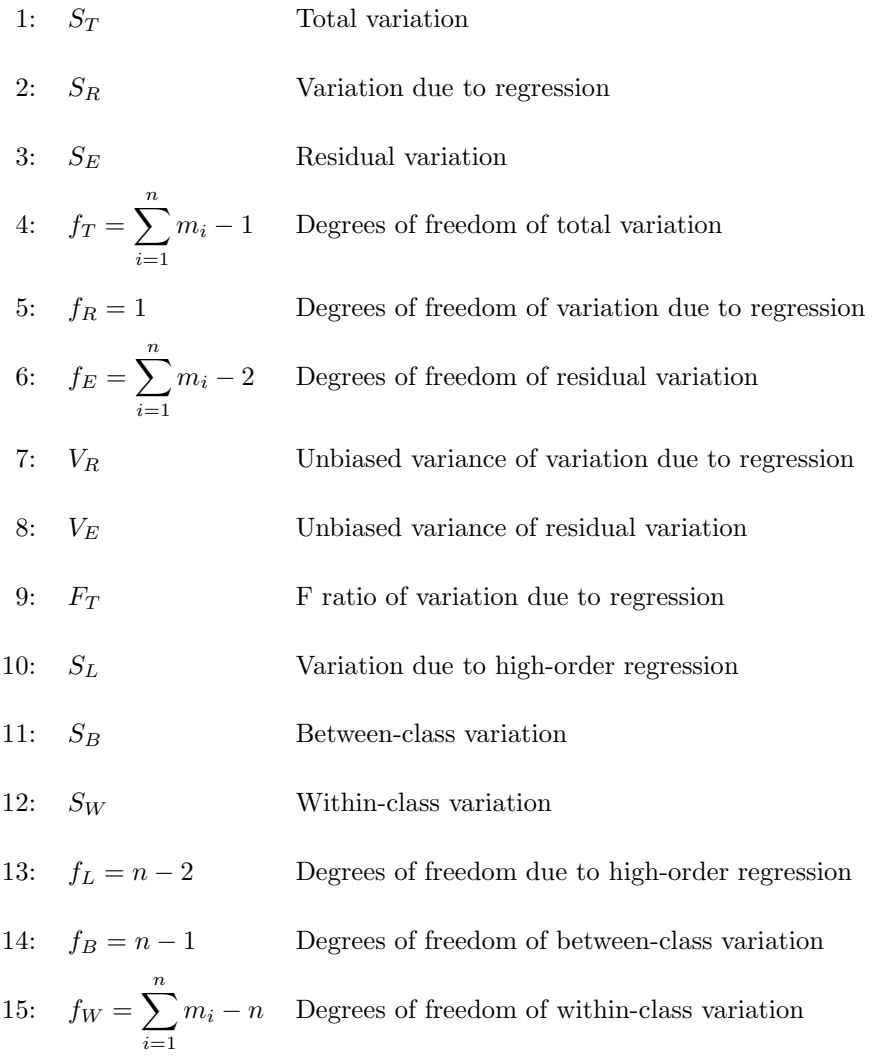

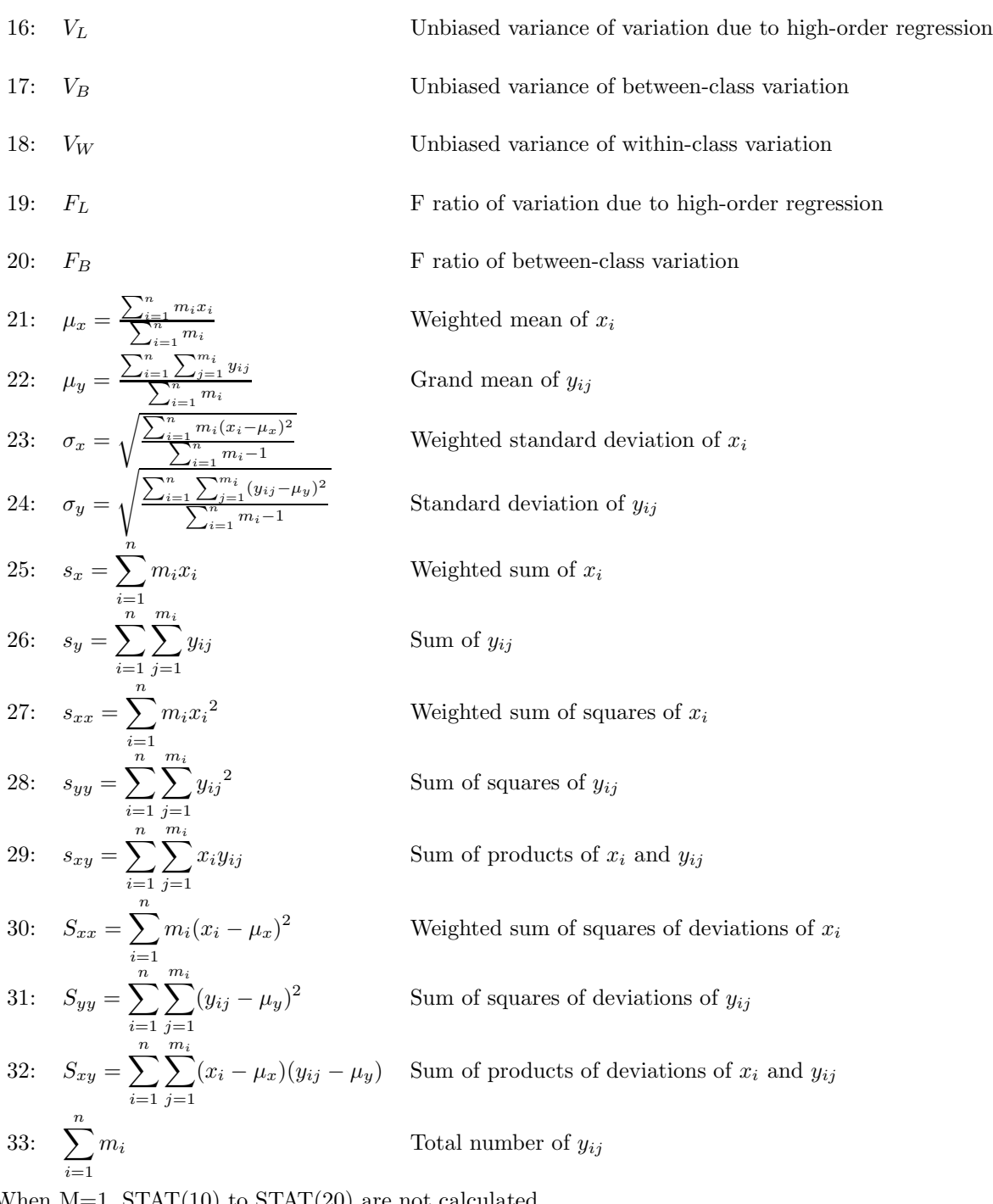

(c) When  $M=1$ ,  $STAT(10)$  to  $STAT(20)$  are not calculated.

#### (7) **Example**

(a) Problem

Obtain the regression coefficient values, multiple correlation coefficient value, contribution ratio, and basic statistics according to a regression analysis from the following observation data:

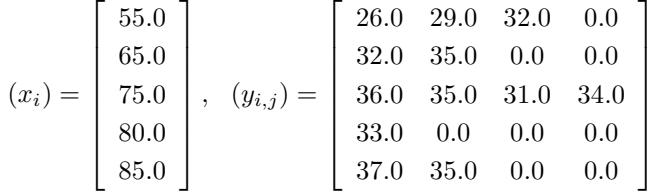

and numbers of repetitions:

$$
(m_i) = \begin{bmatrix} 3 \\ 2 \\ 4 \\ 1 \\ 2 \end{bmatrix}
$$

(b) Input data

Observation data X and Y, numbers of repetitions NY,  $N=5$ ,  $MY=5$  and  $M=4$ .

(c) Main program

```
PROGRAM BNLNRR<br>! *** EXAMPLE OF DNLNRR ***<br>IMPLICIT REAL(8) (A-H,O-Z)<br>DIMENSION X(5),NY(5),Y(5,4),B0(3),B1(3),R(2),STAT(33)<br>!
                READ(5,*) MY,N,M<br>READ(5,*) (NY(I),I=1,N)<br>READ(5,*) (X(I),I=1,N)<br>READ(5,*) ((Y(I,J),I=1,MY),J=1,M)
!
                WRITE(6,1000) MY,N,M<br>WRITE(6,1010)<br>DO 10 I=1,N<br>| WRITE(6,2000) I,X(I),NY(I),(Y(I,J),J=1,NY(I))
       10 CONTINUE
!
                CALL DNLNRR(X,N,NY,Y,MY,M,B0,B1,R,STAT,IERR)
!
                WRITE(6,3000) IERR<br>WRITE(6,3010) (B1(I),I=1,3)<br>WRITE(6,3020) (BO(I),I=1,3)<br>WRITE(6,3030) (R(I),I=1,2)
!
               WRITE(6,4000)<br>WRITE(6,4010)
                WRITE(6,4010) STAT(1),INT(STAT(4)),STAT(2),INT(STAT(5)),&<br>WRITE(6,4020) STAT(3),INT(STAT(6))<br>WRITE(6,4020) STAT(10),INT(STAT(13)),STAT(11),INT(STAT(14)),&<br>STAT(12),INT(STAT(15))<br>WRITE(6,5000) STAT(16),STAT(19),STAT(17),STA
!
               WRITE(6,6000)<br>WRITE(6,6010)<br>WRITE(6,6010)<br>WRITE(6,6020)
                WRITE(6,6010) 'WEIGHTED MEAN OF X : ',21,STAT(21)<br>WRITE(6,6010) 'GRAND MEAN OF Y : ',22,STAT(22)
                WRITE(6,6010) 'DEVIATION OF Y<br>
WRITE(6,6010) 'DEVIATION OF Y<br>
WRITE(6,6010) 'STANDARD DEVIATION OF Y<br>
WRITE(6,6010) 'STANDARD DEVIATION OF Y<br>
WRITE(6,6010) 'SUM OF Y<br>
WRITE(6,6010) 'SUM OF Y<br>
WRITE(6,6010) 'WEIGHTED SUM OF
               WRITE(6,6010) 'SUM OF NUMBER OF Y<br>
WRITE(6,60020) 'WEIGHTED STANDARD<br>
WRITE(6,6010) 'STANDARD DEVIATION OF Y<br>
WRITE(6,6010) 'STANDARD DEVIATION OF Y<br>
WRITE(6,6010) 'WEIGHTED SUM OF X<br>
WRITE(6,6010) 'WEIGHTED SUM OF SQUARE
!
                STOP
!
1000 FORMAT(' **** INPUT DATA ****',&
```
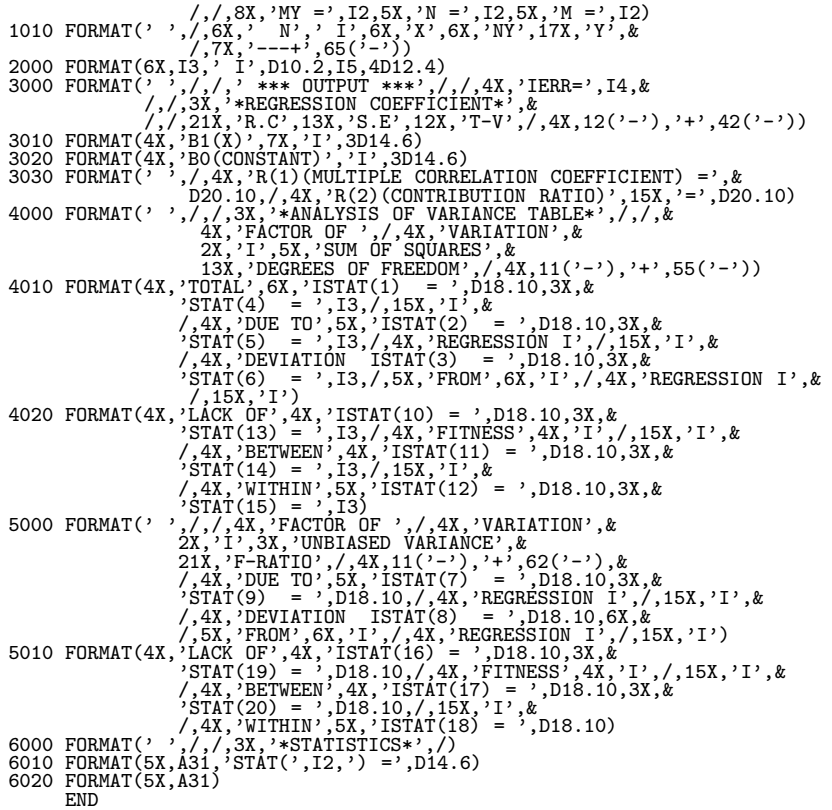

(d) Output results

\*\*\*\* INPUT DATA \*\*\*\*

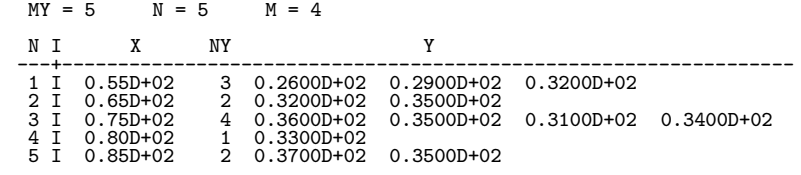

\*\*\* OUTPUT \*\*\*

IERR= 0

\*REGRESSION COEFFICIENT\*

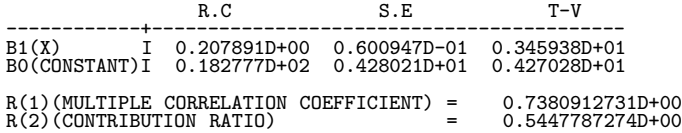

\*ANALYSIS OF VARIANCE TABLE\*

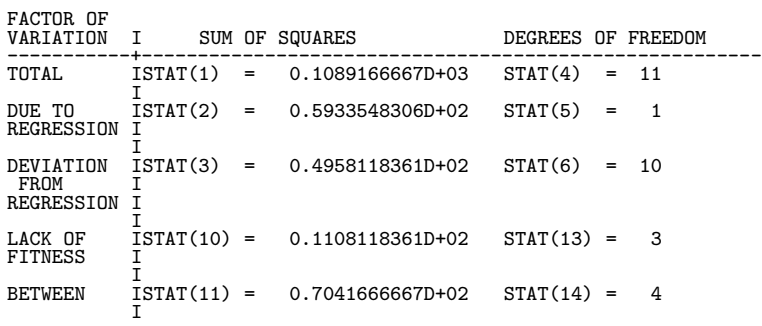

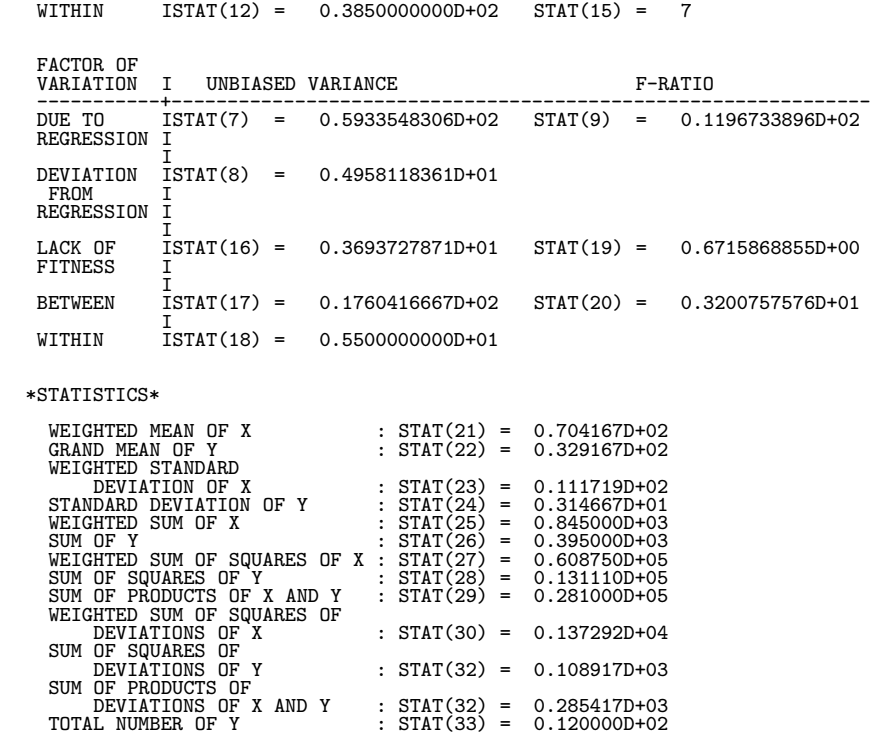

# **10.2.3 DNLNMA, RNLNMA Multiple Regression Analysis**

#### (1) **Function**

Assume that *n* independent variable values  $x_{ki}$  ( $k = 1, 2, \dots, n; i = 1, 2, \dots, m$ ) for *m* variables and *n* given dependent variable values  $y_k$   $(k = 1, 2, \dots, n)$  corresponding to them have been given and obey the following linear regression model.

$$
y_k = \beta_0 + \beta_1 x_{k1} + \beta_2 x_{k2} + \dots + \beta_m x_{km} + \varepsilon_k \quad (k = 1, 2, \dots, n)
$$

Here,  $\varepsilon_k$  are error terms that independently obey  $N(0, \sigma^2)$ .

The DNLNMA or RNLNMA obtains:

- (a) the estimates  $b_i$   $(i = 0, 1, \dots, m)$  of partial correlation coefficients  $\beta_i$   $(i = 0, 1, \dots, m)$
- (b) the statistics for creating the following analysis of variance table due to the linear regression.

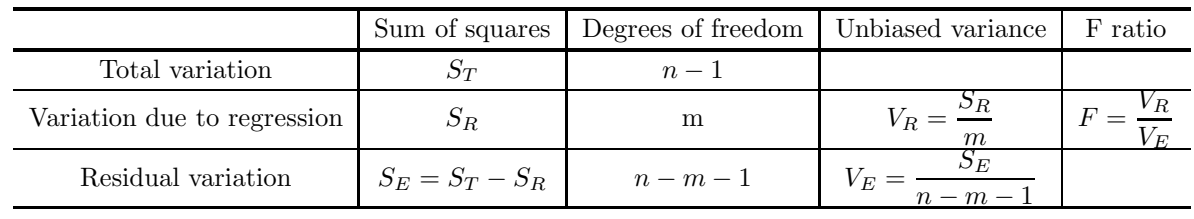

(c) the multiple correlation coefficient R

$$
R = \sqrt{\frac{S_R}{S_T}}
$$

(d) the degree of freedom adjusted correlation coefficient  $R^*$ 

$$
R^* = \sqrt{1 - \frac{(n-1)S_E}{(n-m-1)S_T}}
$$

- (e) the standard deviation estimates  $\varepsilon_i$   $(i = 0, 1, \dots, m)$  of the statistics  $b_i$   $(i = 0, 1, \dots, m)$
- (f) the test quantities  $t_i(i = 0, 1, \dots, m)$ , which obey t distributions with  $n m 1$  degrees of freedom based on the null hypotheses  $H_0: \beta_i = 0$   $(i = 0, 1, \dots, m)$

#### (2) **Usage**

Double precision:

CALL DNLNMA (X, MX, M, N, B, R, V, STAT, IW1, W1, IERR)

Single precision:

CALL RNLNMA (X, MX, M, N, B, R, V, STAT, IW1, W1, IERR)

# (3) **Arguments**

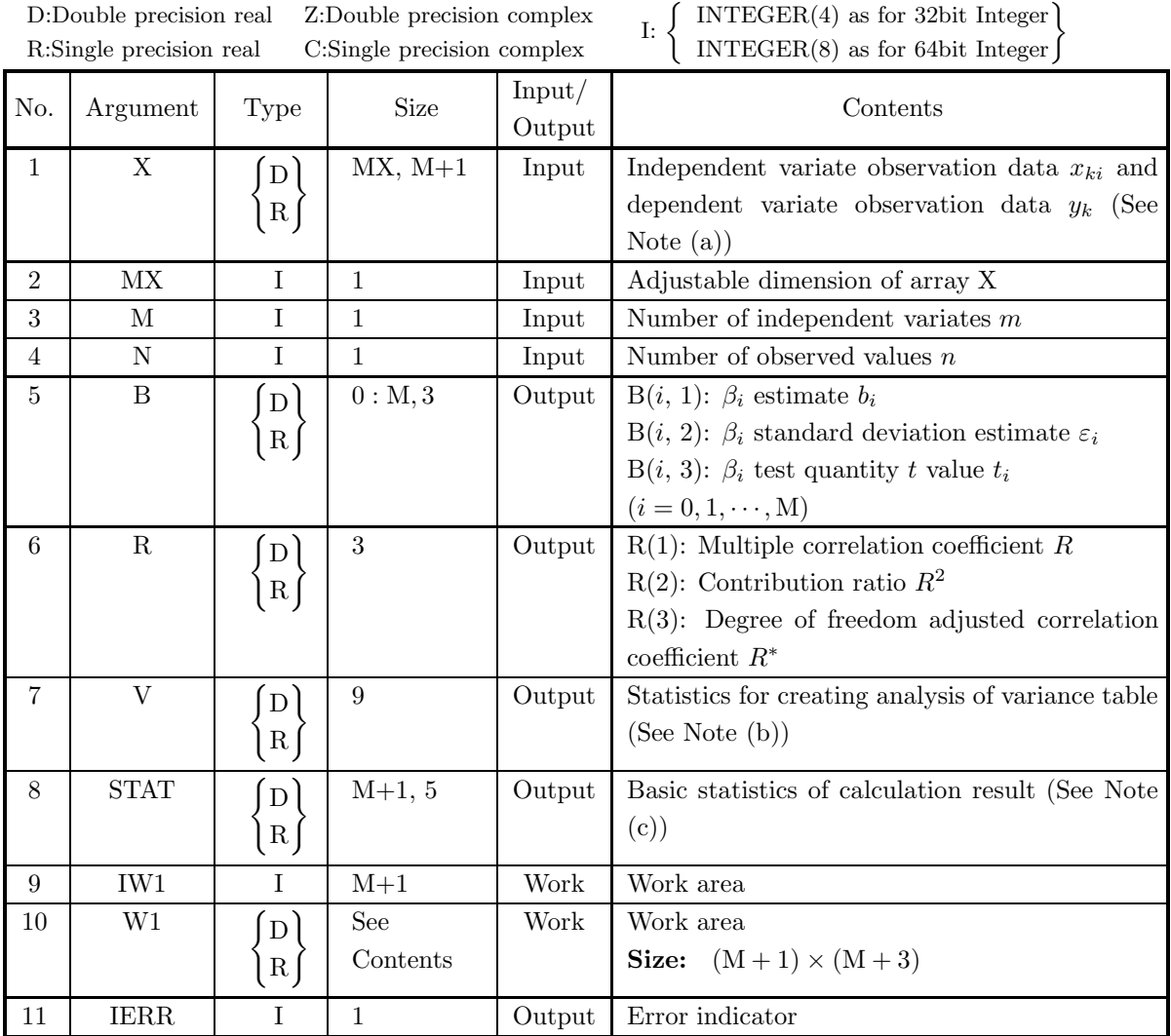

(4) **Restrictions**

- (a)  $3 \le N \le MX$
- (b)  $1 \le M < N 1$

## (5) **Error indicator**

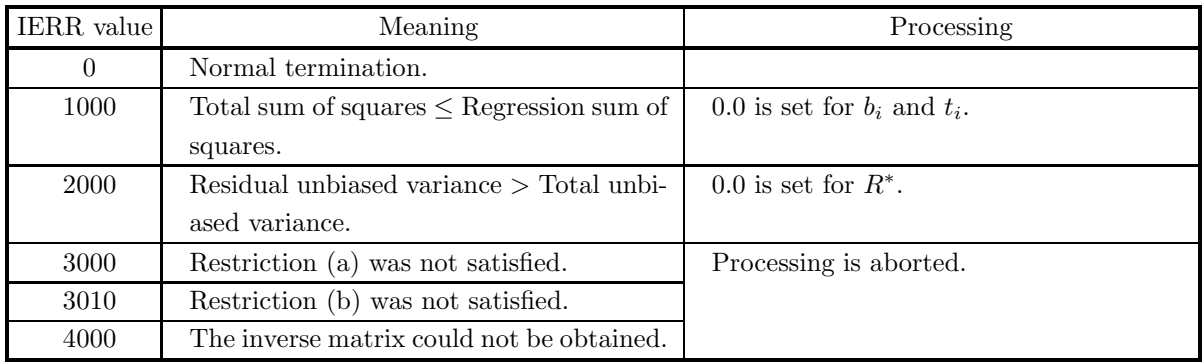

#### (6) **Notes**

(a) Observation data  $x_{ki}$   $(k = 1, 2, \dots, n; i = 1, 2, \dots, m)$  and  $y_k$   $(k = 1, 2, \dots, n)$  are stored in array X as the following kind of real matrix (two-dimensional array type) data (See Appendix A).

 $\lceil$ ⎢ ⎢ ⎢ ⎢ ⎢ ⎣  $x_{11}$   $x_{12}$   $\cdots$   $x_{1,m}$   $y_1$  $x_{21}$  :  $y_2$ . . . ... . . . . . .  $x_{n1} \quad \cdots \quad \cdots \quad x_{nm} \quad y_n$ ⎤ ⎥ ⎥ ⎥ ⎥ ⎥ ⎦

(b) The following kind of a one-dimensional vector is stored in array V.

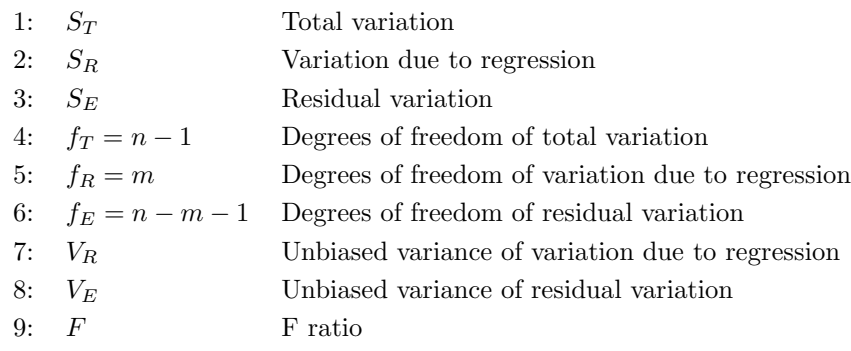

(c) The following kind of real matrix (two-dimensional array type) is stored in array STAT (See Appendix A).

$$
\begin{bmatrix}\n\sum_{k=1}^{n} x_{k1} & \sum_{k=1}^{n} x_{k2} & \cdots & \sum_{k=1}^{n} x_{k,m} & \sum_{k=1}^{n} y_{k} \\
\mu_{1} & \mu_{2} & \cdots & \mu_{m} & \nu \\
\sum_{k=1}^{n} (x_{k1} - \mu_{1})^{2} & \sum_{k=1}^{n} (x_{k2} - \mu_{2})^{2} & \cdots & \sum_{k=1}^{n} (x_{km} - \mu_{m})^{2} & \sum_{k=1}^{n} (y_{k} - \nu)^{2} \\
\frac{\sum_{k=1}^{n} (x_{k1} - \mu_{1})^{2}}{n-1} & \sum_{k=1}^{n} (x_{k2} - \mu_{2})^{2} & \cdots & \sum_{k=1}^{n} (x_{km} - \mu_{m})^{2} & \sum_{k=1}^{n} (y_{k} - \nu)^{2} \\
\frac{\sum_{k=1}^{n} (x_{k1} - \mu_{1})^{2}}{n-1} & \sqrt{\sum_{k=1}^{n} (x_{k2} - \mu_{2})^{2}} & \cdots & \sqrt{\sum_{k=1}^{n} (x_{km} - \mu_{m})^{2}} & \frac{\sum_{k=1}^{n} (y_{k} - \nu)^{2}}{n-1} \\
\frac{\sum_{k=1}^{n} (y_{k} - \nu)^{2}}{n-1} & \cdots & \sqrt{\sum_{k=1}^{n} (x_{km} - \mu_{m})^{2}} & \sqrt{\sum_{k=1}^{n} (y_{k} - \nu)^{2}} \\
\frac{\sum_{k=1}^{n} (y_{k} - \nu)^{2}}{n-1} & \cdots & \sqrt{\sum_{k=1}^{n} (y_{k} - \mu_{m})^{2}} & \sqrt{\sum_{k=1}^{n} (y_{k} - \nu)^{2}}\n\end{bmatrix}
$$

#### (7) **Example**

(a) Problem

Obtain the regression coefficient values, multiple correlation coefficient value, contribution ratio, analysis of variance table, and basic statistics according to a regression analysis from the following observation data.

$$
(x_{ki}|y_k) = \begin{bmatrix} 2.0 & 1.0 & 3.0 & -1.0 \\ 3.0 & 3.0 & -1.0 & 0.0 \\ 4.0 & -2.0 & 0.0 & 2.0 \\ 1.0 & 1.0 & -2.0 & 2.0 \\ -1.0 & 3.0 & -1.0 & 3.0 \end{bmatrix}
$$

(b) Input data

Observation data X,  $MX=5$ ,  $N=5$  and  $M=3$ .

(c) Main program

```
PROGRAM BNLNMA<br>! *** EXAMPLE OF DNLNMA ***<br>IMPLICIT REAL(8) (A-H,O-Z)<br>DIMENSION IW1(4),X(5,4),B(0:3,3),R(3),V(9),STAT(4,5),W1(24)
!
                       READ(5,*) MX,N,M
READ(5,*) ((X(I,J),I=1,N),J=1,M+1)
!
                       WRITE(6,1000) MX,N,M
WRITE(6,1010) (I,X(I,M+1),(X(I,J),J=1,M),I=1,N)
!
                      CALL DNLNMA(X, MX, M, N, B, R, V, STAT, IW1, W1, IERR)
!
                       WRITE(6,3000) IERR<br>WRITE(6,3010) (I,(B(I,J),J=1,3),I=0,M)<br>WRITE(6,3030) (R(I),I=1,3)<br>IV4=V(4)<br>IV5=V(5)
                      TV6 = V(6)WRITE(6,3040)
WRITE(6,3041) V(1),IV4
WRITE(6,3042) V(2),IV5
                       WRITE(6,3043) V(3),IV6
WRITE(6,3044)
WRITE(6,3045) V(7),V(9)
              WRITE(6,3046) V(8)
WRITE(6,3050)
WRITE(6,3060)&
(I,STAT(I,1),STAT(I,2),STAT(I,3),STAT(I,4),STAT(I,5),I=1,M+1)
STOP
!<br>
1000 FORMAT(1X,/,1X,'**** INPUT DATA ****',&<br>
/,/,5X,'MX =',I3,5X,'N =',I3,5X,'M =',I3,&<br>
//,6X,' MX =',I3,5X,'N',2I,5X,'Y',4X,'I',14X,'X',&<br>
1010 FORMAT(6X,I3,'I',F9.3,'I',3F9.3)<br>
3000 FORMAT(1X,/,/,2X,'*** OUTPUT ***
  /,10X,'R(3)(ADJUSTED MULTIPLE CORRELATION COEFFICIENT) =',&<br>3040 FORMAT(1X,/,/,3X,'*ANALYSIS OF VARIANCE TABLE*',&<br>/,/10X,'FACTOR OF',/10X,'FACTAIN(10Y)'2X,'ISUM OF SQUARES',&<br>5X,'DEGREES OF FREEDOM',/AOX,'NAIATION',2X,'IS
```
/,8X,'I I',6X,'SUM',10X,'MEAN',&<br>8X,'SUM OF',6X,'VARIANCE',5X,'STANDARD',&<br>2X,SUM OF',31X,'SQUARES',18X,'STANDARD',&<br>1,5X,8('-'),'+',65('-'))<br>3060 FORMAT(8X,I1,4X,'I',5F13.7) END<sub></sub> (d) Output results \*\*\*\* INPUT DATA \*\*\*\*  $MX = 5$   $N = 5$   $M = 3$ NI Y I X  $\begin{array}{cccccccc} 11&-1.000&1&2.000&1.000&3.000\ 2&1&3.000&1&3.000&-1.000&0.000\ 2&1&3.000&1&2.000&0.000\ 3&1&4.000&1&-2.000&0.000\ 4&1&1.000&1&1.000&-2.000&2.000\ 5&1&-1.000&1&3.000&-1.000&3.000\ \end{array}$ 1 I -1.000 I 2.000 1.000 3.000 2 I 3.000 I 3.000 -1.000 0.000 3 I 4.000 I -2.000 0.000 2.000 4 I 1.000 I 1.000 -2.000 2.000 5 I -1.000 I 3.000 -1.000 3.000 \*\*\* OUTPUT \*\*\* IERR= 0 \*REGRESSION COEFFICIENT\* B(I,1) B(I,2) B(I,3) I I R.C. S.E. T-V. --------+--------------------------------------------- 0 I 5.2055950 0.8979475 5.7972153 1 I -0.7442274 0.1916032 -3.8842112 2 I 0.0386323 0.3714016 0.1040177 3 I -1.4702487 0.3410923 -4.3104124 R(1)(MULTIPLE CORRELATION COEFFICIENT) = 0.9852786 R(2)(CONTRIBUTION RATIO) = 0.9707738 R(3)(ADJUSTED MULTIPLE CORRELATION COEFFICIENT) = 0.9397315 \*ANALYSIS OF VARIANCE TABLE\*

FACTOR OF VARIATION ISUM OF SQUARES DEGREES OF FREEDOM -----------+------------------------------------- TOTAL IV(1) =20.8000000 V(4) = 4 I DUE TO IV(2) =20.1920959 V(5) = 3 REGRESSION I I DEVIATION IV(3) = 0.6079041 V(6) = 1 FROM I REGRESSION I

FACTOR OF VARIATION IUNBIASED VARIANCE F-RATIO -----------+------------------------------------- DUE TO IV(7) = 6.7306986 V(9) =11.0719747 -----------+<br>DUE TO I'<br>REGRESSION I I DEVIATION IV(8) = 0.6079041 FROM I REGRESSION I

#### \*STATISTICS\*

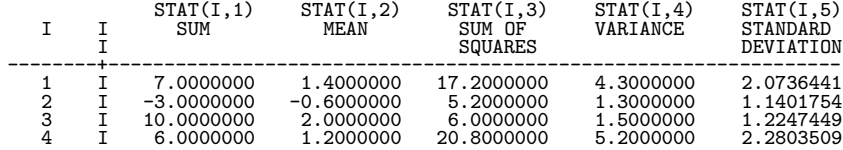

# **10.3 NONLINEAR REGRESSION ANALYSIS**

#### **10.3.1 DNNLPO**

#### **Polynomial Regression Analysis**

#### (1) **Function**

Assume that *n* independent variable values  $x_k$  ( $k = 1, 2, \dots, n$ ) and *n* given dependent variable values  $y_k$   $(k = 1, 2, \dots, n)$  corresponding to them have been given and obey the following linear regression model.

 $y_k = \beta_0 + \beta_1 x_k + \beta_2 x_k^2 + \dots + \beta_m x_k^m + \varepsilon_k \quad (k = 1, 2, \dots, n)$ 

Here,  $\varepsilon_k$  are error terms that independently obey  $N(0, \sigma^2)$ .

The DNNLPO obtains:

- (a) the estimates  $b_i$   $(i = 0, 1, \dots, m)$  of partial correlation coefficients  $\beta_i$   $(i = 0, 1, \dots, m)$
- (b) the statistics for creating the following analysis of variance table due to the regression.

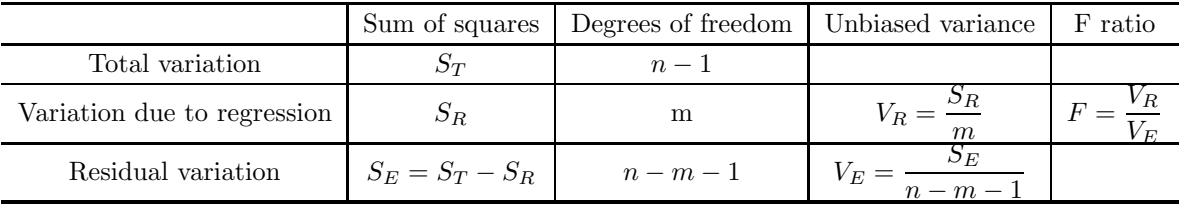

(c) the multiple correlation coefficient R

$$
R = \sqrt{\frac{S_R}{S_T}}
$$

(d) the degree of freedom adjusted correlation coefficient  $R^*$ 

$$
R^* = \sqrt{1 - \frac{(n-1)S_E}{(n-m-1)S_T}}
$$

- (e) the standard deviation estimates  $\varepsilon_i$   $(i = 0, 1, \dots, m)$  of the statistics  $b_i$   $(i = 0, 1, \dots, m)$
- (f) the test quantities  $t_i(i = 0, 1, \dots, m)$ , which obey t distributions with  $n m 1$  degrees of freedom based on the null hypotheses  $H_0: \beta_i = 0$   $(i = 0, 1, \dots, m)$ .

#### (2) **Usage**

Double precision: CALL DNNLPO (X, N, Y, M, B, R, V, STATX, STATY, IW1, W1, IERR) Single precision: Nothing

# (3) **Arguments**

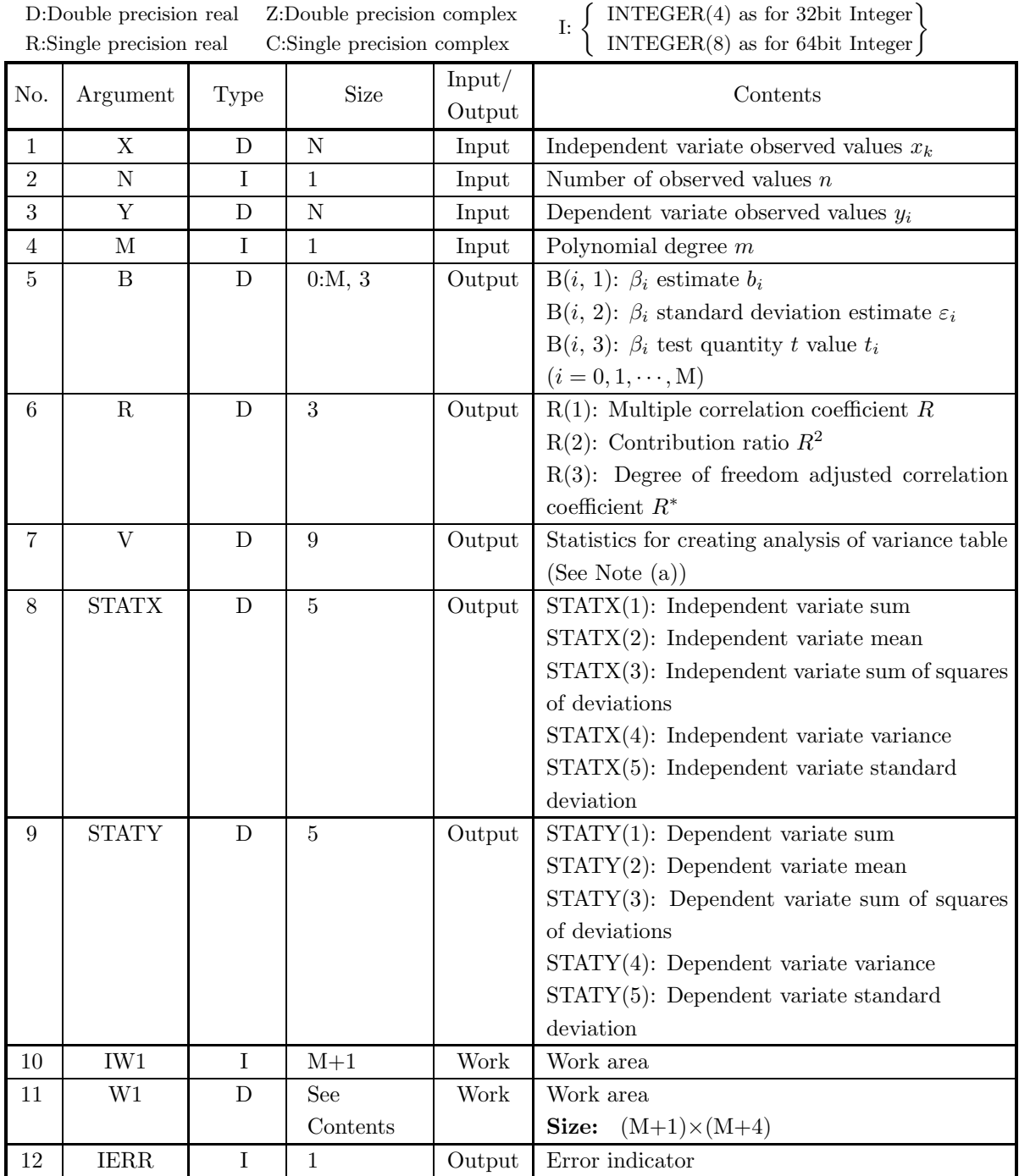

(4) **Restrictions**

(a)  $2 \le M + 1 < N$ 

#### (5) **Error indicator**

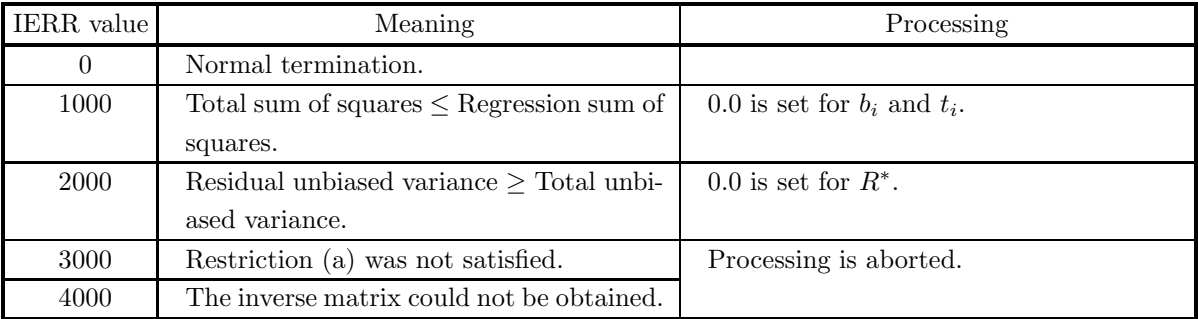

## (6) **Notes**

(a) The following kind of a one-dimensional vector is stored in array V.

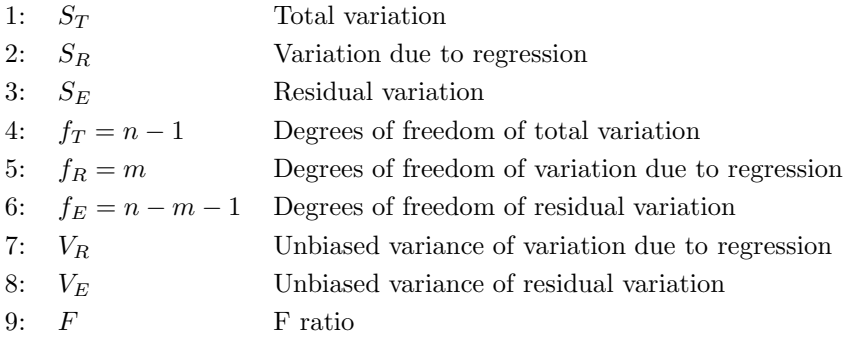

# (7) **Example**

(a) Problem

Obtain the regression coefficient values, multiple correlation coefficient value, contribution ratio, analysis of variance table, and basic statistics according to a regression analysis from the following observation data.

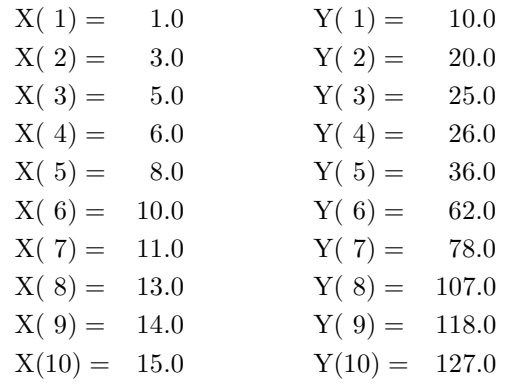

(b) Input data

Observation data  $X$  and  $Y$ ,  $N=10$  and  $M=4$ .

```
(c) Main program
            PROGRAM BNNLPO
! *** EXAMPLE OF DNNLPO ***
IMPLICIT REAL(8) (A-H,O-Z)
            !
                              PARAMETER(N=10,M=4)<br>DIMENSION X(10),Y(10),B(0:M,3)<br>DIMENSION R(3),V(9),STATX(5),STATY(5)<br>DIMENSION IW1(N+1),W1((N+1)*(N+4))
            !
                     READ(5,*) (X(I),I=1,N)<br>READ(5,*) (Y(I),I=1,N)<br>WRITE(6,1000) N,M<br>WRITE(6,3000)<br>DO 10 I=1,N<br>WRITE(6,3100) I,X(I),Y(I)<br>10 CONTINUE<br>CALL DNNLPO(X,N,Y,M,B,R,V,STATX,STATY,IW1,W1,IERR)
                              WRITE(6,4000) IERR<br>WRITE(6,4010)<br>WRITE(6,4020) (I,(B(I,J),J=1,3),I=0,M)<br>WRITE(6,4040) (R(I),I=1,3)<br>IV4=V(4)<br>IV5=V(5)
                              IV6=V(6)<br>WRITE(6,4050)<br>WRITE(6,4060) V(1),IV4<br>WRITE(6,4070) V(2),IV5<br>WRITE(6,4080) V(3),IV6<br>WRITE(6,4090) V(7),V(9)<br>WRITE(6,4110) V(8)<br>WRITE(6,4120) (STATX(I),I=1,5)<br>WRITE(6,4120) (STATY(I),I=1,5)<br>WRITE(6,4140) (STATY(I),I
            ! STOP (100 FORMAT(2, 140 - 110 - 110 - 110 - 110 - 110 - 110 - 110 - 110 - 110 - 110 - 110 - 110 - 110 - 110 - 110 - 110 - 110 - 110 - 110 - 110 - 110 - 110 - 110 - 110 - 110 - 110 - 110 - 110 - 110 - 110 - 110 - 110 - 1
(d) Output results
               *** DNNLPO ***
                    ** INPUT DATA **
                    N = 10 M = 4OBSERVATION VALUE
                        NX Y
1 0.100000000D+01 0.100000000D+02
                       \begin{array}{cccc} 1 & 0.10000000000+01 & 0.10000000000+02\ 2 & 0.30000000000+01 & 0.20000000000+02\ 3 & 0.5000000000+01 & 0.2500000000+02 \end{array}0.250000000D+02
```
4 0.600000000D+01 0.260000000D+02 5 0.800000000D+01 0.360000000D+02 6 0.100000000D+02 0.620000000D+02<br>7 0.110000000D+02 0.78000000D+02<br>8 0.130000000D+02 0.11000000D+03<br>9 0.140000000D+02 0.118000000D+03<br>10 0.150000000D+02 0.127000000D+03<br>\*\* 0UTPUT \*\*  $IERR = 0$ \*REGRESSION COEFFICIENT\*  $B(I,1)$   $B(I,2)$   $B(I,3)$ <br>  $B(I,3)$   $B(I,2)$   $B(I,3)$ <br>  $I=V$ <br>  $I=V$  $\begin{tabular}{cccccc} & I & R.C. & S.E. & T-V. & T-V. & -0.4607861598D+01 & 0.1568666444D+01 & -0.2937438751D+01 \\ 0 & I & -0.4607861598D+01 & 0.1568666444D+01 & -0.2937438751D+01 \\ 1 & I & 0.1891301677D+02 & 0.3032062662D+01 & 0.6237673449D+01 \\ 2 & I & -0.4973007854D+$ R(1)(MULTIPLE CORRELATION COEFFICIENT) = 0.9996471755D+00 R(2)(CONTRIBUTION RATIO) = 0.9992944755D+00 R(3)(ADJUSTED MULTIPLE CORRELATION COEFFICIENT) = 0.9993648262D+00 \*ANALYSIS OF VARIANCE TABLE\* FACTOR OF VARIATION ISUM OF SQUARES DEGREES OF FREEDOM -----------+---------------------------------------------------- TOTAL IV(1) = 0.1743890000D+05 V(4) = 9 I DUE TO IV(2) = 0.1742659643D+05 V(5) = 4 REGRESSION I I DEVIATION IV(3) = 0.1230357206D+02 V(6) = 5 FROM I REGRESSION I FACTOR OF VARIATION IUNBIASED VARIANCE F-RATIO -----------+---------------------------------------------------- DUE TO IV(7) = 0.4356649107D+04 V(9) = 0.1770481405D+04 REGRESSION I I DEVIATION IV(8) = 0.2460714411D+01

FROM I REGRESSION I

\*STATISTICS\*

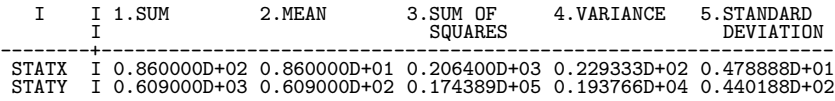

# **10.3.2 DNNLGF, RNNLGF**

# **Regression According to an Arbitrary Function**

#### (1) **Function**

Assume that *n* sets of independent variables  $x_k = (x_{1k}, x_{2k}, \dots, x_{mk})$   $(k = 1, 2, \dots, n)$  consisting of m variables and n given dependent variable values  $y_k$   $(k = 1, 2, \dots, n)$  corresponding to them have been given and obey the following regression model.

 $y_k = f(\boldsymbol{x}_k; \boldsymbol{\beta}) + \varepsilon_k \ (k = 1, 2, \cdots, n)$ 

Here,  $\varepsilon_k$  are error terms that independently obey  $N(0, \sigma^2)$ ).

The DNNLGF or RNNLGF obtains:

- (a) the estimates  $\mathbf{b} = (b_1, b_2, \dots, b_\ell)$  of the  $\ell$  regression model parameters  $\boldsymbol{\beta} = (\beta_1, \beta_2, \dots, \beta_\ell)$
- (b) the statistics for performing an analysis of variance for the regression model

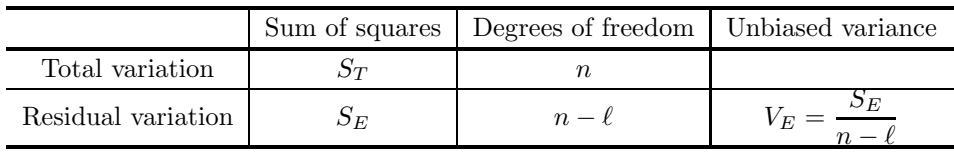

(c) the asymptotic variance-covariance matrix  $V = (V_{ij})$   $(i, j = 1, \dots, \ell)$ 

(d) the standard deviation estimates  $\varepsilon_i$   $(i = 1, \dots, \ell)$  of the statistics  $b_i$   $(i = 1, \dots, \ell)$ 

#### (2) **Usage**

Double precision:

CALL DNNLGF (F, XD, NA, NN, NM, YD, NL, ER, NEV, X, XE, Y, C, NV, V, STAT, IW1, W1, IERR)

Single precision:

CALL RNNLGF (F, XD, NA, NN, NM, YD, NL, ER, NEV, X, XE, Y, C, NV, V, STAT, IW1, W1, IERR)

# (3) **Arguments**

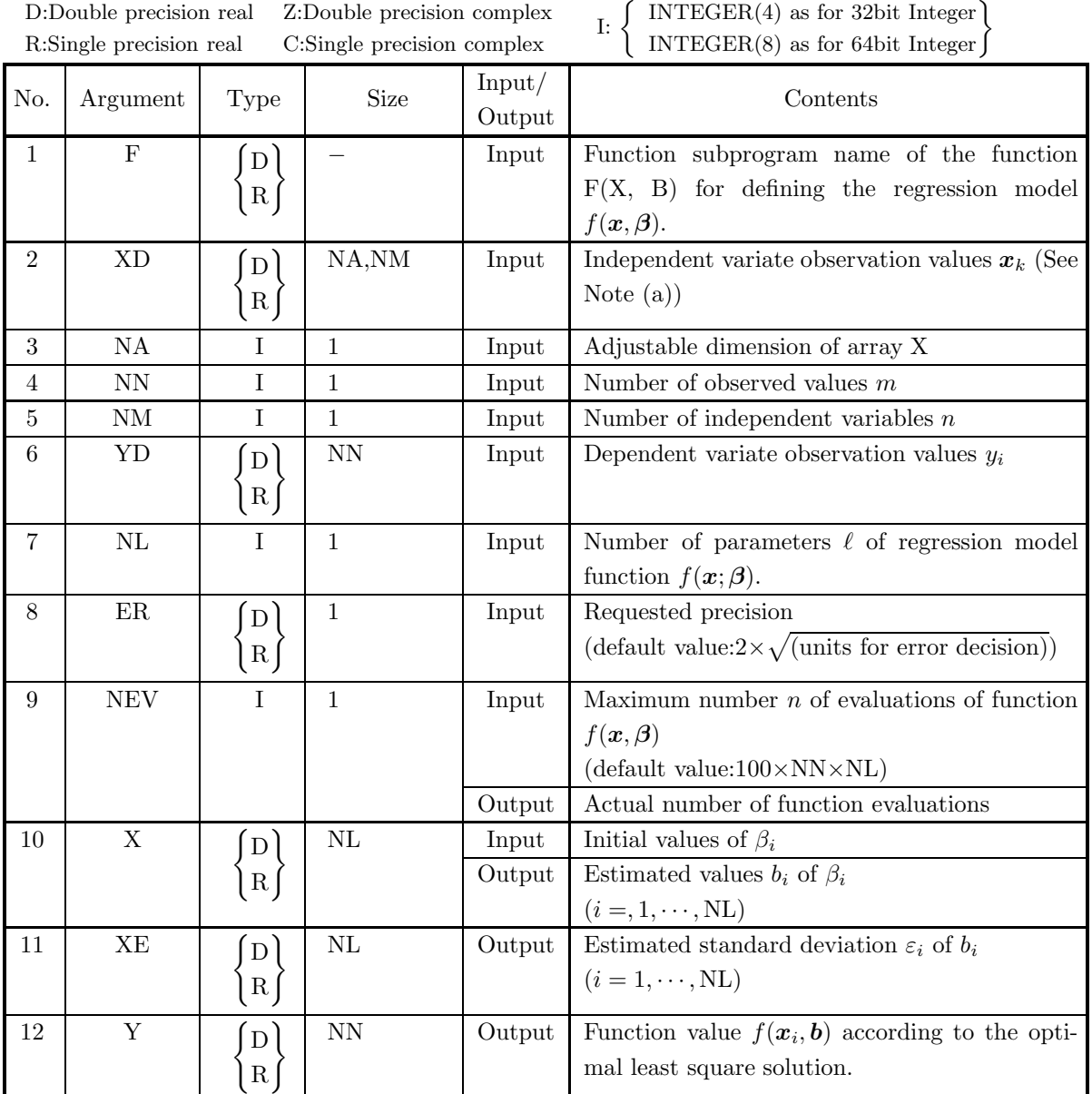

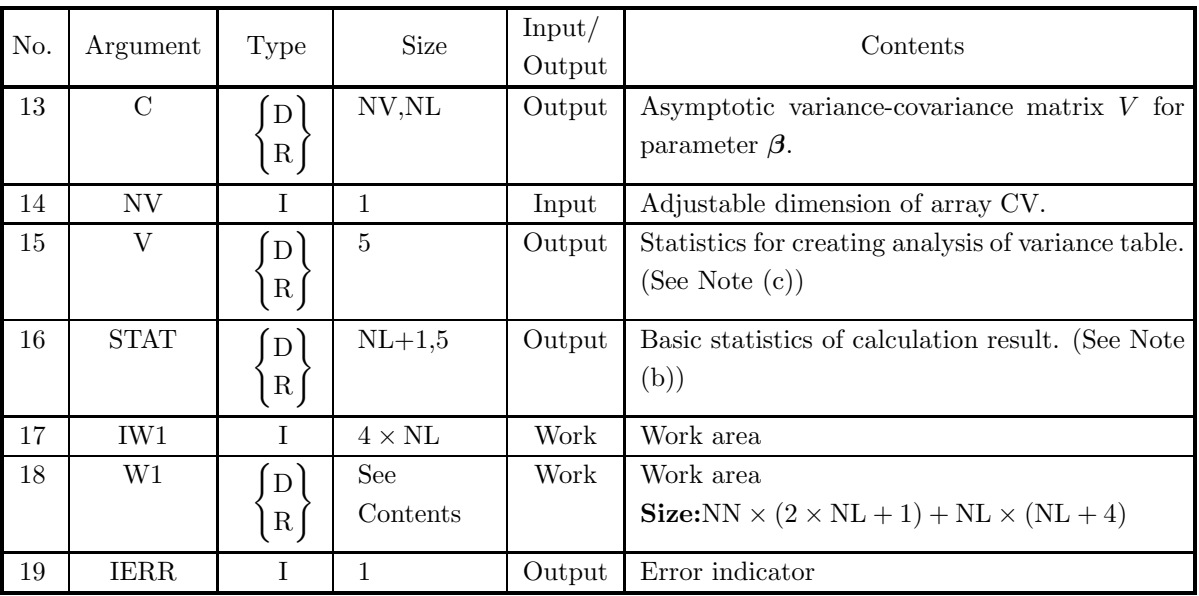

## (4) **Restrictions**

- (a)  $0 < NN \le NA$
- (b)  $0 < NL \leq NV$
- (c)  $NM > 0$
- (d)  $2 \leq NL + 1 < NN$

# (5) **Error indicator**

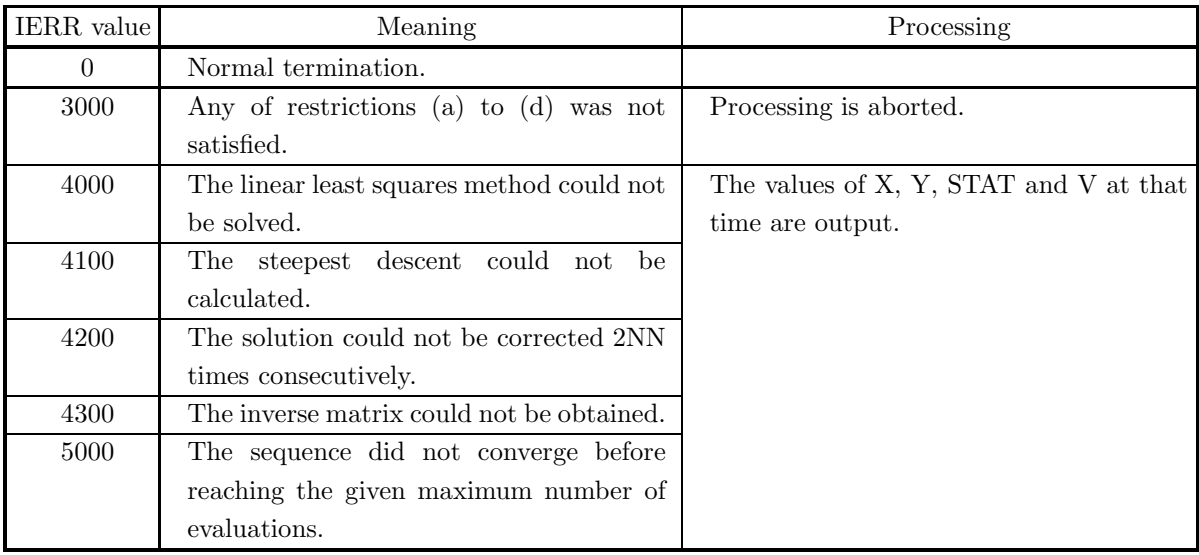

# (6) **Notes**

(a) Observation data  $x_{ki}$   $(k = 1, 2, \dots, n; i = 1, 2, \dots, m)$  are stored as a real matrix (two-dimensional array type) in array XD as follows (See Appendix A).

 $\lceil$ ⎢ ⎢ ⎢ ⎢ ⎢ ⎣  $x_{11}$   $x_{12}$   $\cdots$   $x_{1,m}$  $x_{21}$  : . . . ... . . .  $x_{n1} \quad \cdots \quad \cdots \quad x_{nm}$ ⎤ ⎥ ⎥ ⎥ ⎥ ⎥ ⎦

(b) The following kind of real matrix (two-dimensional array type) is stored in array STAT (See Appendix A).

$$
\begin{bmatrix}\n\sum_{k=1}^{n} x_{k1} & \mu_1 & \sum_{k=1}^{n} (x_{k1} - \mu_1)^2 & \frac{k-1}{n-1} & \sqrt{\frac{\sum_{k=1}^{n} (x_{k1} - \mu_1)^2}{n-1}} \\
\sum_{k=1}^{n} x_{k2} & \mu_2 & \sum_{k=1}^{n} (x_{k2} - \nu)^2 & \frac{k-1}{n-1} & \sqrt{\frac{\sum_{k=1}^{n} (x_{k2} - \mu_2)^2}{n-1}} \\
\vdots & \vdots & \vdots & \vdots & \vdots \\
\sum_{k=1}^{n} x_{km} & \mu_1 & \sum_{k=1}^{n} (x_{km} - \nu)^2 & \frac{k-1}{n-1} & \sqrt{\frac{\sum_{k=1}^{n} (x_{km} - \mu_m)^2}{n-1}} \\
\sum_{k=1}^{n} x_{km} & \mu_1 & \sum_{k=1}^{n} (x_{km} - \nu)^2 & \frac{k-1}{n-1} & \sqrt{\frac{\sum_{k=1}^{n} (x_{km} - \mu_m)^2}{n-1}} \\
\sum_{k=1}^{n} y_k & \nu & \sum_{k=1}^{n} (y_k - \nu)^2 & \frac{k-1}{n-1} & \sqrt{\frac{\sum_{k=1}^{n} (y_k - \nu)^2}{n-1}}\n\end{bmatrix}
$$

Here,  $\mu_i$  and  $\nu$  are defined as follows.

$$
\mu_i = \frac{\sum_{k=1}^n x_{ki}}{n}
$$

$$
\nu = \frac{\sum_{k=1}^n y_k}{n}
$$

- (c) The following kind of a one-dimensional vector is stored in array V.
	- 1:  $S_T$  Total variation 2:  $S_E$  Residual variation 3:  $f_T = n$  Degrees of freedom of total variation
	- 4:  $f_E = n \ell$  Degrees of freedom of residual variation
	- 5:  $V_E$  Unbiased variance of residual variation
- (d) The actual name for the first argument term F must be declared by using an EXTERNAL statement in a user-created program and a function subprogram having the actual name must be created in advance. The function subprogram (in double-precision) should be created as follows.

 $REAL(8) FUNCTION F(X, B)$  $REAL(8)$   $B, X$ DIMENSION  $B(*)$ ,  $X(*)$  $F = f(x, b)$  (Expression of X and coefficients B(i))
### RETURN END

(e) The convergence decision is made according to the following expression by solving for  $b + \Delta b$ .

 $\|\Delta b\| \leq ER \times \max(1, \|b + \Delta b\|)$ 

Here,  $\Delta b$  is the correction vector for **b** and  $||b|| = \max |b_i|$ 

A value on the order of the default value should be taken as ER.

(f) If a default value is written in the Contents column of the Arguments table, the default value is set if an integer less than or equal to 0 is entered for an integer type or a real number less than or equal to 0.0 is entered for a real type.

### (7) **Example**

(a) Problem

From the following observation data,

$$
(x_{ki}|y_k) = \begin{bmatrix} -2.0 & -2.0 & -1.0 & 2.7 \\ -1.5 & -1.5 & -1.0 & 2.9 \\ -1.0 & -1.0 & -1.0 & 3.1 \\ -0.5 & -1.0 & -1.5 & 3.4 \\ -0.5 & -1.5 & 1.0 & 3.9 \\ 0.0 & 0.0 & 0.0 & 4.7 \\ 0.5 & 0.25 & 0.25 & 6.0 \\ 0.5 & 1.0 & 0.5 & 7.8 \\ 1.0 & 1.0 & 1.0 & 7.9 \\ 1.5 & 1.5 & 1.0 & 6.3 \\ 1.5 & 2.0 & 1.5 & 5.2 \end{bmatrix}
$$

perform a regression analysis according to the following regression model

$$
f(\mathbf{x};\beta) = \frac{\beta_3 \beta_2^2}{(x_1 + x_2 + x_3 - \beta_1)^2 + \beta_2^2} + \beta_4 + \beta_5(x_1 + x_2 + x_3)
$$

to obtain the estimates and estimate errors of the regression parameters, asymptotic variance-covariance matrix, analysis of variance table, and basic statistics.

(b) Input data

Observation data XD and YD, NN=11, NM=3, NL=5, NEV=0, initial values of regression parameters,  $NEV=0$  and  $ER=0.0$ .

(c) Main program

```
PROGRAM BNNLGF<br>EXAMPLE OF DNNLGF ***
! *** EXAMPLE OF DNNLGF ***<br>
IMPLICIT REAL(8) (A-H, 0-Z)<br>
PARAMETER (L = 5, N = 11, NA = 20, M = 3, NV = 5)<br>
DIMENSION IWK(4*L)<br>
DIMENSION A(5),AE(5),YF(N),WK(N*(2*L+1)+L*(L+4))<br>
DIMENSION A(5),AE(5),YF(N),WK(N*(2*L+1)+L*(
!
               WRITE(6,1000)
DO 100 I = 1,N
READ(5,*) (X(I,J),J=1,M),Y(I)
  100 CONTINUE
               READ(5,*) NEV
READ(5,*) ER
               READ(5,*) (A(I),I=1,L)<br>WRITE(6,1100) N,M,L,NEV,ER<br>DO 110 I = 1,N<br>WRITE(6,1200) (X(I,J),J=1,M),Y(I)
  110 CONTINUE
              WRITE(6,1300) (I,A(I),I=1,L)
```

```
CALL DNNLGF&<br>(FNDANL,X,NA,N,M,Y,L,ER,NEV,A,AE,YF,C,NV,V,STAT,IWK,WK,IERR)<br>WRITE(6,1400) &<br>IERR,NEV,(I,A(I),I=1,L),(I,AE(I),I=1,L),(I,YF(I),I=1,N),&<br>((C(I,J),J=1,L),I=1,L),(I,V(I),I=1,5),&<br>(I,(STAT(I,J),J=1,5),I=1,M),(STAT(
                1000 FORMAT(',',',',' *** DNDANL ***')<br>
1100 FORMAT(', ',',', ' *** DNDANL ***')<br>
1100 FORMAT(', ',',', ' =',,15,', &<br>
5X,'N =',15,', &<br>
5X,'N =',15,', &<br>
5X,'NEV =',15,', &<br>
5X,'NEV =',15,', &<br>
5X,'NEV =',15,', &<br>
1200 F
                                     REAL(8) FUNCTION FNDANL(X,A)
REAL(8) X,A,F1,F2
DIMENSION A(*),X(*)
                                    RFAI.(8) R!
                                     R = X(1) + X(2) +X(3)<br>F1 = A(3)*A(2)*A(2)/((R-A(1))*(R-A(1))+A(2)*A(2))<br>F2 = A(4)+A(5)*R<br>FNDANL = F1+F2
                                    RETURN
                                    END
(d) Output results
                *** DNDANL ***
** INPUT **
                             M = 11<br>
M = 3<br>
L = 5M =3
L =5
NEV = 0
ER = 0.0000000000D+00
(( COORDINATES (X,Y) ))
-2.0 -2.0 -1.0 2.7
(( COORDINATES (X,Y) ))
-1.5 -1.5 -1.0 2.9
(( COORDINATES (X,Y) ))
-1.0 -1.0 -1.0 3.1
(( COORDINATES (X,Y) ))
-0.5 -1.0 -1.5 3.4
(( COORDINATES (X,Y) ))
-0.5 -1.5 1.0 3.9
                              (( COORDINATES (X,Y) ))
0.0 0.0 0.0 4.7
(( COORDINATES (X,Y) ))
                              0.5 0.3 0.3 6.0<br>
(( COORDINATES (X,Y) )<br>
(( COORDINATES (X,Y) ))<br>
(1.0 1.0 1.0 7.9
                             (( COORDINATES (X, Y)))<br>
(( COORDINATES (X, Y)))<br>
(1 5 1.5 1.0)
                    1.5 1.5 1.0<br>
(( COORDINATES (X,Y) ))<br>
1.5 2.0 1.5 5.2<br>
(( INITIAL VALUE OF COEFFICIENTS ))<br>
A(1) = 0.0<br>
A(2) = 1.0<br>
A(3) = 6.0<br>
A(4) = 3.5<br>
A(6) = 0.2<br>
** OUTPUT **<br>
IERR = 0<br>
NEV = 902
                              (( OPTIMIZED COEFFICIENTS ))
A( 1) = 0.2486789111D+01
A( 2) = 0.1745170205D+01
A( 3) = 0.4861744252D+01
A( 4) = 0.3073046191D+01
```
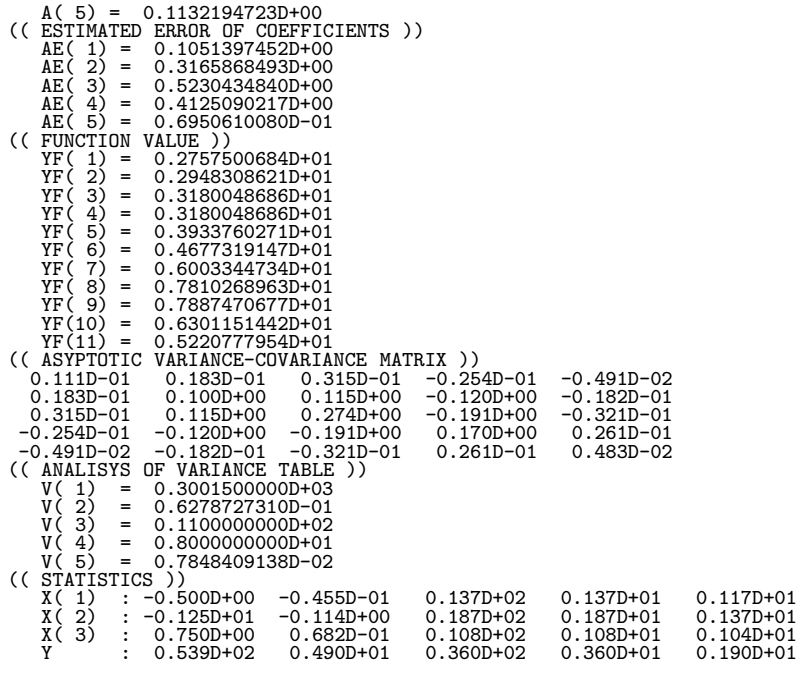

# **Appendix A METHODS OF HANDLING ARRAY DATA**

# **A.1 Methods of handling array data corresponding to matrix**

Since the ASL subroutine library uses array data corresponding to matrix, this section describes various methods of handling arrays.

To call a subroutine that uses array data, you must declare that array in advance in the calling program. If the declared array is A(LNA, K), then  $n \times n$  matrix  $A = (a_{i,j})$   $(i = 1, 2, \dots, n; j = 1, 2, \dots, n)$  is stored in array A as shown in the figure below.

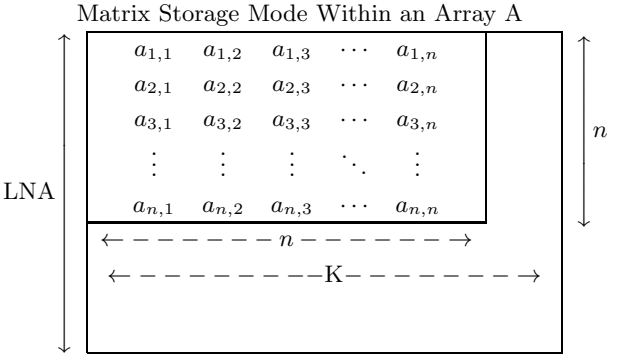

**Remarks**

C

a. LNA  $\geq n$  and  $K \geq n$  must hold.

b. Matrix element  $a_{i,j}$  corresponds to the array element  $A(i, j)$ .

Figure A−1 Matrix Storage Mode Within an Array A()

LNA is called an adjustable dimension. If a two-dimensional array is used as an argument, the adjustable must be passed to the subroutine as an argument in addition to the array name and order of the array. The matrix elements  $a_{i,j}$  ( $i = 1, 2, \cdots$ , LNA;  $j = 1, 2, \cdots$ , K) must correspond to the array element A(i, j) ( $i = 1, 2, \cdots$ , LNA;  $j =$  $1, 2, \dots, K$ , as follows on the main memory.

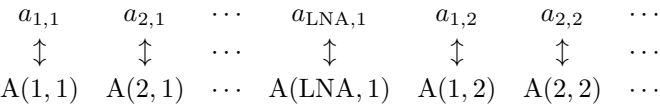

**Example** DAM1AD (Real matrix addition)

Add  $3\times 2$  matrices A and B placing the sum in matrix C. If you declare arrays of size (5, 4), the declaration and CALL statements are as follows.

REAL(8) A(5, 4), B(5, 4), C(5, 4) INTEGER IERR CALL DAM1AD(A, 5, 3, 2, B, 5, C, 5, IERR)

Data is stored in A as follows. Data are stored in B and C in the same way.

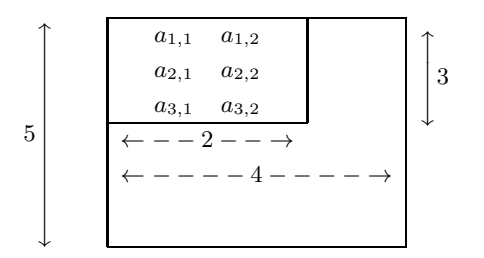

Figure A−2 Matrix Storage Mode Within an Array A

If you will be manipulating several arrays having different orders as data, you can prepare one array having LNA equal to the largest order and use that array successively for each array. However, you must always assign the LNA value as an adjustable dimension.

# **A.2 Data storage modes**

Matrix data storage modes differ according to the matrix type. Storage modes for each type of matrix are shown below.

# **A.2.1 Real matrix (two-dimensional array type)**

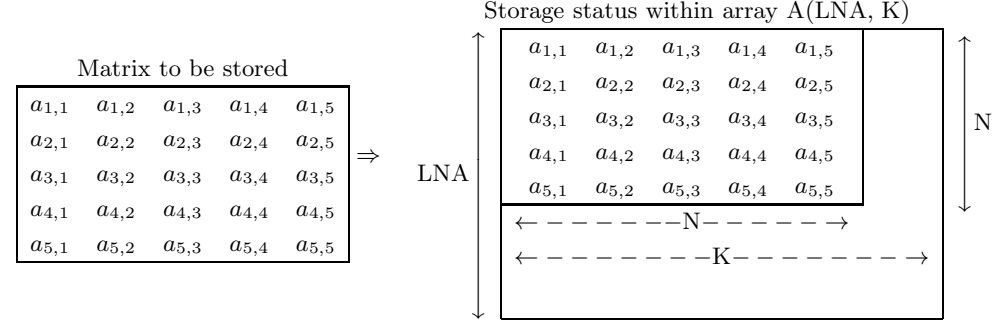

**Remarks**

a.  $LNA \geq N$  and  $K \geq N$  must hold.

Figure A−3 Real Matrix (Two-Dimensional Array Type) Storage Mode

# **A.2.2 Real symmetric matrix and positive symmetric matrix**

### (1) **Two-dimensional array type, upper triangular type**

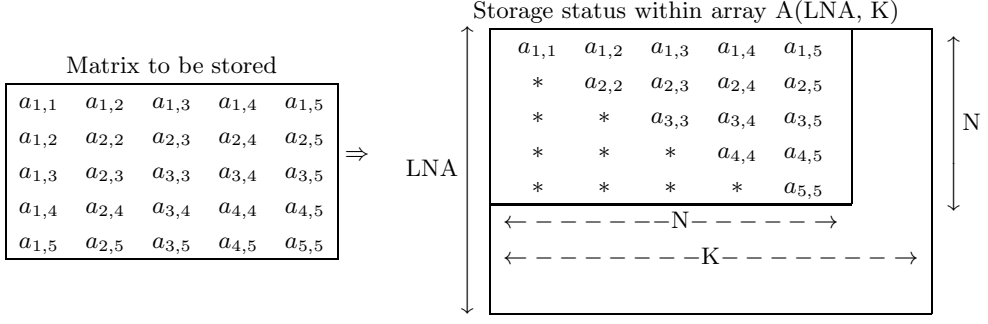

#### **Remarks**

a. The asterisk (∗) indicates an arbitrary value.

b. LNA  $\geq$  N and  $K \geq$  N must hold.

Figure A−4 Real Symmetric Matrix (Two-dimensional Array Type) (Upper Triangular Type) Storage mode

# **Appendix B MACHINE CONSTANTS USED IN ASL**

# **B.1 Units for Determining Error**

The table below shows values in ASL as units for determining error in floating point calculations. The units shown in the table are numeric values determined by the internal representation of floating point data. ASL uses these units for determining convergence and zeros.

Table B−1 Units for Determining Error

| Single-precision                       | Double-precision                        |
|----------------------------------------|-----------------------------------------|
| $2^{-23} (\simeq 1.19 \times 10^{-7})$ | $2^{-52} (\simeq 2.22 \times 10^{-16})$ |

**Remark:** The unit for determining error  $\varepsilon$ , which is also called the machine  $\varepsilon$ , is usually defined as the smallest positive constant for which the calculation result of  $1 + \varepsilon$  differs from 1 in the corresponding floating point mode. Therefore, seeing the unit for determining error enables you to know the maximum number of significant digits of an operation (on the mantissa) in that floating point mode.

# **B.2 Maximum and Minimum Values of Floating Point Data**

The table below shows maximum and minimum values of floating point data defined within ASL. Note that the maximum and minimum values shown below may differ from the maximum and minimum values that are actually used by the hardware for each floating point mode.

|               | Single-precision                                   | Double-precision                                     |
|---------------|----------------------------------------------------|------------------------------------------------------|
| Maximum value | $2^{127}(2-2^{-23}) \approx 3.40 \times 10^{38}$   | $2^{1023}(2-2^{-52}) \approx 1.80 \times 10^{308}$   |
| Positive      | $2^{-126}$ ( $\simeq 1.17 \times 10^{-38}$ )       | $2^{-1022}$ ( $\simeq 2.23 \times 10^{-308}$ )       |
| minimum value |                                                    |                                                      |
| Negative      | $-2^{-126}$ ( $\simeq -1.17 \times 10^{-38}$ )     | $-2^{-1022}$ ( $\simeq -2.23 \times 10^{-308}$ )     |
| maximum value |                                                    |                                                      |
| Minimum value | $-2^{127}(2-2^{-23}) \approx -3.40 \times 10^{38}$ | $-2^{1023}(2-2^{-52}) \approx -1.80 \times 10^{308}$ |

Table B−2 Maximum and Minimum Values of Floating Point Data

# **Index**

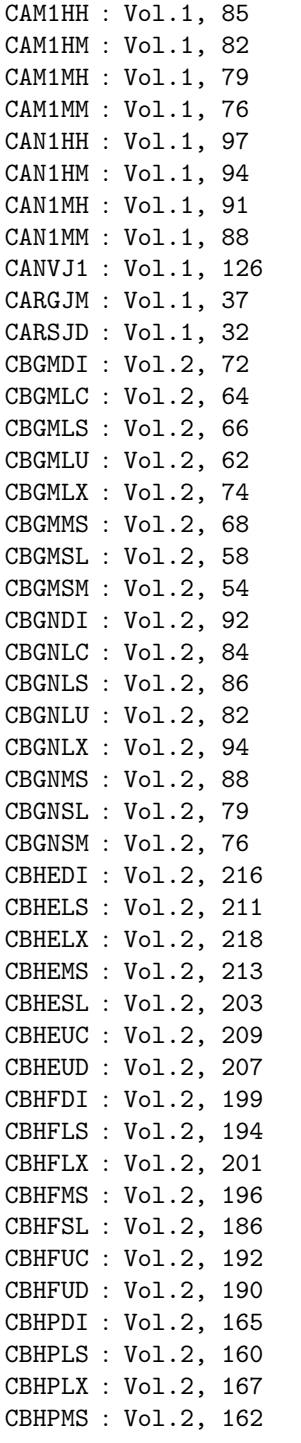

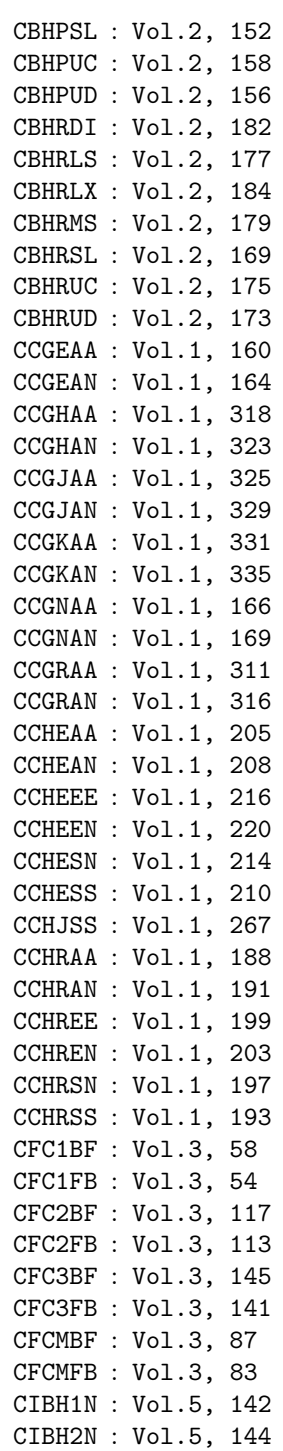

II *INDEX*

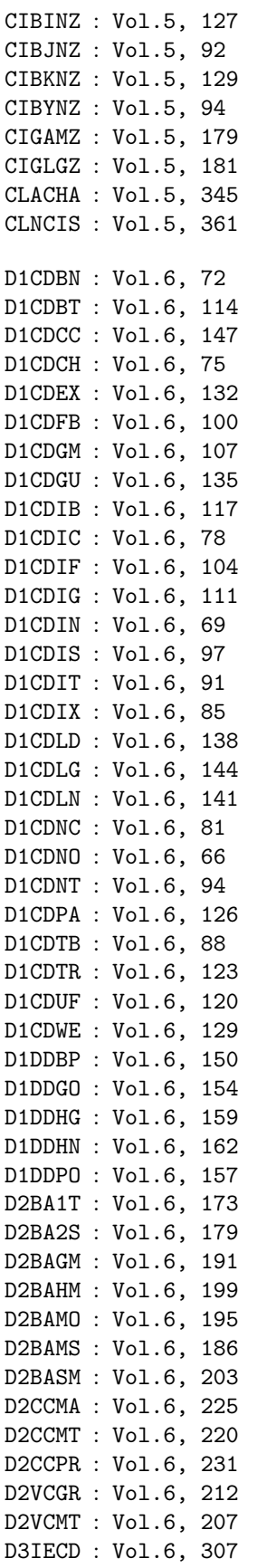

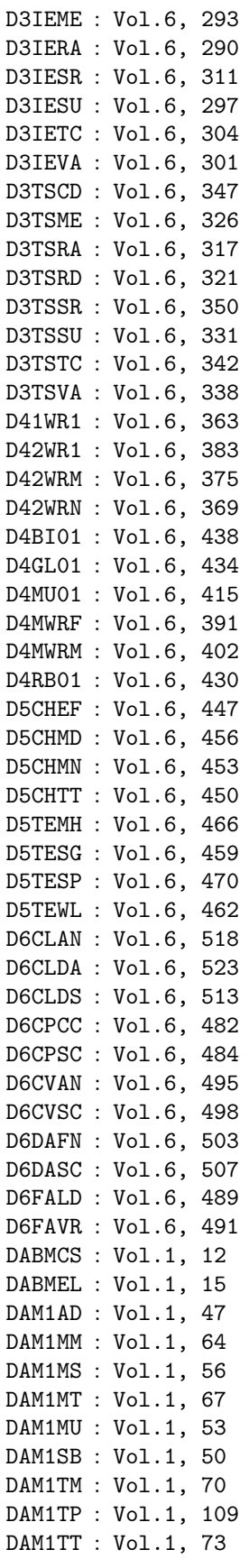

#### *INDEX* **III**

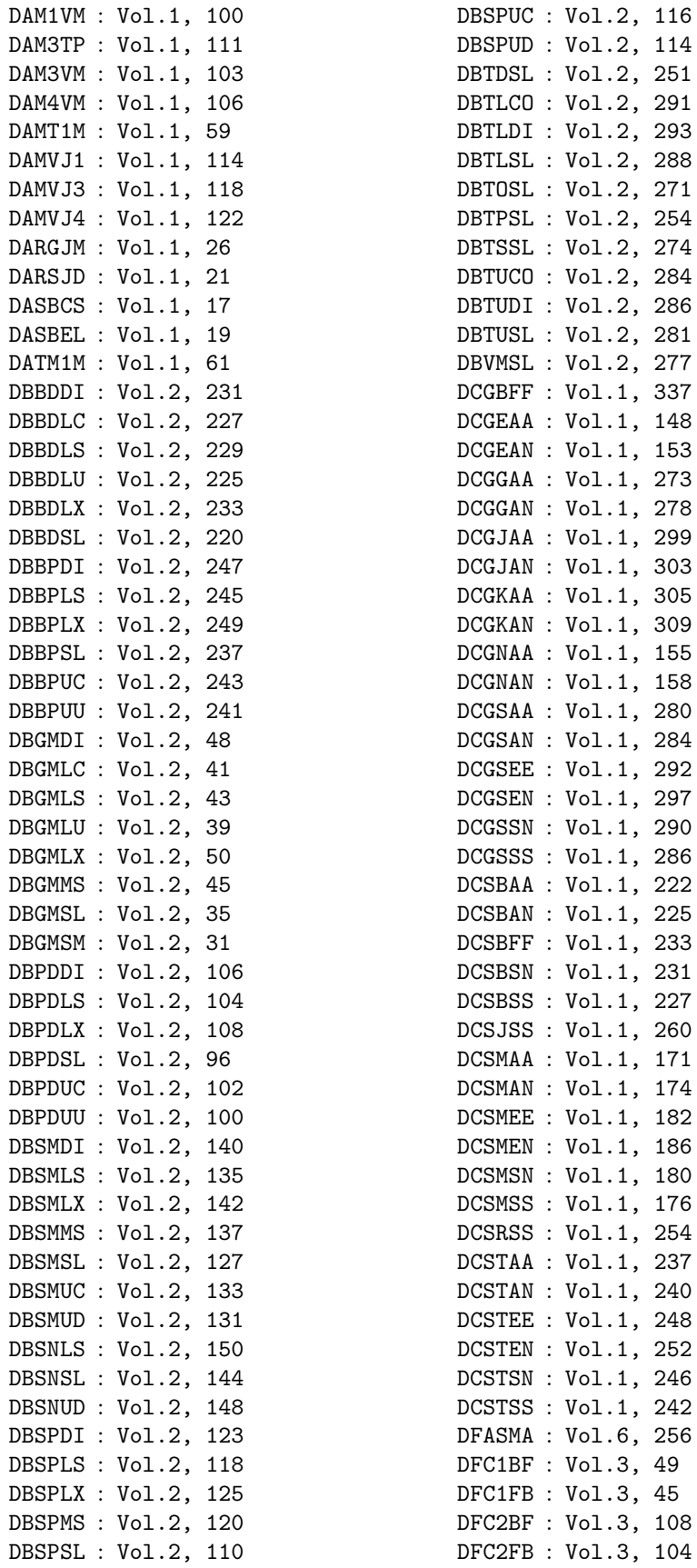

IV *INDEX*

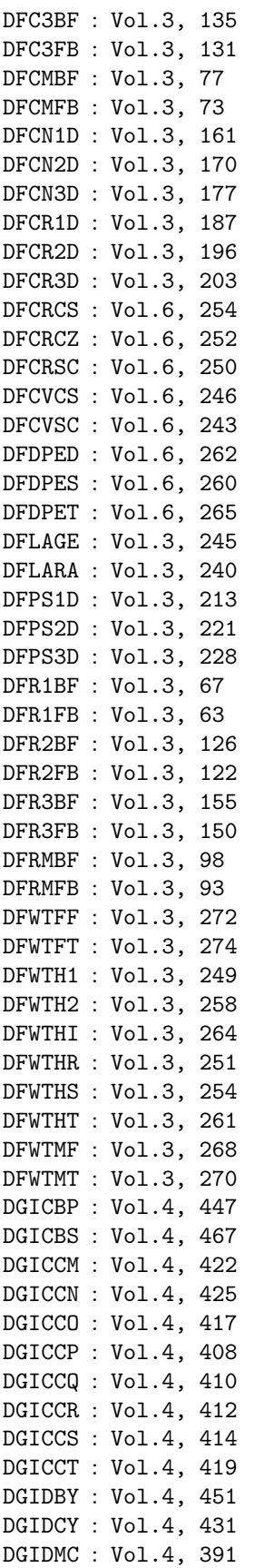

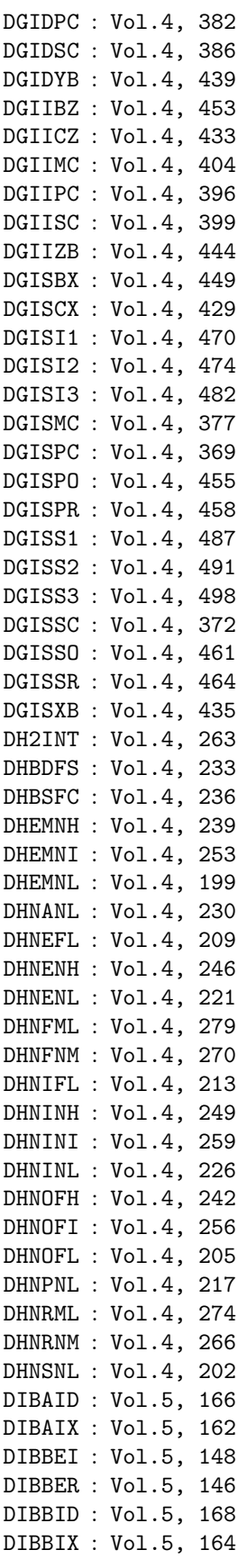

## *INDEX*

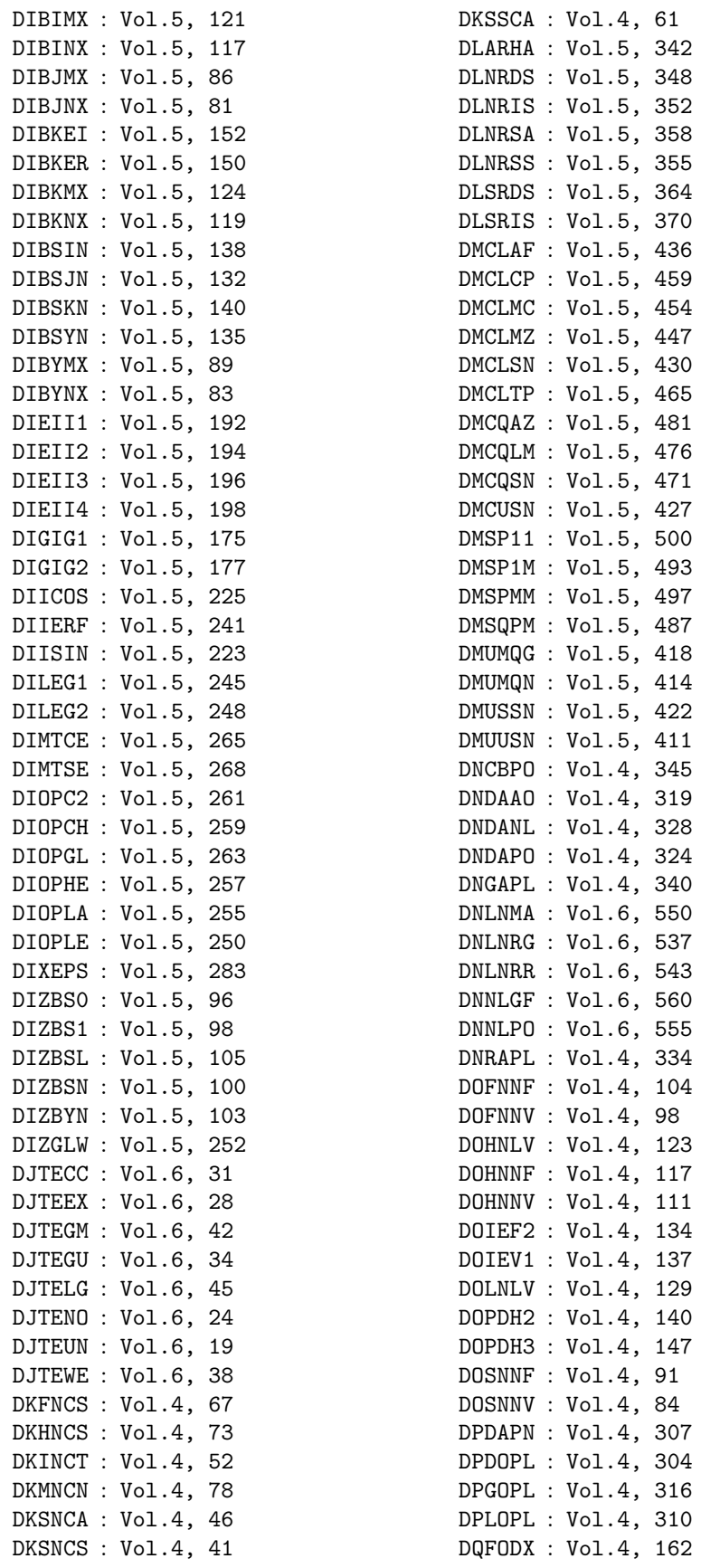

DQMOGX : Vol.4, 165 DQMOHX : Vol.4, 168 DQMOJX : Vol.4, 171 DSMGON : Vol.5, 304 DSMGPA : Vol.5, 308 DSSTA1 : Vol.5, 290 DSSTA2 : Vol.5, 293 DSSTPT : Vol.5, 300 DSSTRA : Vol.5, 297 DXA005 : Vol.1, 40 GAM1HH : SMP Functions<sup>(\*)</sup>, 40 GAM1HM : SMP Functions, 36 GAM1MH : SMP Functions, 32 GAM1MM : SMP Functions, 28 GAN1HH : SMP Functions, 53 GAN1HM : SMP Functions, 50 GAN1MH : SMP Functions, 47 GAN1MM : SMP Functions, 44 GBHESL : SMP Functions, 131 GBHEUD : SMP Functions, 135 GBHFSL : SMP Functions, 125 GBHFUD : SMP Functions, 129 GBHPSL : SMP Functions, 111 GBHPUD : SMP Functions, 116 GBHRSL : SMP Functions, 118 GBHRUD : SMP Functions, 123 GCGJAA : SMP Functions, 262 GCGJAN : SMP Functions, 266 GCGKAA : SMP Functions, 268 GCGKAN : SMP Functions, 273 GCGRAA : SMP Functions, 254 GCGRAN : SMP Functions, 259 GCHEAA : SMP Functions, 214 GCHEAN : SMP Functions, 218 GCHESN : SMP Functions, 225 GCHESS : SMP Functions, 220 GCHRAA : SMP Functions, 200 GCHRAN : SMP Functions, 204 GCHRSN : SMP Functions, 211 GCHRSS : SMP Functions, 206 GFC2BF : SMP Functions, 324 GFC2FB : SMP Functions, 321 GFC3BF : SMP Functions, 351 GFC3FB : SMP Functions, 347 GFCMBF : SMP Functions, 295 GFCMFB : SMP Functions, 291 HAM1HH : SMP Functions, 40 HAM1HM : SMP Functions, 36 (∗) DMP Functions: Distributed Memory Parallel Functions

Functions

(∗) SMP Functions: Shared Memory Parallel PBSNSL : SMP Functions, 105 HAM1MH : SMP Functions, 32 HAM1MM : SMP Functions, 28 HAN1HH : SMP Functions, 53 HAN1HM : SMP Functions, 50 HAN1MH : SMP Functions, 47 HAN1MM : SMP Functions, 44 HBGMLC : SMP Functions, 87 HBGMLU : SMP Functions, 85 HBGMSL : SMP Functions, 81 HBGMSM : SMP Functions, 76 HBGNLC : SMP Functions, 97 HBGNLU : SMP Functions, 95 HBGNSL : SMP Functions, 92 HBGNSM : SMP Functions, 89 HBHESL : SMP Functions, 131 HBHEUD : SMP Functions, 135 HBHFSL : SMP Functions, 125 HBHFUD : SMP Functions, 129 HBHPSL : SMP Functions, 111 HBHPUD : SMP Functions, 116 HBHRSL : SMP Functions, 118 HBHRUD : SMP Functions, 123 HCGJAA : SMP Functions, 262 HCGJAN : SMP Functions, 266 HCGKAA : SMP Functions, 268 HCGKAN : SMP Functions, 273 HCGRAA : SMP Functions, 254 HCGRAN : SMP Functions, 259 HCHEAA : SMP Functions, 214 HCHEAN : SMP Functions, 218 HCHESN : SMP Functions, 225 HCHESS : SMP Functions, 220 HCHRAA : SMP Functions, 200 HCHRAN : SMP Functions, 204 HCHRSN : SMP Functions, 211 HCHRSS : SMP Functions, 206 HFC2BF : SMP Functions, 324 HFC2FB : SMP Functions, 321 HFC3BF : SMP Functions, 351 HFC3FB : SMP Functions, 347 HFCMBF : SMP Functions, 295 HFCMFB : SMP Functions, 291 IIIERF : Vol.5, 243 JIIERF : Vol.5, 243 PAM1MM : SMP Functions, 16 PAM1MT : SMP Functions, 19 PAM1MU : SMP Functions, 13 PAM1TM : SMP Functions, 22 PAM1TT : SMP Functions, 25 PBSNUD : SMP Functions, 109

#### *INDEX* VII

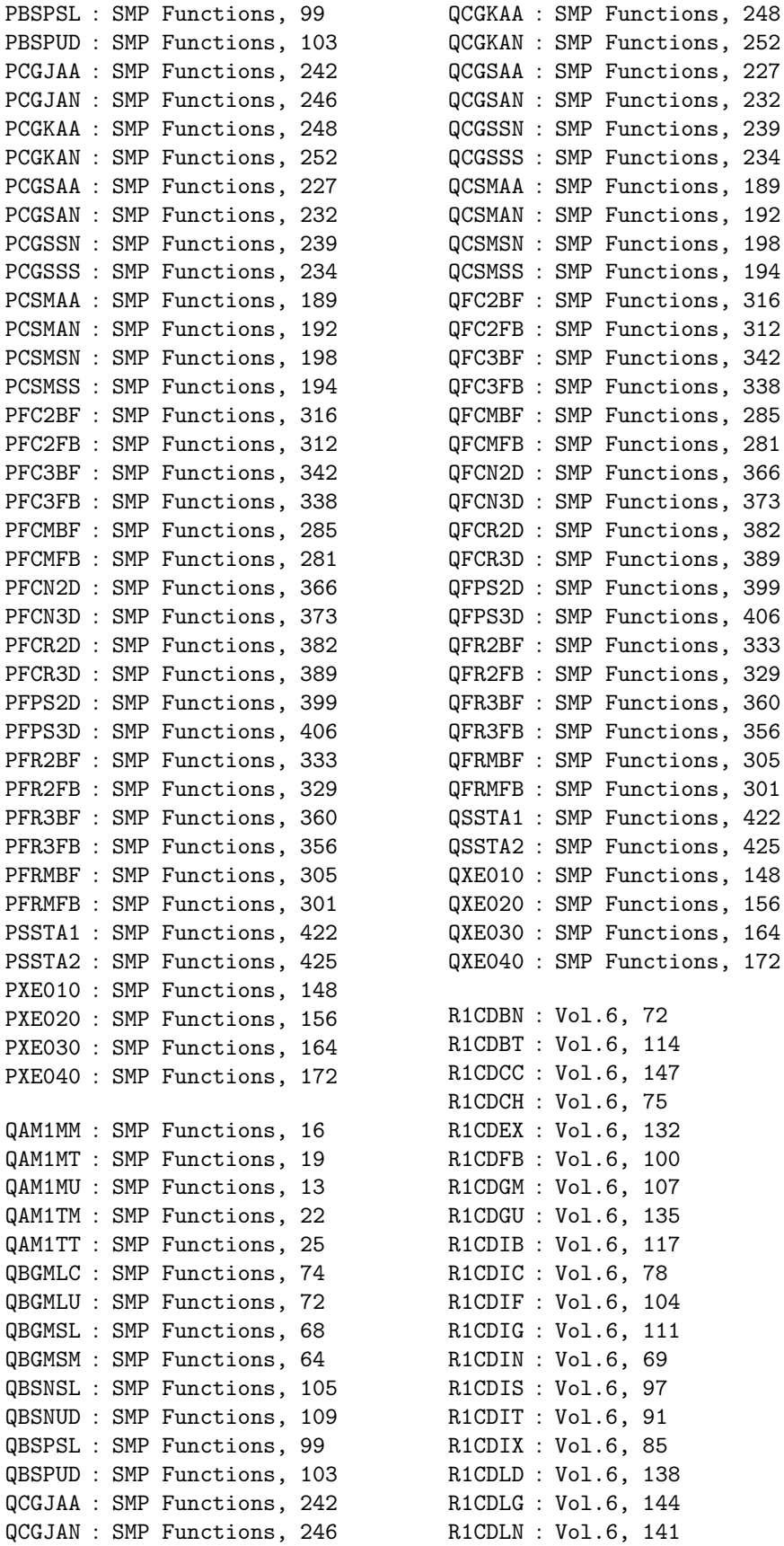

VIII *INDEX*

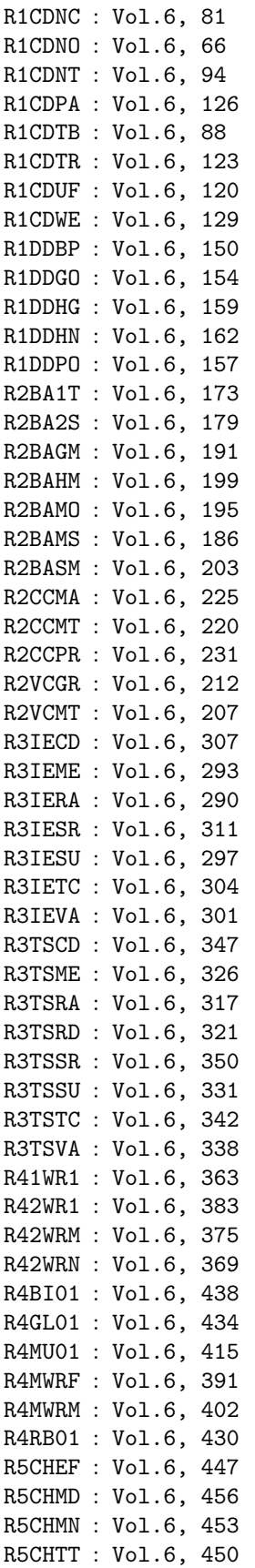

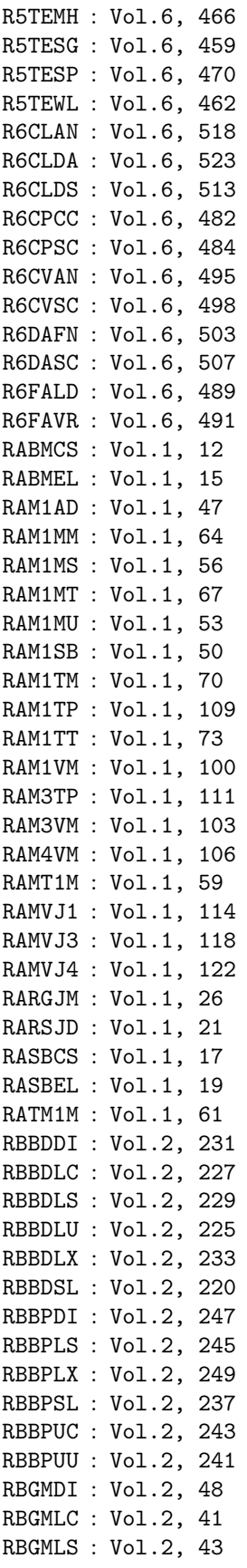

#### *INDEX* IX

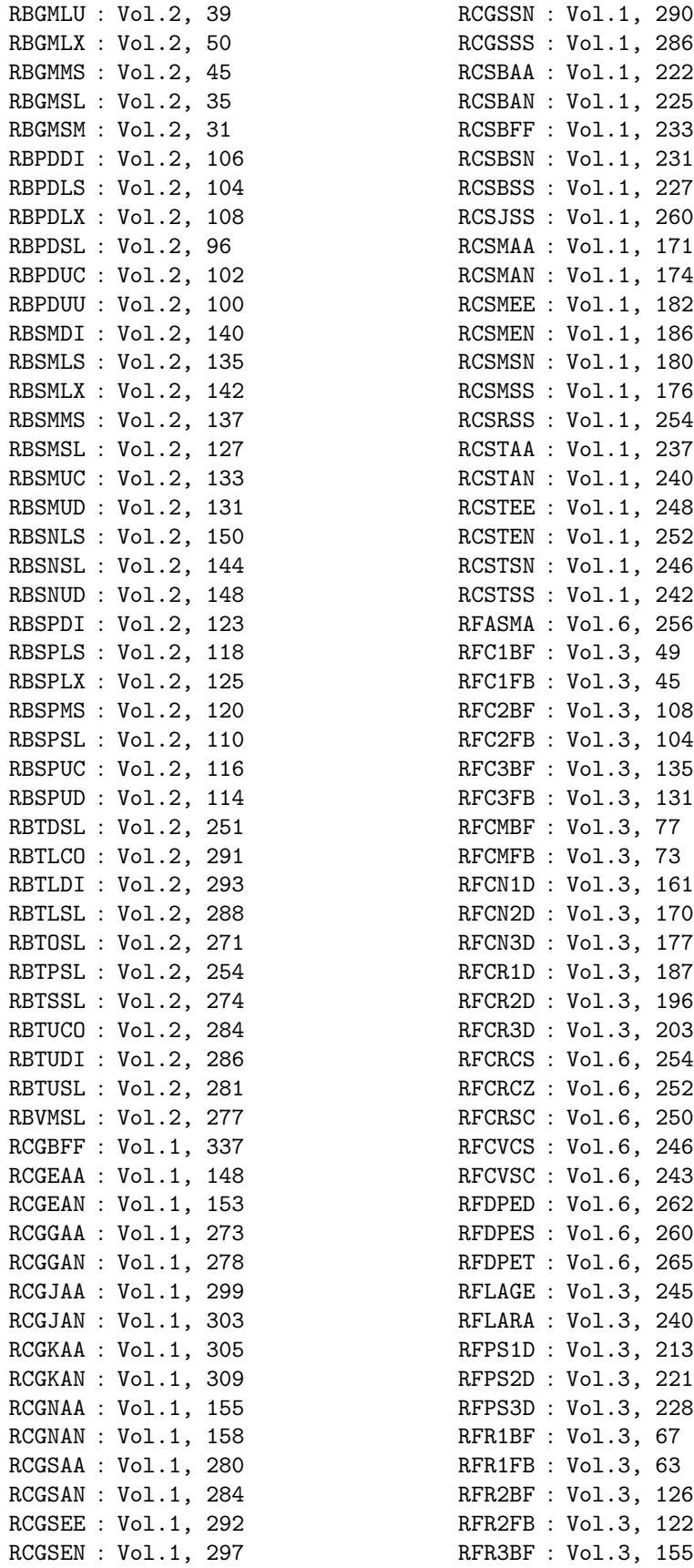

X *INDEX*

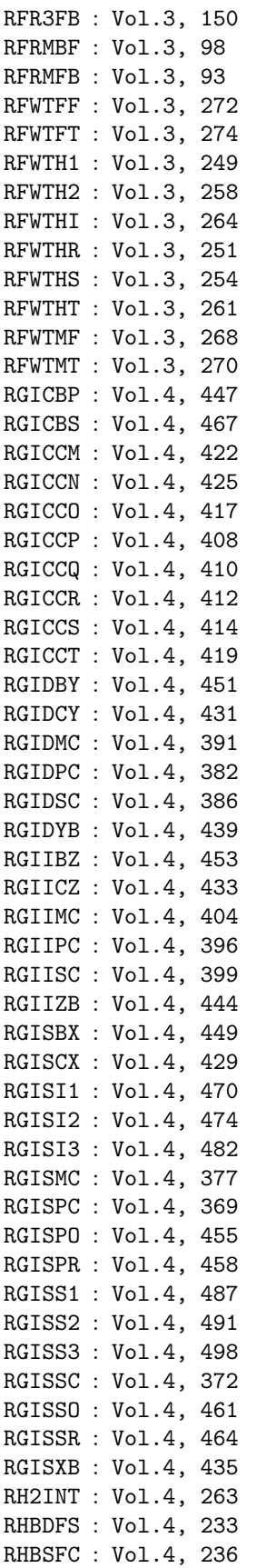

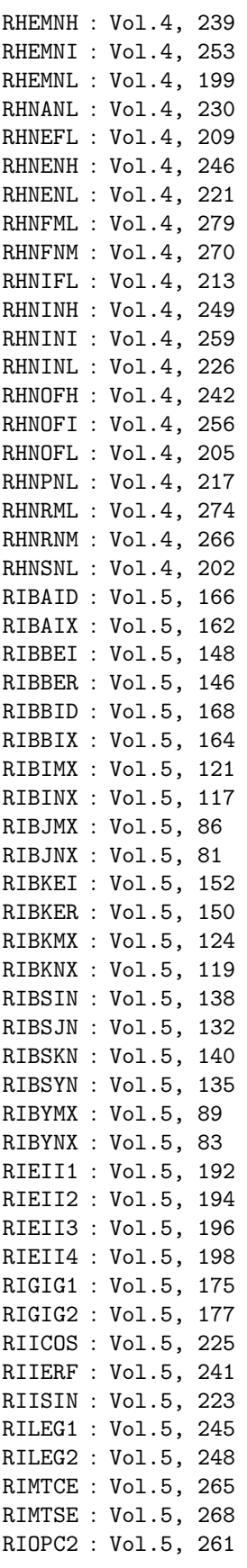

#### *INDEX* XI

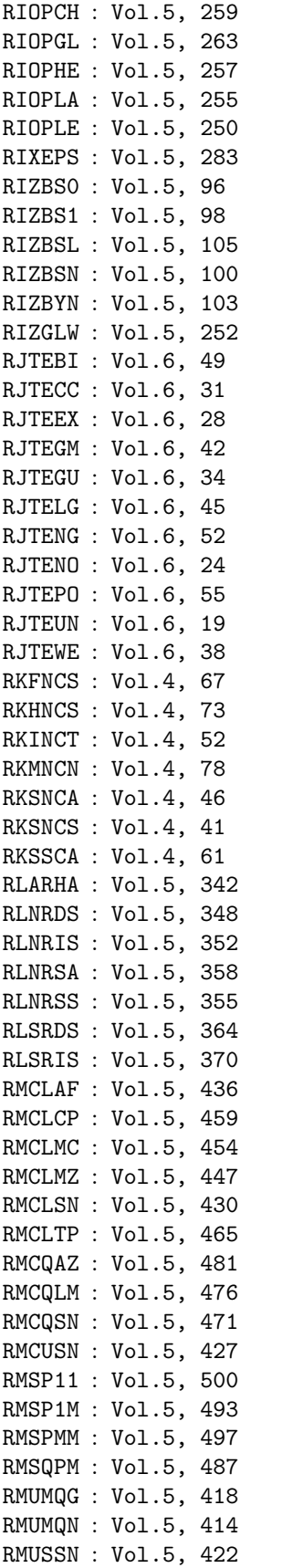

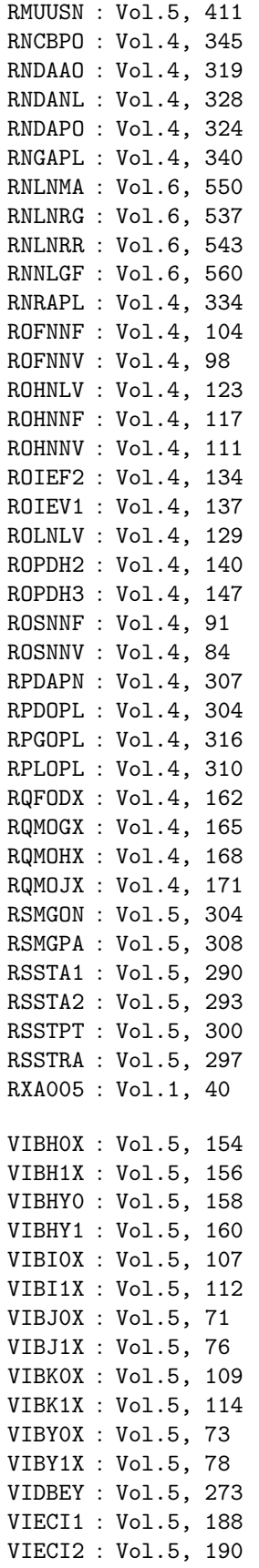

XII *INDEX*

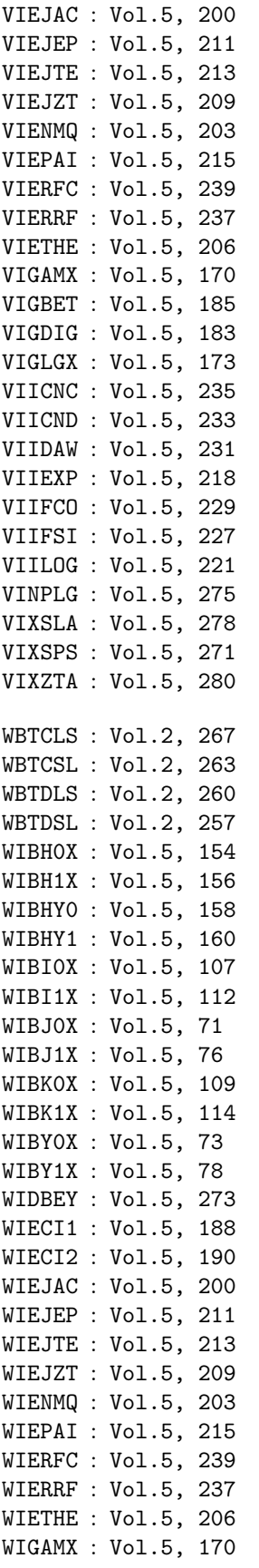

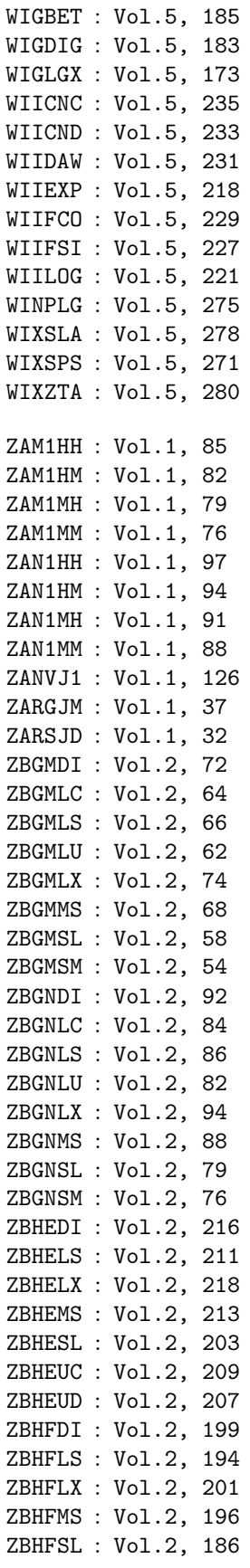

#### *INDEX* XIII

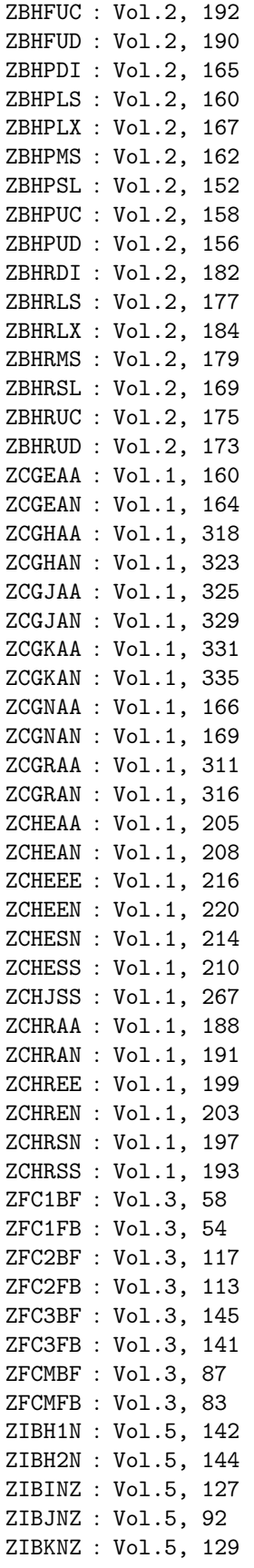

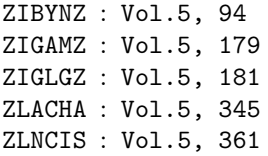